# **MMOCR**

**发布** *1.0.1*

**OpenMMLab**

**2023 年 09 月 01 日**

# 新手入门

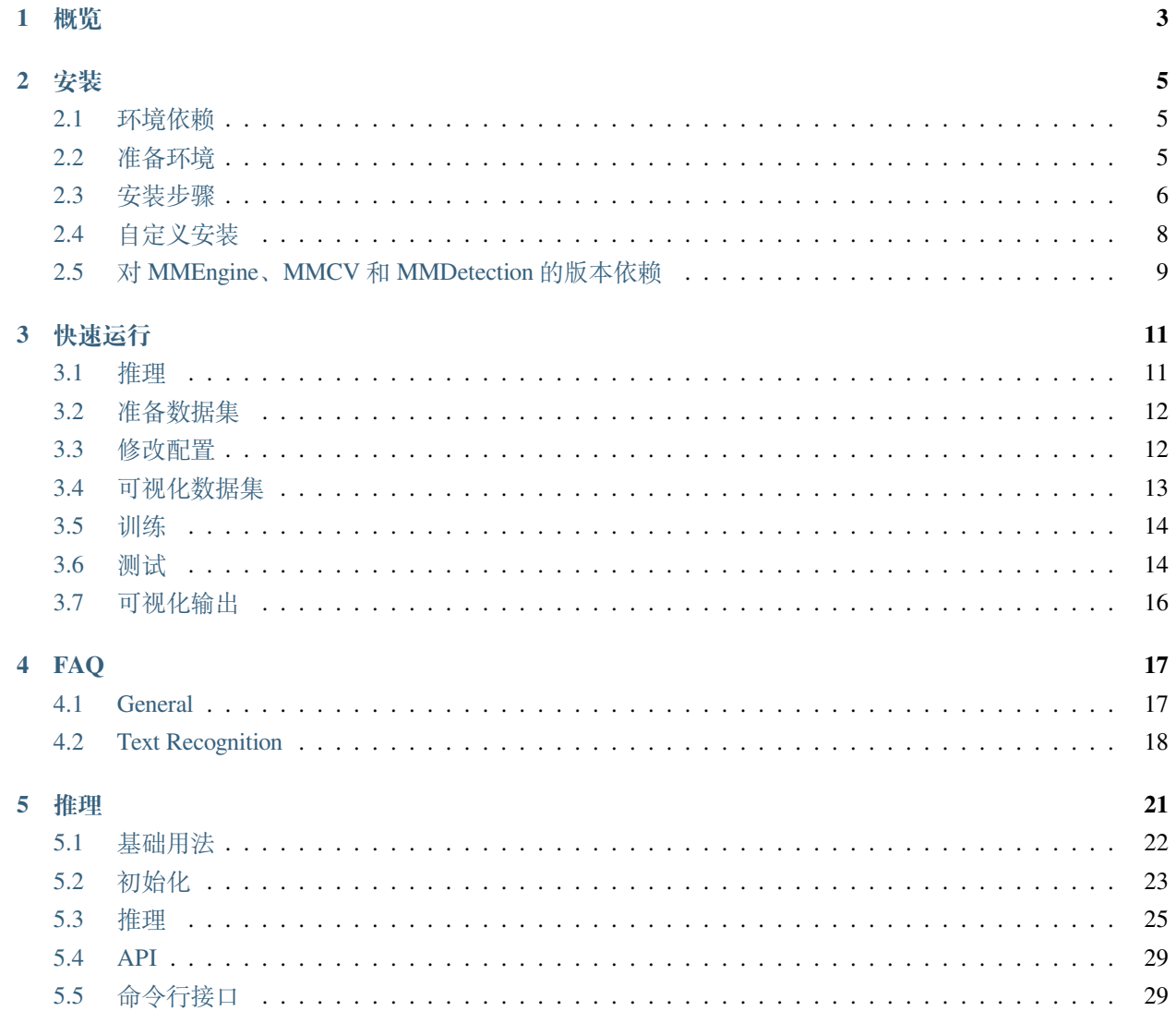

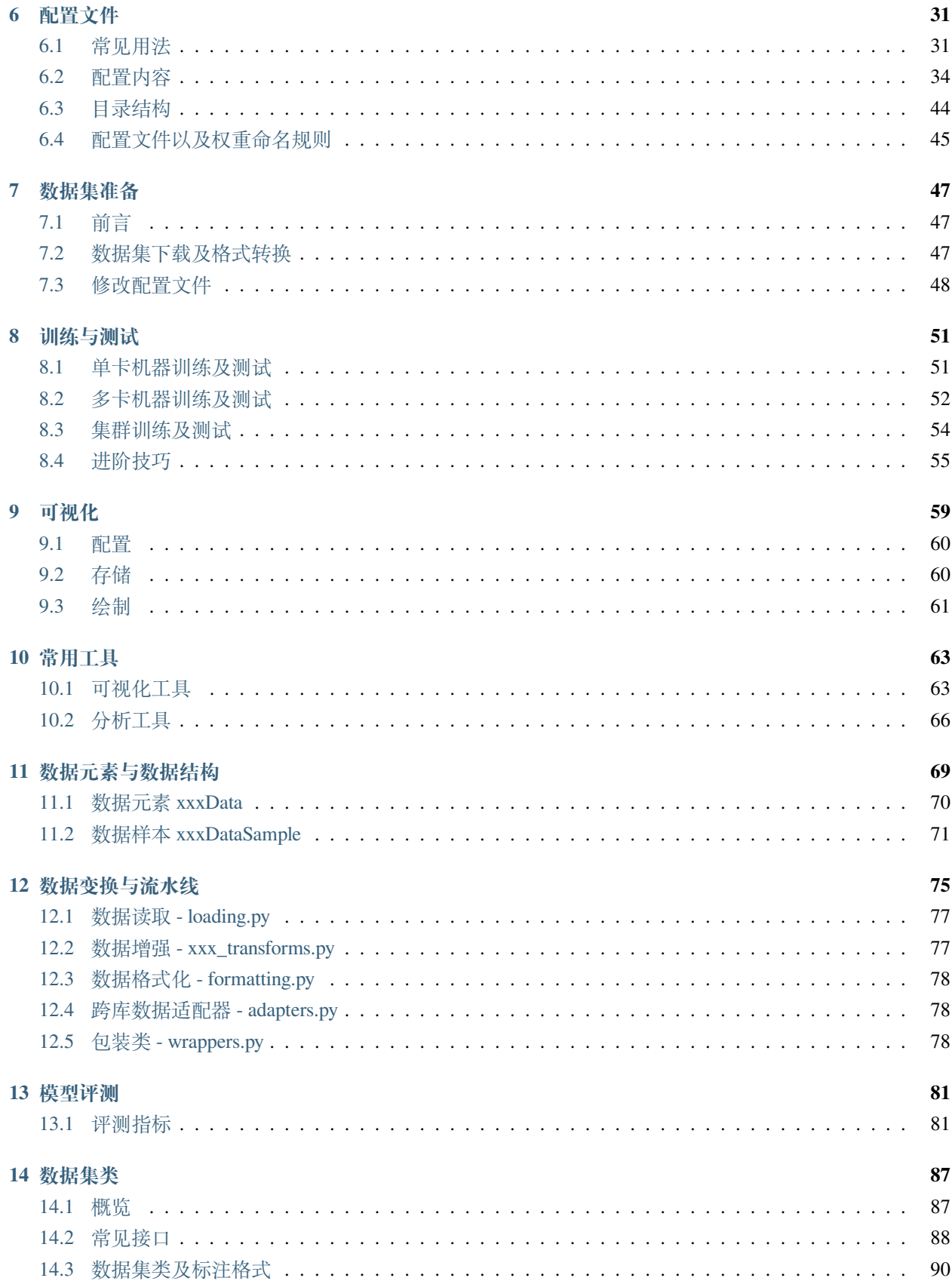

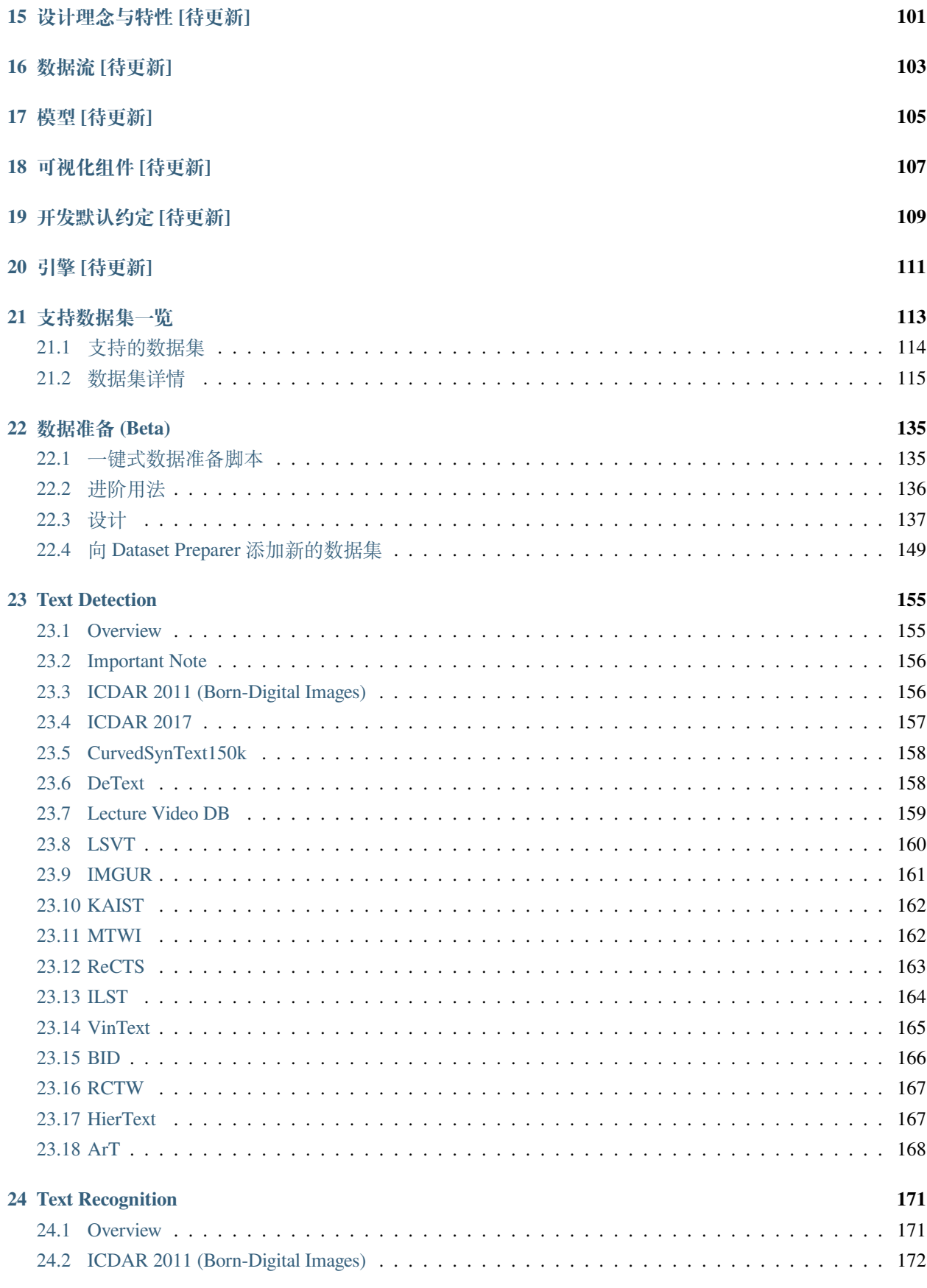

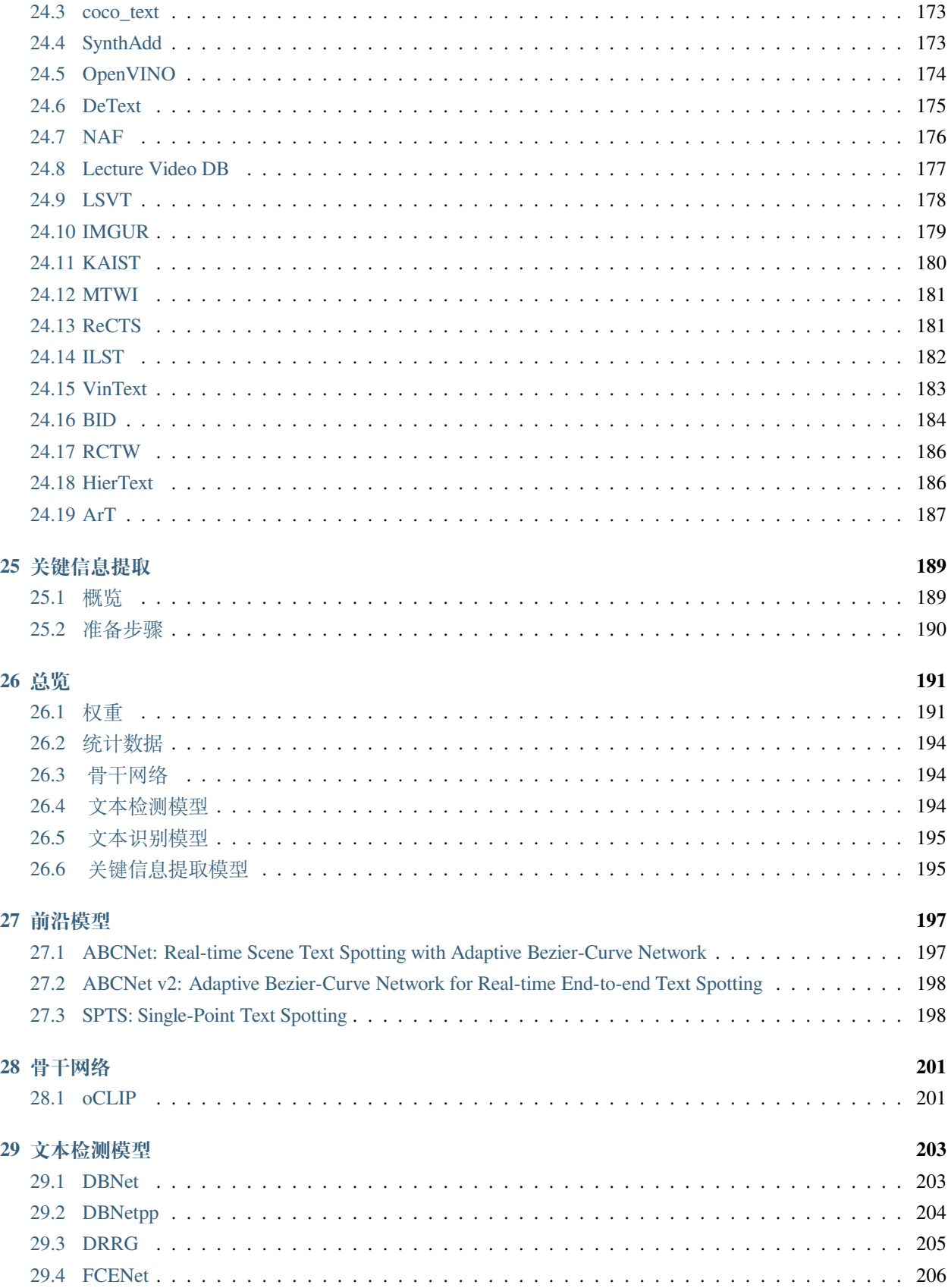

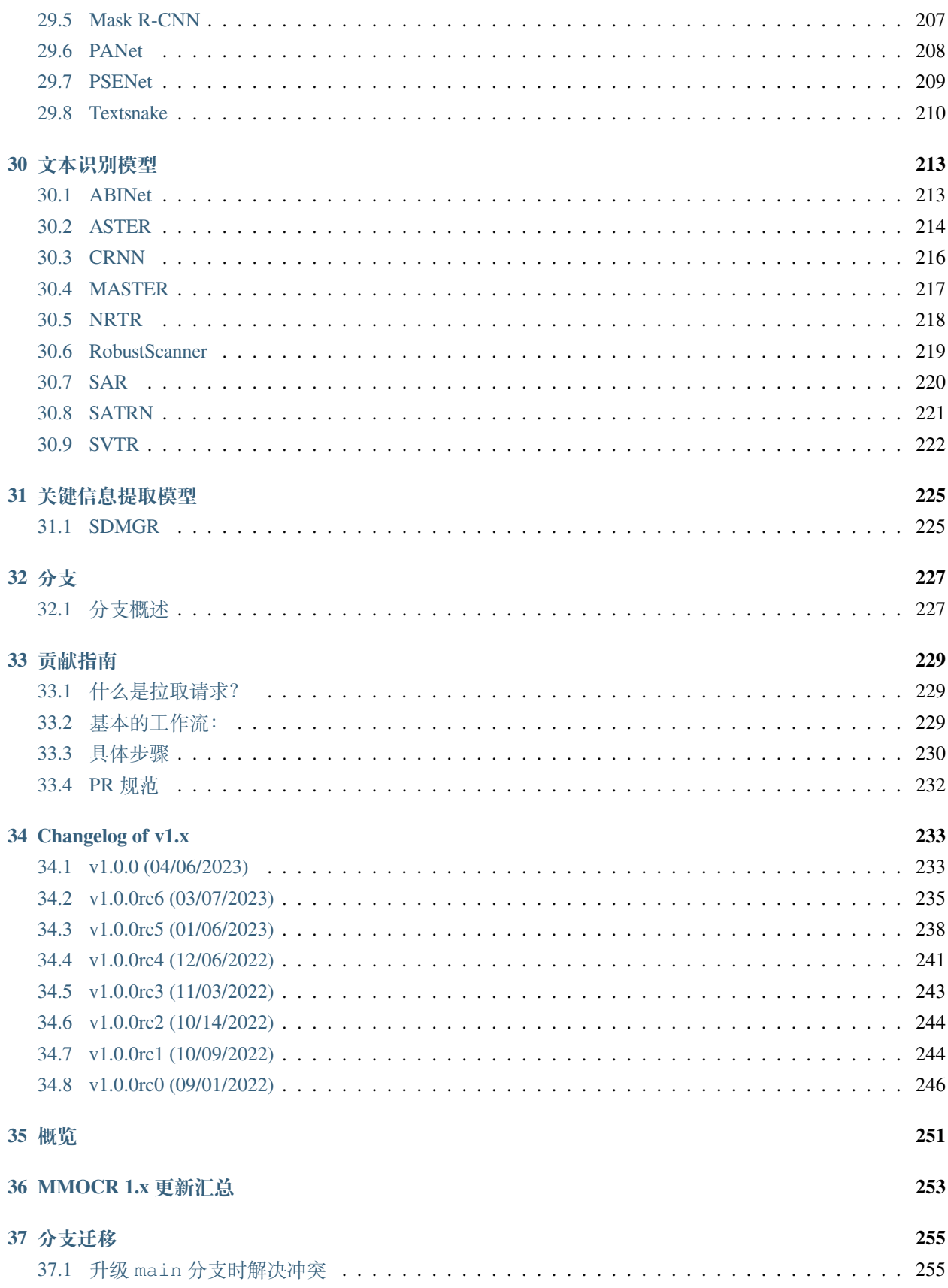

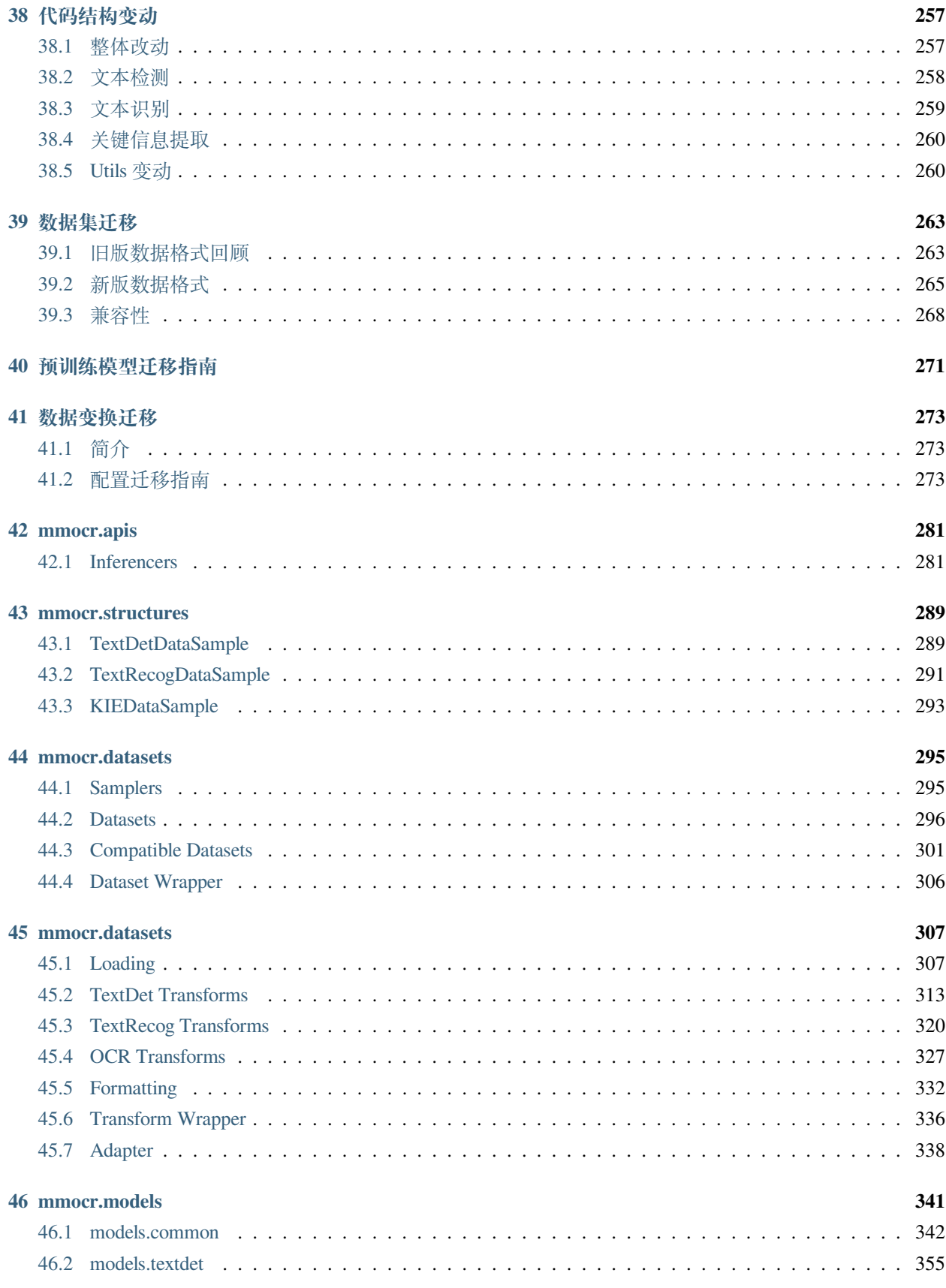

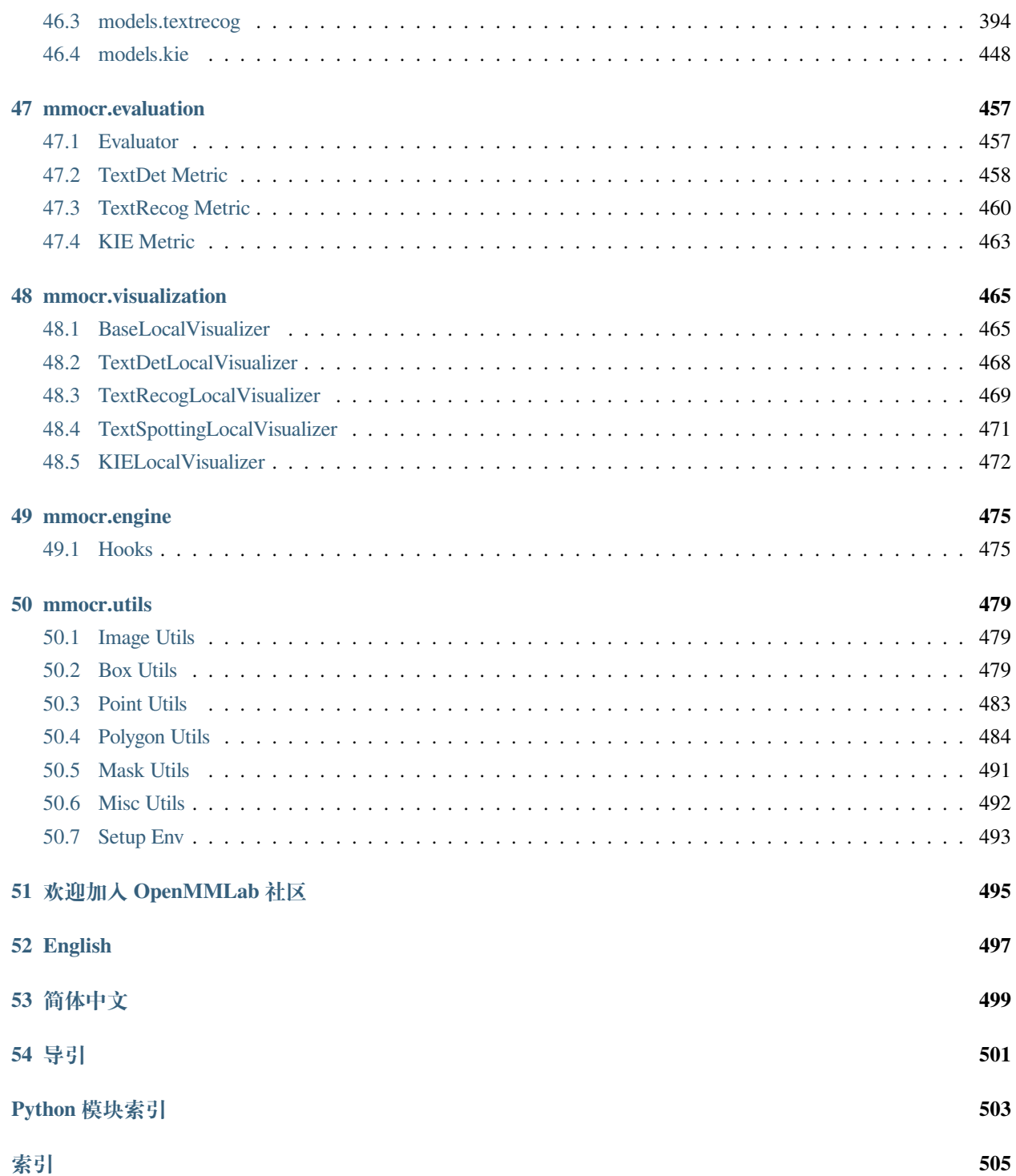

您可以在页面左下角切换中英文文档。

<span id="page-12-0"></span>MMOCR 是一个基于 [PyTorch](https://pytorch.org/) 和 [MMDetection](https://github.com/open-mmlab/mmdetection) 的开源工具箱, 支持众多 OCR 相关的模型, 涵盖了文本检测、 文本识别以及关键信息提取等多个主要方向。它还支持了大多数流行的学术数据集,并提供了许多实用工具 帮助用户对数据集和模型进行多方面的探索和调试,助力优质模型的产出和落地。它具有以下特点:

- **全流程,多模型**:支持了全流程的 OCR 任务,包括文本检测、文本识别及关键信息提取的各种最新模 型。
- **模块化设计**:MMOCR 的模块化设计使用户可以按需定义及复用模型中的各个模块。
- **实用工具众多**:MMOCR 提供了全面的可视化工具、验证工具和性能评测工具,帮助用户对模型进行 排错、调优或客观比较。
- **由 [OpenMMLab](https://openmmlab.com/) 强力驱动**:与家族内的其它算法库一样,MMOCR 遵循着 OpenMMLab 严谨的开发准 则和接口约定,极大地降低了用户切换各算法库时的学习成本。同时,MMOCR 也可以非常便捷地与 家族内其他算法库跨库联动,从而满足用户跨领域研究和落地的需求。

随着 OpenMMLab 家族架构的整体升级,MMOCR 也相应地进行了大幅度的升级和修改。在这个大版本的更 新中,MMOCR 中大量的冗余代码和重复实现被移除,多个关键方法的运行效率得到了提升,且整体框架设 计上变得更为统一。考虑到该版本相较于 0.x 存在一些后向不兼容的修改,我们准备了一份详细的[迁移指南](#page-260-0), 并在里面列出了新版本所作出的所有改动和迁移所需的步骤,力求帮助熟悉旧版框架的用户尽快完成升级。 尽管这可能需要一定时间,但我们相信由 MMOCR 和 OpenMMLab 生态系统整体带来的新特性会让这一切变 得尤为值得。2

接下来,请根据实际需求选择你需要阅读的章节。

• 我们推荐初学者通过【[快速运行](#page-20-0)】来熟悉 MMOCR 的基本用法,并从【用户指南】提供的案例中逐步 掌握 MMOCR 的用法。

- 中高级开发者则可以从【基础概念】中了解各个组件的背景、约定和推荐实现。
- 请阅读*[FAQ](#page-26-0)* 来查找常见问题的答案。
- 同时, 如果你在文档中未能找到需要的答案, 欢迎通过 [issue](https://github.com/open-mmlab/mmocr/issues) 进行反馈。
- 我们也欢迎每一位用户成为贡献者!请阅读[贡献指南](#page-238-0)来了解如何为 MMOCR 做出贡献。

## 安装

## <span id="page-14-1"></span><span id="page-14-0"></span>**2.1 环境依赖**

- Linux | Windows | macOS
- Python 3.7
- PyTorch 1.6 或更高版本
- torchvision 0.7.0
- CUDA 10.1
- NCCL 2
- GCC 5.4.0 或更高版本

## <span id="page-14-2"></span>**2.2 准备环境**

**注解:** 如果你已经在本地安装了 PyTorch,请直接跳转到[安装步骤](#page-15-0)。

**第一步**下载并安装 [Miniconda](https://docs.conda.io/en/latest/miniconda.html).

**第二步**创建并激活一个 conda 环境:

```
conda create --name openmmlab python=3.8 -y
conda activate openmmlab
```
**第三步**依照[官方指南,](https://pytorch.org/get-started/locally/)安装 PyTorch。

GPU 平台

conda install pytorch torchvision -c pytorch

CPU 平台

conda install pytorch torchvision cpuonly -c pytorch

### <span id="page-15-0"></span>**2.3 安装步骤**

我们建议大多数用户采用我们的推荐方式安装 MMOCR。倘若你需要更灵活的安装过程,则可以参考[自定义](#page-17-0) [安装](#page-17-0)一节。

### **2.3.1 推荐步骤**

第一步使用 [MIM](https://github.com/open-mmlab/mim) 安装 [MMEngine](https://github.com/open-mmlab/mmengine), [MMCV](https://github.com/open-mmlab/mmcv) 和 [MMDetection](https://github.com/open-mmlab/mmdetection)。

```
pip install -U openmim
mim install mmengine
mim install mmcv
mim install mmdet
```
**第二步**安装 MMOCR.

若你需要直接运行 MMOCR 或在其基础上进行开发,则通过源码安装(推荐)。

如果你将 MMOCR 作为一个外置依赖库使用, 则可以通过 MIM 安装。

源码安装

```
git clone https://github.com/open-mmlab/mmocr.git
cd mmocr
pip install -v -e .
# "-v" 会让安装过程产生更详细的输出
# "-e" 会以可编辑的方式安装该代码库,你对该代码库所作的任何更改都会立即生效
```
MIM 安装

mim install mmocr

第三**步(可选)**如果你需要使用与 albumentations 有关的变换(如 ABINet 数据流水线中的 Albu),或 需要构建文档、运行单元测试的依赖,请使用以下命令安装依赖:

源码安装

```
# 安装 albu
pip install -r requirements/albu.txt
# 安装文档、测试等依赖
pip install -r requirements.txt
```
MIM 安装

pip install albumentations>=1.1.0 --no-binary qudida,albumentations

**注 解:** 我 们 建 议 在 安 装 albumentations 之 后 检 查 当 前 环 境, 确 保 opencv-python 和 opencv-python-headless 没有同时被安装,否则有可能会产生一些无法预知的错误。如果它们不 巧同时存在于环境当中,请卸载 opencv-python-headless 以确保 MMOCR 的可视化工具可以正常运 行。

查看 [albumentations](https://albumentations.ai/docs/getting_started/installation/#note-on-opencv-dependencies) 的官方文档以获知详情。

#### **2.3.2 检验**

你可以通过运行一个简单的推理任务来检验 MMOCR 的安装是否成功。

Python

在 Python 中运行以下代码:

```
>>> from mmocr.apis import MMOCRInferencer
>>> ocr = MMOCRInferencer(det='DBNet', rec='CRNN')
>>> ocr('demo/demo_text_ocr.jpg', show=True, print_result=True)
```
Shell

如果你是通过源码安装的 MMOCR, 你可以在 MMOCR 的根目录下运行以下命令:

```
python tools/infer.py demo/demo_text_ocr.jpg --det DBNet --rec CRNN --show --print-
,→result
```
若 MMOCR 的安装无误,你在这一节完成后应当能看到以图片和文字形式表示的识别结果:

```
# 识别结果
{'predictions': [{'rec_texts': ['cbanks', 'docecea', 'grouf', 'pwate', 'chobnsonsg',
,→'soxee', 'oeioh', 'c', 'sones', 'lbrandec', 'sretalg', '11', 'to8', 'round', 'sale',
,→ 'year',
'ally', 'sie', 'sall'], 'rec_scores': [...], 'det_polygons': [...], 'det_scores':
[...]\}]}
```
**注解:** 如果你在没有 GUI 的服务器上运行 MMOCR,或者通过没有开启 X11 转发的 SSH 隧道运行 MMOCR, 你可能无法看到弹出的窗口。

## <span id="page-17-0"></span>**2.4 自定义安装**

#### **2.4.1 CUDA 版本**

安装 PyTorch 时,需要指定 CUDA 版本。如果您不清楚选择哪个,请遵循我们的建议:

- 对于 Ampere 架构的 NVIDIA GPU, 例如 GeForce 30 series 以及 NVIDIA A100, CUDA 11 是必需的。
- 对于更早的 NVIDIA GPU, CUDA 11 是向前兼容的, 但 CUDA 10.2 能够提供更好的兼容性, 也更加轻 量。

请确保你的 GPU 驱动版本满足最低的版本需求,参[阅这张表](https://docs.nvidia.com/cuda/cuda-toolkit-release-notes/index.html#cuda-major-component-versions__table-cuda-toolkit-driver-versions)。

**注解:** 如果按照我们的最佳实践进行安装,CUDA 运行时库就足够了,因为我们提供相关 CUDA 代码的预编 译,你不需要进行本地编译。但如果你希望从源码进行 MMCV 的编译,或是进行其他 CUDA 算子的开发,那 么就必须安装完整的 CUDA 工具链,参见 [NVIDIA](https://developer.nvidia.com/cuda-downloads) 官网,另外还需要确保该 CUDA 工具链的版本与 PyTorch 安装时的配置相匹配(如用 conda install 安装 PyTorch 时指定的 cudatoolkit 版本)。

#### **2.4.2 不使用 MIM 安装 MMCV**

MMCV 包含 C++ 和 CUDA 扩展,因此其对 PyTorch 的依赖比较复杂。MIM 会自动解析这些依赖,选择合适 的 MMCV 预编译包, 使安装更简单, 但它并不是必需的。

要使用 pip 而不是 MIM 来安装 MMCV, 请遵照 MMCV [安装指南。](https://mmcv.readthedocs.io/zh_CN/latest/get_started/installation.html)它需要你用指定 url 的形式手动指定对应 的 PyTorch 和 CUDA 版本。

举个例子,如下命令将会安装基于 PyTorch 1.10.x 和 CUDA 11.3 编译的 mmcv-full。

```
pip install 'mmcv>=2.0.0rc1' -f https://download.openmmlab.com/mmcv/dist/cu113/torch1.
,→10/index.html
```
### **2.4.3 在 CPU 环境中安装**

MMOCR 可以仅在 CPU 环境中安装, 在 CPU 模式下, 你可以完成训练 (需要 MMCV 版本 >= 1.4.4)、测试 和模型推理等所有操作。

在 CPU 模式下, MMCV 中的以下算子将不可用:

- Deformable Convolution
- Modulated Deformable Convolution
- ROI pooling
- SyncBatchNorm

如果你尝试使用用到了以上算子的模型进行训练、测试或推理,程序将会报错。以下为可能受到影响的模型 列表:

### **2.4.4 通过 Docker 使用 MMOCR**

我们提供了一个 [Dockerfile](https://github.com/open-mmlab/mmocr/blob/master/docker/Dockerfile) 文件以建立 docker 镜像。

```
# build an image with PyTorch 1.6, CUDA 10.1
docker build -t mmocr docker/
```
使用以下命令运行。

docker run --gpus all --shm-size=8g -it -v {实际数据目录}:/mmocr/data mmocr

### <span id="page-18-0"></span>**2.5 对 MMEngine、MMCV 和 MMDetection 的版本依赖**

为了确保代码实现的正确性,MMOCR 每个版本都有可能改变对 MMEngine、MMCV 和 MMDetection 版本的 依赖。请根据以下表格确保版本之间的相互匹配。

### 快速运行

<span id="page-20-0"></span>这个章节会介绍 MMOCR 的一些基本功能。我们假设你已经从源码安装了 MMOCR。此外,你也可以通[过教](https://colab.research.google.com/github/open-mmlab/mmocr/blob/dev-1.x/demo/tutorial.ipynb) 程 [Notebook](https://colab.research.google.com/github/open-mmlab/mmocr/blob/dev-1.x/demo/tutorial.ipynb)来了解如何在交互式环境下实现推理、训练和测试。

### <span id="page-20-1"></span>**3.1 推理**

在 MMOCR 的根目录下运行以下命令:

```
python tools/infer.py demo/demo_text_ocr.jpg --det DBNet --rec CRNN --show --print-
,→result
```
你可以看到弹出的预测结果,以及在控制台中打印出的推理结果。

```
# 识别结果
{'predictions': [{'rec_texts': ['cbanks', 'docecea', 'grouf', 'pwate', 'chobnsonsg',
,→'soxee', 'oeioh', 'c', 'sones', 'lbrandec', 'sretalg', '11', 'to8', 'round', 'sale',
,→ 'year',
'ally', 'sie', 'sall'], 'rec_scores': [...], 'det_polygons': [...], 'det_scores':
[...]}]}
```
**注解:** 如果你在没有 GUI 的服务器上运行 MMOCR,或者通过没有开启 X11 转发的 SSH 隧道运行 MMOCR, 你可能无法看到弹出的窗口。

对 MMOCR 中推理接口更为详细的说明,可以在[这里](#page-30-0)找到。

除了使用我们提供好的预训练模型,用户也可以在自己的数据集上训练流行模型。接下来我们以在迷你的 [ICDAR 2015](https://rrc.cvc.uab.es/?ch=4&com=downloads) 数据集上训练 DBNet 为例,带大家熟悉 MMOCR 的基本功能。

### <span id="page-21-0"></span>**3.2 准备数据集**

由于 OCR 任务的数据集种类多样,格式不一,不利于多数据集的切换和联合训练,因此 MMOCR 约定了一 种[统一的数据格式](#page-56-0),并针对常用的 OCR 数据集提供了[一键式数据准备脚本](#page-144-0)。通常,要在 MMOCR 中使用数 据集,你只需要按照对应步骤运行指令即可。

**注解:** 但我们亦深知,效率就是生命——尤其对想要快速上手 MMOCR 的你来说。

在这里,我们准备了一个用于演示的精简版 ICDAR 2015 数据集。下载我们预先准备好的[压缩包](https://download.openmmlab.com/mmocr/data/icdar2015/mini_icdar2015.tar.gz),解压到 mmocr 的 data/ 目录下, 就能得到我们准备好的图片和标注文件。

```
wget https://download.openmmlab.com/mmocr/data/icdar2015/mini_icdar2015.tar.gz
mkdir -p data/
tar xzvf mini_icdar2015.tar.gz -C data/
```
### <span id="page-21-1"></span>**3.3 修改配置**

准备好数据集后,我们接下来就需要通过修改配置的方式指定训练集的位置和训练参数。

在 这 个 例 子 中, 我 们 将 会 训 练 一 个 以 resnet18 作 为 骨 干 网 络 (backbone) 的 DBNet。 由 于 MMOCR 已 经 有 针 对 完 整 ICDAR 2015 数 据 集 的 配 置 (configs/textdet/dbnet/ dbnet\_resnet18\_fpnc\_1200e\_icdar2015.py),我们只需要在它的基础上作出一点修改。

我们首先需要修改数据集的路径。在这个配置中,大部分关键的配置文件都在 \_base\_ 中被导入, 如 数据库的配置就来自 configs/textdet/\_base\_/datasets/icdar2015.py。打开该文件,把第一行 icdar2015\_textdet\_data\_root 指向的路径替换:

icdar2015\_textdet\_data\_root = 'data/mini\_icdar2015'

另外,因为数据集尺寸缩小了,我们也要相应地减少训练的轮次到 400,缩短照验证和储存权重的 间隔到 10 轮,并放弃学习率衰减策略。直接把以下几行配置放入 configs/textdet/dbnet/ dbnet\_resnet18\_fpnc\_1200e\_icdar2015.py 即可生效:

```
# 每 10 个 epoch 储存一次权重,且只保留最后一个权重
default_hooks = dict(
   checkpoint=dict(
```
(下页继续)

(续上页)

```
type='CheckpointHook',
       interval=10,
       max_keep_ckpts=1,
   ))
# 设置最大 epoch 数为 400,每 10 个 epoch 运行一次验证
train_cfg = dict(type='EpochBasedTrainLoop', max_epochs=400, val_interval=10)
# 令学习率为常量,即不进行学习率衰减
param_scheduler = [dict(type='ConstantLR', factor=1.0),]
```
这里,我们通过配置的继承 ([MMEngine: Config\)](https://mmengine.readthedocs.io/zh_CN/latest/advanced_tutorials/config.html) 机制将基础配置中的相应参数直接进行了改写。原本的字段 分布在 configs/textdet/\_base\_/schedules/schedule\_sgd\_1200e.py 和 configs/textdet/ \_base\_/default\_runtime.py 中,感兴趣的读者可以自行查看。

**注解:** 关于配置文件更加详尽的说明,请参考[此处](#page-40-0)。

### <span id="page-22-0"></span>**3.4 可视化数据集**

在正式开始训练前,我们还可以可视化一下经过训练过程中[数据变换\(](#page-84-0)*transforms*)后的图像。方法也很简单, 把我们需要可视化的配置传入 browse\_dataset.py 脚本即可:

```
python tools/analysis_tools/browse_dataset.py configs/textdet/dbnet/dbnet_resnet18_
,→fpnc_1200e_icdar2015.py
```
数据变换后的图片和标签会在弹窗中逐张被展示出来。

**注解:** 有关该脚本更详细的指南,请参考[此处](#page-72-0).

**小技巧:** 除了满足好奇心之外,可视化还可以帮助我们在训练前检查可能影响到模型表现的部分,如配置文 件、数据集及数据变换中的问题。

### <span id="page-23-0"></span>**3.5 训练**

万事俱备,只欠东风。运行以下命令启动训练:

python tools/train.py configs/textdet/dbnet/dbnet\_resnet18\_fpnc\_1200e\_icdar2015.py

根据系统情况, MMOCR 会自动使用最佳的设备进行训练。如果有 GPU, 则会默认在第一张卡启动单卡训 练。当开始看到 loss 的输出, 就说明你已经成功启动了训练。

2022/08/22 18:42:22 - mmengine - INFO - Epoch(train) [1][5/7] lr: 7.0000e-03 ␣ *,→*memory: 7730 data\_time: 0.4496 loss\_prob: 14.6061 loss\_thr: 2.2904 loss\_db: 0. *,→*9879 loss: 17.8843 time: 1.8666 2022/08/22 18:42:24 - mmengine - INFO - Exp name: dbnet\_resnet18\_fpnc\_1200e\_icdar2015 2022/08/22 18:42:28 - mmengine - INFO - Epoch(train) [2][5/7] lr: 7.0000e-03 ␣ *,→*memory: 6695 data\_time: 0.2052 loss\_prob: 6.7840 loss\_thr: 1.4114 loss\_db: 0. *,→*9855 loss: 9.1809 time: 0.7506 2022/08/22 18:42:29 - mmengine - INFO - Exp name: dbnet\_resnet18\_fpnc\_1200e\_icdar2015 2022/08/22 18:42:33 - mmengine - INFO - Epoch(train) [3][5/7] lr: 7.0000e-03 ␣ *,→*memory: 6690 data\_time: 0.2101 loss\_prob: 3.0700 loss\_thr: 1.1800 loss\_db: 0. *,→*9967 loss: 5.2468 time: 0.6244 2022/08/22 18:42:33 - mmengine - INFO - Exp name: dbnet\_resnet18\_fpnc\_1200e\_icdar2015

在不指定额外参数时,训练的权重默认会被保存到 work\_dirs/dbnet\_resnet18\_fpnc\_1200e\_icdar2015/ 下面,而日志则会保存在 work\_dirs/dbnet\_resnet18\_fpnc\_1200e\_icdar2015/开始训练的时间 戳/里。接下来,我们只需要耐心等待模型训练完成即可。

**注解:** 若需要了解训练的高级用法,如 CPU 训练、多卡训练及集群训练等,请查阅[训练与测试](#page-60-0)。

### <span id="page-23-1"></span>**3.6 测试**

经过数十分钟的等待,模型顺利完成了 400 epochs 的训练。我们通过控制台的输出,观察到 DBNet 在最后一 个 epoch 的表现最好,hmean 达到了 60.86(你可能会得到一个不太一样的结果):

```
08/22 19:24:52 - mmengine - INFO - Epoch(val) [400][100/100] icdar/precision: 0.7285␣
,→ icdar/recall: 0.5226 icdar/hmean: 0.6086
```
**注解:** 它或许还没被训练到最优状态,但对于一个演示而言已经足够了。

然而,这个数值只反映了 DBNet 在迷你 ICDAR 2015 数据集上的性能。要想更加客观地评判它的检测能力, 我们还要看看它在分布外数据集上的表现。例如,tests/data/det\_toy\_dataset 就是一个很小的真实 数据集,我们可以用它来验证一下 DBNet 的实际性能。

在 测 试 前, 我 们 同 样 需 要 对 数 据 集 的 位 置 做 一 下 修 改。 打 开 configs/textdet/ base / datasets/icdar2015.py, 修 改 icdar2015\_textdet\_test 的 data\_root 为 tests/data/ det\_toy\_dataset:

```
icdar2015_textdet_test = dict(
   type='OCRDataset',
    data_root='tests/data/det_toy_dataset',
    # ...
    )
```
修改完毕,运行命令启动测试。

```
python tools/test.py configs/textdet/dbnet/dbnet_resnet18_fpnc_1200e_icdar2015.py_
,→work_dirs/dbnet_resnet18_fpnc_1200e_icdar2015/epoch_400.pth
```
得到输出:

```
08/21 21:45:59 - mmengine - INFO - Epoch(test) [5/10] memory: 8562
08/21 21:45:59 - mmengine - INFO - Epoch(test) [10/10] eta: 0:00:00 time: 0.4893 ␣
,→data_time: 0.0191 memory: 283
08/21 21:45:59 - mmengine - INFO - Evaluating hmean-iou...
08/21 21:45:59 - mmengine - INFO - prediction score threshold: 0.30, recall: 0.6190,
,→precision: 0.4815, hmean: 0.5417
08/21 21:45:59 - mmengine - INFO - prediction score threshold: 0.40, recall: 0.6190,
,→precision: 0.5909, hmean: 0.6047
08/21 21:45:59 - mmengine - INFO - prediction score threshold: 0.50, recall: 0.6190,
,→precision: 0.6842, hmean: 0.6500
08/21 21:45:59 - mmengine - INFO - prediction score threshold: 0.60, recall: 0.6190,
,→precision: 0.7222, hmean: 0.6667
08/21 21:45:59 - mmengine - INFO - prediction score threshold: 0.70, recall: 0.3810,
,→precision: 0.8889, hmean: 0.5333
08/21 21:45:59 - mmengine - INFO - prediction score threshold: 0.80, recall: 0.0000, ...
,→precision: 0.0000, hmean: 0.0000
08/21 21:45:59 - mmengine - INFO - prediction score threshold: 0.90, recall: 0.0000, ...
,→precision: 0.0000, hmean: 0.0000
08/21 21:45:59 - mmengine - INFO - Epoch(test) [10/10] icdar/precision: 0.7222 ␣
,→icdar/recall: 0.6190 icdar/hmean: 0.6667
```
可以发现, 模型在这个数据集上能达到的 hmean 为 0.6667, 效果还是不错的。

**注解:** 若需要了解测试的高级用法,如 CPU 测试、多卡测试及集群测试等,请查阅[训练与测试](#page-60-0)。

## <span id="page-25-0"></span>**3.7 可视化输出**

为了对模型的输出有一个更直观的感受,我们还可以直接可视化它的预测输出。在 test.py 中,用户可以 通过 show 参数打开弹窗可视化;也可以通过 show-dir 参数指定预测结果图导出的目录。

python tools/test.py configs/textdet/dbnet/dbnet\_resnet18\_fpnc\_1200e\_icdar2015.py\_ *,→*work\_dirs/dbnet\_resnet18\_fpnc\_1200e\_icdar2015/epoch\_400.pth --show-dir imgs/

真实标签和预测值会在可视化结果中以平铺的方式展示。左图的绿框表示真实标签,右图的红框表示预测值。

**注解:** 有关更多可视化功能的介绍,请参阅[这里](#page-68-0)。

### FAQ

### <span id="page-26-1"></span><span id="page-26-0"></span>**4.1 General**

Q1 I'm getting the warning like unexpected key in source state\_dict: fc.weight, fc.bias, is there something wrong?

**A** It's not an error. It occurs because the backbone network is pretrained on image classification tasks, where the last fc layer is required to generate the classification output. However, the fc layer is no longer needed when the backbone network is used to extract features in downstream tasks, and therefore these weights can be safely skipped when loading the checkpoint.

**Q2** MMOCR terminates with an error: shapely.errors.TopologicalError: The operation 'GEOSIntersection\_r' could not be performed. Likely cause is invalidity of the geometry. How could I fix it?

**A** This error occurs because of some invalid polygons (e.g., polygons with self-intersections) existing in the dataset or generated by some non-rigorous data transforms. These polygons can be fixed by adding FixInvalidPolygon transform after the transform likely to introduce invalid polygons. For example, a common practice is to append it after LoadOCRAnnotations in both train and test pipeline. The resulting pipeline should look like:

```
train_pipeline = [
    ...
    dict(
        type='LoadOCRAnnotations',
        with_polygon=True,
```
(下页继续)

]

(续上页)

```
with_bbox=True,
    with_label=True,
),
dict(type='FixInvalidPolygon', min_poly_points=4),
...
```
In practice, we find that Totaltext contains some invalid polygons and using FixInvalidPolygon is a must. [Here](https://github.com/open-mmlab/mmocr/blob/27b6a68586b9a040678fe083bcf60662ae1b9261/configs/textdet/dbnet/dbnet_resnet18_fpnc_1200e_totaltext.py) is an example config.

**Q3** Getting libpng warning: iCCP: known incorrect sRGB profile when loading images with cv2 backend.

**A** This is a warning from libpng and it is safe to ignore. It is caused by the icc profile in the image. You can use pillow backend to avoid this warning:

```
train_pipeline = [
   dict(
        type='LoadImageFromFile',
        imdecode_backend='pillow'),
    ...
]
```
## <span id="page-27-0"></span>**4.2 Text Recognition**

**Q1** What are the steps to train text recognition models with my own dictionary?

**A** In MMOCR 1.0, you only need to modify the config and point Dictionary to your custom dict file. For example, if you want to train SAR model (https://github.com/openmmlab/mmocr/blob/75c06d34bbc01d3d11dfd7afc098b6cdeee82579/configs/textrecog/sar/sar\_resnet31\_paralleldecoder\_5e\_st-sub\_mj-sub\_sa\_real.py) with your own dictionary placed at /my/dict.txt, you can modify dictionary.dict\_file term in [base config](https://github.com/open-mmlab/mmocr/blob/75c06d34bbc01d3d11dfd7afc098b6cdeee82579/configs/textrecog/sar/_base_sar_resnet31_parallel-decoder.py#L1) to:

```
dictionary = dict(
   type='Dictionary',
   dict_file='/my/dict.txt',
   with_start=True,
   with_end=True,
   same_start_end=True,
   with_padding=True,
    with_unknown=True)
```
Now you are good to go. You can also find more information in [Dictionary API.](https://mmocr.readthedocs.io/en/dev-1.x/api/generated/mmocr.models.common.Dictionary.html#mmocr.models.common.Dictionary)

**Q2** How to properly visualize non-English characters?

**A** You can customize font\_families or font\_properties in visualizer. For example, to visualize Korean:

```
configs/textrecog/_base_/default_runtime.py:
```

```
visualizer = dict(
   type='TextRecogLocalVisualizer',
   name='visualizer',
   font_families='NanumGothic', # new feature
   vis_backends=vis_backends)
```
It's also fine to pass the font path to visualizer:

```
visualizer = dict(
   type='TextRecogLocalVisualizer',
   name='visualizer',
   font_properties='path/to/font_file',
   vis_backends=vis_backends)
```
### 推理

<span id="page-30-0"></span>在 OpenMMLab 中,所有的推理操作都被统一到了推理器 Inferencer 中。推理器被设计成为一个简洁易 用的 API, 它在不同的 OpenMMLab 库中都有着非常相似的接口。

MMOCR 中存在两种不同的推理器:

- **标准推理器**:MMOCR 中的每个基本任务都有一个标准推理器,即 TextDetInferencer(文本检测), TextRecInferencer(文本识别), TextSpottingInferencer(端到端 OCR)和 KIEInferencer (关键信息提取)。它们具有非常相似的接口,具有标准的输入/输出协议,并且总体遵循 OpenMMLab 的设计。这些推理器也可以被串联在一起,以便对一系列任务进行推理。
- **MMOCRInferencer**:我们还提供了 MMOCRInferencer,一个专门为 MMOCR 设计的便捷推理接口。 它封装和链接了 MMOCR 中的所有推理器,因此用户可以使用此推理器对图像执行一系列任务,并直 接获得最终结果。但是,它的接口与标准推理器有一些不同,并且为了简单起见,可能会牺牲一些标准 的推理器功能。

对于新用户,我们建议使用 **MMOCRInferencer** 来测试不同模型的组合。

如果你是开发人员并希望将模型集成到自己的项目中,我们建议使用**标准推理器**,因为它们更灵活且标准化, 并具有完整的功能。

### <span id="page-31-0"></span>**5.1 基础用法**

#### MMOCRInferencer

目前, MMOCRInferencer 可以对以下任务进行推理:

- 文本检测
- 文本识别
- OCR (文本检测 + 文本识别)
- 关键信息提取(文本检测 + 文本识别 + 关键信息提取)
- OCR (text spotting) (即将推出)

为了便于使用,MMOCRInferencer 向用户提供了 Python 接口和命令行接口。例如,如果你想要对 demo/demo\_text\_ocr.jpg 进行 OCR 推理, 使用 DBNet 作为文本检测模型, CRNN 作为文本识别模型, 只需 执行以下命令:

Python

```
>>> from mmocr.apis import MMOCRInferencer
>>> # 读取模型
>>> ocr = MMOCRInferencer(det='DBNet', rec='SAR')
>>> # 进行推理并可视化结果
>>> ocr('demo/demo_text_ocr.jpg', show=True)
```
命令行

python tools/infer.py demo/demo\_text\_ocr.jpg --det DBNet --rec SAR --show

可视化结果将被显示在一个新窗口中:

**注解:** 如果你在没有 GUI 的服务器上运行 MMOCR,或者是通过禁用 X11 转发的 SSH 隧道运行该指令, show 选项将不起作用。然而,你仍然可以通过设置 out\_dir 和 save\_vis=True 参数将可视化数据保存 到文件。阅读[储存结果](#page-37-0) 了解详情。

根据初始化参数,MMOCRInferencer 可以在不同模式下运行。例如,如果初始化时指定了 det、rec 和 kie, 它可以在 KIE 模式下运行。

Python

```
>>> kie = MMOCRInferencer(det='DBNet', rec='SAR', kie='SDMGR')
>>> kie('demo/demo_kie.jpeg', show=True)
```
命令行

python tools/infer.py demo/demo\_kie.jpeg --det DBNet --rec SAR --kie SDMGR --show

可视化结果如下:

可以见到,MMOCRInferencer 的 Python 接口与命令行接口的使用方法非常相似。下文将以 Python 接口为例, 介绍 MMOCRInferencer 的具体用法。关于命令行接口的更多信息,请参考[命令行接口](#page-38-1)。

标准推理器

通常, OpenMMLab 中的所有标准推理器都具有非常相似的接口。下面的例子展示了如何使用 TextDetInferencer 对单个图像进行推理。

```
>>> from mmocr.apis import TextDetInferencer
>>> # 读取模型
>>> inferencer = TextDetInferencer(model='DBNet')
>>> # 推理
>>> inferencer('demo/demo_text_ocr.jpg', show=True)
```
可视化结果如图:

## <span id="page-32-0"></span>**5.2 初始化**

每个推理器必须使用一个模型进行初始化。初始化时,可以手动选择推理设备。

### **5.2.1 模型初始化**

#### MMOCRInferencer

对于每个任务, MMOCRInferencer 需要两个参数 xxx 和 xxx\_weights(例如 det 和 det\_weights)以 对模型进行初始化。此处将以 det 和 det\_weights 为例来说明一些典型的初始化模型的方法。

• 要用 MMOCR 的预训练模型进行推理, 只需要把它的名字传给参数 det, 权重将自动从 OpenMMLab 的模型库中下载和加载。[此处](#page-200-1)记录了 MMOCR 中可以通过该方法初始化的所有模型。

```
>>> MMOCRInferencer(det='DBNet')
```
• 要加载自定义的配置和权重,你可以把配置文件的路径传给 det,把权重的路径传给 det\_weights。

```
>>> MMOCRInferencer(det='path/to/dbnet_config.py', det_weights='path/to/dbnet.pth
,→')
```
如果需要查看更多的初始化方法,请点击"标准推理器"选项卡。

标准推理器

每个标准的 Inferencer 都接受两个参数, model 和 weights, 在 MMOCRInferencer 中, 这两个参数分 别对应 xxx 和 xxx\_weights (例如 det 和 det\_weights)。

- model 接受模型的名称或配置文件的路径作为输入。模型的名称从 [model-index.yml](https://github.com/open-mmlab/mmocr/blob/1.x/model-index.yml) 中的模型的元文件 ([示例](https://github.com/open-mmlab/mmocr/blob/1.x/configs/textdet/dbnet/metafile.yml) )中获取。你可以在[此处](#page-200-1)找到可用权重的列表。
- weights 接受权重文件的路径。

此处列举了一些常见的初始化模型的方法。

• 你可以通过传递模型的名称给 model 来推理 MMOCR 的预训练模型。权重将会自动从 OpenMMLab 的 模型库中下载并加载。

```
>>> from mmocr.apis import TextDetInferencer
>>> inferencer = TextDetInferencer(model='DBNet')
```
**注解:** 模型与推理器的任务种类必须匹配。

你可以通过将权重的路径或 URL 传递给 weights 来让推理器加载自定义的权重。

**>>>** inferencer = TextDetInferencer(model='DBNet', weights='path/to/dbnet.pth')

• 如果有自定义的配置和权重,你可以将配置文件的路径传递给 model,将权重的路径传递给 weights。

```
>>> inferencer = TextDetInferencer(model='path/to/dbnet_config.py', weights='path/
,→to/dbnet.pth')
```
• 默认情况下,[MMEngine](https://github.com/open-mmlab/mmengine/) 会在训练模型时自动将配置文件转储到权重文件中。如果你有一个在 MMEngine 上训练的权重,你也可以将权重文件的路径传递给 weights,而不需要指定 model:

```
>>> # 如果无法在权重中找到配置文件,则会引发错误
>>> inferencer = TextDetInferencer(weights='path/to/dbnet.pth')
```
• 传递配置文件到 model 而不指定 weight 则会产生一个随机初始化的模型。

### **5.2.2 推理设备**

每个推理器实例都会跟一个设备绑定。默认情况下,最佳设备是由 [MMEngine](https://github.com/open-mmlab/mmengine/) 自动决定的。你也可以通过指 定 device 参数来改变设备。例如,你可以使用以下代码在 GPU 1 上创建一个推理器。

#### MMOCRInferencer

**>>>** inferencer = MMOCRInferencer(det='DBNet', device='cuda:1')

标准推理器

**>>>** inferencer = TextDetInferencer(model='DBNet', device='cuda:1')

如要在 CPU 上创建一个推理器:

#### MMOCRInferencer

**>>>** inferencer = MMOCRInferencer(det='DBNet', device='cpu')

标准推理器

**>>>** inferencer = TextDetInferencer(model='DBNet', device='cpu')

请参考 [torch.device](https://pytorch.org/docs/stable/tensor_attributes.html#torch.device) 了解 device 参数支持的所有形式。

### <span id="page-34-0"></span>**5.3 推理**

当推理器初始化后,你可以直接传入要推理的原始数据,从返回值中获取推理结果。

#### **5.3.1 输入**

MMOCRInferencer / TextDetInferencer / TextRecInferencer / TextSpottingInferencer

输入可以是以下任意一种格式:

• str: 图像的路径/URL。

**>>>** inferencer('demo/demo\_text\_ocr.jpg')

• array: 图像的 numpy 数组。它应该是 BGR 格式。

```
>>> import mmcv
>>> array = mmcv.imread('demo/demo_text_ocr.jpg')
>>> inferencer(array)
```
• list: 基本类型的列表。列表中的每个元素都将单独处理。

```
>>> inferencer(['img_1.jpg', 'img_2.jpg])
>>> # 列表内混合类型也是允许的
>>> inferencer(['img_1.jpg', array])
```
• str: 目录的路径。目录中的所有图像都将被处理。

**>>>** inferencer('tests/data/det\_toy\_dataset/imgs/test/')

#### KIEInferencer

输入可以是一个字典或者一个字典列表,其中每个字典包含以下键:

- img (str 或者 ndarray): 图像的路径或图像本身。如果 KIE 推理器在无可视模式下使用,则不需要此键。 如果它是一个 numpy 数组, 则应该是 BGR 顺序编码的图片。
- img\_shape (tuple(int, int)): 图像的形状 (H, W)。仅在 KIE 推理器在无可视模式下使用且没有提供 img 时才需要。
- instances (list[dict]): 实例列表。

每个 instance 都应该包含以下键:

```
# 一个嵌套列表,其中包含 4 个数字,表示实例的边界框,顺序为 (x1, y1, x2, y2)
"bbox": np.array([[x1, y1, x2, y2], [x1, y1, x2, y2], ...],
              dtype=np.int32),
# 文本列表
"texts": ['text1', 'text2', ...],
```
#### **5.3.2 输出**

{

}

默认情况下,每个推理器都以字典格式返回预测结果。

- visualization 包含可视化的预测结果。但默认情况下,它是一个空列表,除非 return\_vis=True。
- predictions 包含以 json-可序列化格式返回的预测结果。如下所示,内容因任务类型而异。

#### MMOCRInferencer

```
{
   'predictions' : [
     # 每个实例都对应于一个输入图像
     {
      'det_polygons': [...], # 2d 列表,长度为 (N,),格式为 [x1, y1, x2, y2, ...]
      'det_scores': [...], # 浮点列表,长度为(N, )
      'det_bboxes': [...], # 2d 列表,形状为 (N, 4),格式为 [min_x, min_y, max_x,
,→ max_y]
       'rec_texts': [...], # 字符串列表,长度为(N, )
      'rec_scores': [...], # 浮点列表,长度为(N, )
      'kie_labels': [...], # 节点标签,长度为 (N, )
      'kie_scores': [...], # 节点置信度,长度为 (N, )
      'kie_edge_scores': [...], # 边预测置信度, 形状为 (N, N)
      'kie_edge_labels': [...] # 边标签, 形状为 (N, N)
```
(下页继续)
```
},
  ...
\frac{1}{2},
'visualization' : [
  array(..., dtype=uint8),
]
```
#### 标准推理器

}

TextDetInferencer

```
{
   'predictions' : [
     # 每个实例都对应于一个输入图像
     {
      'polygons': [...], # 2d 列表,长度为 (N,),格式为 [x1, y1, x2, y2, ...]
      'bboxes': [...], # 2d 列表, 形状为 (N, 4), 格式为 [min_x, min_y, max_x, max_
,→y]
      'scores': [...] # 浮点列表,长度为(N, )
    },
     ...
   \mathbf{I}'visualization' : [
     array(..., dtype=uint8),
   ]
}
```
**TextRecInferencer** 

```
{
   'predictions' : [
     # 每个实例都对应于一个输入图像
     {
      'text': '...', # 字符串
      'scores': 0.1, # 浮点
     },
     ...
   ]
   'visualization' : [
     array(..., dtype=uint8),
   ]
}
```
TextSpottingInferencer

```
{
   'predictions' : [
     # 每个实例都对应于一个输入图像
     {
      'polygons': [...], # 2d 列表,长度为 (N,),格式为 [x1, y1, x2, y2, ...]
      'bboxes': [...], # 2d 列表, 形状为 (N, 4), 格式为 [min_x, min_y, max_x, max_
,→y]
      'scores': [...] # 浮点列表,长度为(N, )
      'texts': ['...',] # 字符串列表,长度为(N, )
    },
   ]
   'visualization' : [
    array(..., dtype=uint8),
   ]
}
```
KIEInferencer

```
{
   'predictions' : [
     # 每个实例都对应于一个输入图像
     {
      'labels': [...], # 节点标签,长度为 (N, )
      'scores': [...], # 节点置信度,长度为 (N, )
      'edge_scores': [...], # 边预测置信度, 形状为 (N, N)
      'edge_labels': [...], # 边标签, 形状为 (N, N)
    },
   ]
   'visualization' : [
    array(..., dtype=uint8),
   ]
}
```
如果你想要从模型中获取原始输出,可以将 return\_datasamples 设置为 True 来获取原始的 DataSample, 它将存储在 predictions 中。

### **5.3.3 储存结果**

除了从返回值中获取预测结果,你还可以通过设置 out\_dir 和 save\_pred/save\_vis 参数将预测结果和 可视化结果导出到文件中。

**>>>** inferencer('img\_1.jpg', out\_dir='outputs/', save\_pred=**True**, save\_vis=**True**)

结果目录结构如下:

outputs ├── preds  $\sqcup$  img\_1.json  $\sqcup$  vis └── img\_1.jpg

文件名与对应的输入图像文件名相同。如果输入图像是数组,则文件名将是从 0 开始的数字。

### **5.3.4 批量推理**

你可以通过设置 batch\_size 来自定义批量推理的批大小。默认批大小为 1。

## **5.4 API**

这里列出了推理器详尽的参数列表。

MMOCRInferencer

**MMOCRInferencer.** init ():

[1]: 当同时指定了文本检测和识别模型时,kie 才会生效。

**MMOCRInferencer.\_\_call\_\_()**

标准推理器

**Inferencer.\_\_init\_\_():**

**Inferencer.\_\_call\_\_()**

# **5.5 命令行接口**

**注解:** 该节仅适用于 MMOCRInferencer.

MMOCRInferencer 的命令行形式可以通过 tools/infer.py 调用,大致形式如下:

python tools/infer.py INPUT\_PATH [--det DET] [--det-weights ...] ...

其中, INPUT\_PATH 为必须字段, 内容应当为指向图片或文件目录的路径。其他参数与 Python 接口遵循的 映射关系如下:

• 在命令行中调用参数时, 需要在 Python 接口的参数前面加上两个-, 然后把下划线 \_ 替换成连字符-。 例如,out\_dir 会变成 --out-dir。

• 对于布尔类型的参数,将参数放在命令中就相当于将其指定为 True。例如,--show 会将 show 参数指 定为 True。

此外,命令行中默认不会回显推理结果,你可以通过 --print-result 参数来查看推理结果。

下面是一个例子:

python tools/infer.py demo/demo\_text\_ocr.jpg --det DBNet --rec SAR --show --print- *,→*result

运行该命令,可以得到如下结果:

```
{'predictions': [{'rec_texts': ['CBank', 'Docbcba', 'GROUP', 'MAUN', 'CROBINSONS',
,→'AOCOC', '916M3', 'BOO9', 'Oven', 'BRANDS', 'ARETAIL', '14', '70<UKN>S', 'ROUND',
,→'SALE', 'YEAR', 'ALLY', 'SALE', 'SALE'],
'rec_scores': [0.9753464579582214, ...], 'det_polygons': [[551.9930285844646, 411.
,→9138765335083, 553.6153911653112,
383.53195309638977, 620.2410061195247, 387.33785033226013, 618.6186435386782, 415.
,→71977376937866], ...], 'det_scores': [0.8230461478233337, ...]}]}
```
# $CHAPTER$ <sup>6</sup>

## 配置文件

<span id="page-40-0"></span>MMOCR 主要使用 Python 文件作为配置文件。其配置文件系统的设计整合了模块化与继承的思想,方便用户 进行各种实验。

# **6.1 常见用法**

**注解:** 本小节建议结合 MMEngine: 配置 (Config) 中的初级用法共同阅读。

MMOCR 最常用的操作为三种: 配置文件的继承, 对 \_base\_ 变量的引用以及对 \_base\_ 变量的修改。对于 \_base\_ 的继承与修改, MMEngine.Config 提供了两种语法, 一种是针对 Python, Json, Yaml 均可使用的操作; 另一种则仅适用于 Python 配置文件。在 MMOCR 中,我们更推荐使用只针对 Python 的语法,因此下文将以 此为基础作进一步介绍。

这里以 configs/textdet/dbnet/dbnet\_resnet18\_fpnc\_1200e\_icdar2015.py 为例,说明常用的 三种用法。

```
\_\{base} = [
    '_base_dbnet_resnet18_fpnc.py',
   '../_base_/datasets/icdar2015.py',
   '../_base_/default_runtime.py',
    '../_base_/schedules/schedule_sgd_1200e.py',
]
```
(下页继续)

```
# dataset settings
icdar2015_textdet_train = _base_.icdar2015_textdet_train
icdar2015_textdet_train.pipeline = _base_.train_pipeline
icdar2015_textdet_test = _base_.icdar2015_textdet_test
icdar2015_textdet_test.pipeline = _base_.test_pipeline
train_dataloader = dict(
   batch_size=16,
   num_workers=8,
   persistent_workers=True,
   sampler=dict(type='DefaultSampler', shuffle=True),
   dataset=icdar2015_textdet_train)
val_dataloader = dict(
   batch_size=1,
   num_workers=4,
   persistent_workers=True,
   sampler=dict(type='DefaultSampler', shuffle=False),
   dataset=icdar2015_textdet_test)
```
### **6.1.1 配置文件的继承**

配置文件存在继承的机制,即一个配置文件 A 可以将另一个配置文件 B 作为自己的基础并直接继承其中的 所有字段,从而避免了大量的复制粘贴。

在 dbnet\_resnet18\_fpnc\_1200e\_icdar2015.py 中可以看到:

```
\_\{base} = [
    '_base_dbnet_resnet18_fpnc.py',
    '../_base_/datasets/icdar2015.py',
   '../_base_/default_runtime.py',
    '../_base_/schedules/schedule_sgd_1200e.py',
]
```
上 述 语 句 会 读 取 列 表 中 的 所 有 基 础 配 置 文 件, 它 们 中 的 所 有 字 段 都 会 被 载 入 到 dbnet\_resnet18\_fpnc\_1200e\_icdar2015.py 中。我们可以通过在 Python 解释中运行以下语句,了解配置文件 被解析后的结构:

```
from mmengine import Config
db_config = Config.fromfile('configs/textdet/dbnet/dbnet_resnet18_fpnc_1200e_
,→icdar2015.py')
print(db_config)
```
可以发现,被解析的配置包含了所有 base 配置中的字段和信息。

**注解:** 请注意:各 *base* 配置文件中不能存在同名变量。

#### **6.1.2 \_base\_ 变量的引用**

有时,我们可能需要直接引用 \_base\_ 配置中的某些字段,以避免重复定义。假设我们想要获取 \_base\_ 配 置中的变量 pseudo,就可以直接通过 \_base\_.pseudo 获得 \_base\_ 配置中的变量。

该语法已广泛用于 MMOCR 的配置中。MMOCR 中各个模型的数据集和管道 (pipeline) 配置都引用于基本 配置。如在

```
icdar2015_textdet_train = _base_.icdar2015_textdet_train
# ...
train dataloader = dict(
    # ...
   dataset=icdar2015_textdet_train)
```
### **6.1.3 \_base\_ 变量的修改**

在 MMOCR 中不同算法在不同数据集通常有不同的数据流水线(pipeline),因此经常会会存在修改数据集中 pipeline 的场景。同时还存在很多场景需要修改 \_base\_ 配置中的变量,例如想修改某个算法的训练策略, 某个模型的某些算法模块(更换 backbone 等)。用户可以直接利用 Python 的语法直接修改引用的 \_base\_ 变 量。针对 dict,我们也提供了与类属性修改类似的方法,可以直接修改类属性修改字典内的内容。

1. 字典

这里以修改数据集中的 pipeline 为例:

可以利用 Python 语法修改字典:

```
# 获取 _base_ 中的数据集
icdar2015_textdet_train = _base_.icdar2015_textdet_train
# 可以直接利用 Python 的 update 修改变量
icdar2015_textdet_train.update(pipeline=_base_.train_pipeline)
```
也可以使用类属性的方法进行修改:

```
# 获取 _base_ 中的数据集
icdar2015_textdet_train = _base_.icdar2015_textdet_train
# 类属性方法修改
icdar2015_textdet_train.pipeline = _base_.train_pipeline
```
2. 列表

假设 base 配置中的变量 pseudo = [1, 2, 3], 需要修改为 [1, 2, 4]:

```
# pseudo.py
pseudo = [1, 2, 3]
```
可以直接重写:

```
\_\base\_\ = ['pseudo.py']
pseudo = [1, 2, 4]
```
或者利用 Python 语法修改列表:

```
\_\base_ = ['pseudo.py']
pseudo = _base_.pseudo
pseudo[2] = 4
```
### <span id="page-43-0"></span>**6.1.4 命令行修改配置**

有时候我们只希望修部分配置,而不想修改配置文件本身。例如实验过程中想更换学习率,但是又不想重新 写一个配置文件,可以通过命令行传入参数来覆盖相关配置。

我们可以在命令行里传入 --cfg-options,并在其之后的参数直接修改对应字段,例如我们想在运行 train 的时候修改学习率,只需要在命令行执行:

```
python tools/train.py example.py --cfg-options optim_wrapper.optimizer.lr=1
```
更多详细用法参考*MMEngine:* [命令行修改配置](#page-43-0).

# **6.2 配置内容**

通过配置文件与注册器的配合,MMOCR 可以在不侵入代码的前提下修改训练参数以及模型配置。具体而言, 用户可以在配置文件中对如下模块进行自定义修改:环境配置、Hook 配置、日志配置、训练策略配置、数据 相关配置、模型相关配置、评测配置、可视化配置。

本文档将以文字检测算法 DBNet 和文字识别算法 CRNN 为例来详细介绍 Config 中的内容。

### **6.2.1 环境配置**

```
default_scope = 'mmocr'
env_cfg = dict(
   cudnn_benchmark=True,
   mp_cfg=dict(mp_start_method='fork', opencv_num_threads=0),
    dist_cfg=dict(backend='nccl'))
randomness = dict(seed=None)
```
主要包含三个部分:

- 设置所有注册器的默认 scope 为 mmocr,保证所有的模块首先从 MMOCR 代码库中进行搜索。若果该 模块不存在, 则继续从上游算法库 MMEngine 和 MMCV 中进行搜索, 详见 MMEngine: 注册器。
- env\_cfg 设置分布式环境配置,更多配置可以详见 [MMEngine: Runner](https://mmengine.readthedocs.io/zh_CN/latest/tutorials/runner.html)。
- randomness 设置 numpy, torch, cudnn 等随机种子, 更多配置详见 [MMEngine: Runner](https://mmengine.readthedocs.io/zh_CN/latest/tutorials/runner.html)。

#### **6.2.2 Hook 配置**

Hook 主要分为两个部分,默认 hook 以及自定义 hook。默认 hook 为所有任务想要运行所必须的配置,自定 义 hook 一般服务于特定的算法或某些特定任务(目前为止 MMOCR 中没有自定义的 Hook)。

```
default_hooks = dict(
   timer=dict(type='IterTimerHook'), # 时间记录,包括数据增强时间以及模型推理时间
   logger=dict(type='LoggerHook', interval=1), # 日志打印间隔
   param_scheduler=dict(type='ParamSchedulerHook'), # 更新学习率等超参
   checkpoint=dict(type='CheckpointHook', interval=1),# 保存 checkpoint, interval 控制
保存间隔
   sampler_seed=dict(type='DistSamplerSeedHook'), # 多机情况下设置种子
   sync_buffer=dict(type='SyncBuffersHook'), # 多卡情况下,同步 buffer
   visualization=dict( # 可视化 val 和 test 的结果
       type='VisualizationHook',
       interval=1,
       enable=False,
       show=False,
       draw_gt=False,
       draw_pred=False))
 custom_hooks = []
```
这里简单介绍几个经常可能会变动的 hook,通用的修改方法参考修改配置。

• LoggerHook:用于配置日志记录器的行为。例如,通过修改 interval 可以控制日志打印的间隔,每 interval 次迭代 (iteration) 打印一次日志,更多设置可参考 [LoggerHook API](https://mmengine.readthedocs.io/zh_CN/latest/api/generated/mmengine.hooks.LoggerHook.html#mmengine.hooks.LoggerHook)。

- CheckpointHook:用于配置模型断点保存相关的行为,如保存最优权重,保存最新权重等。同样可 以修改 interval 控制保存 checkpoint 的间隔。更多设置可参考 [CheckpointHook API](https://mmengine.readthedocs.io/zh_CN/latest/api/generated/mmengine.hooks.CheckpointHook.html#mmengine.hooks.CheckpointHook)
- VisualizationHook:用于配置可视化相关行为,例如在验证或测试时可视化预测结果,**默认为关**。同 时该 Hook 依赖[可视化配置](#page-53-0)。想要了解详细功能可以参考*[Visualizer](#page-68-0)*。更多配置可以参考*[VisualizationHook](#page-484-0) [API](#page-484-0)*。

如果想进一步了解默认 hook 的配置以及功能,可以参考 [MMEngine:](https://mmengine.readthedocs.io/zh_CN/latest/tutorials/hook.html) 钩子 (Hook)。

### **6.2.3 日志配置**

此部分主要用来配置日志配置等级以及日志处理器。

```
log_level = 'INFO' # 日志记录等级
log_processor = dict(type='LogProcessor',
                       window_size=10,
                       by_epoch=True)
```
- 日志配置等级与 [Python: logging](https://docs.python.org/3/library/logging.html) 的配置一致,
- 日志处理器主要用来控制输出的格式,详细功能可参考 [MMEngine:](https://mmengine.readthedocs.io/zh_CN/latest/advanced_tutorials/logging.html) 记录日志:
	- **–** by\_epoch=True 表 示 按 照 epoch 输 出 日 志, 日 志 格 式 需 要 和 train\_cfg 中 的 type='EpochBasedTrainLoop' 参 数 保 持 一 致。 例 如 想 按 迭 代 次 数 输 出 日 志, 就 需要令 log\_processor 中的 by\_epoch=False 的同时 train\_cfg 中的 type = 'IterBasedTrainLoop'。
	- **–** window\_size 表示损失的平滑窗口,即最近 window\_size 次迭代的各种损失的均值。logger 中 最终打印的 loss 值为各种损失的平均值。

### **6.2.4 训练策略配置**

此部分主要包含优化器设置、学习率策略和 Loop 设置。

对不同算法任务 (文字检测,文字识别,关键信息提取),通常有自己任务常用的调参策略。这里列出了文字 识别中的 CRNN 所用涉及的相应配置。

```
# 优化器
optim_wrapper = dict(
    type='OptimWrapper', optimizer=dict(type='Adadelta', lr=1.0))
param_scheduler = [dict(type='ConstantLR', factor=1.0)]
train_cfg = dict(type='EpochBasedTrainLoop',
                   max_epochs=5, # 训练轮数
                   val_interval=1) # 评测间隔
val_cfg = dict(type='ValLoop')
test_cfg = dict(type='TestLoop')
```
- optim\_wrapper : 主要包含两个部分,优化器封装 (OptimWrapper) 以及优化器 (Optimizer)。详情使用 信息可见 MMEngine: [优化器封装](https://mmengine.readthedocs.io/zh_CN/latest/tutorials/optim_wrapper.html)
	- **–** 优化器封装支持不同的训练策略,包括混合精度训练 (AMP)、梯度累加和梯度截断。
	- **–** 优化器设置中支持了 PyTorch 所有的优化器,所有支持的优化器见 PyTorch [优化器列表。](https://pytorch.org/docs/stable/optim.html#algorithms)
- param\_scheduler : 学 习 率 调 整 策 略, 支 持 大 部 分 PyTorch 中 的 学 习 率 调 度 器, 例 如 ExponentialLR, LinearLR, StepLR, MultiStepLR 等, 使用方式也基本一致, 所有支持 的调度器见调度器接口文档, 更多功能可以参考 MMEngine: [优化器参数调整策略](https://mmengine.readthedocs.io/zh_CN/latest/tutorials/param_scheduler.html)。
- train/test/val\_cfg : 任务的执行流程, MMEngine 提供了四种流程: EpochBasedTrainLoop, IterBasedTrainLoop, ValLoop, TestLoop 更多可以参考 MMEngine: [循环控制器。](https://mmengine.readthedocs.io/zh_CN/latest/design/runner.html)

### **6.2.5 数据相关配置**

#### **数据集配置**

主要用于配置两个方向:

- 数据集的图像与标注文件的位置。
- 数据增强相关的配置。在 OCR 领域中,数据增强通常与模型强相关。

更多参数配置可以参考数据基类。

数据集字段的命名规则在 MMOCR 中为:

```
{数据集名称缩写}_{算法任务}_{训练/测试/验证} = dict(...)
```
- 数据集缩写:见 数据集名称对应表
- 算法任务:文本检测-det,文字识别-rec,关键信息提取-kie
- 训练/测试/验证:数据集用于训练,测试还是验证

以识别为例,使用 Syn90k 作为训练集,以 icdar2013 和 icdar2015 作为测试集配置如下:

```
# 识别数据集配置
mjsynth_textrecog_train = dict(
   type='OCRDataset',
   data_root='data/rec/Syn90k/',
   data_prefix=dict(img_path='mnt/ramdisk/max/90kDICT32px'),
   ann_file='train_labels.json',
   test_mode=False,
   pipeline=None)
icdar2013_textrecog_test = dict(
    type='OCRDataset',
```
(下页继续)

```
data_root='data/rec/icdar_2013/',
   data_prefix=dict(img_path='Challenge2_Test_Task3_Images/'),
   ann_file='test_labels.json',
   test_mode=True,
    pipeline=None)
icdar2015_textrecog_test = dict(
   type='OCRDataset',
   data_root='data/rec/icdar_2015/',
   data_prefix=dict(img_path='ch4_test_word_images_gt/'),
   ann_file='test_labels.json',
   test_mode=True,
   pipeline=None)
```
#### **数据流水线配置**

MMOCR 中,数据集的构建与数据准备是相互解耦的。也就是说,OCRDataset 等数据集构建类负责完成标 注文件的读取与解析功能;而数据变换方法(Data Transforms)则进一步实现了数据读取、数据增强、数据格 式化等相关功能。

同时一般情况下训练和测试会存在不同的增强策略,因此一般会存在训练流水线(train\_pipeline)和测试流水 线(test\_pipeline)。更多信息可以参考[数据流水线](#page-84-0)

- 训 练 流 水 线 的 数 据 增 强 流 程 通 常 为: 数 据 读 取 (LoadImageFromFile)-> 标 注 信 息 读 取 (LoadXXXAnntation)-> 数据增强-> 数据格式化 (PackXXXInputs)。
- 测试流水线的数据增强流程通常为:数据读取 (LoadImageFromFile)-> 数据增强-> 标注信息读取 (LoadXXXAnntation)-> 数据格式化 (PackXXXInputs)。

由于 OCR 任务的特殊性,一般情况下不同模型有不同数据增强的方式,相同模型在不同数据集一般也会有 不同的数据增强方式。以 CRNN 为例:

```
# 数据增强
train_pipeline = [
   dict(
       type='LoadImageFromFile',
        color_type='grayscale',
       ignore_empty=True,
       min_size=5),
   dict(type='LoadOCRAnnotations', with_text=True),
   dict(type='Resize', scale=(100, 32), keep_ratio=False),
   dict(
       type='PackTextRecogInputs',
       meta_keys=('img_path', 'ori_shape', 'img_shape', 'valid_ratio'))
```
(下页继续)

```
]
test_pipeline = [
   dict(
       type='LoadImageFromFile',
        color_type='grayscale'),
   dict(
        type='RescaleToHeight',
        height=32,
       min_width=32,
        max_width=None,
        width_divisor=16),
   dict(type='LoadOCRAnnotations', with_text=True),
   dict(
        type='PackTextRecogInputs',
        meta_keys=('img_path', 'ori_shape', 'img_shape', 'valid_ratio'))
]
```
#### **Dataloader 配置**

主要为构造数据集加载器 (dataloader) 所需的配置信息, 更多教程看参考 PyTorch [数据加载器。](https://pytorch.org/docs/stable/data.html)

```
# Dataloader 部分
train_dataloader = dict(
   batch_size=64,
   num_workers=8,
   persistent_workers=True,
   sampler=dict(type='DefaultSampler', shuffle=True),
   dataset=dict(
       type='ConcatDataset',
       datasets=[mjsynth_textrecog_train],
       pipeline=train_pipeline))
val_dataloader = dict(
   batch_size=1,
   num_workers=4,
   persistent_workers=True,
   drop_last=False,
   sampler=dict(type='DefaultSampler', shuffle=False),
   dataset=dict(
       type='ConcatDataset',
       datasets=[icdar2013_textrecog_test, icdar2015_textrecog_test],
       pipeline=test_pipeline))
test_dataloader = val_dataloader
```
### **6.2.6 模型相关配置**

#### **网络配置**

用于配置模型的网络结构,不同的算法任务有不同的网络结构。更多信息可以参考[网络结构](#page-78-0)

#### **文本检测**

文本检测主要包含几个部分:

- data\_preprocessor: 数据处理器
- backbone: 特征提取网络
- neck: 颈网络配置
- det\_head: 检测头网络配置
	- **–** module\_loss: 模型损失函数配置
	- **–** postprocessor: 模型预测结果后处理配置

我们以 DBNet 为例, 介绍文字检测中模型配置:

```
model = dict(type='DBNet',
   data_preprocessor=dict(
       type='TextDetDataPreprocessor',
       mean=[123.675, 116.28, 103.53],
        std=[58.395, 57.12, 57.375],
       bgr_to_rgb=True,
       pad_size_divisor=32)
   backbone=dict(
       type='mmdet.ResNet',
       depth=18,
       num_stages=4,
       out\_indices=(0, 1, 2, 3),frozen_stages=-1,
       norm_cfg=dict(type='BN', requires_grad=True),
        init_cfg=dict(type='Pretrained', checkpoint='torchvision://resnet18'),
       norm_eval=False,
       style='caffe'),
   neck=dict(
        type='FPNC', in_channels=[64, 128, 256, 512], lateral_channels=256),
   det_head=dict(
       type='DBHead',
        in_channels=256,
```
(下页继续)

```
module_loss=dict(type='DBModuleLoss'),
postprocessor=dict(type='DBPostprocessor', text_repr_type='quad')))
```
### **文本识别**

文本识别主要包含:

- data\_processor: 数据预处理配置
- preprocessor: 网络预处理配置,如 TPS 等
- backbone: 特征提取配置
- encoder: 编码器配置
- decoder: 解码器配置
	- **–** module\_loss: 解码器损失
	- **–** postprocessor: 解码器后处理
	- **–** dictionary: 字典配置

```
以 CRNN 为例:
```

```
# 模型部分
model = dict(
  type='CRNN',
   data_preprocessor=dict(
        type='TextRecogDataPreprocessor', mean=[127], std=[127])
   preprocessor=None,
   backbone=dict(type='VeryDeepVgg', leaky_relu=False, input_channels=1),
   encoder=None,
   decoder=dict(
        type='CRNNDecoder',
        in_channels=512,
        rnn_flag=True,
        module_loss=dict(type='CTCModuleLoss', letter_case='lower'),
        postprocessor=dict(type='CTCPostProcessor'),
        dictionary=dict(
            type='Dictionary',
            dict_file='dicts/lower_english_digits.txt',
            with_padding=True)))
```
#### **权重加载配置**

可以通过 load from 参数加载检查点 (checkpoint) 文件中的模型权重, 只需要将 load from 参数设置为 检查点文件的路径即可。

用户也可通过设置 resume=True , 加载检查点中的训练状态信息来恢复训练。当 load\_from 和 resume=True 同时被设置时,执行器将加载 load\_from 路径对应的检查点文件中的训练状态。

如果仅设置 resume=True,执行器将会尝试从 work\_dir 文件夹中寻找并读取最新的检查点文件

```
load_from = None # 加载 checkpoint 的路径
resume = False # 是否 resume
```
更多可以参考 MMEngine: 加载权重或恢复训练与*OCR* 进阶技巧*-*[断点恢复训练](#page-64-0)。

### **6.2.7 评测配置**

在模型验证和模型测试中,通常需要对模型精度做定量评测。MMOCR 通过评测指标 (Metric) 和评测器 (Evaluator) 来完成这一功能。更多可以参考[MMEngine:](https://mmengine.readthedocs.io/zh_CN/latest/tutorials/evaluation.html) 评测指标 (Metric) 和评测器 (Evaluator) 和[评测器](#page-90-0) 评测部分包含两个部分,评测器和评测指标。接下来我们分部分展开讲解。

#### **评测器**

评测器主要用来管理多个数据集以及多个 Metric。针对单数据集与多数据集情况,评测器分为了单数据集 评测器与多数据集评测器,这两种评测器均可管理多个 Metric.

单数据集评测器配置如下:

```
# 单个数据集 单个 Metric 情况
val_evaluator = dict(
   type='Evaluator',
   metrics=dict())
# 单个数据集 多个 Metric 情况
val_evaluator = dict(
   type='Evaluator',
   metrics=[...])
```
在实现中默认为单数据集评测器,因此对单数据集评测情况下,一般情况下只需配置评测器,即为

```
# 单个数据集 单个 Metric 情况
val\_evaluator = dict()# 单个数据集 多个 Metric 情况
val_evaluator = [...]
```
多数据集评测与单数据集评测存在两个位置上的不同:评测器类别与前缀。评测器类别必须为 MultiDatasetsEvaluator 且不能省略,前缀主要用来区分不同数据集在相同评测指标下的结果,请参 考[多数据集评测](#page-90-0)。

假设我们需要在 IC13 和 IC15 情况下测试精度,则配置如下:

```
# 多个数据集,单个 Metric 情况
val_evaluator = dict(
   type='MultiDatasetsEvaluator',
   metrics=dict(),
   dataset_prefixes=['IC13', 'IC15'])
# 多个数据集,多个 Metric 情况
val_evaluator = dict(
   type='MultiDatasetsEvaluator',
   metrics=[...],
   dataset_prefixes=['IC13', 'IC15'])
```
#### **评测指标**

评测指标指不同度量精度的方法,同时可以多个评测指标共同使用,更多评测指标原理参考 [MMEngine:](https://mmengine.readthedocs.io/zh_CN/latest/tutorials/evaluation.html) 评 [测指标,](https://mmengine.readthedocs.io/zh_CN/latest/tutorials/evaluation.html)在 MMOCR 中不同算法任务有不同的评测指标。更多 OCR 相关的评测指标可以参考[评测指标](#page-90-0)。

文字检测: *[HmeanIOUMetric](#page-467-0)*

文字识别: *[WordMetric](#page-469-0)*,*[CharMetric](#page-470-0)*,*[OneMinusNEDMetric](#page-471-0)*

关键信息提取: *[F1Metric](#page-472-0)*

以文本检测为例说明,在单数据集评测情况下,使用单个 Metric:

```
val_evaluator = dict(type='HmeanIOUMetric')
```
以文本识别为例,对多个数据集 (IC13 和 IC15) 用多个 Metric (WordMetric 和 CharMetric) 进行评测:

```
# 评测部分
val evaluator = dict(
   type='MultiDatasetsEvaluator',
   metrics=[
       dict(
           type='WordMetric',
           mode=['exact', 'ignore_case', 'ignore_case_symbol']),
       dict(type='CharMetric')
   ],
   dataset_prefixes=['IC13', 'IC15'])
test_evaluator = val_evaluator
```
### <span id="page-53-0"></span>**6.2.8 可视化配置**

每个任务配置该任务对应的可视化器。可视化器主要用于用户模型中间结果的可视化或存储,及 val 和 test 预 测结果的可视化。同时可视化的结果可以通过可视化后端储存到不同的后端,比如 WandB,TensorBoard 等。 常用修改操作可见[可视化](#page-68-0)。

文本检测的可视化默认配置如下:

```
vis_backends = [dict(type='LocalVisBackend')]
visualizer = dict(
   type='TextDetLocalVisualizer', # 不同任务有不同的可视化器
   vis_backends=vis_backends,
   name='visualizer')
```
# **6.3 目录结构**

MMOCR 所有配置文件都放置在 configs 文件夹下。为了避免配置文件过长,同时提高配置文件的可复用性 以及清晰性,MMOCR 利用 Config 文件的继承特性,将配置内容的八个部分做了拆分。因为每部分均与算 法任务相关,因此 MMOCR 对每个任务在 Config 中提供了一个任务文件夹,即 textdet (文字检测任务)、 textrecog (文字识别任务)、kie (关键信息提取)。同时各个任务算法配置文件夹下进一步划分为两个部分: \_base\_ 文件夹与诸多算法文件夹:

- 1. \_base\_ 文件夹下主要存放与具体算法无关的一些通用配置文件,各部分依目录分为常用的数据集、常 用的训练策略以及通用的运行配置。
- 2. 算法配置文件夹中存放与算法强相关的配置项。算法配置文件夹主要分为两部分:
	- 1. 算法的模型与数据流水线:OCR 领域中一般情况下数据增强策略与算法强相关,因此模型与数据 流水线通常置于统一位置。
	- 2. 算法在制定数据集上的特定配置:用于训练和测试的配置,将分散在不同位置的 *base* 配置汇总。 同时可能会修改一些 \_base\_ 中的变量, 如 batch size, 数据流水线, 训练策略等

最后的将配置内容中的各个模块分布在不同配置文件中,最终各配置文件内容如下:

最终目录结构如下:

```
configs
  ├── textdet
       - _base_
          │ │ ├── datasets
               │ │ │ ├── icdar2015.py
               │ │ │ ├── icdar2017.py
               │ │ │ └── totaltext.py
           │ │ ├── schedules
```
(下页继续)

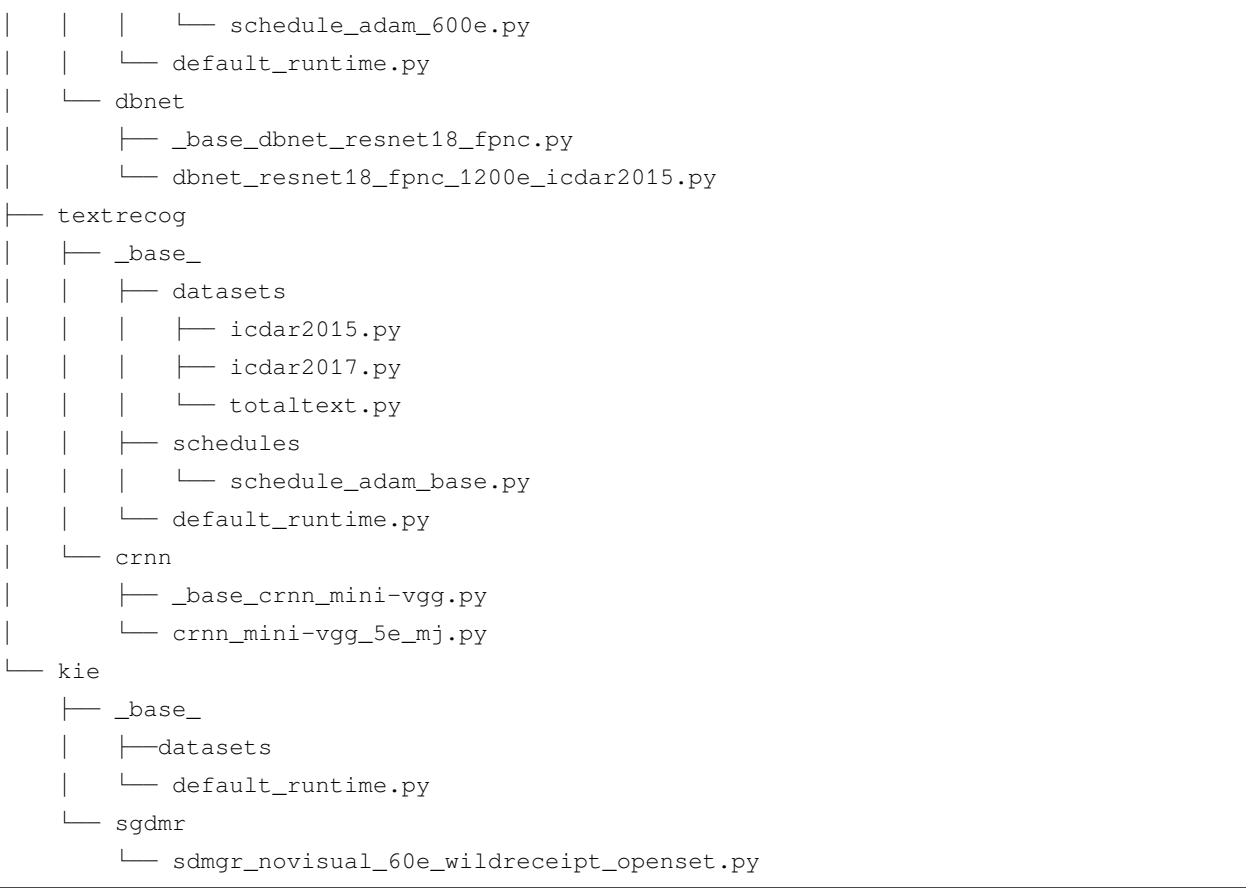

# **6.4 配置文件以及权重命名规则**

MMOCR 按照以下风格进行配置文件命名,代码库的贡献者需要遵循相同的命名规则。文件名总体分为四部 分: 算法信息, 模块信息, 训练信息和数据信息。逻辑上属于不同部分的单词之间用下划线 '\_' 连接, 同一 部分有多个单词用短横线 '-' 连接。

{{算法信息}}\_{{模块信息}}\_{{训练信息}}\_{{数据信息}}.py

- 算法信息 (algorithm info): 算法名称, 如 dbnet, crnn 等
- 模块信息 (module info):按照数据流的顺序列举一些中间的模块,其内容依赖于算法任务,同时为了避 免 Config 过长,会省略一些与模型强相关的模块。下面举例说明:

**–** 对于文字检测任务和关键信息提取任务:

{{算法信息}}\_{{backbone}}\_{{neck}}\_{{head}}\_{{训练信息}}\_{{数据信息}}.py

一般情况下 head 位置一般为算法专有的 head, 因此一般省略。

**–** 对于文本识别任务:

{{算法信息}}\_{{backbone}}\_{{encoder}}\_{{decoder}}\_{{训练信息}}\_{{数据信息}}.py

一般情况下 encoder 和 decoder 位置一般为算法专有,因此一般省略。

- 训练信息 (training info): 训练策略的一些设置, 包括 batch size, schedule 等
- 数据信息 (data info): 数据集名称、模态、输入尺寸等, 如 icdar2015, synthtext 等

# CHAPTER 7

### 数据集准备

## **7.1 前言**

经过数十年的发展,OCR 领域涌现出了一系列的相关数据集,这些数据集往往采用风格各异的格式来提供 文本的标注文件,使得用户在使用这些数据集时不得不进行格式转换。因此,为了方便用户进行数据集准备, 我们提供了[一键式的数据准备脚本](#page-144-0),使得用户仅需使用一行命令即可完成数据集准备的全部步骤。

在这一节,我们将介绍一个典型的数据集准备流程:

1. [下载数据集并将其格式转换为](#page-56-0) *MMOCR* 支持的格式

2. [修改配置文件](#page-57-0)

然而,如果你已经有了MMOCR 支持的格式的数据集,那么第一步就不是必须的。你可以阅读[数据集类及标](#page-99-0) [注格式](#page-99-0)来了解更多细节。

# <span id="page-56-0"></span>**7.2 数据集下载及格式转换**

以 ICDAR 2015 数据集的文本检测任务准备步骤为例,你可以执行以下命令来完成数据集准备:

python tools/dataset\_converters/prepare\_dataset.py icdar2015 --task textdet

命令执行完成后,数据集将被下载并转换至 MMOCR 格式,文件目录结构如下:

```
data/icdar2015
  ├── textdet_imgs
    │ ├── test
    │ └── train
  ├── textdet_test.json
  - textdet_train.json
```
数据准备完毕以后,你也可以通过使用我们提供的数据集浏览工具*[browse\\_dataset.py](#page-72-0)* 来可视化数据集的标签 是否被正确生成,例如:

```
python tools/analysis_tools/browse_dataset.py configs/textdet/_base_/datasets/
,→icdar2015.py
```
# <span id="page-57-0"></span>**7.3 修改配置文件**

### **7.3.1 单数据集训练**

在使用新的数据集时,我们需要对其图像、标注文件的路径等基础信息进行配置。configs/xxx/\_base\_/ datasets/ 路径下已预先配置了 MMOCR 中常用的数据集(当你使用 prepare\_dataset.py 来准备数 据集时,这个配置文件通常会在数据集准备就绪后自动生成),这里我们以 ICDAR 2015 数据集为例 (见 configs/textdet/\_base\_/datasets/icdar2015.py):

```
icdar2015_textdet_data_root = 'data/icdar2015' # 数据集根目录
# 训练集配置
icdar2015_textdet_train = dict(
  type='OCRDataset',
  data_root=icdar2015_textdet_data_root, # 数据根目录
   ann_file='textdet_train.json', # 标注文件名称
   filter_cfg=dict(filter_empty_gt=True, min_size=32), # 数据过滤
   pipeline=None)
# 测试集配置
icdar2015_textdet_test = dict(
   type='OCRDataset',
   data_root=icdar2015_textdet_data_root,
   ann_file='textdet_test.json',
   test_mode=True,
   pipeline=None)
```
在配置好数据集后,我们还需要在相应的算法模型配置文件中导入想要使用的数据集。例如,在 ICDAR 2015 数据集上训练 "DBNet\_R18"模型:

```
\lceil \text{base} \rceil = 1'_base_dbnet_r18_fpnc.py',
   '../_base_/datasets/icdar2015.py', # 导入数据集配置文件
   '../_base_/default_runtime.py',
   '../_base_/schedules/schedule_sgd_1200e.py',
]
icdar2015_textdet_train = _base_.icdar2015_textdet_train # 指定训练集
icdar2015_textdet_train.pipeline = _base_.train_pipeline # 指定训练集使用的数据流水线
icdar2015_textdet_test = _base_.icdar2015_textdet_test # 指定测试集
icdar2015_textdet_test.pipeline = _base_.test_pipeline # 指定测试集使用的数据流水线
train_dataloader = dict(
   batch_size=16,
   num_workers=8,
   persistent_workers=True,
   sampler=dict(type='DefaultSampler', shuffle=True),
   dataset=icdar2015_textdet_train) # 在 train_dataloader 中指定使用的训练数据集
val_dataloader = dict(
  batch_size=1,
   num_workers=4,
   persistent_workers=True,
   sampler=dict(type='DefaultSampler', shuffle=False),
   dataset=icdar2015_textdet_test) # 在 val_dataloader 中指定使用的验证数据集
test_dataloader = val_dataloader
```
### **7.3.2 多数据集训练**

此外,基于*[ConcatDataset](#page-315-0)*,用户还可以使用多个数据集组合来训练或测试模型。用户只需在配置文件中 将 dataloader 中的 dataset 类型设置为 ConcatDataset,并指定对应的数据集列表即可。

```
train\_list = [ic11, ic13, ic15]train_dataloader = dict(
   dataset=dict(
        type='ConcatDataset', datasets=train_list, pipeline=train_pipeline))
```
例如,以下配置使用了 MJSynth 数据集进行训练,并使用 6 个学术数据集(CUTE80, IIIT5K, SVT, SVTP, ICDAR2013, ICDAR2015) 进行测试。

```
_base_ = [ # 导入所有需要使用的数据集配置
   '../_base_/datasets/mjsynth.py',
```
(下页继续)

```
'../_base_/datasets/cute80.py',
    '../_base_/datasets/iiit5k.py',
    '../_base_/datasets/svt.py',
    '../_base_/datasets/svtp.py',
    '../_base_/datasets/icdar2013.py',
    '../_base_/datasets/icdar2015.py',
    '../_base_/default_runtime.py',
    '../_base_/schedules/schedule_adadelta_5e.py',
    '_base_crnn_mini-vgg.py',
]
# 训练集列表
train_list = [_base_.mjsynth_textrecog_train]
# 测试集列表
test_list = [
   _base_.cute80_textrecog_test, _base_.iiit5k_textrecog_test, _base_.svt_textrecog_
,→test,
    _base_.svtp_textrecog_test, _base_.icdar2013_textrecog_test, _base_.icdar2015_
,→textrecog_test
]
# 使用 ConcatDataset 来级联列表中的多个数据集
train_dataset = dict(
       type='ConcatDataset', datasets=train_list, pipeline=_base_.train_pipeline)
test_dataset = dict(type='ConcatDataset', datasets=test_list, pipeline=_base_.test_pipeline)
train_dataloader = dict(
   batch size=192 * 4,
   num_workers=32,
   persistent_workers=True,
   sampler=dict(type='DefaultSampler', shuffle=True),
   dataset=train_dataset)
test_dataloader = dict(
   batch_size=1,
   num_workers=4,
   persistent_workers=True,
   drop_last=False,
   sampler=dict(type='DefaultSampler', shuffle=False),
    dataset=test_dataset)
val_dataloader = test_dataloader
```
# $CHAPTER$ <sup>8</sup>

## 训练与测试

为了适配多样化的用户需求,MMOCR 实现了多种不同操作系统及设备上的模型训练及测试。无论是使用本 地机器进行单机单卡训练测试,还是在部署了 slurm 系统的大规模集群上进行训练测试,MMOCR 都提供了 便捷的解决方案。

# **8.1 单卡机器训练及测试**

### **8.1.1 训练**

tools/train.py 实现了基础的训练服务。MMOCR 推荐用户使用 GPU 进行模型训练和测试,但是,用户 也可以通过指定 CUDA\_VISIBLE\_DEVICES=-1 来使用 CPU 设备进行模型训练及测试。例如,以下命令演 示了如何使用 CPU 或单卡 GPU 来训练 DBNet 文本检测器。

```
# 通过调用 tools/train.py 来训练指定的 MMOCR 模型
CUDA_VISIBLE_DEVICES= python tools/train.py ${CONFIG_FILE} [PY_ARGS]
# 训练
# 示例 1:使用 CPU 训练 DBNet
CUDA_VISIBLE_DEVICES=-1 python tools/train.py configs/textdet/dbnet/dbnet_resnet50-
,→dcnv2_fpnc_1200e_icdar2015.py
# 示例 2:指定使用 gpu:0 训练 DBNet,指定工作目录为 dbnet/,并打开混合精度(amp)训练
CUDA_VISIBLE_DEVICES=0 python tools/train.py configs/textdet/dbnet/dbnet_resnet50-
,→dcnv2_fpnc_1200e_icdar2015.py --work-dir dbnet/ --amp
```
**注解:** 此外,如需使用指定编号的 GPU 进行训练或测试,例如使用 3 号 GPU,则可以通过设定 CUDA\_VISIBLE\_DEVICES=3 来实现。

下表列出了 train.py 支持的所有参数。其中,不带 -- 前缀的参数为必须的位置参数,带 -- 前缀的参数 为可选参数。

### **8.1.2 测试**

tools/test.py 提供了基础的测试服务,其使用原理和训练脚本类似。例如,以下命令演示了 CPU 或 GPU 单卡测试 DBNet 模型。

```
# 通过调用 tools/test.py 来测试指定的 MMOCR 模型
CUDA_VISIBLE_DEVICES= python tools/test.py ${CONFIG_FILE} ${CHECKPOINT_FILE} [PY_ARGS]
# 测试
# 示例 1:使用 CPU 测试 DBNet
CUDA_VISIBLE_DEVICES=-1 python tools/test.py configs/textdet/dbnet/dbnet_resnet50-
,→dcnv2_fpnc_1200e_icdar2015.py dbnet_r50.pth
# 示例 2:使用 gpu:0 测试 DBNet
CUDA_VISIBLE_DEVICES=0 python tools/test.py configs/textdet/dbnet/dbnet_resnet50-
,→dcnv2_fpnc_1200e_icdar2015.py dbnet_r50.pth
```
下表列出了 test.py 支持的所有参数。其中,不带 -- 前缀的参数为必须的位置参数,带 -- 前缀的参数为 可选参数。

## **8.2 多卡机器训练及测试**

对于大规模模型,采用多 GPU 训练和测试可以极大地提升操作的效率。为此, MMOCR 提供了基于 MMDistributedDataParallel 实现的分布式脚本 tools/dist\_train.sh 和 tools/dist\_test.sh。

```
# 训练
NNODES=${NNODES} NODE_RANK=${NODE_RANK} PORT=${MASTER_PORT} MASTER_ADDR=${MASTER_ADDR}
,→ ./tools/dist_train.sh ${CONFIG_FILE} ${GPU_NUM} [PY_ARGS]
# 测试
NNODES=${NNODES} NODE_RANK=${NODE_RANK} PORT=${MASTER_PORT} MASTER_ADDR=${MASTER_ADDR}
,→ ./tools/dist_test.sh ${CONFIG_FILE} ${CHECKPOINT_FILE} ${GPU_NUM} [PY_ARGS]
```
下表列出了 dist\_\*.sh 支持的参数:

这两个脚本可以实现**单机多卡**或**多机多卡**的训练和测试,下面演示了它们在不同场景下的用法。

### **8.2.1 单机多卡**

以下命令演示了如何在搭载多块 GPU 的**单台机器**上使用指定数目的 GPU 进行训练及测试:

1. **训练**

使用单台机器上的 4 块 GPU 训练 DBNet。

*#* 单机 *4* 卡训练 *DBNet* tools/dist\_train.sh configs/textdet/dbnet/dbnet\_r50dcnv2\_fpnc\_1200e\_icdar2015.py 4

2. **测试**

使用单台机器上的 4 块 GPU 测试 DBNet。

```
# 单机 4 卡测试 DBNet
tools/dist_test.sh configs/textdet/dbnet/dbnet_r50dcnv2_fpnc_1200e_icdar2015.py␣
,→dbnet_r50.pth 4
```
#### **8.2.2 单机多任务训练及测试**

对于搭载多块 GPU 的单台服务器而言,用户可以通过指定 GPU 的形式来同时执行不同的训练任务。例如, 以下命令演示了如何在一台 8 卡 GPU 服务器上分别使用 [0, 1, 2, 3] 卡测试 DBNet 及 [4, 5, 6, 7] 卡训练 CRNN:

```
# 指定使用 gpu:0,1,2,3 测试 DBNet,并分配端口号 29500
CUDA_VISIBLE_DEVICES=0,1,2,3 PORT=29500 ./tools/dist_test.sh configs/textdet/dbnet/
,→dbnet_r50dcnv2_fpnc_1200e_icdar2015.py dbnet_r50.pth 4
# 指定使用 gpu:4,5,6,7 训练 CRNN,并分配端口号 29501
CUDA_VISIBLE_DEVICES=4,5,6,7 PORT=29501 ./tools/dist_train.sh configs/textrecog/crnn/
,→crnn_academic_dataset.py 4
```
**注解:** dist\_train.sh 默认将 MASTER\_PORT 设置为 29500,当单台机器上有其它进程已占用该 端口时,程序则会出现运行时错误 RuntimeError: Address already in use。此时,用户需要将 MASTER\_PORT 设置为 (0~65535) 范围内的其它空闲端口号。

### **8.2.3 多机多卡训练及测试**

MMOCR 基于[torch.distributed](https://pytorch.org/docs/stable/distributed.html#launch-utility) 提供了相同局域网下的多台机器间的多卡分布式训练。

1. **训练**

以下命令演示了如何在两台机器上分别使用 2 张 GPU 合计 4 卡训练 DBNet:

```
# 示例:在两台机器上分别使用 2 张 GPU 合计 4 卡训练 DBNet
# 在 "机器 1" 上运行以下命令
NNODES=2 NODE RANK=0 PORT=29501 MASTER ADDR=10.140.0.169 tools/dist train.sh
,→configs/textdet/dbnet/dbnet_r50dcnv2_fpnc_1200e_icdar2015.py 2
# 在 "机器 2" 上运行以下命令
NNODES=2 NODE_RANK=1 PORT=29501 MASTER_ADDR=10.140.0.169 tools/dist_train.sh␣
,→configs/textdet/dbnet/dbnet_r50dcnv2_fpnc_1200e_icdar2015.py 2
```
2. **测试**

以下命令演示了如何在两台机器上分别使用 2 张 GPU 合计 4 卡测试:

```
# 示例:在两台机器上分别使用 2 张 GPU 合计 4 卡测试
# 在 "机器 1" 上运行以下命令
NNODES=2 NODE_RANK=0 PORT=29500 MASTER_ADDR=10.140.0.169 tools/dist_test.sh␣
,→configs/textdet/dbnet/dbnet_r50dcnv2_fpnc_1200e_icdar2015.py dbnet_r50.pth 2
# 在 "机器 2" 上运行以下命令
NNODES=2 NODE_RANK=1 PORT=29501 MASTER_ADDR=10.140.0.169 tools/dist_test.sh␣
,→configs/textdet/dbnet/dbnet_r50dcnv2_fpnc_1200e_icdar2015.py dbnet_r50.pth 2
```
**注解:** 需要注意的是,采用多机多卡训练时,机器间的网络传输速度可能成为训练速度的瓶颈。

### **8.3 集群训练及测试**

针对 [Slurm](https://slurm.schedmd.com/) 调度系统管理的计算集群,MMOCR 提供了对应的训练和测试任务提交脚本 tools/ slurm\_train.sh 及 tools/slurm\_test.sh。

```
# tools/slurm_train.sh 提供基于 slurm 调度系统管理的计算集群上提交训练任务的脚本
GPUS=${GPUS} GPUS_PER_NODE=${GPUS_PER_NODE} CPUS_PER_TASK=${CPUS_PER_TASK} SRUN_ARGS=$
,→{SRUN_ARGS} ./tools/slurm_train.sh ${PARTITION} ${JOB_NAME} ${CONFIG_FILE} ${WORK_
,→DIR} [PY_ARGS]
# tools/slurm_test.sh 提供基于 slurm 调度系统管理的计算集群上提交测试任务的脚本
GPUS=${GPUS} GPUS_PER_NODE=${GPUS_PER_NODE} CPUS_PER_TASK=${CPUS_PER_TASK} SRUN_ARGS=$
,→{SRUN_ARGS} ./tools/slurm_test.sh ${PARTITION} ${JOB_NAME} ${CONFIG_FILE} $
```
*,→{*CHECKPOINT\_FILE*} \${*WORK\_DIR*}* [PY\_ARGS] (下页继续)

这两个脚本可以实现 slurm 集群上的训练和测试,下面演示了它们在不同场景下的用法。

1. 训练

以下示例为在 slurm 集群 dev 分区申请 1 块 GPU 进行 DBNet 训练。

```
# 示例:在 slurm 集群 dev 分区申请 1 块 GPU 资源进行 DBNet 训练任务
GPUS=1 GPUS_PER_NODE=1 CPUS_PER_TASK=5 tools/slurm_train.sh dev db_r50 configs/
,→textdet/dbnet/dbnet_r50dcnv2_fpnc_1200e_icdar2015.py work_dir
```
2. 测试

同理,则提供了测试任务提交脚本。以下示例为在 slurm 集群 dev 分区申请 1 块 GPU 资源进行 DBNet 测试。

```
# 示例:在 slurm 集群 dev 分区申请 1 块 GPU 资源进行 DBNet 测试任务
GPUS=1 GPUS_PER_NODE=1 CPUS_PER_TASK=5 tools/slurm_test.sh dev db_r50 configs/textdet/
,→dbnet/dbnet_r50dcnv2_fpnc_1200e_icdar2015.py dbnet_r50.pth work_dir
```
# **8.4 进阶技巧**

### <span id="page-64-0"></span>**8.4.1 从断点恢复训练**

tools/train.py 提供了从断点恢复训练的功能,用户仅需在命令中指定 --resume 参数,即可自动从断 点恢复训练。

```
# 示例:从断点恢复训练
python tools/train.py configs/textdet/dbnet/dbnet_r50dcnv2_fpnc_1200e_icdar2015.py 4 -
,→-resume
```
默认地,程序将自动从上次训练过程中最后成功保存的断点,即 latest.pth 处开始继续训练。如果用户 希望指定从特定的断点处开始恢复训练,则可以按如下格式在模型的配置文件中设定该断点的路径。

```
# 示例:在配置文件中设置想要加载的断点路径
load_from = 'work_dir/dbnet/models/epoch_10000.pth'
```
### **8.4.2 混合精度训练**

混合精度训练可以在缩减内存占用的同时提升训练速度,为此,MMOCR 提供了一键式的混合精度训练方案, 仅需在训练时添加 --amp 参数即可。

```
# 示例:使用自动混合精度训练
python tools/train.py configs/textdet/dbnet/dbnet_r50dcnv2_fpnc_1200e_icdar2015.py 4 -
,→-amp
```
下表列出了 MMOCR 中各算法对自动混合精度训练的支持情况:

### **8.4.3 自动学习率缩放**

MMOCR 在配置文件中为每一个模型设置了默认的初始学习率,然而,当用户使用的 batch\_size 不同于 我们预设的 base\_batch\_size 时,这些初始学习率可能不再完全适用。因此,我们提供了自动学习率缩放 工具。当使用不同于 MMOCR 预设的 base\_batch\_size 进行训练时,用户仅需添加 --auto-scale-lr 参数即可自动依据新的 batch\_size 将学习率缩放至对应尺度。

```
# 示例:使用自动学习率缩放
python tools/train.py configs/textdet/dbnet/dbnet_r50dcnv2_fpnc_1200e_icdar2015.py 4 -
,→-auto-scale-lr
```
### **8.4.4 可视化模型测试结果**

tools/test.py 提供了可视化接口,以方便用户对模型进行定性分析。

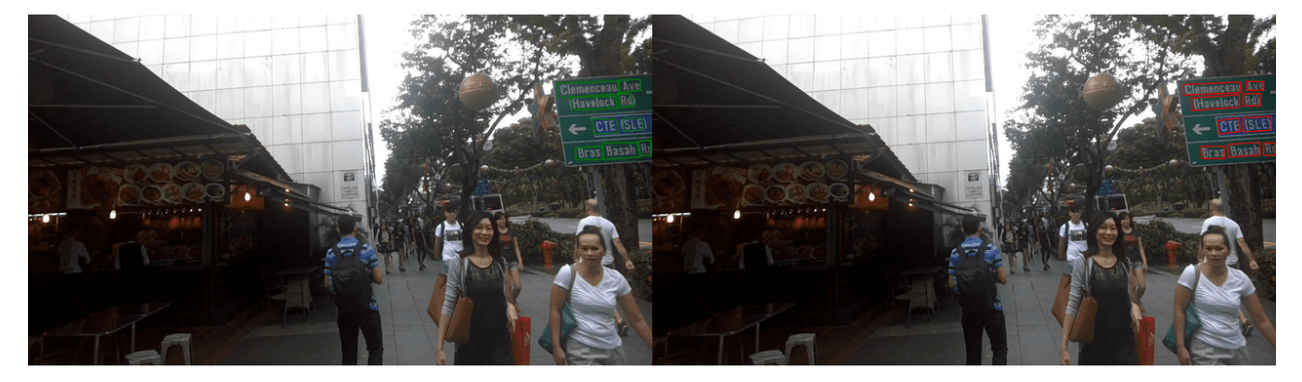

(绿色框为真实标注,红色框为预测结果)

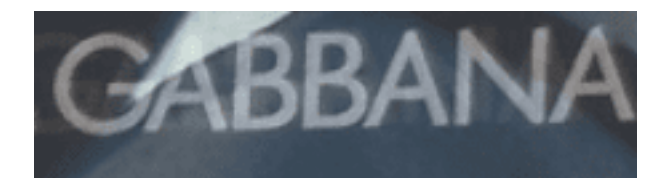

# **GABBANA**

# **GABBANA**

(绿色字体为真实标注,红色字体为预测结果)

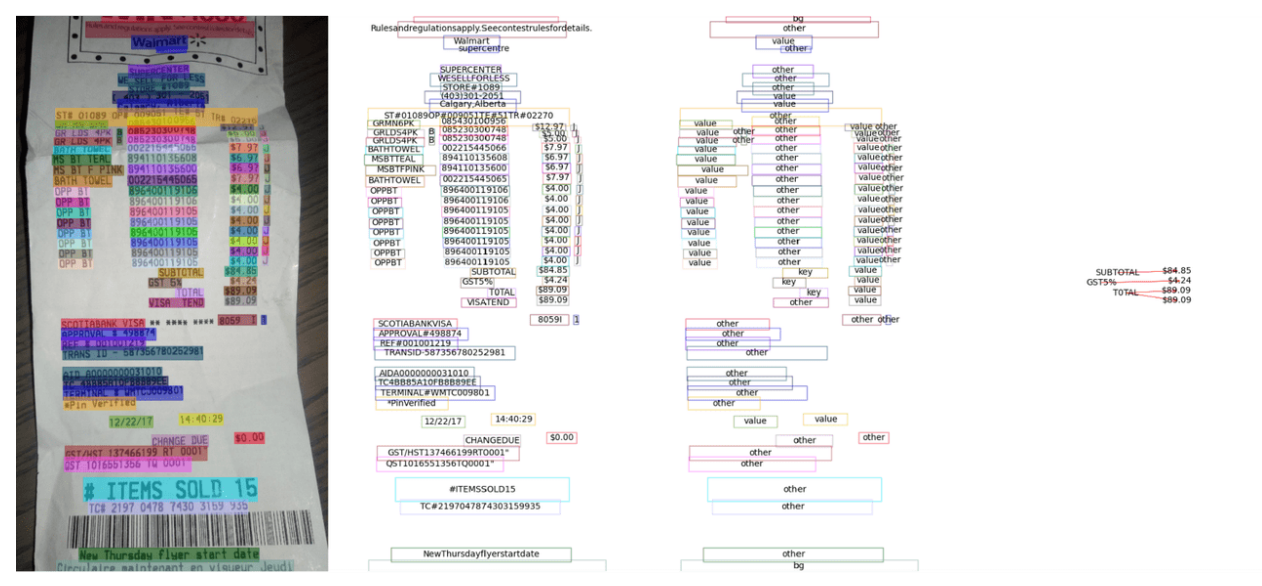

(从左至右分别为:原图,文本检测和识别结果,文本分类结果,关系图)

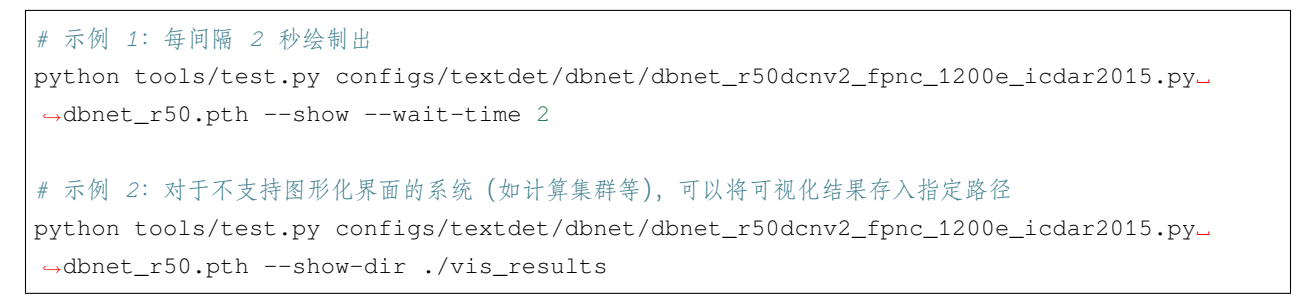

tools/test.py 中可视化相关参数说明:

### **8.4.5 测试时数据增强**

测试时增强,指的是在推理(预测)阶段,将原始图片进行水平翻转、垂直翻转、对角线翻转、旋转角度等数 据增强操作,得到多张图,分别进行推理,再对多个结果进行综合分析,得到最终输出结果。为此,MMOCR 提供了一键式测试时数据增强, 仅需在测试时添加 --tta 参数即可。

**注解:** TTA 仅支持文本识别模型。

```
python tools/test.py configs/textrecog/crnn/crnn_mini-vgg_5e_mj.py checkpoints/crnn_
,→mini-vgg_5e_mj.pth --tta
```
# CHAPTER 9

## 可视化

<span id="page-68-0"></span>阅读本文前建议先阅读 [MMEngine:](https://mmengine.readthedocs.io/zh_CN/latest/advanced_tutorials/visualization.html) 可视化 以初步了解 Visualizer 的定义及相关用法。

简单来说,MMEngine 中实现了用于满足日常可视化需求的可视化器件 [Visualizer](https://mmengine.readthedocs.io/zh_CN/latest/api/generated/mmengine.visualization.Visualizer.html#mmengine.visualization.Visualizer),其主要包含三个功能:

- 实现了常用的绘图 API, 例如 [draw\\_bboxes](https://mmengine.readthedocs.io/zh_CN/latest/api/generated/mmengine.visualization.Visualizer.html#mmengine.visualization.Visualizer.draw_bboxes) 实现了边界盒的绘制功能, [draw\\_lines](https://mmengine.readthedocs.io/zh_CN/latest/api/generated/mmengine.visualization.Visualizer.html#mmengine.visualization.Visualizer.draw_lines) 实现了线条的 绘制功能。
- 支持将可视化结果、学习率曲线、损失函数曲线以及验证精度曲线等写入多种后端中,包括本地磁盘 以及常用的深度学习训练日志记录工具,如 [TensorBoard](https://www.tensorflow.org/tensorboard) 和 [WandB](https://wandb.ai/site)。
- 支持在代码中的任意位置进行调用,例如在训练或测试过程中可视化或记录模型的中间状态,如特征 图及验证结果等。

基于 MMEngine 的 Visualizer, MMOCR 内预置了多种可视化工具, 用户仅需简单修改配置文件即可使用:

- tools/analysis\_tools/browse\_dataset.py 脚本提供了数据集可视化功能,其可以绘制经过 数据变换(Data Transforms)之后的图像及对应的标注内容,详见*[browse\\_dataset.py](#page-72-1)*。
- MMEngine 中实现了 LoggerHook, 该 Hook 利用 Visualizer 将学习率、损失以及评估结果等数 据写入 Visualizer 设置的后端中,因此通过修改配置文件中的 Visualizer 后端, 比如修改为 TensorBoardVISBackend 或 WandbVISBackend,可以实现将日志到 TensorBoard 或 WandB 等 常见的训练日志记录工具中,从而方便用户使用这些可视化工具来分析和监控训练流程。
- MMOCR 中实现了 VisualizerHook, 该 Hook 利用 Visualizer 将验证阶段或预测阶段的预测 结果进行可视化或储存至 Visualizer 设置的后端中,因此通过修改配置文件中的 Visualizer 后 端,比如修改为 TensorBoardVISBackend 或 WandbVISBackend,可以实现将预测的图像存储到 TensorBoard 或 Wandb 中。

## **9.1 配置**

得益于注册机制的使用, 在 MMOCR 中, 我们可以通过修改配置文件来设置可视化器件 Visualizer 的行 为。通常,我们在 task/\_base\_/default\_runtime.py 中定义可视化相关的默认配置,详见[配置教程](#page-40-0)。

```
vis backends = [dict(type='LocalVisBackend')]
visualizer = dict(type='TextxxxLocalVisualizer', # 不同任务使用不同的可视化器
   vis backends=vis backends,
   name='visualizer')
```
依据以上示例,我们可以看出 Visualizer 的配置主要由两个部分组成,即,Visualizer 的类型以及其 采用的可视化后端 vis\_backends。

- 针对不同的 OCR 任务,MMOCR 中预置了多种可视化器件,包括*[TextDetLocalVisualizer](#page-477-0)*, *[TextRecogLocalVisualizer](#page-478-0)*,*[TextSpottingLocalVisualizer](#page-480-0)* 以 及*[KIELocalVisualizer](#page-481-0)*。 这 些 可 视 化 器 件 依 照 自 身 任 务 的 特 点 对 基 础 的 Visulizer API 进 行了拓展, 并实现了相应的标签信息接口 add\_datasamples。例如, 用户可以直接使用 TextDetLocalVisualizer 来可视化文本检测任务的标签或预测结果。
- MMOCR 默认将可视化后端 vis\_backend 设置为本地可视化后端 LocalVisBackend, 将所有可视 化结果及其他训练信息保存在本地文件夹中。

# **9.2 存储**

MMOCR 默认使用本地可视化后端 [LocalVisBackend](https://mmengine.readthedocs.io/zh_CN/latest/api/generated/mmengine.visualization.LocalVisBackend.html#mmengine.visualization.LocalVisBackend), VisualizerHook 和 LoggerHook 中存 储 的 模 型 损 失、 学 习 率、 模 型 评 估 精 度 以 及 可 视 化 结 果 等 信 息 将 被 默 认 保 存 至 {work\_dir}/ {config\_name}/{time}/{vis\_data} 文件夹。此外,MMOCR 也支持其它常用的可视化后端,如 TensorboardVisBackend 以及 WandbVisBackend 用户只需要将配置文件中的 vis\_backends 类型 修改为对应的可视化后端即可。例如,用户只需要在配置文件中插入以下代码块,即可将数据存储至 TensorBoard 以及 WandB 中。

```
_base_.visualizer.vis_backends = [
   dict(type='LocalVisBackend'),
   dict(type='TensorboardVisBackend'),
   dict(type='WandbVisBackend'), ]
```
# **9.3 绘制**

### **9.3.1 绘制预测结果信息**

MMOCR 主要利用*[VisualizationHook](#page-484-0)*validation 和 test 的预测结果, 默认情况下 VisualizationHook 为关闭状态,默认配置如下:

```
visualization=dict( # 用户可视化 validation 和 test 的结果
   type='VisualizationHook',
   enable=False,
   interval=1,
   show=False,
   draw_gt=False,
   draw_pred=False)
```
下表为 VisualizationHook 支持的参数:

如果在训练或者测试过程中想开启 VisualizationHook 相关功能和配置,仅需修改配置即可,以 dbnet\_resnet18\_fpnc\_1200e\_icdar2015.py 为例,同时绘制标注和预测,并且将图像展示,配置 可进行如下修改

```
visualization = _base_.default_hooks.visualization
visualization.update(
   dict(enable=True, show=True, draw_gt=True, draw_pred=True))
```
如果只想查看预测结果信息可以只让 draw\_pred=True

```
visualization = _base_.default_hooks.visualization
visualization.update(
   dict(enable=True, show=True, draw_gt=False, draw_pred=True))
```
在 test .py 过程中进一步简化, 提供了 --show 和 --show-dir 两个参数, 无需修改配置即可视化测试过 程中绘制标注和预测结果。

```
# 展示 test 结果
python tools/test.py configs/textdet/dbnet/dbnet_resnet18_fpnc_1200e_icdar2015.py␣
,→dbnet_r18_fpnc_1200e_icdar2015/epoch_400.pth --show
# 指定预测结果的存储位置
python tools/test.py configs/textdet/dbnet/dbnet_resnet18_fpnc_1200e_icdar2015.py␣
```
# CHAPTER 10

## 常用工具

## **10.1 可视化工具**

### **10.1.1 数据集可视化工具**

MMOCR 提供了数据集可视化工具 tools/visualizations/browse\_datasets.py 以辅助用户排查可 能遇到的数据集相关的问题。用户只需要指定所使用的训练配置文件(通常存放在如 configs/textdet/ dbnet/xxx.py 文件中)或数据集配置 (通常存放在 configs/textdet/\_base\_/datasets/xxx.py 文件中)路径。该工具将依据输入的配置文件类型自动将经过数据流水线 (data pipeline) 处理过的图像及其 对应的标签,或原始图片及其对应的标签绘制出来。

### **支持参数**

```
python tools/visualizations/browse_dataset.py \
    ${CONFIG_FILE} \
    [-o, --output-dir ${OUTPUT_DIR}] \
    [-p, --phase ${DATASET_PHASE}] \
    [-m, --mode ${DISPLAY_MODE}] \
    [-t, --task ${DATASET_TASK}] \
    [-n, --show-number ${NUMBER_IMAGES_DISPLAY}] \
    [-i, --show-interval ${SHOW_INTERRVAL}] \
    [--cfg-options ${CFG_OPTIONS}]
```
#### **用法示例**

以下示例演示了如何使用该工具可视化"DBNet R50 icdar2015"模型使用的训练数据。

```
# 使用默认参数可视化 "dbnet_r50dcn_v2_fpnc_1200e_icadr2015" 模型的训练数据
python tools/visualizations/browse_dataset.py configs/textdet/dbnet/dbnet_resnet50-
,→dcnv2_fpnc_1200e_icdar2015.py
```
默认情况下,可视化模式为"transformed",您将看到经由数据流水线变换过后的图像和标注: 如果您只想可视化原始数据集,只需将模式设置为"original":

python tools/visualizations/browse\_dataset.py configs/textdet/dbnet/dbnet\_resnet50- *,→*dcnv2\_fpnc\_1200e\_icdar2015.py -m original

或者, 您也可以使用"pipeline"模式来可视化整个数据流水线的中间结果:

python tools/visualizations/browse\_dataset.py configs/textdet/dbnet/dbnet\_resnet50- *,→*dcnv2\_fpnc\_1200e\_icdar2015.py -m pipeline

另外, 用户还可以通过指定数据集配置文件的路径来可视化数据集的原始图像及其对应的标注, 例如:

python tools/visualizations/browse\_dataset.py configs/textrecog/\_base\_/datasets/ *,→*icdar2015.py

部分数据集可能有多个变体。例如,icdar2015 文本识别数据集的配置文件中包含两个测试集变体,分别 为 icdar2015\_textrecog\_test 和 icdar2015\_1811\_textrecog\_test, 如下所示:

```
icdar2015_textrecog_test = dict(
    ann_file='textrecog_test.json',
    # ...
    \lambdaicdar2015_1811_textrecog_test = dict(ann_file='textrecog_test_1811.json',
    # ...
)
```
在这种情况下,用户可以通过指定 -p 参数来可视化不同的变体,例如,使用以下命令可视化 icdar2015\_1811\_textrecog\_test 变体:

```
python tools/visualizations/browse_dataset.py configs/textrecog/_base_/datasets/
,→icdar2015.py -p icdar2015_1811_textrecog_test
```
基于该工具,用户可以轻松地查看数据集的原始图像及其对应的标注,以便于检查数据集的标注是否正确。

## **10.1.2 优化器参数策略可视化工具**

MMOCR 提供了优化器参数可视化工具 tools/visualizations/vis\_scheduler.py 以辅助用户排查 优化器的超参数调度器(无需训练),支持学习率(learning rate)和动量(momentum)。

### **工具简介**

```
python tools/visualizations/vis_scheduler.py \
    ${CONFIG_FILE} \
    [-p, --parameter ${PARAMETER_NAME}] \
    [-d, --dataset-size ${DATASET_SIZE}] \
   [-n, --ngpus ${NUM_GPUs}] \
    [-s, --save-path ${SAVE_PATH}] \
    [--title ${TITLE}] \
    [--style ${STYLE}] \
    [--window-size ${WINDOW_SIZE}] \
    [--cfg-options]
```
**所有参数的说明**:

- config : 模型配置文件的路径。
- **-p, parameter**: 可视化参数名,只能为 ["lr", "momentum"] 之一,默认为 "lr".
- -d, --dataset-size: 数据集的大小。如果指定, build\_dataset 将被跳过并使用这个大小作为 数据集大小,默认使用 build\_dataset 所得数据集的大小。
- **-n, --ngpus**: 使用 GPU 的数量, 默认为 1。
- **-s, --save-path**: 保存的可视化图片的路径,默认不保存。
- --title: 可视化图片的标题,默认为配置文件名。
- --style: 可视化图片的风格,默认为 whitegrid。
- --window-size: 可视化窗口大小,如果没有指定,默认为 12\*7。如果需要指定,按照格式 'W\*H'。
- --cfg-options: 对配置文件的修改,参考[学习配置文件](#page-40-0)。

**注解:** 部分数据集在解析标注阶段比较耗时,可直接将 -d, dataset-size 指定数据集的大小,以节约时 间。

#### **如何在开始训练前可视化学习率曲线**

你可以使用如下命令来绘制配置文件 configs/textdet/dbnet/dbnet\_resnet50-dcnv2\_fpnc\_1200e\_icdar2015 py 将会使用的变化率曲线:

```
python tools/visualizations/vis_scheduler.py configs/textdet/dbnet/dbnet_resnet50-
,→dcnv2_fpnc_1200e_icdar2015.py -d 100
```
## **10.2 分析工具**

### **10.2.1 离线评测工具**

对于已保存的预测结果,我们提供了离线评测脚本 tools/analysis\_tools/offline\_eval.py。例如, 以下代码演示了如何使用该工具对"PSENet"模型的输出结果进行离线评估:

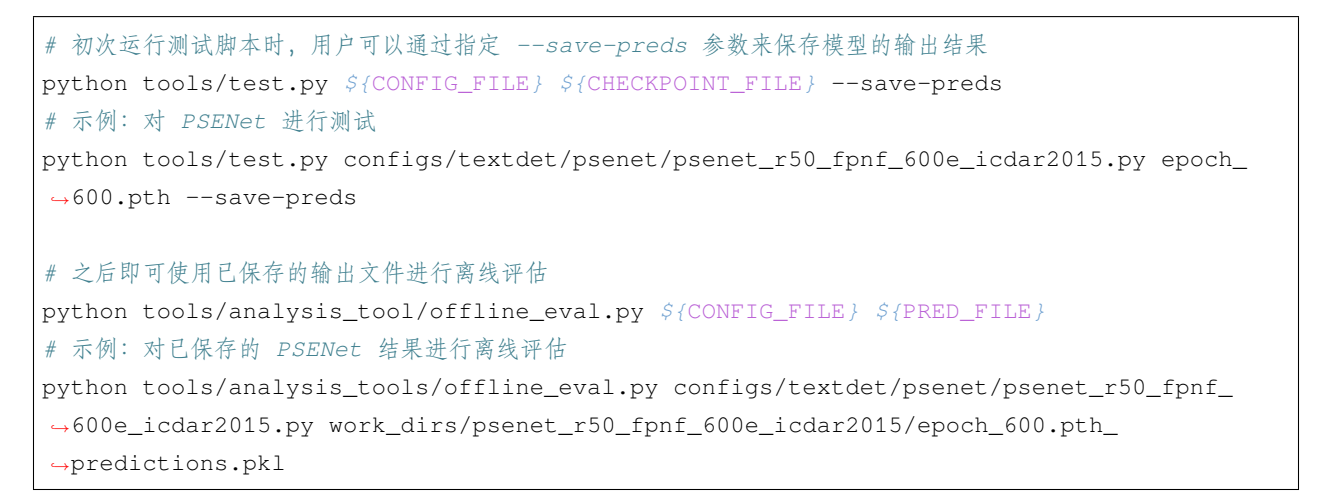

--save-preds 默认将输出结果保存至 work\_dir/CONFIG\_NAME/MODEL\_NAME\_predictions.pkl

此外,基于此工具,用户也可以将其他算法库获取的预测结果转换成 MMOCR 支持的格式,从而使用 MMOCR 内置的评估指标来对其他算法库的模型进行评测。

### **10.2.2 计算 FLOPs 和参数量**

我们提供一个计算 FLOPs 和参数量的方法,首先我们使用以下命令安装依赖。

pip install fvcore

计算 FLOPs 和参数量的脚本使用方法如下:

python tools/analysis\_tools/get\_flops.py *\${*config*}* --shape *\${*IMAGE\_SHAPE*}*

获取 dbnet\_resnet18\_fpnc\_100k\_synthtext.py FLOPs 和参数量的示例命令如下。

python tools/analysis\_tools/get\_flops.py configs/textdet/dbnet/dbnet\_resnet18\_fpnc\_ *,→*100k\_synthtext.py --shape 1024 1024

### 输出如下:

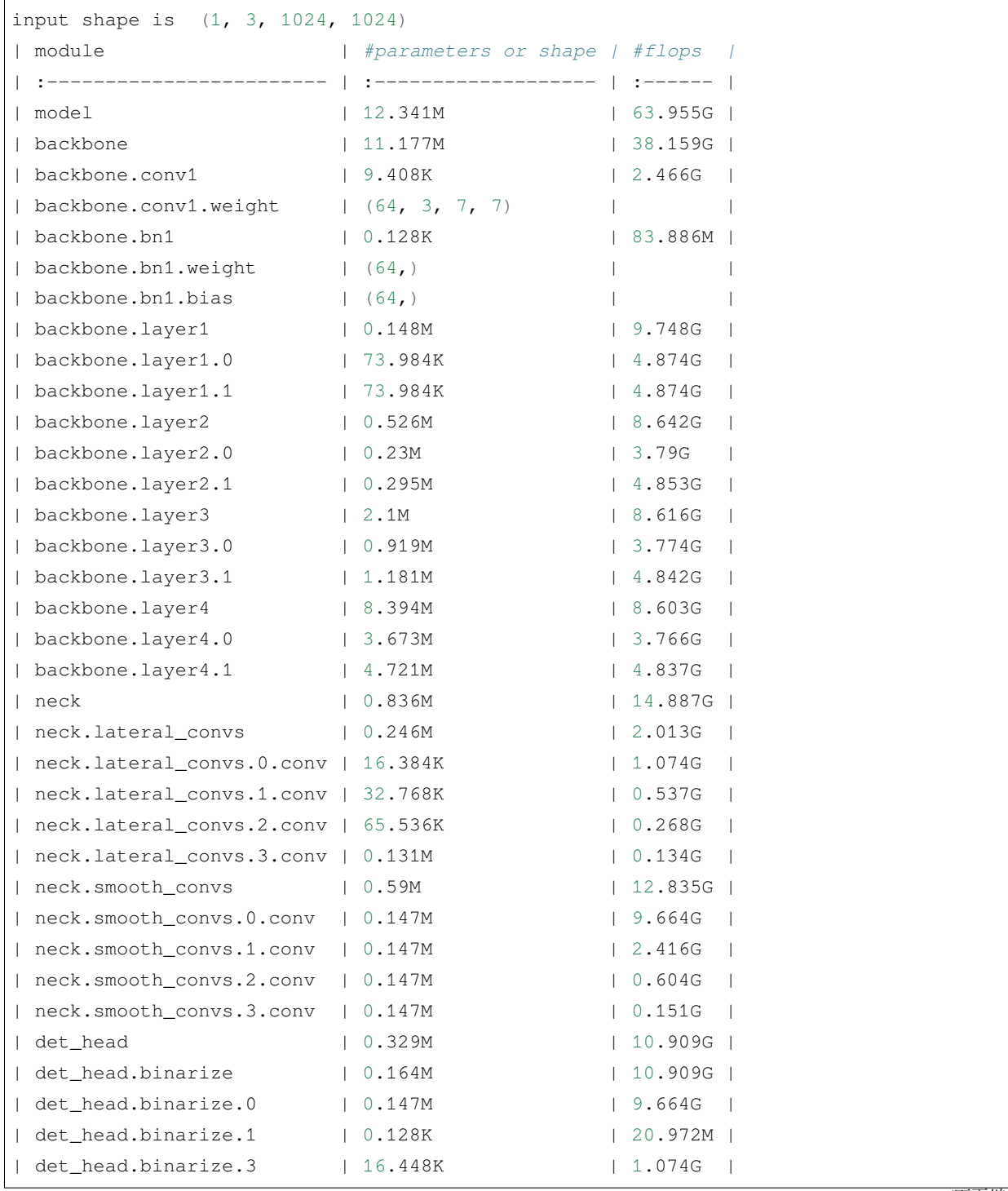

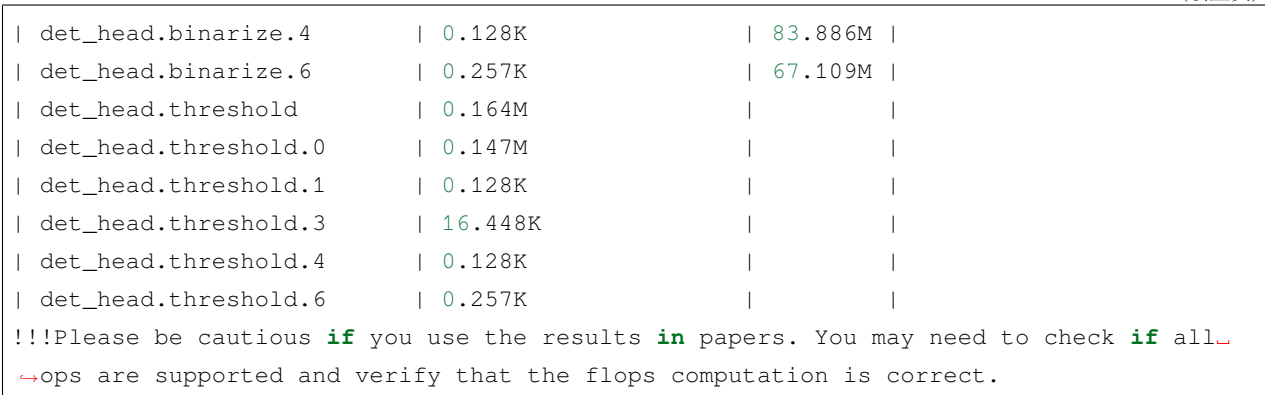

# CHAPTER 11

## 数据元素与数据结构

<span id="page-78-0"></span>MMOCR 基于 MMEngine: [抽象数据接口](https://mmengine.readthedocs.io/zh_CN/latest/advanced_tutorials/data_element.html) 将各任务所需的数据统一封装入 data\_sample 中。MMEngine 的 抽象数据接口实现了基础的增/删/改/查功能,且支持不同设备间的数据迁移,也支持了类字典和张量的操作, 充分满足了数据的日常使用需求,这也使得不同算法的数据接口可以得到统一。

得益于统一的数据封装,算法库内的*[visualizer](#page-116-0)*,*[evaluator](#page-90-0)*,*[dataset](#page-96-0)* 等各个模块间的数据流通都得 到了极大的简化。在 MMOCR 中, 我们对数据接口类型作出以下约定:

- **xxxData**: 单一粒度的数据标注或模型输出。目前 MMEngine 内置了三种粒度[的数据元素](https://mmengine.readthedocs.io/zh_CN/latest/advanced_tutorials/data_element.html),包括实例级数 据(InstanceData),像素级数据(PixelData)以及图像级的标签数据(LabelData)。在 MMOCR 目前支持的任务中,文本检测以及关键信息抽取任务使用 InstanceData 来封装文本实例的检测框及 对应标签,而文本识别任务则使用了 LabelData 来封装文本内容。
- **xxxDataSample**: 继承自 [MMEngine:](https://mmengine.readthedocs.io/zh_CN/latest/advanced_tutorials/data_element.html) 数据基类 BaseDataElement,用于保存单个任务的训练或测试 样本的**所有**标注及预测信息。如文本检测任务的数据样本类*[TextDetDataSample](#page-298-0)*,文本识别任务的 数据样本类*[TextRecogDataSample](#page-300-0)*,以及关键信息抽任务的数据样本类*[KIEDataSample](#page-302-0)*。

下面,我们将分别介绍数据元素 **xxxData** 与数据样本 **xxxDataSample** 在 MMOCR 中的实际应用。

# **11.1 数据元素 xxxData**

InstanceData 和 LabelData 是 MMEngine 中定义的基础数据元素,用于封装不同粒度的标注数据或模型 输出。在 MMOCR 中,我们针对不同任务中实际使用的数据类型,分别采用了 InstanceData 与 LabelData 进行了封装。

### <span id="page-79-0"></span>**11.1.1 InstanceData**

在**文本检测**任务中,检测器关注的是实例级别的文字样本,因此我们使用 InstanceData 来封装该任务所 需的数据。其所需的训练标注和预测输出通常包含了矩形或多边形边界盒,以及边界盒标签。由于文本检测 任务只有一种正样本类,即"text", 在 MMOCR 中我们默认使用 0 来编号该类别。以下代码示例展示了如何 使用 InstanceData 数据抽象接口来封装文本检测任务中使用的数据类型。

```
import torch
from mmengine.structures import InstanceData
# 定义 gt_instance 用于封装边界盒的标注信息
gt_instance = InstanceData()
gt\_instance.bbox = torch.Tensor([0, 0, 10, 10], [10, 10, 20, 20]])gt_instance.polygons = torch.Tensor([[[0, 0], [10, 0], [10, 10], [0, 10]],
                                   [10, 10], [20, 10], [20, 20], [10, 20]]gt_instance.label = torch.Tensor([0, 0])
# 定义 pred_instance 用于封装模型的输出信息
pred_instances = InstanceData()
pred_polygons, scores = model(input)
pred_instances.polygons = pred_polygons
pred_instances.scores = scores
```
MMOCR 中对 InstanceData 字段的约定如下表所示。值得注意的是,InstanceData 中的各字段的长度 必须为与样本中的实例个数 N 相等。

### **11.1.2 LabelData**

对于**文字识别**任务,标注内容和预测内容都会使用 LabelData 进行封装。

```
import torch
from mmengine.data import LabelData
# 定义一个 gt_text 用于封装标签文本内容
gt_text = LabelData()
gt_text.item = 'MMOCR'
```

```
# 定义一个 pred_text 对象用于封装预测文本以及置信度
pred_text = LabelData()
index, score = model(input)
text = dictionary.idx2str(index)
pred_text.score = score
pred_text.item = text
```
MMOCR 中对 LabelData 字段的约定如下表所示:

## **11.2 数据样本 xxxDataSample**

通过定义统一的数据结构,我们可以方便地将标注数据和预测结果进行统一封装,使代码库不同模块间的数 据传递更加便捷。在 MMOCR 中, 我们基于现在支持的三个任务及其所需要的数据分别封装了三种数据抽 象,包括文本检测任务数据抽象*[TextDetDataSample](#page-298-0)*,文本识别任务数据抽象*[TextRecogDataSample](#page-300-0)*, 以及关键信息抽取任务数据抽象*[KIEDataSample](#page-302-0)*。这些数据抽象均继承自 [MMEngine:](https://mmengine.readthedocs.io/zh_CN/latest/advanced_tutorials/data_element.html) 数据基类 BaseDataElement,用于保存单个任务的训练或测试样本的所有标注及预测信息。

### **11.2.1 文本检测任务数据抽象 TextDetDataSample**

*[TextDetDataSample](#page-298-0)* 用于封装文字检测任务所需的数据,其主要包含了两个字段 gt\_instances 与 pred\_instances,分别用于存放标注信息与预测结果。

其中会用到的*[InstanceData](#page-79-0)* 约定字段有:

由于文本检测模型通常只会输出 bboxes/polygons 中的一项,因此我们只需确保这两项中的一个被赋值即可。

以下示例代码展示了 TextDetDataSample 的使用方法:

```
import torch
from mmengine.data import TextDetDataSample
data_sample = TextDetDataSample()
# 指定当前图片的标注信息
img_meta = dict(img_shape=(800, 1196, 3), pad_shape=(800, 1216, 3))
gt_instances = InstanceData(metainfo=img_meta)
gt_{instances.bboxes} = torch.rand((5, 4))
gt_{instates.}labels = torch.zeros((5, ), dtype=torch.long)
data_sample.gt_instances = gt_instances
# 指定当前图片的预测信息
pred_instances = InstanceData()
pred_instances.bboxes = torch.random( (5, 4))
```

```
pred_instances.labels = torch.zeros((5,), dtype=torch.long)data_sample.pred_instances = pred_instances
```
## **11.2.2 文本识别任务数据抽象 TextRecogDataSample**

*[TextRecogDataSample](#page-300-0)* 用于封装文字识别任务的数据。它有两个属性,gt\_text 和 pred\_text , 分别 用于存放标注信息和预测结果。

以下示例代码展示了*[TextRecogDataSample](#page-300-0)* 的使用方法:

```
import torch
from mmengine.data import TextRecogDataSample
data_sample = TextRecogDataSample()
# 指定当前图片的标注信息
img_meta = dict(img_shape=(800, 1196, 3), pad_shape=(800, 1216, 3))
gt_text = LabelData(metainfo=img_meta)
gt_text.item = 'mmocr'
data_sample.gt_text = gt_text
# 指定当前图片的预测结果
pred_text = LabelData(metainfo=img_meta)
pred_text.item = 'mmocr'
data_sample.pred_text = pred_text
```
其中会用到的 LabelData 字段有:

## **11.2.3 关键信息抽取任务数据抽象 KIEDataSample**

*[KIEDataSample](#page-302-0)* 用于封装 KIE 任务所需的数据,其同样约定了两个属性,即 gt\_instances 与 pred\_instances,分别用于存放标注信息与预测结果。

该任务会用到的*[InstanceData](#page-79-0)* 字段如下表所示:

**警告:** 由于 KIE 任务的模型实现尚未有统一标准,该设计目前仅考虑了 SDMGR 模型的使用场景。因此, 该设计有可能在我们支持更多 KIE 模型后产生变动。

以下示例代码展示了*[KIEDataSample](#page-302-0)* 的使用方法。

```
import torch
from mmengine.data import KIEDataSample
```

```
data_sample = KIEDataSample()
# 指定当前图片的标注信息
img_meta = dict(img_shape=(800, 1196, 3),pad_shape=(800, 1216, 3))
gt_instances = InstanceData(metainfo=img_meta)
gt_{in}stances.bboxes = torch.rand((5, 4))
gt_instances.labels = torch.zeros((5,), dtype=torch.long)
gt_instances.texts = ['text1', 'text2', 'text3', 'text4', 'text5']
gt_{\text{instances.edge\_lebels}} = \text{torch.random(-1, 2, (5, 5))}data_sample.gt_instances = gt_instances
# 指定当前图片的预测信息
pred_instances = InstanceData()
pred_instances.bboxes = torch.rand((5, 4))
pred_instances.labels = torch.random(5,))pred_instances.edge_labels = torch.randint(-1, 2, (10, 10))pred_instances.edge_scores = torch.rand((10, 10))
data_sample.pred_instances = pred_instances
```
# CHAPTER 12

# 数据变换与流水线

<span id="page-84-0"></span>在 MMOCR 的设计中,数据集的构建与数据准备是相互解耦的。也就是说,*[OCRDataset](#page-306-0)* 等数据集构建类 负责完成标注文件的读取与解析功能;而数据变换方法(Data Transforms)则进一步实现了数据预处理、数 据增强、数据格式化等相关功能。目前,如下表所示,MMOCR 中共实现了 5 类数据变换方法:

由于每一个数据变换类之间都是相互独立的,因此,在约定好固定的数据存储字段后,我们可以便捷地采用 任意的数据变换组合来构建数据流水线(Pipeline)。如下图所示,在 MMOCR 中,一个典型的训练数据流水 线主要由**数据读取**、**图像增强**以及**数据格式化**三部分构成,用户只需要在配置文件中定义相关的数据流水线 列表,并指定具体所需的数据变换类及其参数即可:

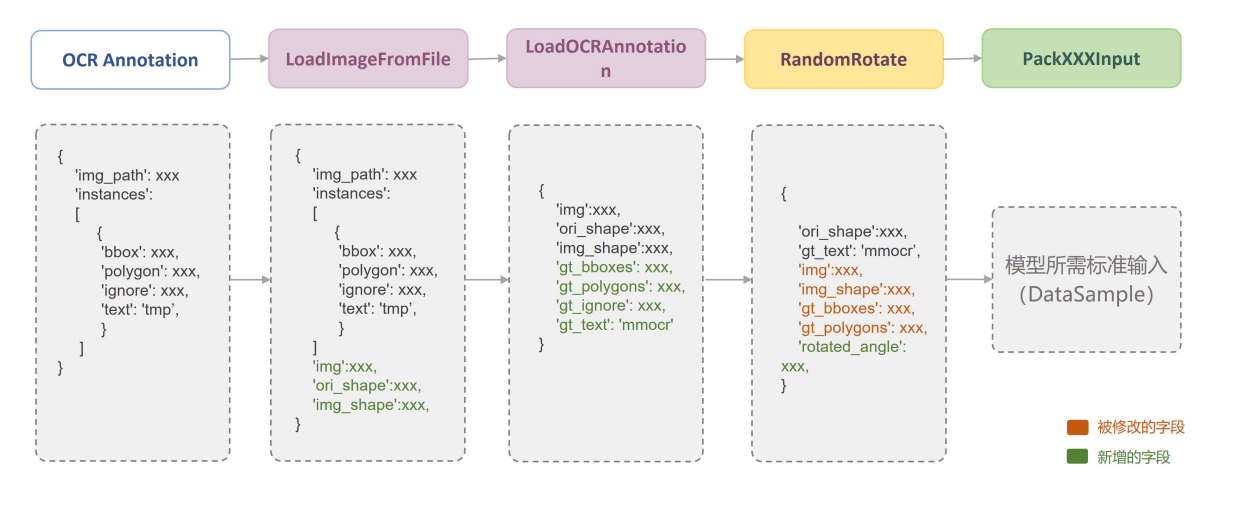

```
train_pipeline_r18 = [
   # 数据读取(图像)
```

```
dict(
    type='LoadImageFromFile',
    color_type='color_ignore_orientation'),
# 数据读取(标注)
dict(
    type='LoadOCRAnnotations',
    with_polygon=True,
    with_bbox=True,
    with_label=True,
),
# 使用 ImgAug 作数据增强
dict(
    type='ImgAugWrapper',
    args=[['Fliplr', 0.5],
         dict(cls='Affine', rotate=[-10, 10]), ['Resize', [0.5, 3.0]]]),
# 使用 MMOCR 内置的图像增强
dict(type='RandomCrop', min_side_ratio=0.1),
dict(type='Resize', scale=(640, 640), keep_ratio=True),
dict(type='Pad', size=(640, 640)),
# 数据格式化
dict(
    type='PackTextDetInputs',
    meta_keys=('img_path', 'ori_shape', 'img_shape'))
```
**小技巧:** 更多有关数据流水线配置的教程可见[配置文档](#page-47-0)。下面,我们将简单介绍 MMOCR 中已支持的数据变 换类型。

对于每一个数据变换方法, MMOCR 都严格按照文档字符串 (docstring) 规范在源码中提供了详细的代码注 释。例如,每一个数据转换类的头部我们都注释了"需求字段"(Required keys),"修改字段"(Modified Keys)与"添加字段"(Added Keys)。其中,"需求字段"代表该数据转换方法对于输入数据所需包含字 段的强制需求,而"修改字段"与"添加字段"则表明该方法可能会在原有数据基础之上修改或添加的字段。 例如, LoadImageFromFile 实现了图片的读取功能, 其需求字段为图像的存储路径 img\_path, 而修改字 段则包括了读入的图像信息 img,以及图片当前尺寸 img\_shape,图片原始尺寸 ori\_shape 等图片属性。

```
@TRANSFORMS.register_module()
class LoadImageFromFile(MMCV_LoadImageFromFile):
   # 在每一个数据变换方法的头部,我们都提供了详细的代码注释。
   """Load an image from file.
   Required Keys:
```
(下页继续)

]

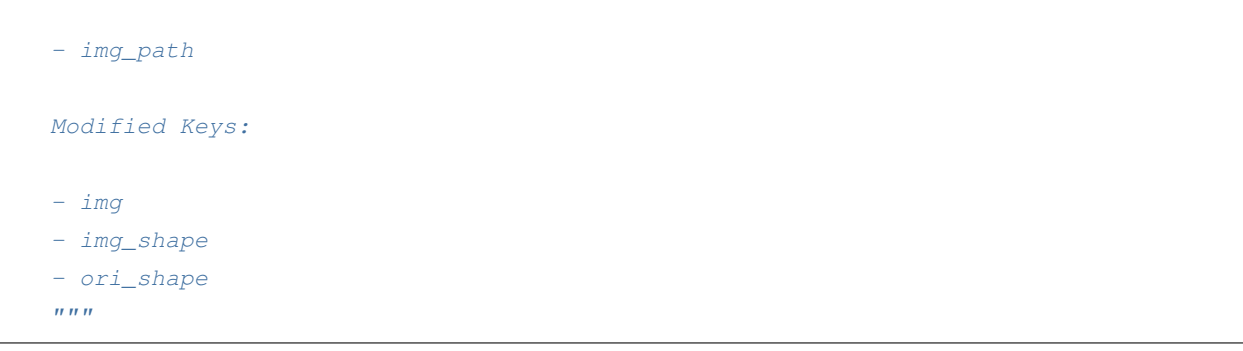

**注解:** 在 MMOCR 的数据流水线中,图像及标签等信息被统一保存在字典中。通过统一的字段名,我们可以 在不同的数据变换方法间灵活地传递数据。因此,了解 MMOCR 中常用的约定字段名是非常重要的。

为方便用户查询,下表列出了 MMOCR 中各数据转换(Data Transform)类常用的字段约定和说明。

# **12.1 数据读取 - loading.py**

数据读取类主要实现了不同文件格式、后端读取图片及加载标注信息的功能。目前,MMOCR 内部共实现了 以下数据读取类的 Data Transforms:

## **12.2 数据增强 - xxx\_transforms.py**

数据增强是文本检测、识别等任务中必不可少的流程之一。目前,MMOCR 中共实现了数十种文本领域内常 用的数据增强模块,依据其任务类型,分别为通用 OCR 数据增强模块 ocr\_transforms.py,文本检测数据增强 模块 textdet\_transforms.py,以及文本识别数据增强模块 textrecog\_transforms.py。

具体而言,ocr\_transforms.py 中实现了随机剪裁、随机旋转等各任务通用的数据增强模块:

textdet\_transforms.py 则实现了文本检测任务中常用的数据增强模块:

textrecog\_transforms.py 中实现了文本识别任务中常用的数据增强模块:

**警告:** 以上表格仅选择性地对部分数据增强方法作简要介绍,更多数据增强方法介绍请参考 API 文档或 阅读代码内的文档注释。

# **12.3 数据格式化 - formatting.py**

数据格式化负责将图像、真实标签以及其它常用信息等打包成一个字典。不同的任务通常依赖于不同的数据 格式化数据变换类。例如:

## **12.4 跨库数据适配器 - adapters.py**

跨库数据适配器打通了 MMOCR 与其他 OpenMMLab 系列算法库如 [MMDetection](https://github.com/open-mmlab/mmdetection) 之间的数据格式,使得 跨项目调用其它开源算法库的配置文件及算法成为了可能。目前,MMOCR 实现了 MMDet2MMOCR 以及 MMOCR2MMDet, 使得数据可以在 MMDetection 与 MMOCR 的格式之间自由转换; 借助这些适配转换器, 用 户可以在 MMOCR 算法库内部轻松调用任何 MMDetection 已支持的检测算法,并在 OCR 相关数据集上进行 训练。例如,我们以 Mask R-CNN 为例提供了教程,展示了如何在 MMOCR 中使用 MMDetection 的检测算法 训练文本检测器。

## **12.5 包装类 - wrappers.py**

为了方便用户在 MMOCR 内部无缝调用常用的 CV 算法库, 我们在 wrappers.py 中提供了相应的包装类。其 主要打通了 MMOCR 与其它第三方算法库之间的数据格式和转换标准,使得用户可以在 MMOCR 的配置文 件内直接配置使用这些第三方库提供的数据变换方法。目前支持的包装类有:

### **12.5.1 ImgAugWrapper 示例**

例如,在原生的 ImgAug 中,我们可以按照如下代码定义一个 Sequential 类型的数据增强流程,对图像分 别进行随机翻转、随机旋转和随机缩放:

```
import imgaug.augmenters as iaa
```

```
aug = iaa.Sequential(
 iaa.Fliplr(0.5), # 以概率 0.5 进行水平翻转
 iaa.Affine(rotate=(-10, 10)), # 随机旋转 -10 到 10 度
 iaa.Resize((0.5, 3.0)) # 随机缩放到 50% 到 300% 的尺寸
)
```
而在 MMOCR 中, 我们可以通过 ImgAugWrapper 包装类, 将上述数据增强流程直接配置到 train\_pipeline 中:

```
dict(
  type='ImgAugWrapper',
  args=[
    ['Fliplr', 0.5],
```

```
dict(cls='Affine', rotate=[-10, 10]),
  ['Resize', [0.5, 3.0]],
]
```
其中, args 参数接收一个列表, 列表中的每个元素可以是一个列表, 也可以是一个字典。如果是列表, 则 列表的第一个元素为 imgaug.augmenters 中的类名,后面的元素为该类的初始化参数;如果是字典, 则 字典的 cls 键对应 imgaug.augmenters 中的类名,其他键值对则对应该类的初始化参数。

### **12.5.2 TorchVisionWrapper 示例**

)

例如, 在原生的 TorchVision 中, 我们可以按照如下代码定义一个 Compose 类型的数据变换流程, 对图像进 行色彩抖动:

```
import torchvision.transforms as transforms
aug = transforms.Compose([
 transforms.ColorJitter(
   brightness=32.0 / 255, # 亮度抖动范围
   saturation=0.5) # 饱和度抖动范围
])
```
而在 MMOCR 中,我们可以通过 TorchVisionWrapper 包装类,将上述数据变换流程直接配置到 train\_pipeline 中:

```
dict(
 type='TorchVisionWrapper',
 op='ColorJitter',
 brightness=32.0 / 255,
  saturation=0.5
)
```
其中, op 参数为 torchvision.transforms 中的类名, 后面的参数则对应该类的初始化参数。

# CHAPTER 13

## 模型评测

<span id="page-90-0"></span>**注解:** 阅读此文档前,建议您先了解 MMEngine: [模型精度评测基本概念](https://mmengine.readthedocs.io/zh_CN/latest/tutorials/evaluation.html)。

## **13.1 评测指标**

MMOCR 基于 [MMEngine: BaseMetric](https://mmengine.readthedocs.io/zh_CN/latest/design/evaluation.html) 基类实现了常用的文本检测、文本识别以及关键信息抽取任务的评测指 标,用户可以通过修改配置文件中的 val\_evaluator 与 test\_evaluator 字段来便捷地指定验证与测试 阶段采用的评测方法。例如,以下配置展示了如何在文本检测算法中使用 HmeanIOUMetric 来评测模型性 能。

```
# 文本检测任务中通常使用 HmeanIOUMetric 来评测模型性能
val_evaluator = [dict(type='HmeanIOUMetric')]
# 此外,MMOCR 也支持相同任务下的多种指标组合评测,如同时使用 WordMetric 及 CharMetric
val_evaluator = [
   dict(type='WordMetric', mode=['exact', 'ignore_case', 'ignore_case_symbol']),
   dict(type='CharMetric')
]
```
**小技巧:** 更多评测相关配置请参考[评测配置教程](#page-51-0)。

如下表所示,MMOCR 目前针对文本检测、识别、及关键信息抽取等任务共内置了 5 种评测指标,分别为 HmeanIOUMetric, WordMetric, CharMetric, OneMinusNEDMetric, 和 F1Metric。

通常来说,每一类任务所采用的评测标准是约定俗成的,用户一般无须深入了解或手动修改评测方法的内部 实现。然而,为了方便用户实现更加定制化的需求,本文档将进一步介绍了 MMOCR 内置评测算法的具体实 现策略,以及可配置参数。

### **13.1.1 HmeanIOUMetric**

*[HmeanIOUMetric](#page-467-0)* 是文本检测任务中应用最广泛的评测指标之一,因其计算了检测精度(Precision)与召回率 (Recall)之间的调和平均数(Harmonic mean, H-mean),故得名 HmeanIOUMetric。记精度为 *P*,召回率为 *R*,则 HmeanIOUMetric 可由下式计算得到:

$$
H = \frac{2}{\frac{1}{P} + \frac{1}{R}} = \frac{2PR}{P + R}
$$

另外,由于其等价于 *β* = 1 时的 F-score (又称 F-measure 或 F-metric), HmeanIOUMetric 有时也被写作 F1Metric 或 f1-score 等:

$$
F_1 = (1 + \beta^2) \cdot \frac{PR}{\beta^2 \cdot P + R} = \frac{2PR}{P + R}
$$

在 MMOCR 的设计中, HmeanIOUMetric 的计算可以概括为以下几个步骤:

- 1. 过滤无效的预测边界盒
	- 依据置信度阈值 pred\_score\_thrs 过滤掉得分较低的预测边界盒
	- 依据 ignore\_precision\_thr 阈值过滤掉与 ignored 样本重合度过高的预测边界盒

值得注意的是,pred\_score\_thrs 默认将**自动搜索**一定范围内的**最佳阈值**,用户也可以通过手动修 改配置文件来自定义搜索范围:

```
# HmeanIOUMetric 默认以 0.1 为步长搜索 [0.3, 0.9] 范围内的最佳得分阈值
val_evaluator = dict(type='HmeanIOUMetric', pred_score_thrs=dict(start=0.3, _
,→stop=0.9, step=0.1))
```
- 2. 计算 IoU 矩阵
	- 在数据处理阶段,HmeanIOUMetric 会计算并维护一个 *M × N* 的 IoU 矩阵 iou\_metric,以方 便后续的边界盒配对步骤。其中,M 和 N 分别为标签边界盒与过滤后预测边界盒的数量。由此, 该矩阵的每个元素都存放了第 m 个标签边界盒与第 n 个预测边界盒之间的交并比(IoU)。
- 3. 基于相应的配对策略统计能被准确匹配的 GT 样本数

尽管 HmeanIOUMetric 可以由固定的公式计算取得,不同的任务或算法库内部的具体实现仍可能存 在一些细微差别。这些差异主要体现在采用不同的策略来匹配真实与预测边界盒,从而导致最终得 分的差距。目前, MMOCR 内部的 HmeanIOUMetric 共支持两种不同的匹配策略, 即 vanilla 与 max\_matching。如下所示,用户可以通过修改配置文件来指定不同的匹配策略。

• vanilla 匹配策略

HmeanIOUMetric 默认采用 vanilla 匹配策略,该实现与 MMOCR 0.x 版本中的 hmean-iou 及 ICDAR 系列**官方文本检测竞赛的评测标准保持一致**,采用先到先得的匹配方式对标签边界盒 (Ground-truth bbox)与预测边界盒(Predicted bbox)进行配对。

```
# 不指定 strategy 时,HmeanIOUMetric 默认采用 'vanilla' 匹配策略
val_evaluator = dict(type='HmeanIOUMetric')
```
• max\_matching 匹配策略

针对现有匹配机制中的不完善之处, MMOCR 算法库实现了一套更高效的匹配策略, 用以最大化 匹配数目。

```
# 指定采用 'max_matching' 匹配策略
val_evaluator = dict(type='HmeanIOUMetric', strategy='max_matching')
```
**注解:** 我们建议面向学术研究的开发用户采用默认的 vanilla 匹配策略,以保证与其他论文的对比结 果保持一致。而面向工业应用的开发用户则可以采用 max\_matching 匹配策略,以获得精准的结果。

4. 根据上文介绍的 HmeanIOUMetric 公式计算最终的评测得分

### **13.1.2 WordMetric**

[WordMetric](#page-469-0) 实 现 了 单 词 级 别 的 文 本 识 别 评 测 指 标, 并 内 置 了 exact, ignore\_case, 及 ignore\_case\_symbol 三种文本匹配模式,用户可以在配置文件中修改 mode 字段来自由组合输出 一种或多种文本匹配模式下的 WordMetric 得分。

```
# 在文本识别任务中使用 WordMetric 评测
val_evaluator = [
   dict(type='WordMetric', mode=['exact', 'ignore_case', 'ignore_case_symbol'])
]
```
- exact:全匹配模式,即,预测与标签完全一致才能被记录为正确样本。
- ignore\_case:忽略大小写的匹配模式。
- ignore\_case\_symbol:忽略大小写及符号的匹配模式,这也是大部分学术论文中报告的文本识别准 确率; MMOCR 报告的识别模型性能默认采用该匹配模式。

假设真实标签为 MMOCR!, 模型的输出结果为 mmocr, 则三种匹配模式下的 WordMetric 得分分别为: {'exact': 0, 'ignore\_case': 0, 'ignore\_case\_symbol': 1}。

### **13.1.3 CharMetric**

*[CharMetric](#page-470-0)* 实现了**不区分大小写**的**字符级别**的文本识别评测指标。

```
# 在文本识别任务中使用 CharMetric 评测
val_evaluator = [dict(type='CharMetric')]
```
具体而言,CharMetric 会输出两个评测评测指标,即字符精度 char\_precision 和字符召回率 char\_recall。设正确预测的字符(True Positive)数量为 *σtp*,则精度 *P* 和召回率 *R* 可由下式计算取得:

$$
P = \frac{\sigma_{tp}}{\sigma_{pred}}, R = \frac{\sigma_{tp}}{\sigma_{gt}}
$$

其中,*σgt* 与 *σpred* 分别为标签文本与预测文本所包含的字符总数。

例如,假设标签文本为"MM**O**CR",预测文本为"mm**0**cR**1**",则使用 CharMetric 评测指标的得分为:

$$
P=\frac{4}{6}, R=\frac{4}{5}
$$

### **13.1.4 OneMinusNEDMetric**

*[OneMinusNEDMetric\(1-N.E.D\)](#page-471-0)* 常用于中文或英文**文本行级别**标注的文本识别评测,不同于全匹配的评 测标准要求预测与真实样本完全一致,该评测指标使用归一化的[编辑距离\(](https://en.wikipedia.org/wiki/Edit_distance)Edit Distance,又名莱温斯坦距离 Levenshtein Distance)来测量预测文本与真实文本之间的差异性,从而在评测长文本样本时能够更好地区分出 模型的性能差异。假设真实和预测文本分别为 *s<sup>i</sup>* 和 *s*ˆ*i*,其长度分别为 *l<sup>i</sup>* 和 ˆ*li*,则 OneMinusNEDMetric 得 分可由下式计算得到:

$$
score = 1 - \frac{1}{N} \sum_{i=1}^{N} \frac{D(s_i, \hat{s}_i)}{max(l_i, \hat{l}_i)}
$$

其中,*N* 是样本总数,*D*(*s*1*, s*2) 为两个字符串之间的编辑距离。

例如,假设真实标签为"OpenMMLabMMOCR",模型 A 的预测结果为"0penMMLabMMOCR", 模型 B 的 预测结果为"uvwxyz",则采用全匹配和 OneMinusNEDMetric 评测指标的结果分别为:

由上表可以发现,尽管模型 A 仅预测错了一个字母,而模型 B 全部预测错误,在使用全匹配的评测指标时, 这两个模型的得分都为 0;而使用 OneMinuesNEDMetric 的评测指标则能够更好地区分模型在**长文本**上的 性能差异。

### **13.1.5 F1Metric**

*[F1Metric](#page-472-0)* 实现了针对 KIE 任务的 F1-Metric 评测指标,并提供了 micro 和 macro 两种评测模式。

```
val evaluator = [
    dict(type='F1Metric', mode=['micro', 'macro'],
]
```
- micro 模式: 依据 True Positive, False Negative, 及 False Positive 总数来计算全局 F1-Metric 得分。
- macro 模式:依据类别标签计算每一类的 F1-Metric,并求平均值。

## **13.1.6 自定义评测指标**

对于追求更高定制化功能的用户, MMOCR 也支持自定义实现不同类型的评测指标。一般来说, 用户只需要 新建自定义评测指标类 CustomizedMetric 并继承 [MMEngine: BaseMetric](https://mmengine.readthedocs.io/zh_CN/latest/design/evaluation.html),然后分别重写数据格式处理方 法 process 以及指标计算方法 compute\_metrics。最后,将其加入 METRICS 注册器即可实现任意定制 化的评测指标。

```
from mmengine.evaluator import BaseMetric
from mmocr.registry import METRICS
@METRICS.register_module()
class CustomizedMetric(BaseMetric):
   def process(self, data_batch: Sequence[Dict], predictions: Sequence[Dict]):
    """ process 接收两个参数,分别为 data_batch 存放真实标签信息,以及 predictions
        存放预测结果。process 方法负责将标签信息转换并存放至 self.results 变量中
    """
       pass
   def compute_metrics(self, results: List):
    """ compute_metric 使用经过 process 方法处理过的标签数据计算最终评测得分
    ^{\prime\prime\prime\prime\prime\prime\prime}pass
```
**注解:** 更多内容可参见 MMEngine 文档[: BaseMetric](https://mmengine.readthedocs.io/zh_CN/latest/design/evaluation.html)。

# CHAPTER 14

# 数据集类

## <span id="page-96-0"></span>**14.1 概览**

在 MMOCR 中, 所有的数据集都通过不同的基于 [mmengine.BaseDataset](https://mmengine.readthedocs.io/zh_CN/latest/api/generated/mmengine.dataset.BaseDataset.html#mmengine.dataset.BaseDataset) 的 Dataset 类进行处理。Dataset 类负 责加载数据并进行初始解析,然后将其馈送到[数据流水线](#page-84-0) 进行数据预处理、增强、格式化等操作。

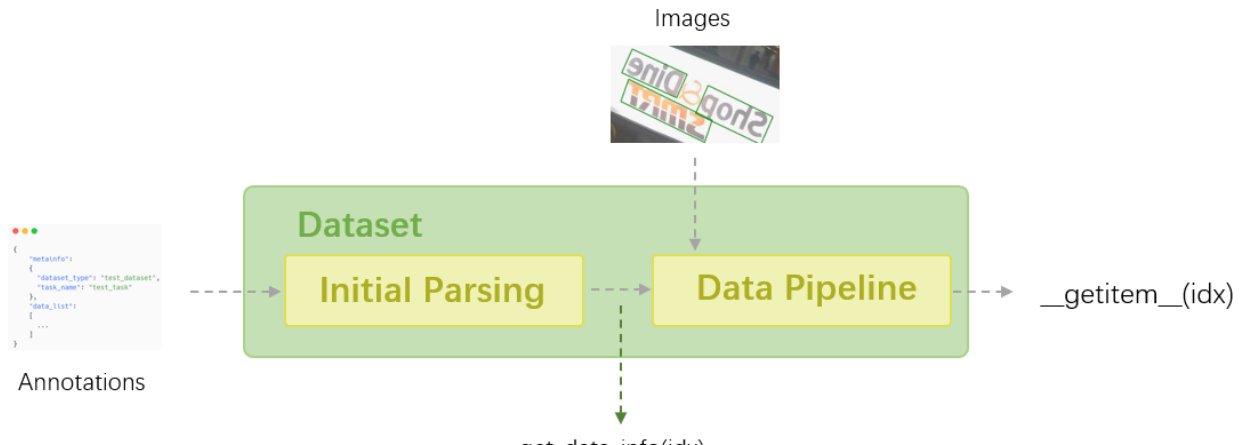

get\_data\_info(idx)

在本教程中,我们将介绍 Dataset 类的一些常见接口,以及 MMOCR 中 Dataset 实现的使用以及它们支持的注 释类型。

**小技巧:** Dataset 类支持一些高级功能,例如懒加载、数据序列化、利用各种数据集包装器执行数据连接、重 复和类别平衡。这些内容将不在本教程中介绍,但您可以阅读 [MMEngine: BaseDataset](https://mmengine.readthedocs.io/zh_CN/latest/advanced_tutorials/basedataset.html) 了解更多详细信息。

# **14.2 常见接口**

现在,让我们看一个具体的示例并学习 Dataset 类的一些典型接口。OCRDataset 是 MMOCR 中默认使用的 Dataset 实现,因为它的标注格式足够灵活,支持 所有 OCR 任务(详见*[OCRDataset](#page-99-0)*)。现在我们将实例化一个 OCRDataset 对象,其中将加载 tests/data/det\_toy\_dataset 中的玩具数据集。

```
from mmocr.datasets import OCRDataset
from mmengine.registry import init_default_scope
init_default_scope('mmocr')
train_pipeline = [
   dict(
        type='LoadImageFromFile'),
   dict(
        type='LoadOCRAnnotations',
        with_polygon=True,
        with_bbox=True,
        with_label=True,
   ),
   dict(type='RandomCrop', min_side_ratio=0.1),
   dict(type='Resize', scale=(640, 640), keep_ratio=True),
   dict(type='Pad', size=(640, 640)),
   dict(
        type='PackTextDetInputs',
       meta_keys=('img_path', 'ori_shape', 'img_shape'))
]
dataset = OCRDataset(
   data_root='tests/data/det_toy_dataset',
   ann_file='textdet_test.json',
   test_mode=False,
    pipeline=train_pipeline)
```
让我们查看一下这个数据集的大小:

**>>>** print(len(dataset)) 10

通常,Dataset 类加载并存储两种类型的信息:(1)元信息:储存数据集的属性,例如此数据集中可用的对象 类别。(2)**标注**:图像的路径及其标签。我们可以通过 dataset.metainfo 访问元信息:

```
>>> from pprint import pprint
>>> pprint(dataset.metainfo)
```

```
{'category': [{'id': 0, 'name': 'text'}],
'dataset_type': 'TextDetDataset',
 'task_name': 'textdet'}
```
对于标注,我们可以通过 dataset.get\_data\_info(idx) 访问它。该方法返回一个字典,其中包含数据 集中第 idx 个样本的信息。该样本已经经过初步解析,但尚未由[数据流水线](#page-84-0) 处理。

```
>>> from pprint import pprint
>>> pprint(dataset.get_data_info(0))
{'height': 720,
 'img_path': 'tests/data/det_toy_dataset/test/img_10.jpg',
 'instances': [{'bbox': [260.0, 138.0, 284.0, 158.0],
                'bbox_label': 0,
                'ignore': True,
                'polygon': [261, 138, 284, 140, 279, 158, 260, 158]},
                ...,
               {'bbox': [1011.0, 157.0, 1079.0, 173.0],
                'bbox_label': 0,
                'ignore': True,
                'polygon': [1011, 157, 1079, 160, 1076, 173, 1011, 170]}],
 'sample_idx': 0,
 'seg_map': 'test/gt_img_10.txt',
 'width': 1280}
```
另一方面,我们可以通过 dataset[idx] 或 dataset.\_\_getitem\_\_(idx) 获取由数据流水线完整处理 过后的样本,该样本可以直接馈入模型并执行完整的训练/测试循环。它有两个字段:

- inputs:经过数据增强后的图像;
- data\_samples:包含经过数据增强后的标注和元信息的*[DataSample](#page-78-0)*,这些元信息可能由一些数据变 换产生,并用以记录该样本的某些关键属性。

```
>>> pprint(dataset[0])
{'data_samples': <TextDetDataSample(
   META INFORMATION
   ori_shape: (720, 1280)
   img_path: 'tests/data/det_toy_dataset/imgs/test/img_10.jpg'
   img_shape: (640, 640)
   DATA FIELDS
```

```
(续上页)
```

```
gt_instances: <InstanceData(
           META INFORMATION
           DATA FIELDS
           labels: tensor([0, 0, 0])
           polygons: [array([207.33984 , 104.65409 , 208.34634 , 84.528305, 231.
,→49594 ,
                       86.54088 , 226.46341 , 104.65409 , 207.33984 , 104.65409 ],
                     dtype=float32), array([237.53496 , 103.6478 , 235.52196 , 84.
,→528305, 365.36096 ,
                       86.54088 , 364.35446 , 107.67296 , 237.53496 , 103.6478 ],
                     dtype=float32), array([105.68293, 166.03773, 105.68293, 151.
,→94969, 177.14471, 150.94339,
                      178.15121, 165.03145, 105.68293, 166.03773], dtype=float32)]
           ignored: tensor([ True, False, True])
           bboxes: tensor([[207.3398, 84.5283, 231.4959, 104.6541],
                       [235.5220, 84.5283, 365.3610, 107.6730],
                       [105.6829, 150.9434, 178.1512, 166.0377]])
       ) at 0x7f7359f04fa0>
) at 0x7f735a0508e0>,
'inputs': tensor([[[129, 111, 131, ..., 0, 0, 0], ...
                 [19, 18, 15, ..., 0, 0, 0]], dtype=torch.uint8) }
```
# **14.3 数据集类及标注格式**

每个数据集实现只能加载特定格式的数据集。这里列出了所有支持的数据集类及其兼容的格式,以及一个示 例配置,以演示如何在实践中使用它们。

**注解:** 如果您不熟悉配置系统,可以阅读 数据集配置文件。

## <span id="page-99-0"></span>**14.3.1 OCRDataset**

通常,OCR 数据集中有许多不同类型的标注,在不同的子任务(如文本检测和文本识别)中,格式也经常会 有所不同。这些差异可能会导致在使用不同数据集时需要不同的数据加载代码,增加了用户的学习和维护成 本。

在 MMOCR 中, 我们提出了一种统一的数据集格式,可以适应 OCR 的所有三个子任务: 文本检测、文本识 别和端到端 OCR。这种设计最大程度地提高了数据集的一致性,允许在不同任务之间重复使用数据标注,也 使得数据集管理更加方便。考虑到流行的数据集格式并不一致,MMOCR 提供了*[Dataset Preparer](#page-144-0)* 来帮助用户 将其数据集转换为 MMOCR 格式。我们也十分鼓励研究人员基于此数据格式开发自己的数据集。

### **标注格式**

此标注文件是一个.json 文件,存储一个包含 metainfo 和 data\_list 的 dict,前者包括有关数据集的 基本信息,后者由每个图片的标注组成。这里呈现了标注文件中的所有字段的列表,但其中某些字段仅会在 特定任务中被用到。

```
{
   "metainfo":
   {
     "dataset_type": "TextDetDataset", # 可选项: TextDetDataset/TextRecogDataset/
,→TextSpotterDataset
     "task_name": "textdet", # 可选项: textdet/textspotter/textrecog
     "category": [{"id": 0, "name": "text"}] # 在 textdet/textspotter 里用到
   },
   "data_list":
   \lceil{
       "img_path": "test_img.jpg",
       "height": 604,
       "width": 640,
       "instances": # 一图内的多个实例
       [
         {
           "bbox": [0, 0, 10, 20], # textdet/textspotter 内用到, [x1, y1, x2, y2]。
           "bbox_label": 0, # 对象类别, 在 MMOCR 中恒为 0 (文本)
           "polygon": [0, 0, 0, 10, 10, 20, 20, 0], # textdet/textspotter 内用到。 [x1,
,→ y1, x2, y2, ....]
           "text": "mmocr", # textspotter/textrecog 内用到
           "ignore": False # textspotter/textdet 内用到,决定是否在训练时忽略该实例
         },
         #...
       ],
     }
     #... 多图片
   ]
}
```
### **示例配置**

以下是配置的一部分,我们在 train\_dataloader 中使用 OCRDataset 加载用于文本检测模型的 IC-DAR2015 数据集。请注意, OCRDataset 可以加载由 Dataset Preparer 准备的任何 OCR 数据集。也就是说, 您可以将其用于文本识别和文本检测,但您仍然需要根据不同任务的需求修改 pipeline 中的数据变换。

```
pipeline = [
   dict(
        type='LoadImageFromFile'),
   dict(
        type='LoadOCRAnnotations',
        with_polygon=True,
        with_bbox=True,
        with_label=True,
   ),
   dict(
        type='PackTextDetInputs',
        meta_keys=('img_path', 'ori_shape', 'img_shape'))
]
icdar2015_textdet_train = dict(
   type='OCRDataset',
   data_root='data/icdar2015',
   ann_file='textdet_train.json',
   filter_cfg=dict(filter_empty_gt=True, min_size=32),
   pipeline=pipeline)
train_dataloader = dict(
   batch_size=16,
   num_workers=8,
   persistent_workers=True,
   sampler=dict(type='DefaultSampler', shuffle=True),
    dataset=icdar2015_textdet_train)
```
## **14.3.2 RecogLMDBDataset**

当数据量非常大时,从文件中读取图像或标签可能会很慢。此外,在学术界,大多数场景文本识别数据集的 图像和标签都以 lmdb 格式存储。([示例\)](https://github.com/clovaai/deep-text-recognition-benchmark)

为了更接近主流实践并提高数据存储效率,MMOCR 支持通过 RecogLMDBDataset 从 lmdb 数据集加载图 像和标签。

### **标注格式**

MMOCR 会读取 lmdb 数据集中的以下键:

- num\_samples:描述数据集的数据量的参数。
- 图像和标签的键分别以 image-000000001 和 label-000000001 的格式命名,索引从 1 开始。

MMOCR 在 tests/data/rec\_toy\_dataset/imgs.lmdb 中提供了一个 toy lmdb 数据集。您可以使用以 下代码片段了解其格式。

```
>>> import lmdb
>>>
>>> env = lmdb.open('tests/data/rec_toy_dataset/imgs.lmdb')
>>> txn = env.begin()
>>> for k, v in txn.cursor():
>>> print(k, v)
b'image-000000001' b'\xff...'
b'image-000000002' b'\xff...'
b'image-000000003' b'\xff...'
b'image-000000004' b'\xff...'
b'image-000000005' b'\xff...'
b'image-000000006' b'\xff...'
b'image-000000007' b'\xff...'
b'image-000000008' b'\xff...'
b'image-000000009' b'\xff...'
b'image-000000010' b'\xff...'
b'label-000000001' b'GRAND'
b'label-000000002' b'HOTEL'
b'label-000000003' b'HOTEL'
b'label-000000004' b'PACIFIC'
b'label-000000005' b'03/09/2009'
b'label-000000006' b'ANING'
b'label-000000007' b'Virgin'
b'label-000000008' b'america'
b'label-000000009' b'ATTACK'
b'label-000000010' b'DAVIDSON'
b'num-samples' b'10'
```
### **示例配置**

以 下 是 示 例 配 置 的 一 部 分, 我 们 在 其 中 使 用 RecogLMDBDataset 加 载 toy 数 据 集。 由 于 RecogLMDBDataset 会将图像加载为 numpy 数组,因此如果要在数据管道中成功加载图像,应该记 得把 LoadImageFromFile 替换成 LoadImageFromNDArray 。

```
pipeline = [
   dict(
       type='LoadImageFromNDArray'),
   dict(
       type='LoadOCRAnnotations',
       with_text=True,
   ),
   dict(
       type='PackTextRecogInputs',
       meta_keys=('img_path', 'ori_shape', 'img_shape'))
]
toy_textrecog_train = dict(
   type='RecogLMDBDataset',
   data_root='tests/data/rec_toy_dataset/',
   ann_file='imgs.lmdb',
   pipeline=pipeline)
train_dataloader = dict(
   batch_size=16,
   num_workers=8,
   persistent_workers=True,
   sampler=dict(type='DefaultSampler', shuffle=True),
   dataset=toy_textrecog_train)
```
## **14.3.3 RecogTextDataset**

在 MMOCR 1.0 之前, MMOCR 0.x 的文本识别任务的输入是文本文件。这些格式已在 MMOCR 1.0 中弃用, 这个类随时可能被删除。[更多信息](#page-272-0)

### **标注格式**

文本文件可以是 txt 格式或 jsonl 格式。简单的 .txt 标注通过空格将图像名称和词语标注分隔开,因此 这种格式并无法处理文本实例中包含空格的情况。

```
img1.jpg OpenMMLab
img2.jpg MMOCR
```
jsonl 格式使用类似字典的结构来表示标注,其中键 filename 和 text 存储图像名称和单词标签。

```
{"filename": "img1.jpg", "text": "OpenMMLab"}
{"filename": "img2.jpg", "text": "MMOCR"}
```
### **示例配置**

以下是一个示例配置,我们在训练中使用 RecogTextDataset 加载 txt 标签,而在测试中使用 jsonl 标签。

```
pipeline = [
   dict(
        type='LoadImageFromFile'),
   dict(
        type='LoadOCRAnnotations',
        with_polygon=True,
        with_bbox=True,
       with_label=True,
   ),
    dict(
        type='PackTextDetInputs',
        meta_keys=('img_path', 'ori_shape', 'img_shape'))
]
 # loading 0.x txt format annos
 txt_dataset = dict(type='RecogTextDataset',
     data_root=data_root,
     ann_file='old_label.txt',
     data_prefix=dict(img_path='imgs'),
     parser_cfg=dict(
         type='LineStrParser',
         keys=['filename', 'text'],
         keys_idx=[0, 1]),
     pipeline=pipeline)
```

```
train_dataloader = dict(
   batch_size=16,
   num_workers=8,
   persistent_workers=True,
    sampler=dict(type='DefaultSampler', shuffle=True),
   dataset=txt_dataset)
 # loading 0.x json line format annos
 jsonl_dataset = dict(
    type='RecogTextDataset',
     data_root=data_root,
     ann_file='old_label.jsonl',
     data_prefix=dict(img_path='imgs'),
    parser_cfg=dict(
         type='LineJsonParser',
         keys=['filename', 'text'],
     pipeline=pipeline))
test dataloader = dict(
   batch_size=16,
   num_workers=8,
   persistent_workers=True,
    sampler=dict(type='DefaultSampler', shuffle=False),
   dataset=jsonl_dataset)
```
## **14.3.4 IcdarDataset**

在 MMOCR 1.0 之前,MMOCR 0.x 的文本检测输入采用了类似 COCO 格式的注释。这些格式已在 MMOCR 1.0 中弃用,这个类在将来的任何时候都可能被删除。[更多信息](#page-272-0)

## **标注格式**

```
{
  "images": [
    {
      "id": 1,
      "width": 800,
      "height": 600,
      "file_name": "test.jpg"
    }
  \frac{1}{2},
```

```
(续上页)
```

```
"annotations": [
    {
      "id": 1,
      "image_id": 1,
      "category_id": 1,
      "bbox": [0,0,10,10],
      "segmentation": [
          [0,0,10,0,10,10,0,10]
      ],
      "area": 100,
      "iscrowd": 0
    }
 ]
}
```
#### **配置示例**

这是配置示例的一部分,其中我们令 train\_dataloader 使用 IcdarDataset 来加载旧标签。

```
pipeline = [
   dict(
        type='LoadImageFromFile'),
    dict(
        type='LoadOCRAnnotations',
        with_polygon=True,
        with_bbox=True,
        with_label=True,
    ),
    dict(
        type='PackTextDetInputs',
        meta_keys=('img_path', 'ori_shape', 'img_shape'))
]
icdar2015_textdet_train = dict(
   type='IcdarDatasetDataset',
   data_root='data/det/icdar2015',
   ann_file='instances_training.json',
    filter_cfg=dict(filter_empty_gt=True, min_size=32),
    pipeline=pipeline)
train_dataloader = dict(
    batch_size=16,
    num_workers=8,
```

```
persistent_workers=True,
sampler=dict(type='DefaultSampler', shuffle=True),
dataset=icdar2015_textdet_train)
```
## **14.3.5 WildReceiptDataset**

该类为 [WildReceipt](https://mmocr.readthedocs.io/en/dev-1.x/user_guides/data_prepare/datasetzoo.html#wildreceipt) 数据集定制。

### **标注格式**

```
// Close Set
{
  "file_name": "image_files/Image_16/11/d5de7f2a20751e50b84c747c17a24cd98bed3554.jpeg
,→",
 "height": 1200,
  "width": 1600,
  "annotations":
    \lceil{
        "box": [550.0, 190.0, 937.0, 190.0, 937.0, 104.0, 550.0, 104.0],
        "text": "SAFEWAY",
        "label": 1
      },
      {
        "box": [1048.0, 211.0, 1074.0, 211.0, 1074.0, 196.0, 1048.0, 196.0],
        "text": "TM",
       "label": 25
     }
    ], //...
}
// Open Set
{
  "file_name": "image_files/Image_12/10/845be0dd6f5b04866a2042abd28d558032ef2576.jpeg
,→",
 "height": 348,
 "width": 348,
  "annotations":
    \lceil{
        "box": [114.0, 19.0, 230.0, 19.0, 230.0, 1.0, 114.0, 1.0],
```
```
"text": "CHOEUN",
       "label": 2,
       "edge": 1
     },
     {
       "box": [97.0, 35.0, 236.0, 35.0, 236.0, 19.0, 97.0, 19.0],
       "text": "KOREANRESTAURANT",
       "label": 2,
       "edge": 1
     }
   ]
}
```
### **配置示例**

请参考 [SDMGR](https://github.com/open-mmlab/mmocr/blob/f30c16ce96bd2393570c04eeb9cf48a7916315cc/configs/kie/sdmgr/sdmgr_novisual_60e_wildreceipt.py) 的配置。

设计理念与特性 [待更新]

数据流 [待更新]

模型 [待更新]

可视化组件 [待更新]

开发默认约定 [待更新]

引擎 [待更新]

# 支持数据集一览

# **21.1 支持的数据集**

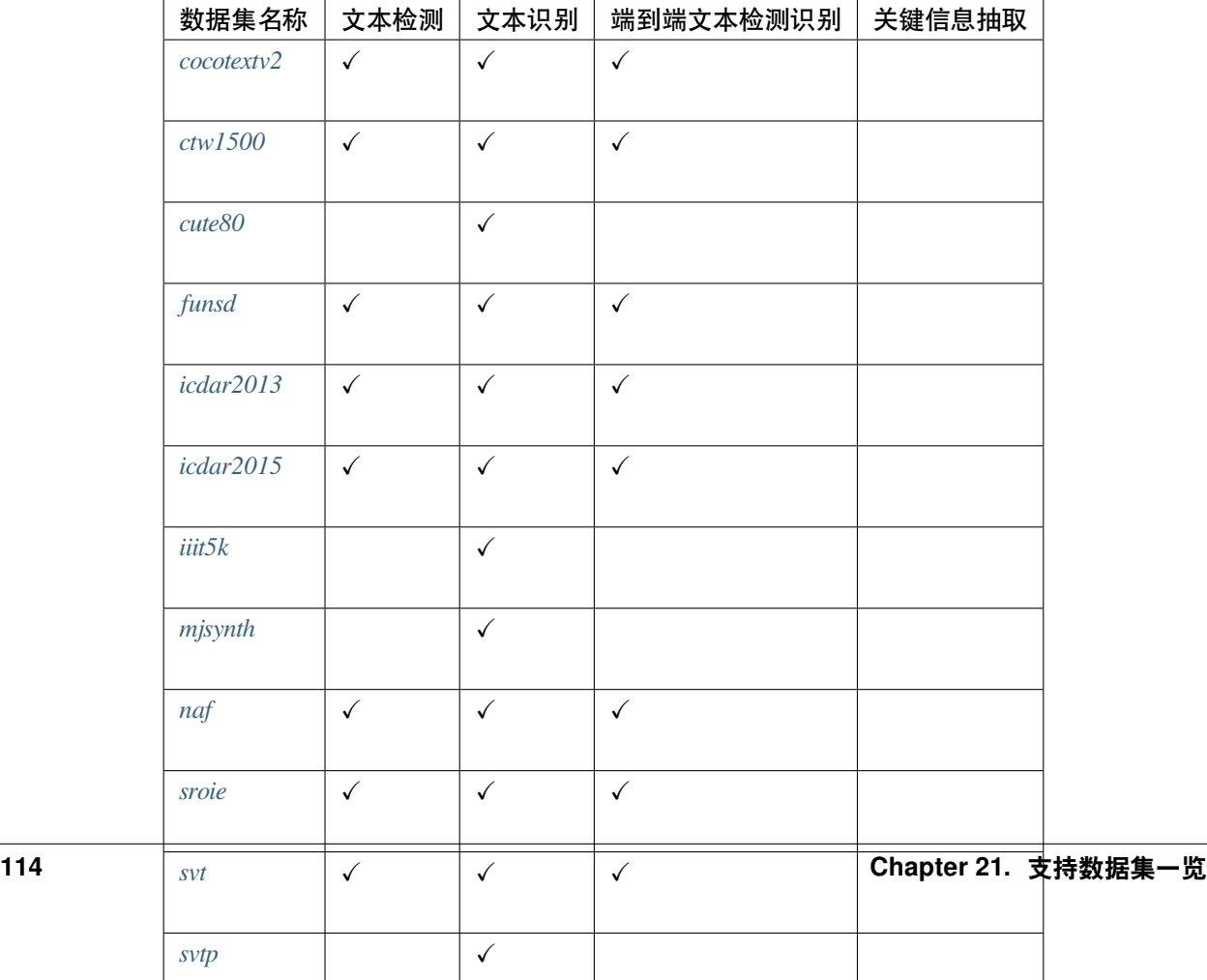

# **21.2 数据集详情**

# <span id="page-124-0"></span>**21.2.1 COCO Text v2**

"COCO-Text: Dataset and Benchmark for Text Detection and Recognition in Natural Images", *arXiv*, 2016. [PDF](https://arxiv.org/pdf/1601.07140.pdf)

- A. 数据集基础信息
	- 官方网址: [cocotextv2](https://bgshih.github.io/cocotext)
	- 发布年份: 2016
	- 语言: ['English']
	- 场景: [ 'Natural Scene' ]
	- 标注粒度: ['Word']
	- 支持任务: ['textdet', 'textrecog', 'textspotting']
	- 数据集许可证: [CC BY 4.0](https://creativecommons.org/licenses/by/4.0/)

#### **Text Detection/Spotting**

```
{
  "cats": {},
  "anns": {
      "45346": {
          "mask":[468.9,286.7,468.9,295.2,493.0,295.8,493.0,287.2],
          "class":"machine printed",
          "bbox":[468.9,286.7,24.1,9.1],
          "image_id":522579,
          "id":167312,
          "language":"english",
          "area":55.5,
          "utf8_string":"the",
          "legibility":"legible"
      },
      // ...
 },
  "imgs": {
      "522579": {
          "file_name":"COCO_train2014_000000522579.jpg",
          "height":476,
          "width":640,
          "id":522579,
          "set":"train",
```

```
},
      // ...
 },
 "imgToAnns": {
      "522579": [167294, 167295, 167296, 167297, 167298, 167299, 167300, 167301,␣
,→167302, 167303, 167304, 167305, 167306, 167307, 167308, 167309, 167310, 167311,␣
,→167312, 167313, 167314, 167315, 167316, 167317],
     // ...
 },
 "info": {}
}
```
#### C. 参考文献

**@article**{**veit2016coco**, title={Coco-text: Dataset and benchmark for text detection and␣ *,→*recognition in natural images}, author={Veit, Andreas and Matera, Tomas and Neumann, *,<sup>→</sup>* Lukas and Matas, Jiri and Belongie, Serge}, journal={arXiv preprint arXiv:1601. *,→*07140}, year={2016}}

# <span id="page-125-0"></span>**21.2.2 CTW1500**

"Curved scene text detection via transverse and longitudinal sequence connection", *PR*, 2019. [PDF](https://www.sciencedirect.com/science/article/pii/S0031320319300664)

#### A. 数据集基础信息

- 官方网址: [ctw1500](https://github.com/Yuliang-Liu/Curve-Text-Detector)
- 发布年份: 2019
- 语言: ['English']
- 场景: [ 'Scene' ]
- 标注粒度: [ 'Word', 'Line' ]
- 支持任务: ['textrecog', 'textdet', 'textspotting']
- 数据集许可证: N/A

```
@article{liu2019curved, title={Curved scene text detection via transverse and␣
,→longitudinal sequence connection}, author={Liu, Yuliang and Jin, Lianwen and Zhang,␣
,→Shuaitao and Luo, Canjie and Zhang, Sheng}, journal={Pattern Recognition}, volume=
,→{90}, pages={337--345}, year={2019}, publisher={Elsevier} }
```
### <span id="page-126-0"></span>**21.2.3 CUTE80**

"A Robust Arbitrary Text Detection System for Natural Scene Images", *ESWA*, 2014. [PDF](http://cs-chan.com/doc/ESWA_2014A.pdf)

- A. 数据集基础信息
	- 官方网址: [cute80](http://cs-chan.com/downloads_CUTE80_dataset.html)
	- 发布年份: 2014
	- 语言: ['English']
	- 场景: [ 'Natural Scene' ]
	- 标注粒度: [ 'Word' ]
	- 支持任务: ['textrecog' ]
	- 数据集许可证: N/A

#### **Text Recognition**

```
# timage/img_name text 1 text
timage/001.jpg RONALDO 1 RONALDO
timage/002.jpg 7 1 7
timage/003.jpg SEACREST 1 SEACREST
timage/004.jpg BEACH 1 BEACH
```
C. 参考文献

```
@article{risnumawan2014robust, title={A robust arbitrary text detection system for␣
,→natural scene images}, author={Risnumawan, Anhar and Shivakumara, Palaiahankote and␣
,→Chan, Chee Seng and Tan, Chew Lim}, journal={Expert Systems with Applications},␣
,→volume={41}, number={18}, pages={8027--8048}, year={2014}, publisher={Elsevier}}
```
# <span id="page-126-1"></span>**21.2.4 FUNSD**

"FUNSD: A Dataset for Form Understanding in Noisy Scanned Documents", *ICDAR*, 2019. [PDF](https://arxiv.org/pdf/1905.13538.pdf)

A. 数据集基础信息

- 官方网址: [funsd](https://guillaumejaume.github.io/FUNSD/)
- 发布年份: 2019
- 语言: ['English']
- 场景: ['Document']
- 标注粒度: [ 'Word' ]

{

- 支持任务: ['textdet', 'textrecog', 'textspotting']
- 数据集许可证: [FUNSD License](https://guillaumejaume.github.io/FUNSD/work/)

#### **Text Detection/Recognition/Spotting**

```
"form": [
  {
    "id": 0,
    "text": "Registration No.",
    "box": [
        94,
        169,
        191,
        186
    \frac{1}{2},
    "linking": [
         \lceil0,1
         ]
    ],
    "label": "question",
    "words": [
        {
             "text": "Registration",
             "box": [
                  94,
                  169,
                  168,
                  186
             ]
         },
         {
             "text": "No.",
             "box": [
                  170,
                  169,
                  191,
                  183
             ]
         }
    ]
  },
  {
```
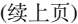

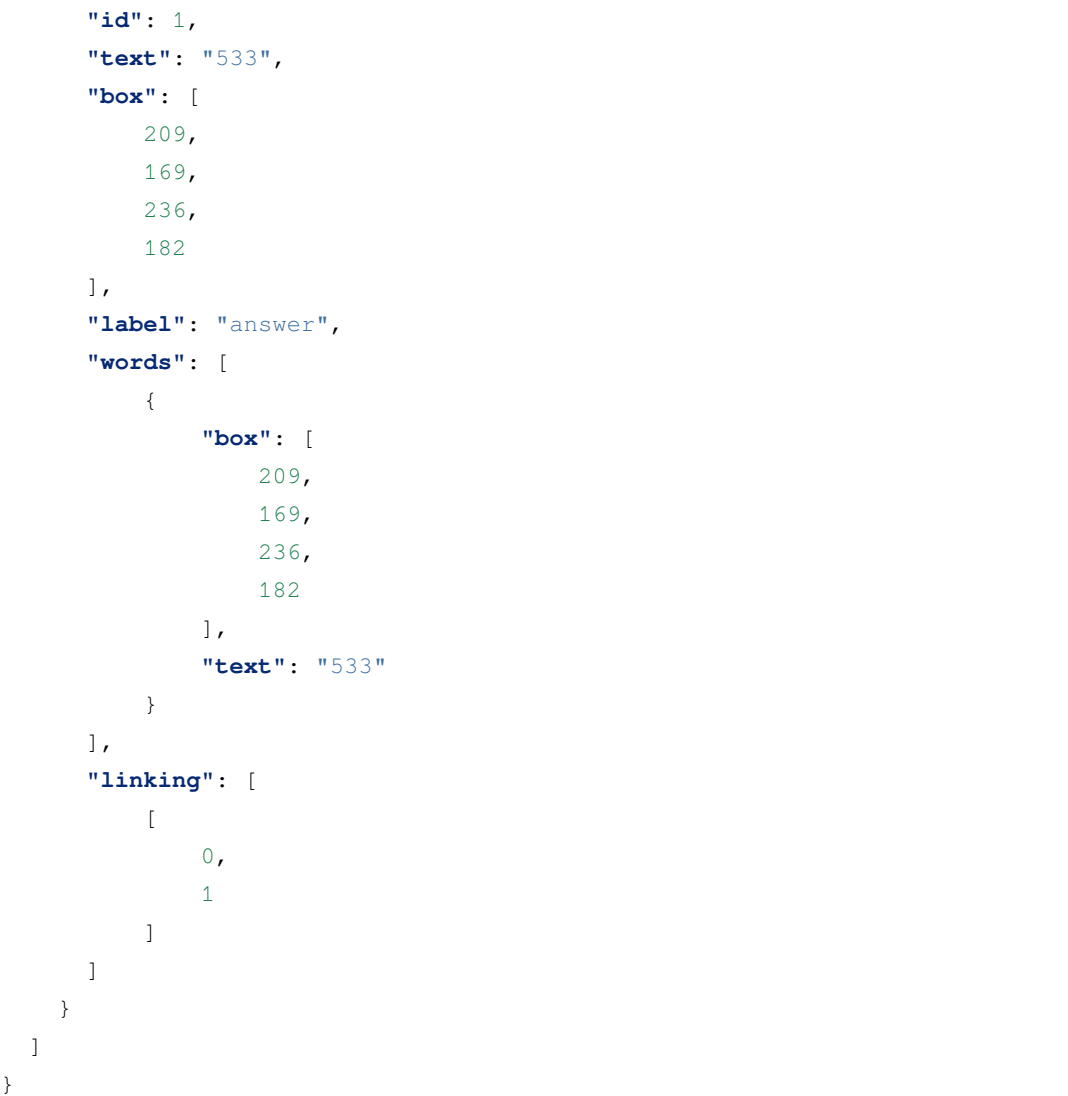

```
@inproceedings{jaume2019, title = {FUNSD: A Dataset for Form Understanding in Noisy␣
,→Scanned Documents}, author = {Guillaume Jaume, Hazim Kemal Ekenel, Jean-Philippe␣
,→Thiran}, booktitle = {Accepted to ICDAR-OST}, year = {2019}}
```
## <span id="page-129-0"></span>**21.2.5 Incidental Scene Text IC13**

"ICDAR 2013 Robust Reading Competition", *ICDAR*, 2013. [PDF](https://www.imlab.jp/publication_data/1352/icdar_competition_report.pdf)

- A. 数据集基础信息
	- 官方网址: [icdar2013](https://rrc.cvc.uab.es/?ch=2)
	- 发布年份: 2013
	- 语言: ['English']
	- 场景: [ 'Natural Scene' ]
	- 标注粒度: [ 'Word' ]
	- 支持任务: ['textdet', 'textrecog', 'textspotting']
	- 数据集许可证: N/A

#### **Text Detection**

```
# train split
# x1 y1 x2 y2 "transcript"
158 128 411 181 "Footpath"
443 128 501 169 "To"
64 200 363 243 "Colchester"
# test split
# x1, y1, x2, y2, "transcript"
38, 43, 920, 215, "Tiredness"
275, 264, 665, 450, "kills"
0, 699, 77, 830, "A"
```
#### **Text Recognition**

```
# img_name, "text"
word_1.png, "PROPER"
word_2.png, "FOOD"
word_3.png, "PRONTO"
```

```
@inproceedings{karatzas2013icdar, title={ICDAR 2013 robust reading competition},␣
,→author={Karatzas, Dimosthenis and Shafait, Faisal and Uchida, Seiichi and Iwamura,␣
,→Masakazu and i Bigorda, Lluis Gomez and Mestre, Sergi Robles and Mas, Joan and Mota,
 → David Fernandez and Almazan, Jon Almazan and De Las Heras, Lluis Pere}, bookt
,→{2013 12th international conference on document analysis and recognition}, pages=
,→{1484--1493}, year={2013}, organization={IEEE}}
                                                                                 (下页继续)
```
# <span id="page-130-0"></span>**21.2.6 Incidental Scene Text IC15**

"ICDAR 2015 Competition on Robust Reading", *ICDAR*, 2015. [PDF](https://rrc.cvc.uab.es/files/short_rrc_2015.pdf)

#### A. 数据集基础信息

- 官方网址: [icdar2015](https://rrc.cvc.uab.es/?ch=4)
- 发布年份: 2015
- 语言: ['English']
- 场景: [ 'Natural Scene' ]
- 标注粒度: ['Word']
- 支持任务: ['textdet', 'textrecog', 'textspotting']
- 数据集许可证: [CC BY 4.0](https://creativecommons.org/licenses/by/4.0/)

#### **Text Detection**

```
# x1,y1,x2,y2,x3,y3,x4,y4,trans
377,117,463,117,465,130,378,130,Genaxis Theatre
493,115,519,115,519,131,493,131,[06]
374,155,409,155,409,170,374,170,###
```
#### **Text Recognition**

```
# img_name, "text"
word_1.png, "Genaxis Theatre"
word_2.png, "[06]"
word_3.png, "62-03"
```

```
@inproceedings{karatzas2015icdar, title={ICDAR 2015 competition on robust reading},␣
,→author={Karatzas, Dimosthenis and Gomez-Bigorda, Lluis and Nicolaou, Anguelos and␣
,→Ghosh, Suman and Bagdanov, Andrew and Iwamura, Masakazu and Matas, Jiri and Neumann,
,→ Lukas and Chandrasekhar, Vijay Ramaseshan and Lu, Shijian and others}, booktitle=
,→{2015 13th international conference on document analysis and recognition (ICDAR)},␣
,→pages={1156--1160}, year={2015}, organization={IEEE}}
```
## <span id="page-131-0"></span>**21.2.7 IIIT5K**

"Scene Text Recognition using Higher Order Language Priors", *BMVC*, 2012. [PDF](http://cvit.iiit.ac.in/projects/SceneTextUnderstanding/Home/mishraBMVC12.pdf)

- A. 数据集基础信息
	- 官方网址: [iiit5k](http://cvit.iiit.ac.in/projects/SceneTextUnderstanding/IIIT5K.html)
	- 发布年份: 2012
	- 语言: ['English']
	- 场景: [ 'Natural Scene' ]
	- 标注粒度: [ 'Word' ]
	- 支持任务: ['textrecog' ]
	- 数据集许可证: N/A

#### **Text Recognition**

```
# img_name, "text"
train/1009_2.png You
train/1017_1.png Rescue
train/1017_2.png mission
```
C. 参考文献

```
@InProceedings{MishraBMVC12, author = "Mishra, A. and Alahari, K. and Jawahar, C.~
,→V.", title = "Scene Text Recognition using Higher Order Language Priors",␣
,→booktitle = "BMVC", year = "2012"}
```
# <span id="page-131-1"></span>**21.2.8 Synthetic Word Dataset (MJSynth/Syn90k)**

"Reading Text in the Wild with Convolutional Neural Networks", *International Journal of Computer Vision*, 2016. [PDF](https://arxiv.org/pdf/1412.1842.pdf)

#### A. 数据集基础信息

- 官方网址: [mjsynth](https://www.robots.ox.ac.uk/~vgg/data/text/)
- 发布年份: 2016
- 语言: ['English']
- 场景: ['Synthesis']
- 标注粒度: ['Word']
- 支持任务: ['textrecog']

#### • 数据集许可证: N/A

#### **Text Recognition**

```
./3000/7/182_slinking_71711.jpg 71711
./3000/7/182_REMODELERS_64541.jpg 64541
```
C. 参考文献

```
@InProceedings{Jaderberg14c, author = "Max Jaderberg and Karen Simonyan and␣
→Andrea Vedaldi and Andrew Zisserman", title = "Synthetic Data and Artificial
,→Neural Networks for Natural Scene Text Recognition", booktitle = "Workshop on␣
,→Deep Learning, NIPS", year = "2014", }
@Article{Jaderberg16, author = "Max Jaderberg and Karen Simonyan and Andrea␣
,→Vedaldi and Andrew Zisserman", title = "Reading Text in the Wild with␣
,→Convolutional Neural Networks", journal = "International Journal of Computer␣
→Vision", number = "1", volume = "116", pages = "1--20", month
  ,→ = "jan", year = "2016", }
```
### <span id="page-132-0"></span>**21.2.9 NAF**

"Deep Visual Template-Free Form Parsing", *ICDAR*, 2019. [PDF](https://ieeexplore.ieee.org/abstract/document/8977962)

#### A. 数据集基础信息

- 官方网址: [naf](https://github.com/herobd/NAF_dataset)
- 发布年份: 2019
- 语言: ['English']
- 场景: ['Document', 'Handwritten']
- 标注粒度: [ 'Word', 'Line' ]
- 支持任务: ['textrecog', 'textdet', 'textspotting']
- 数据集许可证: [CDLA](https://github.com/herobd/NAF_dataset/blob/master/LICENSE)

#### **Text Detection/Recognition/Spotting**

```
{"fieldBBs": [{"poly_points": [[435, 1406], [466, 1406], [466, 1439], [435, 1439]],
,→"type": "fieldCheckBox", "id": "f0", "isBlank": 1}, {"poly_points": [[435, 1444],␣
,→[469, 1444], [469, 1478], [435, 1478]], "type": "fieldCheckBox", "id": "f1",
,→"isBlank": 1}],
"textBBs": [{"poly_points": [[1183, 1337], [2028, 1345], [2032, 1395], [1186, 1398]],
,→ "type": "text", "id": "t0"}, {"poly_points": [[492, 1336], [809, 1338], [809,␣
,→1379], [492, 1378]], "type": "text", "id": "t1"}, {"poly_points": [[512, 1375],␣
,→[798, 1376], [798, 1405], [512, 1404]], "type": "textInst", "id": "t2"}],
,→"imageFilename": "007182398_00026.jpg", "transcriptions": {"f0": "\u00bf\u00bf\
(下页继续)
,→u00bf \u00bf\u00bf\u00bf 18/1/49 \u00bf\u00bf\u00bf\u00bf\u00bf", "f1": "U.S. Navy␣
```

```
,→53rd. Naval Const. Batt.", "t0": "APPLICATION FOR HEADSTONE OR MARKER", "t1":
21.2. 数据集详情 123,→"ORIGINAL"}}
```
#### C. 参考文献

```
@inproceedings{davis2019deep, title={Deep visual template-free form parsing}, author=
,→{Davis, Brian and Morse, Bryan and Cohen, Scott and Price, Brian and Tensmeyer,␣
,→Chris}, booktitle={2019 International Conference on Document Analysis and␣
,→Recognition (ICDAR)}, pages={134--141}, year={2019}, organization={IEEE}}
```
# <span id="page-133-0"></span>**21.2.10 Scanned Receipts OCR and Information Extraction**

"ICDAR2019 Competition on Scanned Receipt OCR and Information Extraction", *ICDAR*, 2019. [PDF](https://ieeexplore.ieee.org/stamp/stamp.jsp?tp=&arnumber=8977955)

#### A. 数据集基础信息

- 官方网址: [sroie](https://rrc.cvc.uab.es/?ch=13)
- 发布年份: 2019
- 语言: ['English']
- 场景: [ 'Document' ]
- 标注粒度: [ 'Word' ]
- 支持任务: ['textdet', 'textrecog', 'textspotting']
- 数据集许可证: [CC BY 4.0](https://creativecommons.org/licenses/by/4.0/)

#### **Text Detection, Text Recognition and Text Spotting**

```
# x1,y1,x2,y2,x3,y3,x4,y4,trans
72,25,326,25,326,64,72,64,TAN WOON YANN
50,82,440,82,440,121,50,121,BOOK TA .K(TAMAN DAYA) SDN BND
205,121,285,121,285,139,205,139,789417-W
```

```
@INPROCEEDINGS{8977955, author={Huang, Zheng and Chen, Kai and He, Jianhua and Bai,␣
,→Xiang and Karatzas, Dimosthenis and Lu, Shijian and Jawahar, C. V.}, booktitle=
,→{2019 International Conference on Document Analysis and Recognition (ICDAR)}, title=
,→{ICDAR2019 Competition on Scanned Receipt OCR and Information Extraction}, year=
,→{2019}, volume={}, number={}, pages={1516-1520}, doi={10.1109/ICDAR.2019.00244}}
```
## <span id="page-134-0"></span>**21.2.11 Street View Text Dataset (SVT)**

"Word Spotting in the Wild", *ECCV*, 2010. [PDF](https://link.springer.com/content/pdf/10.1007/978-3-642-15549-9_43.pdf)

- A. 数据集基础信息
	- 官方网址: [svt](http://www.iapr-tc11.org/mediawiki/index.php/The_Street_View_Text_Dataset)
	- 发布年份: 2010
	- 语言: ['English']
	- 场景: [ 'Natural Scene']
	- 标注粒度: [ 'Word' ]
	- 支持任务: ['textdet', 'textrecog', 'textspotting']
	- 数据集许可证: N/A

#### **Text Detection/Recognition/Spotting**

```
<image>
  <imageName>img/14_03.jpg</imageName>
 <address>341 Southwest 10th Avenue Portland OR</address>
 <lex>
 LIVING, ROOM, THEATERS, KENNY, ZUKE, DELICATESSEN, CLYDE, COMMON, ACE, HOTEL, PORTLAND, ROSE,
,→CITY,BOOKS,STUMPTOWN,COFFEE,ROASTERS,RED,CAP,GARAGE,FISH,GROTTO,SEAFOOD,RESTAURANT,
,→AURA,RESTAURANT,LOUNGE,ROCCO,PIZZA,PASTA,BUFFALO,EXCHANGE,MARK,SPENCER,LIGHT,FEZ,
,→BALLROOM,READING,FRENZY,ROXY,SCANDALS,MARTINOTTI,CAFE,DELI,CROWSENBERG,HALF
  </lex>
 <Resolution x="1280" y="880"/>
 <taggedRectangles>
    <taggedRectangle height="75" width="236" x="375" y="253">
      <tag>LIVING</tag>
    </taggedRectangle>
    <taggedRectangle height="76" width="175" x="639" y="272">
      <tag>ROOM</tag>
    </taggedRectangle>
    <taggedRectangle height="87" width="281" x="839" y="283">
      <tag>THEATERS</tag>
    </taggedRectangle>
  </taggedRectangles>
</image>
```

```
C. 参考文献
```

```
@inproceedings{wang2010word, title={Word spotting in the wild}, author={Wang, Kai and␣
,→Belongie, Serge}, booktitle={European conference on computer vision}, pages={591--
          ,→604}, year={2010}, organization={Springer}}
                                                                                    (下页继续)
```
# <span id="page-135-0"></span>**21.2.12 Street View Text Perspective (SVT-P)**

"Recognizing Text with Perspective Distortion in Natural Scenes", *ICCV*, 2013. [PDF](https://openaccess.thecvf.com/content_iccv_2013/papers/Phan_Recognizing_Text_with_2013_ICCV_paper.pdf)

- A. 数据集基础信息
	- 官方网址: [svtp](http://www.comp.nus.edu.sg/~phanquyt/)
	- 发布年份: 2013
	- 语言: ['English']
	- 场景: [ 'Natural Scene' ]
	- 标注粒度: [ 'Word' ]
	- 支持任务: [ 'textrecog' ]
	- 数据集许可证: N/A

#### **Text Recognition**

13\_15\_0\_par.jpg WYNDHAM 13\_15\_1\_par.jpg HOTEL 12\_16\_0\_par.jpg UNITED

C. 参考文献

```
@inproceedings{phan2013recognizing, title={Recognizing text with perspective␣
,→distortion in natural scenes}, author={Phan, Trung Quy and Shivakumara,␣
,→Palaiahnakote and Tian, Shangxuan and Tan, Chew Lim}, booktitle={Proceedings of the␣
,→IEEE International Conference on Computer Vision}, pages={569--576}, year={2013}}
```
# <span id="page-135-1"></span>**21.2.13 SynthText in the Wild Dataset**

"Synthetic Data for Text Localisation in Natural Images", *CVPR*, 2016. [PDF](https://openaccess.thecvf.com/content_cvpr_2016/papers/Gupta_Synthetic_Data_for_CVPR_2016_paper.pdf)

A. 数据集基础信息

- 官方网址: [synthtext](https://www.robots.ox.ac.uk/~vgg/data/scenetext/)
- 发布年份: 2016
- 语言: ['English']
- 场景: ['Synthesis']
- 标注粒度: [ 'Word', 'Character' ]

ヿ

- 支持任务: ['textdet', 'textrecog', 'textspotting']
- 数据集许可证: [Synthext Custom](https://www.robots.ox.ac.uk/~vgg/terms/dataset-group-2-access.html)

### **Text Detection/Recognition/Spotting**

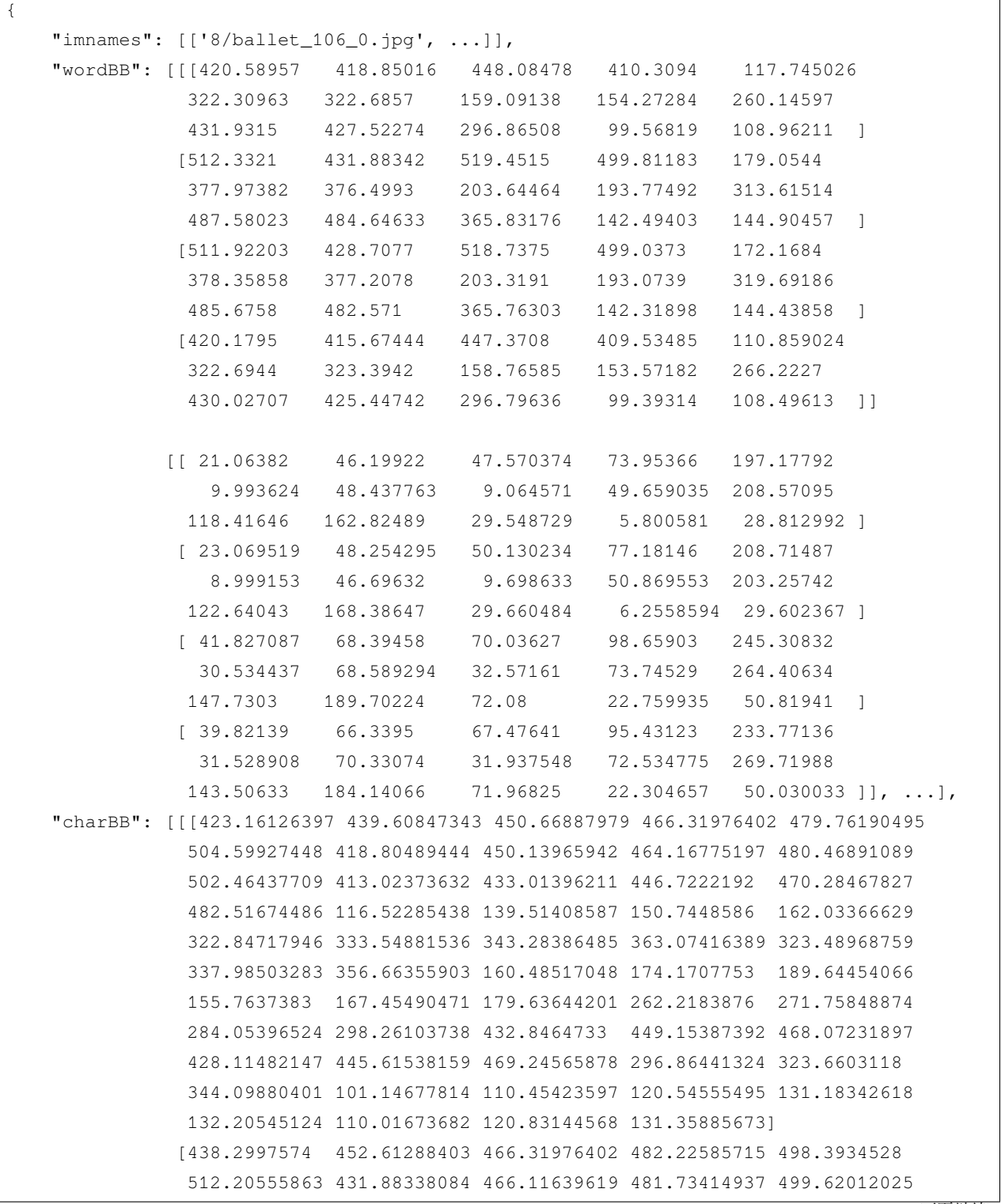

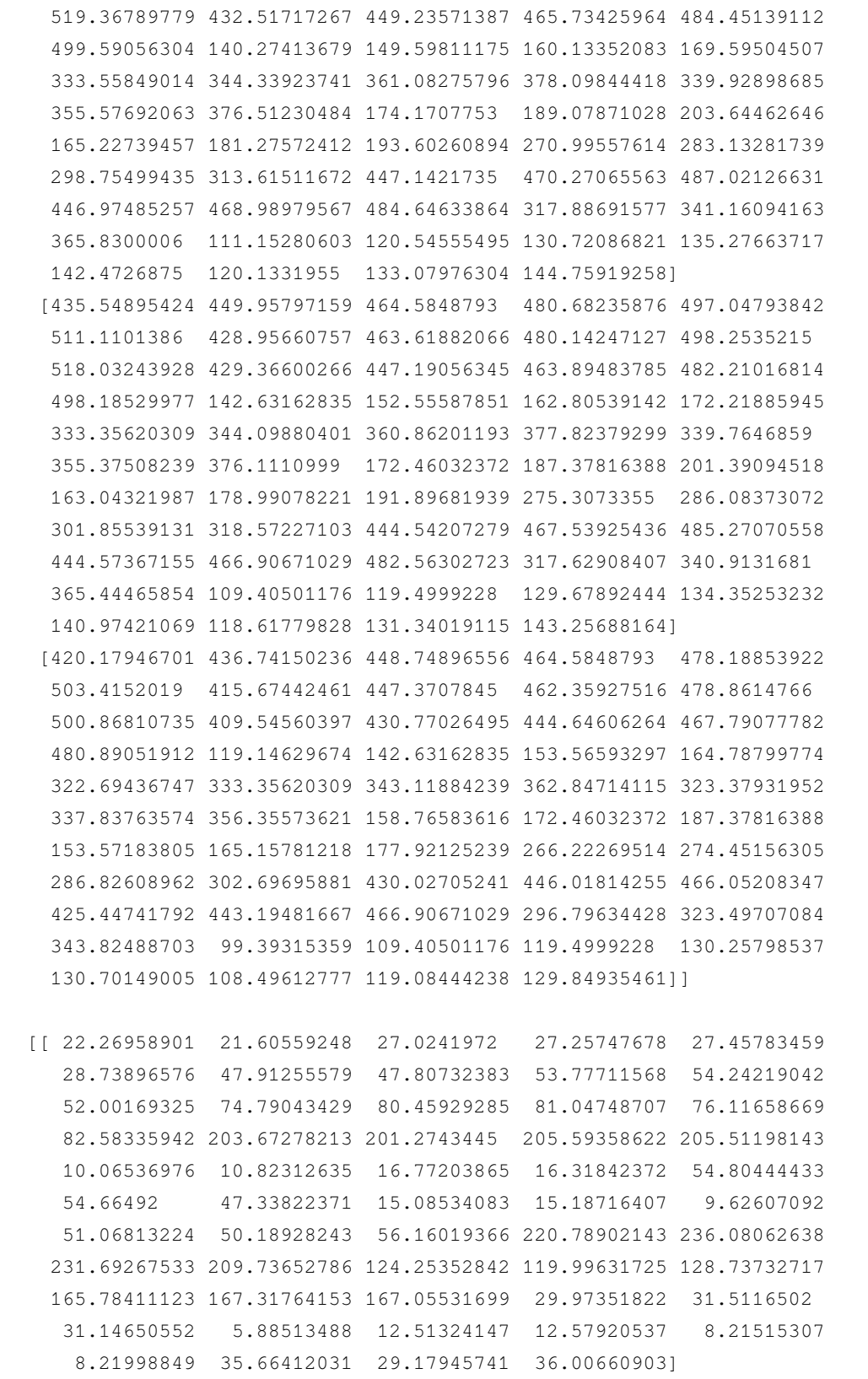

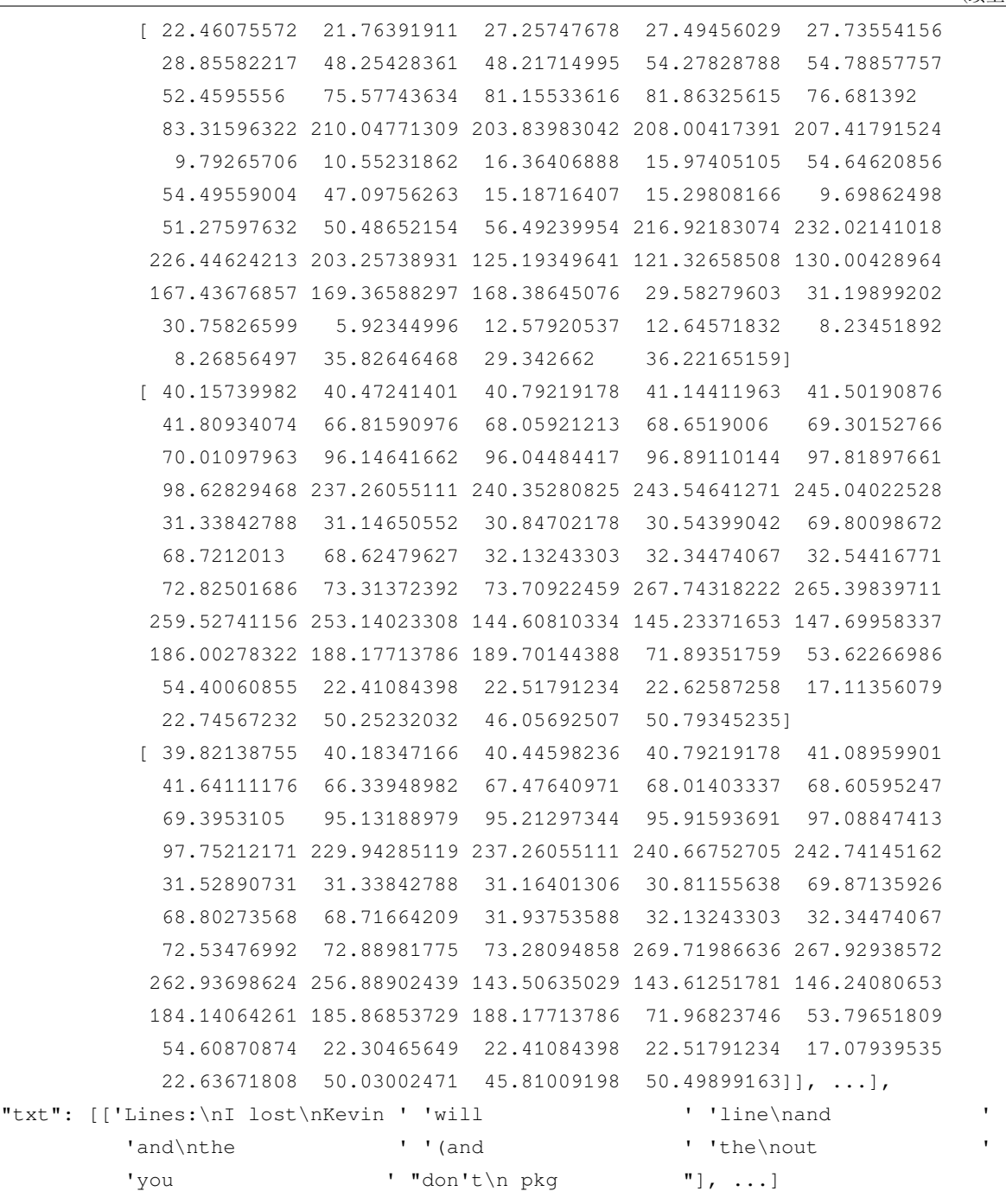

C. 参考文献

}

```
@InProceedings{Gupta16, author = "Ankush Gupta and Andrea Vedaldi and Andrew␣
,→Zisserman", title = "Synthetic Data for Text Localisation in Natural Images",
,→ booktitle = "IEEE Conference on Computer Vision and Pattern Recognition", year ␣
,→ = "2016", }
```
# <span id="page-139-0"></span>**21.2.14 Text OCR**

"TextOCR: Towards large-scale end-to-end reasoning for arbitrary-shaped scene text", *CVPR*, 2021. [PDF](https://openaccess.thecvf.com/content/CVPR2021/papers/Singh_TextOCR_Towards_Large-Scale_End-to-End_Reasoning_for_Arbitrary-Shaped_Scene_Text_CVPR_2021_paper.pdf)

- A. 数据集基础信息
	- 官方网址: [textocr](https://paperswithcode.com/dataset/textocr)
	- 发布年份: 2021
	- 语言: ['English']
	- 场景: [ 'Natural Scene' ]
	- 标注粒度: [ 'Word' ]
	- 支持任务: ['textdet', 'textrecog', 'textspotting']
	- 数据集许可证: [CC BY 4.0](https://creativecommons.org/licenses/by/4.0/)

#### **Text Detection/Recognition/Spotting**

```
{
 "imgs": {
   "OpenImages_ImageID_1": {
     "id": "OpenImages_ImageID_1",
     "width": "INT, Width of the image",
     "height": "INT, Height of the image",
     "set": "Split train|val|test",
     "filename": "train|test/OpenImages_ImageID_1.jpg"
   },
   "OpenImages_ImageID_2": {
     "...": "..."
   }
 },
 "anns": {
   "OpenImages_ImageID_1_1": {
      "id": "STR, OpenImages_ImageID_1_1, Specifies the nth annotation for an image",
      "image_id": "OpenImages_ImageID_1",
     "bbox": [
       "FLOAT x1",
       "FLOAT y1",
       "FLOAT x2",
       "FLOAT y2"
     ],
      "points": [
       "FLOAT x1",
       "FLOAT y1",
       "FLOAT x2",
```

```
"FLOAT y2",
        "...",
        "FLOAT xN",
        "FLOAT yN"
      ],
      "utf8_string": "text for this annotation",
      "area": "FLOAT, area of this box"
   },
   "OpenImages_ImageID_1_2": {
      "...": "..."
   },
   "OpenImages_ImageID_2_1": {
      "...": "..."
   }
 },
 "img2Anns": {
   "OpenImages_ImageID_1": [
      "OpenImages_ImageID_1_1",
      "OpenImages_ImageID_1_2",
      "OpenImages_ImageID_1_2"
   ],
   "OpenImages_ImageID_N": [
      "..."
   ]
  }
}
```
### C. 参考文献

**@inproceedings**{**singh2021textocr**, title={{TextOCR}: Towards large-scale end-to-end␣ *,→*reasoning for arbitrary-shaped scene text}, author={Singh, Amanpreet and Pang, Guan␣ *,→*and Toh, Mandy and Huang, Jing and Galuba, Wojciech and Hassner, Tal}, journal={The␣ *,→*Conference on Computer Vision and Pattern Recognition}, year={2021}}

# <span id="page-140-0"></span>**21.2.15 Total Text**

"Total-Text: Towards Orientation Robustness in Scene Text Detection", *IJDAR*, 2020. [PDF](https://link.springer.com/article/10.1007/s10032-019-00334-z)

A. 数据集基础信息

- 官方网址: [totaltext](https://github.com/cs-chan/Total-Text-Dataset)
- 发布年份: 2020
- 语言: ['English']
- 场景: ['Natural Scene']
- 标注粒度: ['Word']
- 支持任务: ['textdet', 'textrecog', 'textspotting']
- 数据集许可证: [BSD-3](https://github.com/cs-chan/Total-Text-Dataset/blob/master/LICENSE)

#### **Text Detection/Spotting**

```
x: [[259 313 389 427 354 302]], y: [[542 462 417 459 507 582]], ornt: [u'c'],␣
,→transcriptions: [u'PAUL']
x: [[400 478 494 436]], y: [[398 380 448 465]], ornt: [u'#'], transcriptions: [u'#']
```
C. 参考文献

```
@article{CK2019, author = {Chee Kheng Chng and Chee Seng Chan and Chenglin Liu},␣
,→title = {Total-Text: Towards Orientation Robustness in Scene Text Detection},␣
,→journal = {International Journal on Document Analysis and Recognition (IJDAR)},␣
,→volume = {23}, pages = {31-52}, year = {2020}, doi = {10.1007/s10032-019-00334-z}}
```
# <span id="page-141-0"></span>**21.2.16 WildReceipt**

"Spatial Dual-Modality Graph Reasoning for Key Information Extraction", *arXiv*, 2021. [PDF](https://arxiv.org/pdf/2103.14470.pdf)

#### A. 数据集基础信息

- 官方网址: [wildreceipt](https://download.openmmlab.com/mmocr/data/wildreceipt.tar)
- 发布年份: 2021
- 语言: ['English']
- 场景: ['Receipt']
- 标注粒度: ['Word']
- 支持任务: ['kie', 'textdet', 'textrecog', 'textspotting' ]
- 数据集许可证: N/A

#### **KIE**

```
// Close Set
{
 "file_name": "image_files/Image_16/11/d5de7f2a20751e50b84c747c17a24cd98bed3554.jpeg
,→",
 "height": 1200,
 "width": 1600,
  "annotations":
```

```
\lceil{
        "box": [550.0, 190.0, 937.0, 190.0, 937.0, 104.0, 550.0, 104.0],
        "text": "SAFEWAY",
        "label": 1
      },
      {
        "box": [1048.0, 211.0, 1074.0, 211.0, 1074.0, 196.0, 1048.0, 196.0],
        "text": "TM",
        "label": 25
      }
    ], //...
}
// Open Set
{
  "file_name": "image_files/Image_12/10/845be0dd6f5b04866a2042abd28d558032ef2576.jpeg
,→",
  "height": 348,
  "width": 348,
  "annotations":
    \sqrt{ }{
        "box": [114.0, 19.0, 230.0, 19.0, 230.0, 1.0, 114.0, 1.0],
        "text": "CHOEUN",
        "label": 2,
        "edge": 1
      },
      {
        "box": [97.0, 35.0, 236.0, 35.0, 236.0, 19.0, 97.0, 19.0],
        "text": "KOREANRESTAURANT",
        "label": 2,
        "edge": 1
      }
    ]
}
```

```
@article{sun2021spatial, title={Spatial Dual-Modality Graph Reasoning for Key␣
,→Information Extraction}, author={Sun, Hongbin and Kuang, Zhanghui and Yue, Xiaoyu␣
,→and Lin, Chenhao and Zhang, Wayne}, journal={arXiv preprint arXiv:2103.14470}, year=
,→{2021} }
```
# CHAPTER 22

数据准备 (Beta)

<span id="page-144-0"></span>**注解:** Dataset Preparer 目前仍处在公测阶段,欢迎尝鲜试用!如遇到任何问题,请及时向我们反馈。

# **22.1 一键式数据准备脚本**

MMOCR 提供了统一的一站式数据集准备脚本 prepare\_dataset.py。

仅需一行命令即可完成数据的下载、解压、格式转换,及基础配置的生成。

```
python tools/dataset_converters/prepare_dataset.py [-h] [--nproc NPROC] [--task
,→{textdet,textrecog,textspotting,kie}] [--splits SPLITS [SPLITS ...]] [--lmdb] [--
,→overwrite-cfg] [--dataset-zoo-path DATASET_ZOO_PATH] datasets [datasets ...]
```
例如,以下命令展示了如何使用该脚本为 ICDAR2015 数据集准备文本检测任务所需的数据。

```
python tools/dataset_converters/prepare_dataset.py icdar2015 --task textdet --
,→overwrite-cfg
```
该脚本也支持同时准备多个数据集,例如,以下命令展示了如何使用该脚本同时为 ICDAR2015 和 TotalText 数据集准备文本识别任务所需的数据。

```
python tools/dataset_converters/prepare_dataset.py icdar2015 totaltext --task␣
,→textrecog --overwrite-cfg
```
进一步了解 Dataset Preparer 支持的数据集, 您可以浏览[支持的数据集文档](#page-122-0)。一些需要手动准备的数据集也列 在了[文字检测](#page-164-0) 和[文字识别](#page-180-0) 内。

对于中国境内的用户,我们也推荐通过开源数据平台[OpenDataLab](https://opendatalab.com/)来下载数据,以获得更好的下载体验。数 据下载后,参考脚本中 data\_obtainer 的 save\_name 字段,将文件放在 data/cache/ 下并重新运行脚 本即可。

### **22.2 进阶用法**

#### **22.2.1 LMDB 格式**

在文本识别任务中,通常使用 LMDB 格式来存储数据,以加快数据的读取速度。在使用 prepare\_dataset. py 脚本准备数据时,可以通过 --lmdb 参数来指定将数据转换为 LMDB 格式。例如:

python tools/dataset\_converters/prepare\_dataset.py icdar2015 --task textrecog --lmdb

数 据 集 准 备 完 成 后,Dataset Preparer 会 在 configs/textrecog/\_base\_/datasets/ 中 生 成 icdar2015\_lmdb.py 配置。你可以继承该配置,并将 dataloader 指向 LMDB 数据集。然而,LMDB 数 据集的读取需要配合 LoadImageFromNDArray,因此你也同样需要修改 pipeline。

例如,想要将 configs/textrecog/crnn/crnn\_mini-vgg\_5e\_mj.py 的训练集改为刚刚生成的 icdar2015, 则需要作如下修改:

1. 修改 configs/textrecog/crnn/crnn\_mini-vgg\_5e\_mj.py:

```
base = ['../_base_/datasets/icdar2015_lmdb.py', # 指向 icdar2015 lmdb 数据集
     ... # 省略
]
train list = \lceil base .icdar2015 lmdb textrecog train]
...
```
2. 修 改 configs/textrecog/crnn/\_base\_crnn\_mini-vgg.py 中 的 train\_pipeline, 将 LoadImageFromFile 改为 LoadImageFromNDArray:

```
train_pipeline = [
dict(
    type='LoadImageFromNDArray',
    color_type='grayscale',
     file_client_args=file_client_args,
     ignore_empty=True,
     min_size=2),
```
# **22.3 设计**

... ]

OCR 数据集数量众多,不同的数据集有着不同的语言,不同的标注格式,不同的场景等。数据集的使用情况 一般有两种,一种是快速的了解数据集的相关信息,另一种是在使用数据集训练模型。为了满足这两种使用 场景 MMOCR 提供数据集自动化准备脚本,数据集自动化准备脚本使用了模块化的设计,极大地增强了扩展 性,用户能够很方便地配置其他公开数据集或私有数据集。数据集自动化准备脚本的配置文件被统一存储在 dataset\_zoo/ 目录下,用户可以在该目录下找到所有已由 MMOCR 官方支持的数据集准备脚本配置文件。 该文件夹的目录结构如下:

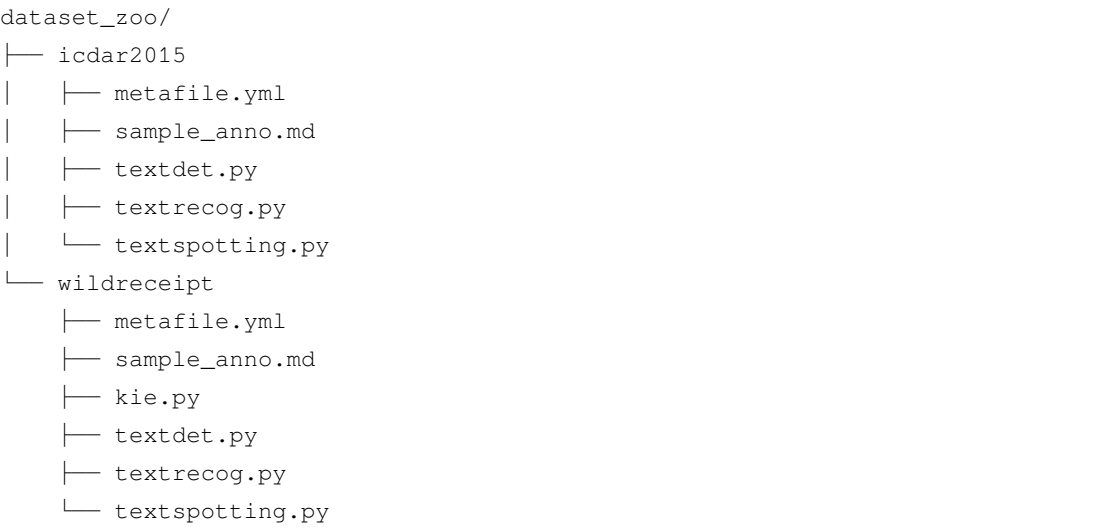

#### **22.3.1 数据集相关信息**

数据集的相关信息包括数据集的标注格式、数据集的标注示例、数据集的基本统计信息等。虽然在每个数据 集的官网中都有这些信息,但是这些信息分散在各个数据集的官网中,用户需要花费大量的时间来挖掘数据 集的基本信息。因此, MMOCR 设计了一些范式, 它可以帮助用户快速了解数据集的基本信息。MMOCR 将 数据集的相关信息分为两个部分,一部分是数据集的基本信息包括包括发布年份,论文作者,以及版权等其 他信息,另一部分是数据集的标注信息,包括数据集的标注格式、数据集的标注示例。每一部分 MMOCR 都 会提供一个范式,贡献者可以根据范式来填写数据集的基本信息,使用用户就可以快速了解数据集的基本信 息。根据数据集的基本信息 MMOCR 提供了一个 metafile.yml 文件,其中存放了对应数据集的基本信息, 包括发布年份,论文作者,以及版权等其他信息,这样用户就可以快速了解数据集的基本信息。该文件在数 据集准备过程中并不是强制要求的(因此用户在使用添加自己的私有数据集时可以忽略该文件),但为了用 户更好地了解各个公开数据集的信息,MMOCR 建议用户在使用数据集准备脚本前阅读对应的元文件信息, 以了解该数据集的特征是否符合用户需求。MMOCR 以 ICDAR2015 作为示例,其示例内容如下所示:

```
Name: 'Incidental Scene Text IC15'
Paper:
  Title: ICDAR 2015 Competition on Robust Reading
  URL: https://rrc.cvc.uab.es/files/short_rrc_2015.pdf
 Venue: ICDAR
  Year: '2015'
 BibTeX: '@inproceedings{karatzas2015icdar,
 title={ICDAR 2015 competition on robust reading},
  author={Karatzas, Dimosthenis and Gomez-Bigorda, Lluis and Nicolaou, Anguelos and
,→Ghosh, Suman and Bagdanov, Andrew and Iwamura, Masakazu and Matas, Jiri and Neumann,
,→ Lukas and Chandrasekhar, Vijay Ramaseshan and Lu, Shijian and others},
 booktitle={2015 13th international conference on document analysis and recognition␣
,→(ICDAR)},
 pages={1156--1160},
 year={2015},
  organization={IEEE}}'
Data:
  Website: https://rrc.cvc.uab.es/?ch=4
  Language:
   - English
  Scene:
    - Natural Scene
  Granularity:
    - Word
  Tasks:
   - textdet
    - textrecog
    - textspotting
  License:
    Type: CC BY 4.0
   Link: https://creativecommons.org/licenses/by/4.0/
```
具体地, MMOCR 在下表中列出每个字段对应的含义:

对于数据集的标注信息,MMOCR 提供了一个 sample\_anno.md 文件,用户可以根据范式来填写数据集的 标注信息,这样用户就可以快速了解数据集的标注信息。MMOCR 以 ICDAR2015 作为示例,其示例内容如 下所示:

```
**Text Detection**
```text
# x1,y1,x2,y2,x3,y3,x4,y4,trans
377,117,463,117,465,130,378,130,Genaxis Theatre
```

```
493,115,519,115,519,131,493,131,[06]
374,155,409,155,409,170,374,170,###
\sum_{i=1}^n \frac{1}{i} \sum_{j=1}^n \frac{1}{j}
```
sample\_anno.md 中包含数据集针对不同任务的标注信息,包含标注文件的格式 (text 对应的是 txt 文件,标 注文件的格式也可以在 meta.yml 中找到), 标注的示例。

通过上述两个文件的信息,用户就可以快速了解数据集的基本信息,同时 MMOCR 汇总了所有数据集的基本 信息,用户可以在 Overview 中查看所有数据集的基本信息。

#### **22.3.2 数据集使用**

经过数十年的发展,OCR 领域涌现出了一系列的相关数据集,这些数据集往往采用风格各异的格式来提供 文本的标注文件,使得用户在使用这些数据集时不得不进行格式转换。因此,为了方便用户进行数据集准备, 我们设计了 Dataset Preaprer,帮助用户快速将数据集准备为 MMOCR 支持的格式, 详见[数据格式文档](#page-96-0)。下图 展示了 Dataset Preparer 的典型运行流程。

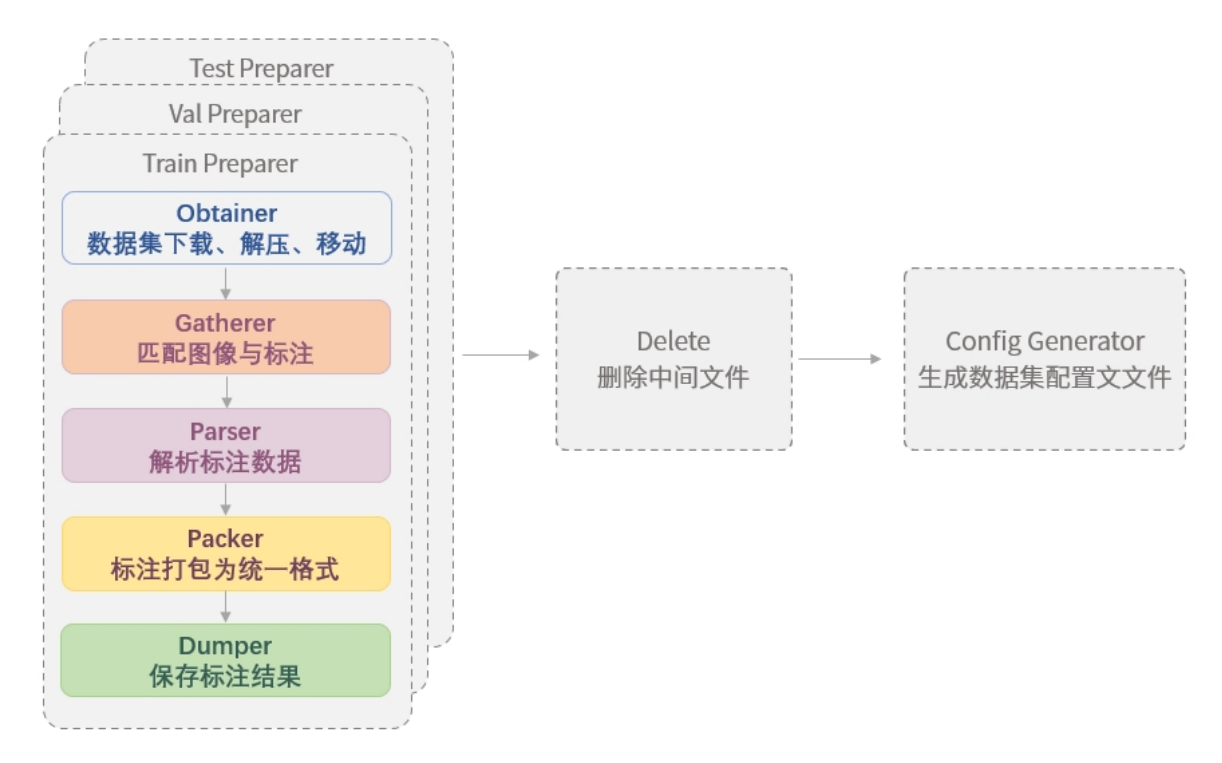

由图可见, Dataset Preparer 在运行时, 会依次执行以下操作:

- 1. 对训练集、验证集和测试集, 由各 preparer 进行:
	- 1. [数据集的下载、解压、移动\(](#page-150-0)*Obtainer*)
	- 2. [匹配标注与图像\(](#page-151-0)*Gatherer*)
	- 3. [解析原标注\(](#page-153-0)*Parser*)
- 4. [打包标注为统一格式\(](#page-154-0)*Packer*)
- 5. [保存标注\(](#page-155-0)*Dumper*)
- 2. 删除文件(Delete)
- 3. 生成数据集的配置文件(Config Generator)

为了便于应对各种数据集的情况,MMOCR 将每个部分均设计为可插拔的模块,并允许用户通过 dataset\_zoo/ 下的配置文件对数据集准备流程进行配置。这些配置文件采用了 Python 格式,其使用方法与 MMOCR 算法 库的其他配置文件完全一致,详见[配置文件文档](#page-40-0)。

在 dataset\_zoo/ 下,每个数据集均占有一个文件夹,文件夹下会以任务名命名配置文件,以区分不同任 务下的配置。以 ICDAR2015 文字检测部分为例,示例配置 dataset\_zoo/icdar2015/textdet.py 如下 所示:

```
data\_root = 'data/icdar2015'cache_path = 'data/cache'
train_preparer = dict(
    obtainer=dict(
        type='NaiveDataObtainer',
        cache_path=cache_path,
        files=[
            dict(
                url='https://rrc.cvc.uab.es/downloads/ch4_training_images.zip',
                save_name='ic15_textdet_train_img.zip',
                md5='c51cbace155dcc4d98c8dd19d378f30d',
                content=['image'],
                mapping=[['ic15_textdet_train_img', 'textdet_imgs/train']]),
            dict(
                url='https://rrc.cvc.uab.es/downloads/'
                'ch4_training_localization_transcription_gt.zip',
                save_name='ic15_textdet_train_gt.zip',
                md5='3bfaf1988960909014f7987d2343060b',
                content=['annotation'],
                mapping=[['ic15_textdet_train_gt', 'annotations/train']]),
        ]),
    gatherer=dict(
        type='PairGatherer',
        img_suffixes=['.jpg', '.JPG'],
        rule=[r'img_(\d+)\.([jJ][pP][gG])', r'gt_img_\1.txt']),
    parser=dict(type='ICDARTxtTextDetAnnParser', encoding='utf-8-sig'),
    packer=dict(type='TextDetPacker'),
    dumper=dict(type='JsonDumper'),
)
test_preparer = dict(
```

```
obtainer=dict(
        type='NaiveDataObtainer',
        cache_path=cache_path,
        files=[
            dict(
                url='https://rrc.cvc.uab.es/downloads/ch4_test_images.zip',
                save_name='ic15_textdet_test_img.zip',
                md5='97e4c1ddcf074ffcc75feff2b63c35dd',
                content=['image'],
                mapping=[['ic15_textdet_test_img', 'textdet_imgs/test']]),
            dict(
                url='https://rrc.cvc.uab.es/downloads/'
                'Challenge4_Test_Task4_GT.zip',
                save_name='ic15_textdet_test_gt.zip',
                md5='8bce173b06d164b98c357b0eb96ef430',
                content=['annotation'],
                mapping=[['ic15_textdet_test_gt', 'annotations/test']]),
        ]),
   gatherer=dict(
        type='PairGatherer',
        img_suffixes=['.jpg', '.JPG'],
        rule=[r'imq_(\d+)\.([jJ][pP][qG])', r'qt_imq_\1.txt']),
   parser=dict(type='ICDARTxtTextDetAnnParser', encoding='utf-8-sig'),
    packer=dict(type='TextDetPacker'),
    dumper=dict(type='JsonDumper'),
)
delete = ['annotations', 'ic15_textdet_test_img', 'ic15_textdet_train_img']
config generator = dict(type='TextDetConfigGenerator')
```
#### <span id="page-150-0"></span>**数据集下载、解压、移动 (Obtainer)**

Dataset Preparer 中,obtainer 模块负责了数据集的下载、解压和移动。如今,MMOCR 暂时只提供了 NaiveDataObtainer。通常来说,内置的 NaiveDataObtainer 即可完成绝大部分可以通过直链访问 的数据集的下载,并支持解压、移动文件和重命名等操作。然而,MMOCR 暂时不支持自动下载存储在百度 或谷歌网盘等需要登陆才能访问资源的数据集。这里简要介绍一下 NaiveDataObtainer.

files 字段是一个列表,列表中的每个元素都是一个字典,用于描述一个数据集文件的下载信息。如下表所 示:

- 同时,Dataset Preparer 存在以下约定:
	- 不同类型的数据集的图片统一移动到对应类别 {taskname}\_imgs/{split}/文件夹下,如 textdet\_imgs/train/。
- 对于一个标注文件包含所有图像的标注信息的情况,标注移到到 annotations/{split}.\* 文件中。 如 annotations/train.json。
- 对于一个标注文件包含一个图像的标注信息的情况,所有的标注文件移动到 annotations/ {split}/文件中。如 annotations/train/。
- 对于一些其他的特殊情况,比如所有训练、测试、验证的图像都在一个文件夹下,可以将图像移动到自 己设定的文件夹下,比如 {taskname}\_imgs/imgs/,同时要在后续的 gatherer 模块中指定图像 的存储位置。

示例配置如下:

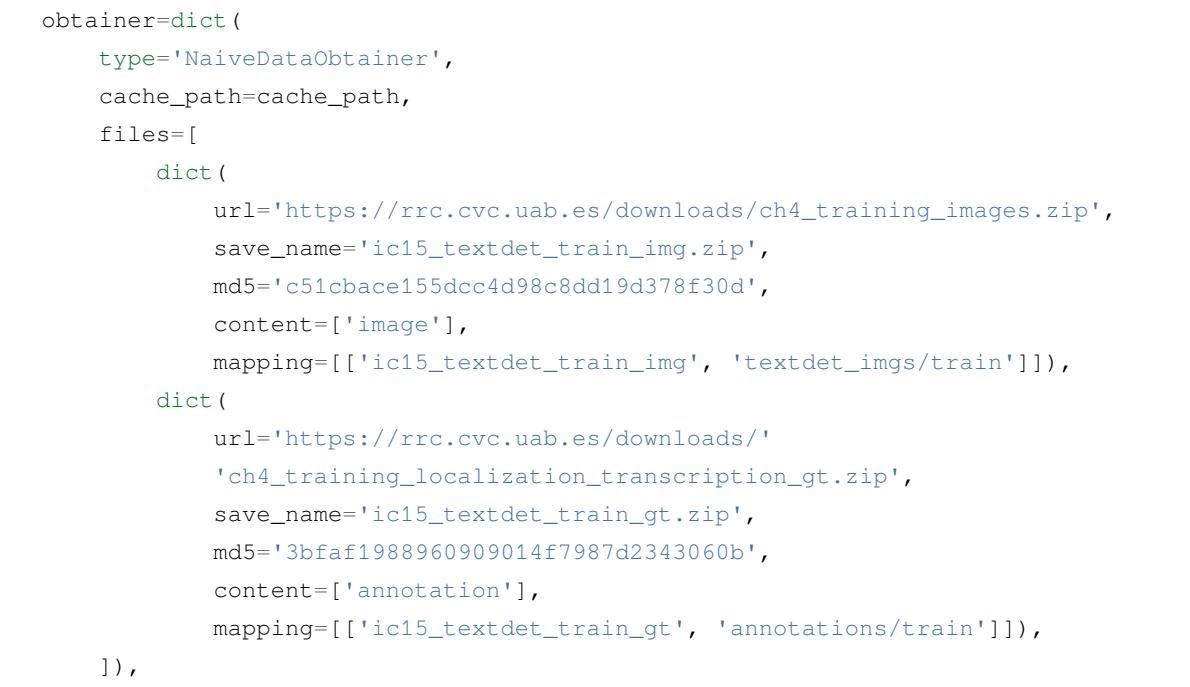

#### <span id="page-151-0"></span>**数据集收集 (Gatherer)**

gatherer 遍历数据集目录下的文件,将图像与标注文件一一对应,并整理出一份文件列表供 parser 读 取。因此,首先需要知道当前数据集下,图片文件与标注文件匹配的规则。OCR 数据集有两种常用标注保存 形式,一种为多个标注文件对应多张图片,一种则为单个标注文件对应多张图片,如:

```
多对多
├── {taskname}_imgs/{split}/img_img_1.jpg
├── annotations/{split}/gt_img_1.txt
├── {taskname}_imgs/{split}/img_2.jpg
├── annotations/{split}/gt_img_2.txt
├── {taskname}_imgs/{split}/img_3.JPG
├── annotations/{split}/gt_img_3.txt
```
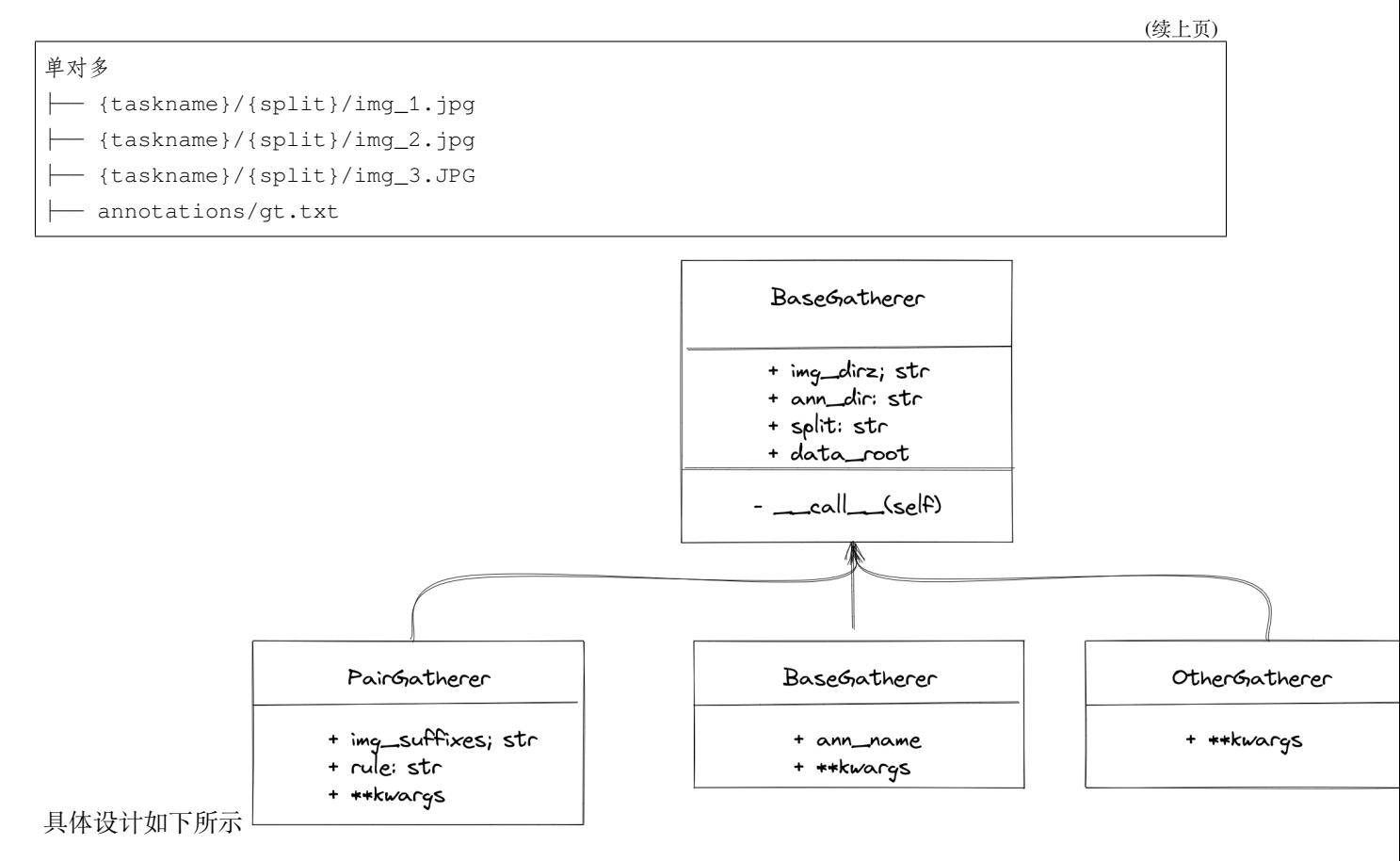

MMOCR 内置了 PairGatherer 与 MonoGatherer 来处理以上这两种常用情况。其中 PairGatherer 用 于多对多的情况, MonoGatherer 用于单对多的情况。

**注解:** 为了简化处理,gatherer 约定数据集的图片和标注需要分别储存在 {taskname}\_imgs/{split}/ 和 annotations/ 下。特别地,对于多对多的情况,标注文件需要放置于 annotations/{split}。

• 在多对多的情况下,PairGatherer 需要按照一定的命名规则找到图片文件和对应的标注文件。首先, 需要通过 img\_suffixes 参数指定图片的后缀名,如上述例子中的 img\_suffixes=[.jpg,.JPG]。 此外,还需要通[过正则表达式](https://docs.python.org/3/library/re.html) rule, 来指定图片与标注文件的对应关系,其中,规则 rule 是一个**正则 表达式对**,例如 rule=[r'img\_(\d+)\.([jJ][pP][gG])',r'gt\_img\_\1.txt']。第一个正则 表达式用于匹配图片文件名,\d+ 用于匹配图片的序号, ([jJ][pP][qG]) 用于匹配图片的后缀名。 第二个正则表达式用于匹配标注文件名,其中 \1 则将匹配到的图片序号与标注文件序号对应起来。示 例配置为

```
gatherer=dict(
    type='PairGatherer',
    img_suffixes=['.jpg', '.JPG'],
    rule=[r'img_(\d+)\.([jJ][pP][gG])', r'gt_img_\1.txt']),
```
• 单对多的情况通常比较简单,用户只需要指定标注文件名即可。对于训练集示例配置为

gatherer=dict(type='MonoGatherer', ann\_name='train.txt'),

MMOCR 同样对 Gatherer 的返回值做了约定, Gatherer 会返回两个元素的元组, 第一个元素为图像路 径列表 (包含所有图像路径) 或者所有图像所在的文件夹,第二个元素为标注文件路径列表 (包含所有标注文 件路径) 或者标注文件的路径 (该标注文件包含所有图像标注信息)。具体而言,PairGatherer 的返回值为 (图像路径列表,标注文件路径列表),示例如下:

```
(['{taskname}_imgs/{split}/img_1.jpg', '{taskname}_imgs/{split}/img_2.jpg', '
,→{taskname}_imgs/{split}/img_3.JPG'],
   ['annotations/{split}/gt_img_1.txt', 'annotations/{split}/gt_img_2.txt',
,→'annotations/{split}/gt_img_3.txt'])
```
MonoGatherer 的返回值为 (图像文件夹路径,标注文件路径),示例为:

('*{taskname}*/*{split}*', 'annotations/gt.txt')

#### <span id="page-153-0"></span>**数据集解析 (Parser)**

Parser 主要用于解析原始的标注文件,因为原始标注情况多种多样,因此 MMOCR 提供了 BaseParser 作为基类,用户可以继承该类来实现自己的 Parser。在 BaseParser 中,MMOCR 设计了两个接口: parse\_files 和 parse\_file, 约定在其中进行标注的解析。而对于 Gatherer 的两种不同输入情况 (多 对多、单对多),这两个接口的实现则应有所不同。

- BaseParser 默认处理**多对多**的情况。其中,由 parer\_files 将数据并行分发至多个 parse\_file 进程,并由每个 parse\_file 分别进行单个图像标注的解析。
- 对于**单对多**的情况,用户则需要重写 parse\_files,以实现加载标注,并返回规范的结果。

BaseParser 的接口定义如下所示:

```
class BaseParser:
   def __call__(self, img_paths, ann_paths):
       return self.parse_files(img_paths, ann_paths)
   def parse_files(self, img_paths: Union[List[str], str],
                    ann_paths: Union[List[str], str]) -> List[Tuple]:
       samples = track_parallel_progress_multi_args(
            self.parse_file, (img_paths, ann_paths), nproc=self.nproc)
       return samples
   @abstractmethod
   def parse_file(self, img_path: str, ann_path: str) -> Tuple:
       raise NotImplementedError
```
为了保证后续模块的统一性,MMOCR 对 parse\_files 与 parse\_file 的返回值做了约定。parse\_file 的返回值为一个元组,元组中的第一个元素为图像路径,第二个元素为标注信息。标注信息为一个列表,列 表中的每个元素为一个字典,字典中的字段为 poly, text, ignore, 如下所示:

```
# An example of returned values:
(
    'imgs/train/xxx.jpg',
    \Gammadict(
            poly=[0, 1, 1, 1, 1, 0, 0, 0],
            text='hello',
            ignore=False),
        ...
    ]
)
```
parse\_files 的输出为一个列表,列表中的每个元素为 parse\_file 的返回值。示例为:

```
[
    (
        'imgs/train/xxx.jpg',
        [
            dict(
                 poly=[0, 1, 1, 1, 1, 0, 0, 0],
                 text='hello',
                 ignore=False),
            ...
        ]
    ),
    ...
]
```
#### <span id="page-154-0"></span>**数据集转换 (Packer)**

packer 主要是将数据转化到统一的标注格式, 因为输入的数据为 Parsers 的输出, 格式已经固定, 因此 Packer 只需要将输入的格式转化为每种任务统一的标注格式即可。如今 MMOCR 支持的任务有文本检 测、文本识别、端对端 OCR 以及关键信息提取, MMOCR 针对每个任务均有对应的 Packer, 如下所示:

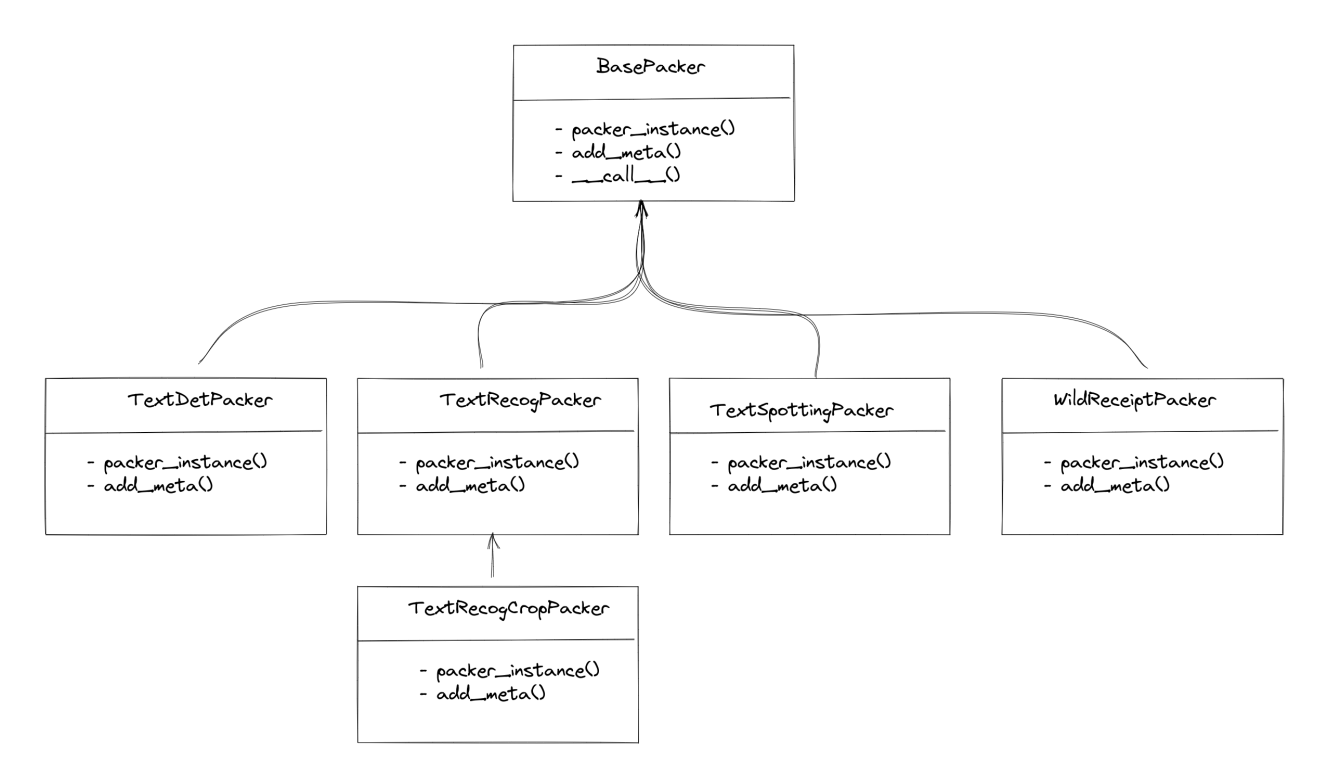

对于文字检测、端对端OCR 及关键信息提取,MMOCR 均有唯一对应的 Packer。而在文字识别领域,MMOCR 则提供了两种 Packer,分别为 TextRecogPacker 和 TextRecogCropPacker,其原因在与文字识别的 数据集存在两种情况:

- 每个图像均为一个识别样本,parser 返回的标注信息仅为一个 dict(text='xxx'), 此时使用 TextRecogPacker 即可。
- 数据集没有将文字从图像中裁剪出来,本质是一个端对端 OCR 的标注,包含了文字的位置信息以及对 应的文本信息,TextRecogCropPacker 会将文字从图像中裁剪出来,然后再转化成文字识别的统一 格式。

#### <span id="page-155-0"></span>**标注保存 (Dumper)**

dumper 来 决 定 要 将 数 据 保 存 为 何 种 格 式。 目 前,MMOCR 支 持 JsonDumper, WildreceiptOpensetDumper,及 TextRecogLMDBDumper。他们分别用于将数据保存为标准的 MMOCR Json 格式、Wildreceipt 格式, 及文本识别领域学术界常用的 LMDB 格式。

#### **临时文件清理 (Delete)**

在处理数据集时,往往会产生一些不需要的临时文件。这里可以以列表的形式传入这些文件或文件夹,在结 束转换时即会删除。

#### **生成基础配置 (ConfigGenerator)**

为 了 在 数 据 集 准 备 完 毕 后 可 以 自 动 生 成 基 础 配 置, 目 前, MMOCR 按 任 务 实 现 了 TextDetConfigGenerator、TextRecogConfigGenerator 和 TextSpottingConfigGenerator。 它们支持的主要参数如下:

在准备好数据集的所有文件后,配置生成器就会自动生成调用该数据集所需要的基础配置文件。下面给出了 一个最小化的 TextDetConfigGenerator 配置示例:

config\_generator = dict(type='TextDetConfigGenerator')

生成后的文件默认会被置于 configs/{task}/\_base\_/datasets/ 下。例如,本例中,icdar 2015 的基础 配置文件就会被生成在 configs/textdet/\_base\_/datasets/icdar2015.py 下:

```
icdar2015_textdet_data_root = 'data/icdar2015'
icdar2015_textdet_train = dict(
   type='OCRDataset',
   data_root=icdar2015_textdet_data_root,
   ann_file='textdet_train.json',
   filter_cfg=dict(filter_empty_gt=True, min_size=32),
   pipeline=None)
icdar2015_textdet_test = dict(
   type='OCRDataset',
   data_root=icdar2015_textdet_data_root,
   ann_file='textdet_test.json',
   test_mode=True,
   pipeline=None)
```
假如数据集比较特殊,标注存在着几个变体,配置生成器也支持在基础配置中生成指向各自变体的变量,但 这需要用户在设置时用不同的 dataset\_postfix 区分。例如,ICDAR 2015 文字识别数据的测试集就存在 着原版和 1811 两种标注版本,可以在 test\_anns 中指定它们,如下所示:

```
config_generator = dict(
   type='TextRecogConfigGenerator',
   test_anns=[
       dict(ann_file='textrecog_test.json'),
       dict(dataset_postfix='857', ann_file='textrecog_test_857.json')
   ])
```
配置生成器会生成以下配置:

icdar2015\_textrecog\_data\_root = 'data/icdar2015'

```
icdar2015_textrecog_train = dict(
   type='OCRDataset',
   data_root=icdar2015_textrecog_data_root,
   ann_file='textrecog_train.json',
    pipeline=None)
icdar2015_textrecog_test = dict(
   type='OCRDataset',
   data_root=icdar2015_textrecog_data_root,
   ann_file='textrecog_test.json',
   test_mode=True,
   pipeline=None)
icdar2015_1811_textrecog_test = dict(
   type='OCRDataset',
   data_root=icdar2015_textrecog_data_root,
   ann_file='textrecog_test_1811.json',
   test_mode=True,
   pipeline=None)
```
有了该文件后,MMOCR 就能从模型的配置文件中直接导入该数据集到 dataloader 中使用(以下样例节 选自 configs/textdet/dbnet/dbnet\_resnet18\_fpnc\_1200e\_icdar2015.py):

```
_base_ = [
    '../_base_/datasets/icdar2015.py',
    # ...
]
# dataset settings
icdar2015_textdet_train = _base_.icdar2015_textdet_train
icdar2015_textdet_test = _base_.icdar2015_textdet_test
# ...
train_dataloader = dict(
    dataset=icdar2015_textdet_train)
val_dataloader = dict(
    dataset=icdar2015_textdet_test)
test_dataloader = val_dataloader
```
**注解:** 除非用户在运行脚本的时候手动指定了 overwrite-cfg,配置生成器默认不会自动覆盖已经存在的

基础配置文件。

### **22.4 向 Dataset Preparer 添加新的数据集**

#### **22.4.1 添加公开数据集**

MMOCR 已经支持了许多[常用的公开数据集](#page-122-0)。如果你想用的数据集还没有被支持,并且你也愿意为 MMOCR 开源社区[贡献代码](#page-238-0),你可以按照以下步骤来添加一个新的数据集。

接下来以添加 **ICDAR2013** 数据集为例,展示如何一步一步地添加一个新的公开数据集。

#### **添加 metafile.yml**

首先,确认 dataset\_zoo/ 中不存在准备添加的数据集。然后我们先新建以待添加数据集命名的文件夹,如 icdar2013/(通常,使用不包含符号的小写英文字母及数字来命名数据集)。在 icdar2013/ 文件夹中, 新建 metafile.yml 文件,并按照以下模板来填充数据集的基本信息:

```
Name: 'Incidental Scene Text IC13'
Paper:
  Title: ICDAR 2013 Robust Reading Competition
  URL: https://www.imlab.jp/publication_data/1352/icdar_competition_report.pdf
  Venue: ICDAR
  Year: '2013'
 BibTeX: '@inproceedings{karatzas2013icdar,
 title={ICDAR 2013 robust reading competition},
  author={Karatzas, Dimosthenis and Shafait, Faisal and Uchida, Seiichi and Iwamura,
,→Masakazu and i Bigorda, Lluis Gomez and Mestre, Sergi Robles and Mas, Joan and Mota,
,→ David Fernandez and Almazan, Jon Almazan and De Las Heras, Lluis Pere},
  booktitle={2013 12th international conference on document analysis and recognition},
 pages={1484--1493},
 year={2013},
  organization={IEEE}}'
Data:
  Website: https://rrc.cvc.uab.es/?ch=2
  Language:
    - English
  Scene:
    - Natural Scene
  Granularity:
   - Word
  Tasks:
    - textdet
```
- textrecog - textspotting **License**: **Type**: N/A **Link**: N/A **Format**: .txt **Keywords**: - Horizontal

#### **添加标注示例**

最后,可以在 dataset\_zoo/icdar2013/ 目录下添加标注示例文件 sample\_anno.md 以帮助文档脚本 在生成文档时添加标注示例,标注示例文件是一个 Markdown 文件,其内容通常包含了单个样本的原始数据 格式。例如,以下代码块展示了 ICDAR2013 数据集的数据样例文件:

```
**Text Detection**
```text
# train split
# x1 y1 x2 y2 "transcript"
158 128 411 181 "Footpath"
443 128 501 169 "To"
64 200 363 243 "Colchester"
# test split
# x1, y1, x2, y2, "transcript"
38, 43, 920, 215, "Tiredness"
275, 264, 665, 450, "kills"
0, 699, 77, 830, "A"
\sqrt{2}
```
#### **添加对应任务的配置文件**

在 dataset\_zoo/icdar2013 中,接着添加以任务名称命名的 .py 配置文件。如 textdet.py, textrecog.py, textspotting.py, kie.py 等。配置模板如下所示:

```
data\_root = ''data_cache = 'data/cache'
train_prepare = dict(
   obtainer=dict(
```
(下页继续)

(续上页)

```
type='NaiveObtainer',
        data_cache=data_cache,
        files=[
           dict(
                url='xx',
               md5='',
                save_name='xxx',
                mapping=list())
              ]),
   gatherer=dict(type='xxxGatherer', **kwargs),
   parser=dict(type='xxxParser', **kwargs),
    packer=dict(type='TextxxxPacker'), # 对应任务的 Packer
   dumper=dict(type='JsonDumper'),
)
test_prepare = dict(
   obtainer=dict(
       type='NaiveObtainer',
        data cache=data cache,
        files=[
           dict(
                url='xx',
                md5='',
                save_name='xxx',
                mapping=list())
              ]),
   gatherer=dict(type='xxxGatherer', **kwargs),
   parser=dict(type='xxxParser', **kwargs),
   packer=dict(type='TextxxxPacker'), # 对应任务的 Packer
    dumper=dict(type='JsonDumper'),
)
```
以文件检测任务为例,来介绍配置文件的具体内容。一般情况下用户无需重新实现新的 obtainer, gatherer, packer 或 dumper,但是通常需要根据数据集的标注格式实现新的 parser。对于 obtainer 的 配置这里不在做过的介绍,可以参考[数据集下载、解压、移动](#page-150-0)。针对 gatherer,通过观察获取的 ICDAR2013 数据集文件发现,其每一张图片都有一个对应的 .txt 格式的标注文件:

```
data_root
  - textdet_imgs/train/
    \leftarrow img_1.jpg
      - img_2.jpg
    \Box ...
    annotations/train/
    │ ├── gt_img_1.txt
```

```
│ ├── gt_img_2.txt
│ └── ...
```
且每个标注文件名与图片的对应关系为: qt\_img\_1.txt 对应 img\_1.jpg, 以此类推。因此可以使用 PairGatherer 来进行匹配。

```
gatherer=dict(
      type='PairGatherer',
      img_suffixes=['.jpg'],
       rule=[r'(\w+)\,\,\,\,\,jpg',\,\,r'gt_\lambda 1.txt']
```
规则 rule 第一个正则表达式用于匹配图片文件名,第二个正则表达式用于匹配标注文件名。在这里,使用 (\w+) 来匹配图片文件名,使用 gt\_\1.txt 来匹配标注文件名,其中 \1 表示第一个正则表达式匹配到的 内容。即,实现了将 img\_xx.jpg 替换为 gt\_img\_xx.txt 的功能。

接下来,需要实现 parser,即将原始标注文件解析为标准格式。通常来说,用户在添加新的数据集前,可 以浏览已支持数据集的[详情页](#page-122-0),并查看是否已有相同格式的数据集。如果已有相同格式的数据集,则可以直 接使用该数据集的 parser。否则,则需要实现新的格式解析器。

数据格式解析器被统一存储在 mmocr/datasets/preparers/parsers 目录下。所有的 parser 都需要 继承 BaseParser,并实现 parse\_file 或 parse\_files 方法。具体可以参考数据集解析

通过观察 ICDAR2013 数据集的标注文件:

```
158 128 411 181 "Footpath"
443 128 501 169 "To"
64 200 363 243 "Colchester"
542, 710, 938, 841, "break"
87, 884, 457, 1021, "could"
517, 919, 831, 1024, "save"
```
我们发现内置的 ICDARTxtTextDetAnnParser 已经可以满足需求, 因此可以直接使用该 parser, 并将 其配置到 preparer 中。

```
parser=dict(
     type='ICDARTxtTextDetAnnParser',
     remove_strs=[',', '"'],
     encoding='utf-8',
     format='x1 y1 x2 y2 trans',
     separator=' ',
     mode='xyxy')
```
其中,由于标注文件中混杂了多余的引号""和逗号,,可以通过指定 remove\_strs=[',', '"'] 来进行 移除。另外在 format 中指定了标注文件的格式,其中 x1 y1 x2 y2 trans 表示标注文件中的每一行包含 了四个坐标和一个文本内容,且坐标和文本内容之间使用空格分隔(separator='')。另外,需要指定 mode 为 xyxy,表示标注文件中的坐标是左上角和右下角的坐标,这样以来,ICDARTxtTextDetAnnParser 即 可将该格式的标注解析为统一格式。

对于 packer,以文件检测任务为例,其 packer 为 TextDetPacker,其配置如下:

```
packer=dict(type='TextDetPacker')
```
最后, 指定 dumper, 这里一般情况下保存为 json 格式, 其配置如下:

dumper=dict(type='JsonDumper')

经过上述配置后,针对 ICDAR2013 训练集的配置文件如下:

```
train_preparer = dict(
    obtainer=dict(
        type='NaiveDataObtainer',
        cache_path=cache_path,
        files=[
            dict(
                url='https://rrc.cvc.uab.es/downloads/'
                'Challenge2_Training_Task12_Images.zip',
                save_name='ic13_textdet_train_img.zip',
                md5='a443b9649fda4229c9bc52751bad08fb',
                content=['image'],
                mapping=[['ic13_textdet_train_img', 'textdet_imgs/train']]),
            dict(
                url='https://rrc.cvc.uab.es/downloads/'
                'Challenge2_Training_Task1_GT.zip',
                save_name='ic13_textdet_train_gt.zip',
                md5='f3a425284a66cd67f455d389c972cce4',
                content=['annotation'],
                mapping=[['ic13_textdet_train_gt', 'annotations/train']]),
        ]),
    gatherer=dict(
        type='PairGatherer',
        img_suffixes=['.jpg'],
        rule=[r'(\w+)\ \,jpg', r'gt_\1.txt'],
    parser=dict(
        type='ICDARTxtTextDetAnnParser',
        remove_strs=[',', '"'],
        format='x1 y1 x2 y2 trans',
        separator=' ',
        mode='xyxy'),
    packer=dict(type='TextDetPacker'),
    dumper=dict(type='JsonDumper'),
)
```
为了在数据集准备完毕后可以自动生成基础配置,还需要配置一下对应任务的 config\_generator。

在本例中,因为为文字检测任务,仅需要设置 Generator 为 TextDetConfigGenerator 即可

config\_generator = dict(type='TextDetConfigGenerator', )

### **22.4.2 添加私有数据集**

待更新…

# CHAPTER 23

### Text Detection

<span id="page-164-0"></span>**注解:** This page is a manual preparation guide for datasets not yet supported by *[Dataset Preparer](#page-144-0)*, which all these scripts will be eventually migrated into.

### **23.1 Overview**

#### **23.1.1 Install AWS CLI (optional)**

• Since there are some datasets that require the [AWS CLI](https://docs.aws.amazon.com/cli/latest/userguide/getting-started-install.html) to be installed in advance, we provide a quick installation guide here:

```
curl "https://awscli.amazonaws.com/awscli-exe-linux-x86_64.zip" -o "awscliv2.zip
,→"
unzip awscliv2.zip
 sudo ./aws/install
 ./aws/install -i /usr/local/aws-cli -b /usr/local/bin
!aws configure
 # this command will require you to input keys, you can skip them except
 # for the Default region name
 # AWS Access Key ID [None]:
 # AWS Secret Access Key [None]:
```

```
# Default region name [None]: us-east-1
# Default output format [None]
```
For users in China, these datasets can also be downloaded from [OpenDataLab](https://opendatalab.com/) with high speed:

- [CTW1500](https://opendatalab.com/SCUT-CTW1500?source=OpenMMLab%20GitHub)
- [ICDAR2013](https://opendatalab.com/ICDAR_2013?source=OpenMMLab%20GitHub)
- [ICDAR2015](https://opendatalab.com/ICDAR2015?source=OpenMMLab%20GitHub)
- [Totaltext](https://opendatalab.com/TotalText?source=OpenMMLab%20GitHub)
- [MSRA-TD500](https://opendatalab.com/MSRA-TD500?source=OpenMMLab%20GitHub)

### **23.2 Important Note**

**注解: For users who want to train models on CTW1500, ICDAR 2015/2017, and Totaltext dataset,** there might be some images containing orientation info in EXIF data. The default OpenCV backend used in MMCV would read them and apply the rotation on the images. However, their gold annotations are made on the raw pixels, and such inconsistency results in false examples in the training set. Therefore, users should use dict (type='LoadImageFromFile', color\_type='color\_ignore\_orientation') in pipelines to change MMCV's default loading behaviour. (see DBNet'[s pipeline config](https://github.com/open-mmlab/mmocr/blob/main/configs/_base_/det_pipelines/dbnet_pipeline.py) for example)

### **23.3 ICDAR 2011 (Born-Digital Images)**

• Step1: Download Challenge1\_Training\_Task12\_Images.zip, Challenge1\_Training\_Task1\_GT. zip, Challenge1\_Test\_Task12\_Images.zip, and Challenge1\_Test\_Task1\_GT.zip from [homepage](https://rrc.cvc.uab.es/?ch=1&com=downloads) Task 1.1: Text Localization (2013 edition).

```
mkdir icdar2011 && cd icdar2011
mkdir imgs && mkdir annotations
# Download ICDAR 2011
wget https://rrc.cvc.uab.es/downloads/Challenge1_Training_Task12_Images.zip --no-
,→check-certificate
wget https://rrc.cvc.uab.es/downloads/Challenge1_Training_Task1_GT.zip --no-check-
,→certificate
wget https://rrc.cvc.uab.es/downloads/Challenge1_Test_Task12_Images.zip --no-
,→check-certificate
wget https://rrc.cvc.uab.es/downloads/Challenge1_Test_Task1_GT.zip --no-check-
,→certificate (下页继续)
```
(续上页)

```
# For images
unzip -q Challenge1_Training_Task12_Images.zip -d imgs/training
unzip -q Challenge1_Test_Task12_Images.zip -d imgs/test
# For annotations
unzip -q Challenge1_Training_Task1_GT.zip -d annotations/training
unzip -q Challenge1_Test_Task1_GT.zip -d annotations/test
rm Challenge1_Training_Task12_Images.zip && rm Challenge1_Test_Task12_Images.zip &
,→& rm Challenge1_Training_Task1_GT.zip && rm Challenge1_Test_Task1_GT.zip
```
• Step 2: Generate instances\_training.json and instances\_test.json with the following command:

```
python tools/dataset_converters/textdet/ic11_converter.py PATH/TO/icdar2011 --
,→nproc 4
```
• After running the above codes, the directory structure should be as follows:

```
│── icdar2011
 │ ├── imgs
    │ ├── instances_test.json
    - instances_training.json
```
# **23.4 ICDAR 2017**

- Follow similar steps as ICDAR 2015.
- The resulting directory structure looks like the following:

```
icdar2017
  - imgs
  - annotations
  - instances_training.json
  │ └── instances_val.json
```
# **23.5 CurvedSynText150k**

- Step1: Download [syntext1.zip](https://drive.google.com/file/d/1OSJ-zId2h3t_-I7g_wUkrK-VqQy153Kj/view?usp=sharing) and [syntext2.zip](https://drive.google.com/file/d/1EzkcOlIgEp5wmEubvHb7-J5EImHExYgY/view?usp=sharing) to CurvedSynText150k/.
- Step2:

```
unzip -q syntext1.zip
mv train.json train1.json
unzip images.zip
rm images.zip
unzip -q syntext2.zip
mv train.json train2.json
unzip images.zip
rm images.zip
```
- Step3: Download [instances\\_training.json](https://download.openmmlab.com/mmocr/data/curvedsyntext/instances_training.json) to CurvedSynText150k/
- Or, generate instances\_training.json with following command:

```
python tools/dataset_converters/common/curvedsyntext_converter.py PATH/TO/
,→CurvedSynText150k --nproc 4
```
• The resulting directory structure looks like the following:

```
CurvedSynText150k
  │ ├── syntext_word_eng
  - emcs_imgs
   - instances_training.json
```
# **23.6 DeText**

• Step1: Download ch9\_training\_images.zip, ch9\_training\_localization\_transcription\_gt. zip, ch9\_validation\_images.zip, and ch9\_validation\_localization\_transcription\_gt. zip from **Task 3: End to End** on the [homepage](https://rrc.cvc.uab.es/?ch=9).

```
mkdir detext && cd detext
mkdir imgs && mkdir annotations && mkdir imgs/training && mkdir imgs/val && mkdir␣
,→annotations/training && mkdir annotations/val
# Download DeText
wget https://rrc.cvc.uab.es/downloads/ch9_training_images.zip --no-check-
,→certificate
wget https://rrc.cvc.uab.es/downloads/ch9_training_localization_transcription_gt.
,→zip --no-check-certificate (下页继续)
```

```
wget https://rrc.cvc.uab.es/downloads/ch9_validation_images.zip --no-check-
,→certificate
wget https://rrc.cvc.uab.es/downloads/ch9_validation_localization_transcription_
,→gt.zip --no-check-certificate
# Extract images and annotations
unzip -q ch9_training_images.zip -d imgs/training && unzip -q ch9_training_
,→localization_transcription_gt.zip -d annotations/training && unzip -q ch9_
,→validation_images.zip -d imgs/val && unzip -q ch9_validation_localization_
,→transcription_gt.zip -d annotations/val
# Remove zips
rm ch9_training_images.zip && rm ch9_training_localization_transcription_gt.zip &&
,→ rm ch9_validation_images.zip && rm ch9_validation_localization_transcription_
,→gt.zip
```
• Step2: Generate instances\_training.json and instances\_val.json with following command:

```
python tools/dataset_converters/textdet/detext_converter.py PATH/TO/detext --
,→nproc 4
```
• After running the above codes, the directory structure should be as follows:

```
- detext
 │ ├── annotations
   - imgs
    │ ├── instances_test.json
    - instances_training.json
```
# **23.7 Lecture Video DB**

• Step1: Download [IIIT-CVid.zip](http://cdn.iiit.ac.in/cdn/preon.iiit.ac.in/~kartik/IIIT-CVid.zip) to  $1v/$ .

```
mkdir lv && cd lv
# Download LV dataset
wget http://cdn.iiit.ac.in/cdn/preon.iiit.ac.in/~kartik/IIIT-CVid.zip
unzip -q IIIT-CVid.zip
mv IIIT-CVid/Frames imgs
rm IIIT-CVid.zip
```
• Step2: Generate instances training.json, instances val.json, and instances test. json with following command:

python tools/dataset\_converters/textdet/lv\_converter.py PATH/TO/lv --nproc 4

• The resulting directory structure looks like the following:

```
1v│ ├── imgs
  - instances_test.json
    instances_training.json
    instances_val.json
```
### **23.8 LSVT**

• Step1: Download [train\\_full\\_images\\_0.tar.gz](https://dataset-bj.cdn.bcebos.com/lsvt/train_full_images_0.tar.gz), [train\\_full\\_images\\_1.tar.gz,](https://dataset-bj.cdn.bcebos.com/lsvt/train_full_images_1.tar.gz) and [train\\_full\\_labels.json](https://dataset-bj.cdn.bcebos.com/lsvt/train_full_labels.json) to lsvt/.

```
mkdir lsvt && cd lsvt
# Download LSVT dataset
wget https://dataset-bj.cdn.bcebos.com/lsvt/train_full_images_0.tar.gz
wget https://dataset-bj.cdn.bcebos.com/lsvt/train_full_images_1.tar.gz
wget https://dataset-bj.cdn.bcebos.com/lsvt/train_full_labels.json
mkdir annotations
tar -xf train_full_images_0.tar.gz && tar -xf train_full_images_1.tar.gz
mv train_full_labels.json annotations/ && mv train_full_images_1/*.jpg train_full_
,→images_0/
mv train_full_images_0 imgs
rm train_full_images_0.tar.gz && rm train_full_images_1.tar.gz && rm -rf train_
,→full_images_1
```
• Step2: Generate instances\_training.json and instances\_val.json (optional) with the following command:

```
# Annotations of LSVT test split is not publicly available, split a validation
# set by adding --val-ratio 0.2
python tools/dataset_converters/textdet/lsvt_converter.py PATH/TO/lsvt
```
• After running the above codes, the directory structure should be as follows:

|── lsvt  $\longmapsto$  imgs - instances\_training.json - instances\_val.json (optional)

## **23.9 IMGUR**

• Step1: Run download\_imgur5k.py to download images. You can merge [PR#5](https://github.com/facebookresearch/IMGUR5K-Handwriting-Dataset/pull/5) in your local repository to enable a **much faster** parallel execution of image download.

```
mkdir imgur && cd imgur
git clone https://github.com/facebookresearch/IMGUR5K-Handwriting-Dataset.git
# Download images from imgur.com. This may take SEVERAL HOURS!
python ./IMGUR5K-Handwriting-Dataset/download_imgur5k.py --dataset_info_dir ./
,→IMGUR5K-Handwriting-Dataset/dataset_info/ --output_dir ./imgs
# For annotations
mkdir annotations
mv ./IMGUR5K-Handwriting-Dataset/dataset_info/*.json annotations
rm -rf IMGUR5K-Handwriting-Dataset
```
• Step2: Generate instances\_train.json, instance\_val.json and instances\_test.json with the following command:

python tools/dataset\_converters/textdet/imgur\_converter.py PATH/TO/imgur

• After running the above codes, the directory structure should be as follows:

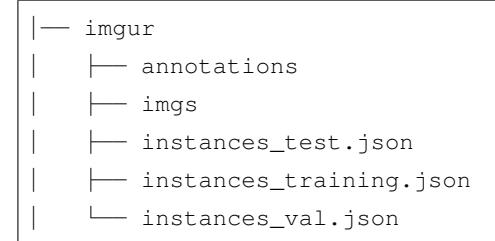

### **23.10 KAIST**

• Step1: Complete download [KAIST\\_all.zip](http://www.iapr-tc11.org/mediawiki/index.php/KAIST_Scene_Text_Database) to kaist/.

```
mkdir kaist && cd kaist
mkdir imgs && mkdir annotations
# Download KAIST dataset
wget http://www.iapr-tc11.org/dataset/KAIST_SceneText/KAIST_all.zip
unzip -q KAIST_all.zip
rm KAIST_all.zip
```
• Step2: Extract zips:

python tools/dataset\_converters/common/extract\_kaist.py PATH/TO/kaist

• Step3: Generate instances\_training.json and instances\_val.json (optional) with following command:

```
# Since KAIST does not provide an official split, you can split the dataset by␣
,→adding --val-ratio 0.2
python tools/dataset_converters/textdet/kaist_converter.py PATH/TO/kaist --nproc 4
```
• After running the above codes, the directory structure should be as follows:

```
│── kaist
 │ ├── annotations
   - imas
   - instances_training.json
   - instances_val.json (optional)
```
## **23.11 MTWI**

• Step1: Download mtwi\_2018\_train.zip from [homepage.](https://tianchi.aliyun.com/competition/entrance/231685/information?lang=en-us)

```
mkdir mtwi && cd mtwi
unzip -q mtwi_2018_train.zip
mv image_train imgs && mv txt_train annotations
rm mtwi_2018_train.zip
```
• Step2: Generate instances training.json and instance val.json (optional) with the following command:

```
# Annotations of MTWI test split is not publicly available, split a validation
# set by adding --val-ratio 0.2
python tools/dataset_converters/textdet/mtwi_converter.py PATH/TO/mtwi --nproc 4
```
• After running the above codes, the directory structure should be as follows:

```
│── mtwi
   │ ├── annotations
    - imgs
    - instances_training.json
    - instances_val.json (optional)
```
### **23.12 ReCTS**

• Step1: Download [ReCTS.zip](https://datasets.cvc.uab.es/rrc/ReCTS.zip) to rects/ from the [homepage.](https://rrc.cvc.uab.es/?ch=12&com=downloads)

```
mkdir rects && cd rects
# Download ReCTS dataset
# You can also find Google Drive link on the dataset homepage
wget https://datasets.cvc.uab.es/rrc/ReCTS.zip --no-check-certificate
unzip -q ReCTS.zip
mv img imgs && mv gt_unicode annotations
rm ReCTS.zip && rm -rf gt
```
• Step2: Generate instances\_training.json and instances\_val.json (optional) with following command:

```
# Annotations of ReCTS test split is not publicly available, split a validation
# set by adding --val-ratio 0.2
python tools/dataset_converters/textdet/rects_converter.py PATH/TO/rects --nproc␣
,→4 --val-ratio 0.2
```
• After running the above codes, the directory structure should be as follows:

```
│── rects
    - annotations
     │ ├── imgs
```
- instances\_val.json (optional) │ └── instances\_training.json

# **23.13 ILST**

- Step1: Download IIIT-ILST from [onedrive](https://iiitaphyd-my.sharepoint.com/:f:/g/personal/minesh_mathew_research_iiit_ac_in/EtLvCozBgaBIoqglF4M-lHABMgNcCDW9rJYKKWpeSQEElQ?e=zToXZP)
- Step2: Run the following commands

```
unzip -q IIIT-ILST.zip && rm IIIT-ILST.zip
cd IIIT-ILST
# rename files
cd Devanagari && for i in `ls`; do mv -f $i `echo "devanagari_"$i`; done && cd ..
cd Malayalam && for i in `ls`; do mv -f $i `echo "malayalam_"$i`; done && cd ..
cd Telugu && for i in `ls`; do mv -f $i `echo "telugu_"$i`; done && cd ..
# transfer image path
mkdir imgs && mkdir annotations
mv Malayalam/{*jpg,*jpeg} imgs/ && mv Malayalam/*xml annotations/
mv Devanagari/*jpg imgs/ && mv Devanagari/*xml annotations/
mv Telugu/*jpeg imgs/ && mv Telugu/*xml annotations/
# remove unnecessary files
rm -rf Devanagari && rm -rf Malayalam && rm -rf Telugu && rm -rf README.txt
```
• Step3: Generate instances\_training.json and instances\_val.json (optional). Since the original dataset doesn't have a validation set, you may specify  $-\text{val-ratio}$  to split the dataset. E.g., if val-ratio is 0.2, then 20% of the data are left out as the validation set in this example.

```
python tools/dataset_converters/textdet/ilst_converter.py PATH/TO/IIIT-ILST --
,→nproc 4
```
• After running the above codes, the directory structure should be as follows:

```
│── IIIT-ILST
  │ ├── annotations
  │ ├── imgs
   - instances_val.json (optional)
│ └── instances_training.json
```
(续上页)

## **23.14 VinText**

• Step1: Download [vintext.zip](https://drive.google.com/drive/my-drive) to vintext

```
mkdir vintext && cd vintext
# Download dataset from google drive
wget --load-cookies /tmp/cookies.txt "https://docs.google.com/uc?export=download&
,→confirm=$(wget --quiet --save-cookies /tmp/cookies.txt --keep-session-cookies --
,→no-check-certificate 'https://docs.google.com/uc?export=download&
,→id=1UUQhNvzgpZy7zXBFQp0Qox-BBjunZ0ml' -O- │ sed -rn 's/.*confirm=([0-9A-Za-z_
,→]+).*/\1\n/p')&id=1UUQhNvzgpZy7zXBFQp0Qox-BBjunZ0ml" -O vintext.zip && rm -rf /
,→tmp/cookies.txt
# Extract images and annotations
unzip -q vintext.zip && rm vintext.zip
mv vietnamese/labels ./ && mv vietnamese/test_image ./ && mv vietnamese/train_
,→images ./ && mv vietnamese/unseen_test_images ./
rm -rf vietnamese
# Rename files
mv labels annotations && mv test_image test && mv train_images training && mv␣
,→unseen_test_images unseen_test
mkdir imgs
mv training imgs/ && mv test imgs/ && mv unseen_test imgs/
```
• Step2: Generate instances\_training.json, instances\_test.json and instances\_unseen\_test.json

```
python tools/dataset_converters/textdet/vintext_converter.py PATH/TO/vintext --
,→nproc 4
```
• After running the above codes, the directory structure should be as follows:

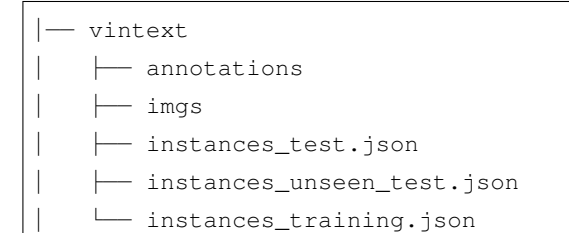

### **23.15 BID**

- Step1: Download [BID Dataset.zip](https://drive.google.com/file/d/1Oi88TRcpdjZmJ79WDLb9qFlBNG8q2De6/view)
- Step2: Run the following commands to preprocess the dataset

```
# Rename
mv BID\ Dataset.zip BID_Dataset.zip
# Unzip and Rename
unzip -q BID Dataset.zip && rm BID Dataset.zip
mv BID\ Dataset BID
# The BID dataset has a problem of permission, and you may
# add permission for this file
chmod -R 777 BID
cd BID
mkdir imgs && mkdir annotations
# For images and annotations
mv CNH_Aberta/*in.jpg imgs && mv CNH_Aberta/*txt annotations && rm -rf CNH_Aberta
mv CNH_Frente/*in.jpg imgs && mv CNH_Frente/*txt annotations && rm -rf CNH_Frente
mv CNH_Verso/*in.jpg imgs && mv CNH_Verso/*txt annotations && rm -rf CNH_Verso
mv CPF_Frente/*in.jpg imgs && mv CPF_Frente/*txt annotations && rm -rf CPF_Frente
mv CPF_Verso/*in.jpg imgs && mv CPF_Verso/*txt annotations && rm -rf CPF_Verso
mv RG_Aberto/*in.jpg imgs && mv RG_Aberto/*txt annotations && rm -rf RG_Aberto
mv RG_Frente/*in.jpg imgs && mv RG_Frente/*txt annotations && rm -rf RG_Frente
mv RG_Verso/*in.jpg imgs && mv RG_Verso/*txt annotations && rm -rf RG_Verso
# Remove unnecessary files
rm -rf desktop.ini
```
• Step3: - Step3: Generate instances\_training.json and instances\_val.json (optional). Since the original dataset doesn't have a validation set, you may specify  $-\text{val-ratio}$  to split the dataset. E.g., if val-ratio is 0.2, then 20% of the data are left out as the validation set in this example.

python tools/dataset\_converters/textdet/bid\_converter.py PATH/TO/BID --nproc 4

• After running the above codes, the directory structure should be as follows:

```
│── BID
  \longmapsto annotations
    │ ├── imgs
    │ ├── instances_training.json
     - instances_val.json (optional)
```
### **23.16 RCTW**

- Step1: Download train\_images.zip.001, train\_images.zip.002, and train\_gts.zip from the [homepage](https://rctw.vlrlab.net/dataset.html), extract the zips to rctw/imgs and rctw/annotations, respectively.
- Step2: Generate instances\_training.json and instances\_val.json (optional). Since the test annotations are not publicly available, you may specify  $-\text{val-ratio}$  to split the dataset. E.g., if val-ratio is 0.2, then 20% of the data are left out as the validation set in this example.

```
# Annotations of RCTW test split is not publicly available, split a validation␣
,→set by adding --val-ratio 0.2
python tools/dataset_converters/textdet/rctw_converter.py PATH/TO/rctw --nproc 4
```
• After running the above codes, the directory structure should be as follows:

```
│── rctw
  │ ├── annotations
  - imgs
   - instances_training.json
   - instances_val.json (optional)
```
# **23.17 HierText**

- Step1 (optional): Install [AWS CLI](https://mmocr.readthedocs.io/en/latest/datasets/det.html#install-aws-cli-optional).
- Step2: Clone [HierText](https://github.com/google-research-datasets/hiertext) repo to get annotations

```
mkdir HierText
git clone https://github.com/google-research-datasets/hiertext.git
```
• Step3: Download train.tgz, validation.tgz from aws

```
aws s3 --no-sign-request cp s3://open-images-dataset/ocr/train.tgz .
aws s3 --no-sign-request cp s3://open-images-dataset/ocr/validation.tgz .
```
• Step4: Process raw data

```
# process annotations
mv hiertext/gt ./
rm -rf hiertext
mv gt annotations
gzip -d annotations/train.jsonl.gz
gzip -d annotations/validation.jsonl.gz
# process images
```

```
mkdir imgs
mv train.tgz imgs/
mv validation.tgz imgs/
tar -xzvf imgs/train.tgz
tar -xzvf imgs/validation.tgz
```
• Step5: Generate instances\_training.json and instance\_val.json. HierText includes different levels of annotation, from paragraph, line, to word. Check the original [paper](https://arxiv.org/pdf/2203.15143.pdf) for details. E.g. set --level paragraph to get paragraph-level annotation. Set --level line to get line-level annotation. set --level word to get word-level annotation.

```
# Collect word annotation from HierText --level word
python tools/dataset_converters/textdet/hiertext_converter.py PATH/TO/HierText --
,→level word --nproc 4
```
• After running the above codes, the directory structure should be as follows:

```
│── HierText
  │ ├── annotations
  │ ├── imgs
  - instances_training.json
  - instances_val.json
```
# **23.18 ArT**

• Step1: Download train\_images.tar.gz, and train\_labels.json from the [homepage](https://rrc.cvc.uab.es/?ch=14&com=downloads) to art/

```
mkdir art && cd art
mkdir annotations
# Download ArT dataset
wget https://dataset-bj.cdn.bcebos.com/art/train_images.tar.gz --no-check-
,→certificate
wget https://dataset-bj.cdn.bcebos.com/art/train_labels.json --no-check-
,→certificate
# Extract
tar -xf train_images.tar.gz
mv train_images imgs
mv train_labels.json annotations/
```

```
# Remove unnecessary files
rm train_images.tar.gz
```
• Step2: Generate instances\_training.json and instances\_val.json (optional). Since the test annotations are not publicly available, you may specify --val-ratio to split the dataset. E.g., if val-ratio is 0.2, then 20% of the data are left out as the validation set in this example.

```
# Annotations of ArT test split is not publicly available, split a validation set␣
,→by adding --val-ratio 0.2
python tools/data/textdet/art_converter.py PATH/TO/art --nproc 4
```
• After running the above codes, the directory structure should be as follows:

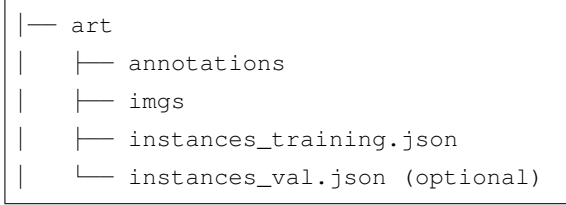
# CHAPTER 24

### Text Recognition

**注解:** This page is a manual preparation guide for datasets not yet supported by *[Dataset Preparer](#page-144-0)*, which all these scripts will be eventually migrated into.

## **24.1 Overview**

(\*) Since the official homepage is unavailable now, we provide an alternative for quick reference. However, we do not guarantee the correctness of the dataset.

### **24.1.1 Install AWS CLI (optional)**

• Since there are some datasets that require the [AWS CLI](https://docs.aws.amazon.com/cli/latest/userguide/getting-started-install.html) to be installed in advance, we provide a quick installation guide here:

```
curl "https://awscli.amazonaws.com/awscli-exe-linux-x86_64.zip" -o "awscliv2.zip
,→"
 unzip awscliv2.zip
 sudo ./aws/install
 ./aws/install -i /usr/local/aws-cli -b /usr/local/bin
 !aws configure
 # this command will require you to input keys, you can skip them except
```
(续上页)

```
# for the Default region name
# AWS Access Key ID [None]:
# AWS Secret Access Key [None]:
# Default region name [None]: us-east-1
# Default output format [None]
```
For users in China, these datasets can also be downloaded from [OpenDataLab](https://opendatalab.com/) with high speed:

- icdar 2013
- icdar 2015
- [IIIT5K](https://opendatalab.com/IIIT_5K?source=OpenMMLab%20GitHub)
- [ct80](https://opendatalab.com/CUTE_80?source=OpenMMLab%20GitHub)
- [svt](https://opendatalab.com/SVT?source=OpenMMLab%20GitHub)
- [Totaltext](https://opendatalab.com/TotalText?source=OpenMMLab%20GitHub)
- [IAM](https://opendatalab.com/IAM_Handwriting?source=OpenMMLab%20GitHub)

## **24.2 ICDAR 2011 (Born-Digital Images)**

• Step1: Download Challenge1\_Training\_Task3\_Images\_GT.zip, Challenge1\_Test\_Task3\_Images.zip, and Challenge1\_Test\_Task3\_GT.txt from [homepage](https://rrc.cvc.uab.es/?ch=1&com=downloads) Task 1.3: Word Recognition (2013 edition).

```
mkdir icdar2011 && cd icdar2011
mkdir annotations
# Download ICDAR 2011
wget https://rrc.cvc.uab.es/downloads/Challenge1_Training_Task3_Images_GT.zip --
,→no-check-certificate
wget https://rrc.cvc.uab.es/downloads/Challenge1_Test_Task3_Images.zip --no-check-
,→certificate
wget https://rrc.cvc.uab.es/downloads/Challenge1_Test_Task3_GT.txt --no-check-
,→certificate
# For images
mkdir crops
unzip -q Challenge1_Training_Task3_Images_GT.zip -d crops/train
unzip -q Challenge1_Test_Task3_Images.zip -d crops/test
```
(续上页)

```
# For annotations
mv Challenge1_Test_Task3_GT.txt annotations && mv crops/train/gt.txt annotations/
,→Challenge1_Train_Task3_GT.txt
```
• Step2: Convert original annotations to train\_labels.json and test\_labels.json with the following command:

```
python tools/dataset_converters/textrecog/ic11_converter.py PATH/TO/icdar2011
```
• After running the above codes, the directory structure should be as follows:

```
icdar2011
 — crops
  - train_labels.json
  - test_labels.json
```
## **24.3 coco\_text**

- Step1: Download from [homepage](https://rrc.cvc.uab.es/?ch=5&com=downloads)
- Step2: Download [train\\_labels.json](https://download.openmmlab.com/mmocr/data/mixture/coco_text/train_labels.json)
- After running the above codes, the directory structure should be as follows:

```
├── coco_text
  — train_labels.json
  - train_words
```
# **24.4 SynthAdd**

- Step1: Download SynthText\_Add.zip from [SynthAdd](https://pan.baidu.com/s/1uV0LtoNmcxbO-0YA7Ch4dg) (code:627x))
- Step2: Download [train\\_labels.json](https://download.openmmlab.com/mmocr/data/1.x/recog/synthtext_add/train_labels.json)
- Step3:

```
mkdir SynthAdd && cd SynthAdd
mv /path/to/SynthText_Add.zip .
unzip SynthText_Add.zip
```

```
mv /path/to/train_labels.json .
# create soft link
cd /path/to/mmocr/data/recog
ln -s /path/to/SynthAdd SynthAdd
```
• After running the above codes, the directory structure should be as follows:

```
├── SynthAdd
 │ ├── train_labels.json
    │ └── SynthText_Add
```
# **24.5 OpenVINO**

- Step1 (optional): Install [AWS CLI](https://mmocr.readthedocs.io/en/latest/datasets/recog.html#install-aws-cli-optional).
- Step2: Download [Open Images](https://github.com/cvdfoundation/open-images-dataset#download-images-with-bounding-boxes-annotations) subsets train\_1, train\_2, train\_5, train\_f, and validation to openvino/.

```
mkdir openvino && cd openvino
# Download Open Images subsets
for s in 1 2 5 f; do
 aws s3 --no-sign-request cp s3://open-images-dataset/tar/train_${s}.tar.gz .
done
aws s3 --no-sign-request cp s3://open-images-dataset/tar/validation.tar.gz.
# Download annotations
for s in 1 2 5 f; do
 wget https://storage.openvinotoolkit.org/repositories/openvino_training_
,→extensions/datasets/open_images_v5_text/text_spotting_openimages_v5_train_${s}.
,→json
done
wget https://storage.openvinotoolkit.org/repositories/openvino_training_
,→extensions/datasets/open_images_v5_text/text_spotting_openimages_v5_validation.
,→json
# Extract images
mkdir -p openimages_v5/val
for s in 1 2 5 f; do
  tar zxf train_${s}.tar.gz -C openimages_v5
```
(下页继续)

(续上页)

(续上页)

```
done
tar zxf validation.tar.gz -C openimages_v5/val
```
• Step3: Generate train {1,2,5,f} labels.json, val labels.json and crop images using 4 processes with the following command:

```
python tools/dataset_converters/textrecog/openvino_converter.py /path/to/openvino␣
,→4
```
• After running the above codes, the directory structure should be as follows:

```
OpenVINO
  - image_1
  - image_2
   - image_5
   image_f
   image_val
    train_1_labels.json
    train_2_labels.json
   - train_5_labels.json
  - train_f_labels.json
   - val_labels.json
```
# **24.6 DeText**

• Step1: Download ch9\_training\_images.zip, ch9\_training\_localization\_transcription\_gt. zip, ch9\_validation\_images.zip, and ch9\_validation\_localization\_transcription\_gt. zip from **Task 3: End to End** on the [homepage](https://rrc.cvc.uab.es/?ch=9).

```
mkdir detext && cd detext
mkdir imgs && mkdir annotations && mkdir imgs/training && mkdir imgs/val && mkdir␣
,→annotations/training && mkdir annotations/val
# Download DeText
wget https://rrc.cvc.uab.es/downloads/ch9_training_images.zip --no-check-
,→certificate
wget https://rrc.cvc.uab.es/downloads/ch9_training_localization_transcription_gt.
,→zip --no-check-certificate
wget https://rrc.cvc.uab.es/downloads/ch9_validation_images.zip --no-check-
,→certificate
wget https://rrc.cvc.uab.es/downloads/ch9_validation_localization_transcription_
,→gt.zip --no-check-certificate
```

```
# Extract images and annotations
unzip -q ch9_training_images.zip -d imgs/training && unzip -q ch9_training_
,→localization_transcription_gt.zip -d annotations/training && unzip -q ch9_
,→validation_images.zip -d imgs/val && unzip -q ch9_validation_localization_
,→transcription_gt.zip -d annotations/val
# Remove zips
rm ch9_training_images.zip && rm ch9_training_localization_transcription_gt.zip &&
,→ rm ch9_validation_images.zip && rm ch9_validation_localization_transcription_
,→gt.zip
```
• Step2: Generate train\_labels.json and test\_labels.json with following command:

```
# Add --preserve-vertical to preserve vertical texts for training, otherwise
# vertical images will be filtered and stored in PATH/TO/detext/ignores
python tools/dataset_converters/textrecog/detext_converter.py PATH/TO/detext --
,→nproc 4
```
• After running the above codes, the directory structure should be as follows:

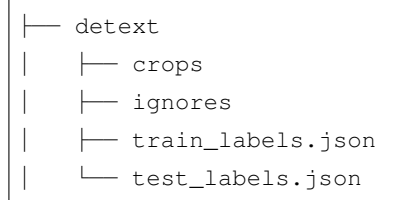

## **24.7 NAF**

• Step1: Download [labeled\\_images.tar.gz](https://github.com/herobd/NAF_dataset/releases/tag/v1.0) to naf/.

```
mkdir naf && cd naf
# Download NAF dataset
wget https://github.com/herobd/NAF_dataset/releases/download/v1.0/labeled_images.
,→tar.gz
tar -zxf labeled_images.tar.gz
# For images
mkdir annotations && mv labeled_images imgs
# For annotations
```
(下页继续)

(续上页)

(续上页)

```
git clone https://github.com/herobd/NAF_dataset.git
mv NAF_dataset/train_valid_test_split.json annotations/ && mv NAF_dataset/groups␣
,→annotations/
```

```
rm -rf NAF_dataset && rm labeled_images.tar.gz
```
• Step2: Generate train\_labels.json, val\_labels.json, and test\_labels.json with following command:

```
# Add --preserve-vertical to preserve vertical texts for training, otherwise
# vertical images will be filtered and stored in PATH/TO/naf/ignores
python tools/dataset_converters/textrecog/naf_converter.py PATH/TO/naf --nproc 4
```
• After running the above codes, the directory structure should be as follows:

```
├── naf
  \longleftarrow crops
    │ ├── train_labels.json
     │ ├── val_labels.json
     - test_labels.json
```
## **24.8 Lecture Video DB**

**警告:** This section is not fully tested yet.

**注解:** The LV dataset has already provided cropped images and the corresponding annotations

• Step1: Download [IIIT-CVid.zip](http://cdn.iiit.ac.in/cdn/preon.iiit.ac.in/~kartik/IIIT-CVid.zip) to  $1v/$ .

```
mkdir lv && cd lv
# Download LV dataset
wget http://cdn.iiit.ac.in/cdn/preon.iiit.ac.in/~kartik/IIIT-CVid.zip
unzip -q IIIT-CVid.zip
# For image
mv IIIT-CVid/Crops ./
```
(续上页)

```
# For annotation
mv IIIT-CVid/train.txt train_labels.json && mv IIIT-CVid/val.txt val_label.txt &&␣
,→mv IIIT-CVid/test.txt test_labels.json
```

```
rm IIIT-CVid.zip
```
• Step2: Generate train\_labels.json, val.json, and test.json with following command:

python tools/dataset\_converters/textdreog/lv\_converter.py PATH/TO/lv

• After running the above codes, the directory structure should be as follows:

```
\exists v│ ├── Crops
   │ ├── train_labels.json
   │ └── test_labels.json
```
### **24.9 LSVT**

**警告:** This section is not fully tested yet.

• Step1: Download [train\\_full\\_images\\_0.tar.gz](https://dataset-bj.cdn.bcebos.com/lsvt/train_full_images_0.tar.gz), [train\\_full\\_images\\_1.tar.gz,](https://dataset-bj.cdn.bcebos.com/lsvt/train_full_images_1.tar.gz) and [train\\_full\\_labels.json](https://dataset-bj.cdn.bcebos.com/lsvt/train_full_labels.json) to lsvt/.

```
mkdir lsvt && cd lsvt
# Download LSVT dataset
wget https://dataset-bj.cdn.bcebos.com/lsvt/train_full_images_0.tar.gz
wget https://dataset-bj.cdn.bcebos.com/lsvt/train_full_images_1.tar.gz
wget https://dataset-bj.cdn.bcebos.com/lsvt/train_full_labels.json
mkdir annotations
tar -xf train_full_images_0.tar.gz && tar -xf train_full_images_1.tar.gz
mv train_full_labels.json annotations/ && mv train_full_images_1/*.jpg train_full_
,→images_0/
mv train_full_images_0 imgs
rm train_full_images_0.tar.gz && rm train_full_images_1.tar.gz && rm -rf train_
,→full_images_1
```
• Step2: Generate train\_labels.json and val\_label.json (optional) with the following command:

```
# Annotations of LSVT test split is not publicly available, split a validation
# set by adding --val-ratio 0.2
# Add --preserve-vertical to preserve vertical texts for training, otherwise
# vertical images will be filtered and stored in PATH/TO/lsvt/ignores
python tools/dataset_converters/textdrecog/lsvt_converter.py PATH/TO/lsvt --nproc␣
,→4
```
• After running the above codes, the directory structure should be as follows:

├── lsvt  $\leftarrow$  crops │ ├── ignores - train\_labels.json - val\_label.json (optional)

## **24.10 IMGUR**

**警告:** This section is not fully tested yet.

• Step1: Run download\_imgur5k.py to download images. You can merge [PR#5](https://github.com/facebookresearch/IMGUR5K-Handwriting-Dataset/pull/5) in your local repository to enable a **much faster** parallel execution of image download.

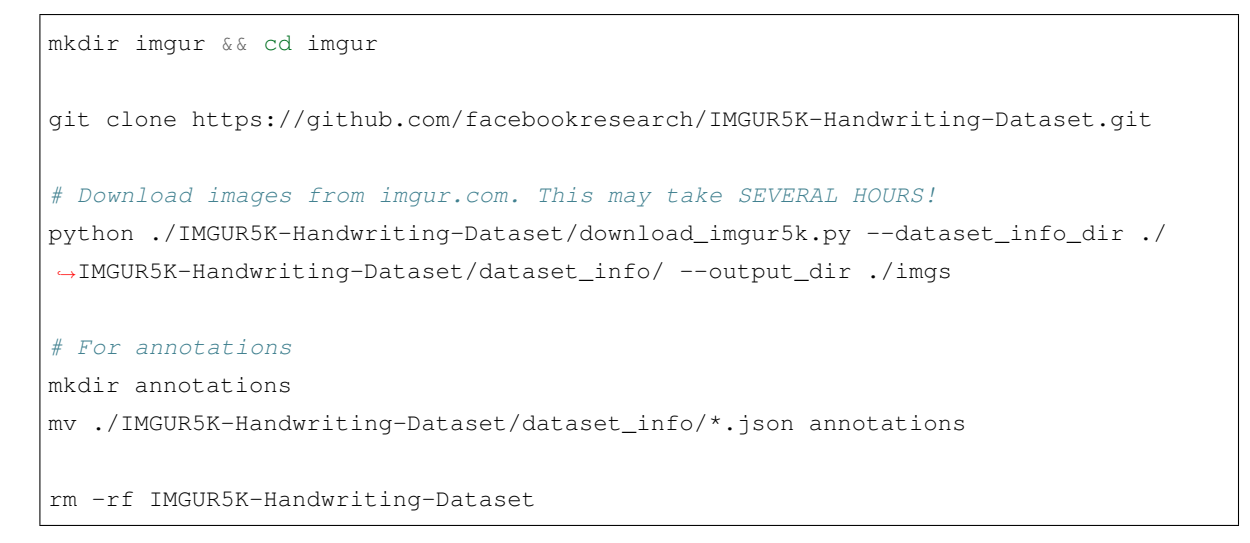

• Step2: Generate train\_labels.json, val\_label.txt and test\_labels.json and crop images with the following command:

python tools/dataset\_converters/textrecog/imgur\_converter.py PATH/TO/imgur

• After running the above codes, the directory structure should be as follows:

imgur │ ├── crops │ ├── train\_labels.json - test\_labels.json - val\_label.json

### **24.11 KAIST**

**警告:** This section is not fully tested yet.

• Step1: Download [KAIST\\_all.zip](http://www.iapr-tc11.org/mediawiki/index.php/KAIST_Scene_Text_Database) to kaist/.

```
mkdir kaist && cd kaist
mkdir imgs && mkdir annotations
# Download KAIST dataset
wget http://www.iapr-tc11.org/dataset/KAIST_SceneText/KAIST_all.zip
unzip -q KAIST_all.zip && rm KAIST_all.zip
```
• Step2: Extract zips:

python tools/dataset\_converters/common/extract\_kaist.py PATH/TO/kaist

• Step3: Generate train\_labels.json and val\_label.json (optional) with following command:

```
# Since KAIST does not provide an official split, you can split the dataset by␣
,→adding --val-ratio 0.2
# Add --preserve-vertical to preserve vertical texts for training, otherwise
# vertical images will be filtered and stored in PATH/TO/kaist/ignores
python tools/dataset_converters/textrecog/kaist_converter.py PATH/TO/kaist --
,→nproc 4
```
• After running the above codes, the directory structure should be as follows:

```
├── kaist
  │ ├── crops
  │ ├── ignores
  │ ├── train_labels.json
   - val_label.json (optional)
```
### **24.12 MTWI**

**警告:** This section is not fully tested yet.

• Step1: Download mtwi\_2018\_train.zip from [homepage.](https://tianchi.aliyun.com/competition/entrance/231685/information?lang=en-us)

```
mkdir mtwi && cd mtwi
unzip -q mtwi_2018_train.zip
mv image_train imgs && mv txt_train annotations
rm mtwi_2018_train.zip
```
• Step2: Generate train\_labels.json and val\_label.json (optional) with the following command:

```
# Annotations of MTWI test split is not publicly available, split a validation
# set by adding --val-ratio 0.2
# Add --preserve-vertical to preserve vertical texts for training, otherwise
# vertical images will be filtered and stored in PATH/TO/mtwi/ignores
python tools/dataset_converters/textrecog/mtwi_converter.py PATH/TO/mtwi --nproc 4
```
• After running the above codes, the directory structure should be as follows:

```
├── mtwi
  \leftarrow crops
    │ ├── train_labels.json
    - val_label.json (optional)
```
# **24.13 ReCTS**

**警告:** This section is not fully tested yet.

• Step1: Download [ReCTS.zip](https://datasets.cvc.uab.es/rrc/ReCTS.zip) to rects/ from the [homepage.](https://rrc.cvc.uab.es/?ch=12&com=downloads)

```
mkdir rects && cd rects
# Download ReCTS dataset
# You can also find Google Drive link on the dataset homepage
wget https://datasets.cvc.uab.es/rrc/ReCTS.zip --no-check-certificate
```
(续上页)

```
unzip -q ReCTS.zip
mv img imgs && mv gt_unicode annotations
rm ReCTS.zip -f && rm -rf gt
```
• Step2: Generate train\_labels.json and val\_label.json (optional) with the following command:

```
# Annotations of ReCTS test split is not publicly available, split a validation
# set by adding --val-ratio 0.2
# Add --preserve-vertical to preserve vertical texts for training, otherwise
# vertical images will be filtered and stored in PATH/TO/rects/ignores
python tools/dataset_converters/textrecog/rects_converter.py PATH/TO/rects --
,→nproc 4
```
• After running the above codes, the directory structure should be as follows:

├── rects │ ├── crops │ ├── ignores │ ├── train\_labels.json - val\_label.json (optional)

## **24.14 ILST**

**警告:** This section is not fully tested yet.

- Step1: Download IIIT-ILST. zip from [onedrive link](https://iiitaphyd-my.sharepoint.com/:f:/g/personal/minesh_mathew_research_iiit_ac_in/EtLvCozBgaBIoqglF4M-lHABMgNcCDW9rJYKKWpeSQEElQ?e=zToXZP)
- Step2: Run the following commands

```
unzip -q IIIT-ILST.zip && rm IIIT-ILST.zip
cd IIIT-ILST
# rename files
cd Devanagari && for i in `ls`; do mv -f $i `echo "devanagari_"$i`; done && cd ..
cd Malayalam && for i in `ls`; do mv -f $i `echo "malayalam_"$i`; done && cd ..
cd Telugu && for i in `ls`; do mv -f $i `echo "telugu_"$i`; done && cd ..
# transfer image path
mkdir imgs && mkdir annotations
```

```
(续上页)
```

```
mv Malayalam/{*jpg,*jpeg} imgs/ && mv Malayalam/*xml annotations/
mv Devanagari/*jpg imgs/ && mv Devanagari/*xml annotations/
mv Telugu/*jpeg imgs/ && mv Telugu/*xml annotations/
# remove unnecessary files
rm -rf Devanagari && rm -rf Malayalam && rm -rf Telugu && rm -rf README.txt
```
• Step3: Generate train labels. json and val label. json (optional) and crop images using 4 processes with the following command (add --preserve-vertical if you wish to preserve the images containing vertical texts). Since the original dataset doesn't have a validation set, you may specify  $-\text{val-ratio}$  to split the dataset. E.g., if val-ratio is 0.2, then 20% of the data are left out as the validation set in this example.

```
python tools/dataset_converters/textrecog/ilst_converter.py PATH/TO/IIIT-ILST --
,→nproc 4
```
• After running the above codes, the directory structure should be as follows:

```
├── IIIT-ILST
  │ ├── crops
  │ ├── ignores
   - train_labels.json
   - val_label.json (optional)
```
# **24.15 VinText**

**警告:** This section is not fully tested yet.

• Step1: Download [vintext.zip](https://drive.google.com/drive/my-drive) to vintext

```
mkdir vintext && cd vintext
# Download dataset from google drive
wget --load-cookies /tmp/cookies.txt "https://docs.google.com/uc?export=download&
,→confirm=$(wget --quiet --save-cookies /tmp/cookies.txt --keep-session-cookies --
,→no-check-certificate 'https://docs.google.com/uc?export=download&
,→id=1UUQhNvzgpZy7zXBFQp0Qox-BBjunZ0ml' -O- | sed -rn 's/.*confirm=([0-9A-Za-z_
,→]+).*/\1\n/p')&id=1UUQhNvzgpZy7zXBFQp0Qox-BBjunZ0ml" -O vintext.zip && rm -rf /
,→tmp/cookies.txt
# Extract images and annotations
```

```
unzip -q vintext.zip && rm vintext.zip
mv vietnamese/labels ./ && mv vietnamese/test_image ./ && mv vietnamese/train_
,→images ./ && mv vietnamese/unseen_test_images ./
rm -rf vietnamese
# Rename files
mv labels annotations && mv test_image test && mv train_images training && mv␣
,→unseen_test_images unseen_test
mkdir imgs
mv training imgs/ && mv test imgs/ && mv unseen_test imgs/
```
• Step2: Generate train\_labels.json, test\_labels.json, unseen\_test\_labels.json, and crop images using 4 processes with the following command (add --preserve-vertical if you wish to preserve the images containing vertical texts).

```
python tools/dataset_converters/textrecog/vintext_converter.py PATH/TO/vietnamese␣
,→--nproc 4
```
• After running the above codes, the directory structure should be as follows:

```
vintext
  │ ├── crops
  │ ├── ignores
   - train_labels.json
  - test_labels.json
    unseen_test_labels.json
```
## **24.16 BID**

**警告:** This section is not fully tested yet.

- Step1: Download [BID Dataset.zip](https://drive.google.com/file/d/1Oi88TRcpdjZmJ79WDLb9qFlBNG8q2De6/view)
- Step2: Run the following commands to preprocess the dataset

```
# Rename
mv BID\ Dataset.zip BID_Dataset.zip
# Unzip and Rename
unzip -q BID_Dataset.zip && rm BID_Dataset.zip
```
(下页继续)

(续上页)

```
(续上页)
```

```
mv BID\ Dataset BID
# The BID dataset has a problem of permission, and you may
# add permission for this file
chmod -R 777 BID
cd BID
mkdir imgs && mkdir annotations
# For images and annotations
mv CNH_Aberta/*in.jpg imgs && mv CNH_Aberta/*txt annotations && rm -rf CNH_Aberta
mv CNH_Frente/*in.jpg imgs && mv CNH_Frente/*txt annotations && rm -rf CNH_Frente
mv CNH_Verso/*in.jpg imgs && mv CNH_Verso/*txt annotations && rm -rf CNH_Verso
mv CPF_Frente/*in.jpg imgs && mv CPF_Frente/*txt annotations && rm -rf CPF_Frente
mv CPF_Verso/*in.jpg imgs && mv CPF_Verso/*txt annotations && rm -rf CPF_Verso
mv RG_Aberto/*in.jpg imgs && mv RG_Aberto/*txt annotations && rm -rf RG_Aberto
mv RG_Frente/*in.jpg imgs && mv RG_Frente/*txt annotations && rm -rf RG_Frente
mv RG_Verso/*in.jpg imgs && mv RG_Verso/*txt annotations && rm -rf RG_Verso
# Remove unnecessary files
rm -rf desktop.ini
```
• Step3: Generate train\_labels.json and val\_label.json (optional) and crop images using 4 processes with the following command (add --preserve-vertical if you wish to preserve the images containing vertical texts). Since the original dataset doesn't have a validation set, you may specify  $-\text{val-ratio}$  to split the dataset. E.g., if test-ratio is 0.2, then 20% of the data are left out as the validation set in this example.

python tools/dataset\_converters/textrecog/bid\_converter.py PATH/TO/BID --nproc 4

• After running the above codes, the directory structure should be as follows:

```
├── BID
  \leftarrow crops
   │ ├── ignores
    │ ├── train_labels.json
     - val_label.json (optional)
```
### **24.17 RCTW**

**警告:** This section is not fully tested yet.

- Step1: Download train\_images.zip.001, train\_images.zip.002, and train\_gts.zip from the [homepage](https://rctw.vlrlab.net/dataset.html), extract the zips to rctw/imgs and rctw/annotations, respectively.
- Step2: Generate train\_labels.json and val\_label.json (optional). Since the original dataset doesn' t have a validation set, you may specify --val-ratio to split the dataset. E.g., if val-ratio is 0.2, then 20% of the data are left out as the validation set in this example.

```
# Annotations of RCTW test split is not publicly available, split a validation␣
,→set by adding --val-ratio 0.2
# Add --preserve-vertical to preserve vertical texts for training, otherwise␣
,→vertical images will be filtered and stored in PATH/TO/rctw/ignores
python tools/dataset_converters/textrecog/rctw_converter.py PATH/TO/rctw --nproc 4
```
• After running the above codes, the directory structure should be as follows:

```
│── rctw
 │ ├── crops
 │ ├── ignores
   - train_labels.json
  - val_label.json (optional)
```
## **24.18 HierText**

**警告:** This section is not fully tested yet.

- Step1 (optional): Install [AWS CLI](https://mmocr.readthedocs.io/en/latest/datasets/recog.html#install-aws-cli-optional).
- Step2: Clone [HierText](https://github.com/google-research-datasets/hiertext) repo to get annotations

```
mkdir HierText
git clone https://github.com/google-research-datasets/hiertext.git
```
• Step3: Download train.tgz, validation.tgz from aws

```
aws s3 --no-sign-request cp s3://open-images-dataset/ocr/train.tgz .
aws s3 --no-sign-request cp s3://open-images-dataset/ocr/validation.tgz .
```
#### • Step4: Process raw data

```
# process annotations
mv hiertext/gt ./
rm -rf hiertext
mv gt annotations
gzip -d annotations/train.json.gz
gzip -d annotations/validation.json.gz
# process images
mkdir imgs
mv train.tgz imgs/
mv validation.tgz imgs/
tar -xzvf imgs/train.tgz
tar -xzvf imgs/validation.tgz
```
• Step5: Generate train\_labels.json and val\_label.json. HierText includes different levels of annotation, including paragraph, line, and word. Check the original [paper](https://arxiv.org/pdf/2203.15143.pdf) for details. E.g. set --level paragraph to get paragraph-level annotation. Set --level line to get line-level annotation. set --level word to get word-level annotation.

```
# Collect word annotation from HierText --level word
# Add --preserve-vertical to preserve vertical texts for training, otherwise␣
,→vertical images will be filtered and stored in PATH/TO/HierText/ignores
python tools/dataset_converters/textrecog/hiertext_converter.py PATH/TO/HierText -
,→-level word --nproc 4
```
• After running the above codes, the directory structure should be as follows:

```
│── HierText
   — crops
    │ ├── ignores
    - train_labels.json
    - val_label.json
```
## **24.19 ArT**

**警告:** This section is not fully tested yet.

• Step1: Download train\_images.tar.gz, and train\_labels.json from the [homepage](https://rrc.cvc.uab.es/?ch=14&com=downloads) to art/

```
mkdir art && cd art
mkdir annotations
# Download ArT dataset
wget https://dataset-bj.cdn.bcebos.com/art/train_task2_images.tar.gz
wget https://dataset-bj.cdn.bcebos.com/art/train_task2_labels.json
# Extract
tar -xf train_task2_images.tar.gz
mv train_task2_images crops
mv train_task2_labels.json annotations/
# Remove unnecessary files
rm train_images.tar.gz
```
• Step2: Generate train\_labels.json and val\_label.json (optional). Since the test annotations are not publicly available, you may specify --val-ratio to split the dataset. E.g., if val-ratio is 0.2, then 20% of the data are left out as the validation set in this example.

```
# Annotations of ArT test split is not publicly available, split a validation set␣
,→by adding --val-ratio 0.2
python tools/dataset_converters/textrecog/art_converter.py PATH/TO/art
```
• After running the above codes, the directory structure should be as follows:

```
│── art
 │ ├── crops
 │ ├── train_labels.json
 │ └── val_label.json (optional)
```
# CHAPTER 25

## 关键信息提取

**注解:** 我们正努力往*[Dataset Preparer](#page-144-0)* 中增加更多数据集。对于*[Dataset Preparer](#page-144-0)* 暂未能完整支持的数据集,本 页提供了一系列手动下载的步骤,供有需要的用户使用。

## **25.1 概览**

关键信息提取任务的数据集,文件目录应按如下配置:

```
└── wildreceipt
  ├── class_list.txt
  ├── dict.txt
  ├── image_files
  ├── test.txt
  └── train.txt
```
# **25.2 准备步骤**

### **25.2.1 WildReceipt**

• 下载并解压 [wildreceipt.tar](https://download.openmmlab.com/mmocr/data/wildreceipt.tar)

### **25.2.2 WildReceiptOpenset**

- 准备好 WildReceipt。
- 转换 WildReceipt 成 OpenSet 格式:

*#* 你可以运行以下命令以获取更多可用参数: *# python tools/data/kie/closeset\_to\_openset.py -h* python tools/data/kie/closeset\_to\_openset.py data/wildreceipt/train.txt data/ *,→*wildreceipt/openset\_train.txt python tools/data/kie/closeset\_to\_openset.py data/wildreceipt/test.txt data/ *,→*wildreceipt/openset\_test.txt

**注解:** 这篇教程里讲述了更多 CloseSet 和 OpenSet 数据格式之间的区别。

# CHAPTER 26

# 总览

## **26.1 权重**

以下是可用于[推理](#page-30-0)的权重列表。

为了便于使用,有的权重可能会存在多个较短的别名,这在表格中将用"/"分隔。

例如,表格中展示的 DB\_r18 / dbnet\_resnet18\_fpnc\_1200e\_icdar2015 表示您可以使用 DB\_r18 或 dbnet\_resnet18\_fpnc\_1200e\_icdar2015 来初始化推理器:

```
>>> from mmocr.apis import TextDetInferencer
>>> inferencer = TextDetInferencer(model='DB_r18')
>>> # 等价于
>>> inferencer = TextDetInferencer(model='dbnet_resnet18_fpnc_1200e_icdar2015')
```
## **26.1.1 文字检测**

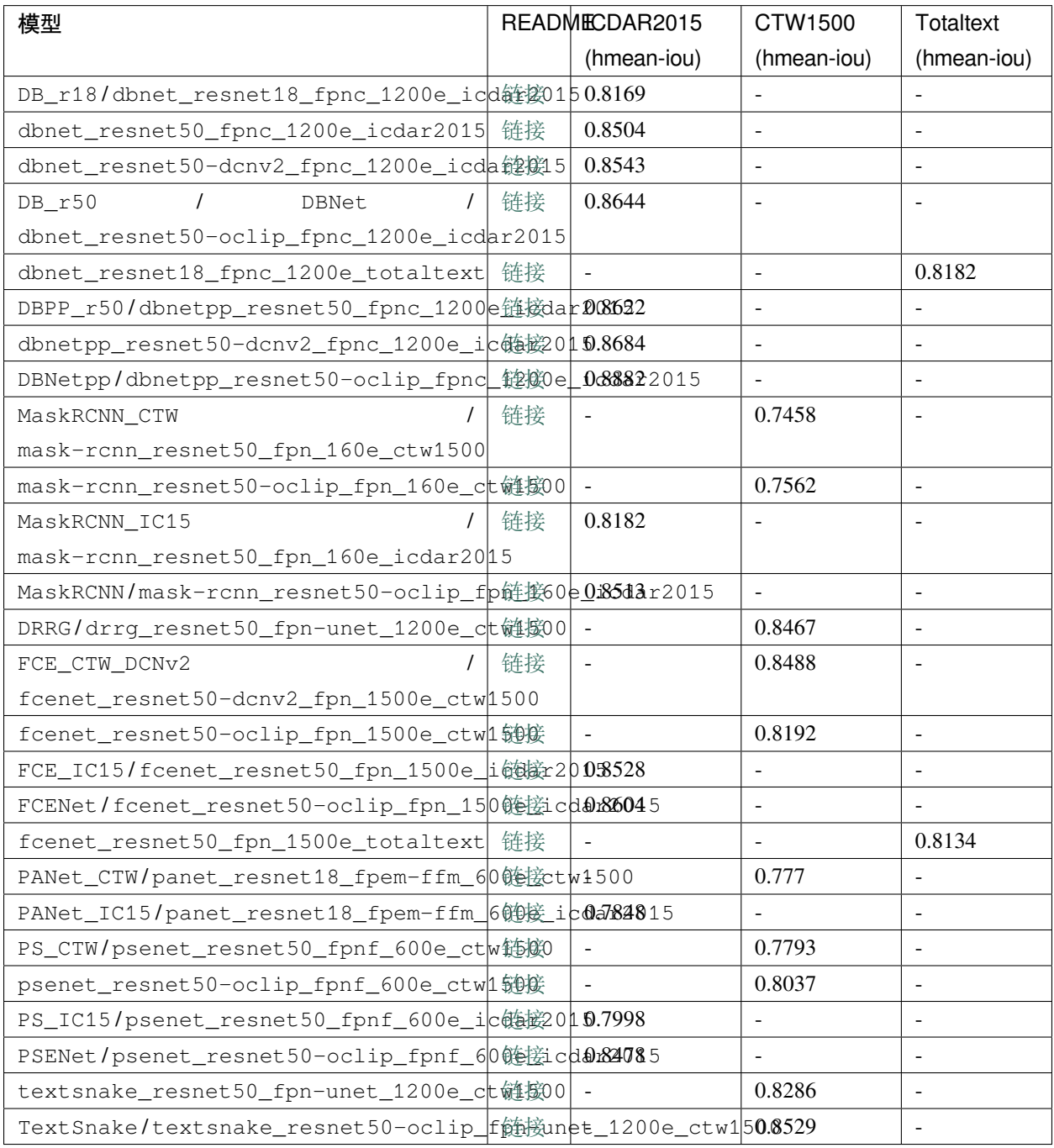

## **26.1.2 文字识别**

**注解:** Avg 指该模型在 IIIT5K、SVT、ICDAR2013、ICDAR2015、SVTP、CT80 上的平均结果。

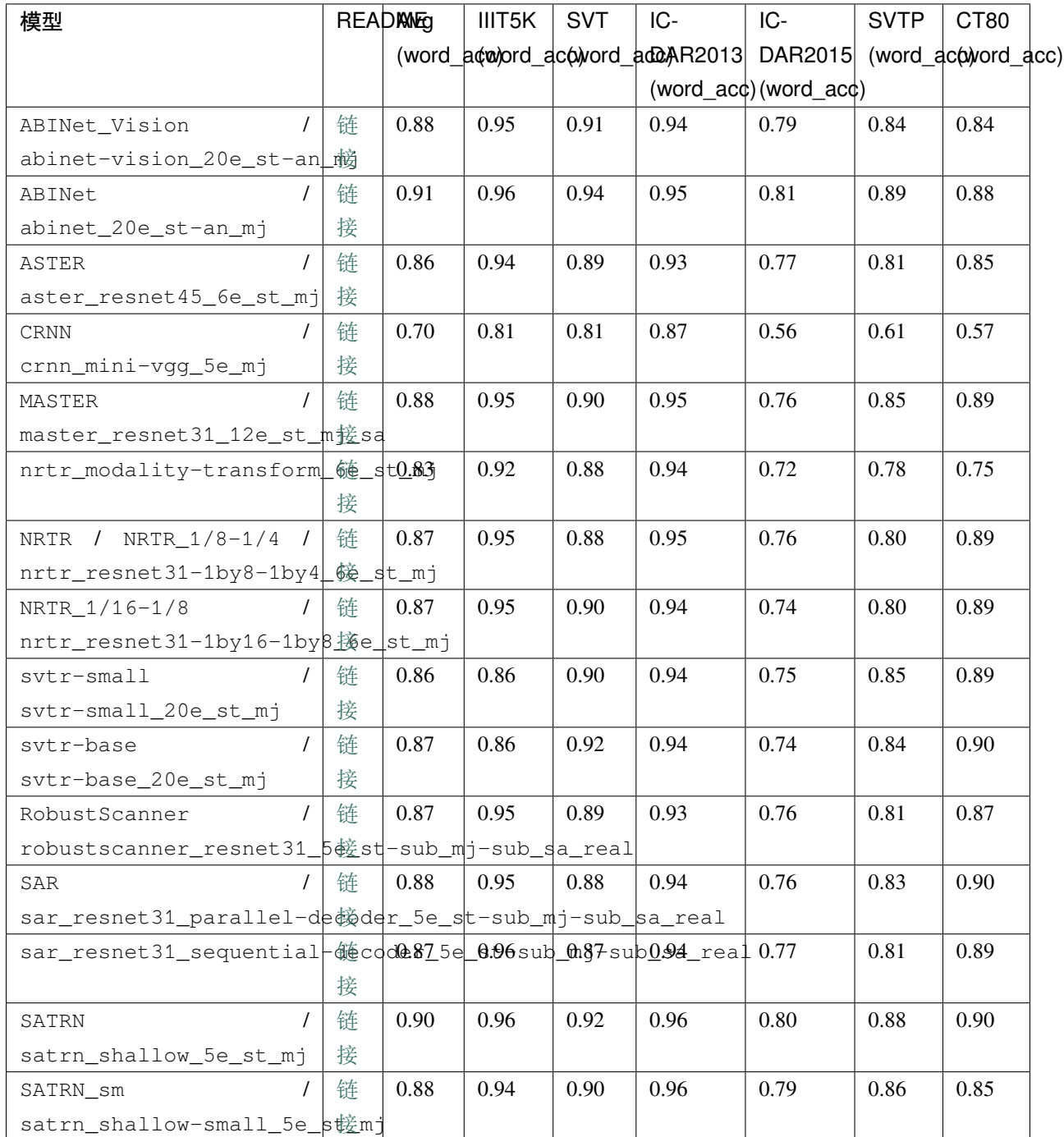

### **26.1.3 关键信息提取**

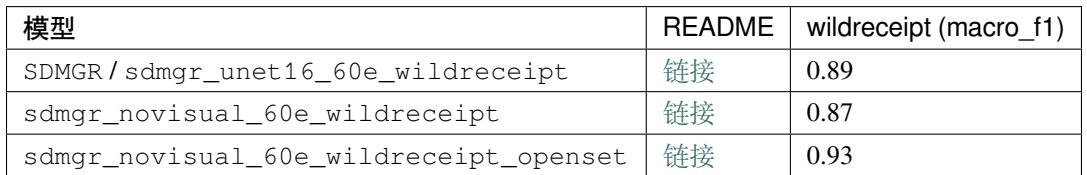

# **26.2 统计数据**

- 模型权重文件数量:48
- 配置文件数量:49
- 论文数量:19
	- **–** ALGORITHM: 19

# **26.3 骨干网络**

- 模型权重文件数量:1
- 配置文件数量:0
- 论文数量:1
	- **–** [ALGORITHM] *[Language Matters: A Weakly Supervised Vision-Language Pre-Training Approach for Scene](#page-210-0) [Text Detection and Spotting](#page-210-0)*

## **26.4 文本检测模型**

- 模型权重文件数量:29
- 配置文件数量:29
- 论文数量:8
	- **–** [ALGORITHM] *[Deep Relational Reasoning Graph Network for Arbitrary Shape Text Detection](#page-214-0)*
	- **–** [ALGORITHM] *[Efficient and Accurate Arbitrary-Shaped Text Detection With Pixel Aggregation Network](#page-217-0)*
	- **–** [ALGORITHM] *[Fourier Contour Embedding for Arbitrary-Shaped Text Detection](#page-215-0)*
	- **–** [ALGORITHM] *[Mask R-CNN](#page-216-0)*
	- **–** [ALGORITHM] *[Real-Time Scene Text Detection With Differentiable Binarization and Adaptive Scale Fusion](#page-213-0)*
- **–** [ALGORITHM] *[Real-Time Scene Text Detection With Differentiable Binarization](#page-212-0)*
- **–** [ALGORITHM] *[Shape Robust Text Detection With Progressive Scale Expansion Network](#page-218-0)*
- **–** [ALGORITHM] *[Textsnake: A Flexible Representation for Detecting Text of Arbitrary Shapes](#page-219-0)*

## **26.5 文本识别模型**

- 模型权重文件数量:16
- 配置文件数量:17
- 论文数量:9
	- **–** [ALGORITHM] *[An End-to-End Trainable Neural Network for Image-Based Sequence Recognition and Its](#page-225-0) [Application to Scene Text Recognition](#page-225-0)*
	- **–** [ALGORITHM] *[Aster: An Attentional Scene Text Recognizer With Flexible Rectification](#page-223-0)*
	- **–** [ALGORITHM] *[Master: Multi-Aspect Non-Local Network for Scene Text Recognition](#page-226-0)*
	- **–** [ALGORITHM] *[Nrtr: A No-Recurrence Sequence-to-Sequence Model for Scene Text Recognition](#page-227-0)*
	- **–** [ALGORITHM] *[On Recognizing Texts of Arbitrary Shapes With 2d Self-Attention](#page-230-0)*
	- **–** [ALGORITHM] *[Read Like Humans: Autonomous, Bidirectional and Iterative Language Modeling for Scene](#page-222-0) [Text Recognition](#page-222-0)*
	- **–** [ALGORITHM] *[Robustscanner: Dynamically Enhancing Positional Clues for Robust Text Recognition](#page-228-0)*
	- **–** [ALGORITHM] *[Show, Attend and Read: A Simple and Strong Baseline for Irregular Text Recognition](#page-229-0)*
	- **–** [ALGORITHM] *[Svtr: Scene Text Recognition With a Single Visual Model](#page-231-0)*

## **26.6 关键信息提取模型**

- 模型权重文件数量:3
- 配置文件数量:3
- 论文数量:1
	- **–** [ALGORITHM] *[Spatial Dual-Modality Graph Reasoning for Key Information Extraction](#page-234-0)*

# CHAPTER 27

## 前沿模型

这里是一些已经复现,但是尚未包含在 MMOCR 包中的前沿模型。

# **27.1 ABCNet: Real-time Scene Text Spotting with Adaptive Bezier-Curve Network**

This is an implementation of [ABCNet](https://github.com/aim-uofa/AdelaiDet) based on [MMOCR,](https://github.com/open-mmlab/mmocr/tree/dev-1.x) [MMCV](https://github.com/open-mmlab/mmcv), and [MMEngine.](https://github.com/open-mmlab/mmengine)

**ABCNet** is a conceptually novel, efficient, and fully convolutional framework for text spotting, which address the problem by proposing the Adaptive Bezier-Curve Network (ABCNet). Our contributions are three-fold: 1) For the first time, we adaptively fit arbitrarily-shaped text by a parameterized Bezier curve. 2) We design a novel BezierAlign layer for extracting accurate convolution features of a text instance with arbitrary shapes, significantly improving the precision compared with previous methods. 3) Compared with standard bounding box detection, our Bezier curve detection introduces negligible computation overhead, resulting in superiority of our method in both efficiency and accuracy. Experiments on arbitrarily-shaped benchmark datasets, namely Total-Text and CTW1500, demonstrate that ABCNet achieves state-ofthe-art accuracy, meanwhile significantly improving the speed. In particular, on Total-Text, our realtime version is over 10 times faster than recent state-of-the-art methods with a competitive recognition accuracy.

### **27.1.1 模型状态**

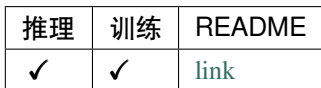

# **27.2 ABCNet v2: Adaptive Bezier-Curve Network for Real-time Endto-end Text Spotting**

This is an implementation of [ABCNetV2](https://github.com/aim-uofa/AdelaiDet) based on [MMOCR,](https://github.com/open-mmlab/mmocr/tree/dev-1.x) [MMCV](https://github.com/open-mmlab/mmcv), and [MMEngine.](https://github.com/open-mmlab/mmengine)

**ABCNetV2** contributions are four-fold: 1) For the first time, we adaptively fit arbitrarily-shaped text by a parameterized Bezier curve, which, compared with segmentation-based methods, can not only provide structured output but also controllable representation. 2) We design a novel BezierAlign layer for extracting accurate convolution features of a text instance of arbitrary shapes, significantly improving the precision of recognition over previous methods. 3) Different from previous methods, which often suffer from complex post-processing and sensitive hyper-parameters, our ABCNet v2 maintains a simple pipeline with the only post-processing non-maximum suppression (NMS). 4) As the performance of text recognition closely depends on feature alignment, ABCNet v2 further adopts a simple yet effective coordinate convolution to encode the position of the convolutional filters, which leads to a considerable improvement with negligible computation overhead. Comprehensive experiments conducted on various bilingual (English and Chinese) benchmark datasets demonstrate that ABCNet v2 can achieve state-of-the-art performance while maintaining very high efficiency.

#### **27.2.1 模型状态**

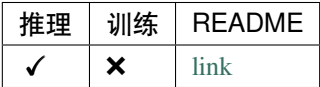

## **27.3 SPTS: Single-Point Text Spotting**

This is an implementation of [SPTS](https://github.com/shannanyinxiang/SPTS) based on [MMOCR,](https://github.com/open-mmlab/mmocr/tree/dev-1.x) [MMCV,](https://github.com/open-mmlab/mmcv) and [MMEngine.](https://github.com/open-mmlab/mmengine)

Existing scene text spotting (i.e., end-to-end text detection and recognition) methods rely on costly bounding box annotations (e.g., text-line, word-level, or character-level bounding boxes). For the first time, we demonstrate that training scene text spotting models can be achieved with an extremely low-cost annotation of a single-point for each instance. We propose an end-to-end scene text spotting method that tackles scene text spotting as a sequence prediction task. Given an image as input, we formulate the desired detection and recognition results as a sequence of discrete tokens and use an auto-regressive Transformer to predict the sequence. The proposed method is simple yet effective, which can achieve state-of-the-art results on widely used benchmarks. Most significantly, we show that the performance is not very sensitive to the positions of the point annotation, meaning that it can be much easier to be annotated or even be automatically generated than the bounding box that requires precise positions. We believe that such a pioneer attempt indicates a significant opportunity for scene text spotting applications of a much larger scale than previously possible.

### **27.3.1 模型状态**

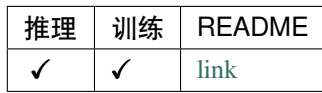

# CHAPTER 28

## 骨干网络

### <span id="page-210-0"></span>**28.1 oCLIP**

[Language Matters: A Weakly Supervised Vision-Language Pre-training Approach for Scene Text Detection and Spotting](https://www.ecva.net/papers/eccv_2022/papers_ECCV/papers/136880282.pdf)

### **28.1.1 Abstract**

Recently, Vision-Language Pre-training (VLP) techniques have greatly benefited various vision-language tasks by jointly learning visual and textual representations, which intuitively helps in Optical Character Recognition (OCR) tasks due to the rich visual and textual information in scene text images. However, these methods cannot well cope with OCR tasks because of the difficulty in both instance-level text encoding and image-text pair acquisition (i.e. images and captured texts in them). This paper presents a weakly supervised pre-training method, oCLIP, which can acquire effective scene text representations by jointly learning and aligning visual and textual information. Our network consists of an image encoder and a character-aware text encoder that extract visual and textual features, respectively, as well as a visual-textual decoder that models the interaction among textual and visual features for learning effective scene text representations. With the learning of textual features, the pre-trained model can attend texts in images well with character awareness. Besides, these designs enable the learning from weakly annotated texts (i.e. partial texts in images without text bounding boxes) which mitigates the data annotation constraint greatly. Experiments over the weakly annotated images in ICDAR2019-LSVT show that our pre-trained model improves F-score by  $+2.5\%$  and  $+4.8\%$  while transferring its weights to other text detection and spotting networks, respectively. In addition, the proposed method outperforms existing pre-training techniques consistently across multiple public datasets (e.g., +3.2% and +1.3% for Total-Text and CTW1500).

### **28.1.2 Models**

**注解:** The model is converted from the official [oCLIP](https://github.com/bytedance/oclip.git).

### **28.1.3 Supported Text Detection Models**

### **28.1.4 Citation**

#### **@article**{**xue2022language**,

```
title={Language Matters: A Weakly Supervised Vision-Language Pre-training Approach␣
,→for Scene Text Detection and Spotting},
 author={Xue, Chuhui and Zhang, Wenqing and Hao, Yu and Lu, Shijian and Torr, Philip
,→and Bai, Song},
 journal={Proceedings of the European Conference on Computer Vision (ECCV)},
 year={2022}
}
```
# CHAPTER 29

## 文本检测模型

### <span id="page-212-0"></span>**29.1 DBNet**

[Real-time Scene Text Detection with Differentiable Binarization](https://arxiv.org/abs/1911.08947)

### **29.1.1 Abstract**

Recently, segmentation-based methods are quite popular in scene text detection, as the segmentation results can more accurately describe scene text of various shapes such as curve text. However, the post-processing of binarization is essential for segmentation-based detection, which converts probability maps produced by a segmentation method into bounding boxes/regions of text. In this paper, we propose a module named Differentiable Binarization (DB), which can perform the binarization process in a segmentation network. Optimized along with a DB module, a segmentation network can adaptively set the thresholds for binarization, which not only simplifies the post-processing but also enhances the performance of text detection. Based on a simple segmentation network, we validate the performance improvements of DB on five benchmark datasets, which consistently achieves state-of-the-art results, in terms of both detection accuracy and speed. In particular, with a light-weight backbone, the performance improvements by DB are significant so that we can look for an ideal tradeoff between detection accuracy and efficiency. Specifically, with a backbone of ResNet-18, our detector achieves an F-measure of 82.8, running at 62 FPS, on the MSRA-TD500 dataset.

### **29.1.2 Results and models**

**SynthText**

**ICDAR2015**

**Total Text**

### **29.1.3 Citation**

```
@article{Liao_Wan_Yao_Chen_Bai_2020,
   title={Real-Time Scene Text Detection with Differentiable Binarization},
    journal={Proceedings of the AAAI Conference on Artificial Intelligence},
   author={Liao, Minghui and Wan, Zhaoyi and Yao, Cong and Chen, Kai and Bai, Xiang},
   year={2020},
   pages={11474-11481}}
```
## <span id="page-213-0"></span>**29.2 DBNetpp**

[Real-Time Scene Text Detection with Differentiable Binarization and Adaptive Scale Fusion](https://arxiv.org/abs/2202.10304)

### **29.2.1 Abstract**

Recently, segmentation-based scene text detection methods have drawn extensive attention in the scene text detection field, because of their superiority in detecting the text instances of arbitrary shapes and extreme aspect ratios, profiting from the pixel-level descriptions. However, the vast majority of the existing segmentation-based approaches are limited to their complex post-processing algorithms and the scale robustness of their segmentation models, where the post-processing algorithms are not only isolated to the model optimization but also time-consuming and the scale robustness is usually strengthened by fusing multi-scale feature maps directly. In this paper, we propose a Differentiable Binarization (DB) module that integrates the binarization process, one of the most important steps in the post-processing procedure, into a segmentation network. Optimized along with the proposed DB module, the segmentation network can produce more accurate results, which enhances the accuracy of text detection with a simple pipeline. Furthermore, an efficient Adaptive Scale Fusion (ASF) module is proposed to improve the scale robustness by fusing features of different scales adaptively. By incorporating the proposed DB and ASF with the segmentation network, our proposed scene text detector consistently achieves state-of-the-art results, in terms of both detection accuracy and speed, on five standard benchmarks.

### **29.2.2 Results and models**

**SynthText**

**ICDAR2015**

### **29.2.3 Citation**

### **@article**{**liao2022real**, title={Real-Time Scene Text Detection with Differentiable Binarization and␣ *,→*Adaptive Scale Fusion}, author={Liao, Minghui and Zou, Zhisheng and Wan, Zhaoyi and Yao, Cong and Bai, *,→*Xiang}, journal={IEEE Transactions on Pattern Analysis and Machine Intelligence}, year={2022}, publisher={IEEE} }

# <span id="page-214-0"></span>**29.3 DRRG**

[Deep relational reasoning graph network for arbitrary shape text detection](https://arxiv.org/abs/2003.07493)

### **29.3.1 Abstract**

Arbitrary shape text detection is a challenging task due to the high variety and complexity of scenes texts. In this paper, we propose a novel unified relational reasoning graph network for arbitrary shape text detection. In our method, an innovative local graph bridges a text proposal model via Convolutional Neural Network (CNN) and a deep relational reasoning network via Graph Convolutional Network (GCN), making our network end-to-end trainable. To be concrete, every text instance will be divided into a series of small rectangular components, and the geometry attributes (e.g., height, width, and orientation) of the small components will be estimated by our text proposal model. Given the geometry attributes, the local graph construction model can roughly establish linkages between different text components. For further reasoning and deducing the likelihood of linkages between the component and its neighbors, we adopt a graphbased network to perform deep relational reasoning on local graphs. Experiments on public available datasets demonstrate the state-of-the-art performance of our method.

### **29.3.2 Results and models**

#### **CTW1500**

#### **29.3.3 Citation**

```
@article{zhang2020drrg,
```
title={Deep relational reasoning graph network for arbitrary shape text detection}, author={Zhang, Shi-Xue and Zhu, Xiaobin and Hou, Jie-Bo and Liu, Chang and Yang,␣ *,→*Chun and Wang, Hongfa and Yin, Xu-Cheng}, booktitle={CVPR}, pages={9699-9708}, year={2020}

# <span id="page-215-0"></span>**29.4 FCENet**

}

[Fourier Contour Embedding for Arbitrary-Shaped Text Detection](https://arxiv.org/abs/2104.10442)

### **29.4.1 Abstract**

One of the main challenges for arbitrary-shaped text detection is to design a good text instance representation that allows networks to learn diverse text geometry variances. Most of existing methods model text instances in image spatial domain via masks or contour point sequences in the Cartesian or the polar coordinate system. However, the mask representation might lead to expensive post-processing, while the point sequence one may have limited capability to model texts with highly-curved shapes. To tackle these problems, we model text instances in the Fourier domain and propose one novel Fourier Contour Embedding (FCE) method to represent arbitrary shaped text contours as compact signatures. We further construct FCENet with a backbone, feature pyramid networks (FPN) and a simple post-processing with the Inverse Fourier Transformation (IFT) and Non-Maximum Suppression (NMS). Different from previous methods, FCENet first predicts compact Fourier signatures of text instances, and then reconstructs text contours via IFT and NMS during test. Extensive experiments demonstrate that FCE is accurate and robust to fit contours of scene texts even with highly-curved shapes, and also validate the effectiveness and the good generalization of FCENet for arbitrary-shaped text detection. Furthermore, experimental results show that our FCENet is superior to the state-of-the-art (SOTA) methods on CTW1500 and Total-Text, especially on challenging highly-curved text subset.
# **29.4.2 Results and models**

**CTW1500**

**ICDAR2015**

**Total Text**

# **29.4.3 Citation**

```
@InProceedings{zhu2021fourier,
      title={Fourier Contour Embedding for Arbitrary-Shaped Text Detection},
      author={Yiqin Zhu and Jianyong Chen and Lingyu Liang and Zhanghui Kuang and␣
,→Lianwen Jin and Wayne Zhang},
      year={2021},
      booktitle = {CVPR}}
```
# **29.5 Mask R-CNN**

[Mask R-CNN](https://arxiv.org/abs/1703.06870)

# **29.5.1 Abstract**

We present a conceptually simple, flexible, and general framework for object instance segmentation. Our approach efficiently detects objects in an image while simultaneously generating a high-quality segmentation mask for each instance. The method, called Mask R-CNN, extends Faster R-CNN by adding a branch for predicting an object mask in parallel with the existing branch for bounding box recognition. Mask R-CNN is simple to train and adds only a small overhead to Faster R-CNN, running at 5 fps. Moreover, Mask R-CNN is easy to generalize to other tasks, e.g., allowing us to estimate human poses in the same framework. We show top results in all three tracks of the COCO suite of challenges, including instance segmentation, bounding-box object detection, and person keypoint detection. Without bells and whistles, Mask R-CNN outperforms all existing, single-model entries on every task, including the COCO 2016 challenge winners. We hope our simple and effective approach will serve as a solid baseline and help ease future research in instance-level recognition.

# **29.5.2 Results and models**

**CTW1500**

**ICDAR2015**

**29.5.3 Citation**

```
@INPROCEEDINGS{8237584,
  author={K.} {He} and G. {Gkioxari} and P. {Dollár} and R. {Girshick}},
 booktitle={2017 IEEE International Conference on Computer Vision (ICCV)},
  title={Mask R-CNN},
 year={2017},
 pages={2980-2988},
 doi={10.1109/ICCV.2017.322}}
```
# **29.6 PANet**

[Efficient and Accurate Arbitrary-Shaped Text Detection with Pixel Aggregation Network](https://arxiv.org/abs/1908.05900)

#### **29.6.1 Abstract**

Scene text detection, an important step of scene text reading systems, has witnessed rapid development with convolutional neural networks. Nonetheless, two main challenges still exist and hamper its deployment to real-world applications. The first problem is the trade-off between speed and accuracy. The second one is to model the arbitrary-shaped text instance. Recently, some methods have been proposed to tackle arbitrary-shaped text detection, but they rarely take the speed of the entire pipeline into consideration, which may fall short in practical this http URL this paper, we propose an efficient and accurate arbitrary-shaped text detector, termed Pixel Aggregation Network (PAN), which is equipped with a low computational-cost segmentation head and a learnable post-processing. More specifically, the segmentation head is made up of Feature Pyramid Enhancement Module (FPEM) and Feature Fusion Module (FFM). FPEM is a cascadable U-shaped module, which can introduce multi-level information to guide the better segmentation. FFM can gather the features given by the FPEMs of different depths into a final feature for segmentation. The learnable postprocessing is implemented by Pixel Aggregation (PA), which can precisely aggregate text pixels by predicted similarity vectors. Experiments on several standard benchmarks validate the superiority of the proposed PAN. It is worth noting that our method can achieve a competitive F-measure of 79.9% at 84.2 FPS on CTW1500.

# **29.6.2 Results and models**

**CTW1500**

**ICDAR2015**

**29.6.3 Citation**

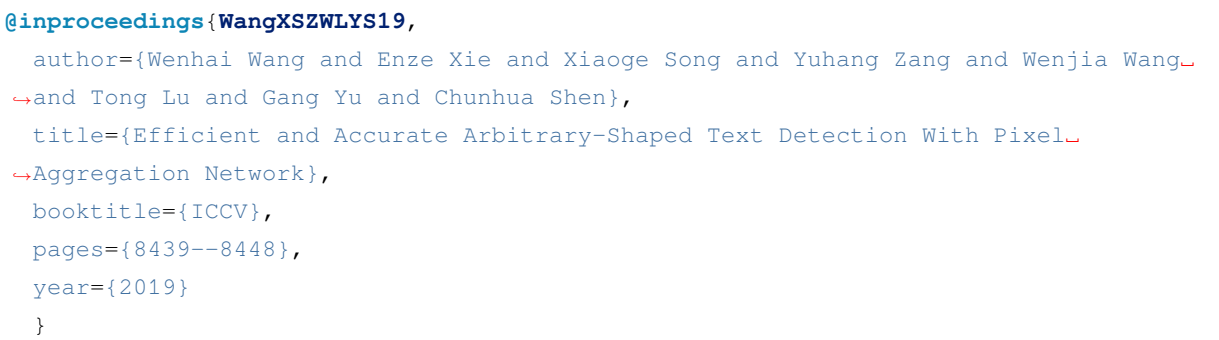

# **29.7 PSENet**

[Shape robust text detection with progressive scale expansion network](https://arxiv.org/abs/1903.12473)

# **29.7.1 Abstract**

Scene text detection has witnessed rapid progress especially with the recent development of convolutional neural networks. However, there still exists two challenges which prevent the algorithm into industry applications. On the one hand, most of the state-of-art algorithms require quadrangle bounding box which is in-accurate to locate the texts with arbitrary shape. On the other hand, two text instances which are close to each other may lead to a false detection which covers both instances. Traditionally, the segmentation-based approach can relieve the first problem but usually fail to solve the second challenge. To address these two challenges, in this paper, we propose a novel Progressive Scale Expansion Network (PSENet), which can precisely detect text instances with arbitrary shapes. More specifically, PSENet generates the different scale of kernels for each text instance, and gradually expands the minimal scale kernel to the text instance with the complete shape. Due to the fact that there are large geometrical margins among the minimal scale kernels, our method is effective to split the close text instances, making it easier to use segmentation-based methods to detect arbitraryshaped text instances. Extensive experiments on CTW1500, Total-Text, ICDAR 2015 and ICDAR 2017 MLT validate the effectiveness of PSENet. Notably, on CTW1500, a dataset full of long curve texts, PSENet achieves a F-measure of 74.3% at 27 FPS, and our best F-measure (82.2%) outperforms state-of-art algorithms by 6.6%. The code will be released in the future.

# **29.7.2 Results and models**

**CTW1500**

**ICDAR2015**

**29.7.3 Citation**

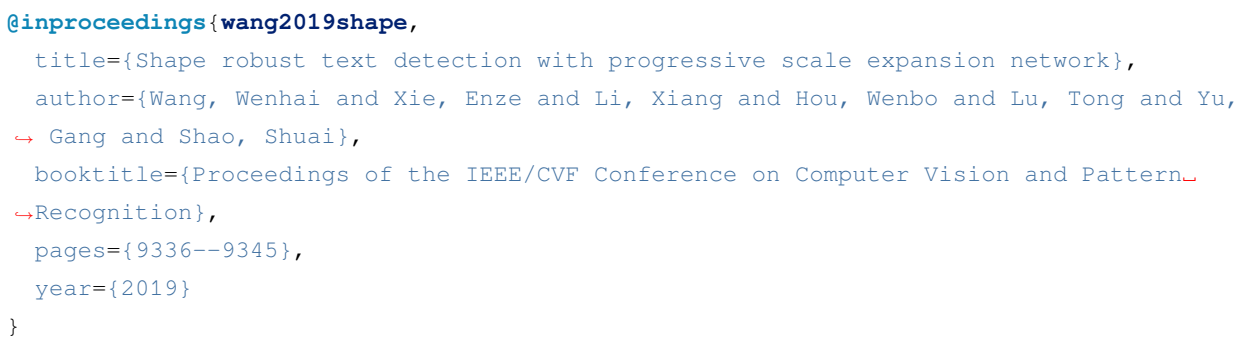

# **29.8 Textsnake**

[TextSnake: A Flexible Representation for Detecting Text of Arbitrary Shapes](https://arxiv.org/abs/1807.01544)

# **29.8.1 Abstract**

Driven by deep neural networks and large scale datasets, scene text detection methods have progressed substantially over the past years, continuously refreshing the performance records on various standard benchmarks. However, limited by the representations (axis-aligned rectangles, rotated rectangles or quadrangles) adopted to describe text, existing methods may fall short when dealing with much more free-form text instances, such as curved text, which are actually very common in real-world scenarios. To tackle this problem, we propose a more flexible representation for scene text, termed as TextSnake, which is able to effectively represent text instances in horizontal, oriented and curved forms. In TextSnake, a text instance is described as a sequence of ordered, overlapping disks centered at symmetric axes, each of which is associated with potentially variable radius and orientation. Such geometry attributes are estimated via a Fully Convolutional Network (FCN) model. In experiments, the text detector based on TextSnake achieves state-of-the-art or comparable performance on Total-Text and SCUT-CTW1500, the two newly published benchmarks with special emphasis on curved text in natural images, as well as the widely-used datasets ICDAR 2015 and MSRA-TD500. Specifically, TextSnake outperforms the baseline on Total-Text by more than 40% in F-measure.

# **29.8.2 Results and models**

**CTW1500**

# **29.8.3 Citation**

```
@article{long2018textsnake,
 title={TextSnake: A Flexible Representation for Detecting Text of Arbitrary Shapes},
 author={Long, Shangbang and Ruan, Jiaqiang and Zhang, Wenjie and He, Xin and Wu,
,→Wenhao and Yao, Cong},
 booktitle={ECCV},
 pages={20-36},
 year={2018}
}
```
# CHAPTER 30

# 文本识别模型

# **30.1 ABINet**

[Read Like Humans: Autonomous, Bidirectional and Iterative Language Modeling for Scene Text Recognition](https://arxiv.org/abs/2103.06495)

# **30.1.1 Abstract**

Linguistic knowledge is of great benefit to scene text recognition. However, how to effectively model linguistic rules in end-to-end deep networks remains a research challenge. In this paper, we argue that the limited capacity of language models comes from: 1) implicitly language modeling; 2) unidirectional feature representation; and 3) language model with noise input. Correspondingly, we propose an autonomous, bidirectional and iterative ABINet for scene text recognition. Firstly, the autonomous suggests to block gradient flow between vision and language models to enforce explicitly language modeling. Secondly, a novel bidirectional cloze network (BCN) as the language model is proposed based on bidirectional feature representation. Thirdly, we propose an execution manner of iterative correction for language model which can effectively alleviate the impact of noise input. Additionally, based on the ensemble of iterative predictions, we propose a self-training method which can learn from unlabeled images effectively. Extensive experiments indicate that ABINet has superiority on low-quality images and achieves state-of-the-art results on several mainstream benchmarks. Besides, the ABINet trained with ensemble self-training shows promising improvement in realizing human-level recognition.

### **30.1.2 Dataset**

**Train Dataset**

**Test Dataset**

# **30.1.3 Results and models**

#### **注解:**

- 1. ABINet allows its encoder to run and be trained without decoder and fuser. Its encoder is designed to recognize texts as a stand-alone model and therefore can work as an independent text recognizer. We release it as ABINet-Vision.
- 2. Facts about the pretrained model: MMOCR does not have a systematic pipeline to pretrain the language model (LM) yet, thus the weights of LM are converted from [the official pretrained model.](https://github.com/FangShancheng/ABINet) The weights of ABINet-Vision are directly used as the vision model of ABINet.

### **30.1.4 Citation**

```
@article{fang2021read,
 title={Read Like Humans: Autonomous, Bidirectional and Iterative Language Modeling␣
,→for Scene Text Recognition},
 author={Fang, Shancheng and Xie, Hongtao and Wang, Yuxin and Mao, Zhendong and
,→Zhang, Yongdong},
   booktitle={Proceedings of the IEEE/CVF Conference on Computer Vision and Pattern␣
,→Recognition},
 year={2021}
}
```
# **30.2 ASTER**

[ASTER: An Attentional Scene Text Recognizer with Flexible Rectification](https://ieeexplore.ieee.org/abstract/document/8395027/)

### **30.2.1 Abstract**

A challenging aspect of scene text recognition is to handle text with distortions or irregular layout. In particular, perspective text and curved text are common in natural scenes and are difficult to recognize. In this work, we introduce ASTER, an end-to-end neural network model that comprises a rectification network and a recognition network. The rectification network adaptively transforms an input image into a new one, rectifying the text in it. It is powered by a flexible Thin-Plate Spline transformation which handles a variety of text irregularities and is trained without human annotations. The recognition network is an attentional sequence-to-sequence model that predicts a character sequence directly from the rectified image. The whole model is trained end to end, requiring only images and their groundtruth text. Through extensive experiments, we verify the effectiveness of the rectification and demonstrate the state-of-the-art recognition performance of ASTER. Furthermore, we demonstrate that ASTER is a powerful component in end-to-end recognition systems, for its ability to enhance the detector.

### **30.2.2 Dataset**

#### **Train Dataset**

**Test Dataset**

### **30.2.3 Results and models**

#### **30.2.4 Citation**

# **@article**{**shi2018aster**, title={Aster: An attentional scene text recognizer with flexible rectification}, author={Shi, Baoguang and Yang, Mingkun and Wang, Xinggang and Lyu, Pengyuan and *,→*Yao, Cong and Bai, Xiang}, journal={IEEE transactions on pattern analysis and machine intelligence}, volume={41}, number={9}, pages={2035--2048}, year={2018}, publisher={IEEE} }

# **30.3 CRNN**

[An end-to-end trainable neural network for image-based sequence recognition and its application to scene text recognition](https://arxiv.org/abs/1507.05717)

# **30.3.1 Abstract**

Image-based sequence recognition has been a long-standing research topic in computer vision. In this paper, we investigate the problem of scene text recognition, which is among the most important and challenging tasks in image-based sequence recognition. A novel neural network architecture, which integrates feature extraction, sequence modeling and transcription into a unified framework, is proposed. Compared with previous systems for scene text recognition, the proposed architecture possesses four distinctive properties: (1) It is end-to-end trainable, in contrast to most of the existing algorithms whose components are separately trained and tuned. (2) It naturally handles sequences in arbitrary lengths, involving no character segmentation or horizontal scale normalization. (3) It is not confined to any predefined lexicon and achieves remarkable performances in both lexicon-free and lexicon-based scene text recognition tasks. (4) It generates an effective yet much smaller model, which is more practical for real-world application scenarios. The experiments on standard benchmarks, including the IIIT-5K, Street View Text and ICDAR datasets, demonstrate the superiority of the proposed algorithm over the prior arts. Moreover, the proposed algorithm performs well in the task of image-based music score recognition, which evidently verifies the generality of it.

#### **30.3.2 Dataset**

**Train Dataset**

**Test Dataset**

#### **30.3.3 Results and models**

# **30.3.4 Citation**

```
@article{shi2016end,
 title={An end-to-end trainable neural network for image-based sequence recognition␣
,→and its application to scene text recognition},
 author={Shi, Baoguang and Bai, Xiang and Yao, Cong},
  journal={IEEE transactions on pattern analysis and machine intelligence},
 year={2016}
}
```
# **30.4 MASTER**

[MASTER: Multi-aspect non-local network for scene text recognition](https://arxiv.org/abs/1910.02562)

### **30.4.1 Abstract**

Attention-based scene text recognizers have gained huge success, which leverages a more compact intermediate representation to learn 1d- or 2d- attention by a RNN-based encoder-decoder architecture. However, such methods suffer from attention-drift problem because high similarity among encoded features leads to attention confusion under the RNN-based local attention mechanism. Moreover, RNN-based methods have low efficiency due to poor parallelization. To overcome these problems, we propose the MASTER, a self-attention based scene text recognizer that (1) not only encodes the input-output attention but also learns self-attention which encodes feature-feature and target-target relationships inside the encoder and decoder and (2) learns a more powerful and robust intermediate representation to spatial distortion, and (3) owns a great training efficiency because of high training parallelization and a high-speed inference because of an efficient memory-cache mechanism. Extensive experiments on various benchmarks demonstrate the superior performance of our MASTER on both regular and irregular scene text.

#### **30.4.2 Dataset**

**Train Dataset**

**Test Dataset**

#### **30.4.3 Results and Models**

# **30.4.4 Citation**

#### **@article**{**Lu2021MASTER**,

```
title={MASTER: Multi-Aspect Non-local Network for Scene Text Recognition},
 author={Ning Lu and Wenwen Yu and Xianbiao Qi and Yihao Chen and Ping Gong and Rong␣
,→Xiao and Xiang Bai},
  journal={Pattern Recognition},
 year={2021}
}
```
# **30.5 NRTR**

[NRTR: A No-Recurrence Sequence-to-Sequence Model For Scene Text Recognition](https://arxiv.org/abs/1806.00926)

### **30.5.1 Abstract**

Scene text recognition has attracted a great many researches due to its importance to various applications. Existing methods mainly adopt recurrence or convolution based networks. Though have obtained good performance, these methods still suffer from two limitations: slow training speed due to the internal recurrence of RNNs, and high complexity due to stacked convolutional layers for long-term feature extraction. This paper, for the first time, proposes a no-recurrence sequence-to-sequence text recognizer, named NRTR, that dispenses with recurrences and convolutions entirely. NRTR follows the encoder-decoder paradigm, where the encoder uses stacked self-attention to extract image features, and the decoder applies stacked self-attention to recognize texts based on encoder output. NRTR relies solely on self-attention mechanism thus could be trained with more parallelization and less complexity. Considering scene image has large variation in text and background, we further design a modality-transform block to effectively transform 2D input images to 1D sequences, combined with the encoder to extract more discriminative features. NRTR achieves state-of-the-art or highly competitive performance on both regular and irregular benchmarks, while requires only a small fraction of training time compared to the best model from the literature (at least 8 times faster).

### **30.5.2 Dataset**

**Train Dataset**

**Test Dataset**

#### **30.5.3 Results and Models**

# **30.5.4 Citation**

```
@inproceedings{sheng2019nrtr,
 title={NRTR: A no-recurrence sequence-to-sequence model for scene text recognition},
 author={Sheng, Fenfen and Chen, Zhineng and Xu, Bo},
 booktitle={2019 International Conference on Document Analysis and Recognition␣
,→(ICDAR)},
 pages={781--786},
 year={2019},
  organization={IEEE}
}
```
# **30.6 RobustScanner**

[RobustScanner: Dynamically Enhancing Positional Clues for Robust Text Recognition](https://arxiv.org/abs/2007.07542)

### **30.6.1 Abstract**

The attention-based encoder-decoder framework has recently achieved impressive results for scene text recognition, and many variants have emerged with improvements in recognition quality. However, it performs poorly on contextless texts (e.g., random character sequences) which is unacceptable in most of real application scenarios. In this paper, we first deeply investigate the decoding process of the decoder. We empirically find that a representative character-level sequence decoder utilizes not only context information but also positional information. Contextual information, which the existing approaches heavily rely on, causes the problem of attention drift. To suppress such side-effect, we propose a novel position enhancement branch, and dynamically fuse its outputs with those of the decoder attention module for scene text recognition. Specifically, it contains a position aware module to enable the encoder to output feature vectors encoding their own spatial positions, and an attention module to estimate glimpses using the positional clue (i.e., the current decoding time step) only. The dynamic fusion is conducted for more robust feature via an element-wise gate mechanism. Theoretically, our proposed method, dubbed \emph{RobustScanner}, decodes individual characters with dynamic ratio between context and positional clues, and utilizes more positional ones when the decoding sequences with scarce context, and thus is robust and practical. Empirically, it has achieved new state-of-the-art results on popular regular and irregular text recognition benchmarks while without much performance drop on contextless benchmarks, validating its robustness in both contextual and contextless application scenarios.

#### **30.6.2 Dataset**

#### **Train Dataset**

**Test Dataset**

#### **30.6.3 Results and Models**

#### **30.6.4 References**

[1] Li, Hui and Wang, Peng and Shen, Chunhua and Zhang, Guyu. Show, attend and read: A simple and strong baseline for irregular text recognition. In AAAI 2019.

### **30.6.5 Citation**

```
@inproceedings{yue2020robustscanner,
  title={RobustScanner: Dynamically Enhancing Positional Clues for Robust Text␣
,→Recognition},
  author={Yue, Xiaoyu and Kuang, Zhanghui and Lin, Chenhao and Sun, Hongbin and Zhang,
,→ Wayne},
  booktitle={European Conference on Computer Vision},
  year={2020}
}
```
# **30.7 SAR**

[Show, Attend and Read: A Simple and Strong Baseline for Irregular Text Recognition](https://arxiv.org/abs/1811.00751)

#### **30.7.1 Abstract**

Recognizing irregular text in natural scene images is challenging due to the large variance in text appearance, such as curvature, orientation and distortion. Most existing approaches rely heavily on sophisticated model designs and/or extra fine-grained annotations, which, to some extent, increase the difficulty in algorithm implementation and data collection. In this work, we propose an easy-to-implement strong baseline for irregular scene text recognition, using off-the-shelf neural network components and only word-level annotations. It is composed of a 31-layer ResNet, an LSTM-based encoder-decoder framework and a 2-dimensional attention module. Despite its simplicity, the proposed method is robust and achieves state-of-the-art performance on both regular and irregular scene text recognition benchmarks.

### **30.7.2 Dataset**

**Train Dataset**

**Test Dataset**

#### **30.7.3 Results and Models**

### **30.7.4 Citation**

```
@inproceedings{li2019show,
```

```
title={Show, attend and read: A simple and strong baseline for irregular text␣
,→recognition},
 author={Li, Hui and Wang, Peng and Shen, Chunhua and Zhang, Guyu},
 booktitle={Proceedings of the AAAI Conference on Artificial Intelligence},
```
(下页继续)

(续上页)

```
volume={33},
number={01},
pages={8610--8617},
year={2019}
```
# **30.8 SATRN**

}

[On Recognizing Texts of Arbitrary Shapes with 2D Self-Attention](https://arxiv.org/abs/1910.04396)

### **30.8.1 Abstract**

Scene text recognition (STR) is the task of recognizing character sequences in natural scenes. While there have been great advances in STR methods, current methods still fail to recognize texts in arbitrary shapes, such as heavily curved or rotated texts, which are abundant in daily life (e.g. restaurant signs, product labels, company logos, etc). This paper introduces a novel architecture to recognizing texts of arbitrary shapes, named Self-Attention Text Recognition Network (SATRN), which is inspired by the Transformer. SATRN utilizes the self-attention mechanism to describe two-dimensional (2D) spatial dependencies of characters in a scene text image. Exploiting the full-graph propagation of self-attention, SATRN can recognize texts with arbitrary arrangements and large inter-character spacing. As a result, SATRN outperforms existing STR models by a large margin of 5.7 pp on average in "irregular text"benchmarks. We provide empirical analyses that illustrate the inner mechanisms and the extent to which the model is applicable (e.g. rotated and multi-line text). We will open-source the code.

### **30.8.2 Dataset**

**Train Dataset**

**Test Dataset**

# **30.8.3 Results and Models**

# **30.8.4 Citation**

```
@article{junyeop2019recognizing,
```

```
title={On Recognizing Texts of Arbitrary Shapes with 2D Self-Attention},
 author={Junyeop Lee, Sungrae Park, Jeonghun Baek, Seong Joon Oh, Seonghyeon Kim,
,→Hwalsuk Lee},
 year={2019}
```
}

# **30.9 SVTR**

[SVTR: Scene Text Recognition with a Single Visual Model](https://arxiv.org/abs/2205.00159)

### **30.9.1 Abstract**

Dominant scene text recognition models commonly contain two building blocks, a visual model for feature extraction and a sequence model for text transcription. This hybrid architecture, although accurate, is complex and less efficient. In this study, we propose a Single Visual model for Scene Text recognition within the patch-wise image tokenization framework, which dispenses with the sequential modeling entirely. The method, termed SVTR, firstly decomposes an image text into small patches named character components. Afterward, hierarchical stages are recurrently carried out by componentlevel mixing, merging and/or combining. Global and local mixing blocks are devised to perceive the inter-character and intra-character patterns, leading to a multi-grained character component perception. Thus, characters are recognized by a simple linear prediction. Experimental results on both English and Chinese scene text recognition tasks demonstrate the effectiveness of SVTR. SVTR-L (Large) achieves highly competitive accuracy in English and outperforms existing methods by a large margin in Chinese, while running faster. In addition, SVTR-T (Tiny) is an effective and much smaller model, which shows appealing speed at inference.

#### **30.9.2 Dataset**

**Train Dataset**

**Test Dataset**

#### **30.9.3 Results and Models**

**注解:** The implementation and configuration follow the original code and paper, but there is still a gap between the reproduced results and the official ones. We appreciate any suggestions to improve its performance.

### **30.9.4 Citation**

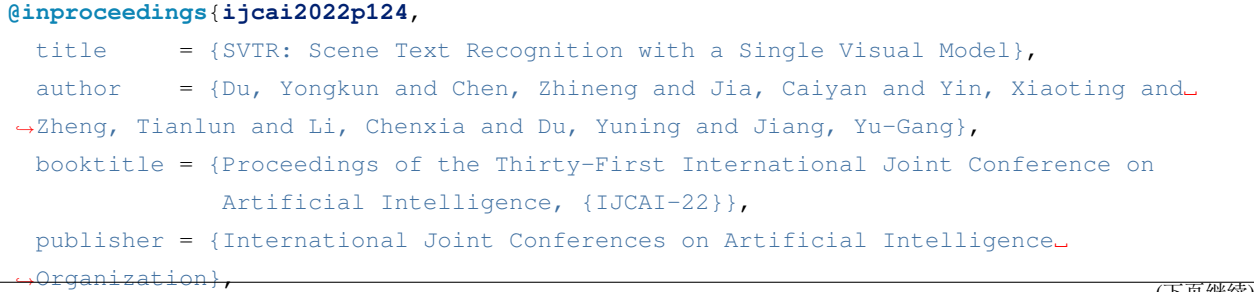

(下页继续)

(续上页)

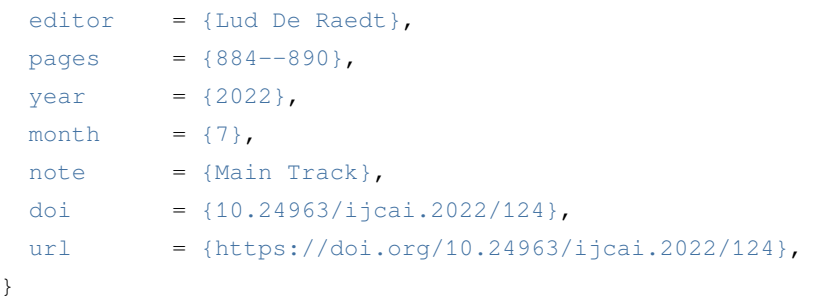

# CHAPTER 31

# 关键信息提取模型

# **31.1 SDMGR**

[Spatial Dual-Modality Graph Reasoning for Key Information Extraction](https://arxiv.org/abs/2103.14470)

# **31.1.1 Abstract**

Key information extraction from document images is of paramount importance in office automation. Conventional template matching based approaches fail to generalize well to document images of unseen templates, and are not robust against text recognition errors. In this paper, we propose an end-to-end Spatial Dual-Modality Graph Reasoning method (SDMG-R) to extract key information from unstructured document images. We model document images as dual-modality graphs, nodes of which encode both the visual and textual features of detected text regions, and edges of which represent the spatial relations between neighboring text regions. The key information extraction is solved by iteratively propagating messages along graph edges and reasoning the categories of graph nodes. In order to roundly evaluate our proposed method as well as boost the future research, we release a new dataset named WildReceipt, which is collected and annotated tailored for the evaluation of key information extraction from document images of unseen templates in the wild. It contains 25 key information categories, a total of about 69000 text boxes, and is about 2 times larger than the existing public datasets. Extensive experiments validate that all information including visual features, textual features and spatial relations can benefit key information extraction. It has been shown that SDMG-R can effectively extract key information from document images of unseen templates, and obtain new state-of-the-art results on the recent popular benchmark SROIE and our WildReceipt. Our code and dataset will be publicly released.

# **31.1.2 Results and models**

**WildReceipt**

**WildReceiptOpenset**

# **31.1.3 Citation**

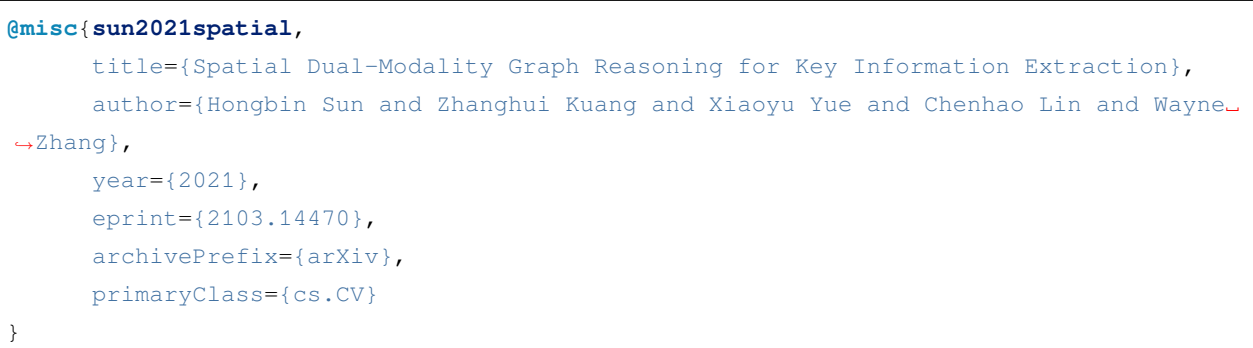

# CHAPTER 32

本文档旨在全面解释 MMOCR 中每个分支的目的和功能。

# **32.1 分支概述**

# **32.1.1 1. main**

main 分支是 MMOCR 项目的默认分支。它包含了 MMOCR 的最新稳定版本,目前包含了 MMOCR 1.x (例 如 v1.0.0)的代码。main 分支确保用户能够使用最新和最可靠的软件版本。

# **32.1.2 2. dev-1.x**

dev-1.x 分支用于开发 MMOCR 的下一个版本。此分支将在发版前进行依赖性测试, 通过的提交将会合成 到新版本中,并被发布到 main 分支。通过设置单独的开发分支,项目可以在不影响 main 分支稳定性的情 况下继续发展。**所有 PR 应合并到 dev-1.x 分支。**

### **32.1.3 3. 0.x**

0.x 分支用作 MMOCR 0.x (例如 v0.6.3) 的存档。此分支将不再积极接受更新或改进, 但它仍可作为历史参 考, 或供尚未升级到 MMOCR 1.x 的用户使用。

### **32.1.4 4. 1.x**

它是 main 分支的别名,旨在实现从兼容性时期平稳过渡。它将在 2023 年的年中删除。

**注解:** 分支映射在 2023.04.06 发生了变化。有关旧分支映射和迁移指南,请参阅[分支迁移指南](#page-264-0)。

# CHAPTER 33

# 贡献指南

OpenMMLab 欢迎所有人参与我们项目的共建。本文档将指导您如何通过拉取请求为 OpenMMLab 项目作出 贡献。

# **33.1 什么是拉取请求?**

拉取请求 (Pull Request), GitHub [官方文档](https://docs.github.com/en/github/collaborating-with-pull-requests/proposing-changes-to-your-work-with-pull-requests/about-pull-requests)定义如下。

拉取请求是一种通知机制。你修改了他人的代码,将你的修改通知原来作者,希望他合并你的修改。

# **33.2 基本的工作流:**

- 1. 获取最新的代码库
- 2. 从最新的 dev-1.x 分支创建分支进行开发
- 3. 提交修改 (不要忘记使用 *[pre-commit hooks!](#page-239-0)*)
- 4. 推送你的修改并创建一个 拉取请求
- 5. 讨论、审核代码
- 6. 将开发分支合并到 dev-1.x 分支

# **33.3 具体步骤**

# **33.3.1 1. 获取最新的代码库**

• 当你第一次提 PR 时

```
复 刻 OpenMMLab 原 代 码 库, 点 击 GitHub 页 面 右 上 角 的 Fork 按 钮 即 可
 E open-mmlab / mmocr Public
                                                  \frac{1}{2} \left( \sqrt[4]{2} Edit Pins \sqrt[4]{2} O Unwatch (49) \sqrt[4]{\frac{69}{2}} Fork (521) \sqrt[4]{\frac{1}{2}}Starred 2.8k \rightarrow
```
克隆复刻的代码库到本地

git clone git@github.com:XXX/mmocr.git

添加原代码库为上游代码库

git remote add upstream git@github.com:open-mmlab/mmocr

• 从第二个 PR 起

检出本地代码库的主分支,然后从最新的原代码库的主分支拉取更新。这里假设你正基于 dev-1.x 开 发。

```
git checkout dev-1.x
```
git pull upstream dev-1.x

# **33.3.2 2. 从 dev-1.x 分支创建一个新的开发分支**

git checkout -b branchname

**小技巧:** 为了保证提交历史清晰可读,我们强烈推荐您先切换到 dev-1.x 分支,再创建新的分支。

# <span id="page-239-0"></span>**33.3.3 3. 提交你的修改**

• 如果你是第一次尝试贡献,请在 MMOCR 的目录下安装并初始化 pre-commit hooks。

```
pip install -U pre-commit
pre-commit install
```
• 提交修改。在每次提交前, pre-commit hooks 都会被触发并规范化你的代码格式。

```
# coding
git add [files]
git commit -m 'messages'
```
**注解:** 有时你的文件可能会在提交时被 pre-commit hooks 自动修改。这时请重新添加并提交修改后的文 件。

# **33.3.4 4. 推送你的修改到复刻的代码库,并创建一个拉取请求**

• 推送当前分支到远端复刻的代码库

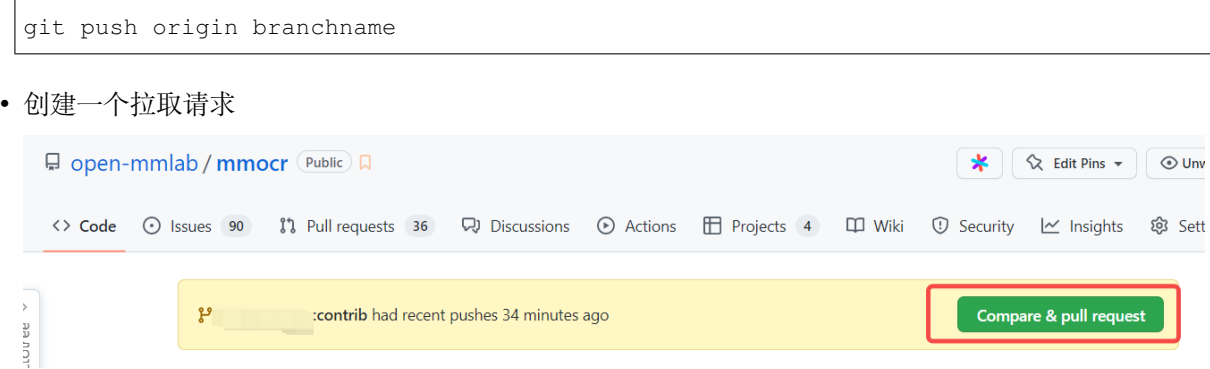

- 修改拉取请求信息模板,描述修改原因和修改内容。还可以在 PR 描述中,手动关联到相关的议题 (issue), (更多细节,请参[考官方文档](https://docs.github.com/en/issues/tracking-your-work-with-issues/linking-a-pull-request-to-an-issue))。
- 另外,如果你正在往 dev-1.x 分支提交代码,你还需要在创建 PR 的界面中将基础分支改为 dev-1.x, 因为现在默认的基础分支是 main。

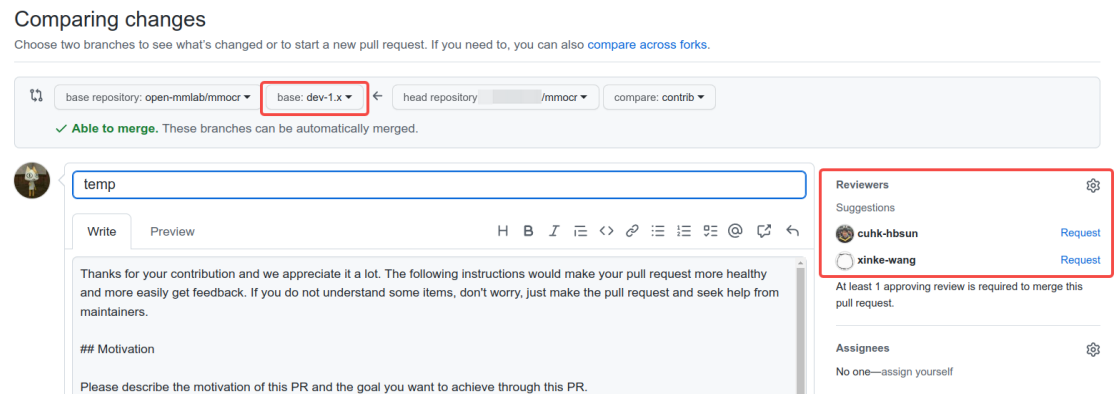

• 你同样可以把 PR 关联给相关人员进行评审。

# **33.3.5 5. 讨论并评审你的代码**

• 根据评审人员的意见修改代码,并推送修改

# **33.3.6 6.** 拉取请求**合并之后删除该分支**

• 在 PR 合并之后,你就可以删除该分支了。

```
git branch -d branchname # 删除本地分支
git push origin --delete branchname # 删除远程分支
```
# **33.4 PR 规范**

- 1. 使用 [pre-commit hook](https://pre-commit.com), 尽量减少代码风格相关问题
- 2. 一个 PR 对应一个短期分支
- 3. 粒度要细,一个 PR 只做一件事情,避免超大的 PR
	- Bad: 实现 Faster R-CNN
	- Acceptable: 给 Faster R-CNN 添加一个 box head
	- Good: 给 box head 增加一个参数来支持自定义的 conv 层数
- 4. 每次 Commit 时需要提供清晰且有意义 commit 信息
- 5. 提供清晰且有意义的拉取请求描述
	- 标题写明白任务名称,一般格式:[Prefix] Short description of the pull request (Suffix)
	- prefix: 新增功能 [Feature], 修 bug [Fix], 文档相关 [Docs], 开发中 [WIP] (暂时不会被 review)
	- 描述里介绍拉取请求的主要修改内容,结果,以及对其他部分的影响, 参考拉取请求模板
	- 关联相关的议题 (issue) 和其他拉取请求

# CHAPTER 34

# Changelog of v1.x

# **34.1 v1.0.0 (04/06/2023)**

We are excited to announce the first official release of MMOCR 1.0, with numerous enhancements, bug fixes, and the introduction of new dataset support!

# **34.1.1 Highlights**

- Support for SCUT-CTW1500, SynthText, and MJSynth datasets
- Updated FAQ and documentation
- Deprecation of file\_client\_args in favor of backend\_args
- Added a new MMOCR tutorial notebook

# **34.1.2 New Features & Enhancement**

- Add SCUT-CTW1500 by @Mountchicken in https://github.com/open-mmlab/mmocr/pull/1677
- Cherry Pick #1205 by @gaotongxiao in https://github.com/open-mmlab/mmocr/pull/1774
- Make lanms-neo optional by @gaotongxiao in https://github.com/open-mmlab/mmocr/pull/1772
- SynthText by @gaotongxiao in https://github.com/open-mmlab/mmocr/pull/1779
- Deprecate file client args and use backend args instead by @gaotongxiao in https://github.com/openmmlab/mmocr/pull/1765
- MJSynth by @gaotongxiao in https://github.com/open-mmlab/mmocr/pull/1791
- Add MMOCR tutorial notebook by @gaotongxiao in https://github.com/open-mmlab/mmocr/pull/1771
- decouple batch\_size to det\_batch\_size, rec\_batch\_size and kie\_batch\_size in MMOCRInferencer by @hugotong6425 in https://github.com/open-mmlab/mmocr/pull/1801
- Accepts local-rank in train.py and test.py by @gaotongxiao in https://github.com/open-mmlab/mmocr/pull/1806
- update stitch\_boxes\_into\_lines by @cherryjm in https://github.com/open-mmlab/mmocr/pull/1824
- Add tests for pytorch 2.0 by @gaotongxiao in https://github.com/open-mmlab/mmocr/pull/1836

# **34.1.3 Docs**

- FAQ by @gaotongxiao in https://github.com/open-mmlab/mmocr/pull/1773
- Remove LoadImageFromLMDB from docs by @gaotongxiao in https://github.com/openmmlab/mmocr/pull/1767
- Mark projects in docs by @gaotongxiao in https://github.com/open-mmlab/mmocr/pull/1766
- add opendatalab download link by @jorie-peng in https://github.com/open-mmlab/mmocr/pull/1753
- Fix some deadlinks in the docs by @gaotongxiao in https://github.com/open-mmlab/mmocr/pull/1469
- Fix quick run by @gaotongxiao in https://github.com/open-mmlab/mmocr/pull/1775
- Dataset by @gaotongxiao in https://github.com/open-mmlab/mmocr/pull/1782
- Update faq by @gaotongxiao in https://github.com/open-mmlab/mmocr/pull/1817
- more social network links by @fengshiwest in https://github.com/open-mmlab/mmocr/pull/1818
- Update docs after branch switching by @gaotongxiao in https://github.com/open-mmlab/mmocr/pull/1834

# **34.1.4 Bug Fixes:**

- Place dicts to .mim by @gaotongxiao in https://github.com/open-mmlab/mmocr/pull/1781
- Test svtr\_small instead of svtr\_tiny by @gaotongxiao in https://github.com/open-mmlab/mmocr/pull/1786
- Add pse weight to metafile by @gaotongxiao in https://github.com/open-mmlab/mmocr/pull/1787
- Synthtext metafile by @gaotongxiao in https://github.com/open-mmlab/mmocr/pull/1788
- Clear up some unused scripts by @gaotongxiao in https://github.com/open-mmlab/mmocr/pull/1798
- if dst not exists, when move a single file may raise a file not exists error. by @KevinNuNu in https://github.com/open-mmlab/mmocr/pull/1803
- CTW1500 by @gaotongxiao in https://github.com/open-mmlab/mmocr/pull/1814
- MJSynth & SynthText Dataset Preparer config by @gaotongxiao in https://github.com/openmmlab/mmocr/pull/1805
- Use poly\_intersection instead of poly.intersection to avoid sup…by @gaotongxiao in https://github.com/openmmlab/mmocr/pull/1811
- Abinet: fix ValueError: Blur limit must be odd when centered=True. Got: (3, 6) by @hugotong6425 in https://github.com/open-mmlab/mmocr/pull/1821
- Bug generated during kie inference visualization by @Yangget in https://github.com/openmmlab/mmocr/pull/1830
- Revert sync bn in inferencer by @gaotongxiao in https://github.com/open-mmlab/mmocr/pull/1832
- Fix mmdet digit version by @gaotongxiao in https://github.com/open-mmlab/mmocr/pull/1840

# **34.1.5 New Contributors**

- @jorie-peng made their first contribution in https://github.com/open-mmlab/mmocr/pull/1753
- @hugotong6425 made their first contribution in https://github.com/open-mmlab/mmocr/pull/1801
- @fengshiwest made their first contribution in https://github.com/open-mmlab/mmocr/pull/1818
- @cherryjm made their first contribution in https://github.com/open-mmlab/mmocr/pull/1824
- @Yangget made their first contribution in https://github.com/open-mmlab/mmocr/pull/1830

Thank you to all the contributors for making this release possible! We're excited about the new features and enhancements in this version, and we're looking forward to your feedback and continued support. Happy coding!  $[$ 

**Full Changelog**: https://github.com/open-mmlab/mmocr/compare/v1.0.0rc6…v1.0.0

# **34.1.6 Highlights**

# **34.2 v1.0.0rc6 (03/07/2023)**

# **34.2.1 Highlights**

- 1. Two new models, ABCNet v2 (inference only) and SPTS are added to projects/ folder.
- 2. Announcing Inferencer, a unified inference interface in OpenMMLab for everyone's easy access and quick inference with all the pre-trained weights. [Docs](https://mmocr.readthedocs.io/en/dev-1.x/user_guides/inference.html)
- 3. Users can use test-time augmentation for text recognition tasks. [Docs](https://mmocr.readthedocs.io/en/dev-1.x/user_guides/train_test.html#test-time-augmentation)
- 4. Support [batch augmentation](https://openaccess.thecvf.com/content_CVPR_2020/papers/Hoffer_Augment_Your_Batch_Improving_Generalization_Through_Instance_Repetition_CVPR_2020_paper.pdf) through [BatchAugSampler](https://github.com/open-mmlab/mmocr/pull/1757), which is a technique used in SPTS.
- 5. Dataset Preparer has been refactored to allow more flexible configurations. Besides, users are now able to prepare text recognition datasets in LMDB formats. [Docs](https://mmocr.readthedocs.io/en/dev-1.x/user_guides/data_prepare/dataset_preparer.html#lmdb-format)
- 6. Some textspotting datasets have been revised to enhance the correctness and consistency with the common practice.
- 7. Potential spurious warnings from shapely have been eliminated.

# **34.2.2 Dependency**

This version requires MMEngine  $\geq 0.6.0$ , MMCV  $\geq 2.0.0$  rc4 and MMDet  $\geq 3.0.0$  rc5.

# **34.2.3 New Features & Enhancements**

- Discard deprecated lmdb dataset format and only support img+label now by @gaotongxiao in https://github.com/open-mmlab/mmocr/pull/1681
- abcnetv2 inference by @Harold-lkk in https://github.com/open-mmlab/mmocr/pull/1657
- Add RepeatAugSampler by @gaotongxiao in https://github.com/open-mmlab/mmocr/pull/1678
- SPTS by @gaotongxiao in https://github.com/open-mmlab/mmocr/pull/1696
- Refactor Inferencers by @gaotongxiao in https://github.com/open-mmlab/mmocr/pull/1608
- Dynamic return type for rescale\_polygons by @gaotongxiao in https://github.com/open-mmlab/mmocr/pull/1702
- Revise upstream version limit by @gaotongxiao in https://github.com/open-mmlab/mmocr/pull/1703
- TextRecogCropConverter add crop with opency warpPersepective function by @KevinNuNu in https://github.com/open-mmlab/mmocr/pull/1667
- change cudnn benchmark to false by @Harold-lkk in https://github.com/open-mmlab/mmocr/pull/1705
- Add ST-pretrained DB-series models and logs by @gaotongxiao in https://github.com/openmmlab/mmocr/pull/1635
- Only keep meta and state\_dict when publish model by @Harold-lkk in https://github.com/openmmlab/mmocr/pull/1729
- Rec TTA by @Harold-lkk in https://github.com/open-mmlab/mmocr/pull/1401
- Speedup formatting by replacing np.transpose with torch…by @gaotongxiao in https://github.com/openmmlab/mmocr/pull/1719
- Support auto import modules from registry. by @Harold-lkk in https://github.com/open-mmlab/mmocr/pull/1731
- Support batch visualization & dumping in Inferencer by @gaotongxiao in https://github.com/openmmlab/mmocr/pull/1722
- add a new argument font\_properties to set a specific font file in order to draw Chinese characters properly by @KevinNuNu in https://github.com/open-mmlab/mmocr/pull/1709
- Refactor data converter and gather by @Harold-lkk in https://github.com/open-mmlab/mmocr/pull/1707
- Support batch augmentation through BatchAugSampler by @gaotongxiao in https://github.com/openmmlab/mmocr/pull/1757
- Put all registry into registry.py by @Harold-lkk in https://github.com/open-mmlab/mmocr/pull/1760
- train by @gaotongxiao in https://github.com/open-mmlab/mmocr/pull/1756
- configs for regression benchmark by @gaotongxiao in https://github.com/open-mmlab/mmocr/pull/1755
- Support lmdb format in Dataset Preparer by @gaotongxiao in https://github.com/open-mmlab/mmocr/pull/1762

#### **34.2.4 Docs**

- update the link of DBNet by @AllentDan in https://github.com/open-mmlab/mmocr/pull/1672
- Add notice for default branch switching by @gaotongxiao in https://github.com/open-mmlab/mmocr/pull/1693
- docs: Add twitter discord medium youtube link by @vansin in https://github.com/open-mmlab/mmocr/pull/1724
- Remove unsupported datasets in docs by @gaotongxiao in https://github.com/open-mmlab/mmocr/pull/1670

#### **34.2.5 Bug Fixes**

- Update dockerfile by @gaotongxiao in https://github.com/open-mmlab/mmocr/pull/1671
- Explicitly create np object array for compatibility by @gaotongxiao in https://github.com/openmmlab/mmocr/pull/1691
- Fix a minor error in docstring by @Mountchicken in https://github.com/open-mmlab/mmocr/pull/1685
- Fix lint by @triple-Mu in https://github.com/open-mmlab/mmocr/pull/1694
- Fix LoadOCRAnnotation ut by @Harold-lkk in https://github.com/open-mmlab/mmocr/pull/1695
- Fix isort pre-commit error by @KevinNuNu in https://github.com/open-mmlab/mmocr/pull/1697
- Update owners by @xinke-wang in https://github.com/open-mmlab/mmocr/pull/1699
- Detect intersection before using shapley.intersection to eliminate spurious warnings by @gaotongxiao in https://github.com/open-mmlab/mmocr/pull/1710
- Fix some inferencer bugs by @gaotongxiao in https://github.com/open-mmlab/mmocr/pull/1706
- Fix textocr ignore flag by @xinke-wang in https://github.com/open-mmlab/mmocr/pull/1712
- Add missing softmax in ASTER forward\_test by @Mountchicken in https://github.com/openmmlab/mmocr/pull/1718
- Fix head in readme by @vansin in https://github.com/open-mmlab/mmocr/pull/1727
- Fix some browse dataset script bugs and draw textdet gt instance with ignore flags by @KevinNuNu in https://github.com/open-mmlab/mmocr/pull/1701
- icdar textrecog ann parser skip data with ignore flag by @KevinNuNu in https://github.com/openmmlab/mmocr/pull/1708
- bezier\_to\_polygon -> bezier2polygon by @double22a in https://github.com/open-mmlab/mmocr/pull/1739
- Fix docs recog CharMetric P/R error definition by @KevinNuNu in https://github.com/openmmlab/mmocr/pull/1740
- Remove outdated resources in demo/ by @gaotongxiao in https://github.com/open-mmlab/mmocr/pull/1747
- Fix wrong ic13 textspotting split data; add lexicons to ic13, ic15 and totaltext by @gaotongxiao in https://github.com/open-mmlab/mmocr/pull/1758
- SPTS readme by @gaotongxiao in https://github.com/open-mmlab/mmocr/pull/1761

# **34.2.6 New Contributors**

- @triple-Mu made their first contribution in https://github.com/open-mmlab/mmocr/pull/1694
- @double22a made their first contribution in https://github.com/open-mmlab/mmocr/pull/1739

**Full Changelog**: https://github.com/open-mmlab/mmocr/compare/v1.0.0rc5…v1.0.0rc6

# **34.3 v1.0.0rc5 (01/06/2023)**

# **34.3.1 Highlights**

- 1. Two models, Aster and SVTR, are added to our model zoo. The full implementation of ABCNet is also available now.
- 2. Dataset Preparer supports 5 more datasets: CocoTextV2, FUNSD, TextOCR, NAF, SROIE.
- 3. We have 4 more text recognition transforms, and two helper transforms. See https://github.com/openmmlab/mmocr/pull/1646 https://github.com/open-mmlab/mmocr/pull/1632 https://github.com/openmmlab/mmocr/pull/1645 for details.
- 4. The transform, FixInvalidPolygon, is getting smarter at dealing with invalid polygons, and now capable of handling more weird annotations. As a result, a complete training cycle on TotalText dataset can be performed bug-free. The weights of DBNet and FCENet pretrained on TotalText are also released.

### **34.3.2 New Features & Enhancements**

- Update ic15 det config according to DataPrepare by @Harold-lkk in https://github.com/openmmlab/mmocr/pull/1617
- Refactor icdardataset metainfo to lowercase. by @Harold-lkk in https://github.com/open-mmlab/mmocr/pull/1620
- Add ASTER Encoder by @Mountchicken in https://github.com/open-mmlab/mmocr/pull/1239
- Add ASTER decoder by @Mountchicken in https://github.com/open-mmlab/mmocr/pull/1625
- Add ASTER config by @Mountchicken in https://github.com/open-mmlab/mmocr/pull/1238
- Update ASTER config by @Mountchicken in https://github.com/open-mmlab/mmocr/pull/1629
- Support browse\_dataset.py to visualize original dataset by @xinke-wang in https://github.com/openmmlab/mmocr/pull/1503
- Add CocoTextv2 to dataset preparer by @xinke-wang in https://github.com/open-mmlab/mmocr/pull/1514
- Add Funsd to dataset preparer by @xinke-wang in https://github.com/open-mmlab/mmocr/pull/1550
- Add TextOCR to Dataset Preparer by @xinke-wang in https://github.com/open-mmlab/mmocr/pull/1543
- Refine example projects and readme by @gaotongxiao in https://github.com/open-mmlab/mmocr/pull/1628
- Enhance FixInvalidPolygon, add RemoveIgnored transform by @gaotongxiao in https://github.com/openmmlab/mmocr/pull/1632
- ConditionApply by @Harold-lkk in https://github.com/open-mmlab/mmocr/pull/1646
- Add NAF to dataset preparer by @Mountchicken in https://github.com/open-mmlab/mmocr/pull/1609
- Add SROIE to dataset preparer by @FerryHuang in https://github.com/open-mmlab/mmocr/pull/1639
- Add svtr decoder by @willpat1213 in https://github.com/open-mmlab/mmocr/pull/1448
- Add missing unit tests by @Mountchicken in https://github.com/open-mmlab/mmocr/pull/1651
- Add svtr encoder by @willpat1213 in https://github.com/open-mmlab/mmocr/pull/1483
- ABCNet train by @Harold-lkk in https://github.com/open-mmlab/mmocr/pull/1610
- Totaltext cfgs for DB and FCE by @gaotongxiao in https://github.com/open-mmlab/mmocr/pull/1633
- Add Aliases to models by @gaotongxiao in https://github.com/open-mmlab/mmocr/pull/1611
- SVTR transforms by @gaotongxiao in https://github.com/open-mmlab/mmocr/pull/1645
- Add SVTR framework and configs by @gaotongxiao in https://github.com/open-mmlab/mmocr/pull/1621
- Issue Template by @Harold-lkk in https://github.com/open-mmlab/mmocr/pull/1663

#### **34.3.3 Docs**

- Add Chinese translation for browse\_dataset.py by @xinke-wang in https://github.com/openmmlab/mmocr/pull/1647
- updata abcnet doc by @Harold-lkk in https://github.com/open-mmlab/mmocr/pull/1658
- update the dbnetpp's readme file by @zhuyue66 in https://github.com/open-mmlab/mmocr/pull/1626
- Inferencer docs by @gaotongxiao in https://github.com/open-mmlab/mmocr/pull/1744

# **34.3.4 Bug Fixes**

- nn.SmoothL1Loss beta can not be zero in PyTorch 1.13 version by @Harold-lkk in https://github.com/openmmlab/mmocr/pull/1616
- ctc loss bug if target is empty by @Harold-lkk in https://github.com/open-mmlab/mmocr/pull/1618
- Add torch 1.13 by @gaotongxiao in https://github.com/open-mmlab/mmocr/pull/1619
- Remove outdated tutorial link by @gaotongxiao in https://github.com/open-mmlab/mmocr/pull/1627
- Dev 1.x some doc mistakes by @KevinNuNu in https://github.com/open-mmlab/mmocr/pull/1630
- Support custom font to visualize some languages (e.g. Korean) by @ProtossDragoon in https://github.com/openmmlab/mmocr/pull/1567
- db\_module\_loss, negative number encountered in sqrt by @KevinNuNu in https://github.com/openmmlab/mmocr/pull/1640
- Use int instead of np.int by @gaotongxiao in https://github.com/open-mmlab/mmocr/pull/1636
- Remove support for py3.6 by @gaotongxiao in https://github.com/open-mmlab/mmocr/pull/1660

# **34.3.5 New Contributors**

- @zhuyue66 made their first contribution in https://github.com/open-mmlab/mmocr/pull/1626
- @KevinNuNu made their first contribution in https://github.com/open-mmlab/mmocr/pull/1630
- @FerryHuang made their first contribution in https://github.com/open-mmlab/mmocr/pull/1639
- @willpat1213 made their first contribution in https://github.com/open-mmlab/mmocr/pull/1448

**Full Changelog**: https://github.com/open-mmlab/mmocr/compare/v1.0.0rc4…v1.0.0rc5

# **34.4 v1.0.0rc4 (12/06/2022)**

### **34.4.1 Highlights**

- 1. Dataset Preparer can automatically generate base dataset configs at the end of the preparation process, and supports 6 more datasets: IIIT5k, CUTE80, ICDAR2013, ICDAR2015, SVT, SVTP.
- 2. Introducing our projects/ folder implementing new models and features into OpenMMLab's algorithm libraries has long been complained to be troublesome due to the rigorous requirements on code quality, which could hinder the fast iteration of SOTA models and might discourage community members from sharing their latest outcome here. We now introduce projects/ folder, where some experimental features, frameworks and models can be placed, only needed to satisfy the minimum requirement on the code quality. Everyone is welcome to post their implementation of any great ideas in this folder! We also add the first [example project](https://github.com/open-mmlab/mmocr/tree/dev-1.x/projects/example_project) to illustrate what we expect a good project to have (check out the raw content of README.md for more info!).
- 3. Inside the projects/ folder, we are releasing the preview version of ABCNet, which is the first implementation of text spotting models in MMOCR. It's inference-only now, but the full implementation will be available very soon.

### **34.4.2 New Features & Enhancements**

- Add SVT to dataset preparer by @xinke-wang in https://github.com/open-mmlab/mmocr/pull/1521
- Polish bbox2poly by @gaotongxiao in https://github.com/open-mmlab/mmocr/pull/1532
- Add SVTP to dataset preparer by @xinke-wang in https://github.com/open-mmlab/mmocr/pull/1523
- Iiit5k converter by @Harold-lkk in https://github.com/open-mmlab/mmocr/pull/1530
- Add cute80 to dataset preparer by @xinke-wang in https://github.com/open-mmlab/mmocr/pull/1522
- Add IC13 preparer by @xinke-wang in https://github.com/open-mmlab/mmocr/pull/1531
- Add 'Projects' folder, and the first example project by @gaotongxiao in https://github.com/openmmlab/mmocr/pull/1524
- Rename to {dataset-name}\_task\_train/test by @Harold-lkk in https://github.com/open-mmlab/mmocr/pull/1541
- Add print\_config.py to the tools by @IncludeMathH in https://github.com/open-mmlab/mmocr/pull/1547
- Add get\_md5 by @gaotongxiao in https://github.com/open-mmlab/mmocr/pull/1553
- Add config generator by @gaotongxiao in https://github.com/open-mmlab/mmocr/pull/1552
- Support IC15\_1811 by @gaotongxiao in https://github.com/open-mmlab/mmocr/pull/1556
- Update CT80 config by @gaotongxiao in https://github.com/open-mmlab/mmocr/pull/1555
- Add config generators to all textdet and textrecog configs by @gaotongxiao in https://github.com/openmmlab/mmocr/pull/1560
- Refactor TPS by @Mountchicken in https://github.com/open-mmlab/mmocr/pull/1240
- Add TextSpottingConfigGenerator by @gaotongxiao in https://github.com/open-mmlab/mmocr/pull/1561
- Add common typing by @Harold-lkk in https://github.com/open-mmlab/mmocr/pull/1596
- Update textrecog config and readme by @gaotongxiao in https://github.com/open-mmlab/mmocr/pull/1597
- Support head loss or postprocessor is None for only infer by @Harold-lkk in https://github.com/openmmlab/mmocr/pull/1594
- Textspotting datasample by @Harold-lkk in https://github.com/open-mmlab/mmocr/pull/1593
- Simplify mono\_gather by @gaotongxiao in https://github.com/open-mmlab/mmocr/pull/1588
- ABCNet v1 infer by @Harold-lkk in https://github.com/open-mmlab/mmocr/pull/1598

# **34.4.3 Docs**

- Add Chinese Guidance on How to Add New Datasets to Dataset Preparer by @xinke-wang in https://github.com/open-mmlab/mmocr/pull/1506
- Update the qq group link by @vansin in https://github.com/open-mmlab/mmocr/pull/1569
- Collapse some sections; update logo url by @gaotongxiao in https://github.com/open-mmlab/mmocr/pull/1571
- Update dataset preparer (CN) by @gaotongxiao in https://github.com/open-mmlab/mmocr/pull/1591

# **34.4.4 Bug Fixes**

- Fix two bugs in dataset preparer by @xinke-wang in https://github.com/open-mmlab/mmocr/pull/1513
- Register bug of CLIPResNet by @jyshee in https://github.com/open-mmlab/mmocr/pull/1517
- Being more conservative on Dataset Preparer by @gaotongxiao in https://github.com/openmmlab/mmocr/pull/1520
- python -m pip upgrade in windows by @Harold-lkk in https://github.com/open-mmlab/mmocr/pull/1525
- Fix wildreceipt metafile by @xinke-wang in https://github.com/open-mmlab/mmocr/pull/1528
- Fix Dataset Preparer Extract by @xinke-wang in https://github.com/open-mmlab/mmocr/pull/1527
- Fix ICDARTxtParser by @xinke-wang in https://github.com/open-mmlab/mmocr/pull/1529
- Fix Dataset Zoo Script by @xinke-wang in https://github.com/open-mmlab/mmocr/pull/1533
- Fix crop without padding and recog metainfo delete unuse info by @Harold-lkk in https://github.com/openmmlab/mmocr/pull/1526
- Automatically create nonexistent directory for base configs by @gaotongxiao in https://github.com/openmmlab/mmocr/pull/1535
- Change mmcv.dump to mmengine.dump by @ProtossDragoon in https://github.com/openmmlab/mmocr/pull/1540
- mmocr.utils.typing -> mmocr.utils.typing\_utils by @gaotongxiao in https://github.com/openmmlab/mmocr/pull/1538
- Wildreceipt tests by @gaotongxiao in https://github.com/open-mmlab/mmocr/pull/1546
- Fix judge exist dir by @Harold-lkk in https://github.com/open-mmlab/mmocr/pull/1542
- Fix IC13 textdet config by @xinke-wang in https://github.com/open-mmlab/mmocr/pull/1563
- Fix IC13 textrecog annotations by @gaotongxiao in https://github.com/open-mmlab/mmocr/pull/1568
- Auto scale lr by @gaotongxiao in https://github.com/open-mmlab/mmocr/pull/1584
- Fix icdar data parse for text containing separator by @Harold-lkk in https://github.com/openmmlab/mmocr/pull/1587
- Fix textspotting ut by @Harold-lkk in https://github.com/open-mmlab/mmocr/pull/1599
- Fix TextSpottingConfigGenerator and TextSpottingDataConverter by @gaotongxiao in https://github.com/openmmlab/mmocr/pull/1604
- Keep E2E Inferencer output simple by @gaotongxiao in https://github.com/open-mmlab/mmocr/pull/1559

### **34.4.5 New Contributors**

- @jyshee made their first contribution in https://github.com/open-mmlab/mmocr/pull/1517
- @ProtossDragoon made their first contribution in https://github.com/open-mmlab/mmocr/pull/1540
- @IncludeMathH made their first contribution in https://github.com/open-mmlab/mmocr/pull/1547

**Full Changelog**: https://github.com/open-mmlab/mmocr/compare/v1.0.0rc3…v1.0.0rc4

# **34.5 v1.0.0rc3 (11/03/2022)**

## **34.5.1 Highlights**

- 1. We release several pretrained models using [oCLIP-ResNet](https://github.com/open-mmlab/mmocr/blob/1.x/configs/backbone/oclip/README.md) as the backbone, which is a ResNet variant trained with [oCLIP](https://www.ecva.net/papers/eccv_2022/papers_ECCV/papers/136880282.pdf) and can significantly boost the performance of text detection models.
- 2. Preparing datasets is troublesome and tedious, especially in OCR domain where multiple datasets are usually required. In order to free our users from laborious work, we designed a [Dataset Preparer](https://mmocr.readthedocs.io/en/dev-1.x/user_guides/data_prepare/dataset_preparer.html) to help you get a bunch of datasets ready for use, with only **one line of command**! Dataset Preparer is also crafted to consist of a series of reusable modules, each responsible for handling one of the standardized phases throughout the preparation process, shortening the development cycle on supporting new datasets.

### **34.5.2 New Features & Enhancements**

- Add Dataset Preparer by @xinke-wang in https://github.com/open-mmlab/mmocr/pull/1484
- support modified resnet structure used in oCLIP by @HannibalAPE in https://github.com/openmmlab/mmocr/pull/1458
- Add oCLIP configs by @gaotongxiao in https://github.com/open-mmlab/mmocr/pull/1509

### **34.5.3 Docs**

- Update install.md by @rogachevai in https://github.com/open-mmlab/mmocr/pull/1494
- Refine some docs by @gaotongxiao in https://github.com/open-mmlab/mmocr/pull/1455
- Update some dataset preparer related docs by @xinke-wang in https://github.com/open-mmlab/mmocr/pull/1502
- oclip readme by @Harold-lkk in https://github.com/open-mmlab/mmocr/pull/1505

#### **34.5.4 Bug Fixes**

• Fix offline\_eval error caused by new data flow by @gaotongxiao in https://github.com/openmmlab/mmocr/pull/1500

#### **34.5.5 New Contributors**

- @rogachevai made their first contribution in https://github.com/open-mmlab/mmocr/pull/1494
- @HannibalAPE made their first contribution in https://github.com/open-mmlab/mmocr/pull/1458

**Full Changelog**: https://github.com/open-mmlab/mmocr/compare/v1.0.0rc2…v1.0.0rc3

## **34.6 v1.0.0rc2 (10/14/2022)**

This release relaxes the version requirement of MMEngine to  $>=0.1.0$ ,  $\lt 1.0.0$ .

## **34.7 v1.0.0rc1 (10/09/2022)**

#### **34.7.1 Highlights**

This release fixes a severe bug leading to inaccurate metric report in multi-GPU training. We release the weights for all the text recognition models in MMOCR 1.0 architecture. The inference shorthand for them are also added back to ocr.py. Besides, more documentation chapters are available now.

## **34.7.2 New Features & Enhancements**

- Simplify the Mask R-CNN config by @xinke-wang in https://github.com/open-mmlab/mmocr/pull/1391
- auto scale lr by @Harold-lkk in https://github.com/open-mmlab/mmocr/pull/1326
- Update paths to pretrain weights by @gaotongxiao in https://github.com/open-mmlab/mmocr/pull/1416
- Streamline duplicated split\_result in pan\_postprocessor by @gaotongxiao in https://github.com/openmmlab/mmocr/pull/1418
- Update model links in ocr.py and inference.md by @gaotongxiao in https://github.com/openmmlab/mmocr/pull/1431
- Update rec configs by @gaotongxiao in https://github.com/open-mmlab/mmocr/pull/1417
- Visualizer refine by @Harold-lkk in https://github.com/open-mmlab/mmocr/pull/1411
- Support get flops and parameters in dev-1.x by @vansin in https://github.com/open-mmlab/mmocr/pull/1414

## **34.7.3 Docs**

- intersphinx and api by @Harold-lkk in https://github.com/open-mmlab/mmocr/pull/1367
- Fix quickrun by @gaotongxiao in https://github.com/open-mmlab/mmocr/pull/1374
- Fix some docs issues by @gaotongxiao in https://github.com/open-mmlab/mmocr/pull/1385
- Add Documents for DataElements by @xinke-wang in https://github.com/open-mmlab/mmocr/pull/1381
- config english by @Harold-lkk in https://github.com/open-mmlab/mmocr/pull/1372
- Metrics by @xinke-wang in https://github.com/open-mmlab/mmocr/pull/1399
- Add version switcher to menu by @gaotongxiao in https://github.com/open-mmlab/mmocr/pull/1407
- Data Transforms by @xinke-wang in https://github.com/open-mmlab/mmocr/pull/1392
- Fix inference docs by @gaotongxiao in https://github.com/open-mmlab/mmocr/pull/1415
- Fix some docs by @xinke-wang in https://github.com/open-mmlab/mmocr/pull/1410
- Add maintenance plan to migration guide by @xinke-wang in https://github.com/open-mmlab/mmocr/pull/1413
- Update Recog Models by @xinke-wang in https://github.com/open-mmlab/mmocr/pull/1402

### **34.7.4 Bug Fixes**

- clear metric.results only done in main process by @Harold-lkk in https://github.com/openmmlab/mmocr/pull/1379
- Fix a bug in MMDetWrapper by @xinke-wang in https://github.com/open-mmlab/mmocr/pull/1393
- Fix browse\_dataset.py by @Mountchicken in https://github.com/open-mmlab/mmocr/pull/1398
- ImgAugWrapper: Do not cilp polygons if not applicable by @gaotongxiao in https://github.com/openmmlab/mmocr/pull/1231
- Fix CI by @gaotongxiao in https://github.com/open-mmlab/mmocr/pull/1365
- Fix merge stage test by @gaotongxiao in https://github.com/open-mmlab/mmocr/pull/1370
- Del CI support for torch 1.5.1 by @gaotongxiao in https://github.com/open-mmlab/mmocr/pull/1371
- Test windows cu111 by @gaotongxiao in https://github.com/open-mmlab/mmocr/pull/1373
- Fix windows CI by @gaotongxiao in https://github.com/open-mmlab/mmocr/pull/1387
- Upgrade pre commit hooks by @Harold-lkk in https://github.com/open-mmlab/mmocr/pull/1429
- Skip invalid augmented polygons in ImgAugWrapper by @gaotongxiao in https://github.com/openmmlab/mmocr/pull/1434

## **34.7.5 New Contributors**

• @vansin made their first contribution in https://github.com/open-mmlab/mmocr/pull/1414

**Full Changelog**: https://github.com/open-mmlab/mmocr/compare/v1.0.0rc0…v1.0.0rc1

## **34.8 v1.0.0rc0 (09/01/2022)**

We are excited to announce the release of MMOCR 1.0.0rc0. MMOCR 1.0.0rc0 is the first version of MMOCR 1.x, a part of the OpenMMLab 2.0 projects. Built upon the new [training engine](https://github.com/open-mmlab/mmengine), MMOCR 1.x unifies the interfaces of dataset, models, evaluation, and visualization with faster training and testing speed.

## **34.8.1 Highlights**

- 1. **New engines**. MMOCR 1.x is based on [MMEngine,](https://github.com/open-mmlab/mmengine) which provides a general and powerful runner that allows more flexible customizations and significantly simplifies the entrypoints of high-level interfaces.
- 2. **Unified interfaces**. As a part of the OpenMMLab 2.0 projects, MMOCR 1.x unifies and refactors the interfaces and internal logics of train, testing, datasets, models, evaluation, and visualization. All the OpenMMLab 2.0 projects share the same design in those interfaces and logics to allow the emergence of multi-task/modality algorithms.
- 3. **Cross project calling**. Benefiting from the unified design, you can use the models implemented in other Open-MMLab projects, such as MMDet. We provide an example of how to use MMDetection's Mask R-CNN through MMDetWrapper. Check our documents for more details. More wrappers will be released in the future.
- 4. **Stronger visualization**. We provide a series of useful tools which are mostly based on brand-new visualizers. As a result, it is more convenient for the users to explore the models and datasets now.
- 5. **More documentation and tutorials**. We add a bunch of documentation and tutorials to help users get started more smoothly. Read it [here.](https://mmocr.readthedocs.io/en/dev-1.x/)

## **34.8.2 Breaking Changes**

We briefly list the major breaking changes here. We will update the migration guide to provide complete details and migration instructions.

#### **Dependencies**

- MMOCR 1.x relies on MMEngine to run. MMEngine is a new foundational library for training deep learning models in OpenMMLab 2.0 models. The dependencies of file IO and training are migrated from MMCV 1.x to MMEngine.
- MMOCR 1.x relies on MMCV>=2.0.0rc0. Although MMCV no longer maintains the training functionalities since 2.0.0rc0, MMOCR 1.x relies on the data transforms, CUDA operators, and image processing interfaces in MMCV. Note that the package mmcv is the version that provide pre-built CUDA operators and  $\text{mmcv}-1$  ite does not since MMCV 2.0.0rc0, while  $mmcv-full$  has been deprecated.

#### **Training and testing**

- MMOCR 1.x uses Runner in [MMEngine](https://github.com/open-mmlab/mmengine) rather than that in MMCV. The new Runner implements and unifies the building logic of dataset, model, evaluation, and visualizer. Therefore, MMOCR 1.x no longer maintains the building logics of those modules in  $mmocr.train.apis$  and  $tools/train.py$ . Those code have been migrated into [MMEngine.](https://github.com/open-mmlab/mmengine/blob/main/mmengine/runner/runner.py) Please refer to the [migration guide of Runner in MMEngine](https://mmengine.readthedocs.io/en/latest/migration/runner.html) for more details.
- The Runner in MMEngine also supports testing and validation. The testing scripts are also simplified, which has similar logic as that in training scripts to build the runner.
- The execution points of hooks in the new Runner have been enriched to allow more flexible customization. Please refer to the [migration guide of Hook in MMEngine](https://mmengine.readthedocs.io/en/latest/migration/hook.html) for more details.
- Learning rate and momentum scheduling has been migrated from Hook to Parameter Scheduler in MMEngine. Please refer to the [migration guide of Parameter Scheduler in MMEngine](https://mmengine.readthedocs.io/en/latest/migration/param_scheduler.html) for more details.

#### **Configs**

- The [Runner in MMEngine](https://github.com/open-mmlab/mmengine/blob/main/mmengine/runner/runner.py) uses a different config structures to ease the understanding of the components in runner. Users can read the *[config example of MMOCR](#page-40-0)* or refer to the [migration guide in MMEngine](https://mmengine.readthedocs.io/en/latest/migration/runner.html) for migration details.
- The file names of configs and models are also refactored to follow the new rules unified across OpenMMLab 2.0 projects. Please refer to the *[user guides of config](#page-40-0)* for more details.

#### **Dataset**

The Dataset classes implemented in MMOCR 1.x all inherits from the BaseDetDataset, which inherits from the [BaseDataset in MMEngine.](https://mmengine.readthedocs.io/en/latest/advanced_tutorials/basedataset.html) There are several changes of Dataset in MMOCR 1.x.

- All the datasets support to serialize the data list to reduce the memory when multiple workers are built to accelerate data loading.
- The interfaces are changed accordingly.

#### **Data Transforms**

The data transforms in MMOCR 1.x all inherits from those in MMCV>=2.0.0rc0, which follows a new convention in OpenMMLab 2.0 projects. The changes are listed as below:

- The interfaces are also changed. Please refer to the [API Reference](https://mmocr.readthedocs.io/en/dev-1.x/)
- The functionality of some data transforms (e.g., Resize) are decomposed into several transforms.
- The same data transforms in different OpenMMLab 2.0 libraries have the same augmentation implementation and the logic of the same arguments, i.e., Resize in MMDet 3.x and MMOCR 1.x will resize the image in the exact same manner given the same arguments.

#### **Model**

The models in MMOCR 1.x all inherits from BaseModel in MMEngine, which defines a new convention of models in OpenMMLab 2.0 projects. Users can refer to the [tutorial of model](https://mmengine.readthedocs.io/en/latest/tutorials/model.html) in MMengine for more details. Accordingly, there are several changes as the following:

• The model interfaces, including the input and output formats, are significantly simplified and unified following the new convention in MMOCR 1.x. Specifically, all the input data in training and testing are packed into inputs and data\_samples, where inputs contains model inputs like a list of image tensors, and data\_samples contains other information of the current data sample such as ground truths and model predictions. In this way, different tasks in MMOCR 1.x can share the same input arguments, which makes the models more general and suitable for multi-task learning.

- The model has a data preprocessor module, which is used to pre-process the input data of model. In MMOCR 1.x, the data preprocessor usually does necessary steps to form the input images into a batch, such as padding. It can also serve as a place for some special data augmentations or more efficient data transformations like normalization.
- The internal logic of model have been changed. In MMOCR 0.x, model used forward\_train and simple\_test to deal with different model forward logics. In MMOCR 1.x and OpenMMLab 2.0, the forward function has three modes: loss, predict, and tensor for training, inference, and tracing or other purposes, respectively. The forward function calls self.loss(), self.predict(), and self.\_forward() given the modes loss, predict, and tensor, respectively.

#### **Evaluation**

MMOCR 1.x mainly implements corresponding metrics for each task, which are manipulated by [Evaluator](https://mmengine.readthedocs.io/en/latest/design/evaluator.html) to complete the evaluation. In addition, users can build evaluator in MMOCR 1.x to conduct offline evaluation, i.e., evaluate predictions that may not produced by MMOCR, prediction follows our dataset conventions. More details can be find in the [Evaluation](https://mmengine.readthedocs.io/en/latest/tutorials/evaluation.html) [Tutorial](https://mmengine.readthedocs.io/en/latest/tutorials/evaluation.html) in MMEngine.

#### **Visualization**

The functions of visualization in MMOCR 1.x are removed. Instead, in OpenMMLab 2.0 projects, we use [Visualizer](https://mmengine.readthedocs.io/en/latest/design/visualization.html) to visualize data. MMOCR 1.x implements TextDetLocalVisualizer, TextRecogLocalVisualizer, and KIELocalVisualizer to allow visualization of ground truths, model predictions, and feature maps, etc., at any place, for the three tasks supported in MMOCR. It also supports to dump the visualization data to any external visualization backends such as Tensorboard and Wandb. Check our [Visualization Document](https://mmocr.readthedocs.io/en/dev-1.x/user_guides/visualization.html) for more details.

## **34.8.3 Improvements**

- Most models enjoy a performance improvement from the new framework and refactor of data transforms. For example, in MMOCR 1.x, DBNet-R50 achieves **0.854** hmean score on ICDAR 2015, while the counterpart can only get **0.840** hmean score in MMOCR 0.x.
- Support mixed precision training of most of the models. However, the [rest models](https://mmocr.readthedocs.io/en/dev-1.x/user_guides/train_test.html#mixed-precision-training) are not supported yet because the operators they used might not be representable in fp16. We will update the documentation and list the results of mixed precision training.

## **34.8.4 Ongoing changes**

- 1. Test-time augmentation: which was supported in MMOCR 0.x, is not implemented yet in this version due to limited time slot. We will support it in the following releases with a new and simplified design.
- 2. Inference interfaces: a unified inference interfaces will be supported in the future to ease the use of released models.
- 3. Interfaces of useful tools that can be used in notebook: more useful tools that implemented in the tools/ directory will have their python interfaces so that they can be used through notebook and in downstream libraries.
- 4. Documentation: we will add more design docs, tutorials, and migration guidance so that the community can deep dive into our new design, participate the future development, and smoothly migrate downstream libraries to MMOCR 1.x.

## 概览

伴随着 OpenMMLab 2.0 的发布, MMOCR 1.0 本身也作出了许多突破性的改变, 使得代码的冗余度降低, 代 码效率提高,整体设计上也变得更为一致。然而,这些改变使得完美的后向兼容不再可能。我们也深知在这 样巨大的变动之下,老用户想第一时间适应新版本也绝非易事。因此,我们推出了详细的迁移指南,旨在让 老用户们尽可能平滑地过渡到全新的框架,最终能享受到全新的 MMOCR 和整个 OpenMMLab 2.0 生态系统 为生产力带来的巨大优势。

**警告:** MMOCR 1.0 依赖于新的基础训练框架 [MMEngine](https://github.com/open-mmlab/mmengine),因而有着与 MMOCR 0.x 完全不同的依赖链。 尽管你可能已经拥有了一个可以正常运行 MMOCR 0.x 的环境, 但你仍然需要创建一个新的 python 环境 来安装 MMOCR 1.0 版本所需要的依赖库。我们提供了详细的[安装文档](#page-14-0)以供参考。

接下来,请根据你的实际需求,阅读需要的章节:

- 若需要了解 MMOCR 1.0 的主要变化,请阅读*[MMOCR 1.x](#page-262-0)* 更新汇总
- 如果你需要把 0.x 版本中训练的模型直接迁移到 1.0 版本中使用,请阅读[预训练模型迁移](#page-280-0)
- 如果你需要训练模型,请阅读[数据集迁移](#page-272-0) 和[数据增强迁移](#page-282-0)
- 如果你需要在 MMOCR 上进行开发,请阅读[代码迁移](#page-266-0), [分支迁移](#page-264-0)和 [上游依赖库变更](https://github.com/open-mmlab/mmengine/tree/main/docs/zh_cn/migration)

如下图所示, MMOCR 1.x 版本的维护计划主要分为三个阶段, 即"公测期", "兼容期"以及"维护期"。对 于旧版本,我们将不再增加主要新功能。因此,我们强烈建议用户尽早迁移至 MMOCR 1.x 版本。

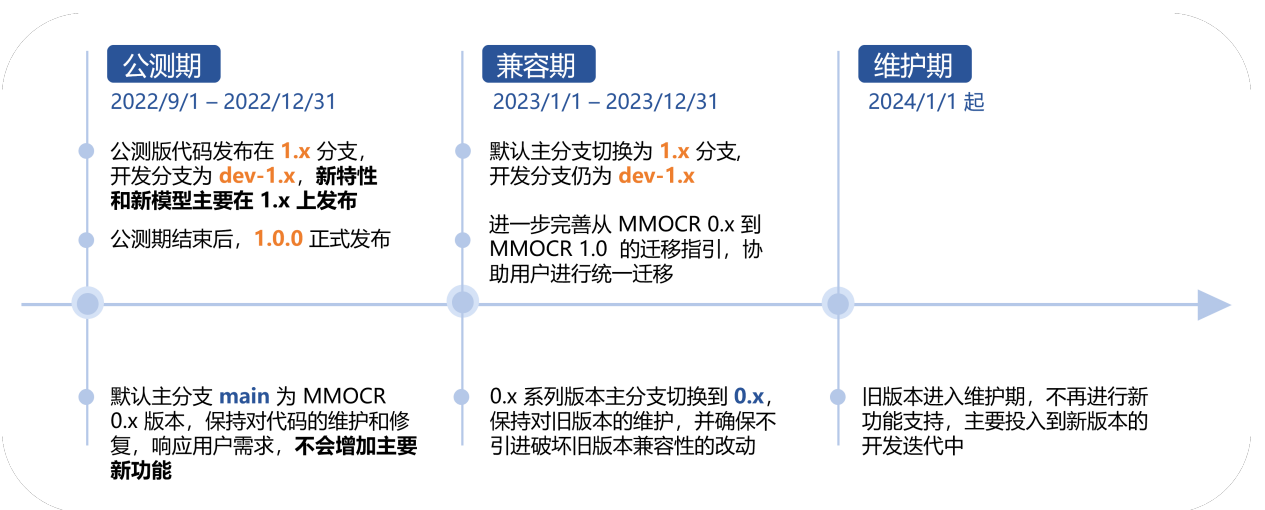

## MMOCR 1.x 更新汇总

<span id="page-262-0"></span>此处列出了 MMOCR 1.x 相对于 0.x 版本的重大更新。

- 1. 架构升级: MMOCR 1.x 是基于 [MMEngine](https://github.com/open-mmlab/mmengine), 提供了一个通用的、强大的执行器, 允许更灵活的定制, 提 供了统一的训练和测试入口。
- 2. 统一接口:MMOCR 1.x 统一了数据集、模型、评估和可视化的接口和内部逻辑。支持更强的扩展性。
- 3. 跨项目调用: 受益于统一的设计, 你可以使用其他 OpenMMLab 项目中实现的模型, 如 MMDet。我们 提供了一个例子,说明如何通过 MMDetWrapper 使用 MMDetection 的 Mask R-CNN。查看我们的文档 以了解更多细节。更多的包装器将在未来发布。
- 4. 更强的可视化: 我们提供了一系列可视化工具, 用户现在可以更方便可视化数据。
- 5. 更多的文档和教程: 我们增加了更多的教程, 降低用户的学习门槛。
- 6. 一站式数据准备:准备数据集已经不再是难事。使用我们的 [Dataset Preparer](https://mmocr.readthedocs.io/zh_CN/dev-1.x/user_guides/data_prepare/dataset_preparer.html),一行命令即可让多个数据 集准备就绪。
- 7. 拥抱更多 projects/: 我们推出了 projects/ 文件夹,用于存放一些实验性的新特性、框架和模型。 我们对这个文件夹下的代码规范不作过多要求,力求让社区的所有想法第一时间得到实现和展示。请 查看我们的样例 [project](https://github.com/open-mmlab/mmocr/blob/dev-1.x/projects/example_project/) 以了解更多。
- 8. 更多新模型:MMOCR 1.0 支持了更多模型和模型种类。

## 分支迁移

<span id="page-264-0"></span>在早期阶段, MMOCR 有三个分支: main、1.x 和 dev-1.x。随着 MMOCR 1.0.0 正式版的发布, 我们也重 命名了其中一些分支,下面提供了新旧分支的对照。

- main 分支包括了 MMOCR 0.x (例如 v0.6.3) 的代码。现在已经被重命名为 0.x。
- 1. x 包含了 MMOCR 1.x (例如 1.0.0rc6) 的代码。现在它是 main 分支的别名, 会在 2023 的年中删除。
- dev-1.x 是 MMOCR 1.x 的开发分支。现在保持不变。

有关分支的更多信息,请查看[分支](#page-236-0)。

# **37.1 升级 main 分支时解决冲突**

对于希望从旧 main 分支 (包含 MMOCR 0.x 代码)升级的用户,代码可能会导致冲突。要避免这些冲突,请 按照以下步骤操作:

1. 请 commit 在 main 上的所有更改(若有),并备份您当前的 main 分支。

```
git checkout main
git add --all
git commit -m 'backup'
git checkout -b main_backup
```
2. 从远程存储库获取最新更改。

```
git remote add openmmlab git@github.com:open-mmlab/mmocr.git
git fetch openmmlab
```
3. 通过运行 git reset --hard openmmlab/main 将 main 分支重置为远程存储库上的最新 main 分支。

git checkout main git reset --hard openmmlab/main

按照这些步骤,您可以成功升级您的 main 分支。

## 代码结构变动

<span id="page-266-0"></span>MMOCR 为了兼顾文本检测、识别和关键信息提取等任务,在初版设计时存在许多欠缺考虑的地方。在本次 1.0 版本的升级中,MMOCR 同步提出了新的模型架构,旨在尽量与 OpenMMLab 整体的设计对齐,且在算 法库内部达成结构上的统一。虽然本次升级并非完全后向兼容,但所有的变动都是有迹可循的。因此,我们 在本章节总结出了开发者可能会关心的改动,供有需要的用户参考。

## **38.1 整体改动**

MMOCR 0.x 存在着对模块功能边界定义不清晰的问题。在 MMOCR 1.0 中, 我们重构了模型模块的设计, 并 定义了它们的模块边界。

- 考虑到方向差异过大,MMOCR 1.0 中取消了对命名实体识别的支持。
- 模型中计算损失 (loss) 的部分模块被抽象化为 Module Loss, 转换原始标注为损失目标 (loss target) 的功能也被包括在内。另一个模块抽象 Postprocessor 则负责在预测时解码模型原始输出为对应任务的 DataSample。
- 所有模型的输入简化为包含图像原始特征的 inputs 和图片元信息的 List[DataSample]。输出格 式也得到统一,训练时是包含 loss 的字典, 测试时的输出为包含预测结果的对应任务的 DataSample。
- Module Loss 来源于 0.x 版本中实现与单个模型强相关的 XXLoss 类,它们在 1.0 中均被统一重命名为 XXModuleLoss 的形式(如 DBLoss 被重命名为 DBModuleLoss), head 传入的 loss 配置参数名也 从 loss 改为 module\_loss。
- 与模型实现无关的通用损失类名称保持 XXLoss 的形式,并放置于 mmocr/models/common/losses 下,如 MaskedBCELoss。
- mmocr/models/common/losses 下的改动:0.x 中 DiceLoss 被重名为 MaskedDiceLoss。 FocalLoss 被移除。
- 增加了起源于 label converter 的 Dictionary 模块, 它会在文本识别和关键信息提取任务中被用到。

# **38.2 文本检测**

## **38.2.1 关键改动(太长不看版)**

- 旧版的模型权重仍然适用于新版,但需要将权重字典 state\_dict 中以 bbox\_head 开头的字段重命 名为 det\_head。
- 计算 target 有关的变换 XXTargets 被转移到了 XXModuleLoss 中。

## **38.2.2 SingleStageTextDetector**

- 原本继承链为mmdet.BaseDetector->SingleStageDetector->SingleStageTextDetector, 现在改为直接继承自 BaseDetector, 中间的 SingleStageDetector 被删除。
- bbox\_head 改名为 det\_head。
- train\_cfg、test\_cfg 和 pretrained 字段被移除。
- forward\_train() 与 simple\_test() 分别被重构为 loss() 与 predict() 方法。其中 simple\_test() 中负责将模型原始输出拆分并输入 head.get\_bounary() 的部分被整合进了 BaseTextDetPostProcessor 中。
- TextDetectorMixin 中只实现了 show\_result() 方法,实现与 TextDetLocalVisualizer 重 合,因此已经被移除。

## **38.2.3 Head**

• HeadMixin 为 XXXHead 在 0.x 版本中必须继承的基类,现在被 BaseTextDetHead 代替。里面 的 get\_boundary() 和 resize\_boundary() 方法被重写为 BaseTextDetPostProcessor 的 \_\_call\_\_() 和 rescale() 方法。

### **38.2.4 ModuleLoss**

• 文本检测中特有的数据变换 XXXTargets 全部移动到 XXXModuleLoss.\_get\_target\_single 中, 与生成 target 相关的配置不再在数据流水线(pipeline)中设置,转而在 XXXLoss 中被配置。例如, DBNetTargets 的实现被移动到 DBModuleLoss.\_get\_target\_single() 中,而用户可以通过 设置 DBModuleLoss 的初始化参数来控制损失目标的生成。

#### **38.2.5 Postprocessor**

- 原本的 XXXPostprocessor.\_\_call\_\_() 中的逻辑转移到重构后的 XXXPostprocessor. get\_text\_instances() 。
- BasePostprocessor 重构为 BaseTextDetPostProcessor,此基类会将模型输出的预测结果拆 分并逐个进行处理,并支持根据 scale\_factor 自动缩放输出的多边形(polygon)或界定框(bounding box)。

## **38.3 文本识别**

### **38.3.1 关键改动(太长不看版)**

- 由于字典序发生了变化,且存在部分模型架构上的 bug 被修复,旧版的识别模型权重已经不再能直接 应用于 1.0 中,我们将会在后续为有需要的用户推出迁移脚本教程。
- 0.x 版本中的 SegOCR 支持暂时移除,TPS-CRNN 会在后续版本中被支持。
- 测试时增强(test time augmentation)在此版本中暂未支持,但将会在后续版本中更新。
- Label converter 模块被移除,里面的功能被拆分至 Dictionary, ModuleLoss 和 Postprocessor 模块中。
- 统一模型中对 max\_seq\_len 的定义为模型的原始输出长度。

## **38.3.2 Label Converter**

- 原有的 label converter 存在拼写错误 (label convertor),我们通过删除掉这个类规避了这个问题。
- 负责对字符/字符串与数字索引互相转换的部分被提取至*[Dictionary](#page-353-0)* 类中。
- 在旧版本中,不同的 label converter 会有不一样的特殊字符集和字符序。在 0.x 版本中,字符序如下:

在 1.0 中,我们不再以任务为边界设计不同的字典和字符序,取而代之的是统一了字符序的 Dictionary,其字 符序为 characters, <BOS/EOS>, <PAD>, <UKN>。CTCConvertor 中 <BLK> 被等价替换为 <PAD>。

• label\_convertor 中原本支持三种方式初始化字典:dict\_type、dict\_file 和 dict\_list,现 在在 Dictionary 中被简化为 dict\_file 一种。同时,我们也把原本在 dict\_type 中支持的字典 格式转化为现在 dicts/ 目录下的预设字典文件。对应映射如下:

- label\_converter 中 str2tensor() 的实现被转移到 ModuleLoss.get\_targets() 中。下面的 表格列出了旧版与新版方法实现的对应关系。注意,新旧版的实现并非完全一致。
- label\_converter 中 tensor2idx() 的 实 现 被 转 移 到 Postprocessor. get\_single\_prediction() 中。下面的表格列出了旧版与新版方法实现的对应关系。注意, 新旧版的实现并非完全一致。

## **38.4 关键信息提取**

## **38.4.1 关键改动(太长不看版)**

• 由于模型的输入发生了变化,旧版模型的权重已经不再能直接应用于 1.0 中。

## **38.4.2 KIEDataset & OpensetKIEDataset**

- 读取数据的部分被简化到 WildReceiptDataset 中。
- 对节点和边作额外处理的部分被转移到了 LoadKIEAnnotation 中。
- 使用字典对文本进行转化的部分被转移到了 SDMGRHead.convert\_text() 中,使用 Dictionary 实现。
- 计 算 文 本 框 之 间 关 系 的 部 分 compute\_relation() 被 转 移 到 SDMGRHead. compute\_relations() 中,在模型内进行。
- 评估模型表现的部分被简化为 F1Metric。
- OpensetKIEDataset 中处理模型边输出的部分被整理到 SDMGRPostProcessor 中。

## **38.4.3 SDMGR**

- show\_result() 被整合到 KIEVisualizer 中。
- forward\_test() 中对输出进行后处理的部分被整理到 SDMGRPostProcessor 中。

## **38.5 Utils 变动**

原本散布在各处的功能函数现已被统一归类在 mmocr/utils/ 下。以下为该目录下各文件的作用域:

- bbox\_utils.py: 四边界定框 (bounding box) 有关的功能函数。
- check\_argument.py:检查参数类型的功能函数。
- collect\_env.py:收集运行环境的功能函数。
- data\_converter\_utils.py:用于数据集转换的功能函数。
- fileio.py:输入/输出有关的功能函数。
- img\_utils.py:处理图片的功能函数。
- mask\_utils.py:与掩码有关的功能函数。
- ocr.py:用于 MMOCR 推理的功能函数。
- parsers.py:解码文件的功能函数。
- polygon\_utils.py:多边形的功能函数。
- setup\_env.py:存放初始化 MMOCR 的功能函数。
- string\_utils.py:存放字符串的功能函数。
- typing.py:存放 MMOCR 中常用数据类型的缩写。

## 数据集迁移

<span id="page-272-0"></span>在 OpenMMLab 2.0 系列算法库基于 [MMEngine](https://github.com/open-mmlab/mmengine) 设计了统一的数据集基类 [BaseDataset](https://mmengine.readthedocs.io/zh_CN/latest/api/generated/mmengine.dataset.BaseDataset.html#mmengine.dataset.BaseDataset),并制定了数据集标注 文件规范。基于此,我们在 MMOCR 1.0 版本中重构了 OCR 任务数据集基类*[OCRDataset](#page-306-0)*。以下文档将介绍 MMOCR 中新旧数据集格式的区别,以及如何将旧数据集迁移至新版本中。对于暂不方便进行数据迁移的用 户,我们也在[第三节](#page-277-0)提供了临时的代码兼容方案。

**注解:** 关键信息抽取任务仍采用原有的 WildReceipt 数据集标注格式。

## **39.1 旧版数据格式回顾**

针对不同任务, MMOCR 0.x 版本实现了多种不同的数据集类型, 如文本检测任务的 IcdarDataset, TextDetDataset;文本识别任务的 OCRDataset, OCRSegDataset 等。而不同的数据集类型同时还可 能存在多种不同的标注及文件存储后端,如 .txt、.json、.json1 等, 使得用户在自定义数据集时需要配 置各类数据加载器 (Loader) 以及数据解析器 (Parser)。这不仅增加了用户的使用难度,也带来了许多问题 和隐患。例如,以 .txt 格式存储的简单 OCDDataset 在遇到包含空格的文本标注时将会报错。

## **39.1.1 文本检测**

文本检测任务中,IcdarDataset 采用了与通用目标检测 COCO 数据集一致的标注格式。

```
{
 "images": [
   {
      "id": 1,
      "width": 800,
      "height": 600,
      "file_name": "test.jpg"
    }
 \frac{1}{2},
  "annotations": [
    {
      "id": 1,
      "image_id": 1,
      "category_id": 1,
      "bbox": [0,0,10,10],
      "segmentation": [
           [0,0,10,0,10,10,0,10]
      \frac{1}{2},
      "area": 100,
      "iscrowd": 0
    }
 ]
}
```
而 TextDetDataset 则采用了 JSON Line 的存储格式,将类似 COCO 格式的标签转换成文本存放在 .txt 或 .jsonl 格式文件中。

{"file\_name": "test/img\_2.jpg", "height": 720, "width": 1280, "annotations": [{ *,→*"iscrowd": 0, "category\_id": 1, "bbox": [602.0, 173.0, 33.0, 24.0], "segmentation *,→*": [[602, 173, 635, 175, 634, 197, 602, 196]]}, {"iscrowd": 0, "category\_id": 1, *,→*"bbox": [734.0, 310.0, 58.0, 54.0], "segmentation": [[734, 310, 792, 320, 792, 364, *,<sup>→</sup>* 738, 361]]}]} {"file\_name": "test/img\_5.jpg", "height": 720, "width": 1280, "annotations": [{ *,→*"iscrowd": 1, "category\_id": 1, "bbox": [405.0, 409.0, 32.0, 52.0], "segmentation *,→*": [[408, 409, 437, 436, 434, 461, 405, 433]]}, {"iscrowd": 1, "category\_id": 1, *,→*"bbox": [435.0, 434.0, 8.0, 33.0], "segmentation": [[437, 434, 443, 440, 441, 467,␣ *,→*435, 462]]}]}

## **39.1.2 文本识别**

对于文本识别任务, MMOCR 0.x 版本中存在两种数据标注格式。其中 .txt 格式的标注文件每一行共有两 个字段,分别存放了图片名以及标注的文本内容,并以空格分隔。

```
img1.jpg OpenMMLab
img2.jpg MMOCR
```
而 JSON Line 格式则使用 json.dumps 将 JSON 格式的标注转换为文本内容后存放在.jsonl 文件中,其内容 形似一个字典,将文件名和文本标注信息分别存放在 filename 和 text 字段中。

```
{"filename": "img1.jpg", "text": "OpenMMLab"}
{"filename": "img2.jpg", "text": "MMOCR"}
```
# **39.2 新版数据格式**

为解决 0.x 版本中数据集格式过于混杂的情况,MMOCR 1.x 采用了基于 MMEngine 设计的统一数据标准。每 一个数据标注文件存放在 .json 文件中,并使用类似字典的格式分别存放了数据集的元信息(metainfo) 与具体的标注内容(data\_list)。

```
{
  "metainfo":
    {
      "classes": ("cat", "dog"),
      // ...
    },
  "data_list":
    \lceil{
        "img_path": "xxx/xxx_0.jpg",
        "img_label": 0,
        // ...
     },
      // ...
    ]
}
```
基于此,我们针对 MMOCR 特有的任务设计了 TextDetDataset、TextRecogDataset。

## **39.2.1 文本检测**

#### **新版格式介绍**

TextDetDataset 中存放了文本检测任务所需的边界盒标注、文件名等信息。由于文本检测任务中只 有 1 个类别,因此我们将其类别 id 默认设置为 0, 而背景类则为 1。tests/data/det\_toy\_dataset/ instances\_test.json 中存放了一个文本检测任务的数据标注示例,用户可以参考该文件来将自己的数 据集转换为我们支持的格式。

```
{
  "metainfo":
   {
     "dataset_type": "TextDetDataset",
      "task_name": "textdet",
     "category": [{"id": 0, "name": "text"}]
   },
  "data_list":
    \Gamma{
        "img_path": "test_img.jpg",
        "height": 640,
        "width": 640,
        "instances":
          \mathbb{I}{
              "polygon": [0, 0, 0, 10, 10, 20, 20, 0],
              "bbox": [0, 0, 10, 20],
              "bbox_label": 0,
              "ignore": False
            },
            // ...
          ]
     }
    ]
}
```
其中, bbox 字段的格式为 [min\_x, min\_y, max\_x, max\_y]。

#### **迁移脚本**

为帮助用户将旧版本标注文件迁移至新格式,我们提供了迁移脚本。使用方法如下:

```
python tools/dataset_converters/textdet/data_migrator.py ${IN_PATH} ${OUT_PATH}
```
#### **39.2.2 文本识别**

### **新版格式介绍**

{

TextRecogDataset 中存放了文本识别任务所需的文本内容,通常而言,文本识别数据集中的每一张图片 都仅包含一个文本实例。我们在 tests/data/rec\_toy\_dataset/labels.json 提供了一个简单的识别 数据格式示例,用户可以参考该文件以进一步了解其中的细节。

```
"metainfo":
    {
      "dataset_type": "TextRecogDataset",
      "task_name": "textrecog",
    },
    "data_list":
    \sqrt{2}{
        "img_path": "test_img.jpg",
         "instances":
             \sqrt{2}{
                  "text": "GRAND"
               }
             ]
      }
    ]
}
```
#### **迁移脚本**

为帮助用户将旧版本标注文件迁移至新格式,我们提供了迁移脚本。使用方法如下:

```
python tools/dataset_converters/textrecog/data_migrator.py ${IN_PATH} ${OUT_PATH} --
,→format ${txt, jsonl, lmdb}
```
## <span id="page-277-0"></span>**39.3 兼容性**

考虑到用户对数据迁移所需的成本,我们在 MMOCR 1.x 版本中暂时对 MMOCR 0.x 旧版本格式进行了兼容。

**注解:** 用于兼容旧数据格式的代码和组件可能在未来的版本中被完全移除。因此,我们强烈建议用户将数据 集迁移至新的数据格式标准。

具体而言,我们提供了三个临时的数据集类*[IcdarDataset](#page-310-0)*, *[RecogTextDataset](#page-313-0)*, *[RecogLMDBDataset](#page-311-0)* 来兼容旧格式的 标注文件。分别对应了 MMOCR 0.x 版本中的文本检测数据集 IcdarDataset,.txt、.jsonl 和 LMDB 格 式的文本识别数据标注。其使用方式与 0.x 版本一致。

1. *[IcdarDataset](#page-310-0)* 支持 0.x 版本文本检测任务的 COCO 标注格式。只需要在 configs/textdet/\_base\_/ datasets 中添加新的数据集配置文件,并指定其数据集类型为 IcdarDataset 即可。

```
data_root = 'data/det/icdar2015'
train_dataset = dict(
    type='IcdarDataset',
    data_root=data_root,
    ann_file='instances_training.json',
    data_prefix=dict(img_path='imgs/'),
    filter_cfg=dict(filter_empty_gt=True, min_size=32),
    pipeline=None)
```
2. *[RecogTextDataset](#page-313-0)* 支持 0.x 版本文本识别任务的 txt 和 jsonl 标注格式。只需要在 configs/ textrecog/\_base\_/datasets 中 添 加 新 的 数 据 集 配 置 文 件, 并 指 定 其 数 据 集 类 型 为 RecogTextDataset 即可。例如,以下示例展示了如何配置并读取 toy dataset 中的旧格式标签 old\_label.txt 以及 old\_label.jsonl。

```
data_root = 'tests/data/rec_toy_dataset/'
# 读取旧版 txt 格式识别数据标签
txt_dataset = dict(type='RecogTextDataset',
   data_root=data_root,
   ann_file='old_label.txt',
   data_prefix=dict(img_path='imgs'),
   parser_cfg=dict(
       type='LineStrParser',
       keys=['filename', 'text'],
       keys_idx=[0, 1]),
   pipeline=[])
```
(下页继续)

(续上页)

```
# 读取旧版 json line 格式识别数据标签
jsonl_dataset = dict(
   type='RecogTextDataset',
   data_root=data_root,
   ann_file='old_label.jsonl',
   data_prefix=dict(img_path='imgs'),
   parser_cfg=dict(
       type='LineJsonParser',
       keys=['filename', 'text'],
   pipeline=[])
```
3. *[RecogLMDBDataset](#page-311-0)* 支 持 0.x 版 本 文 本 识 别 任 务 **图 像 + 文 字** 的 LMDB 标 注 格 式。 只 需 要 在 configs/textrecog/\_base\_/datasets 中添加新的数据集配置文件,并指定其数据集类型为 RecogLMDBDataset 即可。例如, 以下示例展示了如何配置并读取 toy dataset 中的 imgs.lmdb, 该 lmdb 文件**包含标签和图像**。

```
# 将数据集类型设定为 RecogLMDBDataset
data_root = 'tests/data/rec_toy_dataset/'
lmdb_dataset = dict(
    type='RecogLMDBDataset',
    data_root=data_root,
    ann_file='imgs.lmdb',
    pipeline=None)
```
还需把 train\_pipeline 及 test\_pipeline 中的数据读取方法如*[LoadImageFromFile](#page-317-0)* 替换为 LoadImageFromNDArray:

train\_pipeline = [dict(type='LoadImageFromNDArray')]

# 预训练模型迁移指南

<span id="page-280-0"></span>由于在新版本中我们对模型的结构进行了大量的重构和修复, MMOCR 1.x 并不能直接读入旧版的预训练权 重。我们在网站上同步更新了所有模型的预训练权重和 log,供有需要的用户使用。

此外,我们正在进行针对文本检测任务的权重迁移工具的开发,并计划于近期版本内发布。由于文本识别和 关键信息提取模型改动过大,且迁移是有损的,我们暂时不计划作相应支持。如果您有具体的需求,欢迎通 过 [Issue](https://github.com/open-mmlab/mmocr/issues) 向我们提问。

## 数据变换迁移

## <span id="page-282-0"></span>**41.1 简介**

MMOCR 0.x 版本中,我们在 mmocr/datasets/pipelines/xxx\_transforms.py 中实现了一系列的数 据变换(Data Transforms)方法。然而,这些模块分散在各处,且缺乏规范统一的设计。因此,我们在 MMOCR 1.x 版本中对所有的数据增强模块进行了重构,并依照任务类型分别存放在 mmocr/datasets/transforms 目 录下的 ocr\_transforms.py, textdet\_transforms.py 及 textrecog\_transforms.py 中。其中, ocr\_transforms.py 中实现了 OCR 相关任务通用的数据增强模块,而 textdet\_transforms.py 和 textrecog\_transforms.py 则分别实现了文本检测任务与文本识别任务相关的数据增强模组。

由于在重构过程中我们对部分模块进行了重命名、合并或拆分,使得新的调用接口与默认参数可能与旧版本 存在不一致。因此,本文档将详细介绍如何对数据增强模块进行迁移,即,如何配置现有的数据变换来达到 与旧版一致的行为。

# **41.2 配置迁移指南**

## **41.2.1 数据格式化相关数据变换**

1. Collect + CustomFormatBundle -> *[PackTextDetInputs](#page-341-0)*/*[PackTextRecogInputs](#page-343-0)*

PackxxxInputs 同时囊括了 Collect 和 CustomFormatBundle 两个功能,且不再有 key 参数,而训练 目标 target 的生成现在被转移至在 loss 中完成。

```
dict(
   type='CustomFormatBundle',
   keys=['gt_shrink', 'gt_shrink_mask', 'gt_thr', 'gt_thr_mask'],
   meta_keys=['img_path', 'ori_shape', 'img_shape'],
   visualize=dict(flag=False, boundary_key='gt_shrink')),
dict(
   type='Collect',
   keys=['img', 'gt_shrink', 'gt_shrink_mask', 'gt_thr', 'gt_thr_mask'])
```
dict( type='PackTextDetInputs', meta\_keys=('img\_path', 'ori\_shape', 'img\_shape'))

## **41.2.2 数据增强相关数据变换**

1. ResizeOCR -> *[Resize](#page-338-0)*, *[RescaleToHeight](#page-335-0)*, *[PadToWidth](#page-334-0)*

原有的 ResizeOCR 现在被拆分为三个独立的数据增强模块。

keep\_aspect\_ratio=False 时,等价为 1.x 版本中的 Resize,其配置可按如下方式修改。

```
dict(
  type='ResizeOCR',
 height=32,
 min_width=100,
 max_width=100,
  keep_aspect_ratio=False)
```

```
dict(
  type='Resize',
  scale=(100, 32),
  keep_ratio=False)
```
keep\_aspect\_ratio=True,且 max\_width=None 时。将图片的高缩放至固定值,并等比例缩放图像的 宽。

```
dict(
 type='ResizeOCR',
 height=32,
 min_width=32,
  max_width=None,
  width_downsample_ratio = 1.0 / 16
  keep_aspect_ratio=True)
```

```
dict(
  type='RescaleToHeight',
  height=32,
 min_width=32,
 max_width=None,
  width_divisor=16),
```
keep\_aspect\_ratio=True,且 max\_width 为固定值时。将图片的高缩放至固定值,并等比例缩放图像 的宽。若缩放后的图像宽小于 max\_width, 则将其填充至 max\_width, 反之则将其裁剪至 max\_width。即, 输出图像的尺寸固定为 (height, max\_width)。

```
dict(
  type='ResizeOCR',
 height=32,
 min_width=32,
 max_width=100,
 width_downsample_ratio = 1.0 / 16,
  keep_aspect_ratio=True)
```

```
dict(
  type='RescaleToHeight',
 height=32,
 min_width=32,
 max_width=100,
  width_divisor=16),
dict(
  type='PadToWidth',
  width=100)
```
2. RandomRotateTextDet & RandomRotatePolyInstances -> *[RandomRotate](#page-337-0)*

随 机 旋 转 数 据 增 强 策 略 已 被 整 合 至 RanomRotate。 该 方 法 的 默 认 行 为 与 0.x 版 本 中 的 RandomRotateTextDet 保持一致。此时仅需指定最大旋转角度 max\_angle 即可。

注解: 新旧版本"max\_angle"的默认值不同,因此需要重新进行指定。

dict(type='RandomRotateTextDet')

dict(type='RandomRotate', max\_angle=10)

对于 RandomRotatePolyInstances,则需要指定参数 use\_canvas=True。

```
dict(
 type='RandomRotatePolyInstances',
  rotate_ratio=0.5, # 指定概率为 0.5
 max_angle=60,
 pad_with_fixed_color=False)
```

```
# 用 RandomApply 对数据变换进行包装,并指定执行概率
dict(
 type='RandomApply',
 transforms=[
   dict(type='RandomRotate',
   max_angle=60,
   pad_with_fixed_color=False,
   use_canvas=True)],
 prob=0.5) # 设置执行概率为 0.5
```
**注解:** 在 0.x 版本中,部分数据增强方法通过定义一个内部变量"xxx\_ratio"来指定执行概率,如"rotate\_ratio" , "crop\_ratio"等。在 1.x 版本中,这些参数已被统一删除。现在,我们可以通过"RandomApply"来对不同 的数据变换方法进行包装,并指定其执行概率。

3. RandomCropFlip -> *[TextDetRandomCropFlip](#page-328-0)*

目前仅对方法名进行了更改,其他参数保持一致。

4. RandomCropPolyInstances -> *[RandomCrop](#page-336-0)*

新版本移除了 crop\_ratio 以及 instance\_key,并统一使用 gt\_polygons 为目标进行裁剪。

```
dict(
 type='RandomCropPolyInstances',
 instance_key='gt_masks',
 crop_ratio=0.8, # 指定概率为 0.8
 min_side_ratio=0.3)
```

```
# 用 RandomApply 对数据变换进行包装,并指定执行概率
dict(
 type='RandomApply',
 transforms=[dict(type='RandomCrop', min_side_ratio=0.3)],
 prob=0.8) # 设置执行概率为 0.8
```
5. RandomCropInstances -> *[TextDetRandomCrop](#page-327-0)*

新版本移除了 instance\_key 和 mask\_type,并统一使用 gt\_polygons 为目标进行裁剪。

```
dict(
  type='RandomCropInstances',
  target_size=(800,800),
  instance_key='gt_kernels')
```
dict( type='TextDetRandomCrop', target\_size=(800,800))

6. EastRandomCrop -> *[RandomCrop](#page-336-0)* + *[Resize](#page-338-0)* + [mmengine.Pad](https://mmcv.readthedocs.io/zh_CN/2.x/api/generated/mmcv.transforms.Pad.html#mmcv.transforms.Pad)

原有的 EastRandomCrop 内同时对图像进行了剪裁、缩放以及填充。在新版本中,我们可以通过组合 三种数据增强策略来达到相同的效果。

```
dict(
  type='EastRandomCrop',
 max_tries=10,
 min_crop_side_ratio=0.1,
  target_size=(640, 640))
```

```
dict(type='RandomCrop', min_side_ratio=0.1),
dict(type='Resize', scale=(640,640), keep_ratio=True),
dict(type='Pad', size=(640,640))
```
7. RandomScaling -> [mmengine.RandomResize](https://mmcv.readthedocs.io/zh_CN/2.x/api/generated/mmcv.transforms.RandomResize.html#mmcv.transforms.RandomResize)

在新版本中,我们直接使用 MMEngine 中实现的 RandomResize 来代替原有的实现。

```
dict(
type='RandomScaling',
size=800,
scale=(0.75, 2.5)
```

```
dict(
  type='RandomResize',
  scale=(800, 800),
  ratio\_range = (0.75, 2.5),
  keep_ratio=True)
```
**注解:** 默认地,数据流水线会从当前 *scope* 的注册器中搜索对应的数据变换,如果不存在该数据变换,则将继续 在上游库,如 MMCV 及 MMEngine 中进行搜索。例如, MMOCR 中并未实现 RandomResize 方法, 但我们仍 然可以在配置中直接引用该数据增强方法,因为程序将自动从上游的 MMCV 中搜索该方法。此外,用户也可 以通过添加前缀的形式来指定 *scope*。例如,mmengine.RandomResize 将强制指定使用 MMCV 库中实现的 RandomResize,当上下游库中存在同名方法时,则可以通过这种形式强制使用特定的版本。另外需要注意 的是, MMCV 中所有的数据变换方法都被注册至 MMEngine 中, 因此我们使用 mmengine.RandomResize 而不是 mmcv.RandomResize。

8. SquareResizePad -> *[Resize](#page-338-0)* + *[SourceImagePad](#page-325-0)*

原有的 SquareResizePad 内部实现了两个分支,并依据概率 pad\_ratio 随机使用其中的一个分支 进行数据增强。具体而言,一个分支先对图像缩放再填充;另一个分支则直接对图像进行缩放。为增 强不同模块的复用性,我们在 1.x 版本中将该方法拆分成了 Resize + SourceImagePad 的组合形式, 并通过 MMCV 中的 RandomChoice 来控制分支。

```
dict(
  type='SquareResizePad',
  target_size=800,
  pad_ratio=0.6)
```
dict(

```
type='RandomChoice',
transforms=[
  [
    dict(
      type='Resize',
      scale=800,
      keep_ratio=True),
    dict(
      type='SourceImagePad',
      target_scale=800)
  \frac{1}{\sqrt{2}}\Gammadict(
      type='Resize',
      scale=800,
      keep_ratio=False)
  ]
],
prob=[0.4, 0.6]), # 两种组合的选用概率
```
注解: 在 1.x 版本中, 随机选择包装器 "RandomChoice"代替了 "OneOfWrapper", 可以从一系列数据变换组 合中随机抽取一组并应用。

9. RandomWrapper -> mmegnine. RandomApply

在 1.x 版本中, RandomWrapper 包装器被替换为由 MMCV 实现的 RandomApply, 用以指定数据变 换的执行概率。其中概率 p 现在被命名为 prob。
```
dict(
 type='RandomWrapper',
 p=0.25,
 transforms=[
     dict(type='PyramidRescale'),
 ])
```

```
dict(
 type='RandomApply',
 prob=0.25,
 transforms=[
   dict(type='PyramidRescale'),
  ])
```
10. OneOfWrapper -> mmegnine. RandomChoice

随机选择包装器现在被重命名为 RandomChoice,并且使用方法和原来完全一致。

11. ScaleAspectJitter -> *[ShortScaleAspectJitter](#page-326-0)*, *[BoundedScaleAspectJitter](#page-322-0)*

原有的 ScaleAspectJitter 实现了多种不同的图像尺寸抖动数据增强策略,在新版本中,我们将其拆分 为数个逻辑更加清晰的独立数据变化方法。

resize\_type='indep\_sample\_in\_range' 时,其等价于图像在指定范围内的随机缩放。

```
dict(
 type='ScaleAspectJitter',
 img_scale=None,
 keep_ratio=False,
  resize_type='indep_sample_in_range',
  scale_range=(640, 2560))
```

```
dict(
 type='RandomResize',
 scale=(640, 640),
 ratio\_range = (1.0, 4.125),
 resize_type='Resize',
 keep_ratio=True))
```
resize\_type='long\_short\_bound' 时,将图像缩放至指定大小,再对其长宽比进行抖动。这一逻辑现 在由新的数据变换类 BoundedScaleAspectJitter 实现。

```
dict(
 type='ScaleAspectJitter',
 img_scale=[(3000, 736)], # Unused
```
(下页继续)

 $ratio\_range = (0.7, 1.3)$ , aspect\_ratio\_range=(0.9, 1.1), multiscale\_mode='value', long\_size\_bound=800, short\_size\_bound=480, resize\_type='long\_short\_bound', keep\_ratio=**False**)

dict(

```
type='BoundedScaleAspectJitter',
long_size_bound=800,
short_size_bound=480,
ratio_range=(0.7, 1.3),
aspect_ratio_range=(0.9, 1.1))
```
resize\_type='around\_min\_img\_scale' (默认参数)时,将图像的短边缩放至指定大小,再在指定 范围内对长宽比进行抖动。最后,确保其边长能被 scale\_divisor 整除。这一逻辑由新的数据变换类 ShortScaleAspectJitter 实现。

```
dict(
  type='ScaleAspectJitter',
  img_scale=[(3000, 640)],
 ratio\_range = (0.7, 1.3),
  aspect_ratio_range=(0.9, 1.1),
 multiscale_mode='value',
  keep_ratio=False)
```

```
dict(
  type='ShortScaleAspectJitter',
  short_size=640,
 ratio\_range = (0.7, 1.3),
  aspect_ratio_range=(0.9, 1.1),
  scale_divisor=32),
```
(续上页)

# CHAPTER 42

# mmocr.apis

**mmocr.apis**

• *[Inferencers](#page-290-0)*

# <span id="page-290-0"></span>**42.1 Inferencers**

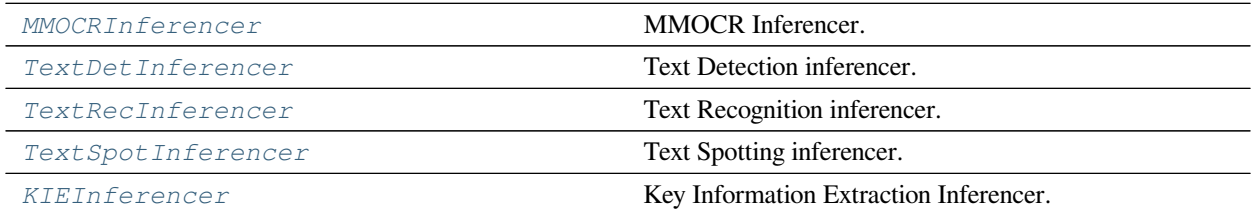

# **42.1.1 MMOCRInferencer**

<span id="page-291-0"></span>**class** mmocr.apis.inferencers.**MMOCRInferencer**(*det=None*, *det\_weights=None*, *rec=None*, *rec\_weights=None*, *kie=None*, *kie\_weights=None*, *device=None*)

MMOCR Inferencer. It's a wrapper around three base task inferencers: TextDetInferencer, TextRecInferencer and KIEInferencer, and it can be used to perform end-to-end OCR or KIE inference.

#### **参数**

- **det** (*Optional[Union[ConfigType, [str](https://docs.python.org/3/library/stdtypes.html#str)]]*) –Pretrained text detection algorithm. It's the path to the config file or the model name defined in metafile. Defaults to None.
- **det\_weights** (*Optional[\[str](https://docs.python.org/3/library/stdtypes.html#str)]*) –Path to the custom checkpoint file of the selected det model. If it is not specified and "det" is a model name of metafile, the weights will be loaded from metafile. Defaults to None.
- **rec** (*Optional[Union[ConfigType, [str\]](https://docs.python.org/3/library/stdtypes.html#str)]*) –Pretrained text recognition algorithm. It's the path to the config file or the model name defined in metafile. Defaults to None.
- **rec\_weights** (*Optional[\[str](https://docs.python.org/3/library/stdtypes.html#str)]*) –Path to the custom checkpoint file of the selected rec model. If it is not specified and "rec" is a model name of metafile, the weights will be loaded from metafile. Defaults to None.
- **kie** (*Optional[Union[ConfigType, [str](https://docs.python.org/3/library/stdtypes.html#str)]]*) –Pretrained key information extraction algorithm. It's the path to the config file or the model name defined in metafile. Defaults to None.
- **kie\_weights** (*Optional[\[str](https://docs.python.org/3/library/stdtypes.html#str)]*) –Path to the custom checkpoint file of the selected kie model. If it is not specified and "kie" is a model name of metafile, the weights will be loaded from metafile. Defaults to None.
- **device** (*Optional[\[str](https://docs.python.org/3/library/stdtypes.html#str)]*) –Device to run inference. If None, the available device will be automatically used. Defaults to None.

#### **返回类型** [None](https://docs.python.org/3/library/constants.html#None)

**forward**(*inputs*, *batch\_size=1*, *det\_batch\_size=None*, *rec\_batch\_size=None*, *kie\_batch\_size=None*,

#### *\*\*forward\_kwargs*)

Forward the inputs to the model.

- **inputs** (*InputsType*) –The inputs to be forwarded.
- **batch\_size** (*[int](https://docs.python.org/3/library/functions.html#int)*) –Batch size. Defaults to 1.
- **det\_batch\_size** (*Optional[\[int](https://docs.python.org/3/library/functions.html#int)]*) –Batch size for text detection model. Overwrite batch size if it is not None. Defaults to None.
- rec batch size (*Optional* [\[int](https://docs.python.org/3/library/functions.html#int)]) –Batch size for text recognition model. Overwrite batch\_size if it is not None. Defaults to None.
- **kie\_batch\_size** (*Optional[\[int](https://docs.python.org/3/library/functions.html#int)]*) –Batch size for KIE model. Overwrite batch size if it is not None. Defaults to None.

**返回** The prediction results. Possibly with keys "det", "rec", and "kie"...

**返回类型** Dict

**postprocess**(*preds*, *visualization=None*, *print\_result=False*, *save\_pred=False*, *pred\_out\_dir="*) Process the predictions and visualization results from forward and visualize.

This method should be responsible for the following tasks:

- 1. Convert datasamples into a json-serializable dict if needed.
- 2. Pack the predictions and visualization results and return them.
- 3. Dump or log the predictions.

## **参数**

- **preds** (*PredType*) –Predictions of the model.
- **visualization** (*Optional[np.ndarray]*) –Visualized predictions.
- **print\_result** (*[bool](https://docs.python.org/3/library/functions.html#bool)*) –Whether to print the result. Defaults to False.
- **save\_pred** (*[bool](https://docs.python.org/3/library/functions.html#bool)*) –Whether to save the inference result. Defaults to False.
- **pred\_out\_dir** (*[str](https://docs.python.org/3/library/stdtypes.html#str)*) –File to save the inference results w/o visualization. If left as empty, no file will be saved. Defaults to  $\degree$ .

#### **返回**

**Inference and visualization results, mapped from** " predictions" and "visualization".

## **返回类型** Dict

**visualize**(*inputs*, *preds*, *\*\*kwargs*)

Visualize predictions.

- **inputs** (*List[Union[[str,](https://docs.python.org/3/library/stdtypes.html#str) np.ndarray]]*) –Inputs for the inferencer.
- **preds** (*List[Dict]*) –Predictions of the model.
- **show** (*[bool](https://docs.python.org/3/library/functions.html#bool)*) –Whether to display the image in a popup window. Defaults to False.
- **wait\_time** (*[float](https://docs.python.org/3/library/functions.html#float)*) –The interval of show (s). Defaults to 0.
- **draw\_pred** (*[bool](https://docs.python.org/3/library/functions.html#bool)*) –Whether to draw predicted bounding boxes. Defaults to True.
- **pred\_score\_thr** (*[float](https://docs.python.org/3/library/functions.html#float)*) –Minimum score of bboxes to draw. Defaults to 0.3.
- **save** vis (*[bool](https://docs.python.org/3/library/functions.html#bool)*) –Whether to save the visualization result. Defaults to False.
- **img** out dir ( $str$ ) –Output directory of visualization results. If left as empty, no file will be saved. Defaults to  $\circ$ .

**返回** Returns visualization results only if applicable.

**返回类型** List[np.ndarray] or [None](https://docs.python.org/3/library/constants.html#None)

# **42.1.2 TextDetInferencer**

```
class mmocr.apis.inferencers.TextDetInferencer(model=None, weights=None, device=None,
                                                      scope='mmocr')
```
Text Detection inferencer.

### **参数**

- **model** (*[str,](https://docs.python.org/3/library/stdtypes.html#str) optional*) –Path to the config file or the model name defined in metafile. For example, it could be "dbnet resnet18 fpnc 1200e icdar2015" or "configs/textdet/dbnet/dbnet\_resnet18\_fpnc\_1200e\_icdar2015.py". If model is not specified, user must provide the *weights* saved by MMEngine which contains the config string. Defaults to None.
- **weights** (*[str](https://docs.python.org/3/library/stdtypes.html#str), optional*) –Path to the checkpoint. If it is not specified and model is a model name of metafile, the weights will be loaded from metafile. Defaults to None.
- **device** (*[str,](https://docs.python.org/3/library/stdtypes.html#str) optional*) –Device to run inference. If None, the available device will be automatically used. Defaults to None.
- **scope** (*[str](https://docs.python.org/3/library/stdtypes.html#str), optional*) –The scope of the model. Defaults to "mmocr".

**返回类型** [None](https://docs.python.org/3/library/constants.html#None)

#### **pred2dict**(*data\_sample*)

Extract elements necessary to represent a prediction into a dictionary. It's better to contain only basic data elements such as strings and numbers in order to guarantee it' s json-serializable.

**参数 data\_sample** ([TextDetDataSample](#page-298-0)) –The data sample to be converted.

**返回** The output dictionary.

**返回类型** [dict](https://docs.python.org/3/library/stdtypes.html#dict)

# **42.1.3 TextRecInferencer**

```
class mmocr.apis.inferencers.TextRecInferencer(model=None, weights=None, device=None,
                                                      scope='mmocr')
```
Text Recognition inferencer.

**参数**

- **model** (*[str](https://docs.python.org/3/library/stdtypes.html#str), optional*) –Path to the config file or the model name defined in metafile. For example, it could be "crnn\_mini-vgg\_5e\_mj" or "configs/textrecog/crnn/crnn\_minivgg\_5e\_mj.py". If model is not specified, user must provide the *weights* saved by MMEngine which contains the config string. Defaults to None.
- **weights** (*[str](https://docs.python.org/3/library/stdtypes.html#str), optional*) –Path to the checkpoint. If it is not specified and model is a model name of metafile, the weights will be loaded from metafile. Defaults to None.
- **device** (*[str,](https://docs.python.org/3/library/stdtypes.html#str) optional*) –Device to run inference. If None, the available device will be automatically used. Defaults to None.
- **scope** (*[str](https://docs.python.org/3/library/stdtypes.html#str), optional*) –The scope of the model. Defaults to "mmocr".

**返回类型** [None](https://docs.python.org/3/library/constants.html#None)

### **pred2dict**(*data\_sample*)

Extract elements necessary to represent a prediction into a dictionary. It's better to contain only basic data elements such as strings and numbers in order to guarantee it' s json-serializable.

**参数 data\_sample** ([TextRecogDataSample](#page-300-0)) –The data sample to be converted.

**返回** The output dictionary.

**返回类型** [dict](https://docs.python.org/3/library/stdtypes.html#dict)

# **42.1.4 TextSpotInferencer**

<span id="page-294-1"></span>**class** mmocr.apis.inferencers.**TextSpotInferencer**(*model=None*, *weights=None*, *device=None*, *scope='mmocr'*)

Text Spotting inferencer.

- **model** (*[str,](https://docs.python.org/3/library/stdtypes.html#str) optional*) –Path to the config file or the model name defined in metafile. For example, it could be "dbnet\_resnet18\_fpnc\_1200e\_icdar2015" or "configs/textdet/dbnet/dbnet\_resnet18\_fpnc\_1200e\_icdar2015.py". If model is not specified, user must provide the *weights* saved by MMEngine which contains the config string. Defaults to None.
- **weights** (*[str](https://docs.python.org/3/library/stdtypes.html#str), optional*) –Path to the checkpoint. If it is not specified and model is a model name of metafile, the weights will be loaded from metafile. Defaults to None.
- **device** (*[str,](https://docs.python.org/3/library/stdtypes.html#str) optional*) –Device to run inference. If None, the available device will be automatically used. Defaults to None.
- **scope** (*[str](https://docs.python.org/3/library/stdtypes.html#str), optional*) –The scope of the model. Defaults to "mmocr".

#### **返回类型** [None](https://docs.python.org/3/library/constants.html#None)

#### **pred2dict**(*data\_sample*)

Extract elements necessary to represent a prediction into a dictionary. It's better to contain only basic data elements such as strings and numbers in order to guarantee it' s json-serializable.

**参数 data\_sample** (*TextSpottingDataSample*) –The data sample to be converted.

**返回** The output dictionary.

**返回类型** [dict](https://docs.python.org/3/library/stdtypes.html#dict)

# **42.1.5 KIEInferencer**

```
class mmocr.apis.inferencers.KIEInferencer(model=None, weights=None, device=None,
```

```
scope='mmocr')
```
Key Information Extraction Inferencer.

**参数**

- **model** (*[str](https://docs.python.org/3/library/stdtypes.html#str), optional*) –Path to the config file or the model name defined in metafile. For example, it could be "sdmgr\_unet16\_60e\_wildreceipt" or "configs/kie/sdmgr/sdmgr\_unet16\_60e\_wildreceipt.py". If model is not specified, user must provide the *weights* saved by MMEngine which contains the config string. Defaults to None.
- **weights** (*[str](https://docs.python.org/3/library/stdtypes.html#str), optional*) –Path to the checkpoint. If it is not specified and model is a model name of metafile, the weights will be loaded from metafile. Defaults to None.
- **device** (*[str,](https://docs.python.org/3/library/stdtypes.html#str) optional*) –Device to run inference. If None, the available device will be automatically used. Defaults to None.
- **scope** (*[str](https://docs.python.org/3/library/stdtypes.html#str), optional*) –The scope of the model. Defaults to "mmocr".

**返回类型** [None](https://docs.python.org/3/library/constants.html#None)

### **static kie\_collate**(*data\_batch*)

A collate function designed for KIE, where the first element (input) is a dict and we only want to keep it as-is instead of batching elements inside.

**返回** Transversed Data in the same format as the data itement of data batch.

**返回类型** Any

**参数 data\_batch** (*Sequence*) –

#### **pred2dict**(*data\_sample*)

Extract elements necessary to represent a prediction into a dictionary. It's better to contain only basic data elements such as strings and numbers in order to guarantee it' s json-serializable.

**参数 data\_sample** ([TextRecogDataSample](#page-300-0)) –The data sample to be converted.

**返回** The output dictionary.

**返回类型** [dict](https://docs.python.org/3/library/stdtypes.html#dict)

**visualize**(*inputs*, *preds*, *return\_vis=False*, *show=False*, *wait\_time=0*, *draw\_pred=True*, *pred\_score\_thr=0.3*, *save\_vis=False*, *img\_out\_dir="*)

Visualize predictions.

## **参数**

- **inputs** (*List[Union[[str,](https://docs.python.org/3/library/stdtypes.html#str) np.ndarray]]*) –Inputs for the inferencer.
- **preds** (*List[Dict]*) –Predictions of the model.
- **return\_vis** (*[bool](https://docs.python.org/3/library/functions.html#bool)*) –Whether to return the visualization result. Defaults to False.
- **show** (*[bool](https://docs.python.org/3/library/functions.html#bool)*) –Whether to display the image in a popup window. Defaults to False.
- **wait\_time** (*[float](https://docs.python.org/3/library/functions.html#float)*) –The interval of show (s). Defaults to 0.
- **draw\_pred** (*[bool](https://docs.python.org/3/library/functions.html#bool)*) –Whether to draw predicted bounding boxes. Defaults to True.
- **pred\_score\_thr** (*[float](https://docs.python.org/3/library/functions.html#float)*) –Minimum score of bboxes to draw. Defaults to 0.3.
- **save\_vis** (*[bool](https://docs.python.org/3/library/functions.html#bool)*) –Whether to save the visualization result. Defaults to False.
- **img** out dir ( $str$ ) –Output directory of visualization results. If left as empty, no file will be saved. Defaults to  $\circ$ .

**返回** Returns visualization results only if applicable.

**返回类型** List[np.ndarray] or [None](https://docs.python.org/3/library/constants.html#None)

# CHAPTER 43

# mmocr.structures

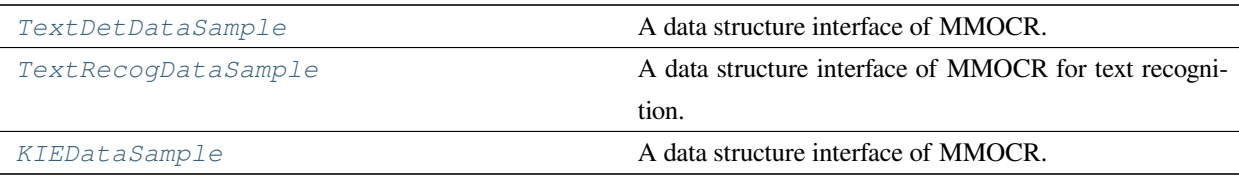

# **43.1 TextDetDataSample**

<span id="page-298-0"></span>**class** mmocr.structures.**TextDetDataSample**(*\**, *metainfo=None*, *\*\*kwargs*)

A data structure interface of MMOCR. They are used as interfaces between different components.

The attributes in TextDetDataSample are divided into two parts:

- **"**gt\_instances"(InstanceData): Ground truth of instance annotations.
- **"**pred\_instances"(InstanceData): Instances of model predictions.

**实际案例**

```
>>> import torch
>>> import numpy as np
>>> from mmengine.structures import InstanceData
>>> from mmocr.data import TextDetDataSample
>>> # gt_instances
>>> data_sample = TextDetDataSample()
>>> img_meta = dict(img_shape=(800, 1196, 3),
... pad_shape=(800, 1216, 3))
>>> gt_instances = InstanceData(metainfo=img_meta)
>>> gt_instances.bboxes = torch.rand((5, 4))
>>> gt_instances.labels = torch.rand((5,))
>>> data_sample.gt_instances = gt_instances
>>> assert 'img_shape' in data_sample.gt_instances.metainfo_keys()
>>> len(data_sample.gt_instances)
5
>>> print(data_sample)
<TextDetDataSample(
   META INFORMATION
   DATA FIELDS
   gt_instances: <InstanceData(
           META INFORMATION
           pad_shape: (800, 1216, 3)
           img_shape: (800, 1196, 3)
           DATA FIELDS
           labels: tensor([0.8533, 0.1550, 0.5433, 0.7294, 0.5098])
           bboxes:
           tensor([[9.7725e-01, 5.8417e-01, 1.7269e-01, 6.5694e-01],
                    [1.7894e-01, 5.1780e-01, 7.0590e-01, 4.8589e-01],
                    [7.0392e-01, 6.6770e-01, 1.7520e-01, 1.4267e-01],
                    [2.2411e-01, 5.1962e-01, 9.6953e-01, 6.6994e-01],
                    [4.1338e-01, 2.1165e-01, 2.7239e-04, 6.8477e-01]])
        ) at 0x7f21fb1b9190>
) at 0x7f21fb1b9880>
>>> # pred_instances
>>> pred_instances = InstanceData(metainfo=img_meta)
>>> pred_instances.bboxes = torch.rand((5, 4))
>>> pred_instances.scores = torch.rand((5,))
>>> data_sample = TextDetDataSample(pred_instances=pred_instances)
>>> assert 'pred_instances' in data_sample
>>> data_sample = TextDetDataSample()
>>> gt_instances_data = dict(
... bboxes=torch.rand(2, 4),
```
(下页继续)

(续上页)

```
... labels=torch.rand(2),
... masks=np.random.rand(2, 2, 2))
>>> gt_instances = InstanceData(**gt_instances_data)
>>> data_sample.gt_instances = gt_instances
>>> assert 'gt_instances' in data_sample
>>> assert 'masks' in data_sample.gt_instances
```
#### **参数 metainfo** (*Optional[\[dict](https://docs.python.org/3/library/stdtypes.html#dict)]*) –

**返回类型** [None](https://docs.python.org/3/library/constants.html#None)

**property gt\_instances: mmengine.structures.instance\_data.InstanceData** groundtruth instances.

**Type** InstanceData

**property pred\_instances: mmengine.structures.instance\_data.InstanceData** prediction instances.

**Type** InstanceData

# **43.2 TextRecogDataSample**

```
class mmocr.structures.TextRecogDataSample(*, metainfo=None, **kwargs)
```
A data structure interface of MMOCR for text recognition. They are used as interfaces between different components.

The attributes in TextRecogDataSample are divided into two parts:

- **"**gt\_text"(LabelData): Ground truth text.
- **"**pred\_text"(LabelData): predictions text.

## **实际案例**

```
>>> import torch
>>> import numpy as np
>>> from mmengine.structures import LabelData
>>> from mmocr.data import TextRecogDataSample
>>> # gt_text
>>> data_sample = TextRecogDataSample()
>>> img_meta = dict(img_shape=(800, 1196, 3),
                    ... pad_shape=(800, 1216, 3))
>>> gt text = LabelData(metainfo=img meta)
```
(下页继续)

(续上页)

```
>>> gt_text.item = 'mmocr'
>>> data_sample.gt_text = gt_text
>>> assert 'img_shape' in data_sample.gt_text.metainfo_keys()
>>> print(data_sample)
<TextRecogDataSample(
   META INFORMATION
   DATA FIELDS
   gt_text: <LabelData(
           META INFORMATION
            pad_shape: (800, 1216, 3)
            img_shape: (800, 1196, 3)
            DATA FIELDS
            item: 'mmocr'
        ) at 0x7f21fb1b9190>
) at 0x7f21fb1b9880>
>>> # pred_text
>>> pred_text = LabelData(metainfo=img_meta)
>>> pred_text.item = 'mmocr'
>>> data_sample = TextRecogDataSample(pred_text=pred_text)
>>> assert 'pred_text' in data_sample
>>> data_sample = TextRecogDataSample()
>>> gt_text_data = dict(item='mmocr')
>>> gt_text = LabelData(**gt_text_data)
>>> data_sample.gt_text = gt_text
>>> assert 'gt_text' in data_sample
>>> assert 'item' in data_sample.gt_text
```
**参数 metainfo** (*Optional[\[dict](https://docs.python.org/3/library/stdtypes.html#dict)]*) –

**返回类型** [None](https://docs.python.org/3/library/constants.html#None)

**property gt\_text: mmengine.structures.label\_data.LabelData** ground truth text.

**Type** LabelData

**property pred\_text: mmengine.structures.label\_data.LabelData** prediction text.

**Type** LabelData

# **43.3 KIEDataSample**

<span id="page-302-0"></span>**class** mmocr.structures.**KIEDataSample**(*\**, *metainfo=None*, *\*\*kwargs*)

A data structure interface of MMOCR. They are used as interfaces between different components.

The attributes in KIEDataSample are divided into two parts:

- **"**gt\_instances"(InstanceData): Ground truth of instance annotations.
- **"**pred\_instances"(InstanceData): Instances of model predictions.

# **实际案例**

```
>>> import torch
>>> import numpy as np
>>> from mmengine.structures import InstanceData
>>> from mmocr.data import KIEDataSample
>>> # gt_instances
>>> data_sample = KIEDataSample()
>>> img_meta = dict(img_shape=(800, 1196, 3),
... pad_shape=(800, 1216, 3))
>>> gt_instances = InstanceData(metainfo=img_meta)
>>> gt_instances.bboxes = torch.rand((5, 4))
>>> gt_instances.labels = torch.rand((5,))
>>> data_sample.gt_instances = gt_instances
>>> assert 'img_shape' in data_sample.gt_instances.metainfo_keys()
>>> len(data_sample.gt_instances)
5
>>> print(data_sample)
<KIEDataSample(
    META INFORMATION
   DATA FIELDS
    gt_instances: <InstanceData(
            META INFORMATION
            pad_shape: (800, 1216, 3)
            img_shape: (800, 1196, 3)
            DATA FIELDS
            labels: tensor([0.8533, 0.1550, 0.5433, 0.7294, 0.5098])
            bboxes:
            tensor([[9.7725e-01, 5.8417e-01, 1.7269e-01, 6.5694e-01],
                    [1.7894e-01, 5.1780e-01, 7.0590e-01, 4.8589e-01],
                    [7.0392e-01, 6.6770e-01, 1.7520e-01, 1.4267e-01],
                    [2.2411e-01, 5.1962e-01, 9.6953e-01, 6.6994e-01],
                    [4.1338e-01, 2.1165e-01, 2.7239e-04, 6.8477e-01]])
```
(下页继续)

(续上页)

```
) at 0x7f21fb1b9190>
) at 0x7f21fb1b9880>
>>> # pred_instances
>>> pred_instances = InstanceData(metainfo=img_meta)
>>> pred_instances.bboxes = torch.rand((5, 4))
>>> pred_instances.scores = torch.rand((5,))
>>> data_sample = KIEDataSample(pred_instances=pred_instances)
>>> assert 'pred_instances' in data_sample
>>> data_sample = KIEDataSample()
>>> gt_instances_data = dict(
...<br>bboxes=torch.rand(2, 4),
... labels=torch.rand(2))
>>> gt_instances = InstanceData(**gt_instances_data)
>>> data_sample.gt_instances = gt_instances
>>> assert 'gt_instances' in data_sample
```
## **参数 metainfo** (*Optional[\[dict](https://docs.python.org/3/library/stdtypes.html#dict)]*) –

**返回类型** [None](https://docs.python.org/3/library/constants.html#None)

**property gt\_instances: mmengine.structures.instance\_data.InstanceData** groundtruth instances.

**Type** InstanceData

```
property pred_instances: mmengine.structures.instance_data.InstanceData
    prediction instances.
```
**Type** InstanceData

# CHAPTER 44

# mmocr.datasets

## **mmocr.datasets**

- *[Samplers](#page-304-0)*
- *[Datasets](#page-305-0)*
- *[Compatible Datasets](#page-310-0)*
- *[Dataset Wrapper](#page-315-0)*

# <span id="page-304-0"></span>**44.1 Samplers**

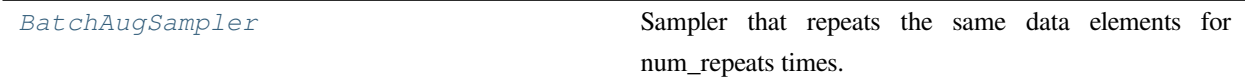

# **44.1.1 BatchAugSampler**

<span id="page-305-1"></span>**class** mmocr.datasets.samplers.**BatchAugSampler**(*dataset*, *shuffle=True*, *num\_repeats=3*,

*seed=None*)

Sampler that repeats the same data elements for num\_repeats times. The batch size should be divisible by num\_repeats.

It ensures that different each augmented version of a sample will be visible to a different process (GPU). Heavily based on torch.utils.data.DistributedSampler.

This sampler was modified from <https://github.com/facebookresearch/deit/blob/0c4b8f60/samplers.py> Used in Copyright (c) 2015-present, Facebook, Inc.

## **参数**

- **dataset** (*Sized*) –The dataset.
- **shuffle** (*[bool](https://docs.python.org/3/library/functions.html#bool)*) –Whether shuffle the dataset or not. Defaults to True.
- **num\_repeats** (*[int](https://docs.python.org/3/library/functions.html#int)*) –The repeat times of every sample. Defaults to 3.
- **seed** (*[int](https://docs.python.org/3/library/functions.html#int), optional*) –Random seed used to shuffle the sampler if shuffle=True. This number should be identical across all processes in the distributed group. Defaults to None.

### **set\_epoch**(*epoch*)

Sets the epoch for this sampler.

When shuffle=True, this ensures all replicas use a different random ordering for each epoch. Otherwise, the next iteration of this sampler will yield the same ordering.

**参数 epoch** (*[int](https://docs.python.org/3/library/functions.html#int)*) –Epoch number.

**返回类型** [None](https://docs.python.org/3/library/constants.html#None)

# <span id="page-305-0"></span>**44.2 Datasets**

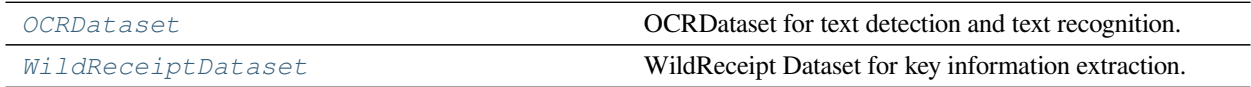

# **44.2.1 OCRDataset**

```
class mmocr.datasets.OCRDataset(ann_file=", metainfo=None, data_root=", data_prefix={'img_path': "},
                                            filter_cfg=None, indices=None, serialize_data=True, pipeline=[],
                                            test_mode=False, lazy_init=False, max_refetch=1000)
```
OCRDataset for text detection and text recognition.

The annotation format is shown as follows.

```
{
    "metainfo":
    {
      "dataset_type": "test_dataset",
      "task_name": "test_task"
    },
    "data_list":
    \sqrt{2}{
        "img_path": "test_img.jpg",
        "height": 604,
        "width": 640,
        "instances":
        \sqrt{2}{
            "bbox": [0, 0, 10, 20],
            "bbox_label": 1,
            "mask": [0,0,0,10,10,20,20,0],
            "text": '123'
          },
          {
            "bbox": [10, 10, 110, 120],
            "bbox_label": 2,
             "mask": [10,10],10,110,110,120,120,10]],
             "extra_anns": '456'
          }
        ]
      },
    ]
}
```
- **ann\_file** (*[str](https://docs.python.org/3/library/stdtypes.html#str)*) –Annotation file path. Defaults to  $\degree$ .
- **metainfo** (*[dict,](https://docs.python.org/3/library/stdtypes.html#dict) optional*) –Meta information for dataset, such as class information. Defaults to None.
- **data\_root** (*[str](https://docs.python.org/3/library/stdtypes.html#str), optional*) –The root directory for data\_prefix and ann\_file. Defaults to None.
- **data\_prefix** (*[dict](https://docs.python.org/3/library/stdtypes.html#dict)*) –Prefix for training data. Defaults to dict(img\_path='').
- **filter\_cfg** (*[dict,](https://docs.python.org/3/library/stdtypes.html#dict) optional*) –Config for filter data. Defaults to None.
- **indices** (*[int](https://docs.python.org/3/library/functions.html#int) or Sequence[[int\]](https://docs.python.org/3/library/functions.html#int), optional*) –Support using first few data in annotation file to facilitate training/testing on a smaller dataset. Defaults to None which means using all data\_infos.
- **serialize\_data** (*[bool](https://docs.python.org/3/library/functions.html#bool), optional*) –Whether to hold memory using serialized objects, when enabled, data loader workers can use shared RAM from master process instead of making a copy. Defaults to True.
- **pipeline** (*[list,](https://docs.python.org/3/library/stdtypes.html#list) optional*) –Processing pipeline. Defaults to [].
- **test\_mode** (*[bool,](https://docs.python.org/3/library/functions.html#bool) optional*) –test\_mode=True means in test phase. Defaults to False.
- **lazy\_init** (*[bool,](https://docs.python.org/3/library/functions.html#bool) optional*) –Whether to load annotation during instantiation. In some cases, such as visualization, only the meta information of the dataset is needed, which is not necessary to load annotation file. OCRdataset can skip load annotations to save time by set lazy\_init=False. Defaults to False.
- **max\_refetch** (*[int,](https://docs.python.org/3/library/functions.html#int) optional*) –If OCRdataset.prepare\_data get a None img. The maximum extra number of cycles to get a valid image. Defaults to 1000.

**注 解:** OCRDataset collects meta information from *annotation file* (the lowest priority), **"**OCR-Dataset.METAINFO"(medium) and *metainfo parameter* (highest) passed to constructors. The lower priority meta information will be overwritten by higher one.

## **实际案例**

Assume the annotation file is given above. »> class CustomDataset(OCRDataset): »> METAINFO: dict = dict(task\_name='custom\_task', »> dataset\_type='custom\_type') »> metainfo=dict(task\_name='custom\_task\_name') »> custom\_dataset = CustomDataset( »> 'path/to/ann\_file', »> metainfo=metainfo) »> # meta information of annotation file will be overwritten by »> # *CustomDataset.METAINFO*. The merged meta information will »> # further be overwritten by argument *metainfo*. »> custom\_dataset.metainfo {'task\_name': custom\_task\_name, dataset\_type: custom\_type}

# **44.2.2 WildReceiptDataset**

<span id="page-308-0"></span>**class** mmocr.datasets.**WildReceiptDataset**(*directed=False*, *ann\_file="*, *metainfo=None*, *data\_root="*, *data\_prefix={'img\_path': "}*, *filter\_cfg=None*, *indices=None*, *serialize\_data=True*, *pipeline=Ellipsis*, *test\_mode=False*, *lazy\_init=False*, *max\_refetch=1000*)

WildReceipt Dataset for key information extraction. There are two files to be loaded: metainfo and annotation.

The metainfo file contains the mapping between classes and labels. The annotation file contains the all necessary information about the image, such as bounding boxes, texts, and labels etc.

The metainfo file is a text file with the following format:

```
0 Ignore
1 Store_name_value
2 Store_name_key
```
The annotation format is shown as follows.

```
{
    "file_name": "a.jpeg",
    "height": 348,
    "width": 348,
    "annotations": [
        {
             "box": [
                 114.0,
                 19.0,
                 230.0,
                 19.0,
                 230.0,
                 1.0,
                 114.0,
                 1.0
             ],
             "text": "CHOEUN",
             "label": 1
        },
        {
             "box": [
                 97.0,
                 35.0,
                 236.0,
                 35.0,
                 236.0,
                 19.0,
```
(下页继续)

(续上页)

```
97.0,
                  19.0
             ],
             "text": "KOREANRESTAURANT",
             "label": 2
         }
    ]
}
```
- **directed** (*[bool](https://docs.python.org/3/library/functions.html#bool)*) –Whether to use directed graph. Defaults to False.
- **ann\_file** (*[str](https://docs.python.org/3/library/stdtypes.html#str)*) –Annotation file path. Defaults to ''.
- **metainfo** (*[str](https://docs.python.org/3/library/stdtypes.html#str) or [dict,](https://docs.python.org/3/library/stdtypes.html#dict) optional*) –Meta information for dataset, such as class information. If it's a string, it will be treated as a path to the class file from which the class information will be loaded. Defaults to None.
- **data\_root** (*[str](https://docs.python.org/3/library/stdtypes.html#str), optional*) –The root directory for data\_prefix and ann file. Defaults to  $\degree$ .
- **data\_prefix** (*[dict,](https://docs.python.org/3/library/stdtypes.html#dict) optional*) –Prefix for training data. Defaults to  $dict(img\_path='')$ ).
- **filter\_cfg** (*[dict,](https://docs.python.org/3/library/stdtypes.html#dict) optional*) –Config for filter data. Defaults to None.
- **indices** (*[int](https://docs.python.org/3/library/functions.html#int) or Sequence[[int\]](https://docs.python.org/3/library/functions.html#int), optional*) –Support using first few data in annotation file to facilitate training/testing on a smaller dataset. Defaults to None which means using all data\_infos.
- **serialize\_data** (*[bool](https://docs.python.org/3/library/functions.html#bool), optional*) –Whether to hold memory using serialized objects, when enabled, data loader workers can use shared RAM from master process instead of making a copy. Defaults to True.
- **pipeline** (*[list,](https://docs.python.org/3/library/stdtypes.html#list) optional*) –Processing pipeline. Defaults to [].
- **test\_mode** (*[bool,](https://docs.python.org/3/library/functions.html#bool) optional*) –test\_mode=True means in test phase. Defaults to False.
- **lazy\_init** (*[bool,](https://docs.python.org/3/library/functions.html#bool) optional*) –Whether to load annotation during instantiation. In some cases, such as visualization, only the meta information of the dataset is needed, which is not necessary to load annotation file. Basedataset can skip load annotations to save time by set lazy\_init=False. Defaults to False.
- **max\_refetch** (*[int,](https://docs.python.org/3/library/functions.html#int) optional*) –If Basedataset.prepare\_data get a None img. The maximum extra number of cycles to get a valid image. Defaults to 1000.

**load\_data\_list**()

Load data list from annotation file.

**返回** A list of annotation dict.

**返回类型** List[[dict](https://docs.python.org/3/library/stdtypes.html#dict)]

**parse\_data\_info**(*raw\_data\_info*)

Parse data info from raw data info.

**参数 raw\_data\_info** (*[dict](https://docs.python.org/3/library/stdtypes.html#dict)*) –Raw data info.

**返回**

Parsed data info.

- img\_path (str): Path to the image.
- img\_shape (tuple(int, int)): Image shape in (H, W).
- instances (list[dict]): A list of instances. bbox (ndarray(dtype=np.float32)): Shape (4, ). Bounding box. - text (str): Annotation text. - edge\_label (int): Edge label. - bbox\_label (int): Bounding box label.

**返回类型** [dict](https://docs.python.org/3/library/stdtypes.html#dict)

# <span id="page-310-0"></span>**44.3 Compatible Datasets**

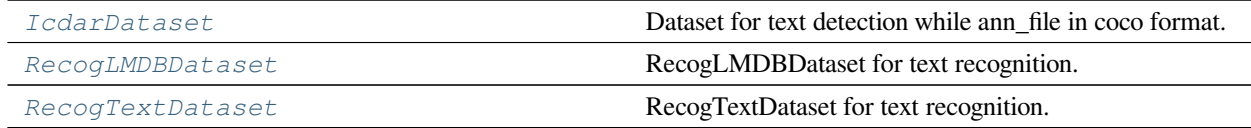

# **44.3.1 IcdarDataset**

<span id="page-310-1"></span>**class** mmocr.datasets.**IcdarDataset**(*\*args*, *seg\_map\_suffix='.png'*, *proposal\_file=None*,

*file\_client\_args=None*, *backend\_args=None*, *return\_classes=False*,

*\*\*kwargs*)

Dataset for text detection while ann\_file in coco format.

**参数**

- **ann\_file** (*[str](https://docs.python.org/3/library/stdtypes.html#str)*) –Annotation file path. Defaults to ''.
- **metainfo** (*[dict,](https://docs.python.org/3/library/stdtypes.html#dict) optional*) –Meta information for dataset, such as class information. Defaults to None.
- **data\_root** (*[str](https://docs.python.org/3/library/stdtypes.html#str)*) –The root directory for data\_prefix and ann\_file. Defaults to''

.

- **data prefix** (*[dict](https://docs.python.org/3/library/stdtypes.html#dict)*) –Prefix for training data. Defaults to dict(img path='').
- **filter**  $cfg$  (*[dict,](https://docs.python.org/3/library/stdtypes.html#dict) optional*) –Config for filter data. Defaults to None.
- **indices** (*[int](https://docs.python.org/3/library/functions.html#int) or Sequence[[int\]](https://docs.python.org/3/library/functions.html#int), optional*) –Support using first few data in annotation file to facilitate training/testing on a smaller dataset. Defaults to None which means using all data\_infos.
- **serialize\_data** (*[bool](https://docs.python.org/3/library/functions.html#bool), optional*) –Whether to hold memory using serialized objects, when enabled, data loader workers can use shared RAM from master process instead of making a copy. Defaults to True.
- **pipeline** (*[list,](https://docs.python.org/3/library/stdtypes.html#list) optional*) –Processing pipeline. Defaults to [].
- **test\_mode** (*[bool,](https://docs.python.org/3/library/functions.html#bool) optional*) –test\_mode=True means in test phase. Defaults to False.
- **lazy\_init** (*[bool,](https://docs.python.org/3/library/functions.html#bool) optional*) –Whether to load annotation during instantiation. In some cases, such as visualization, only the meta information of the dataset is needed, which is not necessary to load annotation file. Basedataset can skip load annotations to save time by set lazy\_init=False. Defaults to False.
- **max\_refetch** (*[int,](https://docs.python.org/3/library/functions.html#int) optional*) –If Basedataset.prepare\_data get a None img. The maximum extra number of cycles to get a valid image. Defaults to 1000.

#### **parse\_data\_info**(*raw\_data\_info*)

Parse raw annotation to target format.

**参数 raw\_data\_info** (*[dict](https://docs.python.org/3/library/stdtypes.html#dict)*) –Raw data information loaded from ann\_file

**返回** Parsed annotation.

**返回类型** Union[[dict](https://docs.python.org/3/library/stdtypes.html#dict), List[[dict](https://docs.python.org/3/library/stdtypes.html#dict)]]

# **44.3.2 RecogLMDBDataset**

<span id="page-311-0"></span>**class** mmocr.datasets.**RecogLMDBDataset**(*ann\_file="*, *img\_color\_type='color'*, *metainfo=None*, *data\_root="*, *data\_prefix={'img\_path': "}*, *filter\_cfg=None*, *indices=None*, *serialize\_data=True*, *pipeline=[]*, *test\_mode=False*, *lazy\_init=False*, *max\_refetch=1000*)

RecogLMDBDataset for text recognition.

The annotation format should be in lmdb format. The lmdb file should contain three keys: 'num-samples', 'label-xxxxxxxxx<sup>'</sup> and 'image-xxxxxxxxx', where 'xxxxxxxxxx' is the index of the image. The value of 'num-samples' is the total number of images. The value of 'label-xxxxxxx' is the text label of the image, and the value of 'image-xxxxxxx' is the image data.

following keys: Each item fetched from this dataset will be a dict containing the following keys:

• img (ndarray): The loaded image.

- img path (str): The image key.
- instances (list[dict]): The list of annotations for the image.

#### **参数**

.

- **ann\_file** (*[str](https://docs.python.org/3/library/stdtypes.html#str)*) –Annotation file path. Defaults to  $\degree$ .
- **img\_color\_type** (*[str](https://docs.python.org/3/library/stdtypes.html#str)*) –The flag argument for :func:mmcv.imfrombytes, which determines how the image bytes will be parsed. Defaults to 'color'.
- **metainfo** (*[dict,](https://docs.python.org/3/library/stdtypes.html#dict) optional*) –Meta information for dataset, such as class information. Defaults to None.
- **data root** ( $str$ ) –The root directory for data prefix and ann file. Defaults to  $\degree$
- **data\_prefix** (*[dict](https://docs.python.org/3/library/stdtypes.html#dict)*) –Prefix for training data. Defaults to dict (img\_path='').
- **filter**  $cfg$  (*[dict,](https://docs.python.org/3/library/stdtypes.html#dict) optional*) –Config for filter data. Defaults to None.
- **indices** (*[int](https://docs.python.org/3/library/functions.html#int) or Sequence[[int\]](https://docs.python.org/3/library/functions.html#int), optional*) –Support using first few data in annotation file to facilitate training/testing on a smaller dataset. Defaults to None which means using all data\_infos.
- **serialize\_data** (*[bool](https://docs.python.org/3/library/functions.html#bool), optional*) –Whether to hold memory using serialized objects, when enabled, data loader workers can use shared RAM from master process instead of making a copy. Defaults to True.
- **pipeline** (*[list,](https://docs.python.org/3/library/stdtypes.html#list) optional*) –Processing pipeline. Defaults to [].
- **test\_mode** (*[bool,](https://docs.python.org/3/library/functions.html#bool) optional*) –test\_mode=True means in test phase. Defaults to False.
- **lazy\_init** (*[bool,](https://docs.python.org/3/library/functions.html#bool) optional*) –Whether to load annotation during instantiation. In some cases, such as visualization, only the meta information of the dataset is needed, which is not necessary to load annotation file. RecogLMDBDataset can skip load annotations to save time by set lazy init=False. Defaults to False.
- **max\_refetch** (*[int,](https://docs.python.org/3/library/functions.html#int) optional*) –If RecogLMDBdataset.prepare\_data get a None img. The maximum extra number of cycles to get a valid image. Defaults to 1000.

#### **close**()

Close lmdb environment.

### **load\_data\_list**()

Load annotations from an annotation file named as self.ann\_file

**返回** A list of annotation.

**返回类型** List[[dict](https://docs.python.org/3/library/stdtypes.html#dict)]

#### **parse\_data\_info**(*raw\_anno\_info*)

Parse raw annotation to target format.

**参数 raw\_anno\_info** (*[str](https://docs.python.org/3/library/stdtypes.html#str)*) –One raw data information loaded from ann\_file.

**返回** Parsed annotation.

**返回类型** ([dict](https://docs.python.org/3/library/stdtypes.html#dict))

#### **prepare\_data**(*idx*)

Get data processed by self.pipeline.

**参数 idx** (*[int](https://docs.python.org/3/library/functions.html#int)*) –The index of data\_info.

**返回** Depends on self.pipeline.

**返回类型** Any

# **44.3.3 RecogTextDataset**

```
class mmocr.datasets.RecogTextDataset(ann_file=", backend_args=None, parser_cfg={'keys':
                                                      ['filename', 'text'], 'type': 'LineJsonParser'}, metainfo=None,
                                                      data_root=", data_prefix={'img_path': "}, filter_cfg=None,
                                                      indices=None, serialize_data=True, pipeline=[],
                                                      test_mode=False, lazy_init=False, max_refetch=1000)
```
RecogTextDataset for text recognition.

The annotation format can be both in jsonl and txt. If the annotation file is in jsonl format, it should be a list of dicts. If the annotation file is in txt format, it should be a list of lines.

The annotation formats are shown as follows. - txt format .. code-block:: none

test img1.jpg OpenMMLab test img2.jpg MMOCR

• jsonl format

```
``{"filename": "test_img1.jpg", "text": "OpenMMLab"}``
``{"filename": "test_img2.jpg", "text": "MMOCR"}``
```
- **ann\_file** (*[str](https://docs.python.org/3/library/stdtypes.html#str)*) –Annotation file path. Defaults to ''.
- **backend\_args** (*[dict](https://docs.python.org/3/library/stdtypes.html#dict), optional*) –Arguments to instantiate the prefix of uri corresponding backend. Defaults to None.
- **parse\_cfg** (*[dict](https://docs.python.org/3/library/stdtypes.html#dict), optional*) –Config of parser for parsing annotations. Use LineJsonParser when the annotation file is in jsonl format with keys of filename and text. The keys in parse\_cfg should be consistent with the keys in jsonl annotations. The first

key in parse cfg should be the key of the path in jsonl annotations. The second key in parse cfg should be the key of the text in jsonl Use LineStrParser when the annotation file is in txt format. Defaults to dict(type='LineJsonParser', keys=['filename', 'text']).

- **metainfo** (*[dict,](https://docs.python.org/3/library/stdtypes.html#dict) optional*) –Meta information for dataset, such as class information. Defaults to None.
- **data\_root** (*[str](https://docs.python.org/3/library/stdtypes.html#str)*) –The root directory for data\_prefix and ann\_file. Defaults to''
- **data prefix** (*[dict](https://docs.python.org/3/library/stdtypes.html#dict)*) –Prefix for training data. Defaults to dict (img path='').
- **filter\_cfg** (*[dict,](https://docs.python.org/3/library/stdtypes.html#dict) optional*) –Config for filter data. Defaults to None.
- **indices** (*[int](https://docs.python.org/3/library/functions.html#int) or Sequence[[int\]](https://docs.python.org/3/library/functions.html#int), optional*) –Support using first few data in annotation file to facilitate training/testing on a smaller dataset. Defaults to None which means using all data\_infos.
- **serialize\_data** (*[bool](https://docs.python.org/3/library/functions.html#bool), optional*) –Whether to hold memory using serialized objects, when enabled, data loader workers can use shared RAM from master process instead of making a copy. Defaults to True.
- **pipeline** (*[list,](https://docs.python.org/3/library/stdtypes.html#list) optional*) –Processing pipeline. Defaults to [].
- **test\_mode** (*[bool,](https://docs.python.org/3/library/functions.html#bool) optional*) –test\_mode=True means in test phase. Defaults to False.
- **lazy\_init** (*[bool,](https://docs.python.org/3/library/functions.html#bool) optional*) –Whether to load annotation during instantiation. In some cases, such as visualization, only the meta information of the dataset is needed, which is not necessary to load annotation file. RecogTextDataset can skip load annotations to save time by set lazy init=False. Defaults to False.
- **max\_refetch** (*[int,](https://docs.python.org/3/library/functions.html#int) optional*) –If RecogTextDataset.prepare\_data get a None img. The maximum extra number of cycles to get a valid image. Defaults to 1000.

#### **load\_data\_list**()

.

Load annotations from an annotation file named as self.ann\_file

**返回** A list of annotation.

**返回类型** List[[dict](https://docs.python.org/3/library/stdtypes.html#dict)]

#### **parse\_data\_info**(*raw\_anno\_info*)

Parse raw annotation to target format.

**参数 raw\_anno\_info** (*[str](https://docs.python.org/3/library/stdtypes.html#str)*) –One raw data information loaded from ann\_file.

**返回** Parsed annotation.

**返回类型** ([dict](https://docs.python.org/3/library/stdtypes.html#dict))

# <span id="page-315-0"></span>**44.4 Dataset Wrapper**

*[ConcatDataset](#page-315-1)* A wrapper of concatenated dataset.

# **44.4.1 ConcatDataset**

<span id="page-315-1"></span>**class** mmocr.datasets.**ConcatDataset**(*datasets*, *pipeline=[]*, *verify\_meta=True*, *force\_apply=False*, *lazy\_init=False*)

A wrapper of concatenated dataset.

Same as torch.utils.data.dataset.ConcatDataset and support lazy\_init.

**注解:** ConcatDataset should not inherit from BaseDataset since get\_subset and get\_subset\_ could produce ambiguous meaning sub-dataset which conflicts with original dataset. If you want to use a subdataset of ConcatDataset, you should set indices arguments for wrapped dataset which inherit from BaseDataset.

- **datasets** (*Sequence[BaseDataset] or Sequence[\[dict](https://docs.python.org/3/library/stdtypes.html#dict)]*) –A list of datasets which will be concatenated.
- **pipeline** (*[list](https://docs.python.org/3/library/stdtypes.html#list), optional*) –Processing pipeline to be applied to all of the concatenated datasets. Defaults to [].
- **verify\_meta** (*[bool](https://docs.python.org/3/library/functions.html#bool)*) –Whether to verify the consistency of meta information of the concatenated datasets. Defaults to True.
- **force\_apply** (*[bool](https://docs.python.org/3/library/functions.html#bool)*) –Whether to force apply pipeline to all datasets if any of them already has the pipeline configured. Defaults to False.
- **lazy\_init** (*[bool](https://docs.python.org/3/library/functions.html#bool), optional*) –Whether to load annotation during instantiation. Defaults to False.

# CHAPTER 45

# mmocr.datasets

# **mmocr.datasets.transforms**

- *[Loading](#page-316-0)*
- *[TextDet Transforms](#page-322-1)*
- *[TextRecog Transforms](#page-329-0)*
- *[OCR Transforms](#page-336-0)*
- *[Formatting](#page-341-0)*
- *[Transform Wrapper](#page-345-0)*
- *[Adapter](#page-347-0)*

# <span id="page-316-0"></span>**45.1 Loading**

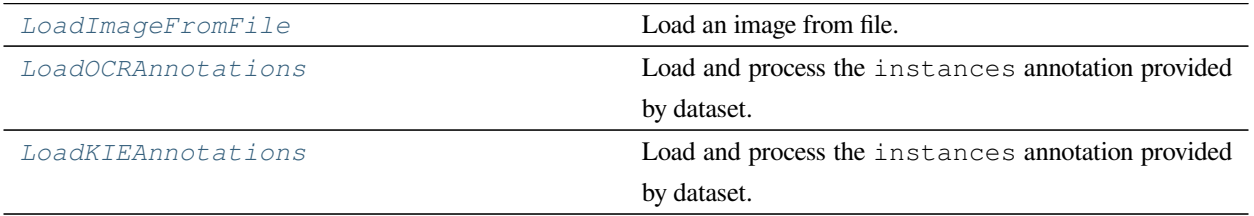

# **45.1.1 LoadImageFromFile**

<span id="page-317-0"></span>**class** mmocr.datasets.transforms.**LoadImageFromFile**(*to\_float32=False*, *color\_type='color'*, *imdecode\_backend='cv2'*, *file\_client\_args=None*, *min\_size=0*, *ignore\_empty=False*, *\**, *backend\_args=None*)

Load an image from file.

Required Keys:

• img\_path

Modified Keys:

- img
- img\_shape
- ori shape

**参数**

- **to\_float32** (*[bool](https://docs.python.org/3/library/functions.html#bool)*) –Whether to convert the loaded image to a float32 numpy array. If set to False, the loaded image is an uint8 array. Defaults to False.
- **color\_type** (*[str](https://docs.python.org/3/library/stdtypes.html#str)*) –The flag argument for :func:mmcv.imfrombytes. Defaults to 'color'.
- **imdecode\_backend** (*[str](https://docs.python.org/3/library/stdtypes.html#str)*) –The image decoding backend type. The backend argument for :func:mmcv.imfrombytes. See :func:mmcv.imfrombytes for details. Defaults to  $'$ cv2 $'$ .
- **file\_client\_args** (*[dict](https://docs.python.org/3/library/stdtypes.html#dict)*) –Arguments to instantiate a FileClient. See [mmengine.](https://mmengine.readthedocs.io/zh_CN/latest/api/generated/mmengine.fileio.FileClient.html#mmengine.fileio.FileClient) [fileio.FileClient](https://mmengine.readthedocs.io/zh_CN/latest/api/generated/mmengine.fileio.FileClient.html#mmengine.fileio.FileClient) for details. Defaults to None. It will be deprecated in future. Please use backend\_args instead. Deprecated in version 1.0.0rc6.
- **backend\_args** (*[dict](https://docs.python.org/3/library/stdtypes.html#dict), optional*) –Instantiates the corresponding file backend. It may contain *backend* key to specify the file backend. If it contains, the file backend corresponding to this value will be used and initialized with the remaining values, otherwise the corresponding file backend will be selected based on the prefix of the file path. Defaults to None. New in version 1.0.0rc6.
- **ignore\_empty** (*[bool](https://docs.python.org/3/library/functions.html#bool)*) –Whether to allow loading empty image or file path not existent. Defaults to False.
- **min\_size** (*[int](https://docs.python.org/3/library/functions.html#int)*) –The minimum size of the image to be loaded. If the image is smaller than the minimum size, it will be regarded as a broken image. Defaults to 0.

**返回类型** [None](https://docs.python.org/3/library/constants.html#None)

**transform**(*results*)

Functions to load image.

**参数 results** (*[dict](https://docs.python.org/3/library/stdtypes.html#dict)*) –Result dict from :obj:mmcv.BaseDataset.

**返回** The dict contains loaded image and meta information.

**返回类型** [dict](https://docs.python.org/3/library/stdtypes.html#dict)

# **45.1.2 LoadOCRAnnotations**

{

```
class mmocr.datasets.transforms.LoadOCRAnnotations(with_bbox=False, with_label=False,
                                                               with_polygon=False, with_text=False,
                                                               **kwargs)
```
Load and process the instances annotation provided by dataset.

The annotation format is as the following:

```
'instances':
\sqrt{2}{
    # List of 4 numbers representing the bounding box of the
    # instance, in (x1, y1, x2, y2) order.
    # used in text detection or text spotting tasks.
    'bbox': [x1, y1, x2, y2],
    # Label of instance, usually it's 0.
    # used in text detection or text spotting tasks.
    'bbox_label': 0,
    # List of n numbers representing the polygon of the
    # instance, in (xn, yn) order.
    # used in text detection/ textspotter.
    "polygon": [x1, y1, x2, y2, ... xn, yn],
    # The flag indicating whether the instance should be ignored.
    # used in text detection or text spotting tasks.
    "ignore": False,
    # The groundtruth of text.
    # used in text recognition or text spotting tasks.
    "text": 'tmp',
    }
]
```
}

{

After this module, the annotation has been changed to the format below:

```
# In (x1, y1, x2, y2) order, float type. N is the number of bboxes
# in np.float32
'gt_bboxes': np.ndarray(N, 4)
# In np.int64 type.
'gt_bboxes_labels': np.ndarray(N, )
# In (x1, y1,..., xk, yk) order, float type.
# in list[np.float32]
'gt_polygons': list[np.ndarray(2k, )]
 # In np.bool_ type.
'gt_ignored': np.ndarray(N, )
 # In list[str]
'gt_texts': list[str]
```
#### Required Keys:

}

- instances
	- **–** bbox (optional)
	- **–** bbox\_label (optional)
	- **–** polygon (optional)
	- **–** ignore (optional)
	- **–** text (optional)

#### Added Keys:

- gt\_bboxes (np.float32)
- gt\_bboxes\_labels (np.int64)
- gt\_polygons (list[np.float32])
- gt\_ignored (**np.bool\_**)
- gt\_texts (list[str])

- **with\_bbox** (*[bool](https://docs.python.org/3/library/functions.html#bool)*) –Whether to parse and load the bbox annotation. Defaults to False.
- **with\_label** (*[bool](https://docs.python.org/3/library/functions.html#bool)*) –Whether to parse and load the label annotation. Defaults to False.
- **with\_polygon** (*[bool](https://docs.python.org/3/library/functions.html#bool)*) –Whether to parse and load the polygon annotation. Defaults to False.
- **with\_text** (*[bool](https://docs.python.org/3/library/functions.html#bool)*) –Whether to parse and load the text annotation. Defaults to False.

# **返回类型** [None](https://docs.python.org/3/library/constants.html#None)

#### **transform**(*results*)

Function to load multiple types annotations.

**参数 results** (*[dict](https://docs.python.org/3/library/stdtypes.html#dict)*) –Result dict from :obj:OCRDataset.

**返回** The dict contains loaded bounding box, label polygon and text annotations.

**返回类型** [dict](https://docs.python.org/3/library/stdtypes.html#dict)

# **45.1.3 LoadKIEAnnotations**

{

}

{

```
class mmocr.datasets.transforms.LoadKIEAnnotations(with_bbox=True, with_label=True,
                                                                with_text=True, directed=False,
                                                                key_node_idx=None,
                                                                value_node_idx=None, **kwargs)
```
Load and process the instances annotation provided by dataset.

The annotation format is as the following:

```
# A nested list of 4 numbers representing the bounding box of the
# instance, in (x1, y1, x2, y2) order.
'bbox': np.array([[x1, y1, x2, y2], [x1, y1, x2, y2], ...],
                 dtype=np.int32),
# Labels of boxes. Shape is (N,).
'bbox_labels': np.array([0, 2, ...), dtype=np.int32),
# Labels of edges. Shape (N, N).
'edge_labels': np.array([0, 2, ...], dtype=np.int32),
# List of texts.
"texts": ['text1', 'text2', ...],
```
After this module, the annotation has been changed to the format below:

```
# In (x1, y1, x2, y2) order, float type. N is the number of bboxes
# in np.float32
'gt_bboxes': np.ndarray(N, 4),
# In np.int64 type.
'gt_bboxes_labels': np.ndarray(N, ),
# In np.int32 type.
```
(下页继续)

```
'gt_edges_labels': np.ndarray(N, N),
# In list[str]
'gt_texts': list[str],
# tuple(int)
'ori_shape': (H, W)
```
Required Keys:

}

- bboxes
- bbox\_labels
- edge\_labels
- texts

Added Keys:

- gt\_bboxes (np.float32)
- gt\_bboxes\_labels (np.int64)
- gt\_edges\_labels (np.int64)
- gt\_texts (list[str])
- ori\_shape (tuple[int])

#### **参数**

- **with\_bbox** (*[bool](https://docs.python.org/3/library/functions.html#bool)*) –Whether to parse and load the bbox annotation. Defaults to True.
- **with label** ( $boo1$ ) –Whether to parse and load the label annotation. Defaults to True.
- **with\_text** (*[bool](https://docs.python.org/3/library/functions.html#bool)*) –Whether to parse and load the text annotation. Defaults to True.
- **directed** (*[bool](https://docs.python.org/3/library/functions.html#bool)*) –Whether build edges as a directed graph. Defaults to False.
- **key\_node\_idx** (*[int](https://docs.python.org/3/library/functions.html#int), optional*) –Key node label, used to mask out edges that are not connected from key nodes to value nodes. It has to be specified together with value\_node\_idx. Defaults to None.
- **value\_node\_idx** (*[int,](https://docs.python.org/3/library/functions.html#int) optional*) –Value node label, used to mask out edges that are not connected from key nodes to value nodes. It has to be specified together with key\_node\_idx. Defaults to None.

### **返回类型** [None](https://docs.python.org/3/library/constants.html#None)

#### **transform**(*results*)

Function to load multiple types annotations.

**参数 results** (*[dict](https://docs.python.org/3/library/stdtypes.html#dict)*) –Result dict from :obj:OCRDataset.

(续上页)

**返回** The dict contains loaded bounding box, label polygon and text annotations.

**返回类型** [dict](https://docs.python.org/3/library/stdtypes.html#dict)

# <span id="page-322-1"></span>**45.2 TextDet Transforms**

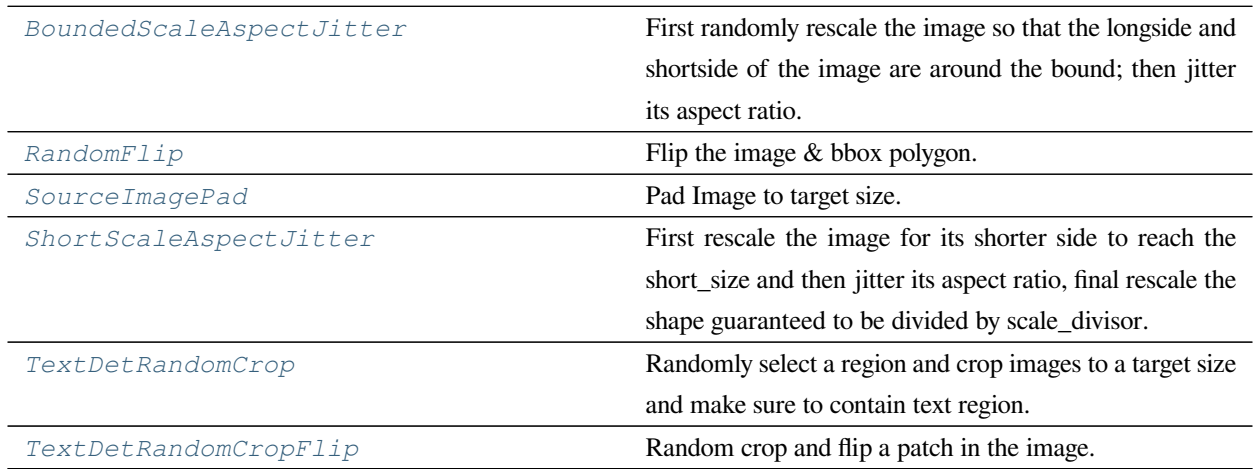

# **45.2.1 BoundedScaleAspectJitter**

<span id="page-322-0"></span>**class** mmocr.datasets.transforms.**BoundedScaleAspectJitter**(*long\_size\_bound*,

*short\_size\_bound*, *ratio\_range=(0.7, 1.3)*, *aspect\_ratio\_range=(0.9, 1.1)*, *resize\_type='Resize'*, *\*\*resize\_kwargs*)

First randomly rescale the image so that the longside and shortside of the image are around the bound; then jitter its aspect ratio.

Required Keys:

- img
- img\_shape
- gt\_bboxes (optional)
- gt\_polygons (optional)

Modified Keys:

- img
- img\_shape
- gt\_bboxes (optional)
- gt\_polygons (optional)

Added Keys:

- scale
- scale\_factor
- keep\_ratio

**参数**

- **long\_size\_bound** (*[int](https://docs.python.org/3/library/functions.html#int)*) –The approximate bound for long size.
- **short\_size\_bound** (*[int](https://docs.python.org/3/library/functions.html#int)*) –The approximate bound for short size.
- **size\_jitter\_range** (*[tuple](https://docs.python.org/3/library/stdtypes.html#tuple)[\(float,](https://docs.python.org/3/library/functions.html#float) [float\)](https://docs.python.org/3/library/functions.html#float)*) –Range of the ratio used to jitter the size. Defaults to  $(0.7, 1.3)$ .
- **aspect\_ratio\_jitter\_range** (*[tuple](https://docs.python.org/3/library/stdtypes.html#tuple)[\(float](https://docs.python.org/3/library/functions.html#float), [float\)](https://docs.python.org/3/library/functions.html#float)*) –Range of the ratio used to jitter its aspect ratio. Defaults to (0.9, 1.1).
- **resize\_type**  $(str)$  $(str)$  $(str)$  –The type of resize class to use. Defaults to "Resize".
- **\*\*resize\_kwargs** –Other keyword arguments for the resize\_type.
- **ratio\_range** (*Tuple[[float,](https://docs.python.org/3/library/functions.html#float) [float\]](https://docs.python.org/3/library/functions.html#float)*) –
- **aspect\_ratio\_range** (*Tuple[[float,](https://docs.python.org/3/library/functions.html#float) [float](https://docs.python.org/3/library/functions.html#float)]*) –

#### **返回类型** [None](https://docs.python.org/3/library/constants.html#None)

#### **transform**(*results*)

The transform function. All subclass of BaseTransform should override this method.

This function takes the result dict as the input, and can add new items to the dict or modify existing items in the dict. And the result dict will be returned in the end, which allows to concate multiple transforms into a pipeline.

**参数 results** (*[dict](https://docs.python.org/3/library/stdtypes.html#dict)*) –The result dict.

**返回** The result dict.

**返回类型** [dict](https://docs.python.org/3/library/stdtypes.html#dict)
## **45.2.2 RandomFlip**

```
class mmocr.datasets.transforms.RandomFlip(prob=None, direction='horizontal',
                                                    swap_seg_labels=None)
```
Flip the image & bbox polygon.

There are 3 flip modes:

- **prob is float, direction is string: the image will be** direction``ly flipped with probability of ``prob . E.g., prob=0.5, direction='horizontal', then image will be horizontally flipped with probability of 0.5.
- **prob is float, direction is list of string: the image will** be direction[i]``ly flipped with probability of ``prob/len(direction). E.g., prob=0.5, direction=['horizontal', 'vertical'], then image will be horizontally flipped with probability of 0.25, vertically with probability of 0.25.
- **prob is list of float, direction is list of string:** given len(prob) == len(direction), the image will be direction  $[i]'$  ly flipped with probability of 'prob $[i]$ . E.g., prob=[0.3, 0.5], direction=['horizontal', 'vertical'], then image will be horizontally flipped with probability of 0.3, vertically with probability of 0.5.

#### **Required Keys:**

- img
- gt\_bboxes (optional)
- gt\_polygons (optional)

#### **Modified Keys:**

- img
- gt\_bboxes (optional)
- gt\_polygons (optional)

#### **Added Keys:**

- flip
- flip\_direction

- **prob** (*float | list[[float\]](https://docs.python.org/3/library/functions.html#float), optional*) –The flipping probability. Defaults to None.
- **direction** (*str | list[[str](https://docs.python.org/3/library/stdtypes.html#str)]*) –The flipping direction. Options If input is a list, the length must equal prob. Each element in prob indicates the flip probability of corresponding direction. Defaults to 'horizontal'.

• **swap\_seg\_labels** (*Optional[Sequence]*) –

**返回类型** [None](https://docs.python.org/3/library/constants.html#None)

#### **flip\_polygons**(*polygons*, *img\_shape*, *direction*)

Flip polygons horizontally, vertically or diagonally.

**参数** 

- **polygons** (*[list\[](https://docs.python.org/3/library/stdtypes.html#list)[numpy.ndarray](https://numpy.org/doc/stable/reference/generated/numpy.ndarray.html#numpy.ndarray)*) –polygons.
- **img\_shape** (*[tuple\[](https://docs.python.org/3/library/stdtypes.html#tuple)[int\]](https://docs.python.org/3/library/functions.html#int)*) –Image shape (height, width)
- **direction** ( $s \tau r$ ) –Flip direction. Options are 'horizontal', 'vertical' and 'diagonal'

**返回** Flipped polygons.

.

**返回类型** [list](https://docs.python.org/3/library/stdtypes.html#list)[\[numpy.ndarray](https://numpy.org/doc/stable/reference/generated/numpy.ndarray.html#numpy.ndarray)]

## **45.2.3 SourceImagePad**

```
class mmocr.datasets.transforms.SourceImagePad(target_scale,
```

```
crop_ratio=0.1111111111111111)
```
Pad Image to target size. It will randomly crop an area from the original image and resize it to the target size, then paste the original image to its top left corner.

Required Keys:

• img

Modified Keys:

- img
- img\_shape

Added Keys: - pad\_shape - pad\_fixed\_size

- **target\_scale** (*[int](https://docs.python.org/3/library/functions.html#int) or [tuple\[](https://docs.python.org/3/library/stdtypes.html#tuple)[int,](https://docs.python.org/3/library/functions.html#int) [int](https://docs.python.org/3/library/functions.html#int)]]*) –The target size of padded image. If it's an integer, then the padding size would be (target\_size, target\_size). If it's tuple, then target\_scale[0] should be the width and target\_scale[1] should be the height. The size of the padded image will be (target\_scale[1], target\_scale[0])
- **crop\_ratio** (*[float](https://docs.python.org/3/library/functions.html#float) or Tuple[[float,](https://docs.python.org/3/library/functions.html#float) [float\]](https://docs.python.org/3/library/functions.html#float)*) –Relative size for the crop region. If crop ratio is a float, then the initial crop size would be (crop ratio  $*$ img.shape $[0]$ , crop\_ratio \* img.shape $[1]$ ). If crop\_ratio is a tuple,

```
then crop_ratio[0] is for the width and crop_ratio[1] is for the height. The ini-
tial crop size would be (crop\_ratio[1] * img.shape[0], crop\_ratio[0] *img.shape[1]). Defaults to 1./9.
```
#### **返回类型** [None](https://docs.python.org/3/library/constants.html#None)

#### **transform**(*results*)

Pad Image to target size. It will randomly select a small area from the original image and resize it to the target size, then paste the original image to its top left corner.

**参数 results** (*Dict*) –Result dict containing the data to transform.

**返回** The transformed data.

**返回类型** (Dict)

## **45.2.4 ShortScaleAspectJitter**

```
class mmocr.datasets.transforms.ShortScaleAspectJitter(short_size=736, ratio_range=(0.7,
                                                                              1.3), aspect_ratio_range=(0.9, 1.1),
                                                                              scale_divisor=1,
                                                                              resize_type='Resize',
                                                                              **resize_kwargs)
     First rescale the image for its shorter side to reach the short_size and then jitter its aspect ratio, final rescale the
```
shape guaranteed to be divided by scale\_divisor.

Required Keys:

- img
- img\_shape
- gt\_bboxes (optional)
- gt\_polygons (optional)

Modified Keys:

- img
- img\_shape
- gt\_bboxes (optional)
- gt\_polygons (optional)

Added Keys:

- scale
- scale\_factor
- keep\_ratio

**参数**

- **short** size (*[int](https://docs.python.org/3/library/functions.html#int)*) –Target shorter size before jittering the aspect ratio. Defaults to 736.
- **short\_size\_jitter\_range** (*[tuple](https://docs.python.org/3/library/stdtypes.html#tuple)[\(float](https://docs.python.org/3/library/functions.html#float), [float](https://docs.python.org/3/library/functions.html#float))*) –Range of the ratio used to jitter the target shorter size. Defaults to (0.7, 1.3).
- **aspect\_ratio\_jitter\_range** (*[tuple](https://docs.python.org/3/library/stdtypes.html#tuple)[\(float](https://docs.python.org/3/library/functions.html#float), [float\)](https://docs.python.org/3/library/functions.html#float)*) –Range of the ratio used to jitter its aspect ratio. Defaults to (0.9, 1.1).
- **scale\_divisor** (*[int](https://docs.python.org/3/library/functions.html#int)*) –The scale divisor. Defaults to 1.
- **resize\_type** (*[str](https://docs.python.org/3/library/stdtypes.html#str)*) –The type of resize class to use. Defaults to "Resize".
- **\*\*resize\_kwargs** –Other keyword arguments for the resize\_type.
- **ratio\_range** (*Tuple[[float,](https://docs.python.org/3/library/functions.html#float) [float\]](https://docs.python.org/3/library/functions.html#float)*) –
- **aspect\_ratio\_range** (*Tuple[[float,](https://docs.python.org/3/library/functions.html#float) [float](https://docs.python.org/3/library/functions.html#float)]*) –

**返回类型** [None](https://docs.python.org/3/library/constants.html#None)

#### **transform**(*results*)

Short Scale Aspect Jitter. :param results: Result dict containing the data to transform. :type results: dict

**返回** The transformed data.

**返回类型** [dict](https://docs.python.org/3/library/stdtypes.html#dict)

**参数 results** (*Dict*) –

## **45.2.5 TextDetRandomCrop**

**class** mmocr.datasets.transforms.**TextDetRandomCrop**(*target\_size*, *positive\_sample\_ratio=0.625*) Randomly select a region and crop images to a target size and make sure to contain text region. This transform may break up text instances, and for broken text instances, we will crop it's bbox and polygon coordinates. This transform is recommend to be used in segmentation-based network.

Required Keys:

- img
- gt\_polygons
- gt\_bboxes
- gt\_bboxes\_labels
- gt\_ignored

Modified Keys:

• img

- img\_shape
- gt\_polygons
- gt\_bboxes
- gt\_bboxes\_labels
- gt\_ignored

#### **参数**

- **target\_size** (*[tuple](https://docs.python.org/3/library/stdtypes.html#tuple)[\(int](https://docs.python.org/3/library/functions.html#int), [int\)](https://docs.python.org/3/library/functions.html#int) or [int](https://docs.python.org/3/library/functions.html#int)*) –Target size for the cropped image. If it's a tuple, then target width and target height will be  $target\_size[0]$  and target\_size[1], respectively. If it's an integer, them both target width and target height will be target\_size.
- **positive\_sample\_ratio** (*[float](https://docs.python.org/3/library/functions.html#float)*) –The probability of sampling regions that go through text regions. Defaults to 5. / 8.

### **返回类型** [None](https://docs.python.org/3/library/constants.html#None)

#### **transform**(*results*)

Applying random crop on results. :param results: Result dict contains the data to transform. :type results: dict

**返回** The transformed data

**返回类型** [dict](https://docs.python.org/3/library/stdtypes.html#dict)

**参数 results** (*Dict*) –

## **45.2.6 TextDetRandomCropFlip**

**class** mmocr.datasets.transforms.**TextDetRandomCropFlip**(*pad\_ratio=0.1*, *crop\_ratio=0.5*,

*iter\_num=1*, *min\_area\_ratio=0.2*,

*epsilon=0.01*)

Random crop and flip a patch in the image. Only used in text detection task.

Required Keys:

- img
- gt\_bboxes
- gt\_polygons

Modified Keys:

- img
- gt\_bboxes

• gt\_polygons

#### **参数**

- **pad\_ratio** (*[float](https://docs.python.org/3/library/functions.html#float)*) –The ratio of padding. Defaults to 0.1.
- **crop\_ratio** (*[float](https://docs.python.org/3/library/functions.html#float)*) –The ratio of cropping. Defaults to 0.5.
- **iter\_num** (*[int](https://docs.python.org/3/library/functions.html#int)*) –Number of operations. Defaults to 1.
- **min\_area\_ratio** (*[float](https://docs.python.org/3/library/functions.html#float)*) –Minimal area ratio between cropped patch and original image. Defaults to 0.2.
- **epsilon** (*[float](https://docs.python.org/3/library/functions.html#float)*) –The threshold of polygon IoU between cropped area and polygon, which is used to avoid cropping text instances. Defaults to 0.01.

#### **返回类型** [None](https://docs.python.org/3/library/constants.html#None)

#### **transform**(*results*)

Applying random crop flip on results.

**参数 results** (*[dict](https://docs.python.org/3/library/stdtypes.html#dict)*) –Result dict containing the data to transform

**返回** The transformed data

**返回类型** [dict](https://docs.python.org/3/library/stdtypes.html#dict)

# **45.3 TextRecog Transforms**

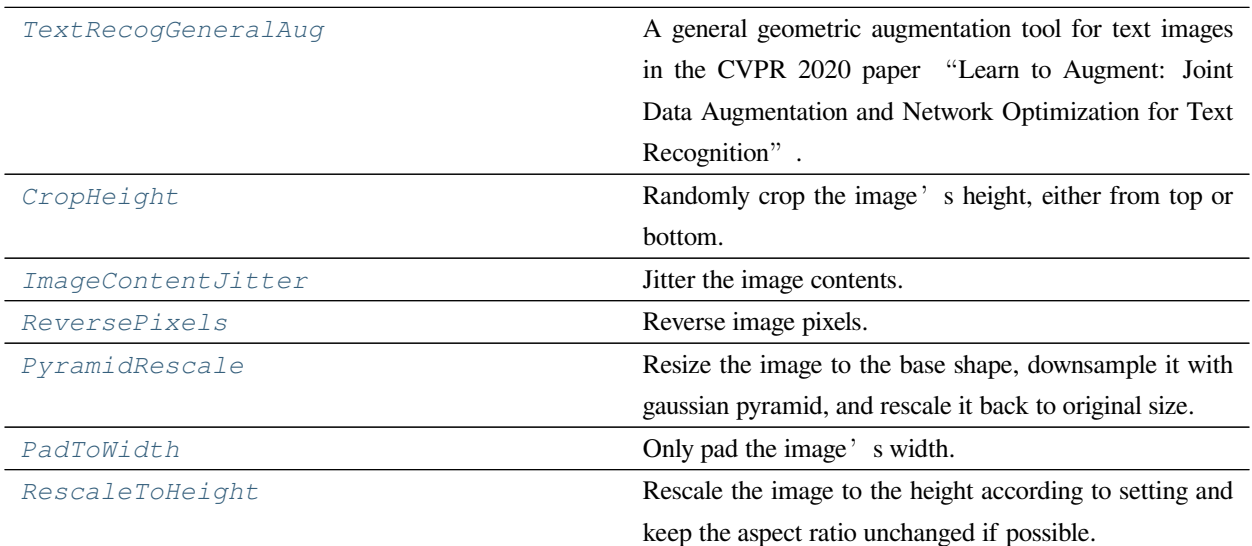

## **45.3.1 TextRecogGeneralAug**

#### <span id="page-330-0"></span>**class** mmocr.datasets.transforms.**TextRecogGeneralAug**

A general geometric augmentation tool for text images in the CVPR 2020 paper "Learn to Augment: Joint Data Augmentation and Network Optimization for Text Recognition". It applies distortion, stretching, and perspective transforms to an image.

This implementation is adapted from [https://github.com/RubanSeven/Text-Image-Augmentation-python/blob/](https://github.com/RubanSeven/Text-Image-Augmentation-python/blob/master/augment.py) [master/augment.py](https://github.com/RubanSeven/Text-Image-Augmentation-python/blob/master/augment.py) # noqa

TODO: Split this transform into three transforms.

Required Keys:

• img

Modified Keys:

- img
- img\_shape

```
tia_distort(img, segment=4)
```
Image distortion.

**参数**

- **img** (*np.ndarray*) –The image.
- **segment** (*[int](https://docs.python.org/3/library/functions.html#int)*) –The number of segments to divide the image along the width. Defaults to 4.

#### **返回类型** [numpy.ndarray](https://numpy.org/doc/stable/reference/generated/numpy.ndarray.html#numpy.ndarray)

#### **tia\_perspective**(*img*)

Image perspective transformation.

#### **参数**

- **img** (*np.ndarray*) –The image.
- **segment** (*[int](https://docs.python.org/3/library/functions.html#int)*) –The number of segments to divide the image along the width. Defaults to 4.

#### **返回类型** [numpy.ndarray](https://numpy.org/doc/stable/reference/generated/numpy.ndarray.html#numpy.ndarray)

**tia\_stretch**(*img*, *segment=4*)

Image stretching.

#### **参数**

• **img** (*np.ndarray*) –The image.

• **segment** (*[int](https://docs.python.org/3/library/functions.html#int)*) –The number of segments to divide the image along the width. Defaults to 4.

**返回类型** [numpy.ndarray](https://numpy.org/doc/stable/reference/generated/numpy.ndarray.html#numpy.ndarray)

#### **transform**(*results*)

Call function to pad images.

**参数 results** (*[dict](https://docs.python.org/3/library/stdtypes.html#dict)*) –Result dict from loading pipeline.

**返回** Updated result dict.

**返回类型** [dict](https://docs.python.org/3/library/stdtypes.html#dict)

**warp\_mls**(*src*, *src\_pts*, *dst\_pts*, *dst\_w*, *dst\_h*, *trans\_ratio=1.0*)

Warp the image.

### **参数**

- **src** (*[numpy.ndarray](https://numpy.org/doc/stable/reference/generated/numpy.ndarray.html#numpy.ndarray)*) –
- **src\_pts** (*List[[int\]](https://docs.python.org/3/library/functions.html#int)*) –
- **dst\_pts** (*List[[int\]](https://docs.python.org/3/library/functions.html#int)*) –
- **dst\_w** (*[int](https://docs.python.org/3/library/functions.html#int)*) –
- **dst\_h** (*[int](https://docs.python.org/3/library/functions.html#int)*) –
- **trans\_ratio** (*[float](https://docs.python.org/3/library/functions.html#float)*) –

**返回类型** [numpy.ndarray](https://numpy.org/doc/stable/reference/generated/numpy.ndarray.html#numpy.ndarray)

## **45.3.2 CropHeight**

<span id="page-331-0"></span>**class** mmocr.datasets.transforms.**CropHeight**(*min\_pixels=1*, *max\_pixels=8*) Randomly crop the image's height, either from top or bottom.

Adapted from [https://github.com/PaddlePaddle/PaddleOCR/blob/release%2F2.6/ppocr/data/imaug/rec\\_img\\_](https://github.com/PaddlePaddle/PaddleOCR/blob/release%2F2.6/ppocr/data/imaug/rec_img_aug.py) [aug.py](https://github.com/PaddlePaddle/PaddleOCR/blob/release%2F2.6/ppocr/data/imaug/rec_img_aug.py) # noqa

Required Keys:

• img

Modified Keys:

- img
- img\_shape

**参数**

• **crop\_min** (*[int](https://docs.python.org/3/library/functions.html#int)*) –Minimum pixel(s) to crop. Defaults to 1.

- **crop\_max** (*[int](https://docs.python.org/3/library/functions.html#int)*) –Maximum pixel(s) to crop. Defaults to 8.
- **min\_pixels** (*[int](https://docs.python.org/3/library/functions.html#int)*) –
- **max\_pixels** (*[int](https://docs.python.org/3/library/functions.html#int)*) –

#### **返回类型** [None](https://docs.python.org/3/library/constants.html#None)

#### **transform**(*results*)

Transform function to crop images.

**参数 results** (*[dict](https://docs.python.org/3/library/stdtypes.html#dict)*) –Result dict from loading pipeline.

**返回** Cropped results.

**返回类型** [dict](https://docs.python.org/3/library/stdtypes.html#dict)

## **45.3.3 ImageContentJitter**

```
class mmocr.datasets.transforms.ImageContentJitter
```
Jitter the image contents.

Adapted from [https://github.com/PaddlePaddle/PaddleOCR/blob/release%2F2.6/ppocr/data/imaug/rec\\_img\\_](https://github.com/PaddlePaddle/PaddleOCR/blob/release%2F2.6/ppocr/data/imaug/rec_img_aug.py) [aug.py](https://github.com/PaddlePaddle/PaddleOCR/blob/release%2F2.6/ppocr/data/imaug/rec_img_aug.py) # noqa

Required Keys:

• img

Modified Keys:

• img

**transform**(*results*, *jitter\_ratio=0.01*)

Transform function to jitter images.

## **参数**

- **results** (*[dict](https://docs.python.org/3/library/stdtypes.html#dict)*) –Result dict from loading pipeline.
- **jitter\_ratio** (*[float](https://docs.python.org/3/library/functions.html#float)*) –Controls the strength of jittering. Defaults to 0.01.

**返回** Jittered results.

## **45.3.4 ReversePixels**

```
class mmocr.datasets.transforms.ReversePixels
```
Reverse image pixels.

Adapted from [https://github.com/PaddlePaddle/PaddleOCR/blob/release%2F2.6/ppocr/data/imaug/rec\\_img\\_](https://github.com/PaddlePaddle/PaddleOCR/blob/release%2F2.6/ppocr/data/imaug/rec_img_aug.py) [aug.py](https://github.com/PaddlePaddle/PaddleOCR/blob/release%2F2.6/ppocr/data/imaug/rec_img_aug.py) # noqa

Required Keys:

• img

Modified Keys:

• img

**transform**(*results*)

Transform function to reverse image pixels.

**参数 results** (*[dict](https://docs.python.org/3/library/stdtypes.html#dict)*) –Result dict from loading pipeline.

**返回** Reversed results.

**返回类型** [dict](https://docs.python.org/3/library/stdtypes.html#dict)

## **45.3.5 PyramidRescale**

```
class mmocr.datasets.transforms.PyramidRescale(factor=4, base_shape=(128, 512),
```
*randomize\_factor=True*)

Resize the image to the base shape, downsample it with gaussian pyramid, and rescale it back to original size.

Adapted from [https://github.com/FangShancheng/ABINet.](https://github.com/FangShancheng/ABINet)

Required Keys:

• img (ndarray)

Modified Keys:

• img (ndarray)

- **factor** (*[int](https://docs.python.org/3/library/functions.html#int)*) –The decay factor from base size, or the number of downsampling operations from the base layer.
- **base\_shape** (*[tuple](https://docs.python.org/3/library/stdtypes.html#tuple)[\[int](https://docs.python.org/3/library/functions.html#int), [int](https://docs.python.org/3/library/functions.html#int)]*) –The shape (width, height) of the base layer of the pyramid.
- **randomize\_factor** (*[bool](https://docs.python.org/3/library/functions.html#bool)*) –If True, the final factor would be a random integer in [0, factor].

**返回类型** [None](https://docs.python.org/3/library/constants.html#None)

#### **transform**(*results*)

Applying pyramid rescale on results.

**参数 results** (*[dict](https://docs.python.org/3/library/stdtypes.html#dict)*) –Result dict containing the data to transform.

**返回** The transformed data.

**返回类型** Dict

## **45.3.6 PadToWidth**

```
class mmocr.datasets.transforms.PadToWidth(width, pad_cfg={'type': 'Pad'})
```
Only pad the image's width.

Required Keys:

• img

Modified Keys:

- img
- img\_shape

Added Keys:

- pad\_shape
- pad\_fixed\_size
- pad\_size\_divisor
- valid\_ratio

**参数**

- **width** (*[int](https://docs.python.org/3/library/functions.html#int)*) –Target width of padded image. Defaults to None.
- **pad\_cfg** (*[dict](https://docs.python.org/3/library/stdtypes.html#dict)*) –Config to construct the Resize transform. Refer to Pad for detail. Defaults to dict(type='Pad').

## **返回类型** [None](https://docs.python.org/3/library/constants.html#None)

```
transform(results)
```
Call function to pad images.

**参数 results** (*[dict](https://docs.python.org/3/library/stdtypes.html#dict)*) –Result dict from loading pipeline.

**返回** Updated result dict.

## **45.3.7 RescaleToHeight**

<span id="page-335-0"></span>**class** mmocr.datasets.transforms.**RescaleToHeight**(*height*, *min\_width=None*, *max\_width=None*, *width\_divisor=1*, *resize\_type='Resize'*, *\*\*resize\_kwargs*)

Rescale the image to the height according to setting and keep the aspect ratio unchanged if possible. However, if any of min\_width, max\_width or width\_divisor are specified, aspect ratio may still be changed to ensure the width meets these constraints.

Required Keys:

• img

Modified Keys:

- img
- img\_shape

Added Keys:

- scale
- scale\_factor
- keep\_ratio

#### **参数**

- **height** (*[int](https://docs.python.org/3/library/functions.html#int)*) –Height of rescaled image.
- **min\_width** (*[int,](https://docs.python.org/3/library/functions.html#int) optional*) –Minimum width of rescaled image. Defaults to None.
- **max\_width** (*[int,](https://docs.python.org/3/library/functions.html#int) optional*) –Maximum width of rescaled image. Defaults to None.
- **width\_divisor** (*[int](https://docs.python.org/3/library/functions.html#int)*) –The divisor of width size. Defaults to 1.
- **resize\_type** (*[str](https://docs.python.org/3/library/stdtypes.html#str)*) –The type of resize class to use. Defaults to "Resize".
- **\*\*resize\_kwargs** –Other keyword arguments for the resize\_type.

#### **返回类型** [None](https://docs.python.org/3/library/constants.html#None)

#### **transform**(*results*)

Transform function to resize images, bounding boxes and polygons.

**参数 results** (*[dict](https://docs.python.org/3/library/stdtypes.html#dict)*) –Result dict from loading pipeline.

**返回** Resized results.

# **45.4 OCR Transforms**

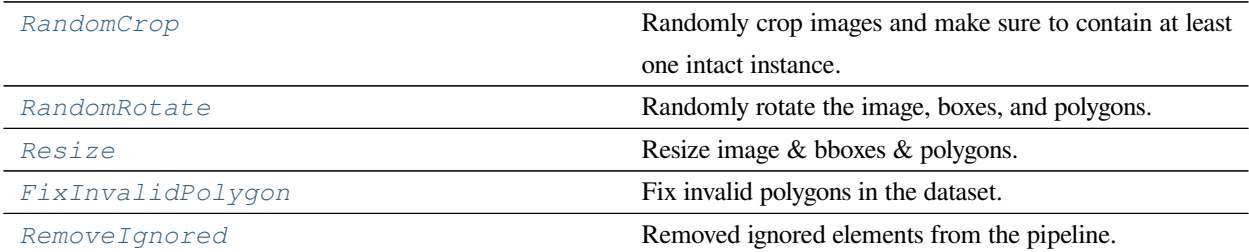

## **45.4.1 RandomCrop**

<span id="page-336-0"></span>**class** mmocr.datasets.transforms.**RandomCrop**(*min\_side\_ratio=0.4*)

Randomly crop images and make sure to contain at least one intact instance.

Required Keys:

- img
- gt\_polygons
- gt\_bboxes
- gt\_bboxes\_labels
- gt\_ignored
- gt\_texts (optional)

Modified Keys:

- img
- img\_shape
- gt\_polygons
- gt\_bboxes
- gt\_bboxes\_labels
- gt\_ignored
- gt\_texts (optional)

**参数 min\_side\_ratio** (*[float](https://docs.python.org/3/library/functions.html#float)*) –The ratio of the shortest edge of the cropped image to the original image size.

**返回类型** [None](https://docs.python.org/3/library/constants.html#None)

#### **transform**(*results*)

Applying random crop on results. :param results: Result dict contains the data to transform. :type results: dict

**返回** The transformed data. **返回类型** [dict](https://docs.python.org/3/library/stdtypes.html#dict) **参数 results** (*Dict*) –

## **45.4.2 RandomRotate**

```
class mmocr.datasets.transforms.RandomRotate(max_angle=10, pad_with_fixed_color=False,
                                                       pad_value=(0, 0, 0), use_canvas=False)
```
Randomly rotate the image, boxes, and polygons. For recognition task, only the image will be rotated. If set use\_canvas as True, the shape of rotated image might be modified based on the rotated angle size, otherwise, the image will keep the shape before rotation.

Required Keys:

- img
- img\_shape
- gt\_bboxes (optional)
- gt\_polygons (optional)

Modified Keys:

- img
- img\_shape (optional)
- gt\_bboxes (optional)
- gt\_polygons (optional)

#### Added Keys:

• rotated\_angle

- **max\_angle** (*[int](https://docs.python.org/3/library/functions.html#int)*) –The maximum rotation angle (can be bigger than 180 or a negative). Defaults to 10.
- **pad\_with\_fixed\_color** (*[bool](https://docs.python.org/3/library/functions.html#bool)*) –The flag for whether to pad rotated image with fixed value. Defaults to False.
- **pad\_value** (*[tuple\[](https://docs.python.org/3/library/stdtypes.html#tuple)[int,](https://docs.python.org/3/library/functions.html#int) [int,](https://docs.python.org/3/library/functions.html#int) [int](https://docs.python.org/3/library/functions.html#int)]*) –The color value for padding rotated image. Defaults to  $(0, 0, 0)$ .

• **use\_canvas** (*[bool](https://docs.python.org/3/library/functions.html#bool)*) –Whether to create a canvas for rotated image. Defaults to False. If set true, the image shape may be modified.

#### **返回类型** [None](https://docs.python.org/3/library/constants.html#None)

#### **transform**(*results*)

Applying random rotate on results.

#### **参数**

- **results** (*Dict*) –Result dict containing the data to transform.
- **center\_shift** (*Tuple[[int,](https://docs.python.org/3/library/functions.html#int) [int\]](https://docs.python.org/3/library/functions.html#int)*) –The shifting offset of the center point

**返回** The transformed data

**返回类型** [dict](https://docs.python.org/3/library/stdtypes.html#dict)

## **45.4.3 Resize**

```
class mmocr.datasets.transforms.Resize(scale=None, scale_factor=None, keep_ratio=False,
                                                   clip_object_border=True, backend='cv2',
                                                   interpolation='bilinear')
```
Resize image & bboxes & polygons.

This transform resizes the input image according to scale or scale\_factor. Bboxes and polygons are then resized with the same scale factor. if scale and scale\_factor are both set, it will use scale to resize.

Required Keys:

- img
- img\_shape
- gt\_bboxes
- gt\_polygons

Modified Keys:

- img
- img\_shape
- gt\_bboxes
- gt\_polygons

Added Keys:

- scale
- scale\_factor

• keep ratio

**参数**

- **scale** (*[int](https://docs.python.org/3/library/functions.html#int) or [tuple](https://docs.python.org/3/library/stdtypes.html#tuple)*) –Image scales for resizing. Defaults to None.
- **scale\_factor** (*[float](https://docs.python.org/3/library/functions.html#float) or [tuple](https://docs.python.org/3/library/stdtypes.html#tuple)[\[float,](https://docs.python.org/3/library/functions.html#float) [float\]](https://docs.python.org/3/library/functions.html#float)*) –Scale factors for resizing. It' s either a factor applicable to both dimensions or in the form of (scale\_w, scale\_h). Defaults to None.
- **keep\_ratio** (*[bool](https://docs.python.org/3/library/functions.html#bool)*) –Whether to keep the aspect ratio when resizing the image. Defaults to False.
- **clip\_object\_border** (*[bool](https://docs.python.org/3/library/functions.html#bool)*) –Whether to clip the objects outside the border of the image. Defaults to True.
- **backend** ( $str$ ) –Image resize backend, choices are 'cv2' and 'pillow'. These two backends generates slightly different results. Defaults to 'cv2'.
- interpolation ( $str$ )-Interpolation method, accepted values are "nearest", "bilinear" , "bicubic", "area", "lanczos" for 'cv2' backend, "nearest", "bilinear" for 'pillow' backend. Defaults to 'bilinear'.

**返回类型** [None](https://docs.python.org/3/library/constants.html#None)

#### **transform**(*results*)

Transform function to resize images, bounding boxes and polygons.

**参数 results** (*[dict](https://docs.python.org/3/library/stdtypes.html#dict)*) –Result dict from loading pipeline.

**返回** Resized results, 'img', 'gt\_bboxes', 'gt\_polygons', 'scale', 'scale\_factor', 'height' , 'width', and 'keep\_ratio'keys are updated in result dict.

**返回类型** [dict](https://docs.python.org/3/library/stdtypes.html#dict)

## **45.4.4 FixInvalidPolygon**

```
class mmocr.datasets.transforms.FixInvalidPolygon(mode='fix', min_poly_points=4,
```
*fix\_from\_bbox=True*)

Fix invalid polygons in the dataset.

Required Keys:

- gt\_polygons
- gt\_ignored (optional)
- gt\_bboxes (optional)
- gt\_bboxes\_labels (optional)
- gt\_texts (optional)

Modified Keys:

- gt\_polygons
- gt\_ignored (optional)
- gt\_bboxes (optional)
- gt\_bboxes\_labels (optional)
- gt\_texts (optional)

#### **参数**

- **mode** ([str](https://docs.python.org/3/library/stdtypes.html#str)) –The mode of fixing invalid polygons. Options are 'fix' and 'ignore'. For the'fix'mode, the transform will try to fix the invalid polygons to a valid one by eliminating the self-intersection or converting the bboxes to polygons. If it can't be fixed by any means (e.g. the polygon contains less than 3 points or it's actually a line/point), the annotation will be removed. For the 'ignore' mode, the invalid polygons will be set to "ignored" during training. Defaults to 'fix'.
- **min\_poly\_points** (*[int](https://docs.python.org/3/library/functions.html#int)*) –Minimum number of the coordinate points in a polygon. Defaults to 4.
- **fix\_from\_bbox** (*[bool](https://docs.python.org/3/library/functions.html#bool)*) –Whether to convert the bboxes to polygons when the polygon is invalid and not directly fixable. Defaults to True.

## **返回类型** [None](https://docs.python.org/3/library/constants.html#None)

#### **transform**(*results*)

Fix invalid polygons.

**参数 results** (*[dict](https://docs.python.org/3/library/stdtypes.html#dict)*) –Result dict containing the data to transform.

**返回** The transformed data. If all the polygons are unfixable, return None.

**返回类型** Optional[[dict](https://docs.python.org/3/library/stdtypes.html#dict)]

## **45.4.5 RemoveIgnored**

<span id="page-340-0"></span>**class** mmocr.datasets.transforms.**RemoveIgnored**

Removed ignored elements from the pipeline.

Required Keys:

- gt\_ignored
- gt\_polygons (optional)
- gt\_bboxes (optional)
- gt\_bboxes\_labels (optional)

• gt\_texts (optional)

Modified Keys:

- gt\_ignored
- gt\_polygons (optional)
- gt\_bboxes (optional)
- gt\_bboxes\_labels (optional)
- gt\_texts (optional)

#### **transform**(*results*)

The transform function. All subclass of BaseTransform should override this method.

This function takes the result dict as the input, and can add new items to the dict or modify existing items in the dict. And the result dict will be returned in the end, which allows to concate multiple transforms into a pipeline.

**参数 results** (*[dict](https://docs.python.org/3/library/stdtypes.html#dict)*) –The result dict.

**返回** The result dict.

**返回类型** [dict](https://docs.python.org/3/library/stdtypes.html#dict)

# **45.5 Formatting**

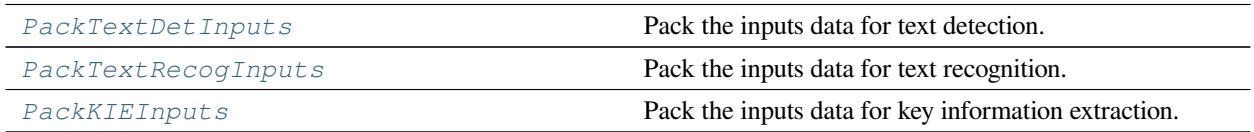

## **45.5.1 PackTextDetInputs**

<span id="page-341-0"></span>**class** mmocr.datasets.transforms.**PackTextDetInputs**(*meta\_keys=('img\_path', 'ori\_shape',*

*'img\_shape', 'scale\_factor', 'flip', 'flip\_direction')*)

Pack the inputs data for text detection.

The type of outputs is *dict*:

- inputs: image converted to tensor, whose shape is  $(C, H, W)$ .
- data\_samples: Two components of TextDetDataSample will be updated:

**–** gt\_instances (InstanceData): Depending on annotations, a subset of the following keys will be updated:

\* bboxes (torch.Tensor((N, 4), dtype=torch.float32)): The groundtruth of bounding boxes in the form

of  $[x1, y1, x2, y2]$ . Renamed from 'gt\_bboxes'.

- \* labels (torch.LongTensor(N)): The labels of instances. Renamed from 'gt bboxes labels'.
- \* polygons(list[np.array((2k,), dtype=np.float32)]): The groundtruth of polygons in the form of [x1, y1,…, xk, yk]. Each element in polygons may have different number of points. Renamed from 'gt\_polygons'. Using numpy instead of tensor is that polygon usually is not the output of model and operated on cpu.
- \* ignored (torch.BoolTensor((N,))): The flag indicating whether the corresponding instance should be ignored. Renamed from 'gt ignored'.
- \* texts (list[str]): The groundtruth texts. Renamed from 'gt\_texts'.
- **–** metainfo (dict): 'metainfo'is always populated. The contents of the 'metainfo'depends on meta\_keys. By default it includes:
	- \* "img\_path": Path to the image file.
	- \* "img\_shape": Shape of the image input to the network as a tuple (h, w). Note that the image may be zero-padded afterward on the bottom/right if the batch tensor is larger than this shape.
	- \* "scale\_factor": A tuple indicating the ratio of width and height of the preprocessed image to the original one.
	- \* "ori\_shape": Shape of the preprocessed image as a tuple (h, w).
	- \* "pad\_shape": Image shape after padding (if any Pad-related transform involved) as a tuple (h, w).
	- \* "flip": A boolean indicating if the image has been flipped.
	- \* flip\_direction: the flipping direction.
- **参数 meta\_keys** (*Sequence[\[str](https://docs.python.org/3/library/stdtypes.html#str)], optional*) –Meta keys to be converted to the metainfo of TextDetSample. Defaults to ('img\_path', 'ori\_shape', 'img\_shape', 'scale\_factor', 'flip', 'flip\_direction').

#### **transform**(*results*)

Method to pack the input data.

**参数 results** (*[dict](https://docs.python.org/3/library/stdtypes.html#dict)*) –Result dict from the data pipeline.

**返回**

- 'inputs' (obj:*torch.Tensor*): Data for model forwarding.
- ' data samples' (obj:*DetDataSample*): The annotation info of the sample.

## **45.5.2 PackTextRecogInputs**

<span id="page-343-0"></span>**class** mmocr.datasets.transforms.**PackTextRecogInputs**(*meta\_keys=('img\_path', 'ori\_shape', 'img\_shape', 'pad\_shape', 'valid\_ratio')*)

Pack the inputs data for text recognition.

The type of outputs is *dict*:

- inputs: Image as a tensor, whose shape is  $(C, H, W)$ .
- data samples: Two components of TextRecogDataSample will be updated:
	- **–** gt\_text (LabelData):
		- \* item(str): The groundtruth of text. Rename from 'gt\_texts'.
	- **–** metainfo (dict): 'metainfo'is always populated. The contents of the 'metainfo'depends on meta\_keys. By default it includes:
		- \* "img\_path": Path to the image file.
		- \* "ori\_shape": Shape of the preprocessed image as a tuple (h, w).
		- \* "img\_shape": Shape of the image input to the network as a tuple (h, w). Note that the image may be zero-padded afterward on the bottom/right if the batch tensor is larger than this shape.
		- \* "valid\_ratio": The proportion of valid (unpadded) content of image on the x-axis. It defaults to 1 if not set in pipeline.
	- **参数 meta\_keys** (*Sequence[[str](https://docs.python.org/3/library/stdtypes.html#str)], optional*) –Meta keys to be converted to the metainfo of TextRecogDataSampel. Defaults to ('img\_path', 'ori\_shape', 'img\_shape', 'pad\_shape', 'valid\_ratio').

#### **transform**(*results*)

Method to pack the input data.

**参数 results** (*[dict](https://docs.python.org/3/library/stdtypes.html#dict)*) –Result dict from the data pipeline.

**返回**

- 'inputs' (obj:*torch.Tensor*): Data for model forwarding.
- **'data\_samples'(obj:***TextRecogDataSample***): The annotation info** of the sample.

## **45.5.3 PackKIEInputs**

```
class mmocr.datasets.transforms.PackKIEInputs(meta_keys=())
```
Pack the inputs data for key information extraction.

The type of outputs is *dict*:

- inputs: image converted to tensor, whose shape is  $(C, H, W)$ .
- data\_samples: Two components of TextDetDataSample will be updated:
	- **–** gt\_instances (InstanceData): Depending on annotations, a subset of the following keys will be updated:
		- \* bboxes (torch.Tensor((N, 4), dtype=torch.float32)): The groundtruth of bounding boxes in the form of  $[x1, y1, x2, y2]$ . Renamed from 'gt\_bboxes'.
		- \* labels (torch.LongTensor(N)): The labels of instances. Renamed from 'gt\_bboxes\_labels'.
		- \* edge labels (torch.LongTensor(N, N)): The edge labels. Renamed from 'gt\_edges\_labels'.
		- \* texts (list[str]): The groundtruth texts. Renamed from 'gt\_texts'.
	- **–** metainfo (dict): 'metainfo'is always populated. The contents of the 'metainfo'depends on meta\_keys. By default it includes:
		- \* "img\_path": Path to the image file.
		- \* "img\_shape": Shape of the image input to the network as a tuple (h, w). Note that the image may be zero-padded afterward on the bottom/right if the batch tensor is larger than this shape.
		- \* "scale\_factor": A tuple indicating the ratio of width and height of the preprocessed image to the original one.
		- "ori\_shape": Shape of the preprocessed image as a tuple (h, w).
	- **参数 meta\_keys** (*Sequence[\[str](https://docs.python.org/3/library/stdtypes.html#str)], optional*) –Meta keys to be converted to the metainfo of TextDetSample. Defaults to ('img\_path', 'ori\_shape', 'img\_shape', 'scale\_factor', 'flip', 'flip\_direction').

#### **transform**(*results*)

Method to pack the input data.

**参数 results** (*[dict](https://docs.python.org/3/library/stdtypes.html#dict)*) –Result dict from the data pipeline.

**返回**

- 'inputs' (obj:*torch.Tensor*): Data for model forwarding.
- 'data\_samples' (obj:*DetDataSample*): The annotation info of the sample.

# **45.6 Transform Wrapper**

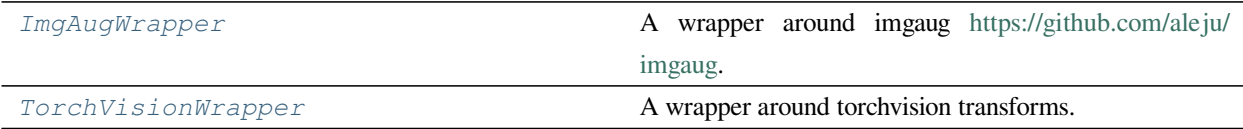

## **45.6.1 ImgAugWrapper**

<span id="page-345-0"></span>**class** mmocr.datasets.transforms.**ImgAugWrapper**(*args=None*, *fix\_poly\_trans={'type': 'FixInvalidPolygon'}*)

A wrapper around imgaug [https://github.com/aleju/imgaug.](https://github.com/aleju/imgaug)

Find available augmenters at [https://imgaug.readthedocs.io/en/latest/source/overview\\_of\\_augmenters.html](https://imgaug.readthedocs.io/en/latest/source/overview_of_augmenters.html).

Required Keys:

- img
- gt\_polygons (optional for text recognition)
- gt\_bboxes (optional for text recognition)
- gt\_bboxes\_labels (optional for text recognition)
- gt\_ignored (optional for text recognition)
- gt\_texts (optional)

Modified Keys:

- img
- gt\_polygons (optional for text recognition)
- gt\_bboxes (optional for text recognition)
- gt\_bboxes\_labels (optional for text recognition)
- gt\_ignored (optional for text recognition)
- img\_shape (optional)
- gt\_texts (optional)

**参数**

• **args** (*[list\[list](https://docs.python.org/3/library/stdtypes.html#list) or [dict](https://docs.python.org/3/library/stdtypes.html#dict)]], optional*) –The argumentation list. For details, please refer to imgaug document. Take args=[['Fliplr', 0.5], dict(cls='Affine', rotate=[-10, 10]), ['Resize', [0.5, 3.0]]] as an example. The args horizontally flip images with probability 0.5, followed by random rotation with angles in range [-10, 10], and resize with an independent scale in range [0.5, 3.0] for each side of images. Defaults to None.

• **fix\_poly\_trans** (*[dict](https://docs.python.org/3/library/stdtypes.html#dict)*) –The transform configuration to fix invalid polygons. Set it to None if no fixing is needed. Defaults to dict(type= $'$  FixInvalidPolygon $'$ ).

**返回类型** [None](https://docs.python.org/3/library/constants.html#None)

**transform**(*results*)

Transform the image and annotation data.

**参数 results** (*[dict](https://docs.python.org/3/library/stdtypes.html#dict)*) –Result dict containing the data to transform.

**返回** The transformed data.

**返回类型** [dict](https://docs.python.org/3/library/stdtypes.html#dict)

#### **45.6.2 TorchVisionWrapper**

<span id="page-346-0"></span>**class** mmocr.datasets.transforms.**TorchVisionWrapper**(*op*, *\*\*kwargs*)

A wrapper around torchvision transforms. It applies specific transform to img and updates height and width accordingly.

Required Keys:

• img (ndarray): The input image.

Modified Keys:

- img (ndarray): The modified image.
- img\_shape (tuple(int, int)): The shape of the image in (height, width).

**警告:** This transform only affects the image but not its associated annotations, such as word bounding boxes and polygons. Therefore, it may only be applicable to text recognition tasks.

**参数**

- **op** (*[str](https://docs.python.org/3/library/stdtypes.html#str)*) –The name of any transform class in torchvision.transforms().
- **\*\*kwargs** –Arguments that will be passed to initializer of torchvision transform.

**返回类型** [None](https://docs.python.org/3/library/constants.html#None)

**transform**(*results*)

Transform the image.

**参数 results** (*[dict](https://docs.python.org/3/library/stdtypes.html#dict)*) –Result dict from the data loader.

**返回** Transformed results.

**返回类型** [dict](https://docs.python.org/3/library/stdtypes.html#dict)

## **45.7 Adapter**

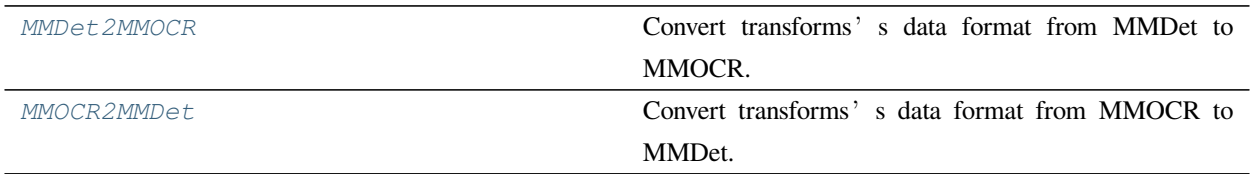

## **45.7.1 MMDet2MMOCR**

<span id="page-347-0"></span>**class** mmocr.datasets.transforms.**MMDet2MMOCR**

Convert transforms' s data format from MMDet to MMOCR.

Required Keys:

- gt\_masks (PolygonMasks | BitmapMasks) (optional)
- gt\_ignore\_flags (np.bool) (optional)

#### Added Keys:

- gt\_polygons (list[np.ndarray])
- gt\_ignored (np.ndarray)

#### **transform**(*results*)

Convert MMDet's data format to MMOCR's data format.

**参数 results** (*Dict*) –Result dict containing the data to transform.

**返回** The transformed data.

**返回类型** (Dict)

## **45.7.2 MMOCR2MMDet**

```
class mmocr.datasets.transforms.MMOCR2MMDet(poly2mask=False)
    Convert transforms' s data format from MMOCR to MMDet.
```
Required Keys:

- img\_shape
- gt\_polygons (List[ndarray]) (optional)
- gt\_ignored (np.bool) (optional)

## Added Keys:

- gt\_masks (PolygonMasks | BitmapMasks) (optional)
- gt\_ignore\_flags (np.bool) (optional)

**参数 poly2mask** (*[bool](https://docs.python.org/3/library/functions.html#bool)*) –Whether to convert mask to bitmap. Default: True.

**返回类型** [None](https://docs.python.org/3/library/constants.html#None)

#### **transform**(*results*)

Convert MMOCR<sup>'</sup>s data format to MMDet<sup>'</sup>s data format.

**参数 results** (*Dict*) –Result dict containing the data to transform.

**返回** The transformed data.

**返回类型** (Dict)

# CHAPTER 46

# mmocr.models

- *[common](#page-351-0)*
	- **–** *[BackBones](#page-351-1)*
	- **–** *[Dictionary](#page-353-0)*
	- **–** *[Layers](#page-360-0)*
	- **–** *[Losses](#page-355-0)*
	- **–** *[Modules](#page-362-0)*
- *[textdet](#page-363-0)*
	- **–** *[Detectors](#page-364-0)*
	- **–** *[Data Preprocessors](#page-371-0)*
	- **–** *[Necks](#page-372-0)*
	- **–** *[Heads](#page-375-0)*
	- **–** *[Module Losses](#page-385-0)*
	- **–** *[Postprocessors](#page-395-0)*
- *[textrecog](#page-403-0)*
	- **–** *[Recognizers](#page-403-1)*
	- **–** *[Data Preprocessors](#page-412-0)*
	- **–** *[Preprocessors](#page-413-0)*
- **–** *[Encoders](#page-419-0)*
- **–** *[Decoders](#page-424-0)*
- **–** *[Module Losses](#page-446-0)*
- **–** *[Postprocessors](#page-451-0)*
- **–** *[Layers](#page-453-0)*
- *[kie](#page-457-0)*
	- **–** *[Extractors](#page-457-1)*
	- **–** *[Heads](#page-460-0)*
	- **–** *[Module Losses](#page-462-0)*
	- **–** *[Postprocessors](#page-463-0)*

# <span id="page-351-0"></span>**46.1 models.common**

## <span id="page-351-1"></span>**46.1.1 BackBones**

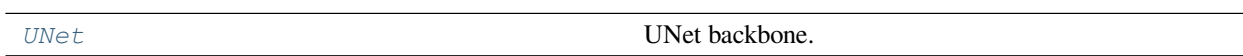

#### **UNet**

<span id="page-351-2"></span>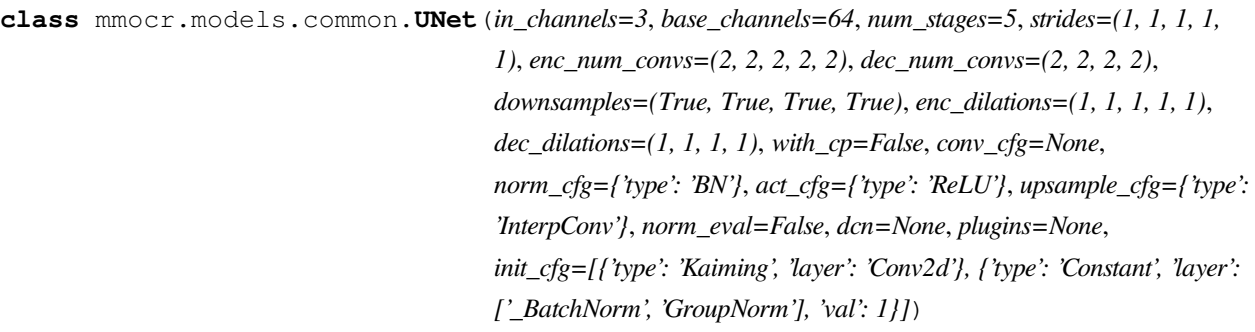

UNet backbone. U-Net: Convolutional Networks for Biomedical Image Segmentation. [https://arxiv.org/pdf/1505.](https://arxiv.org/pdf/1505.04597.pdf) [04597.pdf](https://arxiv.org/pdf/1505.04597.pdf)

- **in\_channels** (*[int](https://docs.python.org/3/library/functions.html#int)*) –Number of input image channels. Default"3.
- **base\_channels** (*[int](https://docs.python.org/3/library/functions.html#int)*) –Number of base channels of each stage. The output channels of the first stage. Default: 64.
- **num\_stages** (*[int](https://docs.python.org/3/library/functions.html#int)*) –Number of stages in encoder, normally 5. Default: 5.
- **strides** (*Sequence [int 1 | 2]*) –Strides of each stage in encoder. len(strides) is equal to num\_stages. Normally the stride of the first stage in encoder is 1. If strides[i]=2, it uses stride convolution to downsample in the correspondence encoder stage. Default: (1, 1, 1, 1, 1).
- **enc\_num\_convs** (*Sequence[\[int](https://docs.python.org/3/library/functions.html#int)]*) –Number of convolutional layers in the convolution block of the correspondence encoder stage. Default: (2, 2, 2, 2, 2).
- **dec\_num\_convs** (*Sequence[\[int](https://docs.python.org/3/library/functions.html#int)]*) –Number of convolutional layers in the convolution block of the correspondence decoder stage. Default: (2, 2, 2, 2).
- **downsamples** (*Sequence[\[int\]](https://docs.python.org/3/library/functions.html#int)*) –Whether use MaxPool to downsample the feature map after the first stage of encoder (stages: [1, num\_stages)). If the correspondence encoder stage use stride convolution (strides $[i]=2$ ), it will never use MaxPool to downsample, even downsamples[i-1]=True. Default: (True, True, True, True).
- **enc\_dilations** (*Sequence[[int](https://docs.python.org/3/library/functions.html#int)]*) –Dilation rate of each stage in encoder. Default:  $(1, 1, 1, 1, 1).$
- **dec\_dilations** (*Sequence[\[int](https://docs.python.org/3/library/functions.html#int)]*) –Dilation rate of each stage in decoder. Default: (1, 1, 1, 1).
- **with\_cp** (*[bool](https://docs.python.org/3/library/functions.html#bool)*) –Use checkpoint or not. Using checkpoint will save some memory while slowing down the training speed. Default: False.
- **conv\_cfg** (*dict | None*) –Config dict for convolution layer. Default: None.
- **norm\_cfg** (*dict | None*) Config dict for normalization layer. Default: dict(type='BN' ).
- **act cfg** (*dict | None*) –Config dict for activation layer in ConvModule. Default:  $dict(type='ReLU')$ .
- **upsample\_cfg** (*[dict](https://docs.python.org/3/library/stdtypes.html#dict)*) –The upsample config of the upsample module in decoder. Default: dict(type=' InterpConv').
- **norm\_eval** (*[bool](https://docs.python.org/3/library/functions.html#bool)*) –Whether to set norm layers to eval mode, namely, freeze running stats (mean and var). Note: Effect on Batch Norm and its variants only. Default: False.
- **dcn** (*[bool](https://docs.python.org/3/library/functions.html#bool)*) –Use deformable convolution in convolutional layer or not. Default: None.
- **plugins** (*[dict](https://docs.python.org/3/library/stdtypes.html#dict)*) –plugins for convolutional layers. Default: None.
- **Notice:** The input image size should be divisible by the whole downsample rate of the encoder. More detail of the whole downsample rate can be found in UNet.\_check\_input\_divisible.

#### **forward**(*x*)

Defines the computation performed at every call.

Should be overridden by all subclasses.

**注解:** Although the recipe for forward pass needs to be defined within this function, one should call the Module instance afterwards instead of this since the former takes care of running the registered hooks while the latter silently ignores them.

#### **train**(*mode=True*)

Convert the model into training mode while keep normalization layer freezed.

## <span id="page-353-0"></span>**46.1.2 Dictionary**

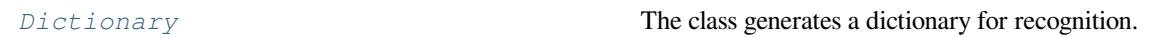

#### **Dictionary**

<span id="page-353-1"></span>**class** mmocr.models.common.**Dictionary**(*dict\_file*, *with\_start=False*, *with\_end=False*, *same\_start\_end=False*, *with\_padding=False*,

*with\_unknown=False*, *start\_token='<BOS>'*, *end\_token='<EOS>'*, *start\_end\_token='<BOS/EOS>'*, *padding\_token='<PAD>', unknown\_token='<UKN>'*)

The class generates a dictionary for recognition. It pre-defines four special tokens: start\_token, end\_token, pad\_token, and unknown\_token, which will be sequentially placed at the end of the dictionary when their corresponding flags are True.

- **dict\_file** ( $str$ ) –The path of Character dict file which a single character must occupies a line.
- **with\_start** (*[bool](https://docs.python.org/3/library/functions.html#bool)*) –The flag to control whether to include the start token. Defaults to False.
- **with\_end** (*[bool](https://docs.python.org/3/library/functions.html#bool)*) –The flag to control whether to include the end token. Defaults to False.
- **same\_start\_end** (*[bool](https://docs.python.org/3/library/functions.html#bool)*) –The flag to control whether the start token and end token are the same. It only works when both with\_start and with\_end are True. Defaults to False.
- **with\_padding** (*[bool](https://docs.python.org/3/library/functions.html#bool)*) –The padding token may represent more than a padding. It can also represent tokens like the blank token in CTC or the background token in SegOCR. Defaults to False.
- **with\_unknown** (*[bool](https://docs.python.org/3/library/functions.html#bool)*) –The flag to control whether to include the unknown token. Defaults to False.
- **start\_token** (*[str](https://docs.python.org/3/library/stdtypes.html#str)*) –The start token as a string. Defaults to '<BOS>'.
- **end token** (*[str](https://docs.python.org/3/library/stdtypes.html#str)*) –The end token as a string. Defaults to '<EOS>'.
- **start** end token  $(s \nvert x)$  –The start/end token as a [str](https://docs.python.org/3/library/stdtypes.html#str)ing. if start and end is the same. Defaults to '<BOS/EOS>'.
- **padding\_token** ( $str$ ) –The padding token as a string. Defaults to '<PAD>'.
- **unknown\_token** (*[str](https://docs.python.org/3/library/stdtypes.html#str), optional*) –The unknown token as a string. If it's set to None and with\_unknown is True, the unknown token will be skipped when converting string to index. Defaults to '<UKN>'.

#### **返回类型** [None](https://docs.python.org/3/library/constants.html#None)

#### **char2idx**(*char*, *strict=True*)

Convert a character to an index via Dictionary.dict.

#### **参数**

- **char** (*[str](https://docs.python.org/3/library/stdtypes.html#str)*) –The character to convert to index.
- **strict** (*[bool](https://docs.python.org/3/library/functions.html#bool)*) –The flag to control whether to raise an exception when the character is not in the dictionary. Defaults to True.

**返回** The index of the character.

#### **返回类型** [int](https://docs.python.org/3/library/functions.html#int)

#### **property dict: list**

Returns a list of characters to recognize, where special tokens are counted.

**Type** [list](https://docs.python.org/3/library/stdtypes.html#list)

#### **idx2str**(*index*)

Convert a list of index to string.

**参数 index** (*[list\[](https://docs.python.org/3/library/stdtypes.html#list)[int\]](https://docs.python.org/3/library/functions.html#int)*) –The list of indexes to convert to string.

**返回** The converted string.

**返回类型** [str](https://docs.python.org/3/library/stdtypes.html#str)

#### **property num\_classes: int**

Number of output classes. Special tokens are counted.

**Type** [int](https://docs.python.org/3/library/functions.html#int)

#### **str2idx**(*string*)

Convert a string to a list of indexes via Dictionary.dict.

**参数 string** (*[str](https://docs.python.org/3/library/stdtypes.html#str)*) –The string to convert to indexes.

**返回** The list of indexes of the string.

**返回类型** [list](https://docs.python.org/3/library/stdtypes.html#list)

## <span id="page-355-0"></span>**46.1.3 Losses**

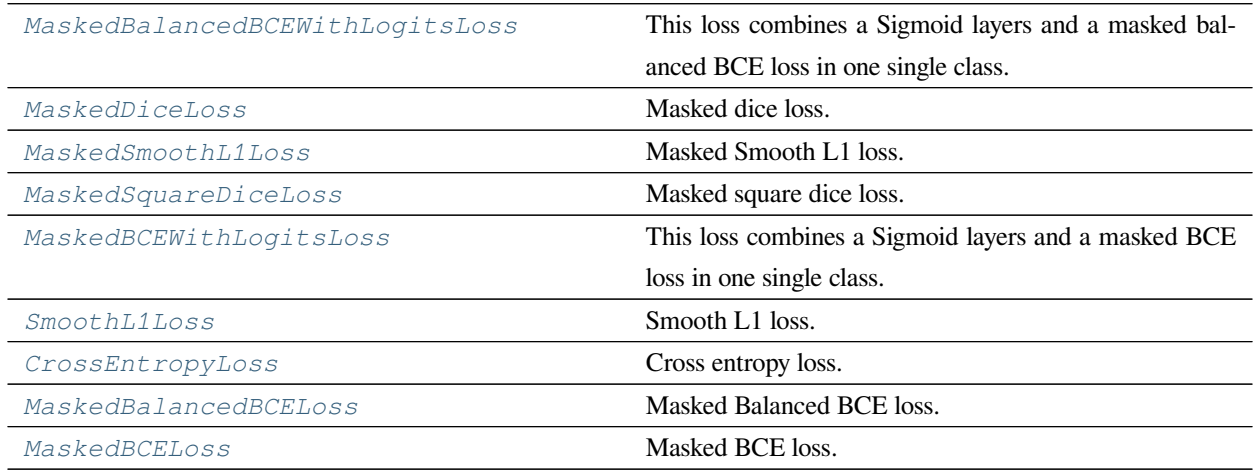

#### **MaskedBalancedBCEWithLogitsLoss**

<span id="page-355-1"></span>**class** mmocr.models.common.**MaskedBalancedBCEWithLogitsLoss**(*reduction='none'*, *negative\_ratio=3*, *fallback\_negative\_num=0*,

*eps=1e-06*)

This loss combines a Sigmoid layers and a masked balanced BCE loss in one single class. It's AMP-eligible.

#### **参数**

- **reduction** (*[str](https://docs.python.org/3/library/stdtypes.html#str), optional*) –The method to reduce the loss. Options are 'none', 'mean' and 'sum'. Defaults to 'none'.
- **negative\_ratio** (*[float](https://docs.python.org/3/library/functions.html#float) or [int](https://docs.python.org/3/library/functions.html#int), optional*) –Maximum ratio of negative samples to positive ones. Defaults to 3.
- **fallback\_negative\_num** (*[int](https://docs.python.org/3/library/functions.html#int), optional*) –When the mask contains no positive samples, the number of negative samples to be sampled. Defaults to 0.
- **eps** (*[float](https://docs.python.org/3/library/functions.html#float), optional*) –Eps to avoid zero-division error. Defaults to 1e-6.

#### **返回类型** [None](https://docs.python.org/3/library/constants.html#None)

#### **forward**(*pred*, *gt*, *mask=None*)

Forward function.

- **pred** (*[torch.Tensor](https://pytorch.org/docs/stable/tensors.html#torch.Tensor)*) –The prediction in any shape.
- **gt** (*[torch.Tensor](https://pytorch.org/docs/stable/tensors.html#torch.Tensor)*) –The learning target of the prediction in the same shape as pred.

• **mask** (*[torch.Tensor,](https://pytorch.org/docs/stable/tensors.html#torch.Tensor) optional*) –Binary mask in the same shape of pred, indicating positive regions to calculate the loss. Whole region will be taken into account if not provided. Defaults to None.

**返回** The loss value.

**返回类型** [torch.Tensor](https://pytorch.org/docs/stable/tensors.html#torch.Tensor)

#### **MaskedDiceLoss**

```
class mmocr.models.common.MaskedDiceLoss(eps=1e-06)
```
Masked dice loss.

**参数 eps** (*[float](https://docs.python.org/3/library/functions.html#float), optional*) –Eps to avoid zero-divison error. Defaults to 1e-6.

**返回类型** [None](https://docs.python.org/3/library/constants.html#None)

**forward**(*pred*, *gt*, *mask=None*)

Forward function.

## **参数**

- **pred** (*[torch.Tensor](https://pytorch.org/docs/stable/tensors.html#torch.Tensor)*) –The prediction in any shape.
- **gt** (*[torch.Tensor](https://pytorch.org/docs/stable/tensors.html#torch.Tensor)*) –The learning target of the prediction in the same shape as pred.
- **mask** (*[torch.Tensor,](https://pytorch.org/docs/stable/tensors.html#torch.Tensor) optional*) –Binary mask in the same shape of pred, indicating positive regions to calculate the loss. Whole region will be taken into account if not provided. Defaults to None.

**返回** The loss value.

**返回类型** [torch.Tensor](https://pytorch.org/docs/stable/tensors.html#torch.Tensor)

#### **MaskedSmoothL1Loss**

<span id="page-356-1"></span>**class** mmocr.models.common.**MaskedSmoothL1Loss**(*beta=1*, *eps=1e-06*)

Masked Smooth L1 loss.

## **参数**

- **beta** (*[float,](https://docs.python.org/3/library/functions.html#float) optional*) –The threshold in the piecewise function. Defaults to 1.
- **eps** (*[float](https://docs.python.org/3/library/functions.html#float), optional*) –Eps to avoid zero-division error. Defaults to 1e-6.

**返回类型** [None](https://docs.python.org/3/library/constants.html#None)

**forward**(*pred*, *gt*, *mask=None*) Forward function.

- **pred** (*[torch.Tensor](https://pytorch.org/docs/stable/tensors.html#torch.Tensor)*) –The prediction in any shape.
- **gt** (*[torch.Tensor](https://pytorch.org/docs/stable/tensors.html#torch.Tensor)*) –The learning target of the prediction in the same shape as pred.
- **mask** (*[torch.Tensor,](https://pytorch.org/docs/stable/tensors.html#torch.Tensor) optional*) –Binary mask in the same shape of pred, indicating positive regions to calculate the loss. Whole region will be taken into account if not provided. Defaults to None.

**返回** The loss value.

**返回类型** [torch.Tensor](https://pytorch.org/docs/stable/tensors.html#torch.Tensor)

#### **MaskedSquareDiceLoss**

```
class mmocr.models.common.MaskedSquareDiceLoss(eps=0.001)
```
Masked square dice loss.

**参数 eps** (*[float](https://docs.python.org/3/library/functions.html#float), optional*) –Eps to avoid zero-divison error. Defaults to 1e-3.

**返回类型** [None](https://docs.python.org/3/library/constants.html#None)

**forward**(*pred*, *gt*, *mask=None*)

Forward function.

**参数** 

- **pred** (*[torch.Tensor](https://pytorch.org/docs/stable/tensors.html#torch.Tensor)*) –The prediction in any shape.
- **gt** (*[torch.Tensor](https://pytorch.org/docs/stable/tensors.html#torch.Tensor)*) –The learning target of the prediction in the same shape as pred.
- **mask** (*[torch.Tensor,](https://pytorch.org/docs/stable/tensors.html#torch.Tensor) optional*) –Binary mask in the same shape of pred, indicating positive regions to calculate the loss. Whole region will be taken into account if not provided. Defaults to None.
- **返回** The loss value.

**返回类型** [torch.Tensor](https://pytorch.org/docs/stable/tensors.html#torch.Tensor)

#### **MaskedBCEWithLogitsLoss**

```
class mmocr.models.common.MaskedBCEWithLogitsLoss(eps=1e-06)
```
This loss combines a Sigmoid layers and a masked BCE loss in one single class. It 's AMP-eligible.

**参数 eps** (*[float](https://docs.python.org/3/library/functions.html#float)*) –Eps to avoid zero-division error. Defaults to 1e-6.

**返回类型** [None](https://docs.python.org/3/library/constants.html#None)

**forward**(*pred*, *gt*, *mask=None*) Forward function.

- **pred** (*[torch.Tensor](https://pytorch.org/docs/stable/tensors.html#torch.Tensor)*) –The prediction in any shape.
- **gt** (*[torch.Tensor](https://pytorch.org/docs/stable/tensors.html#torch.Tensor)*) –The learning target of the prediction in the same shape as pred.
- **mask** (*[torch.Tensor,](https://pytorch.org/docs/stable/tensors.html#torch.Tensor) optional*) –Binary mask in the same shape of pred, indicating positive regions to calculate the loss. Whole region will be taken into account if not provided. Defaults to None.
- **返回** The loss value.

**返回类型** [torch.Tensor](https://pytorch.org/docs/stable/tensors.html#torch.Tensor)

## **SmoothL1Loss**

<span id="page-358-0"></span>**class** mmocr.models.common.**SmoothL1Loss**(*size\_average=None*, *reduce=None*, *reduction='mean'*,

*beta=1.0*)

Smooth L1 loss.

**参数**

- **reduction** (*[str](https://docs.python.org/3/library/stdtypes.html#str)*) –
- **beta** (*[float](https://docs.python.org/3/library/functions.html#float)*) –

**返回类型** [None](https://docs.python.org/3/library/constants.html#None)

#### **CrossEntropyLoss**

<span id="page-358-1"></span>**class** mmocr.models.common.**CrossEntropyLoss**(*weight=None*, *size\_average=None*, *ignore\_index=- 100*, *reduce=None*, *reduction='mean'*, *label\_smoothing=0.0*)

Cross entropy loss.

## **参数**

- **weight** (*Optional[[torch.Tensor\]](https://pytorch.org/docs/stable/tensors.html#torch.Tensor)*) –
- **ignore\_index** (*[int](https://docs.python.org/3/library/functions.html#int)*) –
- **reduction** (*[str](https://docs.python.org/3/library/stdtypes.html#str)*) –
- **label\_smoothing** (*[float](https://docs.python.org/3/library/functions.html#float)*) –

**返回类型** [None](https://docs.python.org/3/library/constants.html#None)

#### **MaskedBalancedBCELoss**

<span id="page-359-0"></span>**class** mmocr.models.common.**MaskedBalancedBCELoss**(*reduction='none'*, *negative\_ratio=3*, *fallback\_negative\_num=0*, *eps=1e-06*)

Masked Balanced BCE loss.

#### **参数**

- **reduction** (*[str](https://docs.python.org/3/library/stdtypes.html#str), optional*) –The method to reduce the loss. Options are 'none', 'mean' and 'sum'. Defaults to 'none'.
- **negative\_ratio** (*[float](https://docs.python.org/3/library/functions.html#float) or [int](https://docs.python.org/3/library/functions.html#int)*) –Maximum ratio of negative samples to positive ones. Defaults to 3.
- **fallback\_negative\_num** (*[int](https://docs.python.org/3/library/functions.html#int)*) –When the mask contains no positive samples, the number of negative samples to be sampled. Defaults to 0.
- **eps** (*[float](https://docs.python.org/3/library/functions.html#float)*) –Eps to avoid zero-division error. Defaults to 1e-6.

#### **返回类型** [None](https://docs.python.org/3/library/constants.html#None)

#### **forward**(*pred*, *gt*, *mask=None*)

Forward function.

#### **参数**

- **pred** (*[torch.Tensor](https://pytorch.org/docs/stable/tensors.html#torch.Tensor)*) –The prediction in any shape.
- **gt** (*[torch.Tensor](https://pytorch.org/docs/stable/tensors.html#torch.Tensor)*) –The learning target of the prediction in the same shape as pred.
- **mask** (*[torch.Tensor,](https://pytorch.org/docs/stable/tensors.html#torch.Tensor) optional*) –Binary mask in the same shape of pred, indicating positive regions to calculate the loss. Whole region will be taken into account if not provided. Defaults to None.
- **返回** The loss value.

**返回类型** [torch.Tensor](https://pytorch.org/docs/stable/tensors.html#torch.Tensor)

#### **MaskedBCELoss**

```
class mmocr.models.common.MaskedBCELoss(eps=1e-06)
    Masked BCE loss.
```
**参数 eps** (*[float](https://docs.python.org/3/library/functions.html#float)*) –Eps to avoid zero-division error. Defaults to 1e-6.

**返回类型** [None](https://docs.python.org/3/library/constants.html#None)

**forward**(*pred*, *gt*, *mask=None*) Forward function.

#### **参数**

• **pred** (*[torch.Tensor](https://pytorch.org/docs/stable/tensors.html#torch.Tensor)*) –The prediction in any shape.
- **gt** (*[torch.Tensor](https://pytorch.org/docs/stable/tensors.html#torch.Tensor)*) –The learning target of the prediction in the same shape as pred.
- **mask** (*[torch.Tensor,](https://pytorch.org/docs/stable/tensors.html#torch.Tensor) optional*) –Binary mask in the same shape of pred, indicating positive regions to calculate the loss. Whole region will be taken into account if not provided. Defaults to None.

**返回** The loss value.

**返回类型** [torch.Tensor](https://pytorch.org/docs/stable/tensors.html#torch.Tensor)

## **46.1.4 Layers**

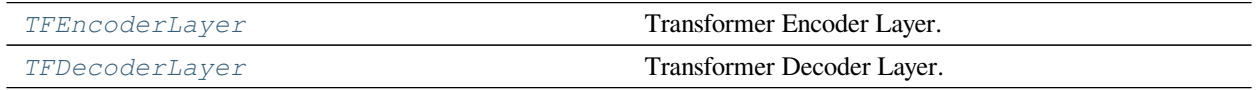

## **TFEncoderLayer**

<span id="page-360-0"></span>**class** mmocr.models.common.**TFEncoderLayer**(*d\_model=512*, *d\_inner=256*, *n\_head=8*, *d\_k=64*, *d\_v=64*, *dropout=0.1*, *qkv\_bias=False*, *act\_cfg={'type': 'mmengine.GELU'}*, *operation\_order=None*)

Transformer Encoder Layer.

### **参数**

- **d\_model** (*[int](https://docs.python.org/3/library/functions.html#int)*) –The number of expected features in the decoder inputs (default=512).
- **d\_inner** (*[int](https://docs.python.org/3/library/functions.html#int)*) –The dimension of the feedforward network model (default=256).
- **n\_head** (*[int](https://docs.python.org/3/library/functions.html#int)*) –The number of heads in the multiheadattention models (default=8).
- **d\_k** (*[int](https://docs.python.org/3/library/functions.html#int)*) –Total number of features in key.
- **d\_v** (*[int](https://docs.python.org/3/library/functions.html#int)*) –Total number of features in value.
- **dropout** (*[float](https://docs.python.org/3/library/functions.html#float)*) –Dropout layer on attn\_output\_weights.
- **qkv\_bias** (*[bool](https://docs.python.org/3/library/functions.html#bool)*) –Add bias in projection layer. Default: False.
- **act\_cfg** (*[dict](https://docs.python.org/3/library/stdtypes.html#dict)*) –Activation cfg for feedforward module.
- **operation\_order** (*[tuple\[](https://docs.python.org/3/library/stdtypes.html#tuple)[str\]](https://docs.python.org/3/library/stdtypes.html#str)*) –The execution order of operation in transformer. Such as ('self\_attn', 'norm', 'ffn', 'norm') or ('norm', 'self\_attn', 'norm' , 'ffn' ). Default: None.

### **forward**(*x*, *mask=None*)

Defines the computation performed at every call.

Should be overridden by all subclasses.

**注解:** Although the recipe for forward pass needs to be defined within this function, one should call the Module instance afterwards instead of this since the former takes care of running the registered hooks while the latter silently ignores them.

## **TFDecoderLayer**

<span id="page-361-0"></span>**class** mmocr.models.common.**TFDecoderLayer**(*d\_model=512*, *d\_inner=256*, *n\_head=8*, *d\_k=64*, *d\_v=64*, *dropout=0.1*, *qkv\_bias=False*, *act\_cfg={'type': 'mmengine.GELU'}*, *operation\_order=None*)

Transformer Decoder Layer.

### **参数**

- **d\_model** (*[int](https://docs.python.org/3/library/functions.html#int)*) –The number of expected features in the decoder inputs (default=512).
- **d** inner (*[int](https://docs.python.org/3/library/functions.html#int)*) –The dimension of the feedforward network model (default=256).
- **n** head (*[int](https://docs.python.org/3/library/functions.html#int)*) –The number of heads in the multiheadattention models (default=8).
- **d\_k** (*[int](https://docs.python.org/3/library/functions.html#int)*) –Total number of features in key.
- **d\_v** (*[int](https://docs.python.org/3/library/functions.html#int)*) –Total number of features in value.
- **dropout** (*[float](https://docs.python.org/3/library/functions.html#float)*) –Dropout layer on attn\_output\_weights.
- **qkv\_bias** (*[bool](https://docs.python.org/3/library/functions.html#bool)*) –Add bias in projection layer. Default: False.
- **act\_cfg** (*[dict](https://docs.python.org/3/library/stdtypes.html#dict)*) –Activation cfg for feedforward module.
- **operation\_order** (*[tuple\[](https://docs.python.org/3/library/stdtypes.html#tuple)[str\]](https://docs.python.org/3/library/stdtypes.html#str)*) –The execution order of operation in transformer. Such as ('self attn', 'norm', 'enc\_dec\_attn', 'norm', 'ffn', 'norm') or ('norm' , 'self\_attn', 'norm', 'enc\_dec\_attn', 'norm', 'ffn'). Default:None.

**forward**(*dec\_input*, *enc\_output*, *self\_attn\_mask=None*, *dec\_enc\_attn\_mask=None*)

Defines the computation performed at every call.

Should be overridden by all subclasses.

**注解:** Although the recipe for forward pass needs to be defined within this function, one should call the Module instance afterwards instead of this since the former takes care of running the registered hooks while the latter silently ignores them.

## **46.1.5 Modules**

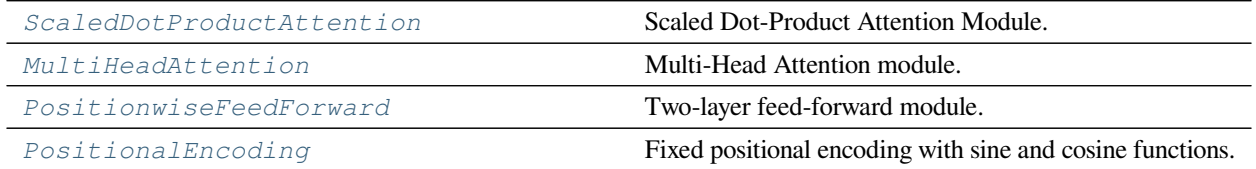

## **ScaledDotProductAttention**

<span id="page-362-0"></span>**class** mmocr.models.common.**ScaledDotProductAttention**(*temperature*, *attn\_dropout=0.1*) Scaled Dot-Product Attention Module. This code is adopted from [https://github.com/jadore801120/](https://github.com/jadore801120/attention-is-all-you-need-pytorch) [attention-is-all-you-need-pytorch.](https://github.com/jadore801120/attention-is-all-you-need-pytorch)

**参数**

- **temperature** (*[float](https://docs.python.org/3/library/functions.html#float)*) –The scale factor for softmax input.
- **attn\_dropout** (*[float](https://docs.python.org/3/library/functions.html#float)*) –Dropout layer on attn\_output\_weights.

#### **forward**  $(q, k, v, mask=None)$

Defines the computation performed at every call.

Should be overridden by all subclasses.

**注解:** Although the recipe for forward pass needs to be defined within this function, one should call the Module instance afterwards instead of this since the former takes care of running the registered hooks while the latter silently ignores them.

## **MultiHeadAttention**

<span id="page-362-1"></span>**class** mmocr.models.common.**MultiHeadAttention**(*n\_head=8*, *d\_model=512*, *d\_k=64*, *d\_v=64*,

*dropout=0.1*, *qkv\_bias=False*)

Multi-Head Attention module.

- **n\_head** (*[int](https://docs.python.org/3/library/functions.html#int)*) –The number of heads in the multiheadattention models (default=8).
- **d\_model** (*[int](https://docs.python.org/3/library/functions.html#int)*) –The number of expected features in the decoder inputs (default=512).
- **d\_k** (*[int](https://docs.python.org/3/library/functions.html#int)*) –Total number of features in key.
- **d\_v** (*[int](https://docs.python.org/3/library/functions.html#int)*) –Total number of features in value.
- **dropout** (*[float](https://docs.python.org/3/library/functions.html#float)*) –Dropout layer on attn\_output\_weights.

• **qkv\_bias** (*[bool](https://docs.python.org/3/library/functions.html#bool)*) –Add bias in projection layer. Default: False.

#### **forward**  $(q, k, v, mask=None)$

Defines the computation performed at every call.

Should be overridden by all subclasses.

**注解:** Although the recipe for forward pass needs to be defined within this function, one should call the Module instance afterwards instead of this since the former takes care of running the registered hooks while the latter silently ignores them.

### **PositionwiseFeedForward**

```
class mmocr.models.common.PositionwiseFeedForward(d_in, d_hid, dropout=0.1, act_cfg={'type':
                                                        'Relu'})
```
Two-layer feed-forward module.

### **参数**

- **d\_in** (*[int](https://docs.python.org/3/library/functions.html#int)*) –The dimension of the input for feedforward network model.
- **d\_hid** (*[int](https://docs.python.org/3/library/functions.html#int)*) –The dimension of the feedforward network model.
- **dropout** (*[float](https://docs.python.org/3/library/functions.html#float)*) –Dropout layer on feedforward output.
- **act\_cfg** (*[dict](https://docs.python.org/3/library/stdtypes.html#dict)*) –Activation cfg for feedforward module.

### **forward**(*x*)

Defines the computation performed at every call.

Should be overridden by all subclasses.

**注解:** Although the recipe for forward pass needs to be defined within this function, one should call the Module instance afterwards instead of this since the former takes care of running the registered hooks while the latter silently ignores them.

### **PositionalEncoding**

```
class mmocr.models.common.PositionalEncoding(d_hid=512, n_position=200, dropout=0)
Fixed positional encoding with sine and cosine functions.
```
**forward**(*x*)

**参数 x** (*Tensor*) –Tensor of shape (batch\_size, pos\_len, d\_hid, …)

# **46.2 models.textdet**

## **46.2.1 Detectors**

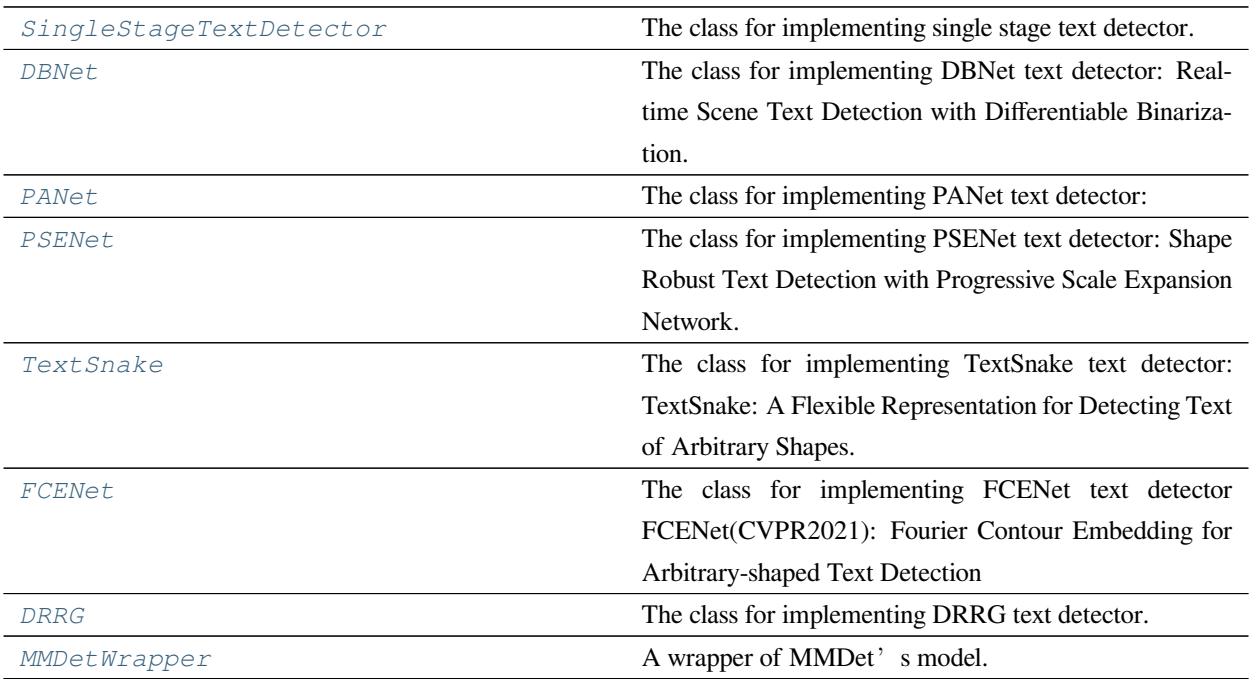

## **SingleStageTextDetector**

<span id="page-364-0"></span>**class** mmocr.models.textdet.**SingleStageTextDetector**(*backbone*, *det\_head*, *neck=None*,

*data\_preprocessor=None*, *init\_cfg=None*)

The class for implementing single stage text detector.

Single-stage text detectors directly and densely predict bounding boxes or polygons on the output features of the backbone + neck (optional).

- **backbone** (*[dict](https://docs.python.org/3/library/stdtypes.html#dict)*) –Backbone config.
- **neck** (*[dict,](https://docs.python.org/3/library/stdtypes.html#dict) optional*) –Neck config. If None, the output from backbone will be directly fed into det\_head.
- **det\_head** (*[dict](https://docs.python.org/3/library/stdtypes.html#dict)*) –Head config.
- **data\_preprocessor** (*[dict,](https://docs.python.org/3/library/stdtypes.html#dict) optional*) –Model preprocessing config for processing the input image data. Keys allowed are **"**to\_rgb"(bool), **"**pad\_size\_divisor"(int), **"**pad\_value"(int or float), **"**mean"(int or float) and **"**std"(int or float). Preprcessing order: 1.

to rgb; 2. normalization 3. pad. Defaults to None.

• **init\_cfg** (*[dict](https://docs.python.org/3/library/stdtypes.html#dict) or [list](https://docs.python.org/3/library/stdtypes.html#list)[\[dict](https://docs.python.org/3/library/stdtypes.html#dict)], optional*) –Initialization configs. Defaults to None.

**返回类型** [None](https://docs.python.org/3/library/constants.html#None)

## **extract\_feat**(*inputs*)

Extract features.

**参数 inputs** (*Tensor*) –Image tensor with shape (N, C, H ,W).

**返回** Multi-level features that may have different resolutions.

**返回类型** Tensor or [tuple\[](https://docs.python.org/3/library/stdtypes.html#tuple)Tensor]

### **loss**(*inputs*, *data\_samples*)

Calculate losses from a batch of inputs and data samples.

## **参数**

- **inputs** (*[torch.Tensor](https://pytorch.org/docs/stable/tensors.html#torch.Tensor)*) –Input images of shape (N, C, H, W). Typically these should be mean centered and std scaled.
- **data\_samples** (*[list](https://docs.python.org/3/library/stdtypes.html#list)[*[TextDetDataSample](#page-298-0)*]*) –A list of N datasamples, containing meta information and gold annotations for each of the images.

**返回** A dictionary of loss components.

**返回类型** [dict](https://docs.python.org/3/library/stdtypes.html#dict)[\[str](https://docs.python.org/3/library/stdtypes.html#str), Tensor]

### **predict**(*inputs*, *data\_samples*)

Predict results from a batch of inputs and data samples with post- processing.

## **参数**

- **inputs** (*[torch.Tensor](https://pytorch.org/docs/stable/tensors.html#torch.Tensor)*) –Images of shape (N, C, H, W).
- **data\_samples** (*[list](https://docs.python.org/3/library/stdtypes.html#list)[*[TextDetDataSample](#page-298-0)*]*) –A list of N datasamples, containing meta information and gold annotations for each of the images.

### **返回**

A list of N datasamples of prediction results. Each DetDataSample usually contain 'pred\_instances'. And the pred\_instances usually contains following keys.

- **scores (Tensor): Classification scores, has a shape** (num\_instance, )
- **labels (Tensor): Labels of bboxes, has a shape** (num\_instances, ).
- **bboxes (Tensor): Has a shape (num\_instances, 4),** the last dimension 4 arrange as  $(x1,$ y1, x2, y2).
- **polygons (list[np.ndarray]): The length is num\_instances.** Each element represents the polygon of the instance, in (xn, yn) order.

## **返回类型** [list\[](https://docs.python.org/3/library/stdtypes.html#list)*[TextDetDataSample](#page-298-0)*]

### **DBNet**

<span id="page-366-0"></span>**class** mmocr.models.textdet.**DBNet**(*backbone*, *det\_head*, *neck=None*, *data\_preprocessor=None*,

*init\_cfg=None*)

The class for implementing DBNet text detector: Real-time Scene Text Detection with Differentiable Binarization. [\[https://arxiv.org/abs/1911.08947\]](https://arxiv.org/abs/1911.08947).

## **参数**

- **backbone** (*Dict*) –
- **det\_head** (*Dict*) –
- **neck** (*Optional[Dict]*) –
- **data\_preprocessor** (*Optional[Dict]*) –
- **init\_cfg** (*Optional[Dict]*) –

## **返回类型** [None](https://docs.python.org/3/library/constants.html#None)

## **PANet**

<span id="page-366-1"></span>**class** mmocr.models.textdet.**PANet**(*backbone*, *det\_head*, *neck=None*, *data\_preprocessor=None*,

*init\_cfg=None*)

The class for implementing PANet text detector:

Efficient and Accurate Arbitrary-Shaped Text Detection with Pixel Aggregation Network [\[https://arxiv.org/abs/](https://arxiv.org/abs/1908.05900) [1908.05900](https://arxiv.org/abs/1908.05900)].

**参数**

- **backbone** (*Dict*) –
- **det\_head** (*Dict*) –
- **neck** (*Optional[Dict]*) –
- **data\_preprocessor** (*Optional[Dict]*) –
- **init\_cfg** (*Optional[Dict]*) –

### **PSENet**

<span id="page-367-0"></span>**class** mmocr.models.textdet.**PSENet**(*backbone*, *det\_head*, *neck=None*, *data\_preprocessor=None*,

*init\_cfg=None*)

The class for implementing PSENet text detector: Shape Robust Text Detection with Progressive Scale Expansion Network.

[\[https://arxiv.org/abs/1806.02559\]](https://arxiv.org/abs/1806.02559).

**参数** 

- **backbone** (*Dict*) –
- **det\_head** (*Dict*) –
- **neck** (*Optional[Dict]*) –
- **data\_preprocessor** (*Optional[Dict]*) –
- **init\_cfg** (*Optional[Dict]*) –

**返回类型** [None](https://docs.python.org/3/library/constants.html#None)

## **TextSnake**

```
class mmocr.models.textdet.TextSnake(backbone, det_head, neck=None, data_preprocessor=None,
                                        init_cfg=None)
```
The class for implementing TextSnake text detector: TextSnake: A Flexible Representation for Detecting Text of Arbitrary Shapes.

[\[https://arxiv.org/abs/1807.01544\]](https://arxiv.org/abs/1807.01544)

### **参数**

- **backbone** (*Dict*) –
- **det\_head** (*Dict*) –
- **neck** (*Optional[Dict]*) –
- **data\_preprocessor** (*Optional[Dict]*) –
- **init\_cfg** (*Optional[Dict]*) –

## **FCENet**

<span id="page-368-0"></span>**class** mmocr.models.textdet.**FCENet**(*backbone*, *det\_head*, *neck=None*, *data\_preprocessor=None*,

*init\_cfg=None*)

The class for implementing FCENet text detector FCENet(CVPR2021): Fourier Contour Embedding for Arbitrary-shaped Text

Detection

[\[https://arxiv.org/abs/2104.10442\]](https://arxiv.org/abs/2104.10442)

**参数** 

- **backbone** (*Dict*) –
- **det\_head** (*Dict*) –
- **neck** (*Optional[Dict]*) –
- **data\_preprocessor** (*Optional[Dict]*) –
- **init\_cfg** (*Optional[Dict]*) –

**返回类型** [None](https://docs.python.org/3/library/constants.html#None)

## **DRRG**

```
class mmocr.models.textdet.DRRG(backbone, det_head, neck=None, data_preprocessor=None,
```
*init\_cfg=None*)

The class for implementing DRRG text detector. Deep Relational Reasoning Graph Network for Arbitrary Shape Text Detection.

[\[https://arxiv.org/abs/2003.07493\]](https://arxiv.org/abs/2003.07493)

**参数**

- **backbone** (*Dict*) –
- **det\_head** (*Dict*) –
- **neck** (*Optional[Dict]*) –
- **data\_preprocessor** (*Optional[Dict]*) –
- **init\_cfg** (*Optional[Dict]*) –

## **MMDetWrapper**

```
class mmocr.models.textdet.MMDetWrapper(cfg, text_repr_type='poly')
```
A wrapper of MMDet's model.

## **参数**

- **cfg** (*[dict](https://docs.python.org/3/library/stdtypes.html#dict)*) –The config of the model.
- **text\_repr\_type** (*[str](https://docs.python.org/3/library/stdtypes.html#str)*) –The boundary encoding type 'poly' or 'quad'. Defaults to 'poly'.

**返回类型** [None](https://docs.python.org/3/library/constants.html#None)

#### **adapt\_predictions**(*data*, *data\_samples*)

Convert Instance datas from MMDet into MMOCR's format.

### **参数**

• **data** (*List[[mmdet.structures.det\\_data\\_sample.DetDataSample\]](https://mmdetection.readthedocs.io/zh_CN/dev-3.x/api.html#mmdet.structures.DetDataSample)*) – (list[DetDataSample]): Detection results of the input images. Each DetDataSample usually contain 'pred\_instances'. And the pred\_instances usually contains following keys. - scores (Tensor): Classification scores, has a shape

(num\_instance, )

- **– labels (Tensor): Labels of bboxes, has a shape** (num\_instances, ).
- **– bboxes (Tensor): Has a shape (num\_instances, 4),** the last dimension 4 arrange as  $(x1, y1, x2, y2)$ .
- **–** masks (Tensor, Optional): Has a shape (num\_instances, H, W).
- **data\_samples** (list[TextDetDataSample]) –The annotation data of every samples.

#### **返回**

**A list of N datasamples containing ground** truth and prediction results. The polygon results are saved in TextDetDataSample.pred\_instances.polygons The confidence scores are saved in TextDetDataSample.pred\_instances.scores.

**返回类型** [list\[](https://docs.python.org/3/library/stdtypes.html#list)*[TextDetDataSample](#page-298-0)*]

#### **forward**(*inputs*, *data\_samples=None*, *mode='tensor'*, *\*\*kwargs*)

The unified entry for a forward process in both training and test.

The method works in three modes: "tensor", "predict" and "loss":

• "tensor": Forward the whole network and return tensor or tuple of

tensor without any post-processing, same as a common nn.Module. - "predict": Forward and return the predictions, which are fully processed to a list of DetDataSample. - "loss": Forward and return a dict of losses according to the given inputs and data samples.

Note that this method doesn't handle either back propagation or parameter update, which are supposed to be done in train\_step().

## **参数**

- **inputs** (*[torch.Tensor](https://pytorch.org/docs/stable/tensors.html#torch.Tensor)*) –The input tensor with shape (N, C, …) in general.
- **data\_samples** (*Optional[Union[List[*[mmocr.structures.](#page-298-0) [textdet\\_data\\_sample.TextDetDataSample](#page-298-0)*], List[\[mmdet.](https://mmdetection.readthedocs.io/zh_CN/dev-3.x/api.html#mmdet.structures.DetDataSample) [structures.det\\_data\\_sample.DetDataSample](https://mmdetection.readthedocs.io/zh_CN/dev-3.x/api.html#mmdet.structures.DetDataSample)]]]*) –

```
• mode str) –
```
- **返回类型** Union[Dict[[str,](https://docs.python.org/3/library/stdtypes.html#str) [torch.Tensor](https://pytorch.org/docs/stable/tensors.html#torch.Tensor)], List[[mmdet.structures.det\\_data\\_sample.DetDataSample](https://mmdetection.readthedocs.io/zh_CN/dev-3.x/api.html#mmdet.structures.DetDataSample)], Tuple[\[torch.Tensor\]](https://pytorch.org/docs/stable/tensors.html#torch.Tensor), [torch.Tensor](https://pytorch.org/docs/stable/tensors.html#torch.Tensor)]
- **:param data\_samples (list[DetDataSample] or: list[TextDetDataSample]): The annotation data of every** sample. When in "predict" mode, it should be a list of TextDetDataSample. Otherwise they are :obj:**'**DetDataSample's. Defaults to None.

## **参数**

- **mode** (*[str](https://docs.python.org/3/library/stdtypes.html#str)*) –Running mode. Defaults to 'tensor'.
- **inputs** (*[torch.Tensor](https://pytorch.org/docs/stable/tensors.html#torch.Tensor)*) –
- **data\_samples** (*Optional[Union[List[*[mmocr.structures.](#page-298-0) [textdet\\_data\\_sample.TextDetDataSample](#page-298-0)*], List[\[mmdet.](https://mmdetection.readthedocs.io/zh_CN/dev-3.x/api.html#mmdet.structures.DetDataSample) [structures.det\\_data\\_sample.DetDataSample](https://mmdetection.readthedocs.io/zh_CN/dev-3.x/api.html#mmdet.structures.DetDataSample)]]]*) –

## **返回**

The return type depends on mode.

- If mode="tensor", return a tensor or a tuple of tensor.
- If mode="predict", return a list of TextDetDataSample.
- If mode="loss", return a dict of tensor.

**返回类型** Union[Dict[[str,](https://docs.python.org/3/library/stdtypes.html#str) [torch.Tensor](https://pytorch.org/docs/stable/tensors.html#torch.Tensor)], List[[mmdet.structures.det\\_data\\_sample.DetDataSample](https://mmdetection.readthedocs.io/zh_CN/dev-3.x/api.html#mmdet.structures.DetDataSample)], Tuple[\[torch.Tensor\]](https://pytorch.org/docs/stable/tensors.html#torch.Tensor), [torch.Tensor](https://pytorch.org/docs/stable/tensors.html#torch.Tensor)]

## **46.2.2 Data Preprocessors**

*[TextDetDataPreprocessor](#page-371-0)* Image pre-processor for detection tasks.

### **TextDetDataPreprocessor**

<span id="page-371-0"></span>**class** mmocr.models.textdet.**TextDetDataPreprocessor**(*mean=None*, *std=None*,

*pad\_size\_divisor=1*, *pad\_value=0*, *bgr\_to\_rgb=False*, *rgb\_to\_bgr=False*, *batch\_augments=None*)

Image pre-processor for detection tasks.

Comparing with the mmengine.ImgDataPreprocessor,

1. It supports batch augmentations.

2. It will additionally append batch\_input\_shape and pad\_shape to data\_samples considering the object detection task.

It provides the data pre-processing as follows

- Collate and move data to the target device.
- Pad inputs to the maximum size of current batch with defined pad\_value. The padding size can be divisible by a defined pad\_size\_divisor
- Stack inputs to batch\_inputs.
- Convert inputs from bgr to rgb if the shape of input is (3, H, W).
- Normalize image with defined std and mean.
- Do batch augmentations during training.

- **mean** (*Sequence[Number], optional*) –The pixel mean of R, G, B channels. Defaults to None.
- **std** (*Sequence[Number], optional*) –The pixel standard deviation of R, G, B channels. Defaults to None.
- **pad\_size\_divisor** (*[int](https://docs.python.org/3/library/functions.html#int)*) –The size of padded image should be divisible by pad\_size\_divisor. Defaults to 1.
- **pad\_value** (*Number*) –The padded pixel value. Defaults to 0.
- **pad\_mask** (*[bool](https://docs.python.org/3/library/functions.html#bool)*) –Whether to pad instance masks. Defaults to False.
- **mask\_pad\_value** (*[int](https://docs.python.org/3/library/functions.html#int)*) –The padded pixel value for instance masks. Defaults to 0.
- **pad\_seg** (*[bool](https://docs.python.org/3/library/functions.html#bool)*) –Whether to pad semantic segmentation maps. Defaults to False.
- **seg\_pad\_value** (*[int](https://docs.python.org/3/library/functions.html#int)*) –The padded pixel value for semantic segmentation maps. Defaults to 255.
- **bgr\_to\_rgb** (*[bool](https://docs.python.org/3/library/functions.html#bool)*) –whether to convert image from BGR to RGB. Defaults to False.
- **rgb\_to\_bgr** (*[bool](https://docs.python.org/3/library/functions.html#bool)*) –whether to convert image from RGB to RGB. Defaults to False.
- **batch\_augments** (*[list\[](https://docs.python.org/3/library/stdtypes.html#list)[dict\]](https://docs.python.org/3/library/stdtypes.html#dict), optional*) –Batch-level augmentations

### **forward**(*data*, *training=False*)

Perform normalization, padding and bgr2rgb conversion based on BaseDataPreprocessor.

### **参数**

- **data** (*[dict](https://docs.python.org/3/library/stdtypes.html#dict)*) –data sampled from dataloader.
- **training** (*[bool](https://docs.python.org/3/library/functions.html#bool)*) –Whether to enable training time augmentation.

**返回** Data in the same format as the model input.

**返回类型** [dict](https://docs.python.org/3/library/stdtypes.html#dict)

## **46.2.3 Necks**

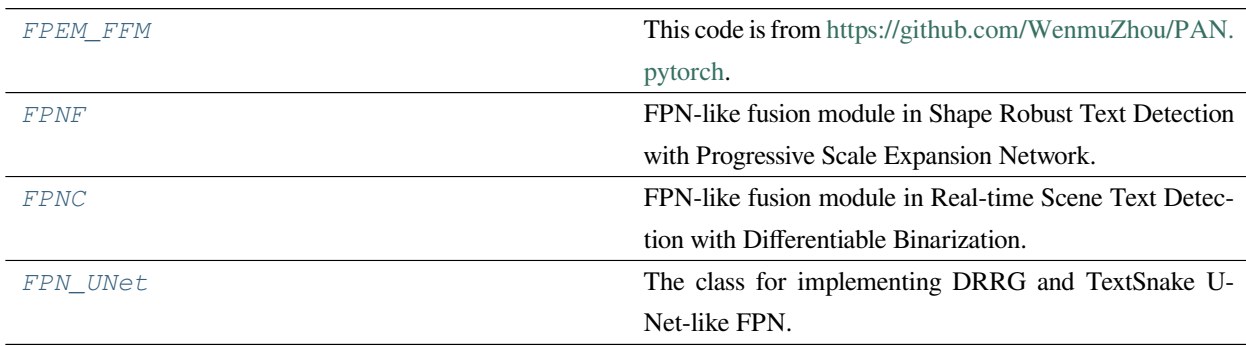

#### **FPEM\_FFM**

```
class mmocr.models.textdet.FPEM_FFM(in_channels, conv_out=128, fpem_repeat=2,
```
*align\_corners=False*, *init\_cfg={'distribution': 'uniform', 'layer':*

*'Conv2d', 'type': 'Xavier'}*)

This code is from <https://github.com/WenmuZhou/PAN.pytorch>.

### **参数**

• in\_channels  $(llist(int)) - A$  list of 4 numbers of input channels.

- **conv\_out** (*[int](https://docs.python.org/3/library/functions.html#int)*) –Number of output channels.
- **fpem\_repeat** (*[int](https://docs.python.org/3/library/functions.html#int)*) –Number of FPEM layers before FFM operations.
- **align\_corners** (*[bool](https://docs.python.org/3/library/functions.html#bool)*) –The interpolation behaviour in FFM operation, used in [torch.nn.functional.interpolate\(\)](https://pytorch.org/docs/stable/generated/torch.nn.functional.interpolate.html#torch.nn.functional.interpolate).
- **init\_cfg** (*[dict](https://docs.python.org/3/library/stdtypes.html#dict) or [list\[](https://docs.python.org/3/library/stdtypes.html#list)[dict\]](https://docs.python.org/3/library/stdtypes.html#dict), optional*) –Initialization configs.

### **forward**(*x*)

**参数 x** (*[list\[](https://docs.python.org/3/library/stdtypes.html#list)Tensor]*) –A list of four tensors of shape (*N, C<sup>i</sup> , H<sup>i</sup> , Wi*), representing C2, C3, C4, C5 features respectively.  $C_i$  should matches the number in in\_channels.

**返回** Four tensors of shape  $(N, C_{out}, H_0, W_0)$  where  $C_{out}$  is conv\_out.

**返回类型** [tuple\[](https://docs.python.org/3/library/stdtypes.html#tuple)Tensor]

## **FPNF**

<span id="page-373-0"></span>**class** mmocr.models.textdet.**FPNF**(*in\_channels=[256, 512, 1024, 2048]*, *out\_channels=256*, *fusion\_type='concat'*, *init\_cfg={'distribution': 'uniform', 'layer': 'Conv2d', 'type': 'Xavier'}*)

FPN-like fusion module in Shape Robust Text Detection with Progressive Scale Expansion Network.

### **参数**

- in\_channels (*[list\[](https://docs.python.org/3/library/stdtypes.html#list)[int\]](https://docs.python.org/3/library/functions.html#int)*) –A list of number of input channels. Defaults to [256, 512, 1024, 2048].
- **out\_channels** (*[int](https://docs.python.org/3/library/functions.html#int)*) –The number of output channels. Defaults to 256.
- **fusion\_type** (*[str](https://docs.python.org/3/library/stdtypes.html#str)*) –Type of the final feature fusion layer. Available options are "concat" and "add". Defaults to "concat".
- **init\_cfg** (*[dict](https://docs.python.org/3/library/stdtypes.html#dict) or [list](https://docs.python.org/3/library/stdtypes.html#list)[\[dict](https://docs.python.org/3/library/stdtypes.html#dict)], optional*) –Initialization configs. Defaults to dict(type='Xavier', layer='Conv2d', distribution='uniform')

## **返回类型** [None](https://docs.python.org/3/library/constants.html#None)

### **forward**(*inputs*)

参数 inputs  $(\text{list}[\text{Tensor}]) - \text{Each tensor has the shape of } (N, C_i, H_i, W_i)$ . It usually expects 4 tensors (C2-C5 features) from ResNet.

**返回** A tensor of shape  $(N, C_{out}, H_0, W_0)$  where  $C_{out}$  is out\_channels.

**返回类型** Tensor

### **FPNC**

<span id="page-374-0"></span>**class** mmocr.models.textdet.**FPNC**(*in\_channels*, *lateral\_channels=256*, *out\_channels=64*, *bias\_on\_lateral=False*, *bn\_re\_on\_lateral=False*, *bias\_on\_smooth=False*, *bn\_re\_on\_smooth=False*, *asf\_cfg=None*, *conv\_after\_concat=False*, *init\_cfg=[{'type': 'Kaiming', 'layer': 'Conv'}, {'type': 'Constant', 'layer': 'BatchNorm', 'val': 1.0, 'bias': 0.0001}]*)

FPN-like fusion module in Real-time Scene Text Detection with Differentiable Binarization.

This was partially adapted from <https://github.com/MhLiao/DB> and [https://github.com/WenmuZhou/DBNet.](https://github.com/WenmuZhou/DBNet.pytorch) [pytorch](https://github.com/WenmuZhou/DBNet.pytorch).

**参数**

- **in\_channels** (*[list\[](https://docs.python.org/3/library/stdtypes.html#list)[int\]](https://docs.python.org/3/library/functions.html#int)*) –A list of numbers of input channels.
- **lateral\_channels** (*[int](https://docs.python.org/3/library/functions.html#int)*) –Number of channels for lateral layers.
- **out\_channels** (*[int](https://docs.python.org/3/library/functions.html#int)*) –Number of output channels.
- **bias\_on\_lateral** (*[bool](https://docs.python.org/3/library/functions.html#bool)*) –Whether to use bias on lateral convolutional layers.
- **bn\_re\_on\_lateral** (*[bool](https://docs.python.org/3/library/functions.html#bool)*) –Whether to use BatchNorm and ReLU on lateral convolutional layers.
- **bias\_on\_smooth** (*[bool](https://docs.python.org/3/library/functions.html#bool)*) –Whether to use bias on smoothing layer.
- **bn\_re\_on\_smooth** (*[bool](https://docs.python.org/3/library/functions.html#bool)*) –Whether to use BatchNorm and ReLU on smoothing layer.
- **asf\_cfg** (*[dict,](https://docs.python.org/3/library/stdtypes.html#dict) optional*) –Adaptive Scale Fusion module configs. The attention\_type can be 'ScaleChannelSpatial'.
- **conv\_after\_concat** (*[bool](https://docs.python.org/3/library/functions.html#bool)*) –Whether to add a convolution layer after the concatenation of predictions.
- **init\_cfg** (*[dict](https://docs.python.org/3/library/stdtypes.html#dict) or [list\[](https://docs.python.org/3/library/stdtypes.html#list)[dict\]](https://docs.python.org/3/library/stdtypes.html#dict), optional*) –Initialization configs.

### **返回类型** [None](https://docs.python.org/3/library/constants.html#None)

**forward**(*inputs*)

参数 inputs  $(\text{list}[\text{Tensor}]) - \text{Each tensor has the shape of } (N, C_i, H_i, W_i)$ . It usually expects 4 tensors (C2-C5 features) from ResNet.

**返回** A tensor of shape  $(N, C_{out}, H_0, W_0)$  where  $C_{out}$  is out\_channels.

**返回类型** Tensor

## **FPN\_UNet**

<span id="page-375-0"></span>**class** mmocr.models.textdet.**FPN\_UNet**(*in\_channels*, *out\_channels*, *init\_cfg={'distribution': 'uniform', 'layer': ['Conv2d', 'ConvTranspose2d'], 'type': 'Xavier'}*)

The class for implementing DRRG and TextSnake U-Net-like FPN.

DRRG: [Deep Relational Reasoning Graph Network for Arbitrary Shape Text Detection](https://arxiv.org/abs/2003.07493).

TextSnake: [A Flexible Representation for Detecting Text of Arbitrary Shapes](https://arxiv.org/abs/1807.01544).

**参数**

- **in\_channels** (*[list](https://docs.python.org/3/library/stdtypes.html#list)[\[int](https://docs.python.org/3/library/functions.html#int)]*) –Number of input channels at each scale. The length of the list should be 4.
- **out\_channels** (*[int](https://docs.python.org/3/library/functions.html#int)*) –The number of output channels.
- **init\_cfg** (*[dict](https://docs.python.org/3/library/stdtypes.html#dict) or [list\[](https://docs.python.org/3/library/stdtypes.html#list)[dict\]](https://docs.python.org/3/library/stdtypes.html#dict), optional*) –Initialization configs.

**返回类型** [None](https://docs.python.org/3/library/constants.html#None)

```
forward(x)
```
**参数 x** (*[list\[](https://docs.python.org/3/library/stdtypes.html#list)Tensor] | tuple[Tensor]*) –A list of four tensors of shape  $(N, C_i, H_i, W_i)$ , representing C2, C3, C4, C5 features respectively.  $C_i$  should matches the number in in\_channels.

**返回** Shape  $(N, C, H, W)$  where  $H = 4H_0$  and  $W = 4W_0$ .

**返回类型** Tensor

## **46.2.4 Heads**

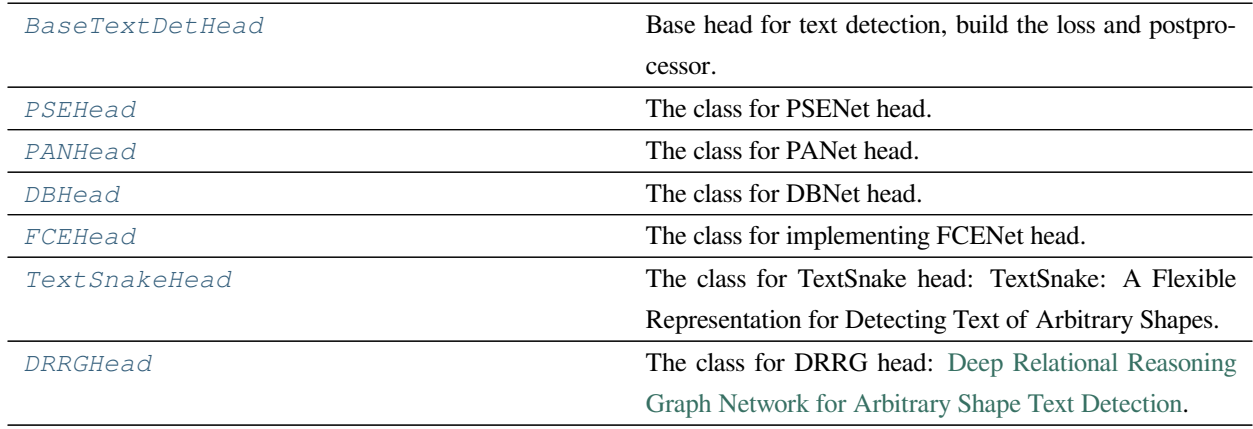

## **BaseTextDetHead**

<span id="page-376-0"></span>**class** mmocr.models.textdet.**BaseTextDetHead**(*module\_loss=None*, *postprocessor=None*,

*init\_cfg=None*)

Base head for text detection, build the loss and postprocessor.

1. The init\_weights method is used to initialize head's model parameters. After detector initialization, init\_weights is triggered when detector.init\_weights() is called externally.

2. The loss method is used to calculate the loss of head, which includes two steps: (1) the head model performs forward propagation to obtain the feature maps (2) The module\_loss method is called based on the feature maps to calculate the loss.

loss(): forward() -> module\_loss()

3. The predict method is used to predict detection results, which includes two steps: (1) the head model performs forward propagation to obtain the feature maps (2) The postprocessor method is called based on the feature maps to predict detection results including post-processing.

predict(): forward() -> postprocessor()

4. The loss\_and\_predict method is used to return loss and detection results at the same time. It will call head's forward, module\_loss and postprocessor methods in order.

loss\_and\_predict(): forward() -> module\_loss() -> postprocessor()

## **参数**

- **loss** (*[dict,](https://docs.python.org/3/library/stdtypes.html#dict) optional*) –Config to build loss. Defaults to None.
- **postprocessor** (*[dict](https://docs.python.org/3/library/stdtypes.html#dict), optional*) –Config to build postprocessor. Defaults to None.
- **init\_cfg** (*[dict](https://docs.python.org/3/library/stdtypes.html#dict) or [list](https://docs.python.org/3/library/stdtypes.html#list)[\[dict](https://docs.python.org/3/library/stdtypes.html#dict)], optional*) –Initialization configs. Defaults to None.
- **module\_loss** (*Optional[Dict]*) –

**返回类型** [None](https://docs.python.org/3/library/constants.html#None)

```
loss(x, data_samples)
```
Perform forward propagation and loss calculation of the detection head on the features of the upstream network.

**参数** 

• **x** (*[tuple\[](https://docs.python.org/3/library/stdtypes.html#tuple)Tensor]*) –Features from the upstream network, each is a 4D-tensor.

• **data samples** (List[DetDataSample]) –The Data Samples. It usually includes information such as *gt\_instance*, *gt\_panoptic\_seg* and *gt\_sem\_seg*.

**返回** A dictionary of loss components.

**返回类型** [dict](https://docs.python.org/3/library/stdtypes.html#dict)

### **loss\_and\_predict**(*x*, *data\_samples*)

Perform forward propagation of the head, then calculate loss and predictions from the features and data samples.

### **参数**

- **x** (*[tuple\[](https://docs.python.org/3/library/stdtypes.html#tuple)Tensor]*) –Features from FPN.
- **data\_samples** (list[DetDataSample]) –Each item contains the meta information of each image and corresponding annotations.

## **返回**

the return value is a tuple contains:

- losses: (dict[str, Tensor]): A dictionary of loss components.
- predictions (list[InstanceData]): Detection results of each image after the post process.

### **返回类型** [tuple](https://docs.python.org/3/library/stdtypes.html#tuple)

#### **predict**(*x*, *data\_samples*)

Perform forward propagation of the detection head and predict detection results on the features of the upstream network.

### **参数**

- **x** (*[tuple\[](https://docs.python.org/3/library/stdtypes.html#tuple)Tensor]*) –Multi-level features from the upstream network, each is a 4Dtensor.
- **data\_samples** (List[DetDataSample]) –The Data Samples. It usually includes information such as *gt\_instance*, *gt\_panoptic\_seg* and *gt\_sem\_seg*.

**返回** Detection results of each image after the post process.

**返回类型** SampleList

## **PSEHead**

```
class mmocr.models.textdet.PSEHead(in_channels, hidden_dim, out_channel, module_loss={'type':
                                            'PSEModuleLoss'}, postprocessor={'text_repr_type': 'poly', 'type':
                                            'PSEPostprocessor'}, init_cfg=None)
```
The class for PSENet head.

## **参数**

- in\_channels  $(\text{list}[\text{int}]) A$  list of numbers of input channels.
- **hidden\_dim** (*[int](https://docs.python.org/3/library/functions.html#int)*) –The hidden dimension of the first convolutional layer.
- **out\_channel** (*[int](https://docs.python.org/3/library/functions.html#int)*) –Number of output channels.
- **module\_loss** (*[dict](https://docs.python.org/3/library/stdtypes.html#dict)*) –Configuration dictionary for loss type. Supported loss types are "PANModuleLoss"and "PSEModuleLoss". Defaults to PSEModuleLoss.
- **postprocessor** (*[dict](https://docs.python.org/3/library/stdtypes.html#dict)*) –Config of postprocessor for PSENet.
- **init\_cfg** (*[dict](https://docs.python.org/3/library/stdtypes.html#dict) or [list\[](https://docs.python.org/3/library/stdtypes.html#list)[dict\]](https://docs.python.org/3/library/stdtypes.html#dict), optional*) –Initialization configs.

**返回类型** [None](https://docs.python.org/3/library/constants.html#None)

## **PANHead**

<span id="page-378-1"></span>**class** mmocr.models.textdet.**PANHead**(*in\_channels*, *hidden\_dim*, *out\_channel*, *module\_loss={'type': 'PANModuleLoss'}*, *postprocessor={'text\_repr\_type': 'poly', 'type': 'PANPostprocessor'}*, *init\_cfg=[{'type': 'Normal', 'mean': 0, 'std': 0.01, 'layer': 'Conv2d'}, {'type': 'Constant', 'val': 1, 'bias': 0, 'layer': 'BN'}]*)

The class for PANet head.

- in\_channels  $(llist(int)) A$  list of 4 numbers of input channels.
- **hidden\_dim** (*[int](https://docs.python.org/3/library/functions.html#int)*) –The hidden dimension of the first convolutional layer.
- **out\_channel** (*[int](https://docs.python.org/3/library/functions.html#int)*) –Number of output channels.
- **module\_loss** (*[dict](https://docs.python.org/3/library/stdtypes.html#dict)*) –Configuration dictionary for loss type. Defaults to dict(type=' PANModuleLoss')
- **postprocessor** (*[dict](https://docs.python.org/3/library/stdtypes.html#dict)*) –Config of postprocessor for PANet. Defaults to dict(type=' PANPostprocessor', text\_repr\_type='poly').
- init\_cfg (*[list](https://docs.python.org/3/library/stdtypes.html#list)* [\[dict](https://docs.python.org/3/library/stdtypes.html#dict)]) –Initialization configs. Defaults to [dict(type='Normal', mean=0, std=0.01, layer=' Conv2d'),

```
dict(type='Constant', val=1, bias=0, layer='BN')]
```
**forward**(*inputs*, *data\_samples=None*)

PAN head forward. :param inputs: Each tensor has the shape of

 $(N, C_i, W, H)$ , where  $\sum_i C_i = C_{in}$  and  $C_{in}$  is input\_channels.

## **参数**

- **data\_samples** (*[list](https://docs.python.org/3/library/stdtypes.html#list)[*[TextDetDataSample](#page-298-0)*], optional*) –A list of data samples. Defaults to None.
- **inputs** (*[list\[](https://docs.python.org/3/library/stdtypes.html#list)Tensor] | Tensor*) –

**返回** A tensor of shape  $(N, C_{out}, W, H)$  where  $C_{out}$  is output\_channels.

**返回类型** Tensor

## **DBHead**

<span id="page-379-0"></span>**class** mmocr.models.textdet.**DBHead**(*in\_channels*, *with\_bias=False*, *module\_loss={'type': 'DBModuleLoss'}*, *postprocessor={'text\_repr\_type': 'quad', 'type': 'DBPostprocessor'}*, *init\_cfg=[{'type': 'Kaiming', 'layer': 'Conv'}, {'type': 'Constant', 'layer': 'BatchNorm', 'val': 1.0, 'bias': 0.0001}]*)

The class for DBNet head.

This was partially adapted from <https://github.com/MhLiao/DB>

### **参数**

- **in\_channels** (*[int](https://docs.python.org/3/library/functions.html#int)*) –The number of input channels.
- **with\_bias** (*[bool](https://docs.python.org/3/library/functions.html#bool)*) –Whether add bias in Conv2d layer. Defaults to False.
- **module\_loss** (*[dict](https://docs.python.org/3/library/stdtypes.html#dict)*) –Config of loss for dbnet. Defaults to dict(type='DBModuleLoss')
- **postprocessor** (*[dict](https://docs.python.org/3/library/stdtypes.html#dict)*) –Config of postprocessor for dbnet.
- **init\_cfg** (*[dict](https://docs.python.org/3/library/stdtypes.html#dict) or [list\[](https://docs.python.org/3/library/stdtypes.html#list)[dict\]](https://docs.python.org/3/library/stdtypes.html#dict), optional*) –Initialization configs.

**返回类型** [None](https://docs.python.org/3/library/constants.html#None)

**forward**(*img*, *data\_samples=None*, *mode='predict'*)

- $\mathbf{img}$  (*Tensor*) –Shape  $(N, C, H, W)$ .
- **data\_samples** (*[list](https://docs.python.org/3/library/stdtypes.html#list)[*[TextDetDataSample](#page-298-0)*], optional*) –A list of data samples. Defaults to None.
- **mode**  $(str)$  $(str)$  $(str)$  –Forward mode. It affects the return values. Options are "loss", "predict" and "both". Defaults to "predict".
	- **–** loss: Run the full network and return the prob logits, threshold map and binary map.
	- **–** predict: Run the binarzation part and return the prob map only.
	- **–** both: Run the full network and return prob logits, threshold map, binary map and prob map.
- **返回** Its type depends on mode, read its docstring for details. Each has the shape of  $(N, 4H, 4W)$ .

**返回类型** Tensor or [tuple\(](https://docs.python.org/3/library/stdtypes.html#tuple)Tensor)

### **loss**(*x*, *batch\_data\_samples*)

Perform forward propagation and loss calculation of the detection head on the features of the upstream network.

### **参数**

- **x** (*[tuple\[](https://docs.python.org/3/library/stdtypes.html#tuple)Tensor]*) –Features from the upstream network, each is a 4D-tensor.
- **batch\_data\_samples** (List[DetDataSample]) –The Data Samples. It usually includes information such as *gt\_instance*, *gt\_panoptic\_seg* and *gt\_sem\_seg*.

**返回** A dictionary of loss components.

**返回类型** [dict](https://docs.python.org/3/library/stdtypes.html#dict)

### **loss\_and\_predict**(*x*, *batch\_data\_samples*)

Perform forward propagation of the head, then calculate loss and predictions from the features and data samples.

### **参数**

- **x** (*[tuple\[](https://docs.python.org/3/library/stdtypes.html#tuple)Tensor]*) –Features from FPN.
- **batch\_data\_samples** (list[DetDataSample]) –Each item contains the meta information of each image and corresponding annotations.

### **返回**

the return value is a tuple contains:

- losses: (dict[str, Tensor]): A dictionary of loss components.
- predictions (list[InstanceData]): Detection results of each image after the post process.

### **返回类型** [tuple](https://docs.python.org/3/library/stdtypes.html#tuple)

### **predict**(*x*, *batch\_data\_samples*)

Perform forward propagation of the detection head and predict detection results on the features of the upstream network.

### **参数**

- **x** (*[tuple\[](https://docs.python.org/3/library/stdtypes.html#tuple)Tensor]*) –Multi-level features from the upstream network, each is a 4Dtensor.
- **batch\_data\_samples** (List[DetDataSample]) –The Data Samples. It usually includes information such as *gt\_instance*, *gt\_panoptic\_seg* and *gt\_sem\_seg*.

**返回** Detection results of each image after the post process.

**返回类型** SampleList

### **FCEHead**

<span id="page-381-0"></span>**class** mmocr.models.textdet.**FCEHead**(*in\_channels*, *fourier\_degree=5*, *module\_loss={'num\_sample': 50, 'type': 'FCEModuleLoss'}*, *postprocessor={'alpha': 1.0, 'beta': 2.0, 'num\_reconstr\_points': 50, 'score\_thr': 0.3, 'text\_repr\_type': 'poly', 'type': 'FCEPostprocessor'}*, *init\_cfg={'mean': 0, 'override': [{'name': 'out\_conv\_cls'}, {'name': 'out\_conv\_reg'}], 'std': 0.01, 'type': 'Normal'}*)

The class for implementing FCENet head.

FCENet(CVPR2021): [Fourier Contour Embedding for Arbitrary-shaped Text Detection](https://arxiv.org/abs/2104.10442)

## **参数**

- **in\_channels** (*[int](https://docs.python.org/3/library/functions.html#int)*) –The number of input channels.
- **fourier\_degree** (*[int](https://docs.python.org/3/library/functions.html#int)*) –The maximum Fourier transform degree k. Defaults to 5.
- **module\_loss** (*[dict](https://docs.python.org/3/library/stdtypes.html#dict)*) –Config of loss for FCENet. Defaults to dict(type='FCEModuleLoss', num\_sample=50).
- **postprocessor** (*[dict](https://docs.python.org/3/library/stdtypes.html#dict)*) –Config of postprocessor for FCENet.
- **init\_cfg** (*[dict,](https://docs.python.org/3/library/stdtypes.html#dict) optional*) –Initialization configs.

## **返回类型** [None](https://docs.python.org/3/library/constants.html#None)

**forward**(*inputs*, *data\_samples=None*)

- **inputs** (*List* [*Tensor*]) –Each tensor has the shape of  $(N, C_i, H_i, W_i)$ .
- **data\_samples** (*[list](https://docs.python.org/3/library/stdtypes.html#list)[*[TextDetDataSample](#page-298-0)*], optional*) –A list of data samples. Defaults to None.

**返回** A list of dict with keys of cls\_res, reg\_res corresponds to the classification result and regression result computed from the input tensor with the same index. They have the shapes of  $(N, C_{cls,i}, H_i, W_i)$  and  $(N, C_{out,i}, H_i, W_i)$ .

**返回类型** [list](https://docs.python.org/3/library/stdtypes.html#list)[\[dict](https://docs.python.org/3/library/stdtypes.html#dict)]

### **forward\_single**(*x*)

Forward function for a single feature level.

- **参数**  $\mathbf{x}$  (*Tensor*) –The input tensor with the shape of  $(N, C_i, H_i, W_i)$ .
- **返回** The classification and regression result with the shape of  $(N, C_{cls,i}, H_i, W_i)$  and  $(N, C_{out,i}, H_i, W_i).$

**返回类型** Tensor

## **TextSnakeHead**

<span id="page-382-0"></span>**class** mmocr.models.textdet.**TextSnakeHead**(*in\_channels*, *out\_channels=5*, *downsample\_ratio=1.0*, *module\_loss={'type': 'TextSnakeModuleLoss'}*, *postprocessor={'text\_repr\_type': 'poly', 'type': 'TextSnakePostprocessor'}*, *init\_cfg={'mean': 0, 'override': {'name': 'out\_conv'}, 'std': 0.01, 'type': 'Normal'}*)

The class for TextSnake head: TextSnake: A Flexible Representation for Detecting Text of Arbitrary Shapes.

TextSnake: [A Flexible Representation for Detecting Text of Arbitrary Shapes](https://arxiv.org/abs/1807.01544).

## **参数**

- **in\_channels** (*[int](https://docs.python.org/3/library/functions.html#int)*) –Number of input channels.
- **out\_channels** (*[int](https://docs.python.org/3/library/functions.html#int)*) –Number of output channels.
- **downsample\_ratio** (*[float](https://docs.python.org/3/library/functions.html#float)*) –Downsample ratio.
- **module\_loss** (*[dict](https://docs.python.org/3/library/stdtypes.html#dict)*) –Configuration dictionary for loss type. Defaults to dict(type='TextSnakeModuleLoss').
- **postprocessor** (*[dict](https://docs.python.org/3/library/stdtypes.html#dict)*) –Config of postprocessor for TextSnake.
- **init\_cfg** (*[dict](https://docs.python.org/3/library/stdtypes.html#dict) or [list\[](https://docs.python.org/3/library/stdtypes.html#list)[dict\]](https://docs.python.org/3/library/stdtypes.html#dict), optional*) –Initialization configs.

## **返回类型** [None](https://docs.python.org/3/library/constants.html#None)

**forward**(*inputs*, *data\_samples=None*)

### **参数**

• **inputs** (*[torch.Tensor](https://pytorch.org/docs/stable/tensors.html#torch.Tensor)*)-Shape  $(N, C_{in}, H, W)$ , where  $C_{in}$  is in\_channels. *H* and *W* should be the same as the input of backbone.

- **data\_samples** (*[list](https://docs.python.org/3/library/stdtypes.html#list)[*[TextDetDataSample](#page-298-0)*], optional*) –A list of data samples. Defaults to None.
- **返回** A tensor of shape  $(N, 5, H, W)$ , where the five channels represent [0]: text score, [1]: center score, [2]: sin, [3] cos, [4] radius, respectively.

**返回类型** Tensor

## **DRRGHead**

<span id="page-383-0"></span>**class** mmocr.models.textdet.**DRRGHead**(*in\_channels*, *k\_at\_hops=(8, 4)*, *num\_adjacent\_linkages=3*, *node\_geo\_feat\_len=120*, *pooling\_scale=1.0*, *pooling\_output\_size=(4, 3)*, *nms\_thr=0.3*, *min\_width=8.0*, *max\_width=24.0*, *comp\_shrink\_ratio=1.03*, *comp\_ratio=0.4*, *comp\_score\_thr=0.3*, *text\_region\_thr=0.2*, *center\_region\_thr=0.2*, *center\_region\_area\_thr=50*, *local\_graph\_thr=0.7*, *module\_loss={'type': 'DRRGModuleLoss'}*, *postprocessor={'link\_thr': 0.85, 'type': 'DRRGPostprocessor'}*, *init\_cfg={'mean': 0, 'override': {'name': 'out\_conv'}, 'std': 0.01, 'type': 'Normal'}*)

The class for DRRG head: [Deep Relational Reasoning Graph Network for Arbitrary Shape Text Detection.](https://arxiv.org/abs/2003.07493)

- **in\_channels** (*[int](https://docs.python.org/3/library/functions.html#int)*) –The number of input channels.
- **k\_at\_hops**  $(tuple (int))$  $(tuple (int))$  $(tuple (int))$  $(tuple (int))$  $(tuple (int))$  –The number of i-hop neighbors,  $i = 1, 2$ . Defaults to (8, 4).
- **num\_adjacent\_linkages** (*[int](https://docs.python.org/3/library/functions.html#int)*) –The number of linkages when constructing adjacent matrix. Defaults to 3.
- **node\_geo\_feat\_len** (*[int](https://docs.python.org/3/library/functions.html#int)*) –The length of embedded geometric feature vector of a component. Defaults to 120.
- **pooling\_scale** (*[float](https://docs.python.org/3/library/functions.html#float)*) –The spatial scale of rotated RoI-Align. Defaults to 1.0.
- **pooling\_output\_size** (*[tuple\(](https://docs.python.org/3/library/stdtypes.html#tuple)[int\)](https://docs.python.org/3/library/functions.html#int)*) –The output size of RRoI-Aligning. Defaults to  $(4, 3)$ .
- **nms\_thr** (*[float](https://docs.python.org/3/library/functions.html#float)*) –The locality-aware NMS threshold of text components. Defaults to 0.3.
- **min\_width** (*[float](https://docs.python.org/3/library/functions.html#float)*) –The minimum width of text components. Defaults to 8.0.
- **max\_width** (*[float](https://docs.python.org/3/library/functions.html#float)*) –The maximum width of text components. Defaults to 24.0.
- **comp\_shrink\_ratio** (*[float](https://docs.python.org/3/library/functions.html#float)*) –The shrink ratio of text components. Defaults to 1.03.
- **comp\_ratio** (*[float](https://docs.python.org/3/library/functions.html#float)*) –The reciprocal of aspect ratio of text components. Defaults to 0.4.
- **comp\_score\_thr** (*[float](https://docs.python.org/3/library/functions.html#float)*) –The score threshold of text components. Defaults to 0.3.
- **text\_region\_thr** (*[float](https://docs.python.org/3/library/functions.html#float)*) –The threshold for text region probability map. Defaults to 0.2.
- **center\_region\_thr** (*[float](https://docs.python.org/3/library/functions.html#float)*) –The threshold for text center region probability map. Defaults to 0.2.
- **center\_region\_area\_thr** (*[int](https://docs.python.org/3/library/functions.html#int)*) –The threshold for filtering small-sized text center region. Defaults to 50.
- **local\_graph\_thr** (*[float](https://docs.python.org/3/library/functions.html#float)*) –The threshold to filter identical local graphs. Defaults to 0.7.
- **module\_loss** (*[dict](https://docs.python.org/3/library/stdtypes.html#dict)*) –The config of loss that DRRGHead uses. Defaults to dict(type='DRRGModuleLoss').
- **postprocessor** (*[dict](https://docs.python.org/3/library/stdtypes.html#dict)*) –Config of postprocessor for Drrg. Defaults to dict(type='DrrgPostProcessor', link\_thr=0.85).
- **init\_cfg** (*[dict](https://docs.python.org/3/library/stdtypes.html#dict) or [list](https://docs.python.org/3/library/stdtypes.html#list)[\[dict](https://docs.python.org/3/library/stdtypes.html#dict)], optional*) –Initialization configs. Defaults to dict(type='Normal', override=dict(name='out\_conv'),  $mean = 0, std = 0.01).$

#### **forward**(*inputs*, *data\_samples=None*)

Run DRRG head in prediction mode, and return the raw tensors only. :param inputs: Shape of(1*, C, H, W*). :type inputs: Tensor :param data\_samples: A list of data

samples. Defaults to None.

### **返回**

Returns (edge, score, text\_comps).

- edge (ndarray): The edge array of shape (*Nedges,* 2) where each row is a pair of text component indices that makes up an edge in graph.
- score (ndarray): The score array of shape (*Nedges,*), corresponding to the edge above.
- text\_comps (ndarray): The text components of shape  $(M, 9)$  where each row corresponds to one box and its score:  $(x1, y1, x2, y2, x3, y3, x4, y4, score)$ .

### **返回类型** [tuple](https://docs.python.org/3/library/stdtypes.html#tuple)

### **参数**

• **inputs** (*[torch.Tensor](https://pytorch.org/docs/stable/tensors.html#torch.Tensor)*) –

• **data\_samples** (*[list\[](https://docs.python.org/3/library/stdtypes.html#list)*[TextDetDataSample](#page-298-0)*], optional*) –

**loss**(*inputs*, *data\_samples*)

Loss function.

**参数**

- **inputs** (*Tensor*) –Shape of (*N, C, H, W*).
- **data\_samples** (*List[*[TextDetDataSample](#page-298-0)*]*) –List of data samples.

**返回**

- **pred\_maps (Tensor): Prediction map with shape** (*N,* 6*, H, W*).
- **gcn\_pred (Tensor): Prediction from GCN module, with** shape (*N,* 2).
- **gt\_labels (Tensor): Ground-truth label of shape**  $(m, n)$  where  $m * n = N$ .

**返回类型** [tuple\(](https://docs.python.org/3/library/stdtypes.html#tuple)pred\_maps, gcn\_pred, gt\_labels)

## **46.2.5 Module Losses**

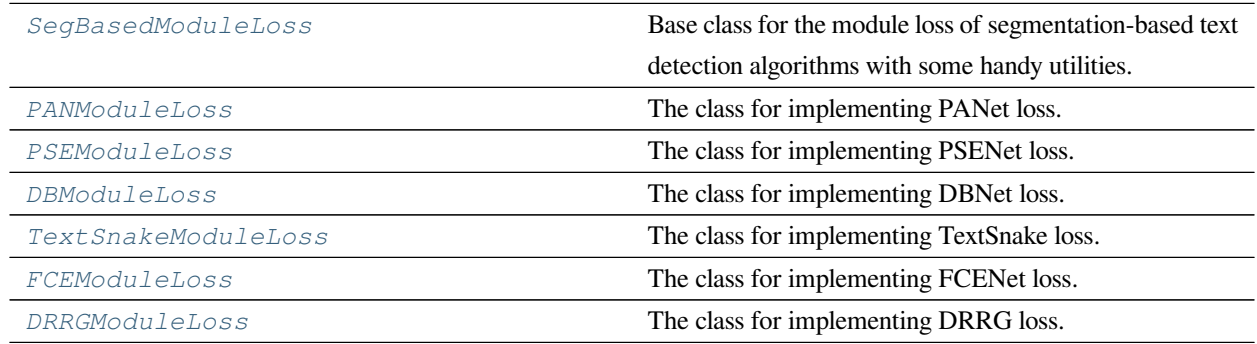

## **SegBasedModuleLoss**

<span id="page-385-0"></span>**class** mmocr.models.textdet.**SegBasedModuleLoss**

Base class for the module loss of segmentation-based text detection algorithms with some handy utilities.

## **PANModuleLoss**

<span id="page-386-0"></span>**class** mmocr.models.textdet.**PANModuleLoss**(*loss\_text={'type': 'MaskedSquareDiceLoss'}*, *loss\_kernel={'type': 'MaskedSquareDiceLoss'}*, *loss\_embedding={'type': 'PANEmbLossV1'}*,

*weight\_text=1.0*, *weight\_kernel=0.5*, *weight\_embedding=0.25*, *ohem\_ratio=3*, *shrink\_ratio=(1.0, 0.5)*, *max\_shrink\_dist=20*, *reduction='mean'*)

The class for implementing PANet loss. This was partially adapted from [https://github.com/whai362/pan\\_pp.](https://github.com/whai362/pan_pp.pytorch) [pytorch](https://github.com/whai362/pan_pp.pytorch) and <https://github.com/WenmuZhou/PAN.pytorch>.

PANet: [Efficient and Accurate Arbitrary- Shaped Text Detection with Pixel Aggregation Network](https://arxiv.org/abs/1908.05900).

## **参数**

- loss\_text (*[dict](https://docs.python.org/3/library/stdtypes.html#dict)*)-dict(type=' MaskedSquareDiceLoss').
- loss\_kernel (*[dict](https://docs.python.org/3/library/stdtypes.html#dict)*) –dict(type=' MaskedSquareDiceLoss').
- **loss\_embedding** (*[dict](https://docs.python.org/3/library/stdtypes.html#dict)*) –dict(type='PANEmbLossV1').
- **weight\_text** (*[float](https://docs.python.org/3/library/functions.html#float)*) –The weight of text loss. Defaults to 1.
- **weight\_kernel** (*[float](https://docs.python.org/3/library/functions.html#float)*) –The weight of kernel loss. Defaults to 0.5.
- **weight\_embedding** (*[float](https://docs.python.org/3/library/functions.html#float)*) –The weight of embedding loss. Defaults to 0.25.
- **ohem\_ratio** (*[float](https://docs.python.org/3/library/functions.html#float)*) –The negative/positive ratio in ohem. Defaults to 3.
- **shrink\_ratio** (*[tuple\[](https://docs.python.org/3/library/stdtypes.html#tuple)[float\]](https://docs.python.org/3/library/functions.html#float)*) –The ratio of shrinking kernel. Defaults to (1.0, 0.5).
- **max\_shrink\_dist** (*[int](https://docs.python.org/3/library/functions.html#int) or [float](https://docs.python.org/3/library/functions.html#float)*) –The maximum shrinking distance. Defaults to  $20$ .
- **reduction** ( $str$ ) –The way to reduce the loss. Available options are "mean" and "sum" . Defaults to 'mean'.

## **返回类型** [None](https://docs.python.org/3/library/constants.html#None)

**forward**(*preds*, *data\_samples*) Compute PAN loss.

- **preds** (*[dict](https://docs.python.org/3/library/stdtypes.html#dict)*) –Raw predictions from model with shape (*N, C, H, W*).
- **data\_samples** (*[list\[](https://docs.python.org/3/library/stdtypes.html#list)*[TextDetDataSample](#page-298-0)*]*) –The data samples.
- **返回** The dict for pan losses with loss\_text, loss\_kernel, loss\_aggregation and loss discrimination.

**返回类型** [dict](https://docs.python.org/3/library/stdtypes.html#dict)

### **get\_targets**(*data\_samples*)

Generate the gt targets for PANet.

## **参数**

- **results** (*[dict](https://docs.python.org/3/library/stdtypes.html#dict)*) –The input result dictionary.
- **data\_samples** (*Sequence[*[mmocr.structures.](#page-298-0) [textdet\\_data\\_sample.TextDetDataSample](#page-298-0)*]*) –

**返回** The output result dictionary.

**返回类型** results [\(dict\)](https://docs.python.org/3/library/stdtypes.html#dict)

## **PSEModuleLoss**

<span id="page-387-0"></span>**class** mmocr.models.textdet.**PSEModuleLoss**(*weight\_text=0.7*, *weight\_kernel=0.3*, *loss\_text={'type': 'MaskedSquareDiceLoss'}*, *loss\_kernel={'type': 'MaskedSquareDiceLoss'}*, *ohem\_ratio=3*, *reduction='mean'*, *kernel\_sample\_type='adaptive'*, *shrink\_ratio=(1.0, 0.9, 0.8, 0.7, 0.6, 0.5, 0.4)*, *max\_shrink\_dist=20*) The class for implementing PSENet loss. This is partially adapted from [https://github.com/whai362/PSENet.](https://github.com/whai362/PSENet)

PSENet: [Shape Robust Text Detection with Progressive Scale Expansion Network](https://arxiv.org/abs/1806.02559).

- **weight\_text** (*[float](https://docs.python.org/3/library/functions.html#float)*) –The weight of text loss. Defaults to 0.7.
- **weight\_kernel** (*[float](https://docs.python.org/3/library/functions.html#float)*) –The weight of text kernel. Defaults to 0.3.
- **loss\_text** (*[dict](https://docs.python.org/3/library/stdtypes.html#dict)*) –Loss type for text. Defaults to dict( 'MaskedSquareDiceLoss').
- **loss\_kernel** (*[dict](https://docs.python.org/3/library/stdtypes.html#dict)*) –Loss type for kernel. Defaults to dict('MaskedSquareDiceLoss' ).
- **ohem\_ratio** (*[int](https://docs.python.org/3/library/functions.html#int) or [float](https://docs.python.org/3/library/functions.html#float)*) –The negative/positive ratio in ohem. Defaults to 3.
- **reduction** (*[str](https://docs.python.org/3/library/stdtypes.html#str)*) –The way to reduce the loss. Defaults to 'mean'. Options are 'mean' and 'sum'.
- **kernel\_sample\_type** (*[str](https://docs.python.org/3/library/stdtypes.html#str)*) –The way to sample kernel. Defaults to adaptive. Options are 'adaptive' and 'hard'.
- **shrink\_ratio** (*[tuple](https://docs.python.org/3/library/stdtypes.html#tuple)*) –The ratio for shirinking text instances. Defaults to (1.0, 0.9, 0.8, 0.7, 0.6, 0.5, 0.4).
- **max\_shrink\_dist** (*[int](https://docs.python.org/3/library/functions.html#int) or [float](https://docs.python.org/3/library/functions.html#float)*) –The maximum shrinking distance. Defaults to 20.

**forward**(*preds*, *data\_samples*)

Compute PSENet loss.

## **参数**

- **preds** (*[torch.Tensor](https://pytorch.org/docs/stable/tensors.html#torch.Tensor)*) –Raw predictions from model with shape (*N, C, H, W*).
- **data\_samples** (*[list\[](https://docs.python.org/3/library/stdtypes.html#list)*[TextDetDataSample](#page-298-0)*]*) –The data samples.
- **返回** The dict for pse losses with loss\_text, loss\_kernel, loss\_aggregation and loss discrimination.

**返回类型** [dict](https://docs.python.org/3/library/stdtypes.html#dict)

## **DBModuleLoss**

```
class mmocr.models.textdet.DBModuleLoss(loss_prob={'type': 'MaskedBalancedBCEWithLogitsLoss'},
                                                  loss_thr={'beta': 0, 'type': 'MaskedSmoothL1Loss'},
                                                  loss_db={'type': 'MaskedDiceLoss'}, weight_prob=5.0,
                                                  weight_thr=10.0, shrink_ratio=0.4, thr_min=0.3,
                                                  thr_max=0.7, min_sidelength=8)
```
The class for implementing DBNet loss.

This is partially adapted from <https://github.com/MhLiao/DB>.

- **loss prob** ( $dict$ ) –The loss config for probability map. Defaults to dict(type=' MaskedBalancedBCEWithLogitsLoss').
- loss\_thr (*[dict](https://docs.python.org/3/library/stdtypes.html#dict)*) –The loss config for threshold map. Defaults to dict(type=' MaskedSmoothL1Loss', beta=0).
- **loss\_db** (*[dict](https://docs.python.org/3/library/stdtypes.html#dict)*) –The loss config for binary map. Defaults to dict(type=' Masked-DiceLoss').
- **weight\_prob** ( $fload$ ) –The weight of probability map loss. Denoted as  $\alpha$  in paper. Defaults to 5.
- **weight\_thr** (*[float](https://docs.python.org/3/library/functions.html#float)*) –The weight of threshold map loss. Denoted as *β* in paper. Defaults to 10.
- **shrink\_ratio** (*[float](https://docs.python.org/3/library/functions.html#float)*) –The ratio of shrunk text region. Defaults to 0.4.
- **thr\_min** (*[float](https://docs.python.org/3/library/functions.html#float)*) –The minimum threshold map value. Defaults to 0.3.
- **thr\_max** (*[float](https://docs.python.org/3/library/functions.html#float)*) –The maximum threshold map value. Defaults to 0.7.
- **min\_sidelength** (*[int](https://docs.python.org/3/library/functions.html#int) or [float](https://docs.python.org/3/library/functions.html#float)*) –The minimum sidelength of the minimum rotated rectangle around any text region. Defaults to 8.

**forward**(*preds*, *data\_samples*)

Compute DBNet loss.

**参数**

- **preds** (*[tuple](https://docs.python.org/3/library/stdtypes.html#tuple)(tensor)*) –Raw predictions from model, containing prob\_logits, thr\_map and binary\_map. Each is a tensor of shape (*N, H, W*).
- **data\_samples** (*[list\[](https://docs.python.org/3/library/stdtypes.html#list)*[TextDetDataSample](#page-298-0)*]*) –The data samples.

**返回** The dict for dbnet losses with loss\_prob, loss\_db and loss\_thr.

**返回类型** results([dict](https://docs.python.org/3/library/stdtypes.html#dict))

### **get\_targets**(*data\_samples*)

Generate loss targets from data samples.

**参数 data\_samples** (*[list](https://docs.python.org/3/library/stdtypes.html#list)(*[TextDetDataSample](#page-298-0)*)*) –Ground truth data samples.

**返回** A tuple of four tensors as DBNet targets.

**返回类型** [tuple](https://docs.python.org/3/library/stdtypes.html#tuple)

## **TextSnakeModuleLoss**

<span id="page-389-0"></span>**class** mmocr.models.textdet.**TextSnakeModuleLoss**(*ohem\_ratio=3.0*, *downsample\_ratio=1.0*,

*orientation\_thr=2.0*, *resample\_step=4.0*, *center\_region\_shrink\_ratio=0.3*, *loss\_text={'eps': 1e-05, 'fallback\_negative\_num': 100, 'type': 'MaskedBalancedBCEWithLogitsLoss'}*, *loss\_center={'type': 'MaskedBCEWithLogitsLoss'}*, *loss\_radius={'type': 'MaskedSmoothL1Loss'}*, *loss\_sin={'type': 'MaskedSmoothL1Loss'}*, *loss\_cos={'type': 'MaskedSmoothL1Loss'}*)

The class for implementing TextSnake loss. This is partially adapted from [https://github.com/princewang1994/](https://github.com/princewang1994/TextSnake.pytorch) [TextSnake.pytorch.](https://github.com/princewang1994/TextSnake.pytorch)

TextSnake: [A Flexible Representation for Detecting Text of Arbitrary Shapes](https://arxiv.org/abs/1807.01544).

- **ohem\_ratio** (*[float](https://docs.python.org/3/library/functions.html#float)*) –The negative/positive ratio in ohem.
- **downsample\_ratio** (*[float](https://docs.python.org/3/library/functions.html#float)*) –Downsample ratio. Defaults to 1.0. TODO: remove it.
- **orientation\_thr** (*[float](https://docs.python.org/3/library/functions.html#float)*) –The threshold for distinguishing between head edge and tail edge among the horizontal and vertical edges of a quadrangle.
- **resample\_step** (*[float](https://docs.python.org/3/library/functions.html#float)*) –The step of resampling.
- **center\_region\_shrink\_ratio** (*[float](https://docs.python.org/3/library/functions.html#float)*) –The shrink ratio of text center.
- **loss\_text** (*[dict](https://docs.python.org/3/library/stdtypes.html#dict)*) –The loss config used to calculate the text loss.
- **loss\_center** (*[dict](https://docs.python.org/3/library/stdtypes.html#dict)*) –The loss config used to calculate the center loss.
- **loss\_radius** (*[dict](https://docs.python.org/3/library/stdtypes.html#dict)*) –The loss config used to calculate the radius loss.
- **loss\_sin** (*[dict](https://docs.python.org/3/library/stdtypes.html#dict)*) –The loss config used to calculate the sin loss.
- **loss\_cos** (*[dict](https://docs.python.org/3/library/stdtypes.html#dict)*) –The loss config used to calculate the cos loss.

**forward**(*preds*, *data\_samples*)

#### **参数**

- **preds** (*Tensor*) –The prediction map of shape  $(N, 5, H, W)$ , where each dimension is the map of "text\_region", "center\_region", "sin\_map", "cos\_map", and "radius\_map" respectively.
- **data\_samples** (*[list\[](https://docs.python.org/3/library/stdtypes.html#list)*[TextDetDataSample](#page-298-0)*]*) –The data samples.

**返回** A loss dict with loss\_text, loss\_center, loss\_radius, loss\_sin and loss\_cos.

**返回类型** [dict](https://docs.python.org/3/library/stdtypes.html#dict)

#### **get\_targets**(*data\_samples*)

Generate loss targets from data samples.

- **参数 data\_samples** (*[list](https://docs.python.org/3/library/stdtypes.html#list)(*[TextDetDataSample](#page-298-0)*)*) –Ground truth data samples.
- **返回** tuple(gt\_text\_masks, gt\_masks, gt\_center\_region\_masks, gt\_radius\_maps, gt\_sin\_maps, gt\_cos\_maps): A tuple of six lists of ndarrays as the targets.

**返回类型** Tuple

### **vector\_angle**(*vec1*, *vec2*)

Compute the angle between two vectors.

## **参数**

- **vec1** (*[numpy.ndarray](https://numpy.org/doc/stable/reference/generated/numpy.ndarray.html#numpy.ndarray)*) –
- **vec2** (*[numpy.ndarray](https://numpy.org/doc/stable/reference/generated/numpy.ndarray.html#numpy.ndarray)*) –

## **返回类型** [numpy.ndarray](https://numpy.org/doc/stable/reference/generated/numpy.ndarray.html#numpy.ndarray)

**vector\_cos**(*vec*)

Compute the cos of the angle between vector and x-axis.

**参数 vec** (*[numpy.ndarray](https://numpy.org/doc/stable/reference/generated/numpy.ndarray.html#numpy.ndarray)*) –

**返回类型** [float](https://docs.python.org/3/library/functions.html#float)

**vector\_sin**(*vec*)

Compute the sin of the angle between vector and x-axis.

**参数 vec** (*[numpy.ndarray](https://numpy.org/doc/stable/reference/generated/numpy.ndarray.html#numpy.ndarray)*) –

**返回类型** [float](https://docs.python.org/3/library/functions.html#float)

**vector\_slope**(*vec*)

Compute the slope of a vector.

**参数 vec** (*[numpy.ndarray](https://numpy.org/doc/stable/reference/generated/numpy.ndarray.html#numpy.ndarray)*) –

**返回类型** [float](https://docs.python.org/3/library/functions.html#float)

## **FCEModuleLoss**

```
class mmocr.models.textdet.FCEModuleLoss(fourier_degree, num_sample, negative_ratio=3.0,
                                                      resample_step=4.0, center_region_shrink_ratio=0.3,
                                                      level_size_divisors=(8, 16, 32),
                                                      level_proportion_range=((0, 0.4), (0.3, 0.7), (0.6, 1.0)),
                                                      loss_tr={'type': 'MaskedBalancedBCELoss'},
                                                      loss_tcl={'type': 'MaskedBCELoss'},
                                                      loss_reg_x={'reduction': 'none', 'type': 'SmoothL1Loss'},
                                                      loss_reg_y={'reduction': 'none', 'type': 'SmoothL1Loss'})
```
The class for implementing FCENet loss.

FCENet(CVPR2021): [Fourier Contour Embedding for Arbitrary-shaped Text Detection](https://arxiv.org/abs/2104.10442)

- **fourier\_degree** (*[int](https://docs.python.org/3/library/functions.html#int)*) –The maximum Fourier transform degree k.
- **num\_sample** (*[int](https://docs.python.org/3/library/functions.html#int)*) –The sampling points number of regression loss. If it is too small, fcenet tends to be overfitting.
- **negative\_ratio** (*[float](https://docs.python.org/3/library/functions.html#float) or [int](https://docs.python.org/3/library/functions.html#int)*) –Maximum ratio of negative samples to positive ones in OHEM. Defaults to 3.
- **resample\_step** (*[float](https://docs.python.org/3/library/functions.html#float)*) –The step size for resampling the text center line (TCL). It' s better not to exceed half of the minimum width.
- **center\_region\_shrink\_ratio** (*[float](https://docs.python.org/3/library/functions.html#float)*) –The shrink ratio of text center region.
- **level\_size\_divisors** (*[tuple\(](https://docs.python.org/3/library/stdtypes.html#tuple)[int\)](https://docs.python.org/3/library/functions.html#int)*) –The downsample ratio on each level.
- **level\_proportion\_range** (*[tuple\(tuple\(](https://docs.python.org/3/library/stdtypes.html#tuple)[int](https://docs.python.org/3/library/functions.html#int)))*) –The range of text sizes assigned to each level.
- **loss tr** (*[dict](https://docs.python.org/3/library/stdtypes.html#dict)*) –The loss config used to calculate the text region loss. Defaults to dict(type=' MaskedBalancedBCELoss').
- **loss\_tcl** (*[dict](https://docs.python.org/3/library/stdtypes.html#dict)*) –The loss config used to calculate the text center line loss. Defaults to dict(type=' MaskedBCELoss').
- **loss\_reg\_x** (*[dict](https://docs.python.org/3/library/stdtypes.html#dict)*) –The loss config used to calculate the regression loss on x axis. Defaults to dict(type=' MaskedSmoothL1Loss').
- **loss\_reg\_y** (*[dict](https://docs.python.org/3/library/stdtypes.html#dict)*) –The loss config used to calculate the regression loss on y axis. Defaults to dict(type=' MaskedSmoothL1Loss').

**forward**(*preds*, *data\_samples*) Compute FCENet loss.

### **参数**

- **preds** (*[list](https://docs.python.org/3/library/stdtypes.html#list)[\[dict](https://docs.python.org/3/library/stdtypes.html#dict)]*) –A list of dict with keys of cls\_res, reg\_res corresponds to the classification result and regression result computed from the input tensor with the same index. They have the shapes of  $(N, C_{cls,i}, H_i, W_i)$  and :math:  $(N, C_{i}(\text{out}, i), H_i)$ *W\_i)*.
- **data\_samples** (*[list\[](https://docs.python.org/3/library/stdtypes.html#list)*[TextDetDataSample](#page-298-0)*]*) –The data samples.

## **返回**

**The dict for fcenet losses with loss\_text, loss\_center,** loss\_reg\_x and loss\_reg\_y.

**返回类型** [dict](https://docs.python.org/3/library/stdtypes.html#dict)

## **forward\_single**(*pred*, *gt*)

Compute loss for one feature level.

### **参数**

- **pred** (*[dict](https://docs.python.org/3/library/stdtypes.html#dict)*) –A dict with keys cls\_res and reg\_res corresponds to the classification result and regression result from one feature level.
- **gt** (*Tensor*) –Ground truth for one feature level. Cls and reg targets are concatenated along the channel dimension.

**返回** A list of losses for each feature level.

**返回类型** [list](https://docs.python.org/3/library/stdtypes.html#list)[Tensor]

### **get\_targets**(*data\_samples*)

Generate loss targets for fcenet from data samples.

**参数 data\_samples** (*[list](https://docs.python.org/3/library/stdtypes.html#list)(*[TextDetDataSample](#page-298-0)*)*) –Ground truth data samples.

**返回**

**A tuple of three tensors from three different** feature level as FCENet targets.

**返回类型** [tuple\[](https://docs.python.org/3/library/stdtypes.html#tuple)Tensor]

## **DRRGModuleLoss**

<span id="page-393-0"></span>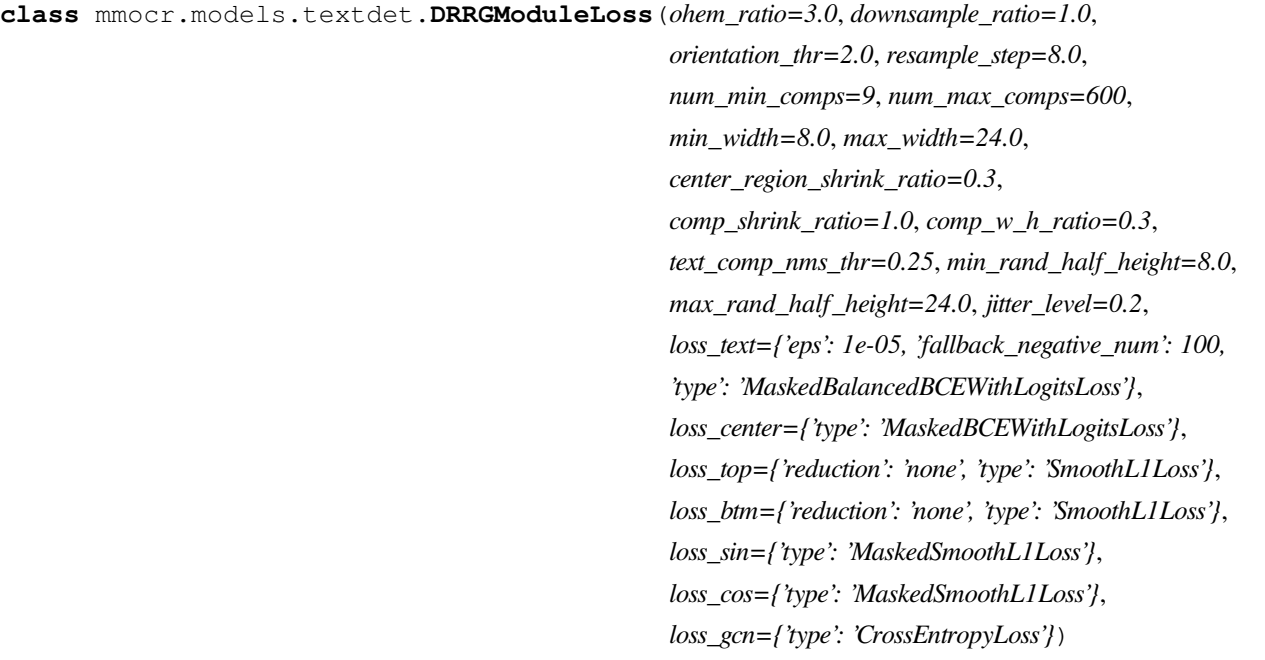

The class for implementing DRRG loss. This is partially adapted from <https://github.com/GXYM/DRRG> licensed under the MIT license.

DRRG: [Deep Relational Reasoning Graph Network for Arbitrary Shape Text Detection](https://arxiv.org/abs/1908.05900).

- **ohem\_ratio** (*[float](https://docs.python.org/3/library/functions.html#float)*) –The negative/positive ratio in ohem. Defaults to 3.0.
- **downsample\_ratio** (*[float](https://docs.python.org/3/library/functions.html#float)*) –Downsample ratio. Defaults to 1.0. TODO: remove it.
- **orientation\_thr** (*[float](https://docs.python.org/3/library/functions.html#float)*) –The threshold for distinguishing between head edge and tail edge among the horizontal and vertical edges of a quadrangle. Defaults to 2.0.
- **resample\_step** (*[float](https://docs.python.org/3/library/functions.html#float)*) –The step size for resampling the text center line. Defaults to 8.0.
- **num\_min\_comps** (*[int](https://docs.python.org/3/library/functions.html#int)*) –The minimum number of text components, which should be larger than k\_hop1 mentioned in paper. Defaults to 9.
- **num\_max\_comps** (*[int](https://docs.python.org/3/library/functions.html#int)*) –The maximum number of text components. Defaults to 600.
- **min\_width** (*[float](https://docs.python.org/3/library/functions.html#float)*) –The minimum width of text components. Defaults to 8.0.
- **max\_width** (*[float](https://docs.python.org/3/library/functions.html#float)*) –The maximum width of text components. Defaults to 24.0.
- **center region shrink ratio** (*[float](https://docs.python.org/3/library/functions.html#float)*) –The shrink ratio of text center regions. Defaults to 0.3.
- **comp\_shrink\_ratio** (*[float](https://docs.python.org/3/library/functions.html#float)*) –The shrink ratio of text components. Defaults to 1.0.
- **comp\_w\_h\_ratio** (*[float](https://docs.python.org/3/library/functions.html#float)*) –The width to height ratio of text components. Defaults to 0.3.
- **min\_rand\_half\_height** (*[float](https://docs.python.org/3/library/functions.html#float)*) –The minimum half-height of random text components. Defaults to 8.0.
- **max\_rand\_half\_height** (*[float](https://docs.python.org/3/library/functions.html#float)*) –The maximum half-height of random text components. Defaults to 24.0.
- **jitter\_level** (*[float](https://docs.python.org/3/library/functions.html#float)*) –The jitter level of text component geometric features. Defaults to 0.2.
- **loss\_text** (*[dict](https://docs.python.org/3/library/stdtypes.html#dict)*) –The loss config used to calculate the text loss. Defaults to dict(type='MaskedBalancedBCEWithLogitsLoss', fallback\_negative\_num=100, eps=1e-5).
- **loss** center (*[dict](https://docs.python.org/3/library/stdtypes.html#dict)*) –The loss config used to calculate the center loss. Defaults to dict(type='MaskedBCEWithLogitsLoss').
- **loss\_top** (*[dict](https://docs.python.org/3/library/stdtypes.html#dict)*) –The loss config used to calculate the top loss, which is a part of the height loss. Defaults to dict (type='SmoothL1Loss', reduction='none').
- **loss\_btm** (*[dict](https://docs.python.org/3/library/stdtypes.html#dict)*) –The loss config used to calculate the bottom loss, which is a part of the height loss. Defaults to dict (type='SmoothL1Loss', reduction='none').
- **loss\_sin** (*[dict](https://docs.python.org/3/library/stdtypes.html#dict)*) –The loss config used to calculate the sin loss. Defaults to dict(type='MaskedSmoothL1Loss').
- **loss\_cos** (*[dict](https://docs.python.org/3/library/stdtypes.html#dict)*) –The loss config used to calculate the cos loss. Defaults to dict(type='MaskedSmoothL1Loss').
- **loss\_gcn** (*[dict](https://docs.python.org/3/library/stdtypes.html#dict)*) –The loss config used to calculate the GCN loss. Defaults to dict(type='CrossEntropyLoss').
- **text\_comp\_nms\_thr** (*[float](https://docs.python.org/3/library/functions.html#float)*) –

**forward**(*preds*, *data\_samples*)

Compute Drrg loss.

- **preds** (*[tuple](https://docs.python.org/3/library/stdtypes.html#tuple)*)–The prediction tuple(pred\_maps, gcn\_pred, gt\_labels), each of shape  $(N, 6, H, W), (N, 2)$  and  $(m, n)$ , where  $m * n = N$ .
- **data\_samples** (*[list\[](https://docs.python.org/3/library/stdtypes.html#list)*[TextDetDataSample](#page-298-0)*]*) –The data samples.

**返回** A loss dict with loss\_text, loss\_center, loss\_height, loss\_sin, loss cos, and loss gcn.

**返回类型** [dict](https://docs.python.org/3/library/stdtypes.html#dict)

## **get\_targets**(*data\_samples*)

Generate loss targets from data samples.

**参数 data\_samples** (*[list](https://docs.python.org/3/library/stdtypes.html#list)(*[TextDetDataSample](#page-298-0)*)*) –Ground truth data samples.

**返回** A tuple of 8 lists of tensors as DRRG targets. Read docstring of \_get\_target\_single for more details.

**返回类型** [tuple](https://docs.python.org/3/library/stdtypes.html#tuple)

## **46.2.6 Postprocessors**

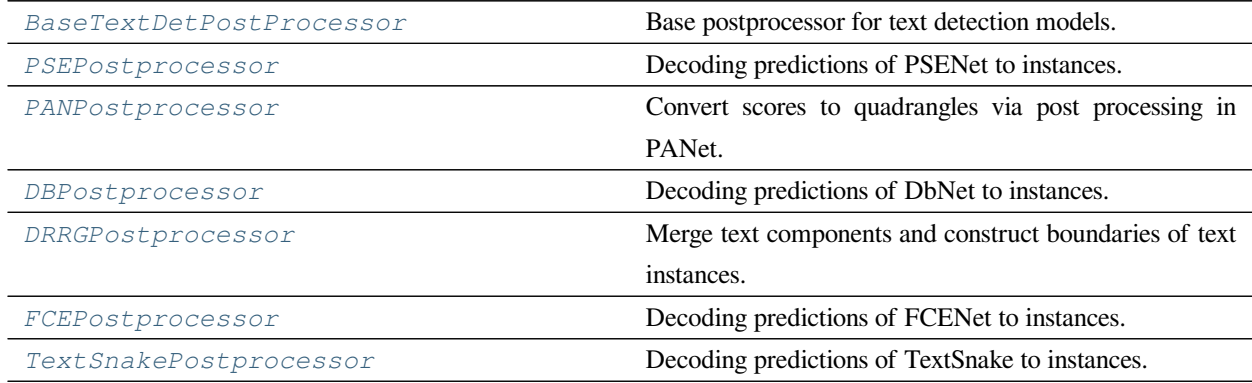

## **BaseTextDetPostProcessor**

<span id="page-395-0"></span>**class** mmocr.models.textdet.**BaseTextDetPostProcessor**(*text\_repr\_type='poly'*,

*rescale\_fields=None*, *train\_cfg=None*, *test\_cfg=None*)

Base postprocessor for text detection models.

- **text\_repr\_type** (*[str](https://docs.python.org/3/library/stdtypes.html#str)*) –The boundary encoding type, 'poly' or 'quad'. Defaults to 'poly'.
- **rescale\_fields** (*[list\[](https://docs.python.org/3/library/stdtypes.html#list)[str\]](https://docs.python.org/3/library/stdtypes.html#str), optional*) –The bbox/polygon field names to be rescaled. If None, no rescaling will be performed.
- **train\_cfg** (*[dict](https://docs.python.org/3/library/stdtypes.html#dict), optional*) –The parameters to be passed to self. get\_text\_instances in training. Defaults to None.
• **test\_cfg** (*[dict](https://docs.python.org/3/library/stdtypes.html#dict), optional*) –The parameters to be passed to self. get text instances in testing. Defaults to None.

#### **返回类型** [None](https://docs.python.org/3/library/constants.html#None)

```
get_text_instances(pred_results, data_sample, **kwargs)
```
Get text instance predictions of one image.

#### **参数**

- **pred\_result** (*[tuple\(](https://docs.python.org/3/library/stdtypes.html#tuple)Tensor)*) –Prediction results of an image.
- **data\_sample** ([TextDetDataSample](#page-298-0)) –Datasample of an image.
- **\*\*kwargs** –Other parameters. Configurable via \_\_init\_\_.train\_cfg and \_\_init\_\_.test\_cfg.
- **pred\_results** (*Union[[torch.Tensor](https://pytorch.org/docs/stable/tensors.html#torch.Tensor), List[\[torch.Tensor](https://pytorch.org/docs/stable/tensors.html#torch.Tensor)]]*) –
- **返回** A new DataSample with predictions filled in. The polygon/bbox results are usually saved in TextDetDataSample.pred\_instances.polygons or TextDetDataSample.pred\_instances.bboxes. The confidence scores are saved in TextDetDataSample.pred\_instances.scores.

#### **返回类型** *[TextDetDataSample](#page-298-0)*

#### **poly\_nms**(*polygons*, *scores*, *threshold*)

Non-maximum suppression for text detection.

#### **参数**

- **polygons** (*[list\[](https://docs.python.org/3/library/stdtypes.html#list)ndarray]*) –List of polygons.
- **scores** (*[list\[](https://docs.python.org/3/library/stdtypes.html#list)[float\]](https://docs.python.org/3/library/functions.html#float)*) –List of scores.
- **threshold** (*[float](https://docs.python.org/3/library/functions.html#float)*) –Threshold for NMS.

### **返回**

- keep\_polys (list[ndarray]): List of preserved polygons after NMS.
- keep\_scores (list[float]): List of preserved scores after NMS.

**返回类型** [tuple\(](https://docs.python.org/3/library/stdtypes.html#tuple)keep\_polys, keep\_scores)

#### **rescale**(*results*, *scale\_factor*)

Rescale results in results.pred\_instances according to scale\_factor, whose keys are defined in self.rescale\_fields. Usually used to rescale bboxes and/or polygons.

#### **参数**

- **results** ([TextDetDataSample](#page-298-0)) –The post-processed prediction results.
- **scale\_factor** (*[tuple\(](https://docs.python.org/3/library/stdtypes.html#tuple)[int\)](https://docs.python.org/3/library/functions.html#int)*) –(w\_scale, h\_scale)

**返回** Prediction results with rescaled results.

#### **返回类型** *[TextDetDataSample](#page-298-0)*

#### **split\_results**(*pred\_results*)

Split batched tensor(s) along the first dimension pack split tensors into a list.

**参数 pred\_results** (*tensor or [list\[](https://docs.python.org/3/library/stdtypes.html#list)tensor]*) –Raw result tensor(s) from detection head. Each tensor usually has the shape of  $(N, \dots)$ 

#### **返回**

**N tensors if pred\_results** is a tensor, or a list of N lists of tensors if pred\_results is a list of tensors.

**返回类型** [list](https://docs.python.org/3/library/stdtypes.html#list)[tensor] or [list](https://docs.python.org/3/library/stdtypes.html#list)[[list](https://docs.python.org/3/library/stdtypes.html#list)[tensor]]

### **PSEPostprocessor**

**class** mmocr.models.textdet.**PSEPostprocessor**(*text\_repr\_type='poly'*, *rescale\_fields=['polygons']*, *min\_kernel\_confidence=0.5*, *score\_threshold=0.3*, *min\_kernel\_area=0*, *min\_text\_area=16*, *downsample\_ratio=0.25*)

Decoding predictions of PSENet to instances. This is partially adapted from [https://github.com/whai362/PSENet.](https://github.com/whai362/PSENet)

#### **参数**

- **text** repr type  $(str)$  $(str)$  $(str)$  –The boundary encoding type 'poly' or 'quad'. Defaults to 'poly'.
- **rescale\_fields** (*[list\[](https://docs.python.org/3/library/stdtypes.html#list)[str\]](https://docs.python.org/3/library/stdtypes.html#str)*) –The bbox/polygon field names to be rescaled. If None, no rescaling will be performed. Defaults to [ 'polygons' ].
- **min\_kernel\_confidence** (*[float](https://docs.python.org/3/library/functions.html#float)*) –The minimal kernel confidence. Defaults to  $0.5.$
- **score\_threshold** (*[float](https://docs.python.org/3/library/functions.html#float)*) –The minimal text average confidence. Defaults to 0.3.
- **min\_kernel\_area** (*[int](https://docs.python.org/3/library/functions.html#int)*) –The minimal text kernel area. Defaults to 0.
- **min\_text\_area** (*[int](https://docs.python.org/3/library/functions.html#int)*) –The minimal text instance region area. Defaults to 16.
- **downsample\_ratio** (*[float](https://docs.python.org/3/library/functions.html#float)*) –Downsample ratio. Defaults to 0.25.

### **返回类型** [None](https://docs.python.org/3/library/constants.html#None)

**get\_text\_instances**(*pred\_results*, *data\_sample*, *\*\*kwargs*)

- **pred\_result** (*[torch.Tensor](https://pytorch.org/docs/stable/tensors.html#torch.Tensor)*) –Prediction results of an image which is a tensor of shape (*N, H, W*).
- **data\_sample** ([TextDetDataSample](#page-298-0)) –Datasample of an image.

• **pred\_results** (*[torch.Tensor](https://pytorch.org/docs/stable/tensors.html#torch.Tensor)*) –

**返回** A new DataSample with predictions filled in. Polygons and results are saved in TextDetDataSample.pred\_instances.polygons. The confidence scores are saved in TextDetDataSample.pred\_instances.scores.

**返回类型** *[TextDetDataSample](#page-298-0)*

### **PANPostprocessor**

**class** mmocr.models.textdet.**PANPostprocessor**(*text\_repr\_type='poly'*, *score\_threshold=0.3*,

*rescale\_fields=['polygons']*, *min\_text\_confidence=0.5*, *min\_kernel\_confidence=0.5*, *distance\_threshold=3.0*, *min\_text\_area=16*, *downsample\_ratio=0.25*)

Convert scores to quadrangles via post processing in PANet. This is partially adapted from [https://github.com/](https://github.com/WenmuZhou/PAN.pytorch) [WenmuZhou/PAN.pytorch.](https://github.com/WenmuZhou/PAN.pytorch)

# **参数**

- **text\_repr\_type** (*[str](https://docs.python.org/3/library/stdtypes.html#str)*) –The boundary encoding type 'poly' or 'quad'. Defaults to 'poly'.
- **score\_threshold** (*[float](https://docs.python.org/3/library/functions.html#float)*) –The minimal text score. Defaults to 0.3.
- **rescale fields** (*list*[*[str\]](https://docs.python.org/3/library/stdtypes.html#str)*) –The bbox/polygon field names to be rescaled. If None, no rescaling will be performed. Defaults to [ 'polygons'].
- **min\_text\_confidence** (*[float](https://docs.python.org/3/library/functions.html#float)*) –The minimal text confidence. Defaults to 0.5.
- **min\_kernel\_confidence** (*[float](https://docs.python.org/3/library/functions.html#float)*) –The minimal kernel confidence. Defaults to 0.5.
- **distance\_threshold** (*[float](https://docs.python.org/3/library/functions.html#float)*) –The minimal distance between the point to mean of text kernel. Defaults to 3.0.
- **min\_text\_area** (*[int](https://docs.python.org/3/library/functions.html#int)*) –The minimal text instance region area. Defaults to 16.
- **downsample\_ratio** (*[float](https://docs.python.org/3/library/functions.html#float)*) –Downsample ratio. Defaults to 0.25.

#### **返回类型** [None](https://docs.python.org/3/library/constants.html#None)

#### **get\_text\_instances**(*pred\_results*, *data\_sample*, *\*\*kwargs*)

Get text instance predictions of one image.

### **参数**

• **pred\_result** (*[torch.Tensor](https://pytorch.org/docs/stable/tensors.html#torch.Tensor)*) –Prediction results of an image which is a tensor of shape  $(N, H, W)$ .

- **data\_sample** ([TextDetDataSample](#page-298-0)) –Datasample of an image.
- **pred\_results** (*[torch.Tensor](https://pytorch.org/docs/stable/tensors.html#torch.Tensor)*) –
- **返回** A new DataSample with predictions filled in. Polygons and results are saved in TextDetDataSample.pred\_instances.polygons. The confidence scores are saved in TextDetDataSample.pred\_instances.scores.

**返回类型** *[TextDetDataSample](#page-298-0)*

#### **DBPostprocessor**

**class** mmocr.models.textdet.**DBPostprocessor**(*text\_repr\_type='poly'*, *rescale\_fields=['polygons']*, *mask\_thr=0.3*, *min\_text\_score=0.3*, *min\_text\_width=5*, *unclip\_ratio=1.5*, *epsilon\_ratio=0.01*, *max\_candidates=3000*, *\*\*kwargs*)

Decoding predictions of DbNet to instances. This is partially adapted from <https://github.com/MhLiao/DB>.

**参数**

- **text\_repr\_type** (*[str](https://docs.python.org/3/library/stdtypes.html#str)*) –The boundary encoding type 'poly' or 'quad'. Defaults to 'poly'.
- **rescale\_fields** (*[list\[](https://docs.python.org/3/library/stdtypes.html#list)[str\]](https://docs.python.org/3/library/stdtypes.html#str)*) –The bbox/polygon field names to be rescaled. If None, no rescaling will be performed. Defaults to [ 'polygons' ].
- mask\_thr (*[float](https://docs.python.org/3/library/functions.html#float)*) –The mask threshold value for binarization. Defaults to 0.3.
- **min\_text\_score** (*[float](https://docs.python.org/3/library/functions.html#float)*) –The threshold value for converting binary map to shrink text regions. Defaults to 0.3.
- **min\_text\_width** (*[int](https://docs.python.org/3/library/functions.html#int)*) –The minimum width of boundary polygon/box predicted. Defaults to 5.
- **unclip\_ratio** (*[float](https://docs.python.org/3/library/functions.html#float)*) –The unclip ratio for text regions dilation. Defaults to 1.5.
- **epsilon\_ratio** (*[float](https://docs.python.org/3/library/functions.html#float)*) –The epsilon ratio for approximation accuracy. Defaults to 0.01.
- **max\_candidates** (*[int](https://docs.python.org/3/library/functions.html#int)*) –The maximum candidate number. Defaults to 3000.

#### **返回类型** [None](https://docs.python.org/3/library/constants.html#None)

```
get_text_instances(prob_map, data_sample)
```
Get text instance predictions of one image.

- **pred\_result** (*Tensor*) –DBNet's output prob\_map of shape (*H, W*).
- **data\_sample** ([TextDetDataSample](#page-298-0)) –Datasample of an image.
- **prob\_map** (*[torch.Tensor](https://pytorch.org/docs/stable/tensors.html#torch.Tensor)*) –
- **返回** A new DataSample with predictions filled in. Polygons and results are saved in TextDetDataSample.pred\_instances.polygons. The confidence scores are saved in TextDetDataSample.pred\_instances.scores.

**返回类型** *[TextDetDataSample](#page-298-0)*

### **DRRGPostprocessor**

**class** mmocr.models.textdet.**DRRGPostprocessor**(*link\_thr=0.8*, *edge\_len\_thr=50.0*,

*rescale\_fields=['polygons']*, *\*\*kwargs*)

Merge text components and construct boundaries of text instances.

### **参数**

- **link\_thr** (*[float](https://docs.python.org/3/library/functions.html#float)*) –The edge score threshold. Defaults to 0.8.
- **edge\_len\_thr** (*[int](https://docs.python.org/3/library/functions.html#int) or [float](https://docs.python.org/3/library/functions.html#float)*) –The edge length threshold. Defaults to 50.
- **rescale\_fields** (*[list\[](https://docs.python.org/3/library/stdtypes.html#list)[str\]](https://docs.python.org/3/library/stdtypes.html#str)*) –The bbox/polygon field names to be rescaled. If None, no rescaling will be performed. Defaults to [polygons'].

#### **返回类型** [None](https://docs.python.org/3/library/constants.html#None)

#### **get\_text\_instances**(*pred\_results*, *data\_sample*)

Get text instance predictions of one image.

### **参数**

- **pred\_result** (*[tuple](https://docs.python.org/3/library/stdtypes.html#tuple)(ndarray, ndarray, ndarray)*) –Prediction results edge, score and text\_comps. Each of shape (*Nedges,* 2), (*Nedges,*) and (*M,* 9), respectively.
- **data\_sample** ([TextDetDataSample](#page-298-0)) –Datasample of an image.
- **pred\_results** (*Tuple[\[numpy.ndarray](https://numpy.org/doc/stable/reference/generated/numpy.ndarray.html#numpy.ndarray), [numpy.ndarray](https://numpy.org/doc/stable/reference/generated/numpy.ndarray.html#numpy.ndarray), [numpy.](https://numpy.org/doc/stable/reference/generated/numpy.ndarray.html#numpy.ndarray) [ndarray](https://numpy.org/doc/stable/reference/generated/numpy.ndarray.html#numpy.ndarray)]*) –
- **返回** The original dataSample with predictions filled in. Polygons and results are saved in TextDetDataSample.pred\_instances.polygons. The confidence scores are saved in TextDetDataSample.pred\_instances.scores.

#### **返回类型** *[TextDetDataSample](#page-298-0)*

#### **split\_results**(*pred\_results*)

Split batched elements in pred\_results along the first dimension into batch\_num sub-elements and regather them into a list of dicts.

However, DRRG only outputs one batch at inference time, so this function is a no-op.

**参数 pred\_results** (*Tuple[\[numpy.ndarray](https://numpy.org/doc/stable/reference/generated/numpy.ndarray.html#numpy.ndarray), [numpy.ndarray](https://numpy.org/doc/stable/reference/generated/numpy.ndarray.html#numpy.ndarray), [numpy.](https://numpy.org/doc/stable/reference/generated/numpy.ndarray.html#numpy.ndarray) [ndarray](https://numpy.org/doc/stable/reference/generated/numpy.ndarray.html#numpy.ndarray)]*) –

**返回类型** List[Tuple]

### **FCEPostprocessor**

**class** mmocr.models.textdet.**FCEPostprocessor**(*fourier\_degree*, *num\_reconstr\_points*, *rescale\_fields=['polygons']*, *scales=[8, 16, 32]*, *text\_repr\_type='poly'*, *alpha=1.0*, *beta=2.0*, *score\_thr=0.3*, *nms\_thr=0.1*, *\*\*kwargs*)

Decoding predictions of FCENet to instances.

#### **参数**

- **fourier\_degree** (*[int](https://docs.python.org/3/library/functions.html#int)*) –The maximum Fourier transform degree k.
- **num\_reconstr\_points** (*[int](https://docs.python.org/3/library/functions.html#int)*) –The points number of the polygon reconstructed from predicted Fourier coefficients.
- **rescale\_fields** (*[list\[](https://docs.python.org/3/library/stdtypes.html#list)[str\]](https://docs.python.org/3/library/stdtypes.html#str)*) –The bbox/polygon field names to be rescaled. If None, no rescaling will be performed. Defaults to ['polygons'].
- **scales** (*list* [*int*]) –The down-sample scale of each layer. Defaults to [8, 16, 32].
- **text\_repr\_type** (*[str](https://docs.python.org/3/library/stdtypes.html#str)*) –

**Boundary encoding type 'poly'or 'quad'. Defaults** to 'poly'.

**alpha (float): The parameter to calculate final scores** *Score final*  $(Score_{text}^a|phi) * (Score_{textcenter,egion}^b|eta)$ . Defaults to 1.0.

- **beta** (*[float](https://docs.python.org/3/library/functions.html#float)*) –The parameter to calculate final score. Defaults to 2.0.
- **score\_thr** ( $fload$ ) –The threshold used to filter out the final candidates.Defaults to 0.3.
- **nms\_thr** (*[float](https://docs.python.org/3/library/functions.html#float)*) –The threshold of nms. Defaults to 0.1.
- **alpha** (*[float](https://docs.python.org/3/library/functions.html#float)*) –

**返回类型** [None](https://docs.python.org/3/library/constants.html#None)

#### **get\_text\_instances**(*pred\_results*, *data\_sample*)

Get text instance predictions of one image.

# **参数**

• **pred\_results** (*List[[dict\]](https://docs.python.org/3/library/stdtypes.html#dict)*) –A list of dict with keys of cls\_res, reg\_res corresponding to the classification result and regression result computed from the input tensor with the same index. They have the shapes of  $(N, C_{cls,i}, H_i, W_i)$  and  $(N, C_{out,i}, H_i, W_i).$ 

- **data\_sample** ([TextDetDataSample](#page-298-0)) –Datasample of an image.
- **返回** A new DataSample with predictions filled in. Polygons and results are saved in TextDetDataSample.pred\_instances.polygons. The confidence scores are saved in TextDetDataSample.pred\_instances.scores.

**返回类型** *[TextDetDataSample](#page-298-0)*

#### **split\_results**(*pred\_results*)

Split batched elements in pred\_results along the first dimension into  $batch_$ num sub-elements and regather them into a list of dicts.

**参数 pred\_results** (*[list](https://docs.python.org/3/library/stdtypes.html#list)[\[dict](https://docs.python.org/3/library/stdtypes.html#dict)]*) –A list of dict with keys of cls\_res, reg\_res corresponding to the classification result and regression result computed from the input tensor with the same index. They have the shapes of  $(N, C_{cls,i}, H_i, W_i)$  and  $(N, C_{out,i}, H_i, W_i)$ .

**返回** N lists. Each list contains three dicts from different feature level.

**返回类型** [list\[list](https://docs.python.org/3/library/stdtypes.html#list)[\[dict](https://docs.python.org/3/library/stdtypes.html#dict)]]

#### **TextSnakePostprocessor**

**class** mmocr.models.textdet.**TextSnakePostprocessor**(*text\_repr\_type='poly'*,

*min\_text\_region\_confidence=0.6*, *min\_center\_region\_confidence=0.2*, *min\_center\_area=30*, *disk\_overlap\_thr=0.03*, *radius\_shrink\_ratio=1.03*, *rescale\_fields=['polygons']*, *\*\*kwargs*)

Decoding predictions of TextSnake to instances. This was partially adapted from [https://github.com/](https://github.com/princewang1994/TextSnake.pytorch) [princewang1994/TextSnake.pytorch](https://github.com/princewang1994/TextSnake.pytorch).

- **text\_repr\_type**  $(str)$  $(str)$  $(str)$  –The boundary encoding type 'poly' or 'quad'.
- **min\_text\_region\_confidence** (*[float](https://docs.python.org/3/library/functions.html#float)*) –The confidence threshold of text region in TextSnake.
- **min\_center\_region\_confidence** (*[float](https://docs.python.org/3/library/functions.html#float)*) –The confidence threshold of text center region in TextSnake.
- **min** center area (*[int](https://docs.python.org/3/library/functions.html#int)*) –The minimal text center region area.
- **disk** overlap thr (*[float](https://docs.python.org/3/library/functions.html#float)*) –The radius overlap threshold for merging disks.
- **radius\_shrink\_ratio** (*[float](https://docs.python.org/3/library/functions.html#float)*) –The shrink ratio of ordered disks radii.
- **rescale\_fields** (*[list\[](https://docs.python.org/3/library/stdtypes.html#list)[str\]](https://docs.python.org/3/library/stdtypes.html#str), optional*) –The bbox/polygon field names to be rescaled. If None, no rescaling will be performed.

**get\_text\_instances**(*pred\_results*, *data\_sample*)

**参数**

- **pred\_results** (*[torch.Tensor](https://pytorch.org/docs/stable/tensors.html#torch.Tensor)*) –Prediction map with shape (*C, H, W*).
- **data\_sample** ([TextDetDataSample](#page-298-0)) –Datasample of an image.

**返回** The instance boundary and its confidence.

**返回类型** [list\[list](https://docs.python.org/3/library/stdtypes.html#list)[\[float](https://docs.python.org/3/library/functions.html#float)]]

### **split\_results**(*pred\_results*)

Split the prediction results into text score and kernel score.

**参数 pred\_results** (*[torch.Tensor](https://pytorch.org/docs/stable/tensors.html#torch.Tensor)*) –The prediction results.

**返回** The text score and kernel score.

**返回类型** List[\[torch.Tensor](https://pytorch.org/docs/stable/tensors.html#torch.Tensor)]

# **46.3 models.textrecog**

# **46.3.1 Recognizers**

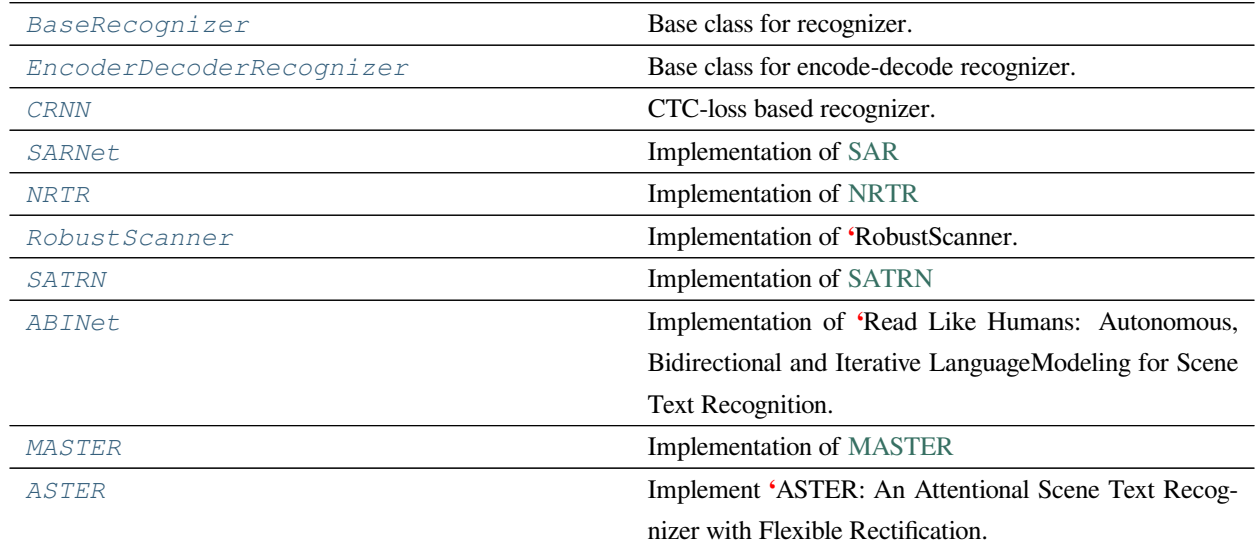

### **BaseRecognizer**

```
class mmocr.models.textrecog.BaseRecognizer(data_preprocessor=None, init_cfg=None)
    Base class for recognizer.
```
**参数**

- **data\_preprocessor** (*[dict](https://docs.python.org/3/library/stdtypes.html#dict) or ConfigDict, optional*) –The pre-process config of BaseDataPreprocessor. it usually includes, pad\_size\_divisor, pad\_value, mean and std.
- **init\_cfg** (*[dict](https://docs.python.org/3/library/stdtypes.html#dict) or ConfigDict or List[\[dict\]](https://docs.python.org/3/library/stdtypes.html#dict), optional*) –the config to control the initialization. Defaults to None.

### **abstract extract\_feat**(*inputs*)

Extract features from images.

**参数 inputs** (*[torch.Tensor](https://pytorch.org/docs/stable/tensors.html#torch.Tensor)*) –

**返回类型** [torch.Tensor](https://pytorch.org/docs/stable/tensors.html#torch.Tensor)

#### **forward**(*inputs*, *data\_samples=None*, *mode='tensor'*, *\*\*kwargs*)

The unified entry for a forward process in both training and test.

The method should accept three modes: "tensor", "predict" and "loss":

• "tensor": Forward the whole network and return tensor or tuple of

tensor without any post-processing, same as a common nn.Module. - "predict": Forward and return the predictions, which are fully processed to a list of DetDataSample. - "loss": Forward and return a dict of losses according to the given inputs and data samples.

Note that this method doesn't handle neither back propagation nor optimizer updating, which are done in the train\_step().

### **参数**

- **inputs** (*[torch.Tensor](https://pytorch.org/docs/stable/tensors.html#torch.Tensor)*) –The input tensor with shape (N, C, …) in general.
- **data\_samples** (list[DetDataSample], optional) –The annotation data of every samples. Defaults to None.
- **mode** (*[str](https://docs.python.org/3/library/stdtypes.html#str)*) –Return what kind of value. Defaults to 'tensor'.

#### **返回**

The return type depends on mode.

- If mode="tensor", return a tensor or a tuple of tensor.
- If mode="predict", return a list of DetDataSample.
- If mode="loss", return a dict of tensor.

**返回类型** Union[Dict[[str,](https://docs.python.org/3/library/stdtypes.html#str) [torch.Tensor](https://pytorch.org/docs/stable/tensors.html#torch.Tensor)], List[*[mmocr.structures.textrecog\\_data\\_sample.TextRecogDataSample](#page-300-0)*], Tuple[\[torch.Tensor\]](https://pytorch.org/docs/stable/tensors.html#torch.Tensor), [torch.Tensor](https://pytorch.org/docs/stable/tensors.html#torch.Tensor)]

# **abstract loss**(*inputs*, *data\_samples*, *\*\*kwargs*)

Calculate losses from a batch of inputs and data samples.

### **参数**

- **inputs** (*[torch.Tensor](https://pytorch.org/docs/stable/tensors.html#torch.Tensor)*) –
- **data\_samples** (*List[*[mmocr.structures.](#page-300-0) [textrecog\\_data\\_sample.TextRecogDataSample](#page-300-0)*]*) –

### **返回类型** Union[[dict](https://docs.python.org/3/library/stdtypes.html#dict), [tuple\]](https://docs.python.org/3/library/stdtypes.html#tuple)

### **abstract predict**(*inputs*, *data\_samples*, *\*\*kwargs*)

Predict results from a batch of inputs and data samples with post- processing.

## **参数**

- **inputs** (*[torch.Tensor](https://pytorch.org/docs/stable/tensors.html#torch.Tensor)*) –
- **data\_samples** (*List[*[mmocr.structures.](#page-300-0) [textrecog\\_data\\_sample.TextRecogDataSample](#page-300-0)*]*) –

**返回类型** List[*[mmocr.structures.textrecog\\_data\\_sample.TextRecogDataSample](#page-300-0)*]

#### **property with\_backbone**

whether the recognizer has a backbone

**Type** [bool](https://docs.python.org/3/library/functions.html#bool)

#### **property with\_decoder**

whether the recognizer has a decoder

**Type** [bool](https://docs.python.org/3/library/functions.html#bool)

### **property with\_encoder**

whether the recognizer has an encoder

#### **Type** [bool](https://docs.python.org/3/library/functions.html#bool)

### **property with\_preprocessor**

whether the recognizer has a preprocessor

#### **Type** [bool](https://docs.python.org/3/library/functions.html#bool)

### **EncoderDecoderRecognizer**

<span id="page-406-0"></span>**class** mmocr.models.textrecog.**EncoderDecoderRecognizer**(*preprocessor=None*,

*backbone=None*, *encoder=None*, *decoder=None*, *data\_preprocessor=None*, *init\_cfg=None*)

Base class for encode-decode recognizer.

#### **参数**

- **preprocessor** (*[dict](https://docs.python.org/3/library/stdtypes.html#dict), optional*) –Config dict for preprocessor. Defaults to None.
- **backbone** (*[dict,](https://docs.python.org/3/library/stdtypes.html#dict) optional*) –Backbone config. Defaults to None.
- **encoder** (*[dict,](https://docs.python.org/3/library/stdtypes.html#dict) optional*) –Encoder config. If None, the output from backbone will be directly fed into decoder. Defaults to None.
- **decoder** (*[dict,](https://docs.python.org/3/library/stdtypes.html#dict) optional*) –Decoder config. Defaults to None.
- **data\_preprocessor** (*[dict](https://docs.python.org/3/library/stdtypes.html#dict), optional*) –Model preprocessing config for processing the input image data. Keys allowed are **"**to\_rgb"(bool), **"**pad\_size\_divisor"(int), **"**pad\_value"(int or float), **"**mean"(int or float) and **"**std"(int or float). Preprcessing order: 1. to rgb; 2. normalization 3. pad. Defaults to None.
- **init\_cfg** (*[dict](https://docs.python.org/3/library/stdtypes.html#dict) or [list](https://docs.python.org/3/library/stdtypes.html#list)[\[dict](https://docs.python.org/3/library/stdtypes.html#dict)], optional*) –Initialization configs. Defaults to None.

### **返回类型** [None](https://docs.python.org/3/library/constants.html#None)

```
extract_feat(inputs)
```
Directly extract features from the backbone.

```
参数 inputs (torch.Tensor) –
```
**返回类型** [torch.Tensor](https://pytorch.org/docs/stable/tensors.html#torch.Tensor)

**loss**(*inputs*, *data\_samples*, *\*\*kwargs*)

Calculate losses from a batch of inputs and data samples. :param inputs: Input images of shape (N, C, H, W).

Typically these should be mean centered and std scaled.

**参数**

- **data\_samples** (*[list\[](https://docs.python.org/3/library/stdtypes.html#list)*[TextRecogDataSample](#page-300-0)*]*) –A list of N datasamples, containing meta information and gold annotations for each of the images.
- **inputs** (*tensor*) –

**返回** A dictionary of loss components.

**返回类型** [dict](https://docs.python.org/3/library/stdtypes.html#dict)[\[str](https://docs.python.org/3/library/stdtypes.html#str), tensor]

#### **predict**(*inputs*, *data\_samples*, *\*\*kwargs*)

Predict results from a batch of inputs and data samples with post- processing.

# **参数**

- **inputs** (*[torch.Tensor](https://pytorch.org/docs/stable/tensors.html#torch.Tensor)*) –Image input tensor.
- **data\_samples** (*[list\[](https://docs.python.org/3/library/stdtypes.html#list)*[TextRecogDataSample](#page-300-0)*]*) –A list of N datasamples, containing meta information and gold annotations for each of the images.

**返回** A list of N datasamples of prediction results. Results are stored in pred\_text.

**返回类型** [list](https://docs.python.org/3/library/stdtypes.html#list)[*[TextRecogDataSample](#page-300-0)*]

# **CRNN**

<span id="page-407-0"></span>**class** mmocr.models.textrecog.**CRNN**(*preprocessor=None*, *backbone=None*, *encoder=None*, *decoder=None*, *data\_preprocessor=None*, *init\_cfg=None*)

CTC-loss based recognizer.

### **参数**

- **preprocessor** (*Optional[Union[[mmengine.config.config.](https://mmengine.readthedocs.io/zh_CN/latest/api/generated/mmengine.config.ConfigDict.html#mmengine.config.ConfigDict) [ConfigDict](https://mmengine.readthedocs.io/zh_CN/latest/api/generated/mmengine.config.ConfigDict.html#mmengine.config.ConfigDict), Dict]]*) –
- **backbone** (*Optional[Union[[mmengine.config.config.ConfigDict](https://mmengine.readthedocs.io/zh_CN/latest/api/generated/mmengine.config.ConfigDict.html#mmengine.config.ConfigDict), Dict]]*) –
- **encoder** (*Optional[Union[[mmengine.config.config.ConfigDict](https://mmengine.readthedocs.io/zh_CN/latest/api/generated/mmengine.config.ConfigDict.html#mmengine.config.ConfigDict), Dict]]*) –
- **decoder** (*Optional[Union[[mmengine.config.config.ConfigDict](https://mmengine.readthedocs.io/zh_CN/latest/api/generated/mmengine.config.ConfigDict.html#mmengine.config.ConfigDict), Dict]]*) –
- **data\_preprocessor** (*Union[[mmengine.config.config.ConfigDict](https://mmengine.readthedocs.io/zh_CN/latest/api/generated/mmengine.config.ConfigDict.html#mmengine.config.ConfigDict), Dict]*) –
- **init\_cfg** (*Union[Dict, List[Dict]]*) –

# **返回类型** [None](https://docs.python.org/3/library/constants.html#None)

### **SARNet**

<span id="page-408-0"></span>**class** mmocr.models.textrecog.**SARNet**(*preprocessor=None*, *backbone=None*, *encoder=None*, *decoder=None*, *data\_preprocessor=None*, *init\_cfg=None*)

Implementation of [SAR](https://arxiv.org/abs/1811.00751)

**参数**

- **preprocessor** (*Optional[Union[[mmengine.config.config.](https://mmengine.readthedocs.io/zh_CN/latest/api/generated/mmengine.config.ConfigDict.html#mmengine.config.ConfigDict) [ConfigDict](https://mmengine.readthedocs.io/zh_CN/latest/api/generated/mmengine.config.ConfigDict.html#mmengine.config.ConfigDict), Dict]]*) –
- **backbone** (*Optional[Union[[mmengine.config.config.ConfigDict](https://mmengine.readthedocs.io/zh_CN/latest/api/generated/mmengine.config.ConfigDict.html#mmengine.config.ConfigDict), Dict]]*) –
- **encoder** (*Optional[Union[[mmengine.config.config.ConfigDict](https://mmengine.readthedocs.io/zh_CN/latest/api/generated/mmengine.config.ConfigDict.html#mmengine.config.ConfigDict), Dict]]*) –
- **decoder** (*Optional[Union[[mmengine.config.config.ConfigDict](https://mmengine.readthedocs.io/zh_CN/latest/api/generated/mmengine.config.ConfigDict.html#mmengine.config.ConfigDict), Dict]]*) –
- **data\_preprocessor** (*Union[[mmengine.config.config.ConfigDict](https://mmengine.readthedocs.io/zh_CN/latest/api/generated/mmengine.config.ConfigDict.html#mmengine.config.ConfigDict), Dict]*) –
- **init\_cfg** (*Union[Dict, List[Dict]]*) –

**返回类型** [None](https://docs.python.org/3/library/constants.html#None)

# **NRTR**

<span id="page-408-1"></span>**class** mmocr.models.textrecog.**NRTR**(*preprocessor=None*, *backbone=None*, *encoder=None*, *decoder=None*, *data\_preprocessor=None*, *init\_cfg=None*)

Implementation of [NRTR](https://arxiv.org/pdf/1806.00926.pdf)

- **preprocessor** (*Optional[Union[[mmengine.config.config.](https://mmengine.readthedocs.io/zh_CN/latest/api/generated/mmengine.config.ConfigDict.html#mmengine.config.ConfigDict) [ConfigDict](https://mmengine.readthedocs.io/zh_CN/latest/api/generated/mmengine.config.ConfigDict.html#mmengine.config.ConfigDict), Dict]]*) –
- **backbone** (*Optional[Union[[mmengine.config.config.ConfigDict](https://mmengine.readthedocs.io/zh_CN/latest/api/generated/mmengine.config.ConfigDict.html#mmengine.config.ConfigDict), Dict]]*) –
- **encoder** (*Optional[Union[[mmengine.config.config.ConfigDict](https://mmengine.readthedocs.io/zh_CN/latest/api/generated/mmengine.config.ConfigDict.html#mmengine.config.ConfigDict), Dict]]*) –
- **decoder** (*Optional[Union[[mmengine.config.config.ConfigDict](https://mmengine.readthedocs.io/zh_CN/latest/api/generated/mmengine.config.ConfigDict.html#mmengine.config.ConfigDict), Dict]]*) –
- **data\_preprocessor** (*Union[[mmengine.config.config.ConfigDict](https://mmengine.readthedocs.io/zh_CN/latest/api/generated/mmengine.config.ConfigDict.html#mmengine.config.ConfigDict), Dict]*) –
- **init\_cfg** (*Union[Dict, List[Dict]]*) –

### **RobustScanner**

```
class mmocr.models.textrecog.RobustScanner(preprocessor=None, backbone=None, encoder=None,
                                                    decoder=None, data_preprocessor=None,
                                                    init_cfg=None)
```
Implementation of **'**RobustScanner.

<[https://arxiv.org/pdf/2007.07542.pdf>](https://arxiv.org/pdf/2007.07542.pdf)

### **参数**

- **preprocessor** (*Optional[Union[[mmengine.config.config.](https://mmengine.readthedocs.io/zh_CN/latest/api/generated/mmengine.config.ConfigDict.html#mmengine.config.ConfigDict) [ConfigDict](https://mmengine.readthedocs.io/zh_CN/latest/api/generated/mmengine.config.ConfigDict.html#mmengine.config.ConfigDict), Dict]]*) –
- **backbone** (*Optional[Union[[mmengine.config.config.ConfigDict](https://mmengine.readthedocs.io/zh_CN/latest/api/generated/mmengine.config.ConfigDict.html#mmengine.config.ConfigDict), Dict]]*) –
- **encoder** (*Optional[Union[[mmengine.config.config.ConfigDict](https://mmengine.readthedocs.io/zh_CN/latest/api/generated/mmengine.config.ConfigDict.html#mmengine.config.ConfigDict), Dict]]*) –
- **decoder** (*Optional[Union[[mmengine.config.config.ConfigDict](https://mmengine.readthedocs.io/zh_CN/latest/api/generated/mmengine.config.ConfigDict.html#mmengine.config.ConfigDict), Dict]]*) –
- **data\_preprocessor** (*Union[[mmengine.config.config.ConfigDict](https://mmengine.readthedocs.io/zh_CN/latest/api/generated/mmengine.config.ConfigDict.html#mmengine.config.ConfigDict), Dict]*) –
- **init\_cfg** (*Union[Dict, List[Dict]]*) –

**返回类型** [None](https://docs.python.org/3/library/constants.html#None)

### **SATRN**

<span id="page-409-1"></span>**class** mmocr.models.textrecog.**SATRN**(*preprocessor=None*, *backbone=None*, *encoder=None*, *decoder=None*, *data\_preprocessor=None*, *init\_cfg=None*)

Implementation of [SATRN](https://arxiv.org/abs/1910.04396)

- **preprocessor** (*Optional[Union[[mmengine.config.config.](https://mmengine.readthedocs.io/zh_CN/latest/api/generated/mmengine.config.ConfigDict.html#mmengine.config.ConfigDict) [ConfigDict](https://mmengine.readthedocs.io/zh_CN/latest/api/generated/mmengine.config.ConfigDict.html#mmengine.config.ConfigDict), Dict]]*) –
- **backbone** (*Optional[Union[[mmengine.config.config.ConfigDict](https://mmengine.readthedocs.io/zh_CN/latest/api/generated/mmengine.config.ConfigDict.html#mmengine.config.ConfigDict), Dict]]*) –
- **encoder** (*Optional[Union[[mmengine.config.config.ConfigDict](https://mmengine.readthedocs.io/zh_CN/latest/api/generated/mmengine.config.ConfigDict.html#mmengine.config.ConfigDict), Dict]]*) –
- **decoder** (*Optional[Union[[mmengine.config.config.ConfigDict](https://mmengine.readthedocs.io/zh_CN/latest/api/generated/mmengine.config.ConfigDict.html#mmengine.config.ConfigDict), Dict]]*) –
- **data\_preprocessor** (*Union[[mmengine.config.config.ConfigDict](https://mmengine.readthedocs.io/zh_CN/latest/api/generated/mmengine.config.ConfigDict.html#mmengine.config.ConfigDict), Dict]*) –
- **init\_cfg** (*Union[Dict, List[Dict]]*) –

### **ABINet**

```
class mmocr.models.textrecog.ABINet(preprocessor=None, backbone=None, encoder=None,
                                            decoder=None, data_preprocessor=None, init_cfg=None)
```
Implementation of **'**Read Like Humans: Autonomous, Bidirectional and Iterative LanguageModeling for Scene Text Recognition.

<[https://arxiv.org/pdf/2103.06495.pdf>](https://arxiv.org/pdf/2103.06495.pdf)'\_

#### **参数**

- **preprocessor** (*Optional[Union[[mmengine.config.config.](https://mmengine.readthedocs.io/zh_CN/latest/api/generated/mmengine.config.ConfigDict.html#mmengine.config.ConfigDict) [ConfigDict](https://mmengine.readthedocs.io/zh_CN/latest/api/generated/mmengine.config.ConfigDict.html#mmengine.config.ConfigDict), Dict]]*) –
- **backbone** (*Optional[Union[[mmengine.config.config.ConfigDict](https://mmengine.readthedocs.io/zh_CN/latest/api/generated/mmengine.config.ConfigDict.html#mmengine.config.ConfigDict), Dict]]*) –
- **encoder** (*Optional[Union[[mmengine.config.config.ConfigDict](https://mmengine.readthedocs.io/zh_CN/latest/api/generated/mmengine.config.ConfigDict.html#mmengine.config.ConfigDict), Dict]]*) –
- **decoder** (*Optional[Union[[mmengine.config.config.ConfigDict](https://mmengine.readthedocs.io/zh_CN/latest/api/generated/mmengine.config.ConfigDict.html#mmengine.config.ConfigDict), Dict]]*) –
- **data\_preprocessor** (*Union[[mmengine.config.config.ConfigDict](https://mmengine.readthedocs.io/zh_CN/latest/api/generated/mmengine.config.ConfigDict.html#mmengine.config.ConfigDict), Dict]*) –
- **init\_cfg** (*Union[Dict, List[Dict]]*) –

#### **返回类型** [None](https://docs.python.org/3/library/constants.html#None)

#### **MASTER**

<span id="page-410-1"></span>**class** mmocr.models.textrecog.**MASTER**(*preprocessor=None*, *backbone=None*, *encoder=None*, *decoder=None*, *data\_preprocessor=None*, *init\_cfg=None*)

Implementation of [MASTER](https://arxiv.org/abs/1910.02562)

# **参数**

• **preprocessor** (*Optional[Union[[mmengine.config.config.](https://mmengine.readthedocs.io/zh_CN/latest/api/generated/mmengine.config.ConfigDict.html#mmengine.config.ConfigDict) [ConfigDict](https://mmengine.readthedocs.io/zh_CN/latest/api/generated/mmengine.config.ConfigDict.html#mmengine.config.ConfigDict), Dict]]*) –

- **backbone** (*Optional[Union[[mmengine.config.config.ConfigDict](https://mmengine.readthedocs.io/zh_CN/latest/api/generated/mmengine.config.ConfigDict.html#mmengine.config.ConfigDict), Dict]]*) –
- **encoder** (*Optional[Union[[mmengine.config.config.ConfigDict](https://mmengine.readthedocs.io/zh_CN/latest/api/generated/mmengine.config.ConfigDict.html#mmengine.config.ConfigDict), Dict]]*) –
- **decoder** (*Optional[Union[[mmengine.config.config.ConfigDict](https://mmengine.readthedocs.io/zh_CN/latest/api/generated/mmengine.config.ConfigDict.html#mmengine.config.ConfigDict), Dict]]*) –
- **data\_preprocessor** (*Union[[mmengine.config.config.ConfigDict](https://mmengine.readthedocs.io/zh_CN/latest/api/generated/mmengine.config.ConfigDict.html#mmengine.config.ConfigDict), Dict]*) –
- **init\_cfg** (*Union[Dict, List[Dict]]*) –

# **ASTER**

<span id="page-411-0"></span>**class** mmocr.models.textrecog.**ASTER**(*preprocessor=None*, *backbone=None*, *encoder=None*, *decoder=None*, *data\_preprocessor=None*, *init\_cfg=None*) Implement **'**ASTER: An Attentional Scene Text Recognizer with Flexible Rectification.

<[https://ieeexplore.ieee.org/abstract/document/8395027/](https://ieeexplore.ieee.org/abstract/document/8395027)'

# **参数**

- **preprocessor** (*Optional[Union[[mmengine.config.config.](https://mmengine.readthedocs.io/zh_CN/latest/api/generated/mmengine.config.ConfigDict.html#mmengine.config.ConfigDict) [ConfigDict](https://mmengine.readthedocs.io/zh_CN/latest/api/generated/mmengine.config.ConfigDict.html#mmengine.config.ConfigDict), Dict]]*) –
- **backbone** (*Optional[Union[[mmengine.config.config.ConfigDict](https://mmengine.readthedocs.io/zh_CN/latest/api/generated/mmengine.config.ConfigDict.html#mmengine.config.ConfigDict), Dict]]*) –
- **encoder** (*Optional[Union[[mmengine.config.config.ConfigDict](https://mmengine.readthedocs.io/zh_CN/latest/api/generated/mmengine.config.ConfigDict.html#mmengine.config.ConfigDict), Dict]]*) –
- **decoder** (*Optional[Union[[mmengine.config.config.ConfigDict](https://mmengine.readthedocs.io/zh_CN/latest/api/generated/mmengine.config.ConfigDict.html#mmengine.config.ConfigDict), Dict]]*) –
- **data\_preprocessor** (*Union[[mmengine.config.config.ConfigDict](https://mmengine.readthedocs.io/zh_CN/latest/api/generated/mmengine.config.ConfigDict.html#mmengine.config.ConfigDict), Dict]*) –
- **init\_cfg** (*Union[Dict, List[Dict]]*) –

**返回类型** [None](https://docs.python.org/3/library/constants.html#None)

# **46.3.2 Data Preprocessors**

*[TextRecogDataPreprocessor](#page-412-0)* Image pre-processor for recognition tasks.

### **TextRecogDataPreprocessor**

<span id="page-412-0"></span>**class** mmocr.models.textrecog.**TextRecogDataPreprocessor**(*mean=None*, *std=None*,

*pad\_size\_divisor=1*, *pad\_value=0*, *bgr\_to\_rgb=False*, *rgb\_to\_bgr=False*, *batch\_augments=None*)

Image pre-processor for recognition tasks.

Comparing with the mmengine.ImgDataPreprocessor,

1. It supports batch augmentations.

2. It will additionally append batch\_input\_shape and valid\_ratio to data\_samples considering the object recognition task.

It provides the data pre-processing as follows

- Collate and move data to the target device.
- Pad inputs to the maximum size of current batch with defined pad\_value. The padding size can be divisible by a defined pad\_size\_divisor
- Stack inputs to inputs.
- Convert inputs from bgr to rgb if the shape of input is (3, H, W).
- Normalize image with defined std and mean.
- Do batch augmentations during training.

- **mean** (*Sequence[Number], optional*) –The pixel mean of R, G, B channels. Defaults to None.
- **std** (*Sequence[Number], optional*) –The pixel standard deviation of R, G, B channels. Defaults to None.
- **pad\_size\_divisor** (*[int](https://docs.python.org/3/library/functions.html#int)*) –The size of padded image should be divisible by pad\_size\_divisor. Defaults to 1.
- **pad\_value** (*Number*) –The padded pixel value. Defaults to 0.
- **bgr\_to\_rgb** (*[bool](https://docs.python.org/3/library/functions.html#bool)*) –whether to convert image from BGR to RGB. Defaults to False.

• **rgb** to bgr (*[bool](https://docs.python.org/3/library/functions.html#bool)*) –whether to convert image from RGB to RGB. Defaults to False.

```
• batch_augments (list[dict], optional) –Batch-level augmentations
```
**返回类型** [None](https://docs.python.org/3/library/constants.html#None)

#### **forward**(*data*, *training=False*)

Perform normalization, padding and bgr2rgb conversion based on BaseDataPreprocessor.

**参数**

- **data** (*[dict](https://docs.python.org/3/library/stdtypes.html#dict)*) –Data sampled from dataloader.
- **training** (*[bool](https://docs.python.org/3/library/functions.html#bool)*) –Whether to enable training time augmentation.

**返回** Data in the same format as the model input.

**返回类型** [dict](https://docs.python.org/3/library/stdtypes.html#dict)

### **46.3.3 Preprocessors**

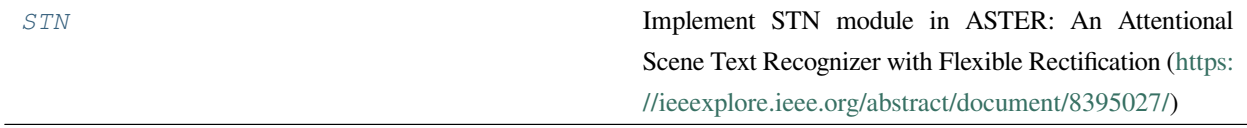

### **STN**

<span id="page-413-0"></span>**class** mmocr.models.textrecog.**STN**(*in\_channels*, *resized\_image\_size=(32, 64)*, *output\_image\_size=(32, 100)*, *num\_control\_points=20*, *margins=[0.05, 0.05]*, *init\_cfg=[{'type': 'Xavier', 'layer': 'Conv2d'}, {'type': 'Constant', 'val': 1, 'layer': 'BatchNorm2d'}]*)

Implement STN module in ASTER: An Attentional Scene Text Recognizer with Flexible Rectification [\(https://](https://ieeexplore.ieee.org/abstract/document/8395027/) [ieeexplore.ieee.org/abstract/document/8395027/\)](https://ieeexplore.ieee.org/abstract/document/8395027/)

- **in\_channels** (*[int](https://docs.python.org/3/library/functions.html#int)*) –The number of input channels.
- **resized\_image\_size** (*Tuple[\[int](https://docs.python.org/3/library/functions.html#int), [int](https://docs.python.org/3/library/functions.html#int)]*) –The resized image size. The input image will be downsampled to have a better recitified result.
- **output\_image\_size** (*Tuple[\[int](https://docs.python.org/3/library/functions.html#int), [int](https://docs.python.org/3/library/functions.html#int)]*) –The size of the output image for TPS. Defaults to (32, 100).
- **num\_control\_points** (*[int](https://docs.python.org/3/library/functions.html#int)*) –The number of control points. Defaults to 20.
- **margins** (*Tuple[\[float](https://docs.python.org/3/library/functions.html#float), [float](https://docs.python.org/3/library/functions.html#float)]*) –The margins for control points to the top and down side of the image for TPS. Defaults to [0.05, 0.05].

• **init\_cfg** (*Optional[Union[Dict, List[Dict]]]*) –

#### **forward**(*img*)

Forward function of STN.

**参数 img** (*Tensor*) –The input image tensor.

**返回** The rectified image tensor.

**返回类型** Tensor

**init\_stn**(*stn\_fc2*)

Initialize the output linear layer of stn, so that the initial source point will be at the top and down side of the image, which will help to optimize.

**参数 stn\_fc2** (*nn.Linear*) –The output linear layer of stn.

**返回类型** [None](https://docs.python.org/3/library/constants.html#None)

# **46.3.4 BackBones**

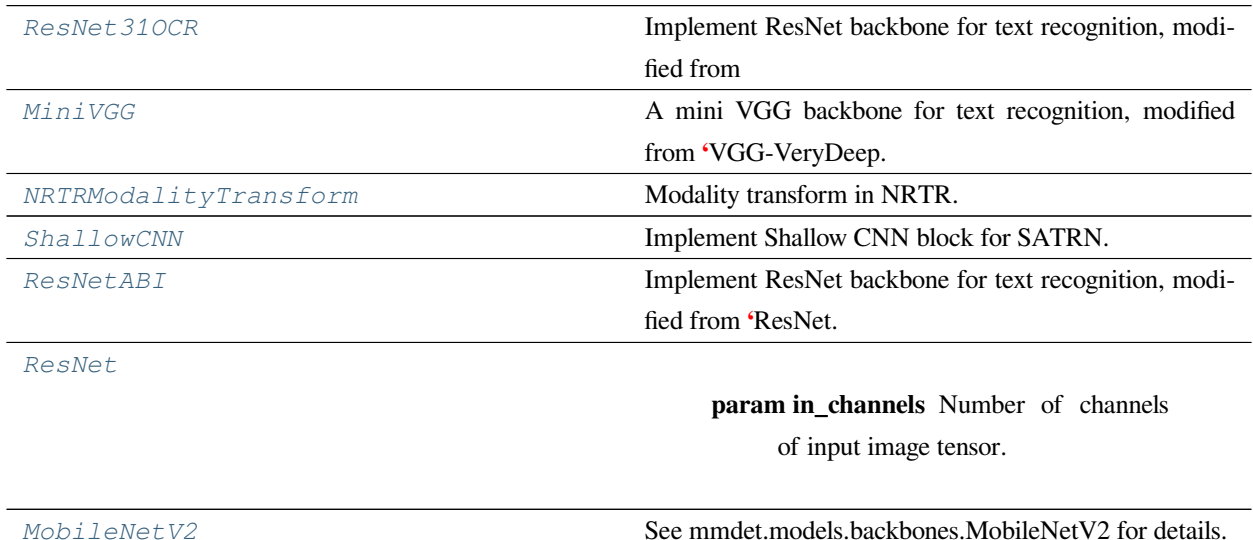

#### **ResNet31OCR**

<span id="page-414-0"></span>**class** mmocr.models.textrecog.**ResNet31OCR**(*base\_channels=3*, *layers=[1, 2, 5, 3]*, *channels=[64, 128, 256, 256, 512, 512, 512]*, *out\_indices=None*, *stage4\_pool\_cfg={'kernel\_size': (2, 1), 'stride': (2, 1)}*, *last\_stage\_pool=False*, *init\_cfg=[{'type': 'Kaiming', 'layer': 'Conv2d'}, {'type': 'Uniform', 'layer': 'BatchNorm2d'}]*)

**Implement ResNet backbone for text recognition, modified from** [ResNet](https://arxiv.org/pdf/1512.03385.pdf)

### **参数**

- **base\_channels** (*[int](https://docs.python.org/3/library/functions.html#int)*) –Number of channels of input image tensor.
- **layers** (*[list\[](https://docs.python.org/3/library/stdtypes.html#list)[int\]](https://docs.python.org/3/library/functions.html#int)*) –List of BasicBlock number for each stage.
- **channels** (*[list\[](https://docs.python.org/3/library/stdtypes.html#list)[int\]](https://docs.python.org/3/library/functions.html#int)*) –List of out\_channels of Conv2d layer.
- **out\_indices** (*None | Sequence* [[int](https://docs.python.org/3/library/functions.html#int)]) –Indices of output stages.
- **stage4\_pool\_cfg** (*[dict](https://docs.python.org/3/library/stdtypes.html#dict)*) –Dictionary to construct and configure pooling layer in stage 4.
- **last\_stage\_pool** (*[bool](https://docs.python.org/3/library/functions.html#bool)*) –If True, add *MaxPool2d* layer to last stage.

#### **forward**(*x*)

Defines the computation performed at every call.

Should be overridden by all subclasses.

**注解:** Although the recipe for forward pass needs to be defined within this function, one should call the Module instance afterwards instead of this since the former takes care of running the registered hooks while the latter silently ignores them.

#### **MiniVGG**

<span id="page-415-0"></span>**class** mmocr.models.textrecog.**MiniVGG**(*leaky\_relu=True*, *input\_channels=3*, *init\_cfg=[{'type': 'Xavier', 'layer': 'Conv2d'}, {'type': 'Uniform', 'layer': 'BatchNorm2d'}]*)

A mini VGG backbone for text recognition, modified from **'**VGG-VeryDeep.

<[https://arxiv.org/pdf/1409.1556.pdf>](https://arxiv.org/pdf/1409.1556.pdf)'\_

### **参数**

- **leaky\_relu** (*[bool](https://docs.python.org/3/library/functions.html#bool)*) –Use leakyRelu or not.
- **input\_channels** (*[int](https://docs.python.org/3/library/functions.html#int)*) –Number of channels of input image tensor.

#### **forward**(*x*)

 $\frac{1}{2}$  **x** (*Tensor*) – Images of shape  $(N, C, H, W)$ . **返回** The feature Tensor of shape  $(N, 512, H/32, (W/4 + 1)$ . **返回类型** Tensor

### **NRTRModalityTransform**

```
class mmocr.models.textrecog.NRTRModalityTransform(in_channels=3, init_cfg=[{'type':
                                                                   'Kaiming', 'layer': 'Conv2d'}, {'type':
                                                                   'Uniform', 'layer': 'BatchNorm2d'}])
```
Modality transform in NRTR.

**参数**

• **in\_channels** (*[int](https://docs.python.org/3/library/functions.html#int)*) –Input channel of image. Defaults to 3.

• **init\_cfg** (*[dict](https://docs.python.org/3/library/stdtypes.html#dict) or [list\[](https://docs.python.org/3/library/stdtypes.html#list)[dict\]](https://docs.python.org/3/library/stdtypes.html#dict), optional*) –Initialization configs.

**返回类型** [None](https://docs.python.org/3/library/constants.html#None)

#### **forward**(*x*)

Backbone forward.

**参数 x** (*[torch.Tensor](https://pytorch.org/docs/stable/tensors.html#torch.Tensor)*) –Image tensor of shape (*N, C, W, H*). W, H is the width and height of image.

**返回** Output tensor.

**返回类型** Tensor

#### **ShallowCNN**

```
class mmocr.models.textrecog.ShallowCNN(input_channels=1, hidden_dim=512, init_cfg=[{'type':
                                                      'Kaiming', 'layer': 'Conv2d'}, {'type': 'Uniform', 'layer':
                                                      'BatchNorm2d'}])
```
Implement Shallow CNN block for SATRN.

SATRN: [On Recognizing Texts of Arbitrary Shapes with 2D Self-Attention](https://arxiv.org/pdf/1910.04396.pdf).

# **参数**

- **input\_channels** (*[int](https://docs.python.org/3/library/functions.html#int)*) –Number of channels of input image tensor *D<sup>i</sup>* . Defaults to 1.
- **hidden\_dim** ( $int$ ) –Size of hidden layers of the model  $D_m$ . Defaults to 512.
- **init\_cfg** (*[dict](https://docs.python.org/3/library/stdtypes.html#dict) or [list\[](https://docs.python.org/3/library/stdtypes.html#list)[dict\]](https://docs.python.org/3/library/stdtypes.html#dict), optional*) –Initialization configs.

**返回类型** [None](https://docs.python.org/3/library/constants.html#None)

**forward**(*x*)

**参数 x** (*Tensor*) –Input image feature (*N, D<sup>i</sup> , H, W*). **返回** A tensor of shape  $(N, D_m, H/4, W/4)$ . **返回类型** Tensor

### **ResNetABI**

<span id="page-417-0"></span>**class** mmocr.models.textrecog.**ResNetABI**(*in\_channels=3*, *stem\_channels=32*, *base\_channels=32*, *arch\_settings=[3, 4, 6, 6, 3]*, *strides=[2, 1, 2, 1, 1]*, *out\_indices=None*, *last\_stage\_pool=False*, *init\_cfg=[{'type': 'Xavier', 'layer': 'Conv2d'}, {'type': 'Constant', 'val': 1, 'layer': 'BatchNorm2d'}]*)

Implement ResNet backbone for text recognition, modified from **'**ResNet.

<[https://arxiv.org/pdf/1512.03385.pdf>](https://arxiv.org/pdf/1512.03385.pdf)'\_ and <https://github.com/FangShancheng/ABINet>

#### **参数**

- **in\_channels** (*[int](https://docs.python.org/3/library/functions.html#int)*) –Number of channels of input image tensor.
- **stem\_channels** (*[int](https://docs.python.org/3/library/functions.html#int)*) –Number of stem channels.
- **base\_channels** (*[int](https://docs.python.org/3/library/functions.html#int)*) –Number of base channels.
- **arch\_settings** (*[list\[](https://docs.python.org/3/library/stdtypes.html#list)[int\]](https://docs.python.org/3/library/functions.html#int)*) –List of BasicBlock number for each stage.
- **strides** (*Sequence[[int\]](https://docs.python.org/3/library/functions.html#int)*) –Strides of the first block of each stage.
- **out\_indices** (*None | Sequence[\[int](https://docs.python.org/3/library/functions.html#int)]*) –Indices of output stages. If not specified, only the last stage will be returned.
- **last\_stage\_pool** (*[bool](https://docs.python.org/3/library/functions.html#bool)*) –If True, add *MaxPool2d* layer to last stage.

**forward**(*x*)

 $\frac{1}{2}$  **x** (*Tensor*) –Image tensor of shape  $(N, 3, H, W)$ .

**返回** Feature tensor. Its shape depends on ResNetABI's config. It can be a list of feature outputs at specific layers if out\_indices is specified.

**返回类型** Tensor or [list](https://docs.python.org/3/library/stdtypes.html#list)[Tensor]

### **ResNet**

<span id="page-417-1"></span>**class** mmocr.models.textrecog.**ResNet**(*in\_channels*, *stem\_channels*, *block\_cfgs*, *arch\_layers*, *arch\_channels*, *strides*, *out\_indices=None*, *plugins=None*, *init\_cfg=[{'type': 'Xavier', 'layer': 'Conv2d'}, {'type': 'Constant', 'val': 1, 'layer': 'BatchNorm2d'}]*)

# **参数**

• **in\_channels** (*[int](https://docs.python.org/3/library/functions.html#int)*) –Number of channels of input image tensor.

- **stem\_channels** (*[list](https://docs.python.org/3/library/stdtypes.html#list)[\[int](https://docs.python.org/3/library/functions.html#int)]*) –List of channels in each stem layer. E.g., [64, 128] stands for 64 and 128 channels in the first and second stem layers.
- **block\_cfgs** (*[dict](https://docs.python.org/3/library/stdtypes.html#dict)*) –Configs of block
- **arch\_layers** (*[list\[](https://docs.python.org/3/library/stdtypes.html#list)[int\]](https://docs.python.org/3/library/functions.html#int)*) –List of Block number for each stage.
- **arch\_channels** (*[list\[](https://docs.python.org/3/library/stdtypes.html#list)[int\]](https://docs.python.org/3/library/functions.html#int)*) –List of channels for each stage.
- **strides** (*Sequence[[int](https://docs.python.org/3/library/functions.html#int)] or Sequence[\[tuple](https://docs.python.org/3/library/stdtypes.html#tuple)]*) –Strides of the first block of each stage.
- **out\_indices** (*Sequence[\[int](https://docs.python.org/3/library/functions.html#int)], optional*) –Indices of output stages. If not specified, only the last stage will be returned.
- **plugins** (*[dict,](https://docs.python.org/3/library/stdtypes.html#dict) optional*) –Configs of stage plugins
- **init\_cfg** (*[dict](https://docs.python.org/3/library/stdtypes.html#dict) or [list\[](https://docs.python.org/3/library/stdtypes.html#list)[dict\]](https://docs.python.org/3/library/stdtypes.html#dict), optional*) –Initialization config dict.

### **forward**(*x*)

Args: x (Tensor): Image tensor of shape (*N,* 3*, H, W*).

**返回** Feature tensor. It can be a list of feature outputs at specific layers if out\_indices is specified.

**返回类型** Tensor or [list](https://docs.python.org/3/library/stdtypes.html#list)[Tensor]

**参数 x** (*[torch.Tensor](https://pytorch.org/docs/stable/tensors.html#torch.Tensor)*) –

#### **forward\_plugin**(*x*, *plugin\_name*)

Forward tensor through plugin.

### **参数**

- **x** (*[torch.Tensor](https://pytorch.org/docs/stable/tensors.html#torch.Tensor)*) –Input tensor.
- **plugin\_name** (*[list\[](https://docs.python.org/3/library/stdtypes.html#list)[str\]](https://docs.python.org/3/library/stdtypes.html#str)*) –Name of plugins.

**返回** Output tensor.

**返回类型** [torch.Tensor](https://pytorch.org/docs/stable/tensors.html#torch.Tensor)

# **MobileNetV2**

<span id="page-418-0"></span>**class** mmocr.models.textrecog.**MobileNetV2**(*pooling\_layers=[3, 4, 5]*, *init\_cfg=None*) See mmdet.models.backbones.MobileNetV2 for details.

# **参数**

- **pooling\_layers** (*[list](https://docs.python.org/3/library/stdtypes.html#list)*) –List of indices of pooling layers.
- **init\_cfg** (*InitConfigType, optional*) –Initialization config dict.

**返回类型** [None](https://docs.python.org/3/library/constants.html#None)

**forward**(*x*)

Forward function.

**参数 x** (*[torch.Tensor](https://pytorch.org/docs/stable/tensors.html#torch.Tensor)*) –

**返回类型** [torch.Tensor](https://pytorch.org/docs/stable/tensors.html#torch.Tensor)

# **46.3.5 Encoders**

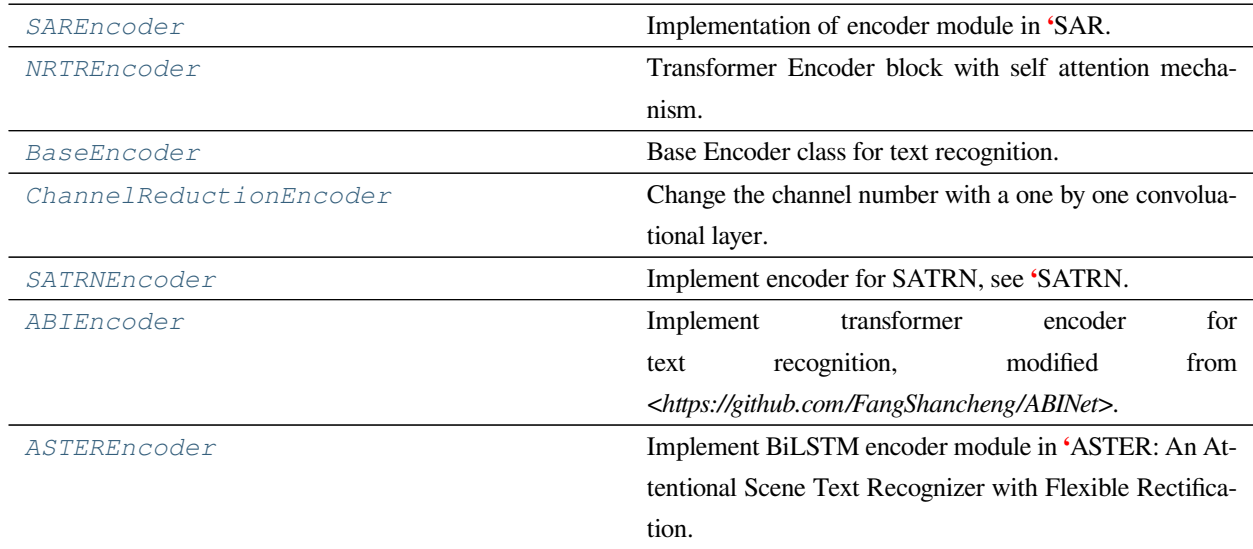

## **SAREncoder**

<span id="page-419-0"></span>**class** mmocr.models.textrecog.**SAREncoder**(*enc\_bi\_rnn=False*, *rnn\_dropout=0.0*, *enc\_gru=False*, *d\_model=512*, *d\_enc=512*, *mask=True*, *init\_cfg=[{'type': 'Xavier', 'layer': 'Conv2d'}, {'type': 'Uniform', 'layer': 'BatchNorm2d'}]*, *\*\*kwargs*)

Implementation of encoder module in **'**SAR.

<[https://arxiv.org/abs/1811.00751>](https://arxiv.org/abs/1811.00751)'\_.

- **enc\_bi\_rnn** (*[bool](https://docs.python.org/3/library/functions.html#bool)*) –If True, use bidirectional RNN in encoder. Defaults to False.
- **rnn\_dropout** (*[float](https://docs.python.org/3/library/functions.html#float)*) –Dropout probability of RNN layer in encoder. Defaults to 0.0.
- **enc\_gru** (*[bool](https://docs.python.org/3/library/functions.html#bool)*) –If True, use GRU, else LSTM in encoder. Defaults to False.
- **d\_model** ( $int$ ) –Dim  $D_i$  of channels from backbone. Defaults to 512.
- **d\_enc** (*[int](https://docs.python.org/3/library/functions.html#int)*) –Dim *D<sup>m</sup>* of encoder RNN layer. Defaults to 512.
- **mask** (*[bool](https://docs.python.org/3/library/functions.html#bool)*) –If True, mask padding in RNN sequence. Defaults to True.

```
• init_cfg (dict or list[dict], optional) –Initialization configs. Defaults
to [dict(type='Xavier', layer='Conv2d'), dict(type='Uniform', layer='BatchNorm2d'
)].
```
**forward**(*feat*, *data\_samples=None*)

#### **参数**

- **feat** (*Tensor*) –Tensor of shape  $(N, D_i, H, W)$ .
- **data\_samples** (*[list](https://docs.python.org/3/library/stdtypes.html#list)[*[TextRecogDataSample](#page-300-0)*], optional*) –Batch of TextRecogDataSample, containing valid\_ratio information. Defaults to None.

**返回** A tensor of shape  $(N, D_m)$ .

**返回类型** Tensor

### **NRTREncoder**

<span id="page-420-0"></span>**class** mmocr.models.textrecog.**NRTREncoder**(*n\_layers=6*, *n\_head=8*, *d\_k=64*, *d\_v=64*, *d\_model=512*, *d\_inner=256*, *dropout=0.1*, *init\_cfg=None*)

Transformer Encoder block with self attention mechanism.

### **参数**

- **n\_layers** (*[int](https://docs.python.org/3/library/functions.html#int)*) –The number of sub-encoder-layers in the encoder. Defaults to 6.
- **n\_head** (*[int](https://docs.python.org/3/library/functions.html#int)*) –The number of heads in the multiheadattention models Defaults to 8.
- **d\_k** (*[int](https://docs.python.org/3/library/functions.html#int)*) –Total number of features in key. Defaults to 64.
- **d\_v** (*[int](https://docs.python.org/3/library/functions.html#int)*) –Total number of features in value. Defaults to 64.
- **d\_model** (*[int](https://docs.python.org/3/library/functions.html#int)*) –The number of expected features in the decoder inputs. Defaults to 512.
- **d\_inner** (*[int](https://docs.python.org/3/library/functions.html#int)*) –The dimension of the feedforward network model. Defaults to 256.
- **dropout** (*[float](https://docs.python.org/3/library/functions.html#float)*) –Dropout rate for MHSA and FFN. Defaults to 0.1.
- **init\_cfg** (*[dict](https://docs.python.org/3/library/stdtypes.html#dict) or [list\[](https://docs.python.org/3/library/stdtypes.html#list)[dict\]](https://docs.python.org/3/library/stdtypes.html#dict), optional*) –Initialization configs.

**返回类型** [None](https://docs.python.org/3/library/constants.html#None)

**forward**(*feat*, *data\_samples=None*)

#### **参数**

• **feat** (*Tensor*) –Backbone output of shape (*N, C, H, W*).

• **data\_samples** (*[list\[](https://docs.python.org/3/library/stdtypes.html#list)*[TextRecogDataSample](#page-300-0)*]*) –Batch of TextRecog-DataSample, containing valid\_ratio information. Defaults to None.

**返回** The encoder output tensor. Shape  $(N, T, C)$ .

**返回类型** Tensor

### **BaseEncoder**

```
class mmocr.models.textrecog.BaseEncoder(init_cfg=None)
    Base Encoder class for text recognition.
```
**参数 init\_cfg** (*Optional[Union[\[dict,](https://docs.python.org/3/library/stdtypes.html#dict) List[[dict\]](https://docs.python.org/3/library/stdtypes.html#dict)]]*) –

#### **forward**(*feat*, *\*\*kwargs*)

Defines the computation performed at every call.

Should be overridden by all subclasses.

**注解:** Although the recipe for forward pass needs to be defined within this function, one should call the Module instance afterwards instead of this since the former takes care of running the registered hooks while the latter silently ignores them.

#### **ChannelReductionEncoder**

```
class mmocr.models.textrecog.ChannelReductionEncoder(in_channels, out_channels,
                                                                   init_cfg={'layer': 'Conv2d', 'type':
                                                                   'Xavier'})
```
Change the channel number with a one by one convoluational layer.

### **参数**

- **in\_channels** (*[int](https://docs.python.org/3/library/functions.html#int)*) –Number of input channels.
- **out\_channels** (*[int](https://docs.python.org/3/library/functions.html#int)*) –Number of output channels.
- **init\_cfg** (*[dict](https://docs.python.org/3/library/stdtypes.html#dict) or [list](https://docs.python.org/3/library/stdtypes.html#list)[\[dict](https://docs.python.org/3/library/stdtypes.html#dict)], optional*) –Initialization configs. Defaults to dict(type='Xavier', layer='Conv2d').

**返回类型** [None](https://docs.python.org/3/library/constants.html#None)

**forward**(*feat*, *data\_samples=None*)

#### **参数**

• **feat** (*Tensor*) –Image features with the shape of  $(N, C_{in}, H, W)$ .

• **data\_samples** (*[list](https://docs.python.org/3/library/stdtypes.html#list)[*[TextRecogDataSample](#page-300-0)*], optional*) –Batch of TextRecogDataSample, containing valid\_ratio information. Defaults to None.

**返回** A tensor of shape  $(N, C_{out}, H, W)$ .

**返回类型** Tensor

### **SATRNEncoder**

<span id="page-422-0"></span>**class** mmocr.models.textrecog.**SATRNEncoder**(*n\_layers=12*, *n\_head=8*, *d\_k=64*, *d\_v=64*, *d\_model=512*, *n\_position=100*, *d\_inner=256*, *dropout=0.1*, *init\_cfg=None*)

Implement encoder for SATRN, see **'**SATRN.

<[https://arxiv.org/abs/1910.04396>](https://arxiv.org/abs/1910.04396)'\_.

# **参数**

- **n\_layers** (*[int](https://docs.python.org/3/library/functions.html#int)*) –Number of attention layers. Defaults to 12.
- **n\_head** (*[int](https://docs.python.org/3/library/functions.html#int)*) –Number of parallel attention heads. Defaults to 8.
- **d\_k** (*[int](https://docs.python.org/3/library/functions.html#int)*) –Dimension of the key vector. Defaults to 64.
- **d\_v** (*[int](https://docs.python.org/3/library/functions.html#int)*) –Dimension of the value vector. Defaults to 64.
- **d\_model** (*[int](https://docs.python.org/3/library/functions.html#int)*) –Dimension *D<sup>m</sup>* of the input from previous model. Defaults to 512.
- **n\_position** (*[int](https://docs.python.org/3/library/functions.html#int)*) –Length of the positional encoding vector. Must be greater than max\_seq\_len. Defaults to 100.
- **d\_inner** (*[int](https://docs.python.org/3/library/functions.html#int)*) –Hidden dimension of feedforward layers. Defaults to 256.
- **dropout** (*[float](https://docs.python.org/3/library/functions.html#float)*) –Dropout rate. Defaults to 0.1.
- **init\_cfg** (*[dict](https://docs.python.org/3/library/stdtypes.html#dict) or [list](https://docs.python.org/3/library/stdtypes.html#list)[\[dict](https://docs.python.org/3/library/stdtypes.html#dict)], optional*) –Initialization configs. Defaults to None.

#### **返回类型** [None](https://docs.python.org/3/library/constants.html#None)

**forward**(*feat*, *data\_samples=None*)

Forward propagation of encoder.

### **参数**

- **feat** (*Tensor*) Feature tensor of shape  $(N, D_m, H, W)$ .
- **data\_samples** (*[list\[](https://docs.python.org/3/library/stdtypes.html#list)*[TextRecogDataSample](#page-300-0)*]*) –Batch of TextRecog-DataSample, containing *valid\_ratio* information. Defaults to None.

**返回** A tensor of shape  $(N, T, D_m)$ .

**返回类型** Tensor

### **ABIEncoder**

<span id="page-423-0"></span>**class** mmocr.models.textrecog.**ABIEncoder**(*n\_layers=2*, *n\_head=8*, *d\_model=512*, *d\_inner=2048*, *dropout=0.1*, *max\_len=256*, *init\_cfg=None*)

Implement transformer encoder for text recognition, modified from *<https://github.com/FangShancheng/ABINet>*.

### **参数**

- **n\_layers** (*[int](https://docs.python.org/3/library/functions.html#int)*) –Number of attention layers. Defaults to 2.
- **n\_head** (*[int](https://docs.python.org/3/library/functions.html#int)*) –Number of parallel attention heads. Defaults to 8.
- **d\_model**  $(int)$  $(int)$  $(int)$  –Dimension  $D_m$  of the input from previous model. Defaults to 512.
- **d\_inner** (*[int](https://docs.python.org/3/library/functions.html#int)*) –Hidden dimension of feedforward layers. Defaults to 2048.
- **dropout** (*[float](https://docs.python.org/3/library/functions.html#float)*) –Dropout rate. Defaults to 0.1.
- **max\_len** (*[int](https://docs.python.org/3/library/functions.html#int)*) –Maximum output sequence length *T*. Defaults to 8 \* 32.
- **init\_cfg** (*[dict](https://docs.python.org/3/library/stdtypes.html#dict) or [list](https://docs.python.org/3/library/stdtypes.html#list)[\[dict](https://docs.python.org/3/library/stdtypes.html#dict)], optional*) –Initialization configs. Defaults to None.

**forward**(*feature*, *data\_samples*)

### **参数**

- **feature** (*Tensor*) Feature tensor of shape  $(N, D_m, H, W)$ .
- **data\_samples** (*List[*[TextRecogDataSample](#page-300-0)*]*) –List of data samples.

**返回** Features of shape  $(N, D_m, H, W)$ .

**返回类型** Tensor

## **ASTEREncoder**

<span id="page-423-1"></span>**class** mmocr.models.textrecog.**ASTEREncoder**(*in\_channels*, *num\_layers=2*, *init\_cfg={'layer': 'Conv2d', 'type': 'Xavier'}*)

Implement BiLSTM encoder module in **'**ASTER: An Attentional Scene Text Recognizer with Flexible Rectification.

<[https://ieeexplore.ieee.org/abstract/document/8395027/](https://ieeexplore.ieee.org/abstract/document/8395027)' :param in\_channels: Number of input channels. :type in\_channels: int :param num\_layers: Layers of BiLSTM. Defaults to 2. :type num\_layers: int

**参数**

- **in\_channels** (*[int](https://docs.python.org/3/library/functions.html#int)*) –
- **num\_layers** (*[int](https://docs.python.org/3/library/functions.html#int)*) –

**返回类型** [None](https://docs.python.org/3/library/constants.html#None)

**forward**(*feat*, *img\_metas=None*)

**参数 feat** (*Tensor*) –Feature of shape (N, C, 1, W). **返回** Output of BiLSTM. **返回类型** Tensor

# **46.3.6 Decoders**

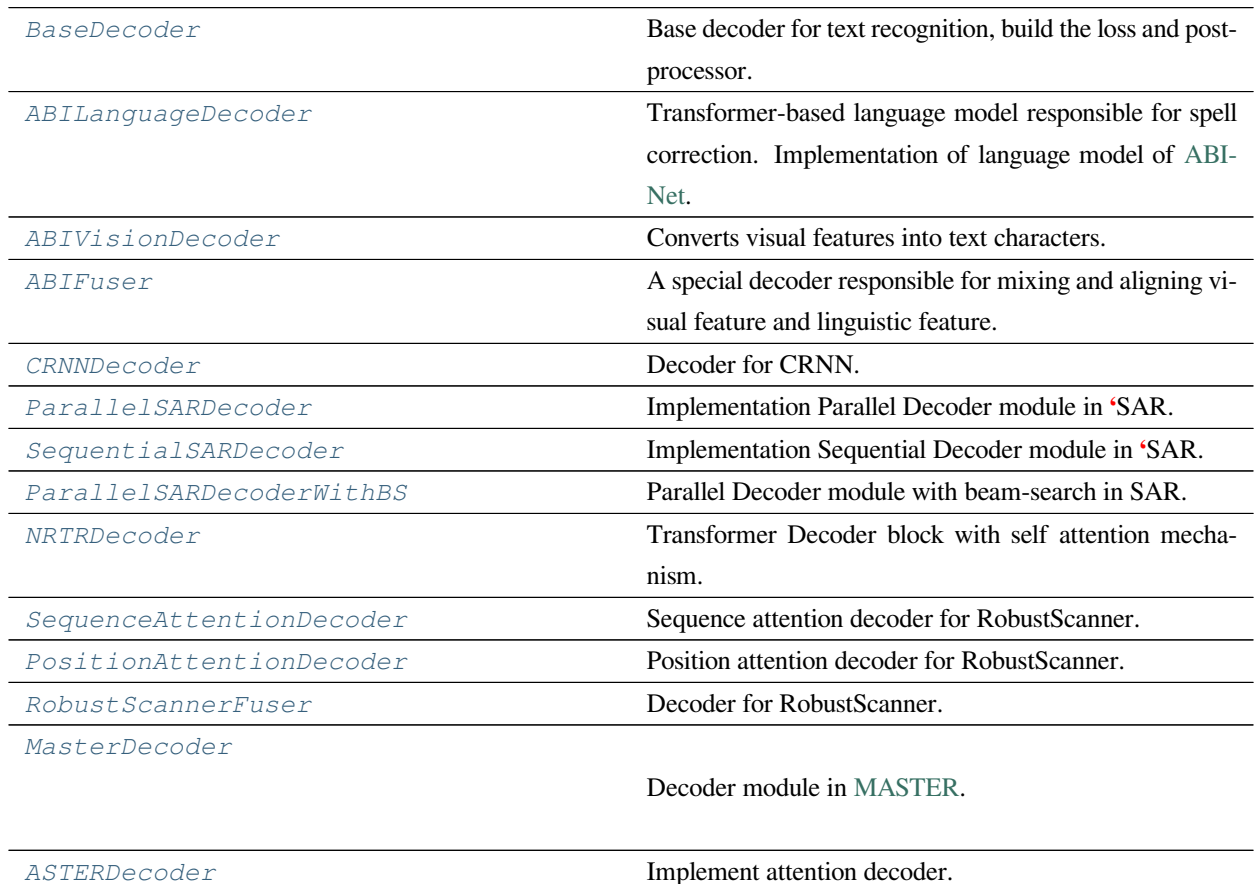

### **BaseDecoder**

<span id="page-424-0"></span>**class** mmocr.models.textrecog.**BaseDecoder**(*dictionary*, *module\_loss=None*, *postprocessor=None*, *max\_seq\_len=40*, *init\_cfg=None*)

Base decoder for text recognition, build the loss and postprocessor.

**参数**

• **dictionary** (dict or Dictionary) –The config for *Dictionary* or the instance of *Dictionary*.

- **loss** (*[dict,](https://docs.python.org/3/library/stdtypes.html#dict) optional*) –Config to build loss. Defaults to None.
- **postprocessor** (*[dict](https://docs.python.org/3/library/stdtypes.html#dict), optional*) –Config to build postprocessor. Defaults to None.
- **max\_seq\_len** (*[int](https://docs.python.org/3/library/functions.html#int)*) –Maximum sequence length. The sequence is usually generated from decoder. Defaults to 40.
- **init\_cfg** (*[dict](https://docs.python.org/3/library/stdtypes.html#dict) or [list](https://docs.python.org/3/library/stdtypes.html#list)[\[dict](https://docs.python.org/3/library/stdtypes.html#dict)], optional*) –Initialization configs. Defaults to None.
- **module\_loss** (*Optional[Dict]*) –

**forward**(*feat=None*, *out\_enc=None*, *data\_samples=None*) Decoder forward.

#### **Args:**

**feat (Tensor, optional): Features from the backbone. Defaults** to None.

**out\_enc (Tensor, optional): Features from the encoder.** Defaults to None.

**data\_samples (list[TextRecogDataSample]): A list of N datasamples,** containing meta information and gold annotations for each of the images. Defaults to None.

**返回** Features from decoder forward.

**返回类型** Tensor

# **参数**

- **feat** (*Optional[[torch.Tensor\]](https://pytorch.org/docs/stable/tensors.html#torch.Tensor)*) –
- **out\_enc** (*Optional[[torch.Tensor](https://pytorch.org/docs/stable/tensors.html#torch.Tensor)]*) –
- **data\_samples** (*Optional[Sequence[*[mmocr.structures.](#page-300-0) [textrecog\\_data\\_sample.TextRecogDataSample](#page-300-0)*]]*) –

### **forward\_test**(*feat=None*, *out\_enc=None*, *data\_samples=None*)

Forward for testing.

#### **参数**

- **feat** (*[torch.Tensor](https://pytorch.org/docs/stable/tensors.html#torch.Tensor), optional*) –The feature map from backbone of shape  $(N, E, H, W)$ . Defaults to None.
- **out\_enc** (*[torch.Tensor,](https://pytorch.org/docs/stable/tensors.html#torch.Tensor) optional*) –Encoder output. Defaults to None.
- **data\_samples** (*Sequence[*[TextRecogDataSample](#page-300-0)*]*) –Batch of TextRecogDataSample, containing gt\_text information. Defaults to None.

### **返回类型** [torch.Tensor](https://pytorch.org/docs/stable/tensors.html#torch.Tensor)

**forward\_train**(*feat=None*, *out\_enc=None*, *data\_samples=None*)

Forward for training.

# **参数**

- **feat** (*[torch.Tensor](https://pytorch.org/docs/stable/tensors.html#torch.Tensor), optional*) –The feature map from backbone of shape  $(N, E, H, W)$ . Defaults to None.
- **out\_enc** (*[torch.Tensor,](https://pytorch.org/docs/stable/tensors.html#torch.Tensor) optional*) –Encoder output. Defaults to None.
- **data\_samples** (*Sequence[*[TextRecogDataSample](#page-300-0)*]*) –Batch of TextRecogDataSample, containing gt\_text information. Defaults to None.

### **返回类型** [torch.Tensor](https://pytorch.org/docs/stable/tensors.html#torch.Tensor)

### **loss**(*feat=None*, *out\_enc=None*, *data\_samples=None*)

Calculate losses from a batch of inputs and data samples.

### **参数**

- **feat** (*Tensor, optional*) –Features from the backbone. Defaults to None.
- **out\_enc** (*Tensor, optional*) –Features from the encoder. Defaults to None.
- **data\_samples** (*[list\[](https://docs.python.org/3/library/stdtypes.html#list)*[TextRecogDataSample](#page-300-0)*], optional*) –A list of N datasamples, containing meta information and gold annotations for each of the images. Defaults to None.

**返回** A dictionary of loss components.

**返回类型** [dict](https://docs.python.org/3/library/stdtypes.html#dict)[\[str](https://docs.python.org/3/library/stdtypes.html#str), tensor]

#### **predict**(*feat=None*, *out\_enc=None*, *data\_samples=None*)

Perform forward propagation of the decoder and postprocessor.

# **参数**

- **feat** (*Tensor, optional*) –Features from the backbone. Defaults to None.
- **out\_enc** (*Tensor, optional*) –Features from the encoder. Defaults to None.
- **data\_samples** (*[list\[](https://docs.python.org/3/library/stdtypes.html#list)*[TextRecogDataSample](#page-300-0)*]*) –A list of N datasamples, containing meta information and gold annotations for each of the images. Defaults to None.

**返回** A list of N datasamples of prediction results. Results are stored in pred\_text.

**返回类型** [list](https://docs.python.org/3/library/stdtypes.html#list)[*[TextRecogDataSample](#page-300-0)*]

### **ABILanguageDecoder**

<span id="page-427-0"></span>**class** mmocr.models.textrecog.**ABILanguageDecoder**(*dictionary*, *d\_model=512*, *n\_head=8*, *d\_inner=2048*, *n\_layers=4*, *dropout=0.1*,

*detach\_tokens=True*, *use\_self\_attn=False*, *max\_seq\_len=40*, *module\_loss=None*, *postprocessor=None*, *init\_cfg=None*, *\*\*kwargs*)

Transformer-based language model responsible for spell correction. Implementation of language model of

[ABINet.](https://arxiv.org/pdf/2103.06495)

#### **参数**

- **dictionary** (dict or Dictionary) –The config for *Dictionary* or the instance of *Dictionary*. The dictionary must have an end token.
- **d\_model** (*[int](https://docs.python.org/3/library/functions.html#int)*) –Hidden size *E* of model. Defaults to 512.
- **n\_head** (*[int](https://docs.python.org/3/library/functions.html#int)*) –Number of multi-attention heads.
- **d\_inner** (*[int](https://docs.python.org/3/library/functions.html#int)*) –Hidden size of feedforward network model.
- **n\_layers** (*[int](https://docs.python.org/3/library/functions.html#int)*) –The number of similar decoding layers.
- **dropout** (*[float](https://docs.python.org/3/library/functions.html#float)*) –Dropout rate.
- **detach\_tokens** (*[bool](https://docs.python.org/3/library/functions.html#bool)*) –Whether to block the gradient flow at input tokens.
- **use\_self\_attn** (*[bool](https://docs.python.org/3/library/functions.html#bool)*) –If True, use self attention in decoder layers, otherwise cross attention will be used.
- **max\_seq\_len** (*[int](https://docs.python.org/3/library/functions.html#int)*) –Maximum sequence length *T*. The sequence is usually generated from decoder. Defaults to 40.
- **module\_loss** (*[dict,](https://docs.python.org/3/library/stdtypes.html#dict) optional*) –Config to build loss. Defaults to None.
- **postprocessor** (*[dict](https://docs.python.org/3/library/stdtypes.html#dict), optional*) –Config to build postprocessor. Defaults to None.
- **init\_cfg** (*[dict](https://docs.python.org/3/library/stdtypes.html#dict) or [list](https://docs.python.org/3/library/stdtypes.html#list)[\[dict](https://docs.python.org/3/library/stdtypes.html#dict)], optional*) –Initialization configs. Defaults to None.

#### **返回类型** [None](https://docs.python.org/3/library/constants.html#None)

**forward\_test**(*feat=None*, *logits=None*, *data\_samples=None*)

# **参数**

• **feat** (*[torch.Tensor](https://pytorch.org/docs/stable/tensors.html#torch.Tensor), optional*) –Not required. Feature map placeholder. Defaults to None.

- **logits** (*Tensor*) –Raw language logitis. Shape (*N, T, C*). Defaults to None.
- **data\_samples** (*[list\[](https://docs.python.org/3/library/stdtypes.html#list)*[TextRecogDataSample](#page-300-0)*], optional*) –Not required. DataSample placeholder. Defaults to None.

### **返回**

A dict with keys feature and logits.

- feature (Tensor): Shape  $(N, T, E)$ . Raw textual features for vision language aligner.
- logits (Tensor): Shape  $(N, T, C)$ . The raw logits for characters after spell correction.

#### **返回类型** Dict

**forward\_train**(*feat=None*, *out\_enc=None*, *data\_samples=None*)

# **参数**

- **feat** (*[torch.Tensor](https://pytorch.org/docs/stable/tensors.html#torch.Tensor), optional*) –Not required. Feature map placeholder. Defaults to None.
- **out\_enc** (*[torch.Tensor](https://pytorch.org/docs/stable/tensors.html#torch.Tensor)*) –Logits with shape (*N, T, C*). Defaults to None.
- **data\_samples** (*[list\[](https://docs.python.org/3/library/stdtypes.html#list)*[TextRecogDataSample](#page-300-0)*], optional*) –Not required. DataSample placeholder. Defaults to None.

#### **返回**

A dict with keys feature and logits.

- feature (Tensor): Shape (*N, T, E*). Raw textual features for vision language aligner.
- logits (Tensor): Shape  $(N, T, C)$ . The raw logits for characters after spell correction.

# **返回类型** Dict

### **ABIVisionDecoder**

<span id="page-428-0"></span>**class** mmocr.models.textrecog.**ABIVisionDecoder**(*dictionary*, *in\_channels=512*, *num\_channels=64*,

*attn\_height=8*, *attn\_width=32*, *attn\_mode='nearest'*, *module\_loss=None*, *postprocessor=None*, *max\_seq\_len=40*, *init\_cfg={'layer': 'Conv2d', 'type': 'Xavier'}*, *\*\*kwargs*)

Converts visual features into text characters.

#### **Implementation of VisionEncoder in** [ABINet](https://arxiv.org/abs/2103.06495).

- **dictionary** (dict or Dictionary) –The config for *Dictionary* or the instance of *Dictionary*.
- **in\_channels** (*[int](https://docs.python.org/3/library/functions.html#int)*) –Number of channels *E* of input vector. Defaults to 512.
- **num\_channels** (*[int](https://docs.python.org/3/library/functions.html#int)*) –Number of channels of hidden vectors in mini U-Net. Defaults to 64.
- **attn\_height** (*[int](https://docs.python.org/3/library/functions.html#int)*) –Height *H* of input image features. Defaults to 8.
- **attn\_width** (*[int](https://docs.python.org/3/library/functions.html#int)*) –Width *W* of input image features. Defaults to 32.
- **attn\_mode** (*[str](https://docs.python.org/3/library/stdtypes.html#str)*) –Upsampling mode for torch.nn. Upsample in mini U-Net. Defaults to 'nearest'.
- **module\_loss** (*[dict,](https://docs.python.org/3/library/stdtypes.html#dict) optional*) –Config to build loss. Defaults to None.
- **postprocessor** (*[dict](https://docs.python.org/3/library/stdtypes.html#dict), optional*) –Config to build postprocessor. Defaults to None.
- **max\_seq\_len** (*[int](https://docs.python.org/3/library/functions.html#int)*) –Maximum sequence length. The sequence is usually generated from decoder. Defaults to 40.
- **init\_cfg** (*[dict](https://docs.python.org/3/library/stdtypes.html#dict) or [list](https://docs.python.org/3/library/stdtypes.html#list)[\[dict](https://docs.python.org/3/library/stdtypes.html#dict)], optional*) –Initialization configs. Defaults to dict(type='Xavier', layer='Conv2d').

**forward\_test**(*feat=None*, *out\_enc=None*, *data\_samples=None*)

# **参数**

- **feat** (*[torch.Tensor,](https://pytorch.org/docs/stable/tensors.html#torch.Tensor) optional*) –Image features of shape (N, E, H, W). Defaults to None.
- **out\_enc** (*[torch.Tensor](https://pytorch.org/docs/stable/tensors.html#torch.Tensor)*) –Encoder output. Defaults to None.
- **data\_samples** (*[list](https://docs.python.org/3/library/stdtypes.html#list)[*[TextRecogDataSample](#page-300-0)*], optional*) –Batch of TextRecogDataSample, containing gt\_text information. Defaults to None.

#### **返回**

A dict with keys feature, logits and attn\_scores.

- feature (Tensor): Shape (N, T, E). Raw visual features for language decoder.
- logits (Tensor): Shape (N, T, C). The raw logits for characters.
- attn\_scores (Tensor): Shape (N, T, H, W). Intermediate result for vision-language aligner.

### **返回类型** [dict](https://docs.python.org/3/library/stdtypes.html#dict)

**forward\_train**(*feat=None*, *out\_enc=None*, *data\_samples=None*)

### **参数**

- **feat** (*Tensor, optional*) –Image features of shape (N, E, H, W). Defaults to None.
- **out\_enc** (*[torch.Tensor](https://pytorch.org/docs/stable/tensors.html#torch.Tensor)*) –Encoder output. Defaults to None.
- **data\_samples** (*[list](https://docs.python.org/3/library/stdtypes.html#list)[*[TextRecogDataSample](#page-300-0)*], optional*) –Batch of TextRecogDataSample, containing gt\_text information. Defaults to None.

#### **返回**

A dict with keys feature, logits and attn\_scores.

- feature (Tensor): Shape (N, T, E). Raw visual features for language decoder.
- logits (Tensor): Shape (N, T, C). The raw logits for characters.
- attn\_scores (Tensor): Shape (N, T, H, W). Intermediate result for vision-language aligner.

### **返回类型** [dict](https://docs.python.org/3/library/stdtypes.html#dict)

### **ABIFuser**

<span id="page-430-0"></span>**class** mmocr.models.textrecog.**ABIFuser**(*dictionary*, *vision\_decoder*, *language\_decoder=None*, *d\_model=512*, *num\_iters=1*, *max\_seq\_len=40*, *module\_loss=None*, *postprocessor=None*, *init\_cfg=None*, *\*\*kwargs*)

A special decoder responsible for mixing and aligning visual feature and linguistic feature. [ABINet](https://arxiv.org/abs/2103.06495)

- **dictionary** (dict or Dictionary) –The config for *Dictionary* or the instance of *Dictionary*. The dictionary must have an end token.
- **vision\_decoder** (*[dict](https://docs.python.org/3/library/stdtypes.html#dict)*) –The config for vision decoder.
- **language\_decoder** (*[dict,](https://docs.python.org/3/library/stdtypes.html#dict) optional*) –The config for language decoder.
- **num\_iters** (*[int](https://docs.python.org/3/library/functions.html#int)*) –Rounds of iterative correction. Defaults to 1.
- **d\_model** (*[int](https://docs.python.org/3/library/functions.html#int)*) –Hidden size *E* of model. Defaults to 512.
- **max\_seq\_len** (*[int](https://docs.python.org/3/library/functions.html#int)*) –Maximum sequence length *T*. The sequence is usually generated from decoder. Defaults to 40.
- **module\_loss** (*[dict,](https://docs.python.org/3/library/stdtypes.html#dict) optional*) –Config to build loss. Defaults to None.
- **postprocessor** (*[dict](https://docs.python.org/3/library/stdtypes.html#dict), optional*) –Config to build postprocessor. Defaults to None.
- **init\_cfg** (*[dict](https://docs.python.org/3/library/stdtypes.html#dict) or [list](https://docs.python.org/3/library/stdtypes.html#list)[\[dict](https://docs.python.org/3/library/stdtypes.html#dict)], optional*) –Initialization configs. Defaults to None.

**forward\_test**(*feat*, *logits*, *data\_samples=None*)

### **参数**

- **feat** (*[torch.Tensor](https://pytorch.org/docs/stable/tensors.html#torch.Tensor), optional*) –Not required. Feature map placeholder. Defaults to None.
- **logits** (*Tensor*) –Raw language logitis. Shape (*N, T, C*).
- **data\_samples** (*[list\[](https://docs.python.org/3/library/stdtypes.html#list)*[TextRecogDataSample](#page-300-0)*], optional*) –Not required. DataSample placeholder. Defaults to None.

**返回** Character probabilities. of shape  $(N, self.max<sub>s</sub>eq<sub>i</sub>e<sub>n</sub>, C)$  where *C* is num\_classes.

**返回类型** Tensor

**forward\_train**(*feat=None*, *out\_enc=None*, *data\_samples=None*)

# **参数**

- **feat** (*[torch.Tensor](https://pytorch.org/docs/stable/tensors.html#torch.Tensor), optional*) –Not required. Feature map placeholder. Defaults to None.
- **out\_enc** (*Tensor*) –Raw language logitis. Shape (*N, T, C*). Defaults to None.
- **data\_samples** (*[list\[](https://docs.python.org/3/library/stdtypes.html#list)*[TextRecogDataSample](#page-300-0)*], optional*) –Not required. DataSample placeholder. Defaults to None.

### **返回**

A dict with keys out\_enc, out\_decs and out\_fusers.

- out\_vis (dict): Dict from self.vision\_decoder with keys feature, logits and attn\_scores.
- out\_langs (dict or list): Dict from self.vision\_decoder with keys feature, logits if applicable, or an empty list otherwise.
- out\_fusers (dict or list): Dict of fused visual and language features with keys feature, logits if applicable, or an empty list otherwise.

### **返回类型** Dict
**fuse**(*l\_feature*, *v\_feature*)

Mix and align visual feature and linguistic feature.

**参数**

- **l\_feature** (*[torch.Tensor](https://pytorch.org/docs/stable/tensors.html#torch.Tensor)*) –(N, T, E) where T is length, N is batch size and E is dim of model.
- **v\_feature** (*[torch.Tensor](https://pytorch.org/docs/stable/tensors.html#torch.Tensor)*) –(N, T, E) shape the same as l\_feature.

**返回** A dict with key logits. of shape  $(N, T, C)$  where N is batch size, T is length and C is the number of characters.

**返回类型** [dict](https://docs.python.org/3/library/stdtypes.html#dict)

#### **CRNNDecoder**

**class** mmocr.models.textrecog.**CRNNDecoder**(*in\_channels*, *dictionary*, *rnn\_flag=False*, *module\_loss=None*, *postprocessor=None*, *init\_cfg={'layer': 'Conv2d', 'type': 'Xavier'}*, *\*\*kwargs*)

Decoder for CRNN.

**参数**

- **in\_channels** (*[int](https://docs.python.org/3/library/functions.html#int)*) –Number of input channels.
- **dictionary** (dict or Dictionary) –The config for *Dictionary* or the instance of *Dictionary*.
- **rnn\_flag** (*[bool](https://docs.python.org/3/library/functions.html#bool)*) –Use RNN or CNN as the decoder. Defaults to False.
- **module\_loss** (*[dict,](https://docs.python.org/3/library/stdtypes.html#dict) optional*) –Config to build module\_loss. Defaults to None.
- **postprocessor** (*[dict](https://docs.python.org/3/library/stdtypes.html#dict), optional*) –Config to build postprocessor. Defaults to None.
- **init\_cfg** (*[dict](https://docs.python.org/3/library/stdtypes.html#dict) or [list](https://docs.python.org/3/library/stdtypes.html#list)[\[dict](https://docs.python.org/3/library/stdtypes.html#dict)], optional*) –Initialization configs. Defaults to None.

**forward\_test**(*feat=None*, *out\_enc=None*, *data\_samples=None*)

#### **参数**

- **feat** (*Tensor*) –A Tensor of shape  $(N, C, 1, W)$ .
- **out\_enc** (*[torch.Tensor,](https://pytorch.org/docs/stable/tensors.html#torch.Tensor) optional*) –Encoder output. Defaults to None.
- **data\_samples** (*[list\[](https://docs.python.org/3/library/stdtypes.html#list)*[TextRecogDataSample](#page-300-0)*]*) –Batch of TextRecog-DataSample, containing gt\_text information. Defaults to None.

**返回** Character probabilities. of shape  $(N, self.max<sub>s</sub>eq<sub>l</sub>e<sub>n</sub>, C)$  where *C* is num\_classes.

**返回类型** Tensor

**forward\_train**(*feat*, *out\_enc=None*, *data\_samples=None*)

#### **参数**

- **feat** (*Tensor*) –A Tensor of shape  $(N, C, 1, W)$ .
- **out\_enc** (*[torch.Tensor,](https://pytorch.org/docs/stable/tensors.html#torch.Tensor) optional*) –Encoder output. Defaults to None.
- **data\_samples** (*[list](https://docs.python.org/3/library/stdtypes.html#list)[*[TextRecogDataSample](#page-300-0)*], optional*) –Batch of TextRecogDataSample, containing gt\_text information. Defaults to None.

**返回** The raw logit tensor. Shape  $(N, W, C)$  where *C* is num\_classes.

**返回类型** Tensor

## **ParallelSARDecoder**

**class** mmocr.models.textrecog.**ParallelSARDecoder**(*dictionary*, *module\_loss=None*,

*postprocessor=None*, *enc\_bi\_rnn=False*, *dec\_bi\_rnn=False*, *dec\_rnn\_dropout=0.0*, *dec\_gru=False*, *d\_model=512*, *d\_enc=512*, *d\_k=64*, *pred\_dropout=0.0*, *max\_seq\_len=30*, *mask=True*, *pred\_concat=False*, *init\_cfg=None*, *\*\*kwargs*)

Implementation Parallel Decoder module in **'**SAR.

<[https://arxiv.org/abs/1811.00751>](https://arxiv.org/abs/1811.00751)'\_.

- **dictionary** (dict or Dictionary) –The config for *Dictionary* or the instance of *Dictionary*.
- **module\_loss** (*[dict,](https://docs.python.org/3/library/stdtypes.html#dict) optional*) –Config to build module\_loss. Defaults to None.
- **postprocessor** (*[dict](https://docs.python.org/3/library/stdtypes.html#dict), optional*) –Config to build postprocessor. Defaults to None.
- **enc\_bi\_rnn** (*[bool](https://docs.python.org/3/library/functions.html#bool)*) –If True, use bidirectional RNN in encoder. Defaults to False.
- **dec\_bi\_rnn** (*[bool](https://docs.python.org/3/library/functions.html#bool)*) –If True, use bidirectional RNN in decoder. Defaults to False.
- **dec\_rnn\_dropout** (*[float](https://docs.python.org/3/library/functions.html#float)*) –Dropout of RNN layer in decoder. Defaults to 0.0.
- **dec\_gru** (*[bool](https://docs.python.org/3/library/functions.html#bool)*) –If True, use GRU, else LSTM in decoder. Defaults to False.
- **d\_model** (*[int](https://docs.python.org/3/library/functions.html#int)*) –Dim of channels from backbone *D<sup>i</sup>* . Defaults to 512.
- **d\_enc** (*[int](https://docs.python.org/3/library/functions.html#int)*) –Dim of encoder RNN layer  $D_m$ . Defaults to 512.
- **d\_k** (*[int](https://docs.python.org/3/library/functions.html#int)*) –Dim of channels of attention module. Defaults to 64.
- **pred\_dropout** (*[float](https://docs.python.org/3/library/functions.html#float)*) –Dropout probability of prediction layer. Defaults to 0.0.
- **max\_seq\_len** (*[int](https://docs.python.org/3/library/functions.html#int)*) –Maximum sequence length for decoding. Defaults to 30.
- **mask** (*[bool](https://docs.python.org/3/library/functions.html#bool)*) –If True, mask padding in feature map. Defaults to True.
- **pred\_concat** (*[bool](https://docs.python.org/3/library/functions.html#bool)*) –If True, concat glimpse feature from attention with holistic feature and hidden state. Defaults to False.
- **init\_cfg** (*[dict](https://docs.python.org/3/library/stdtypes.html#dict) or [list](https://docs.python.org/3/library/stdtypes.html#list)[\[dict](https://docs.python.org/3/library/stdtypes.html#dict)], optional*) –Initialization configs. Defaults to None.

#### **返回类型** [None](https://docs.python.org/3/library/constants.html#None)

**forward\_test**(*feat*, *out\_enc*, *data\_samples=None*)

#### **参数**

- **feat** (*Tensor*) –Tensor of shape  $(N, D_i, H, W)$ .
- **out\_enc** (*Tensor*) –Encoder output of shape  $(N, D_m, H, W)$ .
- **data\_samples** (*[list](https://docs.python.org/3/library/stdtypes.html#list)[*[TextRecogDataSample](#page-300-0)*], optional*) –Batch of TextRecogDataSample, containing valid\_ratio information. Defaults to None.

**返回** Character probabilities. of shape  $(N, self.max<sub>s</sub>eq<sub>l</sub>e<sub>n</sub>, C)$  where *C* is num\_classes.

**返回类型** Tensor

**forward\_train**(*feat*, *out\_enc*, *data\_samples*)

## **参数**

- **feat** (*Tensor*) –Tensor of shape  $(N, D_i, H, W)$ .
- **out\_enc** (*Tensor*) –Encoder output of shape  $(N, D_m, H, W)$ .
- **data\_samples** (*[list\[](https://docs.python.org/3/library/stdtypes.html#list)*[TextRecogDataSample](#page-300-0)*]*) –Batch of TextRecog-DataSample, containing gt\_text and valid\_ratio information.

**返回** A raw logit tensor of shape  $(N, T, C)$ .

#### **返回类型** Tensor

#### **SequentialSARDecoder**

**class** mmocr.models.textrecog.**SequentialSARDecoder**(*dictionary=None*, *module\_loss=None*, *postprocessor=None*, *enc\_bi\_rnn=False*, *dec\_bi\_rnn=False*, *dec\_gru=False*, *d\_k=64*, *d\_model=512*, *d\_enc=512*, *pred\_dropout=0.0*, *mask=True*, *max\_seq\_len=40*, *pred\_concat=False*, *init\_cfg=None*, *\*\*kwargs*)

Implementation Sequential Decoder module in **'**SAR.

<[https://arxiv.org/abs/1811.00751>](https://arxiv.org/abs/1811.00751)'\_.

#### **参数**

- **dictionary** (dict or Dictionary) –The config for *Dictionary* or the instance of *Dictionary*.
- **module\_loss** (*[dict,](https://docs.python.org/3/library/stdtypes.html#dict) optional*) –Config to build module\_loss. Defaults to None.
- **postprocessor** (*[dict](https://docs.python.org/3/library/stdtypes.html#dict), optional*) –Config to build postprocessor. Defaults to None.
- **enc\_bi\_rnn** (*[bool](https://docs.python.org/3/library/functions.html#bool)*) –If True, use bidirectional RNN in encoder. Defaults to False.
- **dec\_bi\_rnn** (*[bool](https://docs.python.org/3/library/functions.html#bool)*) –If True, use bidirectional RNN in decoder. Defaults to False.
- **dec\_do\_rnn** (*[float](https://docs.python.org/3/library/functions.html#float)*) –Dropout of RNN layer in decoder. Defaults to 0.
- **dec\_gru** (*[bool](https://docs.python.org/3/library/functions.html#bool)*) –If True, use GRU, else LSTM in decoder. Defaults to False.
- **d\_k** (*[int](https://docs.python.org/3/library/functions.html#int)*) –Dim of conv layers in attention module. Defaults to 64.
- **d\_model** (*[int](https://docs.python.org/3/library/functions.html#int)*) –Dim of channels from backbone *D<sup>i</sup>* . Defaults to 512.
- **d\_enc** (*[int](https://docs.python.org/3/library/functions.html#int)*) –Dim of encoder RNN layer  $D_m$ . Defaults to 512.
- **pred\_dropout** (*[float](https://docs.python.org/3/library/functions.html#float)*) –Dropout probability of prediction layer. Defaults to 0.
- **max\_seq\_len** (*[int](https://docs.python.org/3/library/functions.html#int)*) –Maximum sequence length during decoding. Defaults to 40.
- **mask** (*[bool](https://docs.python.org/3/library/functions.html#bool)*) –If True, mask padding in feature map. Defaults to False.
- **pred\_concat** (*[bool](https://docs.python.org/3/library/functions.html#bool)*) –If True, concat glimpse feature from attention with holistic feature and hidden state. Defaults to False.
- **init\_cfg** (*[dict](https://docs.python.org/3/library/stdtypes.html#dict) or [list](https://docs.python.org/3/library/stdtypes.html#list)[\[dict](https://docs.python.org/3/library/stdtypes.html#dict)], optional*) –Initialization configs. Defaults to None.

**forward\_test**(*feat*, *out\_enc*, *data\_samples=None*)

- **feat** (*Tensor*) –Tensor of shape  $(N, D_i, H, W)$ .
- **out** enc (*Tensor*) –Encoder output of shape  $(N, D_m, H, W)$ .
- **data\_samples** (*[list\[](https://docs.python.org/3/library/stdtypes.html#list)*[TextRecogDataSample](#page-300-0)*]*) –Batch of TextRecog-DataSample, containing valid\_ratio information.

**返回** Character probabilities. of shape  $(N, self.max<sub>s</sub> eq<sub>l</sub> en, C)$  where *C* is num\_classes.

**返回类型** Tensor

**forward\_train**(*feat*, *out\_enc*, *data\_samples=None*)

#### **参数**

- **feat** (*Tensor*) –Tensor of shape  $(N, D_i, H, W)$ .
- **out\_enc** (*Tensor*) –Encoder output of shape  $(N, D_m, H, W)$ .
- **data\_samples** (*[list\[](https://docs.python.org/3/library/stdtypes.html#list)*[TextRecogDataSample](#page-300-0)*]*) –Batch of TextRecog-DataSample, containing gt\_text and valid\_ratio information.

**返回** A raw logit tensor of shape  $(N, T, C)$ .

**返回类型** Tensor

#### **ParallelSARDecoderWithBS**

**class** mmocr.models.textrecog.**ParallelSARDecoderWithBS**(*beam\_width=5*, *num\_classes=37*,

*enc\_bi\_rnn=False*, *dec\_bi\_rnn=False*, *dec\_do\_rnn=0*, *dec\_gru=False*, *d\_model=512*, *d\_enc=512*, *d\_k=64*, *pred\_dropout=0.0*, *max\_seq\_len=40*, *mask=True*, *start\_idx=0*, *padding\_idx=0*, *pred\_concat=False*, *init\_cfg=None*, *\*\*kwargs*)

Parallel Decoder module with beam-search in SAR.

**参数 beam\_width** (*[int](https://docs.python.org/3/library/functions.html#int)*) –Width for beam search.

**forward\_test**(*feat*, *out\_enc*, *img\_metas*)

- **feat** (*Tensor*) –Tensor of shape  $(N, D_i, H, W)$ .
- **out\_enc** (*Tensor*) –Encoder output of shape  $(N, D_m, H, W)$ .

• **data\_samples** (*[list](https://docs.python.org/3/library/stdtypes.html#list)[*[TextRecogDataSample](#page-300-0)*], optional*) –Batch of TextRecogDataSample, containing valid\_ratio information. Defaults to None.

**返回** Character probabilities. of shape  $(N, self.max<sub>s</sub>eq<sub>l</sub>e<sub>n</sub>, C)$  where *C* is num\_classes. **返回类型** Tensor

#### **NRTRDecoder**

**class** mmocr.models.textrecog.**NRTRDecoder**(*n\_layers=6*, *d\_embedding=512*, *n\_head=8*, *d\_k=64*, *d\_v=64*, *d\_model=512*, *d\_inner=256*, *n\_position=200*, *dropout=0.1*, *module\_loss=None*, *postprocessor=None*, *dictionary=None*, *max\_seq\_len=30*, *init\_cfg=None*)

Transformer Decoder block with self attention mechanism.

#### **参数**

- **n\_layers** (*[int](https://docs.python.org/3/library/functions.html#int)*) –Number of attention layers. Defaults to 6.
- **d\_embedding** (*[int](https://docs.python.org/3/library/functions.html#int)*) –Language embedding dimension. Defaults to 512.
- **n\_head** (*[int](https://docs.python.org/3/library/functions.html#int)*) –Number of parallel attention heads. Defaults to 8.
- **d\_k** (*[int](https://docs.python.org/3/library/functions.html#int)*) –Dimension of the key vector. Defaults to 64.
- **d\_v** (*[int](https://docs.python.org/3/library/functions.html#int)*) –Dimension of the value vector. Defaults to 64
- **d\_model** ( $int$ ) –Dimension  $D_m$  of the input from previous model. Defaults to 512.
- **d\_inner** (*[int](https://docs.python.org/3/library/functions.html#int)*) –Hidden dimension of feedforward layers. Defaults to 256.
- **n\_position** (*[int](https://docs.python.org/3/library/functions.html#int)*) –Length of the positional encoding vector. Must be greater than max\_seq\_len. Defaults to 200.
- **dropout** (*[float](https://docs.python.org/3/library/functions.html#float)*) –Dropout rate for text embedding, MHSA, FFN. Defaults to 0.1.
- **module\_loss** (*[dict,](https://docs.python.org/3/library/stdtypes.html#dict) optional*) –Config to build module\_loss. Defaults to None.
- **postprocessor** (*[dict](https://docs.python.org/3/library/stdtypes.html#dict), optional*) –Config to build postprocessor. Defaults to None.
- **dictionary** (dict or Dictionary) –The config for *Dictionary* or the instance of *Dictionary*.
- **max\_seq\_len** (*[int](https://docs.python.org/3/library/functions.html#int)*) –Maximum output sequence length *T*. Defaults to 30.
- **init\_cfg** (*[dict](https://docs.python.org/3/library/stdtypes.html#dict) or [list\[](https://docs.python.org/3/library/stdtypes.html#list)[dict\]](https://docs.python.org/3/library/stdtypes.html#dict), optional*) –Initialization configs.

#### **返回类型** [None](https://docs.python.org/3/library/constants.html#None)

**forward\_test**(*feat=None*, *out\_enc=None*, *data\_samples=None*)

Forward for testing.

- **feat** (*Tensor, optional*) –Unused.
- **out\_enc** (*Tensor*) –Encoder output of shape: math: $(N, T, D_m)$  where  $D_m$  is d\_model. Defaults to None.
- **data\_samples** (*[list\[](https://docs.python.org/3/library/stdtypes.html#list)*[TextRecogDataSample](#page-300-0)*]*) –Batch of TextRecog-DataSample, containing gt\_text and valid\_ratio information. Defaults to None.

**返回** Character probabilities. of shape  $(N, self.max<sub>s</sub>eq<sub>l</sub>e<sub>n</sub>, C)$  where *C* is num\_classes.

#### **返回类型** Tensor

**forward\_train**(*feat=None*, *out\_enc=None*, *data\_samples=None*)

Forward for training. Source mask will be used here.

#### **参数**

- **feat** (*Tensor, optional*) –Unused.
- **out\_enc** (*Tensor*) –Encoder output of shape : math: $(N, T, D_m)$  where  $D_m$  is d\_model. Defaults to None.
- **data\_samples** (*[list\[](https://docs.python.org/3/library/stdtypes.html#list)*[TextRecogDataSample](#page-300-0)*]*) –Batch of TextRecog-DataSample, containing gt\_text and valid\_ratio information. Defaults to None.

**返回** The raw logit tensor. Shape  $(N, T, C)$  where *C* is num\_classes.

**返回类型** Tensor

#### **SequenceAttentionDecoder**

**class** mmocr.models.textrecog.**SequenceAttentionDecoder**(*dictionary*, *module\_loss=None*,

*postprocessor=None*, *rnn\_layers=2*, *dim\_input=512*, *dim\_model=128*, *max\_seq\_len=40*, *mask=True*, *dropout=0*, *return\_feature=True*, *encode\_value=False*, *init\_cfg=None*)

Sequence attention decoder for RobustScanner.

RobustScanner: [RobustScanner: Dynamically Enhancing Positional Clues for Robust Text Recognition](https://arxiv.org/abs/2007.07542)

- **dictionary** (dict or Dictionary) –The config for *Dictionary* or the instance of *Dictionary*.
- **module\_loss** (*[dict,](https://docs.python.org/3/library/stdtypes.html#dict) optional*) –Config to build module\_loss. Defaults to None.
- **postprocessor** (*[dict](https://docs.python.org/3/library/stdtypes.html#dict), optional*) –Config to build postprocessor. Defaults to None.
- **rnn\_layers** (*[int](https://docs.python.org/3/library/functions.html#int)*) –Number of RNN layers. Defaults to 2.
- **dim** input  $(int)$  $(int)$  $(int)$  –Dimension  $D_i$  of input vector feat. Defaults to 512.
- **dim\_model** ( $int$ ) –Dimension  $D_m$  of the model. Should also be the same as encoder output vector out enc. Defaults to 128.
- **max\_seq\_len** (*[int](https://docs.python.org/3/library/functions.html#int)*) –Maximum output sequence length *T*. Defaults to 40.
- **mask** (*[bool](https://docs.python.org/3/library/functions.html#bool)*) –Whether to mask input features according to data\_sample. valid ratio. Defaults to True.
- **dropout** (*[float](https://docs.python.org/3/library/functions.html#float)*) –Dropout rate for LSTM layer. Defaults to 0.
- **return\_feature** (*[bool](https://docs.python.org/3/library/functions.html#bool)*) –Return feature or logic as the result. Defaults to True.
- **encode\_value** (*[bool](https://docs.python.org/3/library/functions.html#bool)*) –Whether to use the output of encoder out\_enc as *value* of attention layer. If False, the original feature feat will be used. Defaults to False.
- **init\_cfg** (*[dict](https://docs.python.org/3/library/stdtypes.html#dict) or [list](https://docs.python.org/3/library/stdtypes.html#list)[\[dict](https://docs.python.org/3/library/stdtypes.html#dict)], optional*) –Initialization configs. Defaults to None.

#### **返回类型** [None](https://docs.python.org/3/library/constants.html#None)

**forward\_test**(*feat*, *out\_enc*, *data\_samples*)

#### **参数**

- **feat** (*Tensor*) –Tensor of shape  $(N, D_i, H, W)$ .
- **out\_enc** (*Tensor*) –Encoder output of shape  $(N, D_m, H, W)$ .
- **data\_samples** (*[list](https://docs.python.org/3/library/stdtypes.html#list)[*[TextRecogDataSample](#page-300-0)*], optional*) –Batch of TextRecogDataSample, containing gt\_text information. Defaults to None.

**返回** Character probabilities. of shape  $(N, self.max<sub>s</sub> eq<sub>l</sub> en, C)$  where *C* is num\_classes.

#### **返回类型** Tensor

**forward\_test\_step**(*feat*, *out\_enc*, *decode\_sequence*, *current\_step*, *data\_samples*)

- **feat** (*Tensor*) –Tensor of shape  $(N, D_i, H, W)$ .
- **out\_enc** (*Tensor*) –Encoder output of shape  $(N, D_m, H, W)$ .
- **decode\_sequence** (*Tensor*) –Shape (*N, T*). The tensor that stores history decoding result.
- **current\_step** (*[int](https://docs.python.org/3/library/functions.html#int)*) –Current decoding step.
- **data\_samples** (*[list](https://docs.python.org/3/library/stdtypes.html#list)[*[TextRecogDataSample](#page-300-0)*], optional*) –Batch of TextRecogDataSample, containing gt\_text information. Defaults to None.

**返回** Shape  $(N, C)$ . The logit tensor of predicted tokens at current time step.

**返回类型** Tensor

**forward\_train**(*feat*, *out\_enc*, *data\_samples=None*)

## **参数**

- **feat** (*Tensor*) –Tensor of shape  $(N, D_i, H, W)$ .
- **out\_enc** (*Tensor*) –Encoder output of shape  $(N, D_m, H, W)$ .
- **targets\_dict** (*[dict](https://docs.python.org/3/library/stdtypes.html#dict)*) –A dict with the key padded\_targets, a tensor of shape  $(N, T)$ . Each element is the index of a character.
- **data\_samples** (*[list](https://docs.python.org/3/library/stdtypes.html#list)[*[TextRecogDataSample](#page-300-0)*], optional*) –Batch of TextRecogDataSample, containing gt\_text information. Defaults to None.
- **返回** A raw logit tensor of shape  $(N, T, C)$  if return\_feature=False. Otherwise it would be the hidden feature before the prediction projection layer, whose shape is  $(N, T, D_m)$ .

#### **返回类型** Tensor

## **PositionAttentionDecoder**

**class** mmocr.models.textrecog.**PositionAttentionDecoder**(*dictionary*, *module\_loss=None*, *postprocessor=None*, *rnn\_layers=2*, *dim\_input=512*, *dim\_model=128*, *max\_seq\_len=40*, *mask=True*, *return\_feature=True*,

Position attention decoder for RobustScanner.

RobustScanner: [RobustScanner: Dynamically Enhancing Positional Clues for Robust Text Recognition](https://arxiv.org/abs/2007.07542)

## **参数**

• **dictionary** (dict or Dictionary) –The config for *Dictionary* or the instance of *Dictionary*.

*encode\_value=False*, *init\_cfg=None*)

- **module\_loss** (*[dict,](https://docs.python.org/3/library/stdtypes.html#dict) optional*) –Config to build module\_loss. Defaults to None.
- **postprocessor** (*[dict](https://docs.python.org/3/library/stdtypes.html#dict), optional*) –Config to build postprocessor. Defaults to None.
- **rnn\_layers** (*[int](https://docs.python.org/3/library/functions.html#int)*) –Number of RNN layers. Defaults to 2.
- $\dim$  input  $(int)$  $(int)$  $(int)$  –Dimension  $D_i$  of input vector feat. Defaults to 512.
- **dim** model ( $int$ ) –Dimension  $D_m$  of the model. Should also be the same as encoder output vector out\_enc. Defaults to 128.
- **max\_seq\_len** (*[int](https://docs.python.org/3/library/functions.html#int)*) –Maximum output sequence length *T*. Defaults to 40.
- **mask** (*[bool](https://docs.python.org/3/library/functions.html#bool)*) –Whether to mask input features according to img\_meta['valid\_ratio']. Defaults to True.
- **return\_feature** (*[bool](https://docs.python.org/3/library/functions.html#bool)*) –Return feature or logits as the result. Defaults to True.
- **encode\_value** (*[bool](https://docs.python.org/3/library/functions.html#bool)*) –Whether to use the output of encoder out\_enc as *value* of attention layer. If False, the original feature feat will be used. Defaults to False.
- **init\_cfg** (*[dict](https://docs.python.org/3/library/stdtypes.html#dict) or [list](https://docs.python.org/3/library/stdtypes.html#list)[\[dict](https://docs.python.org/3/library/stdtypes.html#dict)], optional*) –Initialization configs. Defaults to None.

## **返回类型** [None](https://docs.python.org/3/library/constants.html#None)

#### **forward\_test**(*feat*, *out\_enc*, *img\_metas*)

#### **参数**

- **feat** (*Tensor*) –Tensor of shape  $(N, D_i, H, W)$ .
- **out\_enc** (*Tensor*) –Encoder output of shape  $(N, D_m, H, W)$ .
- **data\_samples** (*[list](https://docs.python.org/3/library/stdtypes.html#list)[*[TextRecogDataSample](#page-300-0)*], optional*) –Batch of TextRecogDataSample, containing gt\_text information. Defaults to None.
- **img\_metas** (*Sequence[*[mmocr.structures.](#page-300-0) [textrecog\\_data\\_sample.TextRecogDataSample](#page-300-0)*]*) –

**返回** Character probabilities of shape  $(N, T, C)$  if return\_feature=False. Otherwise it would be the hidden feature before the prediction projection layer, whose shape is  $(N, T, D_m)$ .

**返回类型** Tensor

**forward\_train**(*feat*, *out\_enc*, *data\_samples*)

- **feat** (*Tensor*) –Tensor of shape  $(N, D_i, H, W)$ .
- **out\_enc** (*Tensor*) –Encoder output of shape  $(N, D_m, H, W)$ .
- **data\_samples** (*[list](https://docs.python.org/3/library/stdtypes.html#list)[*[TextRecogDataSample](#page-300-0)*], optional*) –Batch of TextRecogDataSample, containing gt\_text information. Defaults to None.
- **返回** A raw logit tensor of shape  $(N, T, C)$  if return\_feature=False. Otherwise it will be the hidden feature before the prediction projection layer, whose shape is (*N, T, Dm*).

## **返回类型** Tensor

#### **RobustScannerFuser**

**class** mmocr.models.textrecog.**RobustScannerFuser**(*dictionary*, *module\_loss=None*,

*postprocessor=None*, *hybrid\_decoder={'type': 'SequenceAttentionDecoder'}*, *position\_decoder={'type': 'PositionAttentionDecoder'}*, *max\_seq\_len=30*, *in\_channels=[512, 512]*, *dim=- 1*, *init\_cfg=None*)

Decoder for RobustScanner.

## **参数**

- **dictionary** (dict or Dictionary) –The config for *Dictionary* or the instance of *Dictionary*.
- **module\_loss** (*[dict,](https://docs.python.org/3/library/stdtypes.html#dict) optional*) –Config to build module\_loss. Defaults to None.
- **postprocessor** (*[dict](https://docs.python.org/3/library/stdtypes.html#dict), optional*) –Config to build postprocessor. Defaults to None.
- **hybrid\_decoder** (*[dict](https://docs.python.org/3/library/stdtypes.html#dict)*) –Config to build hybrid\_decoder. Defaults to dict(type=' SequenceAttentionDecoder').
- **position\_decoder** (*[dict](https://docs.python.org/3/library/stdtypes.html#dict)*) –Config to build position\_decoder. Defaults to dict(type=' PositionAttentionDecoder').
- **fuser** (*[dict](https://docs.python.org/3/library/stdtypes.html#dict)*) –Config to build fuser. Defaults to dict(type=' RobustScannerFuser').
- **max\_seq\_len** (*[int](https://docs.python.org/3/library/functions.html#int)*) –Maximum sequence length. The sequence is usually generated from decoder. Defaults to 30.
- **in\_channels** (*[list\[](https://docs.python.org/3/library/stdtypes.html#list)[int\]](https://docs.python.org/3/library/functions.html#int)*) –List of input channels. Defaults to [512, 512].
- **dim** (*[int](https://docs.python.org/3/library/functions.html#int)*) –The dimension on which to split the input. Defaults to -1.
- **init\_cfg** (*[dict](https://docs.python.org/3/library/stdtypes.html#dict) or [list](https://docs.python.org/3/library/stdtypes.html#list)[\[dict](https://docs.python.org/3/library/stdtypes.html#dict)], optional*) –Initialization configs. Defaults to None.

#### **返回类型** [None](https://docs.python.org/3/library/constants.html#None)

#### **forward\_test**(*feat=None*, *out\_enc=None*, *data\_samples=None*)

Forward for testing.

#### **参数**

• **feat** (*[torch.Tensor](https://pytorch.org/docs/stable/tensors.html#torch.Tensor), optional*) –The feature map from backbone of shape  $(N, E, H, W)$ . Defaults to None.

- **out enc** (*[torch.Tensor,](https://pytorch.org/docs/stable/tensors.html#torch.Tensor) optional*) –Encoder output. Defaults to None.
- **data\_samples** (*Sequence[*[TextRecogDataSample](#page-300-0)*]*) –Batch of TextRecogDataSample, containing vaild\_ratio information. Defaults to None.

**返回** Character probabilities. of shape  $(N, self.max<sub>s</sub>eq<sub>l</sub>e n, C)$  where *C* is num\_classes.

**返回类型** Tensor

**forward\_train**(*feat=None*, *out\_enc=None*, *data\_samples=None*)

Forward for training.

#### **参数**

- **feat** (*[torch.Tensor](https://pytorch.org/docs/stable/tensors.html#torch.Tensor), optional*) –The feature map from backbone of shape  $(N, E, H, W)$ . Defaults to None.
- **out\_enc** (*[torch.Tensor,](https://pytorch.org/docs/stable/tensors.html#torch.Tensor) optional*) –Encoder output. Defaults to None.
- **data\_samples** (*Sequence[*[TextRecogDataSample](#page-300-0)*]*) –Batch of TextRecogDataSample, containing gt\_text information. Defaults to None.

**返回类型** [torch.Tensor](https://pytorch.org/docs/stable/tensors.html#torch.Tensor)

#### **MasterDecoder**

**class** mmocr.models.textrecog.**MasterDecoder**(*n\_layers=3*, *n\_head=8*, *d\_model=512*, *feat\_size=240*, *d\_inner=2048*, *attn\_drop=0.0*,

*ffn\_drop=0.0*, *feat\_pe\_drop=0.2*, *module\_loss=None*, *postprocessor=None*, *dictionary=None*, *max\_seq\_len=30*, *init\_cfg=None*)

Decoder module in [MASTER](https://arxiv.org/abs/1910.02562).

Code is partially modified from <https://github.com/wenwenyu/MASTER-pytorch>.

- **n\_layers** (*[int](https://docs.python.org/3/library/functions.html#int)*) –Number of attention layers. Defaults to 3.
- **n\_head** (*[int](https://docs.python.org/3/library/functions.html#int)*) –Number of parallel attention heads. Defaults to 8.
- **d\_model** ( $int$ ) –Dimension *E* of the input from previous model. Defaults to 512.
- **feat\_size** (*[int](https://docs.python.org/3/library/functions.html#int)*) –The size of the input feature from previous model, usually *H ∗ W*. Defaults to 6 \* 40.
- **d\_inner** (*[int](https://docs.python.org/3/library/functions.html#int)*) –Hidden dimension of feedforward layers. Defaults to 2048.
- **attn\_drop** (*[float](https://docs.python.org/3/library/functions.html#float)*) –Dropout rate of the attention layer. Defaults to 0.
- **ffn\_drop** (*[float](https://docs.python.org/3/library/functions.html#float)*) –Dropout rate of the feedforward layer. Defaults to 0.
- **feat\_pe\_drop** (*[float](https://docs.python.org/3/library/functions.html#float)*) –Dropout rate of the feature positional encoding layer. Defaults to 0.2.
- **dictionary** (dict or Dictionary) –The config for *Dictionary* or the instance of *Dictionary*. Defaults to None.
- **module\_loss** (*[dict,](https://docs.python.org/3/library/stdtypes.html#dict) optional*) –Config to build module\_loss. Defaults to None.
- **postprocessor** (*[dict](https://docs.python.org/3/library/stdtypes.html#dict), optional*) –Config to build postprocessor. Defaults to None.
- **max\_seq\_len** (*[int](https://docs.python.org/3/library/functions.html#int)*) –Maximum output sequence length *T*. Defaults to 30.
- **init\_cfg** (*[dict](https://docs.python.org/3/library/stdtypes.html#dict) or [list\[](https://docs.python.org/3/library/stdtypes.html#list)[dict\]](https://docs.python.org/3/library/stdtypes.html#dict), optional*) –Initialization configs.

#### **decode**(*tgt\_seq*, *feature*, *src\_mask*, *tgt\_mask*)

Decode the input sequence.

#### **参数**

- **tgt\_seq** (*Tensor*) –Target sequence of shape: math: *(N, T, C)*.
- **feature** (*Tensor*) –Input feature map from encoder of shape: math: *(N, C, H, W)*
- **src\_mask** (*BoolTensor*) –The source mask of shape: math: *(N, H\*W)*.
- **tgt\_mask** (*BoolTensor*) –The target mask of shape: math: *(N, T, T)*.

**返回** The decoded sequence.

**返回类型** Tensor

#### **forward\_test**(*feat=None*, *out\_enc=None*, *data\_samples=None*)

Forward for testing.

## **参数**

- **feat** (*Tensor, optional*) –Input feature map from backbone.
- **out\_enc** (*Tensor*) –Unused.
- **data\_samples** (*[list\[](https://docs.python.org/3/library/stdtypes.html#list)*[TextRecogDataSample](#page-300-0)*]*) –Unused.

**返回** Character probabilities. of shape  $(N, self.max<sub>s</sub>eq<sub>l</sub>e<sub>n</sub>, C)$  where *C* is num\_classes.

**返回类型** Tensor

**forward\_train**(*feat=None*, *out\_enc=None*, *data\_samples=None*)

Forward for training. Source mask will not be used here.

- **feat** (*Tensor, optional*) –Input feature map from backbone.
- **out\_enc** (*Tensor*) –Unused.

• **data\_samples** (*[list\[](https://docs.python.org/3/library/stdtypes.html#list)*[TextRecogDataSample](#page-300-0)*]*) –Batch of TextRecog-DataSample, containing gt\_text and valid\_ratio information.

**返回** The raw logit tensor. Shape  $(N, T, C)$  where *C* is num\_classes.

**返回类型** Tensor

#### **make\_target\_mask**(*tgt*, *device*)

Make target mask for self attention.

**参数**

• **tgt** (*Tensor*) –Shape [N, l\_tgt]

• **device** (*[torch.device](https://pytorch.org/docs/stable/tensor_attributes.html#torch.device)*) –Mask device.

**返回** Mask of shape [N \* self.n\_head, l\_tgt, l\_tgt]

**返回类型** Tensor

#### **ASTERDecoder**

**class** mmocr.models.textrecog.**ASTERDecoder**(*in\_channels*, *emb\_dims=512*, *attn\_dims=512*, *hidden\_size=512*, *dictionary=None*, *max\_seq\_len=25*, *module\_loss=None*, *postprocessor=None*, *init\_cfg={'layer': 'Conv2d', 'type': 'Xavier'}*)

Implement attention decoder.

- **in\_channels** (*[int](https://docs.python.org/3/library/functions.html#int)*) –Number of input channels.
- **emb\_dims** (*[int](https://docs.python.org/3/library/functions.html#int)*) –Dims of char embedding. Defaults to 512.
- **attn\_dims** (*[int](https://docs.python.org/3/library/functions.html#int)*) –Dims of attention. Both hidden states and features will be projected to this dims. Defaults to 512.
- **hidden\_size** (*[int](https://docs.python.org/3/library/functions.html#int)*) –Dims of hidden state for GRU. Defaults to 512.
- **dictionary** (dict or Dictionary) –The config for *Dictionary* or the instance of *Dictionary*. Defaults to None.
- **max\_seq\_len** (*[int](https://docs.python.org/3/library/functions.html#int)*) –Maximum output sequence length *T*. Defaults to 25.
- **module\_loss** (*[dict,](https://docs.python.org/3/library/stdtypes.html#dict) optional*) –Config to build loss. Defaults to None.
- **postprocessor** (*[dict](https://docs.python.org/3/library/stdtypes.html#dict), optional*) –Config to build postprocessor. Defaults to None.
- **init\_cfg** (*[dict](https://docs.python.org/3/library/stdtypes.html#dict) or [list](https://docs.python.org/3/library/stdtypes.html#list)[\[dict](https://docs.python.org/3/library/stdtypes.html#dict)], optional*) –Initialization configs. Defaults to None.

**forward\_test**(*feat=None*, *out\_enc=None*, *data\_samples=None*)

#### **参数**

- **feat** (*Tensor*) –Feature from backbone. Unused in this decoder.
- **out\_enc** (*[torch.Tensor,](https://pytorch.org/docs/stable/tensors.html#torch.Tensor) optional*) –Encoder output. Defaults to None.
- **data\_samples** (*[list](https://docs.python.org/3/library/stdtypes.html#list)[*[TextRecogDataSample](#page-300-0)*], optional*) –Batch of TextRecogDataSample, containing gt\_text information. Defaults to None. Unused in this decoder.

**返回** The raw logit tensor. Shape  $(N, T, C)$  where *C* is num\_classes.

**返回类型** Tensor

**forward\_train**(*feat=None*, *out\_enc=None*, *data\_samples=None*)

## **参数**

- **feat** (*Tensor*) –Feature from backbone. Unused in this decoder.
- **out\_enc** (*[torch.Tensor,](https://pytorch.org/docs/stable/tensors.html#torch.Tensor) optional*) –Encoder output. Defaults to None.
- **data\_samples** (*[list](https://docs.python.org/3/library/stdtypes.html#list)[*[TextRecogDataSample](#page-300-0)*], optional*) –Batch of TextRecogDataSample, containing gt\_text information. Defaults to None.

**返回** The raw logit tensor. Shape  $(N, T, C)$  where *C* is num\_classes.

**返回类型** Tensor

## **46.3.7 Module Losses**

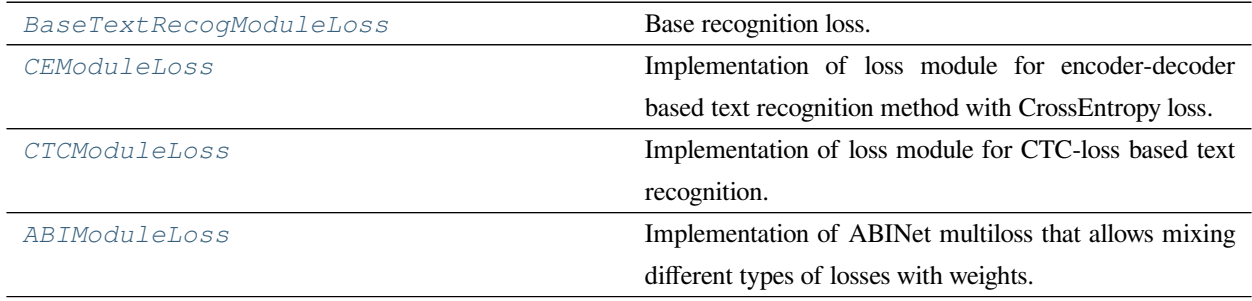

## **BaseTextRecogModuleLoss**

<span id="page-447-0"></span>**class** mmocr.models.textrecog.**BaseTextRecogModuleLoss**(*dictionary*, *max\_seq\_len=40*, *letter\_case='unchanged'*, *pad\_with='auto'*, *\*\*kwargs*)

Base recognition loss.

## **参数**

- **dictionary** (dict or Dictionary) –The config for *Dictionary* or the instance of *Dictionary*.
- **max\_seq\_len** (*[int](https://docs.python.org/3/library/functions.html#int)*) –Maximum sequence length. The sequence is usually generated from decoder. Defaults to 40.
- **letter\_case** ( $str$ ) –There are three options to alter the letter cases of gt texts: unchanged: Do not change gt texts. - upper: Convert gt texts into uppercase characters. lower: Convert gt texts into lowercase characters. Usually, it only works for English characters. Defaults to 'unchanged'.
- **pad\_with** (*[str](https://docs.python.org/3/library/stdtypes.html#str)*) –The padding strategy for gt\_text.padded\_indexes. Defaults to 'auto'. Options are: - 'auto': Use dictionary.padding\_idx to pad gt texts, or

dictionary.end\_idx if dictionary.padding\_idx is None.

- **–** 'padding': Always use dictionary.padding\_idx to pad gt texts.
- **–** 'end': Always use dictionary.end\_idx to pad gt texts.
- **–** 'none': Do not pad gt texts.

#### **返回类型** [None](https://docs.python.org/3/library/constants.html#None)

#### **get\_targets**(*data\_samples*)

Target generator.

**参数 data\_samples** (*[list\[](https://docs.python.org/3/library/stdtypes.html#list)*[TextRecogDataSample](#page-300-0)*]*) –It usually includes gt\_text information.

#### **返回**

Updated data\_samples. Two keys will be added to data\_sample:

- indexes (torch.LongTensor): Character indexes representing gt texts. All special tokens are excluded, except for UKN.
- padded\_indexes (torch.LongTensor): Character indexes representing gt texts with BOS and EOS if applicable, following several padding indexes until the length reaches max\_seq\_len. In particular, if pad\_with='none', no padding will be applied.

#### **返回类型** [list](https://docs.python.org/3/library/stdtypes.html#list)[*[TextRecogDataSample](#page-300-0)*]

#### **CEModuleLoss**

```
class mmocr.models.textrecog.CEModuleLoss(dictionary, max_seq_len=40, letter_case='unchanged',
                                          pad_with='auto', ignore_char='padding', flatten=False,
```
*reduction='none'*, *ignore\_first\_char=False*)

Implementation of loss module for encoder-decoder based text recognition method with CrossEntropy loss.

#### **参数**

- **dictionary** (dict or Dictionary) –The config for *Dictionary* or the instance of *Dictionary*.
- **max** seq len (*[int](https://docs.python.org/3/library/functions.html#int)*) –Maximum sequence length. The sequence is usually generated from decoder. Defaults to 40.
- **letter\_case** ( $str$ ) –There are three options to alter the letter cases of gt texts: unchanged: Do not change gt texts. - upper: Convert gt texts into uppercase characters. lower: Convert gt texts into lowercase characters. Usually, it only works for English characters. Defaults to 'unchanged'.
- **pad\_with** (*[str](https://docs.python.org/3/library/stdtypes.html#str)*) –The padding strategy for gt\_text.padded\_indexes. Defaults to 'auto'. Options are: - 'auto': Use dictionary.padding\_idx to pad gt texts, or

dictionary.end idx if dictionary.padding idx is None.

- **–** 'padding': Always use dictionary.padding\_idx to pad gt texts.
- **–** 'end': Always use dictionary.end\_idx to pad gt texts.
- **–** 'none': Do not pad gt texts.
- **ignore\_char** (*[int](https://docs.python.org/3/library/functions.html#int) or [str](https://docs.python.org/3/library/stdtypes.html#str)*) –Specifies a target value that is ignored and does not contribute to the input gradient. ignore\_char can be int or str. If int, it is the index of the ignored char. If str, it is the character to ignore. Apart from single characters, each item can be one of the following reversed keywords: 'padding', 'start', 'end', and 'unknown' , which refer to their corresponding special tokens in the dictionary. It will not ignore any special tokens when ignore\_char ==  $-1$  or 'none'. Defaults to 'padding'.
- **flatten** (*[bool](https://docs.python.org/3/library/functions.html#bool)*) –Whether to flatten the output and target before computing CE loss. Defaults to False.
- **reduction** (*[str](https://docs.python.org/3/library/stdtypes.html#str)*) –Specifies the reduction to apply to the output, should be one of the following: ('none', 'mean', 'sum'). Defaults to 'none'.
- **ignore\_first\_char** (*[bool](https://docs.python.org/3/library/functions.html#bool)*) –Whether to ignore the first token in target ( usually the start token). If True, the last token of the output sequence will also be removed to be aligned with the target length. Defaults to False.
- **flatten** –Whether to flatten the vectors for loss computation. Defaults to False.

**forward**(*outputs*, *data\_samples*)

#### **参数**

- **outputs** (*Tensor*) –A raw logit tensor of shape (*N, T, C*).
- **data\_samples** (*[list\[](https://docs.python.org/3/library/stdtypes.html#list)*[TextRecogDataSample](#page-300-0)*]*) –List of TextRecogDataSample which are processed by get\_target.

**返回** A loss dict with the key loss\_ce.

**返回类型** [dict](https://docs.python.org/3/library/stdtypes.html#dict)

## **CTCModuleLoss**

<span id="page-449-0"></span>**class** mmocr.models.textrecog.**CTCModuleLoss**(*dictionary*, *letter\_case='unchanged'*, *flatten=True*, *reduction='mean'*, *zero\_infinity=False*, *\*\*kwargs*)

Implementation of loss module for CTC-loss based text recognition.

#### **参数**

- **dictionary** (dict or Dictionary) –The config for *Dictionary* or the instance of *Dictionary*.
- **letter\_case** ( $str$ ) –There are three options to alter the letter cases of gt texts: unchanged: Do not change gt texts. - upper: Convert gt texts into uppercase characters. lower: Convert gt texts into lowercase characters. Usually, it only works for English characters. Defaults to 'unchanged'.
- **flatten** (*[bool](https://docs.python.org/3/library/functions.html#bool)*) –If True, use flattened targets, else padded targets.
- **reduction** ( $s \tau r$ ) –Specifies the reduction to apply to the output, should be one of the following: ('none', 'mean', 'sum').
- **zero\_infinity** (*[bool](https://docs.python.org/3/library/functions.html#bool)*) –Whether to zero infinite losses and the associated gradients. Default: False. Infinite losses mainly occur when the inputs are too short to be aligned to the targets.

#### **返回类型** [None](https://docs.python.org/3/library/constants.html#None)

**forward**(*outputs*, *data\_samples*)

## **参数**

- **outputs** (*Tensor*) –A raw logit tensor of shape (*N, T, C*).
- **data\_samples** (*[list\[](https://docs.python.org/3/library/stdtypes.html#list)*[TextRecogDataSample](#page-300-0)*]*) –List of TextRecogDataSample which are processed by get\_target.

**返回** The loss dict with key loss\_ctc.

**返回类型** [dict](https://docs.python.org/3/library/stdtypes.html#dict)

#### **get\_targets**(*data\_samples*)

Target generator.

**参数 data\_samples** (*[list\[](https://docs.python.org/3/library/stdtypes.html#list)*[TextRecogDataSample](#page-300-0)*]*) –It usually includes gt\_text information.

**返回**

updated data\_samples. It will add two key in data\_sample:

• indexes (torch.LongTensor): The index corresponding to the item.

**返回类型** [list](https://docs.python.org/3/library/stdtypes.html#list)[*[TextRecogDataSample](#page-300-0)*]

#### **ABIModuleLoss**

<span id="page-450-0"></span>**class** mmocr.models.textrecog.**ABIModuleLoss**(*dictionary*, *max\_seq\_len=40*, *letter\_case='unchanged'*, *weight\_vis=1.0*, *weight\_lang=1.0*, *weight\_fusion=1.0*, *\*\*kwargs*)

Implementation of ABINet multiloss that allows mixing different types of losses with weights.

**参数**

- **dictionary** (dict or Dictionary) –The config for *Dictionary* or the instance of *Dictionary*.
- **max\_seq\_len** (*[int](https://docs.python.org/3/library/functions.html#int)*) –Maximum sequence length. The sequence is usually generated from decoder. Defaults to 40.
- **letter\_case** (*[str](https://docs.python.org/3/library/stdtypes.html#str)*) –There are three options to alter the letter cases of gt texts: unchanged: Do not change gt texts. - upper: Convert gt texts into uppercase characters. lower: Convert gt texts into lowercase characters. Usually, it only works for English characters. Defaults to 'unchanged'.
- **weight\_vis** (*[float](https://docs.python.org/3/library/functions.html#float) or [int](https://docs.python.org/3/library/functions.html#int)*) –The weight of vision decoder loss. Defaults to 1.0.
- **weight\_dec** (*[float](https://docs.python.org/3/library/functions.html#float) or [int](https://docs.python.org/3/library/functions.html#int)*) –The weight of language decoder loss. Defaults to 1.0.
- **weight\_fusion** (*[float](https://docs.python.org/3/library/functions.html#float) or [int](https://docs.python.org/3/library/functions.html#int)*) –The weight of fuser (aligner) loss. Defaults to 1.0.
- **weight\_lang** (*Union[[float,](https://docs.python.org/3/library/functions.html#float) [int\]](https://docs.python.org/3/library/functions.html#int)*) –

**返回类型** [None](https://docs.python.org/3/library/constants.html#None)

**forward**(*outputs*, *data\_samples*)

- **outputs** (*[dict](https://docs.python.org/3/library/stdtypes.html#dict)*) –The output dictionary with at least one of out\_vis, out\_langs and out\_fusers specified.
- **data\_samples** (*[list\[](https://docs.python.org/3/library/stdtypes.html#list)*[TextRecogDataSample](#page-300-0)*]*) –List of TextRecogDataSample which are processed by get\_target.
- **返回** A loss dictionary with loss\_visual, loss\_lang and loss\_fusion. Each should either be the loss tensor or None if the output of its corresponding module is not given.

**返回类型** [dict](https://docs.python.org/3/library/stdtypes.html#dict)

## **46.3.8 Postprocessors**

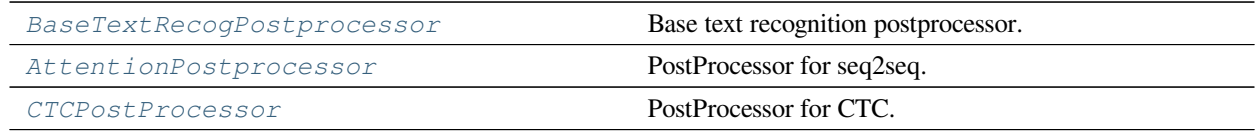

#### **BaseTextRecogPostprocessor**

<span id="page-451-0"></span>**class** mmocr.models.textrecog.**BaseTextRecogPostprocessor**(*dictionary*, *max\_seq\_len=40*, *ignore\_chars=['padding']*, *\*\*kwargs*)

Base text recognition postprocessor.

#### **参数**

- **dictionary** (dict or Dictionary) –The config for *Dictionary* or the instance of *Dictionary*.
- **max\_seq\_len** (*[int](https://docs.python.org/3/library/functions.html#int)*) –max\_seq\_len (int): Maximum sequence length. The sequence is usually generated from decoder. Defaults to 40.
- **ignore\_chars** (*[list\[](https://docs.python.org/3/library/stdtypes.html#list)[str](https://docs.python.org/3/library/stdtypes.html#str)]*) –A list of characters to be ignored from the final results. Postprocessor will skip over these characters when converting raw indexes to characters. Apart from single characters, each item can be one of the following reversed keywords: 'padding', 'end' and 'unknown', which refer to their corresponding special tokens in the dictionary.

## **返回类型** [None](https://docs.python.org/3/library/constants.html#None)

#### **get\_single\_prediction**(*probs*, *data\_sample=None*)

Convert the output probabilities of a single image to index and score.

**参数**

• **probs** (*[torch.Tensor](https://pytorch.org/docs/stable/tensors.html#torch.Tensor)*) –Character probabilities with shape  $(T, C)$ .

• **data\_sample** ([TextRecogDataSample](#page-300-0)) –Datasample of an image.

**返回** Index and scores per-character.

**返回类型** [tuple](https://docs.python.org/3/library/stdtypes.html#tuple)[\(list](https://docs.python.org/3/library/stdtypes.html#list)[\[int\]](https://docs.python.org/3/library/functions.html#int), [list](https://docs.python.org/3/library/stdtypes.html#list)[[float\]](https://docs.python.org/3/library/functions.html#float))

#### **AttentionPostprocessor**

```
class mmocr.models.textrecog.AttentionPostprocessor(dictionary, max_seq_len=40,
```
*ignore\_chars=['padding']*, *\*\*kwargs*)

PostProcessor for seq2seq.

**参数**

- **dictionary** (*Union[*[mmocr.models.common.dictionary.dictionary.](#page-353-0) [Dictionary](#page-353-0)*, Dict]*) –
- **max\_seq\_len** (*[int](https://docs.python.org/3/library/functions.html#int)*) –
- **ignore\_chars** (*Sequence[[str\]](https://docs.python.org/3/library/stdtypes.html#str)*) –
- **返回类型** [None](https://docs.python.org/3/library/constants.html#None)

#### **get\_single\_prediction**(*probs*, *data\_sample=None*)

Convert the output probabilities of a single image to index and score.

#### **参数**

- **probs** (*[torch.Tensor](https://pytorch.org/docs/stable/tensors.html#torch.Tensor)*) –Character probabilities with shape (*T, C*).
- **data\_sample** ([TextRecogDataSample](#page-300-0)*, optional*) –Datasample of an image. Defaults to None.

**返回** index and score.

**返回类型** [tuple](https://docs.python.org/3/library/stdtypes.html#tuple)[\(list](https://docs.python.org/3/library/stdtypes.html#list)[\[int\]](https://docs.python.org/3/library/functions.html#int), [list](https://docs.python.org/3/library/stdtypes.html#list)[[float\]](https://docs.python.org/3/library/functions.html#float))

#### **CTCPostProcessor**

<span id="page-452-1"></span>**class** mmocr.models.textrecog.**CTCPostProcessor**(*dictionary*, *max\_seq\_len=40*,

*ignore\_chars=['padding']*, *\*\*kwargs*)

PostProcessor for CTC.

- **dictionary** (*Union[*[mmocr.models.common.dictionary.dictionary.](#page-353-0) [Dictionary](#page-353-0)*, Dict]*) –
- **max\_seq\_len** (*[int](https://docs.python.org/3/library/functions.html#int)*) –
- **ignore\_chars** (*Sequence[[str\]](https://docs.python.org/3/library/stdtypes.html#str)*) –

## **返回类型** [None](https://docs.python.org/3/library/constants.html#None)

## **get\_single\_prediction**(*probs*, *data\_sample*)

Convert the output probabilities of a single image to index and score.

#### **参数**

- **probs** (*[torch.Tensor](https://pytorch.org/docs/stable/tensors.html#torch.Tensor)*) –Character probabilities with shape (*T, C*).
- **data\_sample** ([TextRecogDataSample](#page-300-0)) –Datasample of an image.

**返回** index and score.

**返回类型** [tuple](https://docs.python.org/3/library/stdtypes.html#tuple)[\(list](https://docs.python.org/3/library/stdtypes.html#list)[\[int\]](https://docs.python.org/3/library/functions.html#int), [list](https://docs.python.org/3/library/stdtypes.html#list)[[float\]](https://docs.python.org/3/library/functions.html#float))

## **46.3.9 Layers**

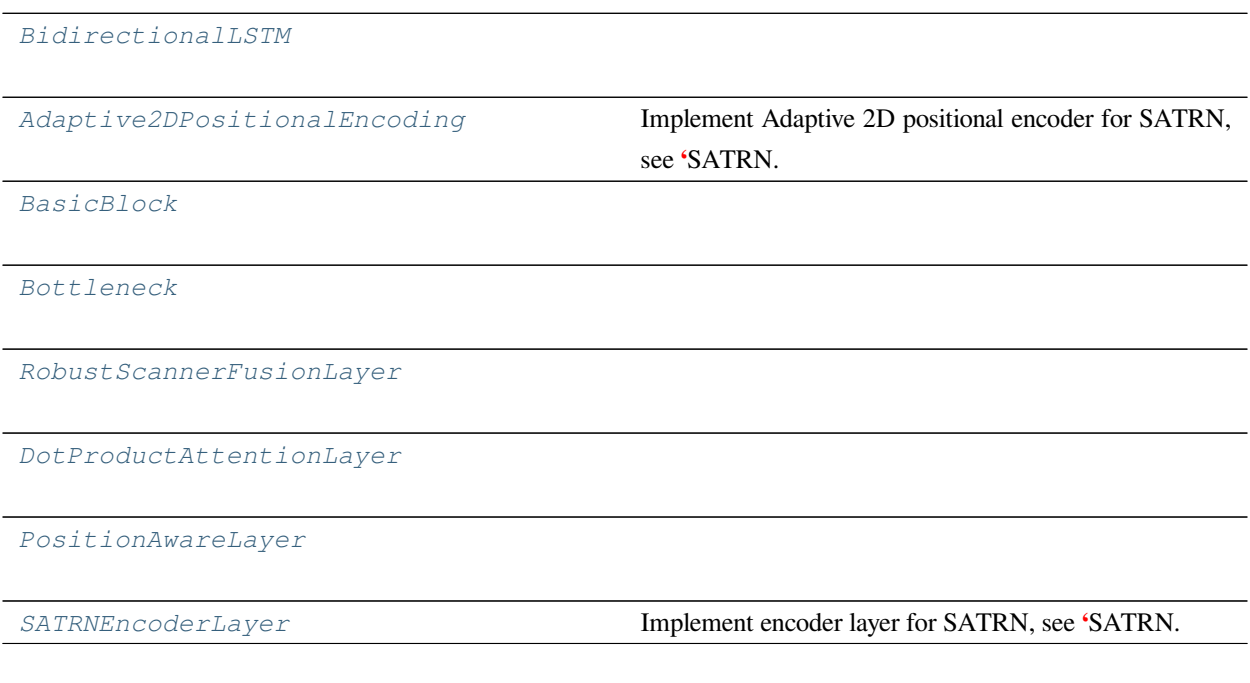

## **BidirectionalLSTM**

<span id="page-453-0"></span>**class** mmocr.models.textrecog.**BidirectionalLSTM**(*nIn*, *nHidden*, *nOut*)

#### **forward**(*input*)

Defines the computation performed at every call.

Should be overridden by all subclasses.

**注解:** Although the recipe for forward pass needs to be defined within this function, one should call the

Module instance afterwards instead of this since the former takes care of running the registered hooks while the latter silently ignores them.

#### **Adaptive2DPositionalEncoding**

```
class mmocr.models.textrecog.Adaptive2DPositionalEncoding(d_hid=512, n_height=100,
                                                              n_width=100, dropout=0.1,
                                                              init_cfg=[{'type': 'Xavier',
                                                              'layer': 'Conv2d'}])
```
Implement Adaptive 2D positional encoder for SATRN, see **'**SATRN.

 $\text{th}\left(1910,04396\right)$  Modified from <https://github.com/Media-Smart/vedastr> Licensed under the Apache License, Version 2.0 (the "License");

#### **参数**

- **d\_hid** (*[int](https://docs.python.org/3/library/functions.html#int)*) –Dimensions of hidden layer. Defaults to 512.
- **n\_height** (*[int](https://docs.python.org/3/library/functions.html#int)*) –Max height of the 2D feature output. Defaults to 100.
- **n\_width** (*[int](https://docs.python.org/3/library/functions.html#int)*) –Max width of the 2D feature output. Defaults to 100.
- **dropout** (*[float](https://docs.python.org/3/library/functions.html#float)*) –Dropout rate. Defaults to 0.1.
- **init\_cfg** (*[dict](https://docs.python.org/3/library/stdtypes.html#dict) or [list](https://docs.python.org/3/library/stdtypes.html#list)[\[dict](https://docs.python.org/3/library/stdtypes.html#dict)], optional*) –Initialization configs. Defaults to [dict(type='Xavier', layer='Conv2d')]

#### **返回类型** [None](https://docs.python.org/3/library/constants.html#None)

#### **forward**(*x*)

Forward propagation of Locality Aware Feedforward module.

**参数 x** (*Tensor*) –Feature tensor.

**返回** Feature tensor after Locality Aware Feedforward.

**返回类型** Tensor

#### **BasicBlock**

<span id="page-454-1"></span>**class** mmocr.models.textrecog.**BasicBlock**(*inplanes*, *planes*, *stride=1*, *downsample=None*, *use\_conv1x1=False*, *plugins=None*)

#### **forward**(*x*)

Defines the computation performed at every call.

Should be overridden by all subclasses.

**注解:** Although the recipe for forward pass needs to be defined within this function, one should call the Module instance afterwards instead of this since the former takes care of running the registered hooks while the latter silently ignores them.

**make\_block\_plugins**(*in\_channels*, *plugins*)

make plugins for block.

**参数**

- **in\_channels** (*[int](https://docs.python.org/3/library/functions.html#int)*) –Input channels of plugin.
- **plugins** (*[list\[](https://docs.python.org/3/library/stdtypes.html#list)[dict\]](https://docs.python.org/3/library/stdtypes.html#dict)*) –List of plugins cfg to build.

**返回** List of the names of plugin.

**返回类型** [list](https://docs.python.org/3/library/stdtypes.html#list)[\[str](https://docs.python.org/3/library/stdtypes.html#str)]

## **Bottleneck**

<span id="page-455-0"></span>**class** mmocr.models.textrecog.**Bottleneck**(*inplanes*, *planes*, *stride=1*, *downsample=False*)

#### **forward**(*x*)

Defines the computation performed at every call.

Should be overridden by all subclasses.

**注解:** Although the recipe for forward pass needs to be defined within this function, one should call the Module instance afterwards instead of this since the former takes care of running the registered hooks while the latter silently ignores them.

#### **RobustScannerFusionLayer**

```
class mmocr.models.textrecog.RobustScannerFusionLayer(dim_model, dim=- 1,
                                                 init_cfg=None)
```
#### **forward** $(x0, x1)$

Defines the computation performed at every call.

Should be overridden by all subclasses.

**注解:** Although the recipe for forward pass needs to be defined within this function, one should call the Module instance afterwards instead of this since the former takes care of running the registered hooks while

the latter silently ignores them.

#### **DotProductAttentionLayer**

<span id="page-456-0"></span>**class** mmocr.models.textrecog.**DotProductAttentionLayer**(*dim\_model=None*)

**forward**(*query*, *key*, *value*, *mask=None*)

Defines the computation performed at every call.

Should be overridden by all subclasses.

**注解:** Although the recipe for forward pass needs to be defined within this function, one should call the Module instance afterwards instead of this since the former takes care of running the registered hooks while the latter silently ignores them.

#### **PositionAwareLayer**

<span id="page-456-1"></span>**class** mmocr.models.textrecog.**PositionAwareLayer**(*dim\_model*, *rnn\_layers=2*)

#### **forward**(*img\_feature*)

Defines the computation performed at every call.

Should be overridden by all subclasses.

**注解:** Although the recipe for forward pass needs to be defined within this function, one should call the Module instance afterwards instead of this since the former takes care of running the registered hooks while the latter silently ignores them.

#### **SATRNEncoderLayer**

<span id="page-456-2"></span>**class** mmocr.models.textrecog.**SATRNEncoderLayer**(*d\_model=512*, *d\_inner=512*, *n\_head=8*, *d\_k=64*, *d\_v=64*, *dropout=0.1*, *qkv\_bias=False*, *init\_cfg=None*)

Implement encoder layer for SATRN, see **'**SATRN.

<[https://arxiv.org/abs/1910.04396>](https://arxiv.org/abs/1910.04396)'\_.

**参数**

• **d\_model** (*[int](https://docs.python.org/3/library/functions.html#int)*) –Dimension *D<sup>m</sup>* of the input from previous model. Defaults to 512.

- **d\_inner** (*[int](https://docs.python.org/3/library/functions.html#int)*) –Hidden dimension of feedforward layers. Defaults to 256.
- **n\_head** (*[int](https://docs.python.org/3/library/functions.html#int)*) –Number of parallel attention heads. Defaults to 8.
- **d\_k** (*[int](https://docs.python.org/3/library/functions.html#int)*) –Dimension of the key vector. Defaults to 64.
- **d\_v** (*[int](https://docs.python.org/3/library/functions.html#int)*) –Dimension of the value vector. Defaults to 64.
- **dropout** (*[float](https://docs.python.org/3/library/functions.html#float)*) –Dropout rate. Defaults to 0.1.
- **qkv\_bias** (*[bool](https://docs.python.org/3/library/functions.html#bool)*) –Whether to use bias. Defaults to False.
- **init\_cfg** (*[dict](https://docs.python.org/3/library/stdtypes.html#dict) or [list](https://docs.python.org/3/library/stdtypes.html#list)[\[dict](https://docs.python.org/3/library/stdtypes.html#dict)], optional*) –Initialization configs. Defaults to None.

#### **返回类型** [None](https://docs.python.org/3/library/constants.html#None)

```
forward (x, h, w, mask = None)
```
Forward propagation of encoder.

#### **参数**

- **x** (*Tensor*) Feature tensor of shape  $(N, h * w, D_m)$ .
- **h** (*[int](https://docs.python.org/3/library/functions.html#int)*) –Height of the original feature.
- **w** (*[int](https://docs.python.org/3/library/functions.html#int)*) –Width of the original feature.
- **mask** (*Tensor, optional*) –Mask used for masked multi-head attention. Defaults to None.

**返回** A tensor of shape  $(N, h * w, D_m)$ .

**返回类型** Tensor

# **46.4 models.kie**

## **46.4.1 Extractors**

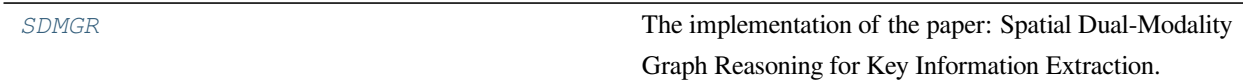

#### **SDMGR**

<span id="page-458-0"></span>**class** mmocr.models.kie.**SDMGR**(*backbone=None*, *roi\_extractor=None*, *neck=None*, *kie\_head=None*, *dictionary=None*, *data\_preprocessor=None*, *init\_cfg=None*)

The implementation of the paper: Spatial Dual-Modality Graph Reasoning for Key Information Extraction. [https:](https://arxiv.org/abs/2103.14470) [//arxiv.org/abs/2103.14470](https://arxiv.org/abs/2103.14470).

## **参数**

- **backbone** (*[dict,](https://docs.python.org/3/library/stdtypes.html#dict) optional*) –Config of backbone. If None, None will be passed to kie\_head during training and testing. Defaults to None.
- **roi\_extractor** (*[dict](https://docs.python.org/3/library/stdtypes.html#dict), optional*) –Config of roi extractor. Only applicable when backbone is not None. Defaults to None.
- **neck** (*[dict,](https://docs.python.org/3/library/stdtypes.html#dict) optional*) –Config of neck. Defaults to None.
- **kie** head (*[dict](https://docs.python.org/3/library/stdtypes.html#dict)*) –Config of KIE head. Defaults to None.
- **dictionary** (*[dict,](https://docs.python.org/3/library/stdtypes.html#dict) optional*) –Config of dictionary. Defaults to None.
- **data\_preprocessor** (*[dict](https://docs.python.org/3/library/stdtypes.html#dict) or ConfigDict, optional*) –The pre-process config of BaseDataPreprocessor. it usually includes, pad\_size\_divisor, pad\_value, mean and std. It has to be None when working in non-visual mode. Defaults to None.
- **init\_cfg** (*[dict](https://docs.python.org/3/library/stdtypes.html#dict) or [list](https://docs.python.org/3/library/stdtypes.html#list)[\[dict](https://docs.python.org/3/library/stdtypes.html#dict)], optional*) –Initialization configs. Defaults to None.

## **返回类型** [None](https://docs.python.org/3/library/constants.html#None)

#### **extract\_feat**(*img*, *gt\_bboxes*)

Extract features from images if self.backbone is not None. It returns None otherwise.

#### **参数**

- **img** (*[torch.Tensor](https://pytorch.org/docs/stable/tensors.html#torch.Tensor)*) –The input image with shape (N, C, H, W).
- **gt\_bboxes** (*[list](https://docs.python.org/3/library/stdtypes.html#list)[\[torch.Tensor](https://pytorch.org/docs/stable/tensors.html#torch.Tensor))*) –A list of ground truth bounding boxes, each of shape  $(N_i, 4)$ .

**返回** The extracted features with shape (N, E).

#### **返回类型** [torch.Tensor](https://pytorch.org/docs/stable/tensors.html#torch.Tensor)

**forward**(*inputs*, *data\_samples=None*, *mode='tensor'*, *\*\*kwargs*)

The unified entry for a forward process in both training and test.

The method should accept three modes: "tensor", "predict" and "loss":

• "tensor": Forward the whole network and return tensor or tuple of

tensor without any post-processing, same as a common nn.Module. - "predict": Forward and return the predictions, which are fully processed to a list of DetDataSample. - "loss": Forward and return a dict of losses according to the given inputs and data samples.

Note that this method doesn't handle neither back propagation nor optimizer updating, which are done in the train\_step().

#### **参数**

- **inputs** (*[torch.Tensor](https://pytorch.org/docs/stable/tensors.html#torch.Tensor)*) –The input tensor with shape (N, C, …) in general.
- **data\_samples** (list[DetDataSample], optional) –The annotation data of every samples. Defaults to None.
- **mode** (*[str](https://docs.python.org/3/library/stdtypes.html#str)*) –Return what kind of value. Defaults to 'tensor'.

#### **返回**

The return type depends on mode.

- If mode="tensor", return a tensor or a tuple of tensor.
- If mode="predict", return a list of DetDataSample.
- If mode="loss", return a dict of tensor.

#### **返回类型** [torch.Tensor](https://pytorch.org/docs/stable/tensors.html#torch.Tensor)

#### **loss**(*inputs*, *data\_samples*, *\*\*kwargs*)

Calculate losses from a batch of inputs and data samples.

#### **参数**

- **inputs** (*[torch.Tensor](https://pytorch.org/docs/stable/tensors.html#torch.Tensor)*) –Input images of shape (N, C, H, W). Typically these should be mean centered and std scaled.
- **data\_samples** (*[list\[](https://docs.python.org/3/library/stdtypes.html#list)*[KIEDataSample](#page-302-0)*]*) –A list of N datasamples, containing meta information and gold annotations for each of the images.

**返回** A dictionary of loss components.

**返回类型** [dict](https://docs.python.org/3/library/stdtypes.html#dict)[\[str](https://docs.python.org/3/library/stdtypes.html#str), Tensor]

#### **predict**(*inputs*, *data\_samples*, *\*\*kwargs*)

Predict results from a batch of inputs and data samples with post- processing. :param inputs: Input images of shape (N, C, H, W).

Typically these should be mean centered and std scaled.

- **data\_samples** (*[list\[](https://docs.python.org/3/library/stdtypes.html#list)*[KIEDataSample](#page-302-0)*]*) –A list of N datasamples, containing meta information and gold annotations for each of the images.
- **inputs** (*[torch.Tensor](https://pytorch.org/docs/stable/tensors.html#torch.Tensor)*) –

**返回** A list of datasamples of prediction results. Results are stored in pred\_instances.

labels and pred\_instances.edge\_labels.

**返回类型** List[*[KIEDataSample](#page-302-0)*]

## **46.4.2 Heads**

**[SDMGRHead](#page-460-0)** SDMGR Head.

#### **SDMGRHead**

<span id="page-460-0"></span>**class** mmocr.models.kie.**SDMGRHead**(*dictionary*, *num\_classes=26*, *visual\_dim=64*, *fusion\_dim=1024*, *node\_input=32*, *node\_embed=256*, *edge\_input=5*, *edge\_embed=256*, *num\_gnn=2*, *bidirectional=False*, *relation\_norm=10.0*, *module\_loss={'type': 'SDMGRModuleLoss'}*, *postprocessor={'type': 'SDMGRPostProcessor'}*, *init\_cfg={'mean': 0, 'override': {'name': 'edge\_embed'}, 'std': 0.01, 'type': 'Normal'}*)

SDMGR Head.

- **dictionary** (dict or Dictionary) –The config for *Dictionary* or the instance of *Dictionary*.
- **num\_classes** (*[int](https://docs.python.org/3/library/functions.html#int)*) –Number of class labels. Defaults to 26.
- **visual\_dim** (*[int](https://docs.python.org/3/library/functions.html#int)*) –Dimension of visual features *E*. Defaults to 64.
- **fusion**  $dim (int)$  $dim (int)$  $dim (int)$  –Dimension of fusion layer. Defaults to 1024.
- **node\_input** (*[int](https://docs.python.org/3/library/functions.html#int)*) –Dimension of raw node embedding. Defaults to 32.
- **node\_embed** (*[int](https://docs.python.org/3/library/functions.html#int)*) –Dimension of node embedding. Defaults to 256.
- **edge\_input** (*[int](https://docs.python.org/3/library/functions.html#int)*) –Dimension of raw edge embedding. Defaults to 5.
- **edge\_embed** (*[int](https://docs.python.org/3/library/functions.html#int)*) –Dimension of edge embedding. Defaults to 256.
- **num\_gnn** (*[int](https://docs.python.org/3/library/functions.html#int)*) –Number of GNN layers. Defaults to 2.
- **bidirectional** (*[bool](https://docs.python.org/3/library/functions.html#bool)*) –Whether to use bidirectional RNN to embed nodes. Defaults to False.
- **relation\_norm** (*[float](https://docs.python.org/3/library/functions.html#float)*) –Norm to map value from one range to another.= Defaults to 10.
- **module loss** (*[dict](https://docs.python.org/3/library/stdtypes.html#dict)*) –Module Loss config. Defaults to dict(type='SDMGRModuleLoss').
- **postprocessor** (*[dict](https://docs.python.org/3/library/stdtypes.html#dict)*) –Postprocessor config. Defaults to dict(type='SDMGRPostProcessor').
- **init\_cfg** (*[dict](https://docs.python.org/3/library/stdtypes.html#dict) or [list\[](https://docs.python.org/3/library/stdtypes.html#list)[dict\]](https://docs.python.org/3/library/stdtypes.html#dict), optional*) –Initialization configs.

**返回类型** [None](https://docs.python.org/3/library/constants.html#None)

#### **compute\_relations**(*data\_samples*)

Compute the relations between every two boxes for each datasample, then return the concatenated relations.

**参数 data\_samples** (*List[*[mmocr.structures.kie\\_data\\_sample.](#page-302-0) [KIEDataSample](#page-302-0)*]*) –

**返回类型** [torch.Tensor](https://pytorch.org/docs/stable/tensors.html#torch.Tensor)

#### **convert\_texts**(*data\_samples*)

Extract texts in datasamples and pack them into a batch.

**参数 data\_samples** (*List[*[KIEDataSample](#page-302-0)*]*) –List of data samples.

#### **返回**

- node\_nums (List[int]): A list of node numbers for each sample.
- char\_nums (List[Tensor]): A list of character numbers for each sample.
- nodes (Tensor): A tensor of shape  $(N, C)$  where C is the maximum number of characters in a sample.

**返回类型** [tuple\(](https://docs.python.org/3/library/stdtypes.html#tuple)List[[int](https://docs.python.org/3/library/functions.html#int)], List[Tensor], Tensor)

**forward**(*inputs*, *data\_samples*)

## **参数**

- **inputs** (*[torch.Tensor](https://pytorch.org/docs/stable/tensors.html#torch.Tensor)*) –Shape (*N, E*).
- **data\_samples** (*List[*[KIEDataSample](#page-302-0)*]*) –List of data samples.

#### **返回**

- node\_cls (Tensor): Raw logits scores for nodes. Shape (*N, Cl*) where *C<sup>l</sup>* is number of classes.
- edge\_cls (Tensor): Raw logits scores for edges. Shape (*N ∗ N,* 2).

**返回类型** [tuple\(](https://docs.python.org/3/library/stdtypes.html#tuple)Tensor, Tensor)

#### **loss**(*inputs*, *data\_samples*)

Calculate losses from a batch of inputs and data samples. :param inputs: Shape  $(N, E)$ . :type inputs: torch.Tensor :param data\_samples: List of data samples. :type data\_samples: List[KIEDataSample]

**返回** A dictionary of loss components.

**返回类型** [dict](https://docs.python.org/3/library/stdtypes.html#dict)[\[str](https://docs.python.org/3/library/stdtypes.html#str), tensor]

## **参数**

- **inputs** (*[torch.Tensor](https://pytorch.org/docs/stable/tensors.html#torch.Tensor)*) –
- **data\_samples** (*List[*[mmocr.structures.kie\\_data\\_sample.](#page-302-0) [KIEDataSample](#page-302-0)*]*) –

## **predict**(*inputs*, *data\_samples*)

Predict results from a batch of inputs and data samples with post- processing.

**参数**

- **inputs** (*[torch.Tensor](https://pytorch.org/docs/stable/tensors.html#torch.Tensor)*) –Shape (*N, E*).
- **data\_samples** (*List[*[KIEDataSample](#page-302-0)*]*) –List of data samples.

#### **返回**

A list of datasamples of prediction results. Results are stored in pred\_instances. labels, pred\_instances.scores, pred\_instances.edge\_labels and pred\_instances.edge\_scores.

- labels (Tensor): An integer tensor of shape  $(N, )$  indicating bbox labels for each image.
- scores (Tensor): A float tensor of shape (N, ), indicating the confidence scores for node label predictions.
- edge\_labels (Tensor): An integer tensor of shape (N, N) indicating the connection between nodes. Options are 0, 1.
- edge\_scores (Tensor): A float tensor of shape (N, ), indicating the confidence scores for edge predictions.

**返回类型** List[*[KIEDataSample](#page-302-0)*]

## **46.4.3 Module Losses**

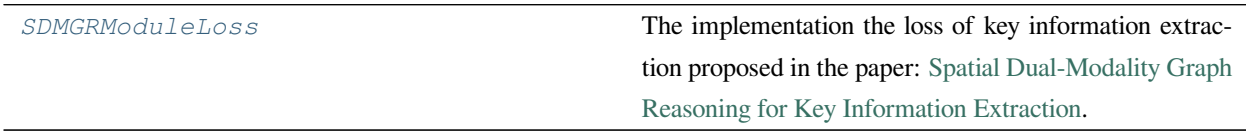

#### **SDMGRModuleLoss**

<span id="page-463-0"></span>**class** mmocr.models.kie.**SDMGRModuleLoss**(*weight\_node=1.0*, *weight\_edge=1.0*, *ignore\_idx=- 100*) The implementation the loss of key information extraction proposed in the paper: [Spatial Dual-Modality Graph](https://arxiv.org/abs/2103.14470) [Reasoning for Key Information Extraction.](https://arxiv.org/abs/2103.14470)

## **参数**

- **weight\_node** (*[float](https://docs.python.org/3/library/functions.html#float)*) –Weight of node loss. Defaults to 1.0.
- **weight\_edge** (*[float](https://docs.python.org/3/library/functions.html#float)*) –Weight of edge loss. Defaults to 1.0.
- **ignore\_idx** (*[int](https://docs.python.org/3/library/functions.html#int)*) –Node label to ignore. Defaults to -100.

#### **返回类型** [None](https://docs.python.org/3/library/constants.html#None)

#### **forward**(*preds*, *data\_samples*) Forward function.

**参数**

- **preds** (*[tuple\(](https://docs.python.org/3/library/stdtypes.html#tuple)Tensor, Tensor)*) –
- **data\_samples** (*[list\[](https://docs.python.org/3/library/stdtypes.html#list)*[KIEDataSample](#page-302-0)*]*) –A list of datasamples containing gt\_instances.labels and gt\_instances.edge\_labels.

**返回** Loss dict, containing loss\_node, loss\_edge, acc\_node and acc\_edge.

**返回类型** [dict](https://docs.python.org/3/library/stdtypes.html#dict)[\(str](https://docs.python.org/3/library/stdtypes.html#str), Tensor)

## **46.4.4 Postprocessors**

*[SDMGRPostProcessor](#page-463-1)* Postprocessor for SDMGR.

#### **SDMGRPostProcessor**

<span id="page-463-1"></span>**class** mmocr.models.kie.**SDMGRPostProcessor**(*link\_type='none'*, *key\_node\_idx=None*,

*value\_node\_idx=None*)

Postprocessor for SDMGR. It converts the node and edge scores into labels and edge labels. If the link\_type is not "none", it reconstructs the edge labels with different strategies specified by  $\text{link\_type}$ , which is generally known as the "openset" mode. In "openset" mode, only the edges connecting from "key" to "value" nodes will be constructed.

## **参数**

• **link** type  $(s \text{tr})$  –The type of link to be con[str](https://docs.python.org/3/library/stdtypes.html#str)ucted. Defaults to 'none'. Options are:

**–** 'none': The simplest link type involving no edge postprocessing. The edge prediction

will be returned as-is.

- **–** 'one-to-one': One key node can be connected to one value node.
- one-to-many': One key node can be connected to multiple value nodes.
- **–** 'many-to-one': Multiple key nodes can be connected to one value node.
- **–** 'many-to-many': No restrictions on the number of edges that a key/value node can have.
- **key\_node\_idx** (*[int](https://docs.python.org/3/library/functions.html#int), optional*) –The label index of the key node. It must be specified if link\_type is not "none". Defaults to None.
- **value\_node\_idx** (*[int,](https://docs.python.org/3/library/functions.html#int) optional*) –The index of the value node. It must be specified if link\_type is not "none". Defaults to None.

#### **decode\_edges**(*node\_labels*, *edge\_scores*, *edge\_labels*)

Reconstruct the edges and update edge scores according to  $link_type$ .

#### **参数**

- **data\_sample** ([KIEDataSample](#page-302-0)) –A datasample containing prediction results.
- **node\_labels** (*[torch.Tensor](https://pytorch.org/docs/stable/tensors.html#torch.Tensor)*) –
- **edge\_scores** (*[torch.Tensor](https://pytorch.org/docs/stable/tensors.html#torch.Tensor)*) –
- **edge\_labels** (*[torch.Tensor](https://pytorch.org/docs/stable/tensors.html#torch.Tensor)*) –

#### **返回**

- **edge\_scores (Tensor): A float tensor of shape (N, N)** indicating the confidence scores for edge predictions.
- **edge\_labels (Tensor): An integer tensor of shape (N, N)** indicating the connection between nodes. Options are 0, 1.

**返回类型** [tuple\(](https://docs.python.org/3/library/stdtypes.html#tuple)Tensor, Tensor)

# CHAPTER 47

# mmocr.evaluation

## **mmocr.evaluation**

- *[Evaluator](#page-466-0)*
- *[TextDet Metric](#page-467-0)*
- *[TextRecog Metric](#page-469-0)*
- *[KIE Metric](#page-472-0)*

# <span id="page-466-0"></span>**47.1 Evaluator**

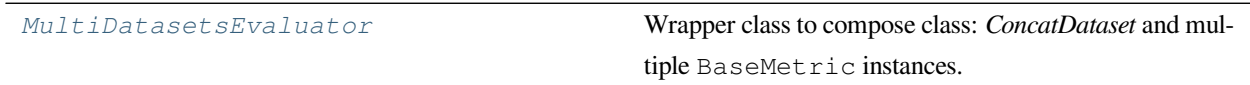

## **47.1.1 MultiDatasetsEvaluator**

<span id="page-467-1"></span>**class** mmocr.evaluation.evaluator.**MultiDatasetsEvaluator**(*metrics*, *dataset\_prefixes*)

Wrapper class to compose class: *ConcatDataset* and multiple BaseMetric instances. The metrics will be evaluated on each dataset slice separately. The name of the each metric is the concatenation of the dataset prefix, the metric prefix and the key of metric - e.g. *dataset\_prefix/metric\_prefix/accuracy*.

**参数**

- **metrics** (*[dict](https://docs.python.org/3/library/stdtypes.html#dict) or BaseMetric or Sequence*) –The config of metrics.
- **dataset\_prefixes** (*Sequence[[str\]](https://docs.python.org/3/library/stdtypes.html#str)*) –The prefix of each dataset. The length of this sequence should be the same as the length of the datasets.

## **返回类型** [None](https://docs.python.org/3/library/constants.html#None)

#### **evaluate**(*size*)

Invoke evaluate method of each metric and collect the metrics dictionary.

- **参数 size** (*[int](https://docs.python.org/3/library/functions.html#int)*) –Length of the entire validation dataset. When batch size > 1, the dataloader may pad some data samples to make sure all ranks have the same length of dataset slice. The collect\_results function will drop the padded data based on this size.
- **返回** Evaluation results of all metrics. The keys are the names of the metrics, and the values are corresponding results.

**返回类型** [dict](https://docs.python.org/3/library/stdtypes.html#dict)

# <span id="page-467-0"></span>**47.2 TextDet Metric**

*[HmeanIOUMetric](#page-467-2)* **HmeanIOU** metric.

## **47.2.1 HmeanIOUMetric**

<span id="page-467-2"></span>**class** mmocr.evaluation.metrics.**HmeanIOUMetric**(*match\_iou\_thr=0.5*, *ignore\_precision\_thr=0.5*, *pred\_score\_thrs={'start': 0.3, 'step': 0.1, 'stop': 0.9}*, *strategy='vanilla'*, *collect\_device='cpu'*, *prefix=None*)

HmeanIOU metric.

This method computes the hmean iou metric, which is done in the following steps:

- Filter the prediction polygon:
	- **–** Scores is smaller than minimum prediction score threshold.
- **–** The proportion of the area that intersects with gt ignored polygon is greater than ignore\_precision\_thr.
- Computing an M x N IoU matrix, where each element indexing E\_mn represents the IoU between the m-th valid GT and n-th valid prediction.
- Based on different prediction score threshold: Obtain the ignored predictions according to prediction score.

The filtered predictions will not be involved in the later metric computations.

**–** Based on the IoU matrix, get the match metric according to

match\_iou\_thr. - Based on different *strategy*, accumulate the match number.

• calculate H-mean under different prediction score threshold.

#### **参数**

- **match\_iou\_thr** (*[float](https://docs.python.org/3/library/functions.html#float)*) –IoU threshold for a match. Defaults to 0.5.
- **ignore\_precision\_thr** (*[float](https://docs.python.org/3/library/functions.html#float)*) –Precision threshold when prediction and gt ignored polygons are matched. Defaults to 0.5.
- **pred\_score\_thrs** (*[dict](https://docs.python.org/3/library/stdtypes.html#dict)*) –Best prediction score threshold searching space. Defaults to dict(start= $0.3$ , stop= $0.9$ , step= $0.1$ ).
- **strategy** (*[str](https://docs.python.org/3/library/stdtypes.html#str)*) –Polygon matching strategy. Options are'max\_matching'and'vanilla' . 'max\_matching' refers to the optimum strategy that maximizes the number of matches. Vanilla strategy matches gt and pred polygons if both of them are never matched before. It was used in MMOCR 0.x and and academia. Defaults to 'vanilla'.
- **collect** device (*[str](https://docs.python.org/3/library/stdtypes.html#str)*) –Device name used for collecting results from different ranks during distributed training. Must be 'cpu' or 'gpu'. Defaults to 'cpu'.
- **prefix** (*[str](https://docs.python.org/3/library/stdtypes.html#str), optional*) –The prefix that will be added in the metric names to disambiguate homonymous metrics of different evaluators. If prefix is not provided in the argument, self.default\_prefix will be used instead. Defaults to None

#### **返回类型** [None](https://docs.python.org/3/library/constants.html#None)

#### **compute\_metrics**(*results*)

Compute the metrics from processed results.

**参数 results** (*[list](https://docs.python.org/3/library/stdtypes.html#list)[\[dict](https://docs.python.org/3/library/stdtypes.html#dict)]*) –The processed results of each batch.

**返回** The computed metrics. The keys are the names of the metrics, and the values are corresponding results.

#### **返回类型** [dict](https://docs.python.org/3/library/stdtypes.html#dict)

#### **process**(*data\_batch*, *data\_samples*)

Process one batch of data samples and predictions. The processed results should be stored in self. results, which will be used to compute the metrics when all batches have been processed.

**参数**

- **data batch** (*Sequence* [*Dict*]) –A batch of data from dataloader.
- **data\_samples** (*Sequence[Dict]*) –A batch of outputs from the model.

**返回类型** [None](https://docs.python.org/3/library/constants.html#None)

### **47.3 TextRecog Metric**

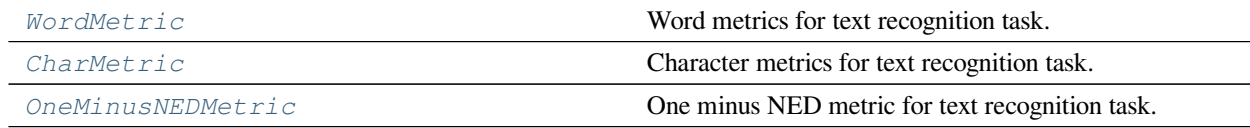

#### **47.3.1 WordMetric**

<span id="page-469-0"></span>**class** mmocr.evaluation.metrics.**WordMetric**(*mode='ignore\_case\_symbol'*,

*valid\_symbol='* $\big[^{\wedge}$ A-Z^a-z^0-9^ -- $\big[$  $\big[$  $\big]$ ', *collect\_device='cpu'*, *prefix=None*)

Word metrics for text recognition task.

#### **参数**

• **mode** (*[str](https://docs.python.org/3/library/stdtypes.html#str) or [list](https://docs.python.org/3/library/stdtypes.html#list)[\[str](https://docs.python.org/3/library/stdtypes.html#str)]*) –Options are: - 'exact': Accuracy at word level. - 'ignore\_case': Accuracy at word level, ignoring letter

case.

**–** 'ignore\_case\_symbol': Accuracy at word level, ignoring letter case and symbol. (Default metric for academic evaluation)

If mode is a list, then metrics in mode will be calculated separately. Defaults to 'ignore\_case\_symbol'

- **valid\_symbol** (*[str](https://docs.python.org/3/library/stdtypes.html#str)*) –Valid characters. Defaults to '[^A-Z^a-z^0-9^ ---[F]]'
- **collect** device ( $str$ ) –Device name used for collecting results from different ranks during distributed training. Must be 'cpu' or 'gpu'. Defaults to 'cpu'.
- **prefix** (*[str](https://docs.python.org/3/library/stdtypes.html#str), optional*) –The prefix that will be added in the metric names to disambiguate homonymous metrics of different evaluators. If prefix is not provided in the argument, self.default\_prefix will be used instead. Defaults to None.

**compute\_metrics**(*results*)

Compute the metrics from processed results.

**参数 results** (*[list](https://docs.python.org/3/library/stdtypes.html#list)[Dict]*) –The processed results of each batch.

**返回** The computed metrics. The keys are the names of the metrics, and the values are corresponding results.

**返回类型** Dict

**process**(*data\_batch*, *data\_samples*)

Process one batch of data\_samples. The processed results should be stored in self.results, which will be used to compute the metrics when all batches have been processed.

#### **参数**

- **data\_batch** (*Sequence[Dict]*) –A batch of gts.
- **data\_samples** (*Sequence[Dict]*) –A batch of outputs from the model.

**返回类型** [None](https://docs.python.org/3/library/constants.html#None)

#### **47.3.2 CharMetric**

```
class mmocr.evaluation.metrics.CharMetric(valid_symbol='[^A-Z^a-z^0-9^ 一-�]',
                                              collect_device='cpu', prefix=None)
```
Character metrics for text recognition task.

**参数**

- **valid\_symbol**  $(str)$  $(str)$  $(str)$  –Valid characters. Defaults to  $\left[\Delta A Z\Delta a Z\Delta b\right]$ <sup>\*</sup>
- **collect\_device** (*[str](https://docs.python.org/3/library/stdtypes.html#str)*) –Device name used for collecting results from different ranks during distributed training. Must be 'cpu' or 'gpu'. Defaults to 'cpu'.
- **prefix** (*[str](https://docs.python.org/3/library/stdtypes.html#str), optional*) –The prefix that will be added in the metric names to disambiguate homonymous metrics of different evaluators. If prefix is not provided in the argument, self.default\_prefix will be used instead. Defaults to None.

**返回类型** [None](https://docs.python.org/3/library/constants.html#None)

**compute\_metrics**(*results*)

Compute the metrics from processed results.

- **参数 results** (*[list](https://docs.python.org/3/library/stdtypes.html#list)[Dict]*) –The processed results of each batch.
- **返回** The computed metrics. The keys are the names of the metrics, and the values are corresponding results.

**返回类型** Dict

#### **process**(*data\_batch*, *data\_samples*)

Process one batch of data\_samples. The processed results should be stored in self.results, which will be used to compute the metrics when all batches have been processed.

**参数** 

- **data\_batch** (*Sequence[Dict]*) –A batch of gts.
- **data\_samples** (*Sequence[Dict]*) –A batch of outputs from the model.

**返回类型** [None](https://docs.python.org/3/library/constants.html#None)

#### **47.3.3 OneMinusNEDMetric**

<span id="page-471-0"></span>**class** mmocr.evaluation.metrics.**OneMinusNEDMetric**(*valid\_symbol='[^A-Z^a-z^0-9^* 一*-*�*]'*, *collect\_device='cpu'*, *prefix=None*)

One minus NED metric for text recognition task.

#### **参数**

- **valid\_symbol**  $(str)$  $(str)$  $(str)$  –Valid characters. Defaults to  $\left[\Delta A Z\Delta a Z\Delta b\right]$ <sup>\*</sup>
- **collect** device ( $str$ ) –Device name used for collecting results from different ranks during distributed training. Must be 'cpu' or 'gpu'. Defaults to 'cpu'.
- **prefix** (*[str](https://docs.python.org/3/library/stdtypes.html#str), optional*) –The prefix that will be added in the metric names to disambiguate homonymous metrics of different evaluators. If prefix is not provided in the argument, self.default\_prefix will be used instead. Defaults to None

#### **返回类型** [None](https://docs.python.org/3/library/constants.html#None)

#### **compute\_metrics**(*results*)

Compute the metrics from processed results.

- **参数 results** (*[list](https://docs.python.org/3/library/stdtypes.html#list)[Dict]*) –The processed results of each batch.
- **返回** The computed metrics. The keys are the names of the metrics, and the values are corresponding results.

**返回类型** Dict

**process**(*data\_batch*, *data\_samples*)

Process one batch of data\_samples. The processed results should be stored in self.results, which will be used to compute the metrics when all batches have been processed.

#### **参数**

- **data\_batch** (*Sequence[Dict]*) –A batch of gts.
- **data\_samples** (*Sequence* [*Dict*]) –A batch of outputs from the model.

### **47.4 KIE Metric**

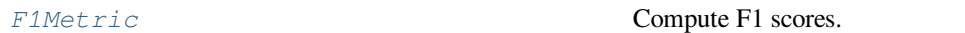

#### **47.4.1 F1Metric**

<span id="page-472-0"></span>**class** mmocr.evaluation.metrics.**F1Metric**(*num\_classes*, *key='labels'*, *mode='micro'*, *cared\_classes=[]*, *ignored\_classes=[]*, *collect\_device='cpu'*, *prefix=None*)

Compute F1 scores.

.

#### **参数**

- **num\_classes** (*[int](https://docs.python.org/3/library/functions.html#int)*) –Number of labels.
- **key**  $(str)$  $(str)$  $(str)$  –The key name of the predicted and ground truth labels. Defaults to 'labels'
- **mode** (*[str](https://docs.python.org/3/library/stdtypes.html#str) or [list\[](https://docs.python.org/3/library/stdtypes.html#list)[str](https://docs.python.org/3/library/stdtypes.html#str)]*) –Options are: 'micro': Calculate metrics globally by counting the total true

positives, false negatives and false positives.

**–** 'macro': Calculate metrics for each label, and find their unweighted mean.

If mode is a list, then metrics in mode will be calculated separately. Defaults to 'micro'.

- **cared\_classes** (*[list\[](https://docs.python.org/3/library/stdtypes.html#list)[int\]](https://docs.python.org/3/library/functions.html#int)*) –The indices of the labels particpated in the metirc computing. If both cared\_classes and ignored\_classes are empty, all classes will be taken into account. Defaults to []. Note: cared\_classes and ignored\_classes cannot be specified together.
- **ignored classes** (*[list\[](https://docs.python.org/3/library/stdtypes.html#list)[int](https://docs.python.org/3/library/functions.html#int)]*) –The index set of labels that are ignored when computing metrics. If both cared\_classes and ignored\_classes are empty, all classes will be taken into account. Defaults to []. Note: cared\_classes and ignored\_classes cannot be specified together.
- **collect\_device** (*[str](https://docs.python.org/3/library/stdtypes.html#str)*) –Device name used for collecting results from different ranks during distributed training. Must be 'cpu' or 'gpu'. Defaults to 'cpu'.
- **prefix** (*[str](https://docs.python.org/3/library/stdtypes.html#str), optional*) –The prefix that will be added in the metric names to disambiguate homonymous metrics of different evaluators. If prefix is not provided in the argument, self.default\_prefix will be used instead. Defaults to None.

**警告:** Only non-negative integer labels are involved in computing. All negative ground truth labels will be ignored.

#### **compute\_metrics**(*results*)

Compute the metrics from processed results.

**参数 results** (*[list](https://docs.python.org/3/library/stdtypes.html#list)[Dict]*) –The processed results of each batch.

**返回**

**The f1 scores. The keys are the names of the** metrics, and the values are corresponding results. Possible keys are 'micro\_f1' and 'macro\_f1'.

**返回类型** [dict](https://docs.python.org/3/library/stdtypes.html#dict)[\[str](https://docs.python.org/3/library/stdtypes.html#str), [float](https://docs.python.org/3/library/functions.html#float)]

#### **process**(*data\_batch*, *data\_samples*)

Process one batch of data\_samples. The processed results should be stored in self.results, which will be used to compute the metrics when all batches have been processed.

#### **参数**

- **data\_batch** (*Sequence[Dict]*) –A batch of gts.
- **data\_samples** (*Sequence[Dict]*) –A batch of outputs from the model.

## CHAPTER 48

### mmocr.visualization

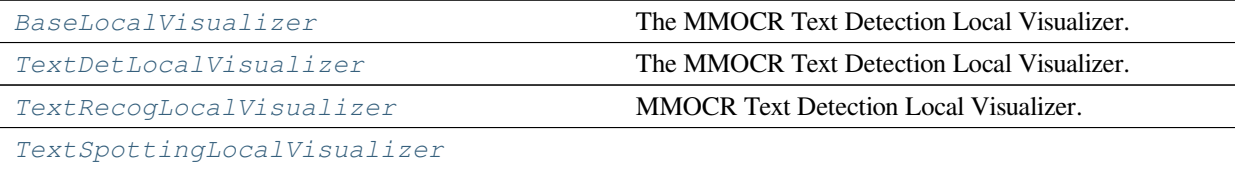

*[KIELocalVisualizer](#page-481-0)* The MMOCR Text Detection Local Visualizer.

### **48.1 BaseLocalVisualizer**

<span id="page-474-0"></span>**class** mmocr.visualization.**BaseLocalVisualizer**(*name='visualizer'*, *font\_families='sans-serif'*, *font\_properties=None*, *\*\*kwargs*)

The MMOCR Text Detection Local Visualizer.

- **name** (*[str](https://docs.python.org/3/library/stdtypes.html#str)*) –Name of the instance. Defaults to 'visualizer'.
- **image** (*np.ndarray, optional*) –the origin image to draw. The format should be RGB. Defaults to None.
- **vis\_backends** (*[list,](https://docs.python.org/3/library/stdtypes.html#list) optional*) –Visual backend config list. Default to None.
- **save\_dir** (*[str](https://docs.python.org/3/library/stdtypes.html#str), optional*) –Save file dir for all storage backends. If it is None, the backend storage will not save any data.
- **fig** save  $cfg$  (*[dict](https://docs.python.org/3/library/stdtypes.html#dict)*) –Keyword parameters of figure for saving. Defaults to empty dict.
- **fig\_show\_cfg** (*[dict](https://docs.python.org/3/library/stdtypes.html#dict)*) –Keyword parameters of figure for showing. Defaults to empty dict.
- **is\_openset** (*[bool,](https://docs.python.org/3/library/functions.html#bool) optional*) –Whether the visualizer is used in OpenSet. Defaults to False.
- **font\_families** (*Union[[str,](https://docs.python.org/3/library/stdtypes.html#str) List[[str\]](https://docs.python.org/3/library/stdtypes.html#str)]*) –The font families of labels. Defaults to 'sans-serif'.
- **font\_properties** (*Union[\[str](https://docs.python.org/3/library/stdtypes.html#str), FontProperties], optional*) –The font properties of texts. The format should be a path str to font file or a *font\_manager.FontProperties()* object. If you want to draw Chinese texts, you need to prepare a font file that can show Chinese characters properly. For example: *simhei.ttf*,'simsun.ttc','simkai.ttf' and so on. Then set font\_properties=matplotlib.font\_manager.FontProperties (fname=' path/to/font\_file') ) or font properties=' path/to/font file' This function need mmengine version  $>=0.6.0$ . Defaults to None.

**get\_bboxes\_image**(*image*, *bboxes*, *colors='g'*, *filling=False*, *line\_width=0.5*, *alpha=0.5*) Draw bboxes on image.

#### **参数**

- **image** (*np.ndarray*) –The origin image to draw. The format should be RGB.
- **bboxes** (*Union[np.ndarray, [torch.Tensor\]](https://pytorch.org/docs/stable/tensors.html#torch.Tensor)*) –The bboxes to draw.
- **colors** (*Union[\[str](https://docs.python.org/3/library/stdtypes.html#str), Sequence[\[str](https://docs.python.org/3/library/stdtypes.html#str)]]*) –The colors of bboxes. colors can have the same length with bboxes or just single value. If colors is single value, all the bboxes will have the same colors. Refer to *matplotlib.colors* for full list of formats that are accepted. Defaults to 'g'.
- **filling** (*[bool](https://docs.python.org/3/library/functions.html#bool)*) –Whether to fill the bboxes. Defaults to False.
- **line\_width** (*Union[\[int](https://docs.python.org/3/library/functions.html#int), [float](https://docs.python.org/3/library/functions.html#float)]*) –The line width of bboxes. Defaults to 0.5.
- **alpha** (*[float](https://docs.python.org/3/library/functions.html#float)*) –The alpha of bboxes. Defaults to 0.5.
- **self** (*[mmengine.visualization.visualizer.Visualizer](https://mmengine.readthedocs.io/zh_CN/latest/api/generated/mmengine.visualization.Visualizer.html#mmengine.visualization.Visualizer)*) –

**返回** The image with bboxes drawn.

**返回类型** np.ndarray

**get\_labels\_image**(*image*, *labels*, *bboxes*, *colors='k'*, *font\_size=10*, *auto\_font\_size=False*, *font\_families='sans-serif'*, *font\_properties=None*)

Draw labels on image.

**参数**

- **image** (*np.ndarray*) –The origin image to draw. The format should be RGB.
- **labels** (*Union[np.ndarray, [torch.Tensor\]](https://pytorch.org/docs/stable/tensors.html#torch.Tensor)*) –The labels to draw.
- **bboxes** (*Union[np.ndarray, [torch.Tensor\]](https://pytorch.org/docs/stable/tensors.html#torch.Tensor)*) –The bboxes to draw.
- **colors** (*Union[\[str](https://docs.python.org/3/library/stdtypes.html#str), Sequence[[str](https://docs.python.org/3/library/stdtypes.html#str)]]*) –The colors of labels. colors can have the same length with labels or just single value. If colors is single value, all the labels will have the same colors. Refer to *matplotlib.colors* for full list of formats that are accepted. Defaults to 'k'.
- **font\_size** (*Union[[int,](https://docs.python.org/3/library/functions.html#int) [float\]](https://docs.python.org/3/library/functions.html#float)*) –The font size of labels. Defaults to 10.
- **auto\_font\_size** (*[bool](https://docs.python.org/3/library/functions.html#bool)*) –Whether to automatically adjust font size. Defaults to False.
- **font\_families** (*Union[[str](https://docs.python.org/3/library/stdtypes.html#str), List[[str](https://docs.python.org/3/library/stdtypes.html#str)]]*) –The font families of labels. Defaults to 'sans-serif'.
- **font\_properties** (*Union[[str](https://docs.python.org/3/library/stdtypes.html#str), FontProperties], optional*) –The font properties of texts. The format should be a path str to font file or a *font\_manager.FontProperties()* object. If you want to draw Chinese texts, you need to prepare a font file that can show Chinese characters properly. For example: *simhei.ttf*,'simsun.ttc','simkai.ttf' and so on. Then set font\_properties=matplotlib.font\_manager.FontProperties (fname='path/to/font\_file') or font\_properties='path/to/font\_file'. This function need mmengine version >=0.6.0. Defaults to None.

#### **返回类型** [numpy.ndarray](https://numpy.org/doc/stable/reference/generated/numpy.ndarray.html#numpy.ndarray)

**get\_polygons\_image**(*image*, *polygons*, *colors='g'*, *filling=False*, *line\_width=0.5*, *alpha=0.5*) Draw polygons on image.

- **image** (*np.ndarray*) –The origin image to draw. The format should be RGB.
- **polygons** (*Sequence[np.ndarray]*) –The polygons to draw. The shape should be (N, 2).
- **colors** (*Union[[str](https://docs.python.org/3/library/stdtypes.html#str), Sequence[\[str](https://docs.python.org/3/library/stdtypes.html#str)]]*) –The colors of polygons. colors can have the same length with polygons or just single value. If colors is single value, all the polygons will have the same colors. Refer to *matplotlib.colors* for full list of formats that are accepted. Defaults to  $\langle g' \rangle$ .
- **filling** (*[bool](https://docs.python.org/3/library/functions.html#bool)*) –Whether to fill the polygons. Defaults to False.
- **line\_width** (*Union[[int](https://docs.python.org/3/library/functions.html#int), [float](https://docs.python.org/3/library/functions.html#float)]*) –The line width of polygons. Defaults to 0.5.

• **alpha** (*[float](https://docs.python.org/3/library/functions.html#float)*) –The alpha of polygons. Defaults to 0.5.

**返回** The image with polygons drawn.

**返回类型** np.ndarray

### **48.2 TextDetLocalVisualizer**

<span id="page-477-0"></span>**class** mmocr.visualization.**TextDetLocalVisualizer**(*name='visualizer'*, *image=None*, *with\_poly=True*, *with\_bbox=False*, *vis\_backends=None*, *save\_dir=None*, *gt\_color='g'*, *gt\_ignored\_color='b'*, *pred\_color='r'*, *line\_width=2*, *alpha=0.8*)

The MMOCR Text Detection Local Visualizer.

- **name** (*[str](https://docs.python.org/3/library/stdtypes.html#str)*) –Name of the instance. Defaults to 'visualizer'.
- **image** (*np.ndarray, optional*) –The origin image to draw. The format should be RGB. Defaults to None.
- **with\_poly** (*[bool](https://docs.python.org/3/library/functions.html#bool)*) –Whether to draw polygons. Defaults to True.
- **with\_bbox** (*[bool](https://docs.python.org/3/library/functions.html#bool)*) –Whether to draw bboxes. Defaults to False.
- **vis\_backends** (*[list,](https://docs.python.org/3/library/stdtypes.html#list) optional*) –Visual backend config list. Defaults to None.
- **save\_dir** (*[str](https://docs.python.org/3/library/stdtypes.html#str), optional*) –Save file dir for all storage backends. If it is None, the backend storage will not save any data.
- **gt\_color** (*Union[\[str](https://docs.python.org/3/library/stdtypes.html#str), [tuple](https://docs.python.org/3/library/stdtypes.html#tuple), [list](https://docs.python.org/3/library/stdtypes.html#list)[\[str](https://docs.python.org/3/library/stdtypes.html#str)], [list](https://docs.python.org/3/library/stdtypes.html#list)[\[tuple](https://docs.python.org/3/library/stdtypes.html#tuple)]]*) –The colors of GT polygons and bboxes. colors can have the same length with lines or just single value. If colors is single value, all the lines will have the same colors. Refer to *matplotlib.colors* for full list of formats that are accepted. Defaults to 'g'.
- **gt\_ignored\_color** (*Union[\[str](https://docs.python.org/3/library/stdtypes.html#str), [tuple](https://docs.python.org/3/library/stdtypes.html#tuple), [list](https://docs.python.org/3/library/stdtypes.html#list)[[str](https://docs.python.org/3/library/stdtypes.html#str)], [list\[](https://docs.python.org/3/library/stdtypes.html#list)[tuple\]](https://docs.python.org/3/library/stdtypes.html#tuple)]*) –The colors of ignored GT polygons and bboxes. colors can have the same length with lines or just single value. If colors is single value, all the lines will have the same colors. Refer to *matplotlib.colors* for full list of formats that are accepted. Defaults to 'b'.
- **pred\_color** (*Union[\[str](https://docs.python.org/3/library/stdtypes.html#str), [tuple](https://docs.python.org/3/library/stdtypes.html#tuple), [list](https://docs.python.org/3/library/stdtypes.html#list)[[str](https://docs.python.org/3/library/stdtypes.html#str)], [list\[](https://docs.python.org/3/library/stdtypes.html#list)[tuple\]](https://docs.python.org/3/library/stdtypes.html#tuple)]*) –The colors of pred polygons and bboxes. colors can have the same length with lines or just single value. If colors is single value, all the lines will have the same colors. Refer to *matplotlib.colors* for full list of formats that are accepted. Defaults to 'r'.
- **line\_width** (*[int,](https://docs.python.org/3/library/functions.html#int) [float](https://docs.python.org/3/library/functions.html#float)*) –The linewidth of lines. Defaults to 2.
- **alpha** (*[float](https://docs.python.org/3/library/functions.html#float)*) –The transparency of bboxes or polygons. Defaults to 0.8.

**add\_datasample**(*name*, *image*, *data\_sample=None*, *draw\_gt=True*, *draw\_pred=True*, *show=False*, *wait\_time=0*, *out\_file=None*, *pred\_score\_thr=0.3*, *step=0*)

Draw datasample and save to all backends.

• If GT and prediction are plotted at the same time, they are

displayed in a stitched image where the left image is the ground truth and the right image is the prediction. - If show is True, all storage backends are ignored, and the images will be displayed in a local window. - If out file is specified, the drawn image will be saved to out file. This is usually used when the display is not available.

#### **参数**

- **name** (*[str](https://docs.python.org/3/library/stdtypes.html#str)*) –The image identifier.
- **image** (*np.ndarray*) –The image to draw.
- **data\_sample** (TextDetDataSample, optional) –

**TextDetDataSample which contains gt and prediction. Defaults** to None.

- **draw\_gt** (*[bool](https://docs.python.org/3/library/functions.html#bool)*) –Whether to draw GT TextDetDataSample. Defaults to True.
- **draw\_pred** (*[bool](https://docs.python.org/3/library/functions.html#bool)*) –Whether to draw Predicted TextDetDataSample. Defaults to True.
- **show** (*[bool](https://docs.python.org/3/library/functions.html#bool)*) –Whether to display the drawn image. Default to False.
- **wait\_time** (*[float](https://docs.python.org/3/library/functions.html#float)*) –The interval of show (s). Defaults to 0.
- **out\_file** (*[str](https://docs.python.org/3/library/stdtypes.html#str)*) –Path to output file. Defaults to None.
- **pred\_score\_thr** (*[float](https://docs.python.org/3/library/functions.html#float)*) –The threshold to visualize the bboxes and masks. Defaults to 0.3.
- **step** (*[int](https://docs.python.org/3/library/functions.html#int)*) –Global step value to record. Defaults to 0.

**返回类型** [None](https://docs.python.org/3/library/constants.html#None)

### **48.3 TextRecogLocalVisualizer**

<span id="page-478-0"></span>**class** mmocr.visualization.**TextRecogLocalVisualizer**(*name='visualizer'*, *image=None*, *vis\_backends=None*, *save\_dir=None*,

*gt\_color='g'*, *pred\_color='r'*, *\*\*kwargs*)

MMOCR Text Detection Local Visualizer.

**参数**

• **name** ( $str$ ) –Name of the instance. Defaults to 'visualizer'.

- **image** (*np.ndarray, optional*) –The origin image to draw. The format should be RGB. Defaults to None.
- **vis\_backends** (*[list,](https://docs.python.org/3/library/stdtypes.html#list) optional*) –Visual backend config list. Defaults to None.
- **save\_dir** (*[str](https://docs.python.org/3/library/stdtypes.html#str), optional*) –Save file dir for all storage backends. If it is None, the backend storage will not save any data.
- **gt\_color** (*[str](https://docs.python.org/3/library/stdtypes.html#str) or [tuple](https://docs.python.org/3/library/stdtypes.html#tuple)[\[int](https://docs.python.org/3/library/functions.html#int), [int](https://docs.python.org/3/library/functions.html#int), [int\]](https://docs.python.org/3/library/functions.html#int)*) –Colors of GT text. The tuple of color should be in RGB order. Or using an abbreviation of color, such as'*g*'for'*green*' . Defaults to 'g'.
- **pred\_color** (*[str](https://docs.python.org/3/library/stdtypes.html#str) or [tuple\[](https://docs.python.org/3/library/stdtypes.html#tuple)[int,](https://docs.python.org/3/library/functions.html#int) [int,](https://docs.python.org/3/library/functions.html#int) [int\]](https://docs.python.org/3/library/functions.html#int)*) –Colors of Predicted text. The tuple of color should be in RGB order. Or using an abbreviation of color, such as 'r' for '*red*'. Defaults to 'r'.

```
add_datasample(name, image, data_sample=None, draw_gt=True, draw_pred=True, show=False,
               wait_time=0, pred_score_thr=None, out_file=None, step=0)
```
Visualize datasample and save to all backends.

• If GT and prediction are plotted at the same time, they are

displayed in a stitched image where the left image is the ground truth and the right image is the prediction. - If show is True, all storage backends are ignored, and the images will be displayed in a local window. - If out\_file is specified, the drawn image will be saved to out\_file. This is usually used when the display is not available.

- **name**  $(str)$  $(str)$  $(str)$  –The image title. Defaults to 'image'.
- **image** (*np.ndarray*) –The image to draw.
- **data\_sample** (TextRecogDataSample, optional) –TextRecogDataSample which contains gt and prediction. Defaults to None.
- **draw\_gt** (*[bool](https://docs.python.org/3/library/functions.html#bool)*) –Whether to draw GT TextRecogDataSample. Defaults to True.
- **draw\_pred** (*[bool](https://docs.python.org/3/library/functions.html#bool)*) –Whether to draw Predicted TextRecogDataSample. Defaults to True.
- **show** (*[bool](https://docs.python.org/3/library/functions.html#bool)*) –Whether to display the drawn image. Defaults to False.
- **wait\_time** (*[float](https://docs.python.org/3/library/functions.html#float)*) –The interval of show (s). Defaults to 0.
- **out\_file** (*[str](https://docs.python.org/3/library/stdtypes.html#str)*) –Path to output file. Defaults to None.
- **step** (*[int](https://docs.python.org/3/library/functions.html#int)*) –Global step value to record. Defaults to 0.
- **pred\_score\_thr** (*[float](https://docs.python.org/3/library/functions.html#float)*) –Threshold of prediction score. It's not used in this function. Defaults to None.

### **48.4 TextSpottingLocalVisualizer**

<span id="page-480-0"></span>**class** mmocr.visualization.**TextSpottingLocalVisualizer**(*name='visualizer'*,

*font\_families='sans-serif'*, *font\_properties=None*, *\*\*kwargs*)

**参数**

- **name** (*[str](https://docs.python.org/3/library/stdtypes.html#str)*) –
- **font\_families** (*Union[[str,](https://docs.python.org/3/library/stdtypes.html#str) List[[str\]](https://docs.python.org/3/library/stdtypes.html#str)]*) –
- **font\_properties** (*Optional[Union[\[str](https://docs.python.org/3/library/stdtypes.html#str), matplotlib. font\_manager.FontProperties]]*) –

```
返回类型 None
```
**add\_datasample**(*name*, *image*, *data\_sample=None*, *draw\_gt=True*, *draw\_pred=True*, *show=False*, *wait\_time=0*, *pred\_score\_thr=0.5*, *out\_file=None*, *step=0*)

Draw datasample and save to all backends.

• If GT and prediction are plotted at the same time, they are

displayed in a stitched image where the left image is the ground truth and the right image is the prediction. - If show is True, all storage backends are ignored, and the images will be displayed in a local window. - If out\_file is specified, the drawn image will be saved to out\_file. This is usually used when the display is not available.

#### **参数**

- **name** (*[str](https://docs.python.org/3/library/stdtypes.html#str)*) –The image identifier.
- **image** (*np.ndarray*) –The image to draw.
- **data\_sample** (TextSpottingDataSample, optional) –

**TextDetDataSample which contains gt and prediction. Defaults** to None.

- **draw\_gt** (*[bool](https://docs.python.org/3/library/functions.html#bool)*) –Whether to draw GT TextDetDataSample. Defaults to True.
- **draw\_pred** (*[bool](https://docs.python.org/3/library/functions.html#bool)*) –Whether to draw Predicted TextDetDataSample. Defaults to True.
- **show** (*[bool](https://docs.python.org/3/library/functions.html#bool)*) –Whether to display the drawn image. Default to False.
- **wait\_time** (*[float](https://docs.python.org/3/library/functions.html#float)*) –The interval of show (s). Defaults to 0.
- **out\_file** (*[str](https://docs.python.org/3/library/stdtypes.html#str)*) –Path to output file. Defaults to None.
- **pred score thr** (*[float](https://docs.python.org/3/library/functions.html#float)*) –The threshold to visualize the bboxes and masks. Defaults to 0.3.
- **step** (*[int](https://docs.python.org/3/library/functions.html#int)*) –Global step value to record. Defaults to 0.

### **48.5 KIELocalVisualizer**

```
class mmocr.visualization.KIELocalVisualizer(name='kie_visualizer', is_openset=False,
```
*\*\*kwargs*)

The MMOCR Text Detection Local Visualizer.

#### **参数**

- **name** (*[str](https://docs.python.org/3/library/stdtypes.html#str)*) –Name of the instance. Defaults to 'visualizer'.
- **image** (*np.ndarray, optional*) –the origin image to draw. The format should be RGB. Defaults to None.
- **vis\_backends** (*[list,](https://docs.python.org/3/library/stdtypes.html#list) optional*) –Visual backend config list. Default to None.
- **save\_dir** (*[str](https://docs.python.org/3/library/stdtypes.html#str), optional*) –Save file dir for all storage backends. If it is None, the backend storage will not save any data.
- **fig\_save\_cfg** (*[dict](https://docs.python.org/3/library/stdtypes.html#dict)*) –Keyword parameters of figure for saving. Defaults to empty dict.
- **fig\_show\_cfg** (*[dict](https://docs.python.org/3/library/stdtypes.html#dict)*) –Keyword parameters of figure for showing. Defaults to empty dict.
- **is\_openset** (*[bool,](https://docs.python.org/3/library/functions.html#bool) optional*) –Whether the visualizer is used in OpenSet. Defaults to False.

#### **返回类型** [None](https://docs.python.org/3/library/constants.html#None)

**add\_datasample**(*name*, *image*, *data\_sample=None*, *draw\_gt=True*, *draw\_pred=True*, *show=False*, *wait\_time=0*, *pred\_score\_thr=None*, *out\_file=None*, *step=0*)

Draw datasample and save to all backends.

• If GT and prediction are plotted at the same time, they are

displayed in a stitched image where the left image is the ground truth and the right image is the prediction. - If show is True, all storage backends are ignored, and the images will be displayed in a local window. - If out\_file is specified, the drawn image will be saved to out\_file. This is usually used when the display is not available.

#### **参数**

• **name** (*[str](https://docs.python.org/3/library/stdtypes.html#str)*) –The image identifier.

- **image** (*np.ndarray*) –The image to draw.
- **data\_sample** (KIEDataSample, optional) –

**KIEDataSample which contains gt and prediction. Defaults** to None.

- **draw\_gt** (*[bool](https://docs.python.org/3/library/functions.html#bool)*) –Whether to draw GT KIEDataSample. Defaults to True.
- **draw\_pred** (*[bool](https://docs.python.org/3/library/functions.html#bool)*) –Whether to draw Predicted KIEDataSample. Defaults to True.
- **show** (*[bool](https://docs.python.org/3/library/functions.html#bool)*) –Whether to display the drawn image. Default to False.
- **wait\_time** (*[float](https://docs.python.org/3/library/functions.html#float)*) –The interval of show (s). Defaults to 0.
- **pred\_score\_thr** (*[float](https://docs.python.org/3/library/functions.html#float)*) –The threshold to visualize the bboxes and masks. Defaults to 0.3.
- **out\_file** (*[str](https://docs.python.org/3/library/stdtypes.html#str)*) –Path to output file. Defaults to None.
- **step** (*[int](https://docs.python.org/3/library/functions.html#int)*) –Global step value to record. Defaults to 0.

#### **返回类型** [None](https://docs.python.org/3/library/constants.html#None)

**draw\_arrows**(*x\_data*, *y\_data*, *colors='C1'*, *line\_widths=1*, *line\_styles='-'*, *arrow\_tail\_widths=0.001*,

*arrow\_head\_widths=None*, *arrow\_head\_lengths=None*, *arrow\_shapes='full'*, *overhangs=0*) Draw single or multiple arrows.

- **x\_data** (*np.ndarray or [torch.Tensor](https://pytorch.org/docs/stable/tensors.html#torch.Tensor)*) –The x coordinate of each line' start and end points.
- **y\_data** (*np.ndarray, [torch.Tensor](https://pytorch.org/docs/stable/tensors.html#torch.Tensor)*) –The y coordinate of each line'start and end points.
- **colors** (*[str](https://docs.python.org/3/library/stdtypes.html#str) or [tuple](https://docs.python.org/3/library/stdtypes.html#tuple) or [list](https://docs.python.org/3/library/stdtypes.html#list)[\[str](https://docs.python.org/3/library/stdtypes.html#str) or [tuple](https://docs.python.org/3/library/stdtypes.html#tuple)]*) –The colors of lines. colors can have the same length with lines or just single value. If colors is single value, all the lines will have the same colors. Reference to [https://matplotlib.org/stable/](https://matplotlib.org/stable/gallery/color/named_colors.html) [gallery/color/named\\_colors.html](https://matplotlib.org/stable/gallery/color/named_colors.html) for more details. Defaults to 'g'.
- **line\_widths** (*[int](https://docs.python.org/3/library/functions.html#int) or [float](https://docs.python.org/3/library/functions.html#float) or [list](https://docs.python.org/3/library/stdtypes.html#list)[\[int](https://docs.python.org/3/library/functions.html#int) or [float\]](https://docs.python.org/3/library/functions.html#float)*) –The linewidth of lines. line\_widths can have the same length with lines or just single value. If line\_widths is single value, all the lines will have the same linewidth. Defaults to 2.
- **line\_styles** (*[str](https://docs.python.org/3/library/stdtypes.html#str) or [list\[](https://docs.python.org/3/library/stdtypes.html#list)[str](https://docs.python.org/3/library/stdtypes.html#str)]]*) –The linestyle of lines. line\_styles can have the same length with lines or just single value. If line\_styles is single value, all the lines will have the same linestyle. Defaults to '-'.
- **arrow\_tail\_widths** (*[int](https://docs.python.org/3/library/functions.html#int) or [float](https://docs.python.org/3/library/functions.html#float) or [list](https://docs.python.org/3/library/stdtypes.html#list)[\[int](https://docs.python.org/3/library/functions.html#int), [float](https://docs.python.org/3/library/functions.html#float)]*) –The width of arrow tails. arrow tail widths can have the same length with lines or just single value. If arrow\_tail\_widths is single value, all the lines will have the same width. Defaults to 0.001.
- **arrow\_head\_widths** (*[int](https://docs.python.org/3/library/functions.html#int) or [float](https://docs.python.org/3/library/functions.html#float) or [list](https://docs.python.org/3/library/stdtypes.html#list)[\[int](https://docs.python.org/3/library/functions.html#int), [float](https://docs.python.org/3/library/functions.html#float)]*) –The width of arrow heads. arrow\_head\_widths can have the same length with lines or just single value. If arrow\_head\_widths is single value, all the lines will have the same width. Defaults to None.
- **arrow\_head\_lengths** (*[int](https://docs.python.org/3/library/functions.html#int) or [float](https://docs.python.org/3/library/functions.html#float) or [list](https://docs.python.org/3/library/stdtypes.html#list)[\[int](https://docs.python.org/3/library/functions.html#int), [float](https://docs.python.org/3/library/functions.html#float)]*) –The length of arrow heads. arrow\_head\_lengths can have the same length with lines or just single value. If arrow\_head\_lengths is single value, all the lines will have the same length. Defaults to None.
- **arrow\_shapes** (*[str](https://docs.python.org/3/library/stdtypes.html#str) or [list\[](https://docs.python.org/3/library/stdtypes.html#list)[str\]](https://docs.python.org/3/library/stdtypes.html#str)]*) –The shapes of arrow heads. arrow\_shapes can have the same length with lines or just single value. If arrow\_shapes is single value, all the lines will have the same shape. Defaults to 'full'.
- **overhangs** (*[int](https://docs.python.org/3/library/functions.html#int) or [list](https://docs.python.org/3/library/stdtypes.html#list)[\[int](https://docs.python.org/3/library/functions.html#int)]]*) –The overhangs of arrow heads. overhangs can have the same length with lines or just single value. If overhangs is single value, all the lines will have the same overhangs. Defaults to 0.

**返回类型** [mmengine.visualization.visualizer.Visualizer](https://mmengine.readthedocs.io/zh_CN/latest/api/generated/mmengine.visualization.Visualizer.html#mmengine.visualization.Visualizer)

## CHAPTER 49

### mmocr.engine

**mmocr.engine**

• *[Hooks](#page-484-0)*

### <span id="page-484-0"></span>**49.1 Hooks**

*[VisualizationHook](#page-484-1)* Detection Visualization Hook.

### **49.1.1 VisualizationHook**

<span id="page-484-1"></span>**class** mmocr.engine.hooks.**VisualizationHook**(*enable=False*, *interval=50*, *score\_thr=0.3*, *show=False*, *draw\_pred=False*, *draw\_gt=False*,

*wait\_time=0.0*, *backend\_args=None*)

Detection Visualization Hook. Used to visualize validation and testing process prediction results.

- **enable** (*[bool](https://docs.python.org/3/library/functions.html#bool)*) –Whether to enable this hook. Defaults to False.
- **interval** (*[int](https://docs.python.org/3/library/functions.html#int)*) –The interval of visualization. Defaults to 50.
- **score\_thr** (*[float](https://docs.python.org/3/library/functions.html#float)*) –The threshold to visualize the bboxes and masks. It's only useful

for text detection. Defaults to 0.3.

- **show** (*[bool](https://docs.python.org/3/library/functions.html#bool)*) –Whether to display the drawn image. Defaults to False.
- **wait\_time** (*[float](https://docs.python.org/3/library/functions.html#float)*) –The interval of show in seconds. Defaults to 0.
- **backend\_args** (*[dict](https://docs.python.org/3/library/stdtypes.html#dict), optional*) –Instantiates the corresponding file backend. It may contain *backend* key to specify the file backend. If it contains, the file backend corresponding to this value will be used and initialized with the remaining values, otherwise the corresponding file backend will be selected based on the prefix of the file path. Defaults to None.
- **draw\_pred** (*[bool](https://docs.python.org/3/library/functions.html#bool)*) –
- **draw\_gt** (*[bool](https://docs.python.org/3/library/functions.html#bool)*) –

#### **返回类型** [None](https://docs.python.org/3/library/constants.html#None)

```
after_test_iter(runner, batch_idx, data_batch, outputs)
```
Run after every testing iterations.

#### **参数**

- **runner** (Runner) –The runner of the testing process.
- **batch\_idx** (*[int](https://docs.python.org/3/library/functions.html#int)*) –The index of the current batch in the val loop.
- **data\_batch** (*Sequence[[dict\]](https://docs.python.org/3/library/stdtypes.html#dict)*) –Data from dataloader.
- **outputs** (*Sequence[Union[*[mmocr.structures.](#page-298-0) [textdet\\_data\\_sample.TextDetDataSample](#page-298-0)*,* [mmocr.structures.](#page-300-0) [textrecog\\_data\\_sample.TextRecogDataSample](#page-300-0)*]]*) –

#### **返回类型** [None](https://docs.python.org/3/library/constants.html#None)

:param outputs (Sequence[TextDetDataSample or: TextRecogDataSample]): Outputs from model.

#### **after\_val\_iter**(*runner*, *batch\_idx*, *data\_batch*, *outputs*)

Run after every self.interval validation iterations.

#### **参数**

- **runner** (Runner) –The runner of the validation process.
- **batch\_idx** (*[int](https://docs.python.org/3/library/functions.html#int)*) –The index of the current batch in the val loop.
- **data\_batch** (*Sequence[[dict\]](https://docs.python.org/3/library/stdtypes.html#dict)*) –Data from dataloader.
- **outputs** (*Sequence[Union[*[mmocr.structures.](#page-298-0) [textdet\\_data\\_sample.TextDetDataSample](#page-298-0)*,* [mmocr.structures.](#page-300-0) [textrecog\\_data\\_sample.TextRecogDataSample](#page-300-0)*]]*) –

:param outputs (Sequence[TextDetDataSample or: TextRecogDataSample]): Outputs from model.

# CHAPTER 50

mmocr.utils

## **mmocr.utils** • *[Image Utils](#page-488-0)* • *[Box Utils](#page-488-1)* • *[Point Utils](#page-492-0)* • *[Polygon Utils](#page-493-0)* • *[Mask Utils](#page-500-0)* • *[Misc Utils](#page-501-0)* • *[Setup Env](#page-502-0)*

## <span id="page-488-0"></span>**50.1 Image Utils**

### <span id="page-488-1"></span>**50.2 Box Utils**

*[bbox2poly](#page-489-0)* Converting a bounding box to a polygon.

下页继续

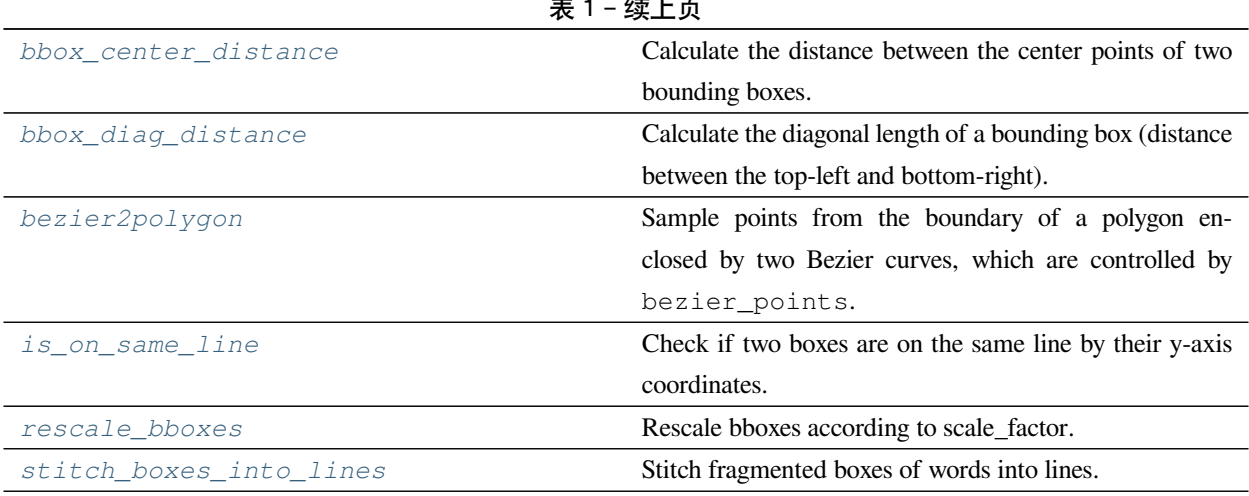

表 1 – 续上页

**50.2.1 mmocr.utils.bbox2poly**

<span id="page-489-0"></span>mmocr.utils.**bbox2poly**(*bbox*, *mode='xyxy'*)

Converting a bounding box to a polygon.

**参数**

• **bbox** (*ArrayLike*) –A bbox. In any form can be accessed by 1-D indices. E.g. list[float], np.ndarray, or torch.Tensor. bbox is written in

[x1, y1, x2, y2].

• mode ([str](https://docs.python.org/3/library/stdtypes.html#str)) –Specify the format of bbox. Can be 'xyxy' or 'xywh'. Defaults to 'xyxy'

**返回** The converted polygon [x1, y1, x2, y1, x2, y2, x1, y2].

**返回类型** np.array

.

#### **50.2.2 mmocr.utils.bbox\_center\_distance**

#### <span id="page-489-1"></span>mmocr.utils.**bbox\_center\_distance**(*box1*, *box2*)

Calculate the distance between the center points of two bounding boxes.

**参数**

- **box1** (*ArrayLike*) –The first bounding box represented in [x1, y1, x2, y2].
- **box2** (*ArrayLike*) –The second bounding box represented in [x1, y1, x2, y2].

**返回** The distance between the center points of two bounding boxes.

**返回类型** [float](https://docs.python.org/3/library/functions.html#float)

### **50.2.3 mmocr.utils.bbox\_diag\_distance**

```
mmocr.utils.bbox_diag_distance(box)
```
Calculate the diagonal length of a bounding box (distance between the top-left and bottom-right).

#### **参数**

- **box** (*ArrayLike*) –The bounding box represented in
- **[x1** –
- **y1** –
- **x2** –
- **y2** –
- **x3** –
- **y3** –
- **x4** –
- **or**  $[x1(y4]) -$
- **y1** –
- **x2** –
- **y2]** –

**返回** The diagonal length of the bounding box.

**返回类型** [float](https://docs.python.org/3/library/functions.html#float)

#### **50.2.4 mmocr.utils.bezier2polygon**

<span id="page-490-1"></span>mmocr.utils.**bezier2polygon**(*bezier\_points*, *num\_sample=20*)

Sample points from the boundary of a polygon enclosed by two Bezier curves, which are controlled by bezier\_points.

#### **参数**

- **bezier\_points** (*ndarray*) –A (2*,* 4*,* 2) array of 8 Bezeir points or its equalivance. The first 4 points control the curve at one side and the last four control the other side.
- **num\_sample** (*[int](https://docs.python.org/3/library/functions.html#int)*) –The number of sample points at each Bezeir curve. Defaults to 20.

**返回** A list of 2\*num\_sample points representing the polygon extracted from Bezier curves.

**返回类型** [list](https://docs.python.org/3/library/stdtypes.html#list)[ndarray]

**警告:** The points are not guaranteed to be ordered. Please use *[mmocr.utils.sort\\_points\(\)](#page-499-0)* to sort points if necessary.

#### **50.2.5 mmocr.utils.is\_on\_same\_line**

<span id="page-491-0"></span>mmocr.utils.**is\_on\_same\_line**(*box\_a*, *box\_b*, *min\_y\_overlap\_ratio=0.8*)

Check if two boxes are on the same line by their y-axis coordinates.

Two boxes are on the same line if they overlap vertically, and the length of the overlapping line segment is greater than min\_y\_overlap\_ratio \* the height of either of the boxes.

#### **参数**

- **box\_a** (*[list\)](https://docs.python.org/3/library/stdtypes.html#list), box\_b ([list](https://docs.python.org/3/library/stdtypes.html#list)*) –Two bounding boxes to be checked
- **min\_y\_overlap\_ratio** (*[float](https://docs.python.org/3/library/functions.html#float)*) –The minimum vertical overlapping ratio allowed for boxes in the same line

**返回** The bool flag indicating if they are on the same line

#### **50.2.6 mmocr.utils.rescale\_bboxes**

```
mmocr.utils.rescale_bboxes(bboxes, scale_factor, mode='mul')
```
Rescale bboxes according to scale\_factor.

The behavior is different depending on the mode. When mode is 'mul', the coordinates will be multiplied by scale\_factor, which is usually used in preprocessing transforms such as Resize(). The coordinates will be divided by scale\_factor if mode is 'div'. It can be used in postprocessors to recover the bboxes in the original image size.

#### **参数**

- **bboxes** (*np.ndarray]*) –Bounding bboxes in shape (N, 4)
- **scale\_factor** (*[tuple\(](https://docs.python.org/3/library/stdtypes.html#tuple)[int,](https://docs.python.org/3/library/functions.html#int) [int\)](https://docs.python.org/3/library/functions.html#int)*) –(w\_scale, h\_scale).
- **model** (*[str](https://docs.python.org/3/library/stdtypes.html#str)*) –Rescale mode. Can be 'mul' or 'div'. Defaults to 'mul'.
- **mode** (*[str](https://docs.python.org/3/library/stdtypes.html#str)*) –

**返回** Rescaled bboxes.

**返回类型** [list](https://docs.python.org/3/library/stdtypes.html#list)[np.ndarray]

### **50.2.7 mmocr.utils.stitch\_boxes\_into\_lines**

```
mmocr.utils.stitch_boxes_into_lines(boxes, max_x_dist=10, min_y_overlap_ratio=0.8)
```
Stitch fragmented boxes of words into lines.

Note: part of its logic is inspired by @Johndirr([https://github.com/faustomorales/keras-ocr/issues/22\)](https://github.com/faustomorales/keras-ocr/issues/22)

**参数** 

- **boxes** (*[list](https://docs.python.org/3/library/stdtypes.html#list)*) –List of ocr results to be stitched
- **max\_x\_dist** (*[int](https://docs.python.org/3/library/functions.html#int)*) –The maximum horizontal distance between the closest edges of neighboring boxes in the same line
- **min\_y\_overlap\_ratio** (*[float](https://docs.python.org/3/library/functions.html#float)*) –The minimum vertical overlapping ratio allowed for any pairs of neighboring boxes in the same line

**返回** List of merged boxes and texts

**返回类型** merged\_boxes[\(list](https://docs.python.org/3/library/stdtypes.html#list)[\[dict\]](https://docs.python.org/3/library/stdtypes.html#dict))

### <span id="page-492-0"></span>**50.3 Point Utils**

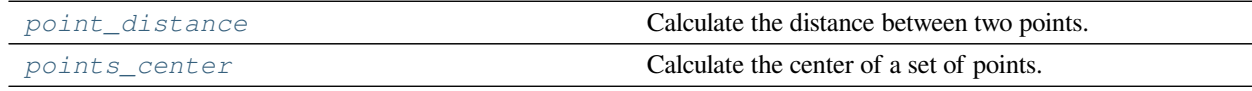

### **50.3.1 mmocr.utils.point\_distance**

<span id="page-492-2"></span>mmocr.utils.**point\_distance**(*pt1*, *pt2*)

Calculate the distance between two points.

#### **参数**

- **pt1** (*ArrayLike*) –The first point.
- **pt2** (*ArrayLike*) –The second point.

**返回** The distance between two points.

**返回类型** [float](https://docs.python.org/3/library/functions.html#float)

### **50.3.2 mmocr.utils.points\_center**

<span id="page-493-1"></span>mmocr.utils.**points\_center**(*points*)

Calculate the center of a set of points.

**参数 points** (*ArrayLike*) –A set of points.

**返回** The coordinate of center point.

**返回类型** np.ndarray

### <span id="page-493-0"></span>**50.4 Polygon Utils**

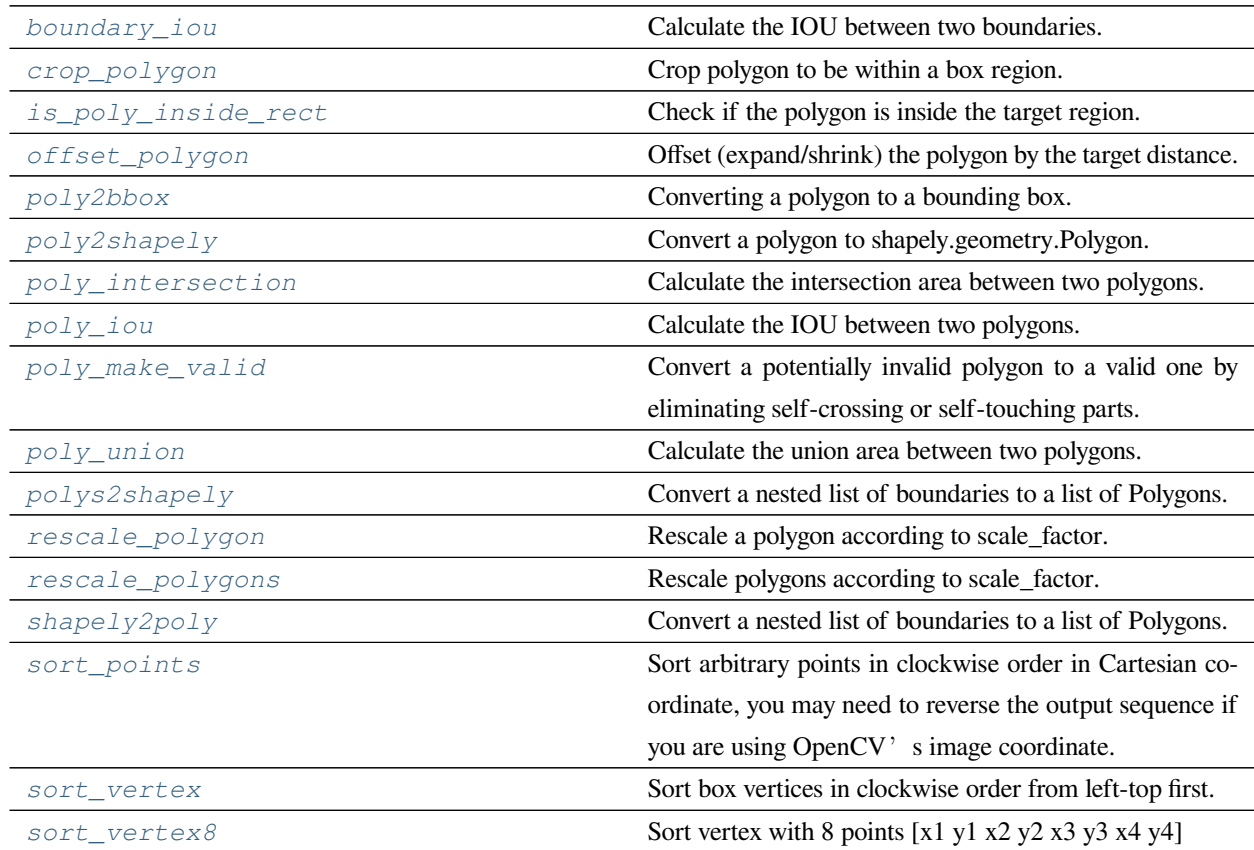

### **50.4.1 mmocr.utils.boundary\_iou**

<span id="page-494-0"></span>mmocr.utils.**boundary\_iou**(*src*, *target*, *zero\_division=0*)

Calculate the IOU between two boundaries.

**参数**

- **src** (*[list](https://docs.python.org/3/library/stdtypes.html#list)*) –Source boundary.
- **target** (*[list](https://docs.python.org/3/library/stdtypes.html#list)*) –Target boundary.
- **zero\_division** (*[int](https://docs.python.org/3/library/functions.html#int) or [float](https://docs.python.org/3/library/functions.html#float)*) –The return value when invalid boundary exists.

**返回** The iou between two boundaries.

**返回类型** [float](https://docs.python.org/3/library/functions.html#float)

#### **50.4.2 mmocr.utils.crop\_polygon**

```
mmocr.utils.crop_polygon(polygon, crop_box)
```
Crop polygon to be within a box region.

**参数**

- **polygon** (*ndarray*) –polygon in shape (N, ).
- **crop\_box** (*ndarray*) –target box region in shape (4, ).

**返回**

**Cropped polygon. If the polygon is not within the** crop box, return None.

**返回类型** np.array or [None](https://docs.python.org/3/library/constants.html#None)

### **50.4.3 mmocr.utils.is\_poly\_inside\_rect**

```
mmocr.utils.is_poly_inside_rect(poly, rect)
```
Check if the polygon is inside the target region. :param poly: Polygon in shape (N, ). :type poly: ArrayLike :param rect: Target region  $[x1, y1, x2, y2]$ . :type rect: ndarray

**返回** Whether the polygon is inside the cropping region.

**返回类型** [bool](https://docs.python.org/3/library/functions.html#bool)

**参数**

• **poly** (*Union[Sequence[Sequence[Sequence[Sequence[Sequence[Any]]]]], numpy.typing.\_array\_like.\_SupportsArray[[numpy.](https://numpy.org/doc/stable/reference/generated/numpy.dtype.html#numpy.dtype) [dtype](https://numpy.org/doc/stable/reference/generated/numpy.dtype.html#numpy.dtype)], Sequence[numpy.typing.\_array\_like. \_SupportsArray[\[numpy.dtype](https://numpy.org/doc/stable/reference/generated/numpy.dtype.html#numpy.dtype)]], Sequence[Sequence[numpy.*

*typing.\_array\_like.\_SupportsArray[[numpy.](https://numpy.org/doc/stable/reference/generated/numpy.dtype.html#numpy.dtype) [dtype](https://numpy.org/doc/stable/reference/generated/numpy.dtype.html#numpy.dtype)]]], Sequence[Sequence[Sequence[numpy.typing. \_array\_like.\_SupportsArray[\[numpy.dtype\]](https://numpy.org/doc/stable/reference/generated/numpy.dtype.html#numpy.dtype)]]], Sequence[Sequence[Sequence[Sequence[numpy. typing.\_array\_like.\_SupportsArray[[numpy.](https://numpy.org/doc/stable/reference/generated/numpy.dtype.html#numpy.dtype) [dtype](https://numpy.org/doc/stable/reference/generated/numpy.dtype.html#numpy.dtype)]]]]], [bool](https://docs.python.org/3/library/functions.html#bool), [int,](https://docs.python.org/3/library/functions.html#int) [float,](https://docs.python.org/3/library/functions.html#float) [complex,](https://docs.python.org/3/library/functions.html#complex) [str,](https://docs.python.org/3/library/stdtypes.html#str) [bytes,](https://docs.python.org/3/library/stdtypes.html#bytes) Sequence[Union[\[bool,](https://docs.python.org/3/library/functions.html#bool) [int,](https://docs.python.org/3/library/functions.html#int) [float,](https://docs.python.org/3/library/functions.html#float) [complex](https://docs.python.org/3/library/functions.html#complex), [str](https://docs.python.org/3/library/stdtypes.html#str), [bytes](https://docs.python.org/3/library/stdtypes.html#bytes)]], Sequence[Sequence[Union[[bool,](https://docs.python.org/3/library/functions.html#bool) [int,](https://docs.python.org/3/library/functions.html#int) [float](https://docs.python.org/3/library/functions.html#float), [complex](https://docs.python.org/3/library/functions.html#complex), [str](https://docs.python.org/3/library/stdtypes.html#str), [bytes](https://docs.python.org/3/library/stdtypes.html#bytes)]]], Sequence[Sequence[Sequence[Union[\[bool](https://docs.python.org/3/library/functions.html#bool), [int](https://docs.python.org/3/library/functions.html#int), [float](https://docs.python.org/3/library/functions.html#float), [complex](https://docs.python.org/3/library/functions.html#complex), [str](https://docs.python.org/3/library/stdtypes.html#str), [bytes](https://docs.python.org/3/library/stdtypes.html#bytes)]]]], Sequence[Sequence[Sequence[Sequence[Union[[bool,](https://docs.python.org/3/library/functions.html#bool) [int](https://docs.python.org/3/library/functions.html#int), [float](https://docs.python.org/3/library/functions.html#float), [complex](https://docs.python.org/3/library/functions.html#complex), [str](https://docs.python.org/3/library/stdtypes.html#str), [bytes\]](https://docs.python.org/3/library/stdtypes.html#bytes)]]]]]*) –

• **rect** (*[numpy.ndarray](https://numpy.org/doc/stable/reference/generated/numpy.ndarray.html#numpy.ndarray)*) –

#### **50.4.4 mmocr.utils.offset\_polygon**

#### <span id="page-495-0"></span>mmocr.utils.**offset\_polygon**(*poly*, *distance*)

Offset (expand/shrink) the polygon by the target distance. It's a wrapper around pyclipper based on Vatti clipping algorithm.

**警告:** Polygon coordinates will be casted to int type in PyClipper. Mind the potential precision loss caused by the casting.

#### **参数**

- **poly** (*ArrayLike*) –A polygon. In any form can be converted to an 1-D numpy array. E.g. list[float], np.ndarray, or torch.Tensor. Polygon is written in [x1, y1, x2, y2,  $\cdots$ ].
- **distance** (*[float](https://docs.python.org/3/library/functions.html#float)*) –The offset distance. Positive value means expanding, negative value means shrinking.
- **返回** 1-D Offsetted polygon ndarray in float32 type. If the result polygon is invalid or has been split into several parts, return an empty array.

**返回类型** np.array

#### **50.4.5 mmocr.utils.poly2bbox**

<span id="page-496-0"></span>mmocr.utils.**poly2bbox**(*polygon*)

Converting a polygon to a bounding box.

**参数 polygon** –A polygon. In any form can be converted to an 1-D numpy array. E.g. list[float], np.ndarray, or torch.Tensor. Polygon is written in [x1, y1, x2, y2, …].

**返回类型** numpy.array

### **50.4.6 mmocr.utils.poly2shapely**

<span id="page-496-1"></span>mmocr.utils.**poly2shapely**(*polygon*)

Convert a polygon to shapely.geometry.Polygon.

**参数 polygon** (*ArrayLike*) –A set of points of 2k shape.

**返回** A polygon object.

**返回类型** polygon (Polygon)

#### **50.4.7 mmocr.utils.poly\_intersection**

<span id="page-496-2"></span>mmocr.utils.**poly\_intersection**(*poly\_a*, *poly\_b*, *invalid\_ret=None*, *return\_poly=False*) Calculate the intersection area between two polygons.

#### **参数**

- **poly\_a** (*Polygon*) –Polygon a.
- **poly\_b** (*Polygon*) –Polygon b.
- **invalid\_ret** (*[float](https://docs.python.org/3/library/functions.html#float) or [int,](https://docs.python.org/3/library/functions.html#int) optional*) –The return value when the invalid polygon exists. If it is not specified, the function allows the computation to proceed with invalid polygons by cleaning the their self-touching or self-crossing parts. Defaults to None.
- **return** poly (*[bool](https://docs.python.org/3/library/functions.html#bool)*) –Whether to return the polygon of the intersection Defaults to False.
- **返回** Returns the intersection area or a tuple (area, Optional[poly\_obj]), where the *area* is the intersection area between two polygons and *poly\_obj* is The Polygon object of the intersection area, which will be *None* if the input is invalid. *poly\_obj* will be returned only if *return\_poly* is *True*.

**返回类型** [float](https://docs.python.org/3/library/functions.html#float) or [tuple](https://docs.python.org/3/library/stdtypes.html#tuple)[\(float](https://docs.python.org/3/library/functions.html#float), Polygon)

#### **50.4.8 mmocr.utils.poly\_iou**

<span id="page-497-0"></span>mmocr.utils.**poly\_iou**(*poly\_a*, *poly\_b*, *zero\_division=0.0*) Calculate the IOU between two polygons.

**参数**

- **poly\_a** (*Polygon*) –Polygon a.
- **poly\_b** (*Polygon*) –Polygon b.
- **zero\_division** (*[float](https://docs.python.org/3/library/functions.html#float)*) –The return value when invalid polygon exists.

**返回** The IoU between two polygons.

**返回类型** [float](https://docs.python.org/3/library/functions.html#float)

#### **50.4.9 mmocr.utils.poly\_make\_valid**

#### <span id="page-497-1"></span>mmocr.utils.**poly\_make\_valid**(*poly*)

Convert a potentially invalid polygon to a valid one by eliminating self-crossing or self-touching parts. Note that if the input is a line, the returned polygon could be an empty one.

**参数 poly** (*Polygon*) –A polygon needed to be converted.

**返回** A valid polygon, which might be empty.

**返回类型** Polygon

#### **50.4.10 mmocr.utils.poly\_union**

<span id="page-497-2"></span>mmocr.utils.**poly\_union**(*poly\_a*, *poly\_b*, *invalid\_ret=None*, *return\_poly=False*)

Calculate the union area between two polygons.

- **poly\_a** (*Polygon*) –Polygon a.
- **poly\_b** (*Polygon*) –Polygon b.
- **invalid\_ret** (*[float](https://docs.python.org/3/library/functions.html#float) or [int,](https://docs.python.org/3/library/functions.html#int) optional*) –The return value when the invalid polygon exists. If it is not specified, the function allows the computation to proceed with invalid polygons by cleaning the their self-touching or self-crossing parts. Defaults to False.
- **return\_poly** (*[bool](https://docs.python.org/3/library/functions.html#bool)*) –Whether to return the polygon of the union. Defaults to False.
- **返回** Returns a tuple (area, Optional [poly\_obj]), where the *area* is the union between two polygons and *poly\_obj* is the Polygon or MultiPolygon object of the union of the inputs. The type of object depends on whether they intersect or not. Set as *None* if the input is invalid. *poly\_obj* will be returned only if *return\_poly* is *True*.

**返回类型** [tuple](https://docs.python.org/3/library/stdtypes.html#tuple)

#### **50.4.11 mmocr.utils.polys2shapely**

<span id="page-498-0"></span>mmocr.utils.**polys2shapely**(*polygons*)

Convert a nested list of boundaries to a list of Polygons.

**参数 polygons** (*[list](https://docs.python.org/3/library/stdtypes.html#list)*) –The point coordinates of the instance boundary.

**返回** Converted shapely.Polygon.

**返回类型** [list](https://docs.python.org/3/library/stdtypes.html#list)

#### **50.4.12 mmocr.utils.rescale\_polygon**

<span id="page-498-1"></span>mmocr.utils.**rescale\_polygon**(*polygon*, *scale\_factor*, *mode='mul'*)

Rescale a polygon according to scale\_factor.

The behavior is different depending on the mode. When mode is 'mul', the coordinates will be multiplied by scale\_factor, which is usually used in preprocessing transforms such as Resize(). The coordinates will be divided by scale\_factor if mode is 'div'. It can be used in postprocessors to recover the polygon in the original image size.

**参数**

- **polygon** (*ArrayLike*) –A polygon. In any form can be converted to an 1-D numpy array. E.g. list[float], np.ndarray, or torch. Tensor. Polygon is written in [x1, y1, x2, y2, … ].
- **scale\_factor** (*[tuple\(](https://docs.python.org/3/library/stdtypes.html#tuple)[int,](https://docs.python.org/3/library/functions.html#int) [int\)](https://docs.python.org/3/library/functions.html#int)*) –(w\_scale, h\_scale).
- **model** (*[str](https://docs.python.org/3/library/stdtypes.html#str)*) –Rescale mode. Can be 'mul' or 'div'. Defaults to 'mul'.

• **mode** (*[str](https://docs.python.org/3/library/stdtypes.html#str)*) –

**返回** Rescaled polygon.

**返回类型** np.ndarray

#### **50.4.13 mmocr.utils.rescale\_polygons**

```
mmocr.utils.rescale_polygons(polygons, scale_factor, mode='mul')
```
Rescale polygons according to scale\_factor.

The behavior is different depending on the mode. When mode is 'mul', the coordinates will be multiplied by scale factor, which is usually used in preprocessing transforms such as  $Resize()$ . The coordinates will be divided by scale\_factor if mode is 'div'. It can be used in postprocessors to recover the polygon in the original image size.

**参数**

- **polygons** (*[list\[](https://docs.python.org/3/library/stdtypes.html#list)ArrayLike] or ArrayLike*) –A list of polygons, each written in  $[x1, y1, x2, y2, \dots]$  and in any form can be converted to an 1-D numpy array. E.g. list[list[float]], list[np.ndarray], or list[torch.Tensor].
- **scale\_factor** (*[tuple\(](https://docs.python.org/3/library/stdtypes.html#tuple)[int,](https://docs.python.org/3/library/functions.html#int) [int\)](https://docs.python.org/3/library/functions.html#int)*) –(w\_scale, h\_scale).
- **model** (*[str](https://docs.python.org/3/library/stdtypes.html#str)*) –Rescale mode. Can be 'mul' or 'div'. Defaults to 'mul'.
- **mode** (*[str](https://docs.python.org/3/library/stdtypes.html#str)*) –

**返回** Rescaled polygons. The type of the return value depends on the type of the input polygons.

**返回类型** [list](https://docs.python.org/3/library/stdtypes.html#list)[np.ndarray] or np.ndarray

#### **50.4.14 mmocr.utils.shapely2poly**

#### <span id="page-499-1"></span>mmocr.utils.**shapely2poly**(*polygon*)

Convert a nested list of boundaries to a list of Polygons.

**参数 polygon** (*Polygon*) –A polygon represented by shapely.Polygon.

**返回** Converted numpy array

**返回类型** np.array

#### **50.4.15 mmocr.utils.sort\_points**

```
mmocr.utils.sort_points(points)
```
Sort arbitrary points in clockwise order in Cartesian coordinate, you may need to reverse the output sequence if you are using OpenCV's image coordinate.

Reference: <https://github.com/novioleo/Savior/blob/master/Utils/GeometryUtils.py>.

Warning: This function can only sort convex polygons.

**参数 points** (*[list](https://docs.python.org/3/library/stdtypes.html#list)[ndarray] or ndarray or [list\[list](https://docs.python.org/3/library/stdtypes.html#list)]*) –A list of unsorted boundary points.

**返回** A list of points sorted in clockwise order.

**返回类型** [list](https://docs.python.org/3/library/stdtypes.html#list)[ndarray]

#### **50.4.16 mmocr.utils.sort\_vertex**

```
mmocr.utils.sort_vertex(points_x, points_y)
```
Sort box vertices in clockwise order from left-top first.

**参数**

- **points\_x** (*[list\[](https://docs.python.org/3/library/stdtypes.html#list)[float\]](https://docs.python.org/3/library/functions.html#float)*) –x of four vertices.
- **points\_y** (*[list\[](https://docs.python.org/3/library/stdtypes.html#list)[float\]](https://docs.python.org/3/library/functions.html#float)*) –y of four vertices.

**返回**

Sorted x and y of four vertices.

- sorted\_points\_x (list[float]): x of sorted four vertices.
- sorted\_points\_y (list[float]): y of sorted four vertices.

**返回类型** [tuple](https://docs.python.org/3/library/stdtypes.html#tuple)[\[list](https://docs.python.org/3/library/stdtypes.html#list)[\[float](https://docs.python.org/3/library/functions.html#float)], [list](https://docs.python.org/3/library/stdtypes.html#list)[\[float](https://docs.python.org/3/library/functions.html#float)]]

#### **50.4.17 mmocr.utils.sort\_vertex8**

```
mmocr.utils.sort_vertex8(points)
Sort vertex with 8 points [x1 y1 x2 y2 x3 y3 x4 y4]
```
### <span id="page-500-0"></span>**50.5 Mask Utils**

*[fill\\_hole](#page-500-3)* Fill holes in matrix.

### **50.5.1 mmocr.utils.fill\_hole**

```
mmocr.utils.fill_hole(input_mask)
```
Fill holes in matrix.

**Input:**

**[[0, 0, 0, 0, 0, 0, 0],** [0, 1, 1, 1, 1, 1, 0], [0, 1, 0, 0, 0, 1, 0], [0, 1, 1, 1, 1, 1, 0], [0, 0, 0, 0, 0, 0, 0]]

#### **Output:**

**[[0, 0, 0, 0, 0, 0, 0],** [0, 1, 1, 1, 1, 1, 0], [0, 1, 1, 1, 1, 1, 0], [0, 1, 1, 1, 1, 1, 0], [0, 0, 0, 0, 0, 0, 0]]

**参数 input\_mask** (*ArrayLike*) –The input mask.

**返回** The output mask that has been filled.

**返回类型** np.array

### <span id="page-501-0"></span>**50.6 Misc Utils**

#### *[equal\\_len](#page-501-1)*

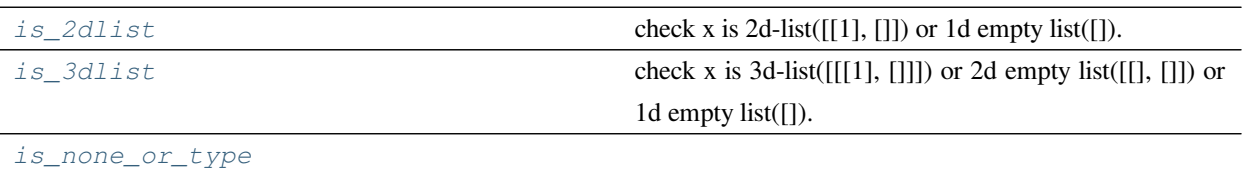

*[is\\_type\\_list](#page-502-2)*

#### **50.6.1 mmocr.utils.equal\_len**

<span id="page-501-1"></span>mmocr.utils.**equal\_len**(*\*argv*)

#### **50.6.2 mmocr.utils.is\_2dlist**

```
mmocr.utils.is_2dlist(x)
```
check  $x$  is 2d-list([[1], []]) or 1d empty list([]).

**Notice:** The reason that it contains 1d empty list is because some arguments from gt annotation file or model prediction may be empty, but usually, it should be 2d-list.

#### **50.6.3 mmocr.utils.is\_3dlist**

#### <span id="page-501-3"></span>mmocr.utils.**is\_3dlist**(*x*)

check x is 3d-list([[[1], []]]) or 2d empty list([[], []]) or 1d empty list([]).

**Notice:** The reason that it contains 1d or 2d empty list is because some arguments from gt annotation file or model prediction may be empty, but usually, it should be 3d-list.

### **50.6.4 mmocr.utils.is\_none\_or\_type**

<span id="page-502-1"></span>mmocr.utils.**is\_none\_or\_type**(*x*, *type*)

#### **50.6.5 mmocr.utils.is\_type\_list**

<span id="page-502-2"></span>mmocr.utils.**is\_type\_list**(*x*, *type*)

### <span id="page-502-0"></span>**50.7 Setup Env**

*[register\\_all\\_modules](#page-502-3)* Register all modules in mmocr into the registries.

#### **50.7.1 mmocr.utils.register\_all\_modules**

#### <span id="page-502-3"></span>mmocr.utils.**register\_all\_modules**(*init\_default\_scope=True*)

Register all modules in mmocr into the registries.

**参数 init\_default\_scope** (*[bool](https://docs.python.org/3/library/functions.html#bool)*) –Whether initialize the mmocr default scope. When *init\_default\_scope=True*, the global default scope will be set to *mmocr*, and all registries will build modules from mmocr's registry node. To understand more about the registry, please refer to <https://github.com/open-mmlab/mmengine/blob/main/docs/en/tutorials/registry.md> Defaults to True.
## 欢迎加入 OpenMMLab 社区

扫描下方的二维码可关注 OpenMMLab 团队的 [知乎官方账号](https://www.zhihu.com/people/openmmlab), 加入 OpenMMLab 团队的 [官方交流](https://jq.qq.com/?_wv=1027&k=aCvMxdr3) QQ 群, 或 通过添加微信"Open 小喵 Lab"加入官方交流微信群,或者加入我们的 [Slack](https://join.slack.com/t/mmocrworkspace/shared_invite/zt-1ifqhfla8-yKnLO_aKhVA2h71OrK8GZw) 社区

我们会在 OpenMMLab 社区为大家

- 分享 AI 框架的前沿核心技术
- 解读 PyTorch 常用模块源码
- 发布 OpenMMLab 的相关新闻
- 介绍 OpenMMLab 开发的前沿算法
- 获取更高效的问题答疑和意见反馈
- 2提供与各行各业开发者充分交流的平台

干货满满 D, 等你来撩 D, OpenMMLab 社区期待您的加入 D

English

简体中文

导引

• genindex

• search

Python 模块索引

#### m

mmocr.models.common, [342](#page-351-0) mmocr.models.kie, [448](#page-457-0) mmocr.models.textdet, [354](#page-363-0) mmocr.models.textrecog, [394](#page-403-0)

## 索引

ASTEREncoder (*mmocr.models.textrecog* 中的类), [414](#page-423-0)

### A

ABIEncoder (*mmocr.models.textrecog* 中的类), [414](#page-423-0) ABIFuser (*mmocr.models.textrecog* 中的类), [421](#page-430-0) ABILanguageDecoder (*mmocr.models.textrecog* 中的 类), [418](#page-427-0) ABIModuleLoss (*mmocr.models.textrecog* 中 的 类), [441](#page-450-0) ABINet (*mmocr.models.textrecog* 中的类), [401](#page-410-0) ABIVisionDecoder (*mmocr.models.textrecog* 中 的 类), [419](#page-428-0) adapt\_predictions() (*mmocr.models.textdet.MMDetWrapper* 方 法), [360](#page-369-0) Adaptive2DPositionalEncoding (*mmocr.models.textrecog* 中的类), [445](#page-454-0) add\_datasample() (*mmocr.visualization.KIELocalVisualizer* BaseTextRecogModuleLoss 方法), [472](#page-481-0) add\_datasample() (*mmocr.visualization.TextDetLocalVisualizer* BaseTextRecogPostprocessor 方法), [469](#page-478-0) add\_datasample() (*mmocr.visualization.TextRecogLocalVisualizer* BasicBlock (*mmocr.models.textrecog* 中的类), [445](#page-454-0) 方法), [470](#page-479-0) add\_datasample() (*mmocr.visualization.TextSpottingLocalVisualizer* [296](#page-305-0) 方法), [471](#page-480-0) after\_test\_iter() (*mmocr.engine.hooks.VisualizationHook* 方 法), [476](#page-485-0) after\_val\_iter() (*mmocr.engine.hooks.VisualizationHook* 方法), [476](#page-485-0) ASTER (*mmocr.models.textrecog* 中的类), [402](#page-411-0) ASTERDecoder (*mmocr.models.textrecog* 中的类), [436](#page-445-0) AttentionPostprocessor (*mmocr.models.textrecog* 中的类), [443](#page-452-0) B BaseDecoder (*mmocr.models.textrecog* 中的类), [415](#page-424-0) BaseEncoder (*mmocr.models.textrecog* 中的类), [412](#page-421-0) BaseLocalVisualizer (*mmocr.visualization* 中的 类), [465](#page-474-0) BaseRecognizer (*mmocr.models.textrecog* 中的类), [395](#page-404-0) BaseTextDetHead (*mmocr.models.textdet* 中的类), [367](#page-376-0) BaseTextDetPostProcessor (*mmocr.models.textdet* 中的类), [386](#page-395-0) (*mmocr.models.textrecog* 中的类), [438](#page-447-0) (*mmocr.models.textrecog* 中的类), [442](#page-451-0) BatchAugSampler (*mmocr.datasets.samplers* 中的类), bbox2poly() (在 *mmocr.utils* 模块中), [480](#page-489-0) bbox\_center\_distance() (在 *mmocr.utils* 模块 中), [480](#page-489-0) bbox\_diag\_distance() (在 *mmocr.utils* 模块中), [481](#page-490-0) bezier2polygon() (在 *mmocr.utils* 模块中), [481](#page-490-0) BidirectionalLSTM (*mmocr.models.textrecog* 中的 类), [444](#page-453-0)

Bottleneck (*mmocr.models.textrecog* 中的类), [446](#page-455-0) boundary\_iou() (在 *mmocr.utils* 模块中), [485](#page-494-0) BoundedScaleAspectJitter

(*mmocr.datasets.transforms* 中的类), [313](#page-322-0)

# C

CEModuleLoss (*mmocr.models.textrecog* 中的类), [439](#page-448-0) ChannelReductionEncoder (*mmocr.models.textrecog* 中的类), [412](#page-421-0) char2idx() (*mmocr.models.common.Dictionary* 方法), [345](#page-354-0) CharMetric (*mmocr.evaluation.metrics* 中的类), [461](#page-470-0) close() (*mmocr.datasets.RecogLMDBDataset* 方 法), [303](#page-312-0) compute\_metrics() (*mmocr.evaluation.metrics.CharMetric* 方 法), [461](#page-470-0) compute\_metrics() (*mmocr.evaluation.metrics.F1Metric* 方 法), [464](#page-473-0) compute\_metrics() (*mmocr.evaluation.metrics.HmeanIOUMetric* 方法), [459](#page-468-0) compute\_metrics() (*mmocr.evaluation.metrics.OneMinusNEDMetric* 方法), [462](#page-471-0) compute\_metrics() (*mmocr.evaluation.metrics.WordMetric* 方 法), [460](#page-469-0) compute\_relations() (*mmocr.models.kie.SDMGRHead* 方法), [452](#page-461-0) ConcatDataset (*mmocr.datasets* 中的类), [306](#page-315-0) convert\_texts() (*mmocr.models.kie.SDMGRHead* 方法), [452](#page-461-0) CRNN (*mmocr.models.textrecog* 中的类), [398](#page-407-0) CRNNDecoder (*mmocr.models.textrecog* 中的类), [423](#page-432-0) crop\_polygon() (在 *mmocr.utils* 模块中), [485](#page-494-0) CropHeight (*mmocr.datasets.transforms* 中的类), [322](#page-331-0) CrossEntropyLoss (*mmocr.models.common* 中 的 类), [349](#page-358-0) CTCModuleLoss (*mmocr.models.textrecog* 中 的 类), [440](#page-449-0)

CTCPostProcessor (*mmocr.models.textrecog* 中 的 类), [443](#page-452-0)

#### D

DBHead (*mmocr.models.textdet* 中的类), [370](#page-379-0) DBModuleLoss (*mmocr.models.textdet* 中的类), [379](#page-388-0) DBNet (*mmocr.models.textdet* 中的类), [357](#page-366-0) DBPostprocessor (*mmocr.models.textdet* 中的类), [390](#page-399-0) decode() (*mmocr.models.textrecog.MasterDecoder* 方 法), [435](#page-444-0) decode\_edges() (*mmocr.models.kie.SDMGRPostProcessor* 方法), [455](#page-464-0) dict (*mmocr.models.common.Dictionary property*), [345](#page-354-0) Dictionary (*mmocr.models.common* 中的类), [344](#page-353-0) DotProductAttentionLayer (*mmocr.models.textrecog* 中的类), [447](#page-456-0) draw\_arrows() (*mmocr.visualization.KIELocalVisualizer* 方法), [473](#page-482-0) DRRG (*mmocr.models.textdet* 中的类), [359](#page-368-0) DRRGHead (*mmocr.models.textdet* 中的类), [374](#page-383-0) DRRGModuleLoss (*mmocr.models.textdet* 中的类), [384](#page-393-0) DRRGPostprocessor (*mmocr.models.textdet* 中的类), [391](#page-400-0)

#### E

EncoderDecoderRecognizer (*mmocr.models.textrecog* 中的类), [397](#page-406-0) equal\_len() (在 *mmocr.utils* 模块中), [492](#page-501-0) evaluate() (*mmocr.evaluation.evaluator.MultiDatasetsEvaluator* 方法), [458](#page-467-0) extract\_feat() (*mmocr.models.kie.SDMGR* 方法), [449](#page-458-0) extract\_feat() (*mmocr.models.textdet.SingleStageTextDetector* 方法), [356](#page-365-0) extract\_feat() (*mmocr.models.textrecog.BaseRecognizer* 方法), [395](#page-404-0) extract\_feat() (*mmocr.models.textrecog.EncoderDecoderRecognizer* 方法), [397](#page-406-0)

### F

F1Metric (*mmocr.evaluation.metrics* 中的类), [463](#page-472-0)

FCEHead (*mmocr.models.textdet* 中的类), [372](#page-381-0) FCEModuleLoss (*mmocr.models.textdet* 中的类), [382](#page-391-0) FCENet (*mmocr.models.textdet* 中的类), [359](#page-368-0) FCEPostprocessor (*mmocr.models.textdet* 中的类), [392](#page-401-0) fill\_hole() (在 *mmocr.utils* 模块中), [491](#page-500-0) FixInvalidPolygon (*mmocr.datasets.transforms* 中 的类), [330](#page-339-0) flip\_polygons()(*mmocr.datasets.transforms.RandomFlipprward()(mmocr.models.textdet.FCEHead方法)*, [372](#page-381-0) 方法), [316](#page-325-0) forward() (*mmocr.apis.inferencers.MMOCRInferencer* 方法), [282](#page-291-0) forward() (*mmocr.models.common.MaskedBalancedBCELoss* 方法), [350](#page-359-0) forward()(mmocr.models.common.MaskedBalancedBCEWithLogitsB66s 方法), [346](#page-355-0) forward() (*mmocr.models.common.MaskedBCELoss* 方 forward() (*mmocr.models.textdet.FPNF* 方法), [364](#page-373-0) 法), [350](#page-359-0) forward() (*mmocr.models.common.MaskedBCEWithLogitsLoss* 方法), [348](#page-357-0) forward() (*mmocr.models.common.MaskedDiceLoss* 方 forward() (*mmocr.models.textdet.PANModuleLoss* 方 法), [347](#page-356-0) forward() (*mmocr.models.common.MaskedSmoothL1Loss* forward() (*mmocr.models.textdet.PSEModuleLoss* 方 方法), [347](#page-356-0) forward() (*mmocr.models.common.MaskedSquareDiceLoss* forward() (*mmocr.models.textdet.TextDetDataPreprocessor* 方法), [348](#page-357-0) forward() (*mmocr.models.common.MultiHeadAttention* forward() (*mmocr.models.textdet.TextSnakeHead* 方 方法), [354](#page-363-1) forward() (*mmocr.models.common.PositionalEncoding* forward() (*mmocr.models.textdet.TextSnakeModuleLoss* 方法), [354](#page-363-1) forward() (*mmocr.models.common.PositionwiseFeedForward* forward() (*mmocr.models.textrecog.ABIEncoder* 方法), 方法), [354](#page-363-1) forward() (*mmocr.models.common.ScaledDotProductAttention* forward() (*mmocr.models.textrecog.ABIModuleLoss* 方 方法), [353](#page-362-0) forward() (*mmocr.models.common.TFDecoderLayer* forward() (*mmocr.models.textrecog.Adaptive2DPositionalEncoding* 方法), [352](#page-361-0) forward() (*mmocr.models.common.TFEncoderLayer* forward() (*mmocr.models.textrecog.ASTEREncoder* 方 方法), [351](#page-360-0) forward() (*mmocr.models.common.UNet* 方法), [343](#page-352-0) forward() (*mmocr.models.kie.SDMGR* 方法), [449](#page-458-0) forward() (*mmocr.models.kie.SDMGRHead* 方法), [452](#page-461-0) forward() (*mmocr.models.textrecog.BaseEncoder* 方 forward() (*mmocr.models.kie.SDMGRModuleLoss* 方 法), [454](#page-463-0) forward() (*mmocr.models.textdet.DBHead* 方法), [370](#page-379-0) forward() (*mmocr.models.textdet.DBModuleLoss* 方 法), [380](#page-389-0) forward() (*mmocr.models.textdet.DRRGHead* 方法), [375](#page-384-0) forward() (*mmocr.models.textdet.DRRGModuleLoss* 方 法), [385](#page-394-0) forward() (*mmocr.models.textdet.FCEModuleLoss* 方 法), [383](#page-392-0) forward() (*mmocr.models.textdet.FPEM\_FFM* 方法), [364](#page-373-0) forward() (*mmocr.models.textdet.FPN\_UNet* 方 法), forward() (*mmocr.models.textdet.FPNC* 方法), [365](#page-374-0) forward() (*mmocr.models.textdet.MMDetWrapper* 方 法), [360](#page-369-0) forward() (*mmocr.models.textdet.PANHead* 方法), [370](#page-379-0) 法), [377](#page-386-0) 法), [379](#page-388-0) 方法), [363](#page-372-0) 法), [373](#page-382-0) 方法), [381](#page-390-0) [414](#page-423-0) 法), [441](#page-450-0) 方法), [445](#page-454-0) 法), [414](#page-423-0) forward() (*mmocr.models.textrecog.BaseDecoder* 方 法), [416](#page-425-0) 法), [412](#page-421-0)

#### **MMOCR, 发布 1.0.1**

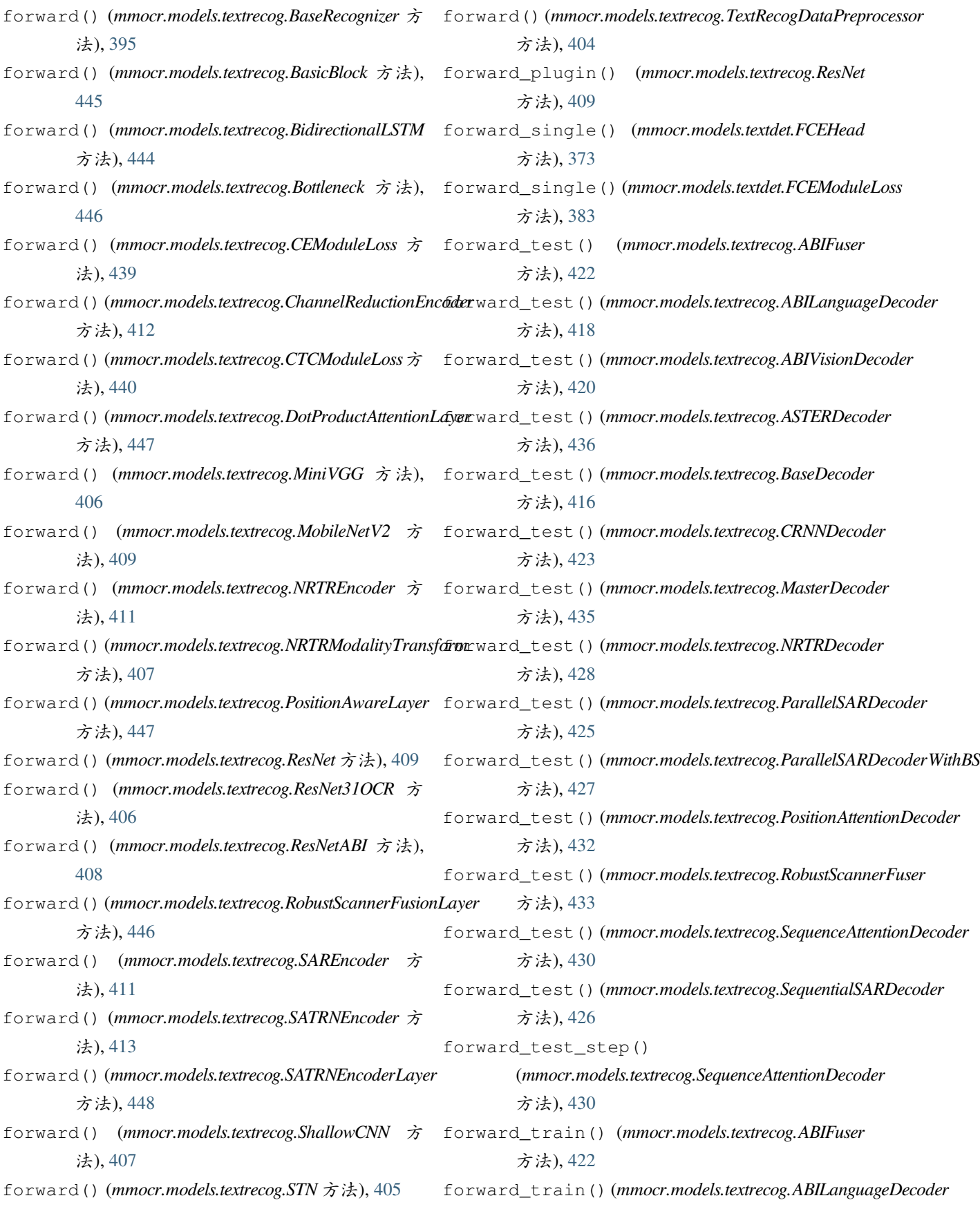

方法), [419](#page-428-0) forward\_train() (*mmocr.models.textrecog.ABIVisionDecoder* 方法), [420](#page-429-0) forward\_train()(*mmocr.models.textrecog.ASTERDecodget\_single\_prediction()* 方法), [437](#page-446-0) forward\_train() (*mmocr.models.textrecog.BaseDecoder* 方法), [416](#page-425-0) forward\_train() (*mmocr.models.textrecog.CRNNDecoder* 方法), [424](#page-433-0) forward\_train() (*mmocr.models.textrecog.MasterDecoder* 方法), [435](#page-444-0) forward\_train() (*mmocr.models.textrecog.NRTRDecoder* 方法), [429](#page-438-0) forward\_train() (*mmocr.models.textrecog.ParallelSARDecoder* 方法), [378](#page-387-0) 方法), [425](#page-434-0) forward\_train()(mmocr.models.textrecog.PositionAttentionDecodor法), [381](#page-390-0) 方法), [432](#page-441-0) forward\_train() (*mmocr.models.textrecog.RobustScannerFuser* 方法), [438](#page-447-0) 方法), [434](#page-443-0) forward\_train() (*mmocr.models.textrecog.SequenceAttentionDecoder* 方法), [441](#page-450-0) 方法), [431](#page-440-0) forward\_train() (*mmocr.models.textrecog.SequentialSARDecoder* (*mmocr.models.textdet.BaseTextDetPostProcessor* 方法), [427](#page-436-0) FPEM\_FFM (*mmocr.models.textdet* 中的类), [363](#page-372-0) FPN\_UNet (*mmocr.models.textdet* 中的类), [366](#page-375-0) FPNC (*mmocr.models.textdet* 中的类), [365](#page-374-0) FPNF (*mmocr.models.textdet* 中的类), [364](#page-373-0) fuse() (*mmocr.models.textrecog.ABIFuser* 方法), [422](#page-431-0) G get\_bboxes\_image() (*mmocr.visualization.BaseLocalVisualizer* 方法), [466](#page-475-0) get\_labels\_image() (*mmocr.visualization.BaseLocalVisualizer* 方法), [466](#page-475-0) get\_polygons\_image() (*mmocr.visualization.BaseLocalVisualizer* 方法), [467](#page-476-0) get\_single\_prediction() (*mmocr.models.textrecog.BaseTextRecogPostprocessor* 方法), [442](#page-451-0) (*mmocr.models.textrecog.CTCPostProcessor* 方法), [444](#page-453-0) get\_targets() (*mmocr.models.textdet.DBModuleLoss* 方法), [380](#page-389-0) get\_targets() (*mmocr.models.textdet.DRRGModuleLoss* 方法), [386](#page-395-0) get\_targets() (*mmocr.models.textdet.FCEModuleLoss* 方法), [383](#page-392-0) get\_targets() (*mmocr.models.textdet.PANModuleLoss* get\_targets() (*mmocr.models.textdet.TextSnakeModuleLoss* get\_targets() (*mmocr.models.textrecog.BaseTextRecogModuleLoss* get\_targets() (*mmocr.models.textrecog.CTCModuleLoss* get\_text\_instances() 方法), [387](#page-396-0) get\_text\_instances() (*mmocr.models.textdet.DBPostprocessor* 方 法), [390](#page-399-0) get\_text\_instances() (*mmocr.models.textdet.DRRGPostprocessor* 方法), [391](#page-400-0) get\_text\_instances() (*mmocr.models.textdet.FCEPostprocessor* 方 法), [392](#page-401-0) get\_text\_instances() (*mmocr.models.textdet.PANPostprocessor* 方 法), [389](#page-398-0) get\_text\_instances() (*mmocr.models.textdet.PSEPostprocessor* 方 法), [388](#page-397-0) get\_text\_instances()

get\_single\_prediction() (*mmocr.models.textrecog.AttentionPostprocessor* 方法), [443](#page-452-0)

方法), [394](#page-403-1)

(*mmocr.models.textdet.TextSnakePostprocessor*

*property*), [294](#page-303-0) gt\_instances (*mmocr.structures.TextDetDataSample property*), [291](#page-300-0)

gt\_text (*mmocr.structures.TextRecogDataSample property*), [292](#page-301-0)

## H

HmeanIOUMetric (*mmocr.evaluation.metrics* 中的类), [458](#page-467-0)

#### I

IcdarDataset (*mmocr.datasets* 中的类), [301](#page-310-0) idx2str() (*mmocr.models.common.Dictionary* 方法), [345](#page-354-0) ImageContentJitter (*mmocr.datasets.transforms* 中 的类), [323](#page-332-0) ImgAugWrapper (*mmocr.datasets.transforms* 中的类), [336](#page-345-0) init\_stn() (*mmocr.models.textrecog.STN* 方法), [405](#page-414-0) is\_2dlist() (在 *mmocr.utils* 模块中), [492](#page-501-0) is\_3dlist() (在 *mmocr.utils* 模块中), [492](#page-501-0) is\_none\_or\_type() (在 *mmocr.utils* 模块中), [493](#page-502-0) is\_on\_same\_line() (在 *mmocr.utils* 模块中), [482](#page-491-0) is\_poly\_inside\_rect() (在 *mmocr.utils* 模块中), [485](#page-494-0) is\_type\_list() (在 *mmocr.utils* 模块中), [493](#page-502-0)

# K

kie\_collate() (*mmocr.apis.inferencers.KIEInferencer* 静态方法), [286](#page-295-0) KIEDataSample (*mmocr.structures* 中的类), [293](#page-302-0) KIEInferencer (*mmocr.apis.inferencers* 中的类), [286](#page-295-0) KIELocalVisualizer (*mmocr.visualization* 中的类), [472](#page-481-0)

# L

load\_data\_list() (*mmocr.datasets.RecogLMDBDataset* 方法), [303](#page-312-0) load\_data\_list() (*mmocr.datasets.RecogTextDataset* 方法), [305](#page-314-0) load\_data\_list() (*mmocr.datasets.WildReceiptDataset* 方法), [300](#page-309-0)

LoadImageFromFile (*mmocr.datasets.transforms* 中 的类), [308](#page-317-0) LoadKIEAnnotations (*mmocr.datasets.transforms* 中 的类), [311](#page-320-0) LoadOCRAnnotations (*mmocr.datasets.transforms* 中 的类), [309](#page-318-0) loss() (*mmocr.models.kie.SDMGR* 方法), [450](#page-459-0) loss() (*mmocr.models.kie.SDMGRHead* 方法), [452](#page-461-0) loss() (*mmocr.models.textdet.BaseTextDetHead* 方法), [367](#page-376-0) loss() (*mmocr.models.textdet.DBHead* 方法), [371](#page-380-0) loss() (*mmocr.models.textdet.DRRGHead* 方法), [376](#page-385-0) loss() (*mmocr.models.textdet.SingleStageTextDetector* 方法), [356](#page-365-0) loss() (*mmocr.models.textrecog.BaseDecoder* 方 法), [417](#page-426-0) loss() (*mmocr.models.textrecog.BaseRecognizer* 方法), [396](#page-405-0) loss() (*mmocr.models.textrecog.EncoderDecoderRecognizer* 方法), [397](#page-406-0) loss\_and\_predict() (*mmocr.models.textdet.BaseTextDetHead* 方 法), [368](#page-377-0) loss\_and\_predict() (*mmocr.models.textdet.DBHead* 方法), [371](#page-380-0)

### M

```
make_block_plugins()
       (mmocr.models.textrecog.BasicBlock 方 法),
       446
make_target_mask()
       (mmocr.models.textrecog.MasterDecoder 方
       法), 436
MaskedBalancedBCELoss (mmocr.models.common
       中的类), 350
MaskedBalancedBCEWithLogitsLoss
       (mmocr.models.common 中的类), 346
MaskedBCELoss (mmocr.models.common 中的类), 350
MaskedBCEWithLogitsLoss
       (mmocr.models.common 中的类), 348
MaskedDiceLoss (mmocr.models.common 中的类),
       347
```
MaskedSmoothL1Loss (*mmocr.models.common* 中的 类), [347](#page-356-0) MaskedSquareDiceLoss (*mmocr.models.common* 中 的类), [348](#page-357-0) MASTER (*mmocr.models.textrecog* 中的类), [401](#page-410-0) MasterDecoder (*mmocr.models.textrecog* 中 的 类), [434](#page-443-0) MiniVGG (*mmocr.models.textrecog* 中的类), [406](#page-415-0) MMDet2MMOCR (*mmocr.datasets.transforms* 中的类), [338](#page-347-0) MMDetWrapper (*mmocr.models.textdet* 中的类), [360](#page-369-0) mmocr.models.common 模块, [342](#page-351-1) mmocr.models.kie 模块, [448](#page-457-1) mmocr.models.textdet 模块, [354](#page-363-1) mmocr.models.textrecog 模块, [394](#page-403-1) MMOCR2MMDet (*mmocr.datasets.transforms* 中的类), [338](#page-347-0) MMOCRInferencer (*mmocr.apis.inferencers* 中的类), [282](#page-291-0) MobileNetV2 (*mmocr.models.textrecog* 中的类), [409](#page-418-0) MultiDatasetsEvaluator (*mmocr.evaluation.evaluator* 中的类), [458](#page-467-0) MultiHeadAttention (*mmocr.models.common* 中的 类), [353](#page-362-0)

### N

NRTR (*mmocr.models.textrecog* 中的类), [399](#page-408-0) NRTRDecoder (*mmocr.models.textrecog* 中的类), [428](#page-437-0) NRTREncoder (*mmocr.models.textrecog* 中的类), [411](#page-420-0) NRTRModalityTransform (*mmocr.models.textrecog* 中的类), [407](#page-416-0) num\_classes (*mmocr.models.common.Dictionary property*), [345](#page-354-0)

# O

OCRDataset (*mmocr.datasets* 中的类), [297](#page-306-0) offset\_polygon() (在 *mmocr.utils* 模块中), [486](#page-495-0) OneMinusNEDMetric (*mmocr.evaluation.metrics* 中的 类), [462](#page-471-0)

#### P

```
PackKIEInputs (mmocr.datasets.transforms 中的类),
        335
PackTextDetInputs (mmocr.datasets.transforms 中
        的类), 332
PackTextRecogInputs (mmocr.datasets.transforms
        中的类), 334
PadToWidth (mmocr.datasets.transforms 中的类), 325
PANet (mmocr.models.textdet 中的类), 357
PANHead (mmocr.models.textdet 中的类), 369
PANModuleLoss (mmocr.models.textdet 中的类), 377
PANPostprocessor (mmocr.models.textdet 中的类),
        389
ParallelSARDecoder (mmocr.models.textrecog 中的
        类), 424
ParallelSARDecoderWithBS
        (mmocr.models.textrecog 中的类), 427
parse_data_info() (mmocr.datasets.IcdarDataset
        方法), 302
parse_data_info()
        (mmocr.datasets.RecogLMDBDataset 方 法),
        303
parse_data_info()
        (mmocr.datasets.RecogTextDataset 方 法),
        305
parse_data_info()
        (mmocr.datasets.WildReceiptDataset 方 法),
        301
point_distance() (在 mmocr.utils 模块中), 483
points_center() (在 mmocr.utils 模块中), 484
poly2bbox() (在 mmocr.utils 模块中), 487
poly2shapely() (在 mmocr.utils 模块中), 487
poly_intersection() (在 mmocr.utils 模块中),
        487
poly_iou() (在 mmocr.utils 模块中), 488
poly_make_valid() (在 mmocr.utils 模块中), 488
poly_nms() (mmocr.models.textdet.BaseTextDetPostProcessor
        方法), 387
poly_union() (在 mmocr.utils 模块中), 488
polys2shapely() (在 mmocr.utils 模块中), 489
PositionalEncoding (mmocr.models.common 中的
```
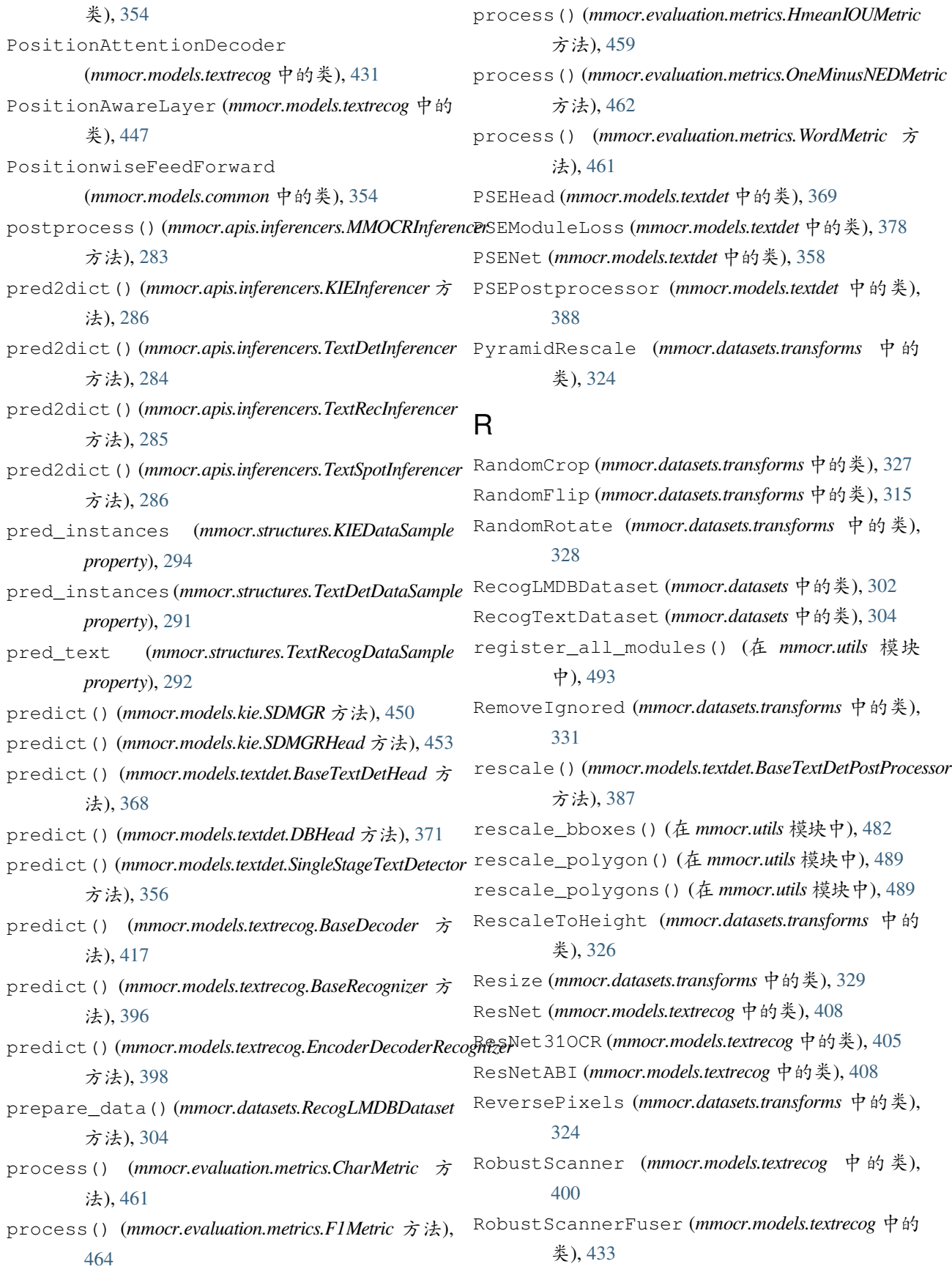

RobustScannerFusionLayer (*mmocr.models.textrecog* 中的类), [446](#page-455-0) S SAREncoder (*mmocr.models.textrecog* 中的类), [410](#page-419-0) SARNet (*mmocr.models.textrecog* 中的类), [399](#page-408-0) SATRN (*mmocr.models.textrecog* 中的类), [400](#page-409-0) SATRNEncoder (*mmocr.models.textrecog* 中的类), [413](#page-422-0) SATRNEncoderLayer (*mmocr.models.textrecog* 中的 类), [447](#page-456-0) ScaledDotProductAttention (*mmocr.models.common* 中的类), [353](#page-362-0) SDMGR (*mmocr.models.kie* 中的类), [449](#page-458-0) SDMGRHead (*mmocr.models.kie* 中的类), [451](#page-460-0) SDMGRModuleLoss (*mmocr.models.kie* 中的类), [454](#page-463-0) SDMGRPostProcessor (*mmocr.models.kie* 中的类), [454](#page-463-0) SegBasedModuleLoss (mmocr.models.textdet 中的 TextDetRandomCrop (mmocr.datasets.transforms 中 类), [376](#page-385-0) SequenceAttentionDecoder (*mmocr.models.textrecog* 中的类), [429](#page-438-0) SequentialSARDecoder (*mmocr.models.textrecog* 中 的类), [426](#page-435-0) set\_epoch() (*mmocr.datasets.samplers.BatchAugSampler* TextRecogDataPreprocessor 方法), [296](#page-305-0) ShallowCNN (*mmocr.models.textrecog* 中的类), [407](#page-416-0) shapely2poly() (在 *mmocr.utils* 模块中), [490](#page-499-0) ShortScaleAspectJitter (*mmocr.datasets.transforms* 中的类), [317](#page-326-0) SingleStageTextDetector (*mmocr.models.textdet* 中的类), [355](#page-364-0) SmoothL1Loss (*mmocr.models.common* 中的类), [349](#page-358-0) sort\_points() (在 *mmocr.utils* 模块中), [490](#page-499-0) sort\_vertex() (在 *mmocr.utils* 模块中), [491](#page-500-0) sort\_vertex8() (在 *mmocr.utils* 模块中), [491](#page-500-0) SourceImagePad (*mmocr.datasets.transforms* 中 的 TextSnakePostprocessor (*mmocr.models.textdet* 类), [316](#page-325-0) split\_results()(*mmocr.models.textdet.BaseTextDetPostBrateSsport*Inferencer (*mmocr.apis.inferencers* 中的 方法), [388](#page-397-0) split\_results()(*mmocr.models.textdet.DRRGPostprocessort* SpottingLocalVisualizer 方法), [391](#page-400-0) split\_results() (*mmocr.models.textdet.FCEPostprocessor* TFDecoderLayer (*mmocr.models.common* 中的类), 方法), [393](#page-402-0) split\_results() (*mmocr.models.textdet.TextSnakePostprocessor* 方法), [394](#page-403-1) stitch\_boxes\_into\_lines() (在 *mmocr.utils* 模 块中), [483](#page-492-0) STN (*mmocr.models.textrecog* 中的类), [404](#page-413-0) str2idx() (*mmocr.models.common.Dictionary* 方法), [345](#page-354-0) T TextDetDataPreprocessor (*mmocr.models.textdet* 中的类), [362](#page-371-0) TextDetDataSample (*mmocr.structures* 中的类), [289](#page-298-0) TextDetInferencer (*mmocr.apis.inferencers* 中的 类), [284](#page-293-0) TextDetLocalVisualizer (*mmocr.visualization* 中 的类), [468](#page-477-0) 的类), [318](#page-327-0) TextDetRandomCropFlip (*mmocr.datasets.transforms* 中的类), [319](#page-328-0) TextRecInferencer (*mmocr.apis.inferencers* 中的 类), [285](#page-294-0) (*mmocr.models.textrecog* 中的类), [403](#page-412-0) TextRecogDataSample (*mmocr.structures* 中的类), [291](#page-300-0) TextRecogGeneralAug (*mmocr.datasets.transforms* 中的类), [321](#page-330-0) TextRecogLocalVisualizer (*mmocr.visualization* 中的类), [469](#page-478-0) TextSnake (*mmocr.models.textdet* 中的类), [358](#page-367-0) TextSnakeHead (*mmocr.models.textdet* 中的类), [373](#page-382-0) TextSnakeModuleLoss (*mmocr.models.textdet* 中的 类), [380](#page-389-0) 中的类), [393](#page-402-0) 类), [285](#page-294-0) (*mmocr.visualization* 中的类), [471](#page-480-0)

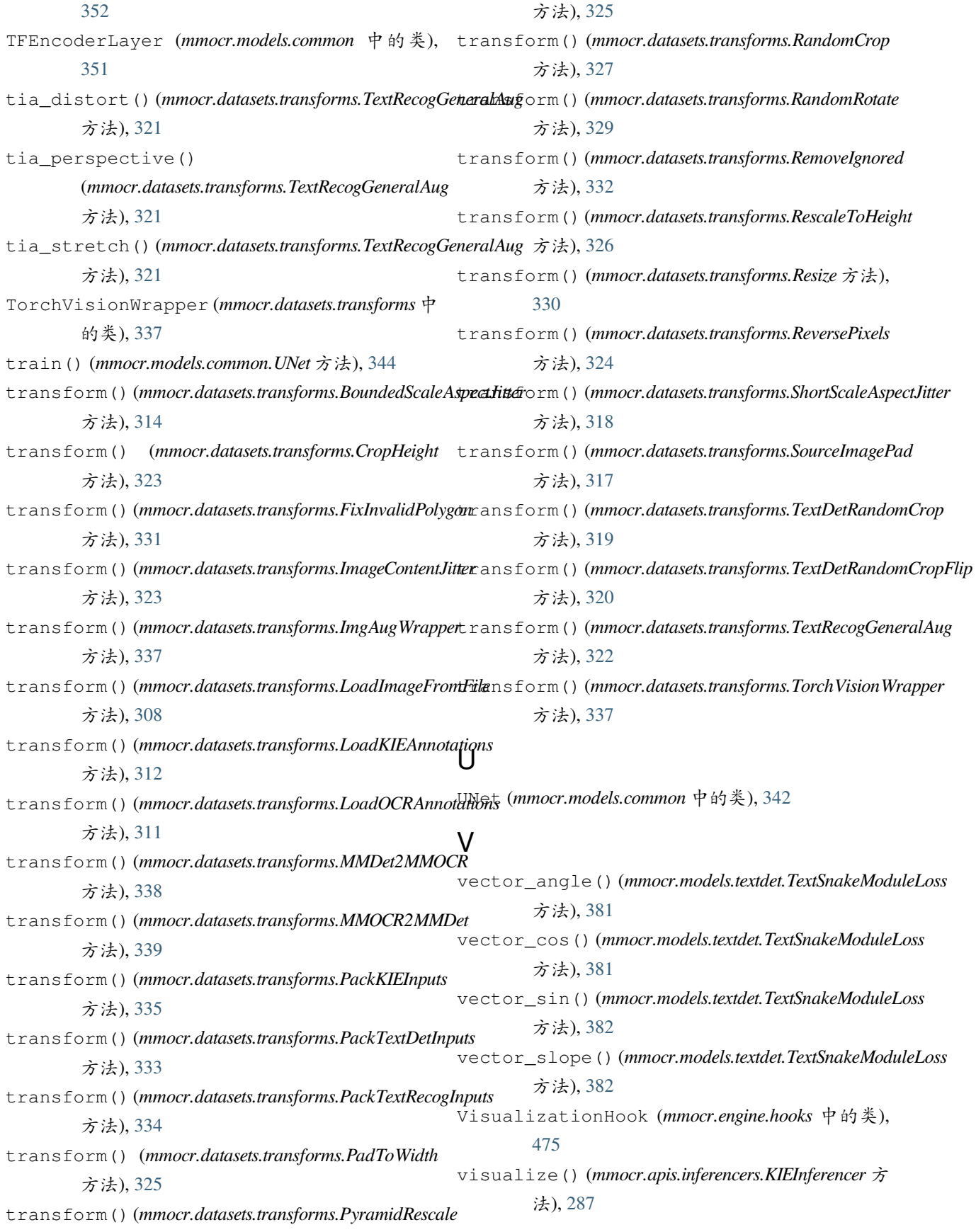

visualize() (*mmocr.apis.inferencers.MMOCRInferencer* 方法), [283](#page-292-0)

### W

warp\_mls() (*mmocr.datasets.transforms.TextRecogGeneralAug* 方法), [322](#page-331-0) WildReceiptDataset (*mmocr.datasets* 中的类), [299](#page-308-0) with\_backbone (*mmocr.models.textrecog.BaseRecognizer property*), [396](#page-405-0) with\_decoder (*mmocr.models.textrecog.BaseRecognizer property*), [396](#page-405-0) with\_encoder (*mmocr.models.textrecog.BaseRecognizer property*), [396](#page-405-0) with\_preprocessor (*mmocr.models.textrecog.BaseRecognizer property*), [396](#page-405-0) WordMetric (*mmocr.evaluation.metrics* 中的类), [460](#page-469-0)

# �

#### 模块

```
mmocr.models.common, 342
mmocr.models.kie, 448
mmocr.models.textdet, 354
mmocr.models.textrecog, 394
```